# Answer Set Solving in Practice

Martin Gebser and Torsten Schaub University of Potsdam torsten@cs.uni-potsdam.de

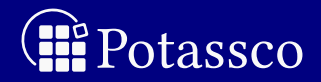

<span id="page-0-0"></span>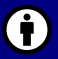

Potassco Slide Packages are licensed under a Creative Commons Attribution 3.0 Unported License.

# Rough Roadmap

- **1** Motivation
- **2** Introduction
- **B** Modeling
- 4 Language
- **5** Grounding
- **6** Foundations
- **7** Solving
- 8 Systems
- **9** Advanced modeling
- **10** Summary
	- **Bibliography**

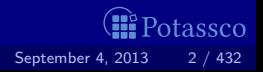

# Resources

### ■ Course material

- <http://potassco.sourceforge.net/teaching.html>
- <http://moodle.cs.uni-potsdam.de>
- <http://www.cs.uni-potsdam.de/wv/lehre>
- Systems

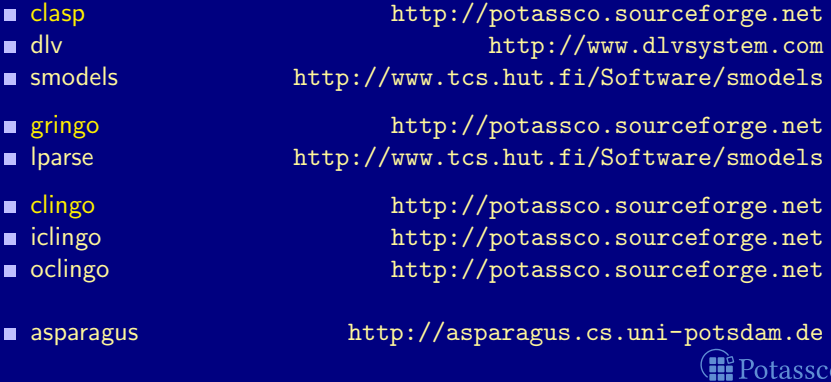

# The Potassco Book

- 1. Motivation
- 2. Introduction
- 3. Basic modeling
- 4. Grounding
- 5. Characterizations
- 6. Solving
- 7. Systems
- 8. Advanced modeling
- 9. Conclusions

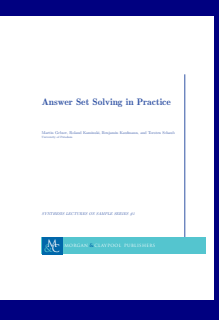

#### **Resources**

- <http://potassco.sourceforge.net/book.html>
- <http://potassco.sourceforge.net/teaching.html>

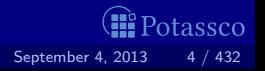

## **Literature**

Books [\[4\]](#page-1241-0), [\[29\]](#page-1248-0), [\[53\]](#page-1254-0) Surveys [\[50\]](#page-1254-1), [\[2\]](#page-1241-1), [\[39\]](#page-1251-0), [\[21\]](#page-1246-0), [\[11\]](#page-1243-0) Articles [\[41\]](#page-1252-0), [\[42\]](#page-1252-1), [\[6\]](#page-1242-0), [\[61\]](#page-1256-0), [\[54\]](#page-1255-0), [\[49\]](#page-1254-2), [\[40\]](#page-1251-1), etc.

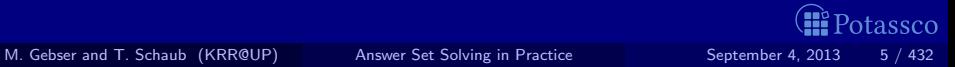

# [Motivation:](#page-5-0) Overview

### [Motivation](#page-6-0)

### [Nutshell](#page-14-0)

- [Shifting paradigms](#page-23-0)
- [Rooting ASP](#page-47-0)
- [ASP solving](#page-61-0)
- [Using ASP](#page-66-0)

<span id="page-5-0"></span>Potassco

# Outline

### **1** [Motivation](#page-6-0)

- 
- 
- 

<span id="page-6-0"></span>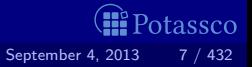

# **Informatics**

"What is the problem?" versus "How to solve the problem?"

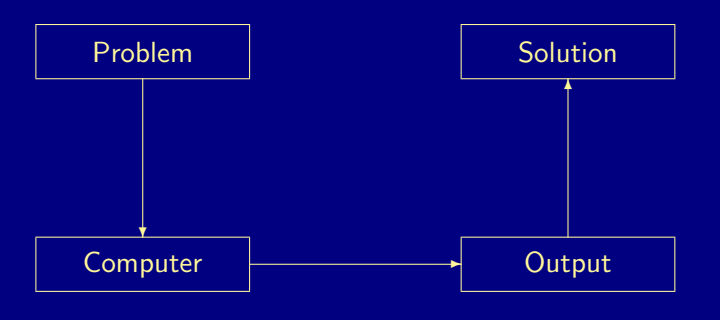

<span id="page-7-0"></span>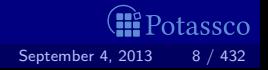

# **Informatics**

"What is the problem?" versus "How to solve the problem?"

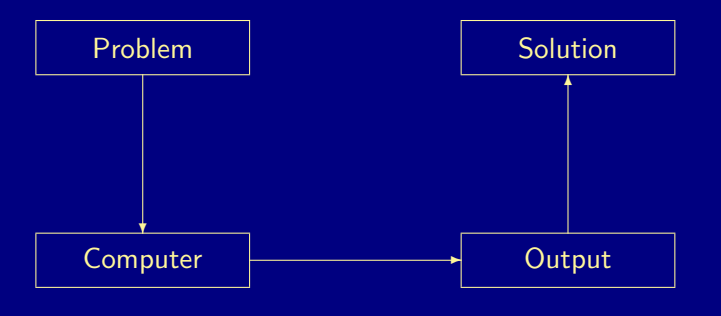

<span id="page-8-0"></span>otassco

# Traditional programming

"What is the problem?" versus "How to solve the problem?"

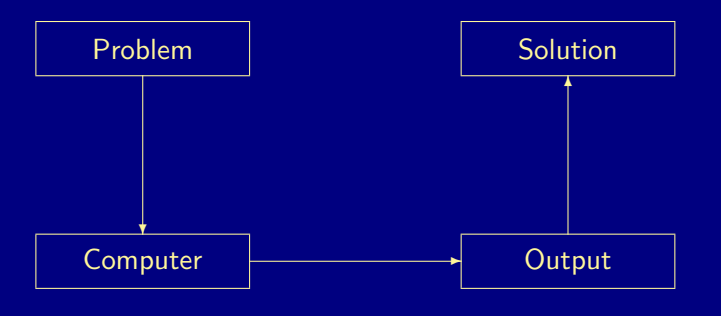

<span id="page-9-0"></span>otassco

# <span id="page-10-0"></span>Traditional programming

"What is the problem?" versus "How to solve the problem?"

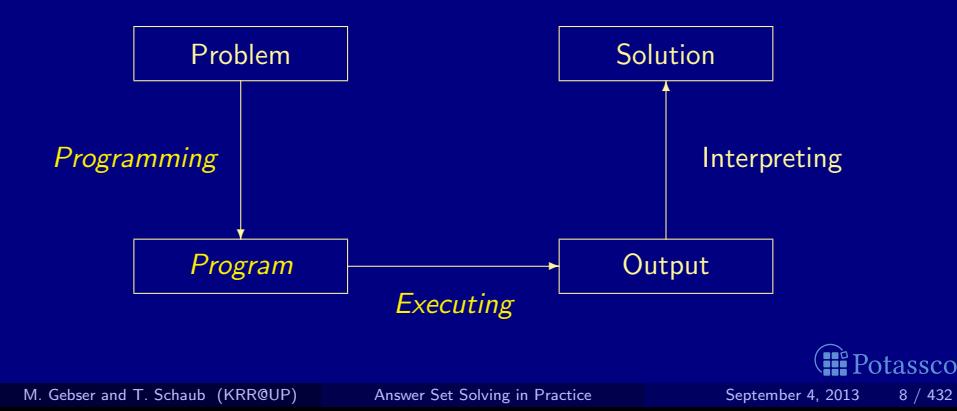

# Declarative problem solving

"What is the problem?" versus "How to solve the problem?"

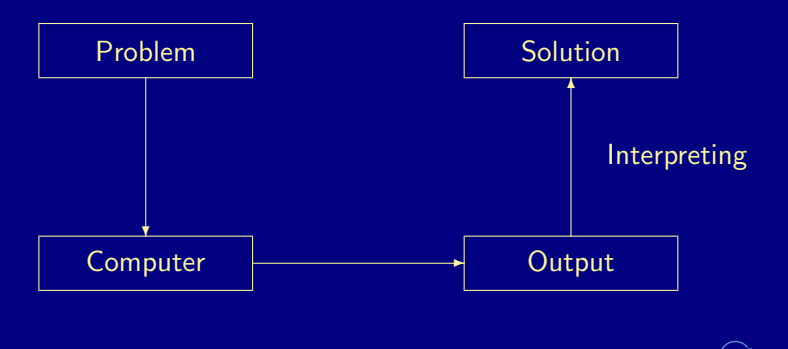

M. Gebser and T. Schaub (KRR@UP) [Answer Set Solving in Practice](#page-0-0) September 4, 2013 8 / 432

<span id="page-11-0"></span>otassco

# <span id="page-12-0"></span>Declarative problem solving

"What is the problem?" versus "How to solve the problem?"

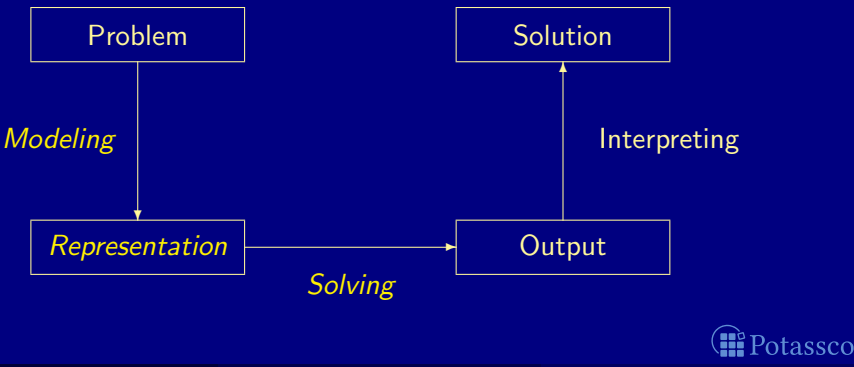

# <span id="page-13-0"></span>Declarative problem solving

"What is the problem?" versus "How to solve the problem?"

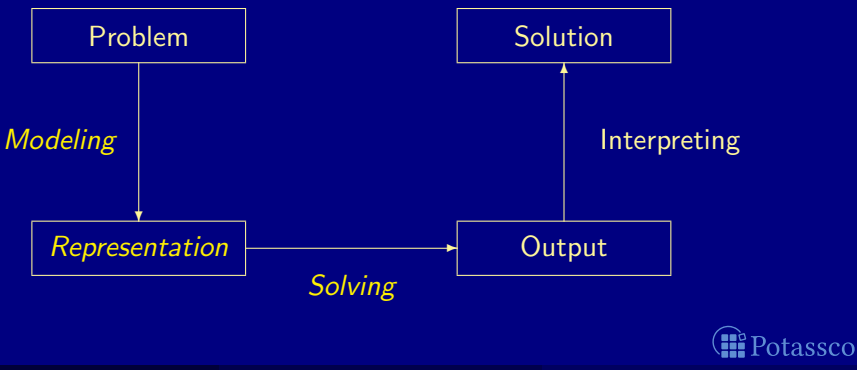

# **Outline**

### **2** [Nutshell](#page-14-0)

- 
- 
- 

<span id="page-14-0"></span>

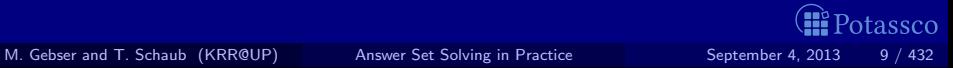

# Answer Set Programming in a Nutshell

ASP is an approach to declarative problem solving, combining

a rich yet simple modeling language

ASP has its roots in

logic programming (with negation)

(logic-based) knowledge representation and (nonmonotonic) reasoning constraint solving (in particular, SATisfiability testing)

in a uniform way

first places at ASP, CASC, MISC, PB, and SAT competitions

ASP embraces many emerging application areas

<span id="page-15-0"></span>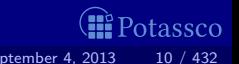

#### in a Nutshell

#### **ASP** is an approach to declarative problem solving, combining

- a rich yet simple modeling language
- with high-performance solving capacities

#### ASP has its roots in

- $\blacksquare$  (deductive) databases
- $\blacksquare$  logic programming (with negation)
- $\blacksquare$  (logic-based) knowledge representation and (nonmonotonic) reasoning
- constraint solving (in particular, SATisfiability testing)

### $\blacksquare$  ASP allows for solving all search problems in NP (and NP<sup>NP</sup>) in a uniform way

- ASP is versatile as reflected by the ASP solver *clasp*, winning first places at ASP, CASC, MISC, PB, and SAT competitions
- ASP embraces many emerging application areas

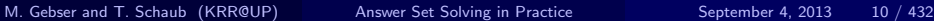

<span id="page-16-0"></span>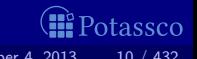

#### in a Nutshell

#### **ASP** is an approach to declarative problem solving, combining

- a rich yet simple modeling language
- with high-performance solving capacities

#### ASP has its roots in

- (deductive) databases
- ogic programming (with negation)
- (logic-based) knowledge representation and (nonmonotonic) reasoning
- constraint solving (in particular, SATisfiability testing)

### $\blacksquare$  ASP allows for solving all search problems in NP (and NP<sup>NP</sup>) in a uniform way

- $\blacksquare$  ASP is versatile as reflected by the ASP solver *clasp*, winning first places at ASP, CASC, MISC, PB, and SAT competitions
- ASP embraces many emerging application areas

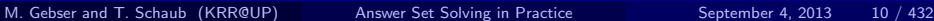

<span id="page-17-0"></span>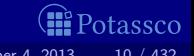

in a Nutshell

#### **ASP** is an approach to declarative problem solving, combining

- a rich yet simple modeling language
- with high-performance solving capacities

#### **ASP** has its roots in

- (deductive) databases
- ogic programming (with negation)
- (logic-based) knowledge representation and (nonmonotonic) reasoning
- constraint solving (in particular, SATisfiability testing)

### ASP allows for solving all search problems in NP (and  $NP^{NP}$ ) in a uniform way

- $\blacksquare$  ASP is versatile as reflected by the ASP solver *clasp*, winning first places at ASP, CASC, MISC, PB, and SAT competitions
- ASP embraces many emerging application areas

<span id="page-18-0"></span>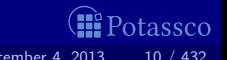

in a Nutshell

#### **ASP** is an approach to declarative problem solving, combining

- a rich yet simple modeling language
- with high-performance solving capacities

#### **ASP** has its roots in

- (deductive) databases
- ogic programming (with negation)
- (logic-based) knowledge representation and (nonmonotonic) reasoning
- constraint solving (in particular, SATisfiability testing)

### ASP allows for solving all search problems in  $\overline{NP}$  (and  $\overline{NP}$ ) in a uniform way

- ASP is versatile as reflected by the ASP solver *clasp*, winning first places at ASP, CASC, MISC, PB, and SAT competitions
- ASP embraces many emerging application areas

<span id="page-19-0"></span>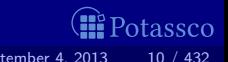

in a Nutshell

#### **ASP** is an approach to declarative problem solving, combining

- a rich yet simple modeling language
- with high-performance solving capacities

#### **ASP** has its roots in

- (deductive) databases
- ogic programming (with negation)
- **I** (logic-based) knowledge representation and (nonmonotonic) reasoning
- constraint solving (in particular, SATisfiability testing)

### ASP allows for solving all search problems in  $\overline{NP}$  (and  $\overline{NP}$ ) in a uniform way

- ASP is versatile as reflected by the ASP solver *clasp*, winning first places at ASP, CASC, MISC, PB, and SAT competitions
- ASP embraces many emerging application areas

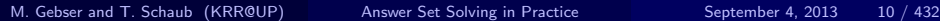

<span id="page-20-0"></span>

in a Hazelnutshell

#### **ASP** is an approach to declarative problem solving, combining

- a rich yet simple modeling language
- with high-performance solving capacities

tailored to Knowledge Representation and Reasoning

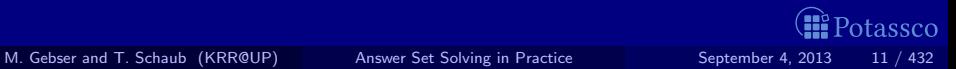

<span id="page-21-0"></span>

in a Hazelnutshell

#### **ASP** is an approach to declarative problem solving, combining

- a rich yet simple modeling language
- with high-performance solving capacities

tailored to Knowledge Representation and Reasoning

# $ASP = DB + LP + KR + SAT$

<span id="page-22-0"></span>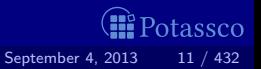

[Shifting paradigms](#page-23-0)

# Outline

### 3 [Shifting paradigms](#page-23-0)

<span id="page-23-0"></span>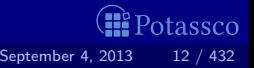

#### Theorem Proving based approach (eg. Prolog)

- Provide a representation of the problem
- 

### Model Generation based approach (eg. SATisfiability testing)

- **1** Provide a representation of the problem
- 2 A solution is given by a model of the representation

Represent planning problems as propositional theories so that models not proofs describe solutions

<span id="page-24-0"></span>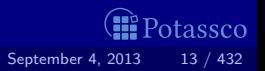

## Theorem Proving based approach (eg. Prolog) **1** Provide a representation of the problem 2 A solution is given by a derivation of a query

#### Model Generation based approach (eg. SATisfiability testing)

- **1** Provide a representation of the problem
- 2 A solution is given by a model of the representation

Represent planning problems as propositional theories so that models not proofs describe solutions

<span id="page-25-0"></span>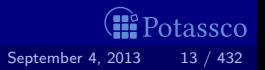

## Theorem Proving based approach (eg. Prolog) **1** Provide a representation of the problem 2 A solution is given by a derivation of a query

## Model Generation based approach (eg. SATisfiability testing) **1** Provide a representation of the problem **2** A solution is given by a model of the representation

Represent planning problems as propositional theories so that models not proofs describe solutions

<span id="page-26-0"></span>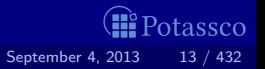

## Theorem Proving based approach (eg. Prolog) **1** Provide a representation of the problem 2 A solution is given by a derivation of a query

## Model Generation based approach (eg. SATisfiability testing) **1** Provide a representation of the problem **2** A solution is given by a model of the representation

Automated planning, Kautz and Selman (ECAI'92) Represent planning problems as propositional theories so that

models not proofs describe solutions

<span id="page-27-0"></span>

# Model Generation based Problem Solving

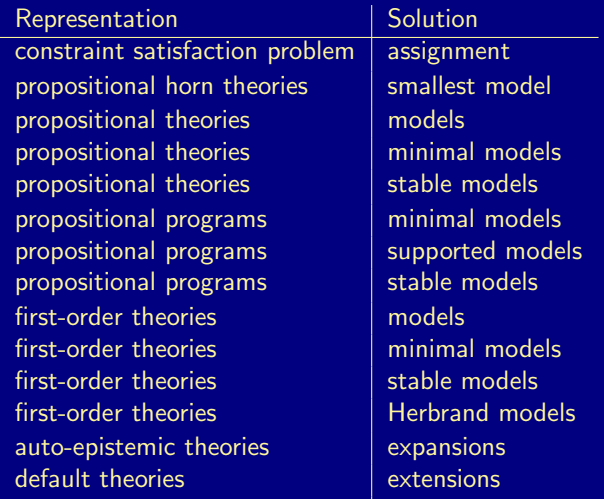

M. Gebser and T. Schaub (KRR@UP) [Answer Set Solving in Practice](#page-0-0) September 4, 2013 14 / 432

(R

<span id="page-28-0"></span>Potassco

# Model Generation based Problem Solving

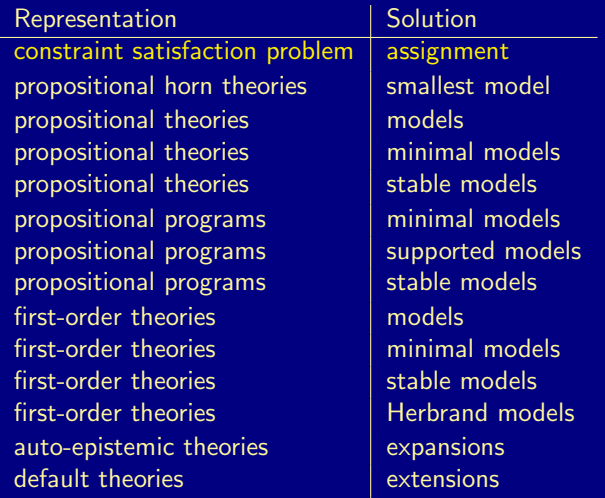

M. Gebser and T. Schaub (KRR@UP) [Answer Set Solving in Practice](#page-0-0) September 4, 2013 14 / 432

(R

<span id="page-29-0"></span>Potassco

# Model Generation based Problem Solving

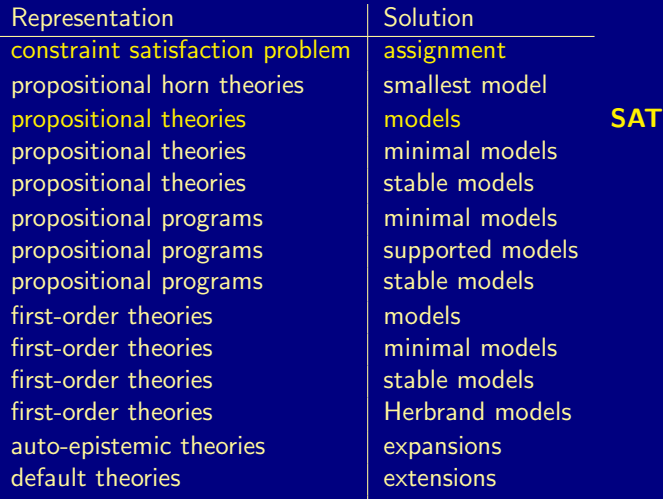

M. Gebser and T. Schaub (KRR@UP) [Answer Set Solving in Practice](#page-0-0) September 4, 2013 14 / 432

(R

<span id="page-30-0"></span>Potassco

Theorem Proving based approach (eg. Prolog) **1** Provide a representation of the problem 2 A solution is given by a derivation of a query

Model Generation based approach (eg. SATisfiability testing) **1** Provide a representation of the problem

**2** A solution is given by a model of the representation

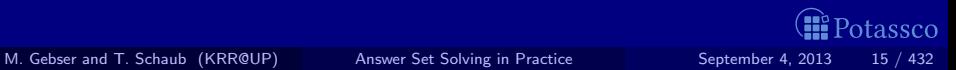

<span id="page-31-0"></span>

### Theorem Proving based approach (eg. Prolog) **1** Provide a representation of the problem 2 A solution is given by a derivation of a query

Model Generation based approach (eg. SATisfiability testing)

**1** Provide a representation of the problem

2 A solution is given by a model of the representation

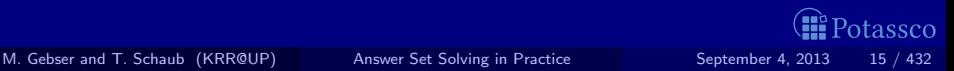

<span id="page-32-0"></span>

# LP-style playing with blocks

```
Prolog program
```

```
on(a,b).
on(b,c).
```

```
above(X, Y) :- on(X, Y).
above(X, Y) :- on(X, Z), above(Z, Y).
```

```
?- above(a, c).
true.
```
<span id="page-33-0"></span>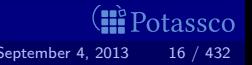

# LP-style playing with blocks

```
Prolog program
```
 $on(a,b)$ .  $on(b,c)$ .

```
above(X, Y) :- on(X, Y).
above(X, Y) := on(X, Z), above(Z, Y).
```
Prolog queries

```
?- above(a, c).
true.
```

```
?- above(c,a).
```
<span id="page-34-0"></span>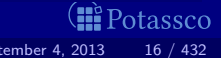

# LP-style playing with blocks

```
Prolog program
```

```
on(a,b).
on(b,c).
```

```
above(X, Y) :- on(X, Y).
above(X, Y) := on(X, Z), above(Z, Y).
```

```
Prolog queries
```

```
?- above(a, c).
true.
```

```
?- above(c,a).
no.
```
<span id="page-35-0"></span>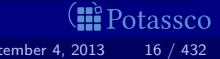
<span id="page-36-0"></span>(**iii** Potassco

```
Prolog program
```

```
on(a,b).
on(b,c).
```

```
above(X, Y) := on(X, Y).
above(X, Y) :- on(X, Z), above(Z, Y).
```
Prolog queries (testing entailment)

```
?- above(a,c).
true.
```

```
?- above(c,a).
no.
```
#### Shuffled Prolog program

 $on(a,b)$ .  $on(b,c)$ .

```
above(X, Y) :- above(X, Z), on(Z, Y).
above(X, Y) := on(X, Y).
```
?-  $above(a, c)$ .

Fatal Error: local stack overflow.

<span id="page-37-0"></span>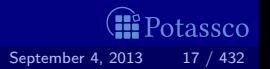

#### Shuffled Prolog program

 $on(a,b)$ .  $on(b,c)$ .

```
above(X, Y) :- above(X, Z), on(Z, Y).
above(X, Y) := on(X, Y).
```
Prolog queries

?-  $above(a,c)$ .

Fatal Error: local stack overflow.

<span id="page-38-0"></span>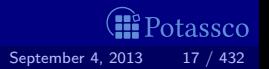

#### Shuffled Prolog program

 $on(a,b)$ .  $on(b,c)$ .

```
above(X, Y) :- above(X, Z), on(Z, Y).
above(X, Y) := on(X, Y).
```
Prolog queries (answered via fixed execution)

?-  $above(a,c)$ .

Fatal Error: local stack overflow.

<span id="page-39-0"></span>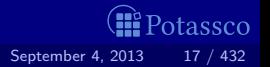

## KR's shift of paradigm

Theorem Proving based approach (eg. Prolog) **1** Provide a representation of the problem 2 A solution is given by a derivation of a query

Model Generation based approach (eg. SATisfiability testing) **1** Provide a representation of the problem

**2** A solution is given by a model of the representation

<span id="page-40-0"></span>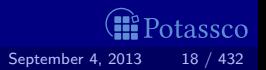

## KR's shift of paradigm

Theorem Proving based approach (eg. Prolog)

**1** Provide a representation of the problem

2 A solution is given by a derivation of a query

Model Generation based approach (eg. SATisfiability testing)

**1** Provide a representation of the problem **2** A solution is given by a model of the representation

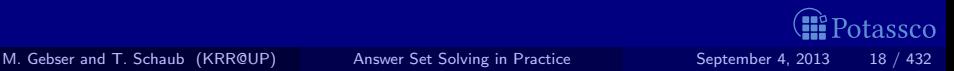

<span id="page-41-0"></span>

#### Formula

- $on(a, b)$
- $\wedge$  on(b, c)
- $\wedge$  (on(X, Y)  $\rightarrow$  above(X, Y))
- $∧ (on(X, Z) ∧ above(Z, Y) → above(X, Y))$

 $\mathsf{above}(\mathsf{a}, \mathsf{b}),\quad \mathsf{above}(\mathsf{b}, \mathsf{c}),\quad \mathsf{above}(\mathsf{a}, \mathsf{c}),\quad \mathsf{above}(\mathsf{b}, \mathsf{b}),\quad \mathsf{above}(\mathsf{c}, \mathsf{b})$ 

<span id="page-42-0"></span>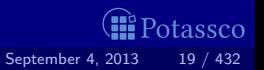

#### Formula

 $on(a, b)$  $\wedge$  on(b, c)  $\wedge$  (on $(X, Y) \rightarrow above(X, Y)$ )  $∧ (on(X, Z) ∧ above(Z, Y) → above(X, Y))$ 

#### Herbrand model

$$
\begin{Bmatrix}\non(a, b), & on(b, c), & on(a, c), & on(b, b), \\
above(a, b), & above(b, c), & above(a, c), & above(b, b), & above(c, b)\n\end{Bmatrix}
$$

<span id="page-43-0"></span>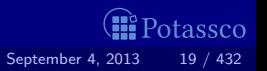

#### Formula

- $on(a, b)$  $\wedge$  on(b, c)
- $\wedge$  (on $(X, Y) \rightarrow above(X, Y)$ )
- $∧ (on(X,Z) ∧ above(Z,Y) → above(X,Y))$

#### Herbrand model (among 426!)

 $\int$  on(a, b), on(b, c), on(a, c), on(b, b),  $\mathsf{above}(\mathsf{a}, \mathsf{b}),\quad \mathsf{above}(\mathsf{b}, \mathsf{c}),\quad \mathsf{above}(\mathsf{a}, \mathsf{c}),\quad \mathsf{above}(\mathsf{b}, \mathsf{b}),\quad \mathsf{above}(\mathsf{c}, \mathsf{b})$ <u>}</u>

<span id="page-44-0"></span>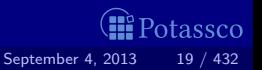

#### Formula

- $on(a, b)$  $\wedge$  on(b, c)
- $\wedge$  (on $(X, Y) \rightarrow above(X, Y)$ )
- $∧ (on(X,Z) ∧ above(Z,Y) → above(X,Y))$

#### Herbrand model (among 426!)

 $\int$  on(a, b), on(b, c), on(a, c), on(b, b),  $\mathsf{above}({\sf a}, {\sf b}), \quad \mathsf{above}({\sf b}, {\sf c}), \quad \mathsf{above}({\sf a}, {\sf c}), \quad \mathsf{above}({\sf b}, {\sf b}), \quad \mathsf{above}({\sf c}, {\sf b})$ <u>}</u>

<span id="page-45-0"></span>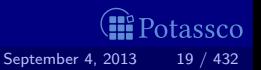

#### Formula

- $on(a, b)$  $\wedge$  on(b, c)
- $\wedge$  (on $(X, Y) \rightarrow above(X, Y)$ )
- $∧ (on(X,Z) ∧ above(Z,Y) → above(X,Y))$

#### Herbrand model (among 426!)

 $\int$  on(a, b), on(b, c), on(a, c), on(b, b),  $\mathsf{above}(\mathsf{a}, \mathsf{b}),\quad \mathsf{above}(\mathsf{b}, \mathsf{c}),\quad \mathsf{above}(\mathsf{a}, \mathsf{c}),\quad \mathsf{above}(\mathsf{b}, \mathsf{b}),\quad \mathsf{above}(\mathsf{c}, \mathsf{b})$ <u>}</u>

<span id="page-46-0"></span>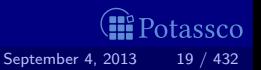

## Outline

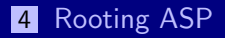

<span id="page-47-0"></span>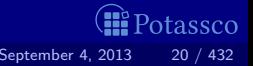

## KR's shift of paradigm

Theorem Proving based approach (eg. Prolog) **1** Provide a representation of the problem 2 A solution is given by a derivation of a query

Model Generation based approach (eg. SATisfiability testing) **1** Provide a representation of the problem **2** A solution is given by a model of the representation

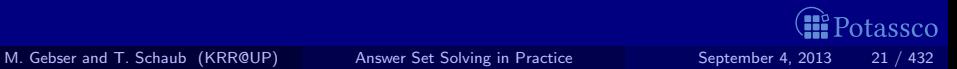

<span id="page-48-0"></span>

## KR's shift of paradigm

Theorem Proving based approach (eg. Prolog)

**1** Provide a representation of the problem 2 A solution is given by a derivation of a query

Model Generation based approach (eg. SATisfiability testing)

**1** Provide a representation of the problem **2** A solution is given by a model of the representation

**► Answer Set Programming (ASP)** 

<span id="page-49-0"></span>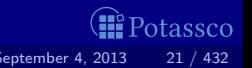

#### Model Generation based Problem Solving

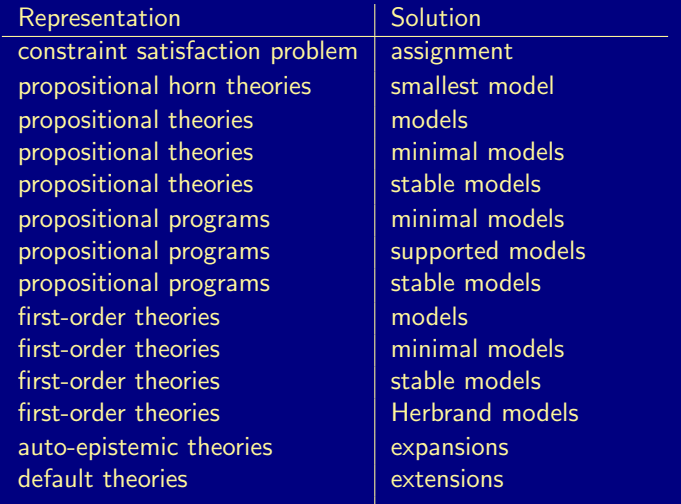

M. Gebser and T. Schaub (KRR@UP) [Answer Set Solving in Practice](#page-0-0) September 4, 2013 22 / 432

. .

œ

<span id="page-50-0"></span>'otassco

## Answer Set Programming at large

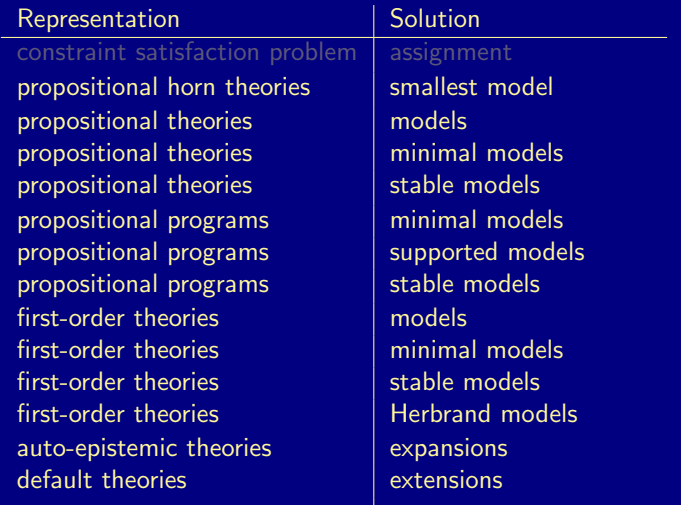

M. Gebser and T. Schaub (KRR@UP) [Answer Set Solving in Practice](#page-0-0) September 4, 2013 22 / 432

. .

œ

<span id="page-51-0"></span>Potassco

## Answer Set Programming commonly

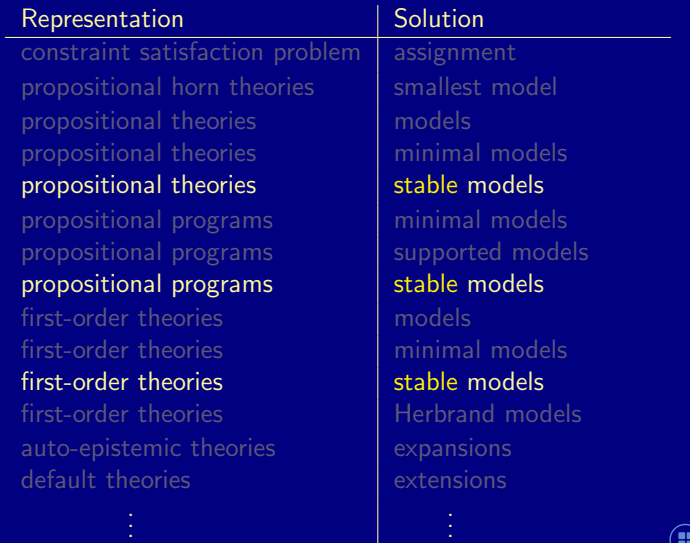

<span id="page-52-0"></span>**I**Potassco

## Answer Set Programming in practice

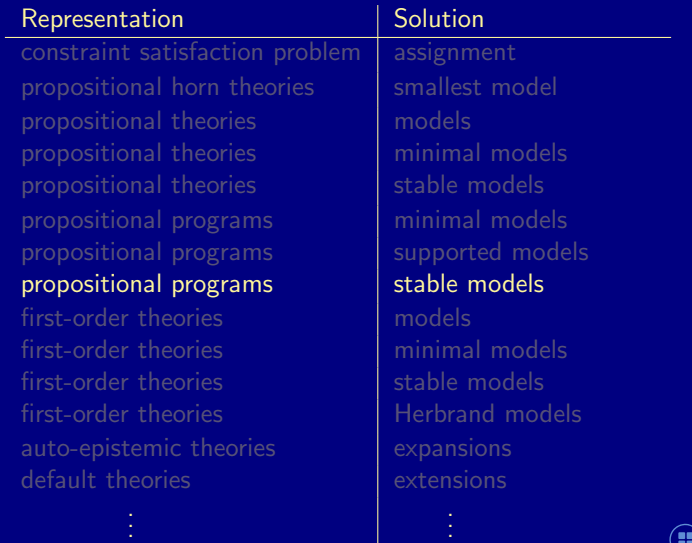

M. Gebser and T. Schaub (KRR@UP) [Answer Set Solving in Practice](#page-0-0) September 4, 2013 22 / 432

<span id="page-53-0"></span>**I**Potassco

### Answer Set Programming in practice

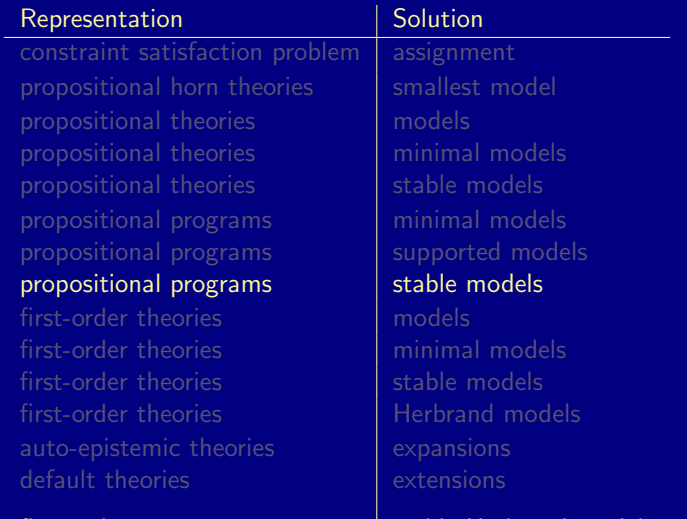

first-order programs stable Herbrand models

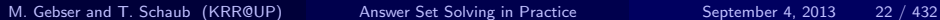

<span id="page-54-0"></span>**II** Potassco

Logic program

 $on(a,b)$ .  $on(b,c)$ .

```
above(X, Y) :- on(X, Y).
above(X, Y) :- on(X, Z), above(Z, Y).
```
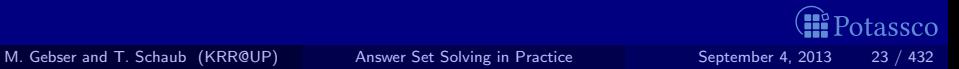

<span id="page-55-0"></span>

```
Logic program
```

```
on(a,b).
on(b,c).
```

```
above(X,Y) :- on(X,Y).
above(X, Y) :- on(X, Z), above(Z, Y).
```
#### Stable Herbrand model

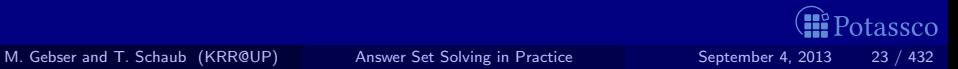

<span id="page-56-0"></span>

```
Logic program
```
 $on(a,b)$ .  $on(b,c)$ .

```
above(X, Y) :- on(X, Y).
above(X, Y) :- on(X, Z), above(Z, Y).
```
#### Stable Herbrand model (and no others)

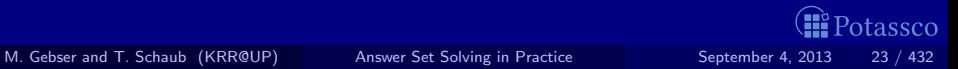

<span id="page-57-0"></span>

Logic program

 $on(a,b)$ .  $on(b,c)$ .

 $above(X, Y)$  :-  $above(Z, Y)$ ,  $on(X, Z)$ .  $above(X, Y)$  :- on $(X, Y)$ .

#### Stable Herbrand model (and no others)

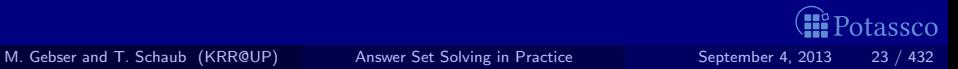

<span id="page-58-0"></span>

## ASP versus LP

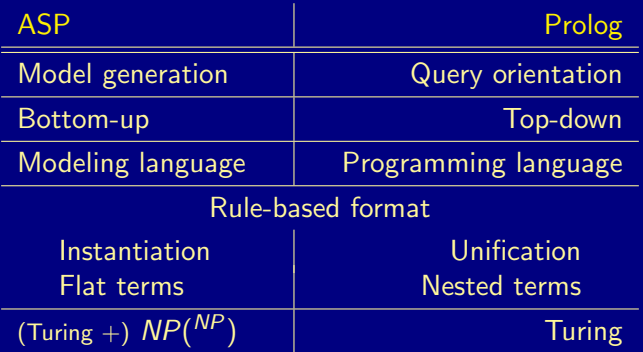

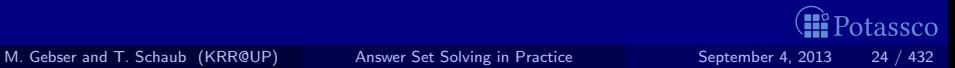

<span id="page-59-0"></span>

## <span id="page-60-0"></span>ASP versus SAT

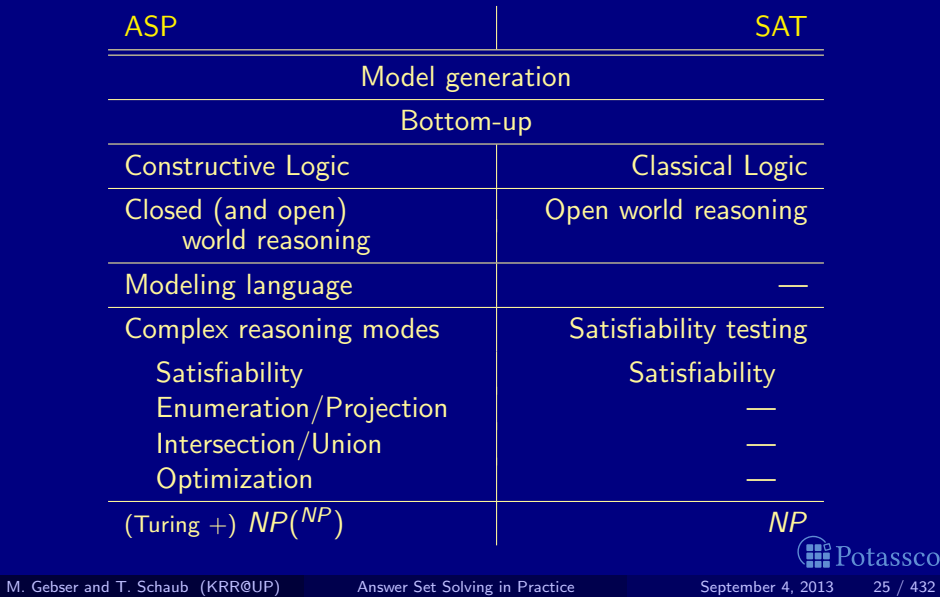

## Outline

**5** [ASP solving](#page-61-0)

<span id="page-61-0"></span>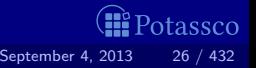

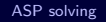

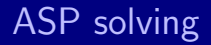

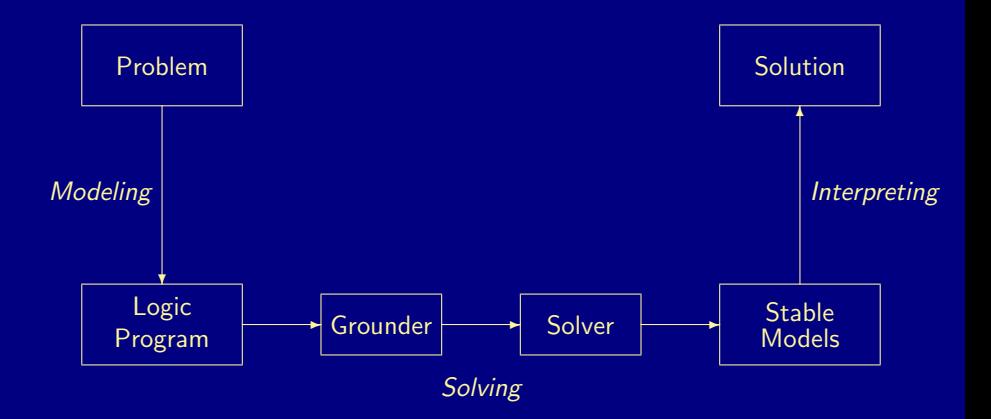

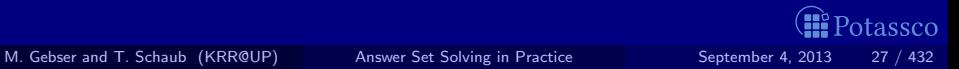

<span id="page-62-0"></span>

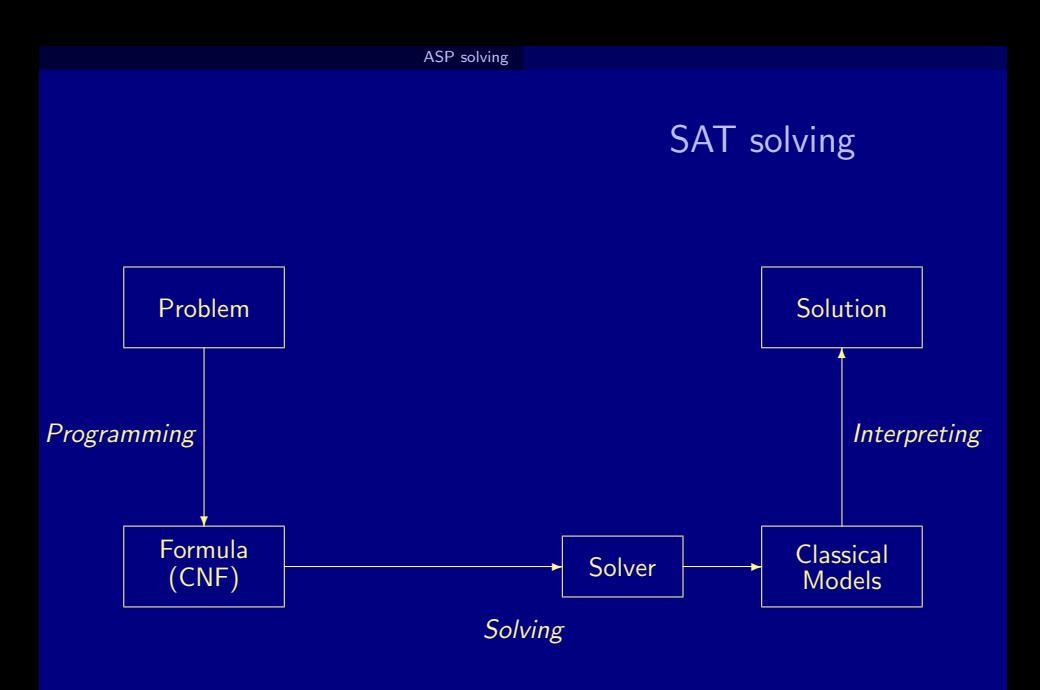

M. Gebser and T. Schaub (KRR@UP) [Answer Set Solving in Practice](#page-0-0) September 4, 2013 28 / 432

<span id="page-63-0"></span>**B** Potassco

## Rooting ASP solving

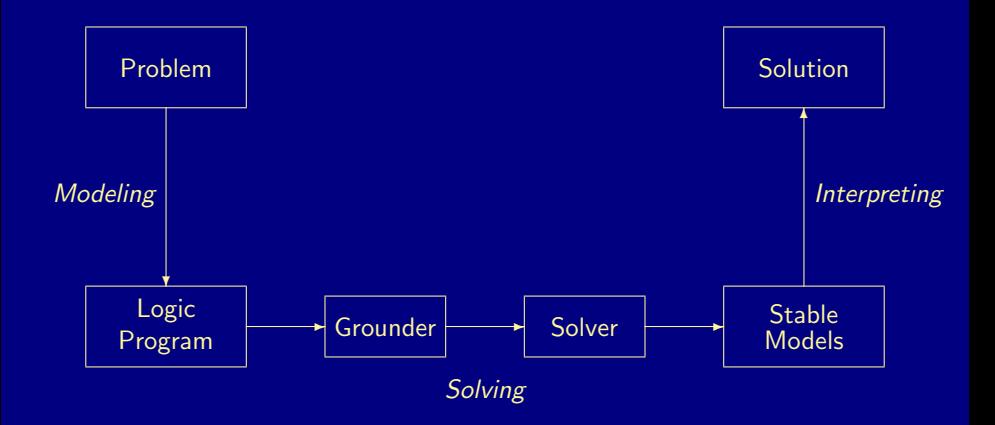

<span id="page-64-0"></span>(R Potassco

## Rooting ASP solving

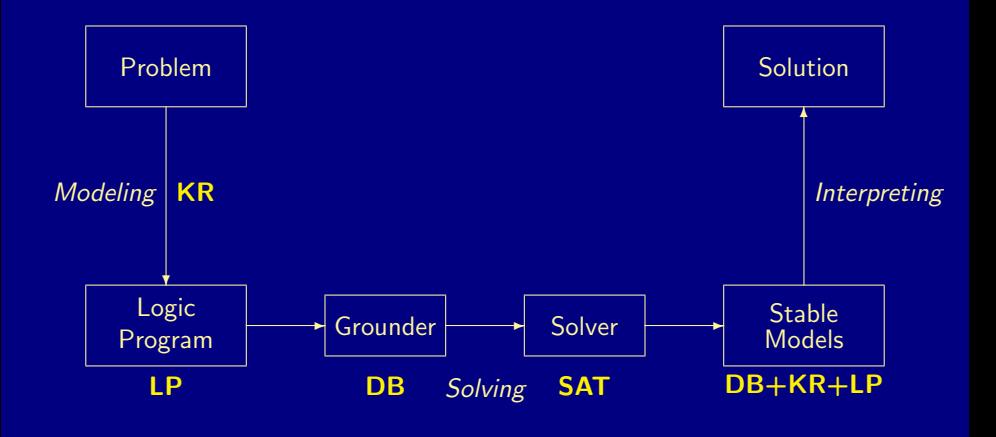

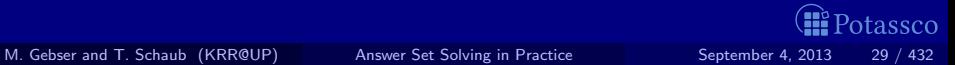

<span id="page-65-0"></span>

## **Outline**

#### **6** [Using ASP](#page-66-0)

<span id="page-66-0"></span>

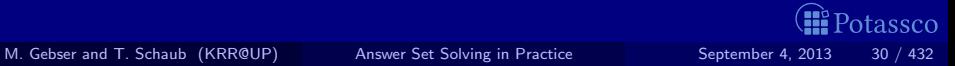

#### Two sides of a coin

#### ■ ASP as High-level Language

- Express problem instance(s) as sets of facts
- Encode problem (class) as a set of rules
- Read off solutions from stable models of facts and rules

#### **ASP** as Low-level Language

- Compile a problem into a logic program
- Solve the original problem by solving its compilation

<span id="page-67-0"></span>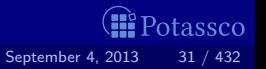

## <span id="page-68-0"></span>What is ASP good for?

Gombinatorial search problems in the realm of P, NP, and  $NP^{NP}$ (some with substantial amount of data), like

- Automated Planning
- Code Optimization
- Composition of Renaissance Music
- Database Integration
- Decision Support for NASA shuttle controllers
- **Model Checking**
- **Product Configuration**
- Robotics
- Systems Biology
- System Synthesis
- (industrial) Team-building
- and many many more

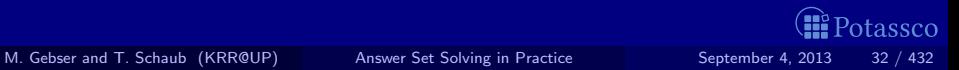

## <span id="page-69-0"></span>What is ASP good for?

Gombinatorial search problems in the realm of P, NP, and  $NP^{NP}$ (some with substantial amount of data), like

- **Automated Planning**
- Code Optimization
- Composition of Renaissance Music
- **Database Integration**
- Decision Support for NASA shuttle controllers
- **Model Checking**
- **Product Configuration**
- **Robotics**
- Systems Biology
- System Synthesis
- (industrial) Team-building
- and many many more

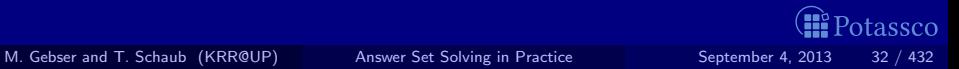

## What does ASP offer?

- Integration of DB,  $KR$ , and SAT techniques
- Succinct, elaboration-tolerant problem representations Rapid application development tool
- Easy handling of dynamic, knowledge intensive applications nincluding: data, frame axioms, exceptions, defaults, closures, etc

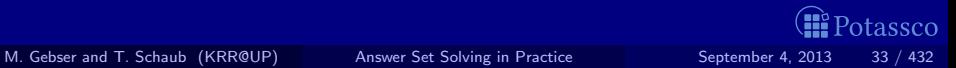

<span id="page-70-0"></span>

## What does ASP offer?

- Integration of DB,  $KR$ , and SAT techniques
- Succinct, elaboration-tolerant problem representations Rapid application development tool
- Easy handling of dynamic, knowledge intensive applications including: data, frame axioms, exceptions, defaults, closures, etc

# $ASP = DB + LP + KR + SAT$

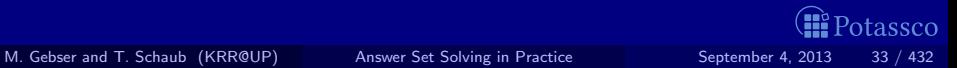

<span id="page-71-0"></span>
# What does ASP offer?

- Integration of DB,  $KR$ , and SAT techniques
- Succinct, elaboration-tolerant problem representations Rapid application development tool
- Easy handling of dynamic, knowledge intensive applications including: data, frame axioms, exceptions, defaults, closures, etc

# $ASP = DB+LP+\overline{K}R+\overline{S}MT$

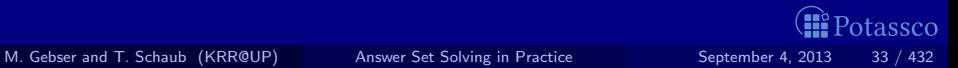

<span id="page-72-0"></span>

#### [Introduction:](#page-73-0) Overview

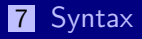

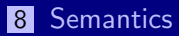

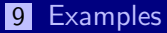

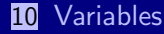

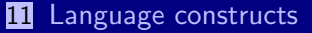

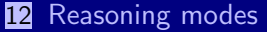

<span id="page-73-0"></span>

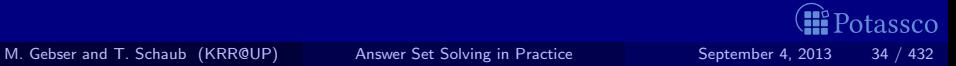

# Outline

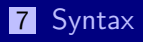

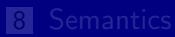

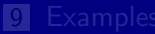

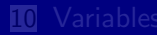

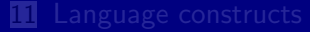

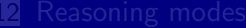

**I**Potassco M. Gebser and T. Schaub (KRR@UP) [Answer Set Solving in Practice](#page-0-0) September 4, 2013 35 / 432

<span id="page-74-0"></span>

### Problem solving in ASP: Syntax

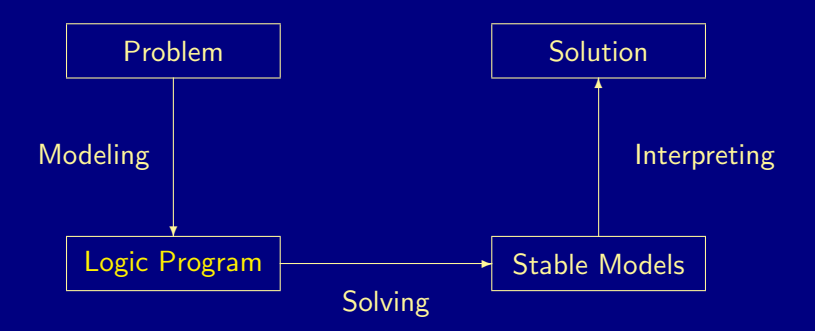

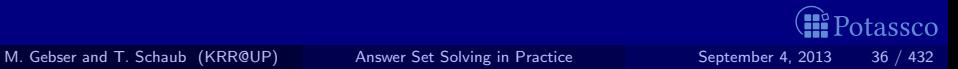

<span id="page-75-0"></span>

#### Normal logic programs

<span id="page-76-0"></span>tassco

A logic program, P, over a set A of atoms is a finite set of rules  $\blacksquare$  A (normal) rule, r, is of the form

$$
a_0 \leftarrow a_1, \ldots, a_m, \sim a_{m+1}, \ldots, \sim a_n
$$

where  $0 \le m \le n$  and each  $a_i \in A$  is an atom for  $0 \le i \le n$ 

$$
head(r) = a_0
$$
  
\n
$$
body(r) = \{a_1, \ldots, a_m, \sim a_{m+1}, \ldots, \sim a_n\}
$$
  
\n
$$
body(r)^+ = \{a_1, \ldots, a_m\}
$$
  
\n
$$
body(r)^- = \{a_{m+1}, \ldots, a_n\}
$$
  
\n
$$
atom(P) = \bigcup_{r \in P} (\{head(r)\} \cup body(r)^+ \cup body(r)^-)
$$
  
\n
$$
body(P) = \{body(r) \mid r \in P\}
$$
  
\n
$$
program P is positive if body(r)^- = \emptyset for all  $r \in P$
$$

M. Gebser and T. Schaub (KRR@UP) [Answer Set Solving in Practice](#page-0-0) September 4, 2013 37 / 432

#### Normal logic programs

<span id="page-77-0"></span>tassco

A logic program, P, over a set A of atoms is a finite set of rules  $\blacksquare$  A (normal) rule, r, is of the form

$$
a_0 \leftarrow a_1, \ldots, a_m, \sim a_{m+1}, \ldots, \sim a_n
$$

where  $0 \le m \le n$  and each  $a_i \in A$  is an atom for  $0 \le i \le n$ **Notation** 

$$
head(r) = a_0
$$
  
\n
$$
body(r) = \{a_1, \ldots, a_m, \sim a_{m+1}, \ldots, \sim a_n\}
$$
  
\n
$$
body(r)^+ = \{a_1, \ldots, a_m\}
$$
  
\n
$$
body(r)^- = \{a_{m+1}, \ldots, a_n\}
$$
  
\n
$$
atom(P) = \bigcup_{r \in P} (\{head(r)\} \cup body(r)^+ \cup body(r)^-)
$$
  
\n
$$
body(P) = \{body(r) \mid r \in P\}
$$
  
\nA program *P* is positive if  $body(r)^- = \emptyset$  for all  $r \in P$ 

M. Gebser and T. Schaub (KRR@UP) [Answer Set Solving in Practice](#page-0-0) September 4, 2013 37 / 432

#### Normal logic programs

<span id="page-78-0"></span>tassco

A logic program, P, over a set A of atoms is a finite set of rules  $\blacksquare$  A (normal) rule, r, is of the form

$$
a_0 \leftarrow a_1, \ldots, a_m, \sim a_{m+1}, \ldots, \sim a_n
$$

where  $0 \le m \le n$  and each  $a_i \in A$  is an atom for  $0 \le i \le n$ **Notation** 

$$
head(r) = a_0
$$
  
\n
$$
body(r) = \{a_1, \ldots, a_m, \sim a_{m+1}, \ldots, \sim a_n\}
$$
  
\n
$$
body(r)^+ = \{a_1, \ldots, a_m\}
$$
  
\n
$$
body(r)^- = \{a_{m+1}, \ldots, a_n\}
$$
  
\n
$$
atom(P) = \bigcup_{r \in P} (\{head(r)\} \cup body(r)^+ \cup body(r)^-)
$$
  
\n
$$
body(P) = \{body(r) \mid r \in P\}
$$
  
\nA program *P* is positive if  $body(r)^- = \emptyset$  for all  $r \in P$ 

M. Gebser and T. Schaub (KRR@UP) [Answer Set Solving in Practice](#page-0-0) September 4, 2013 37 / 432

# Rough notational convention

We sometimes use the following notation interchangeably in order to stress the respective view:

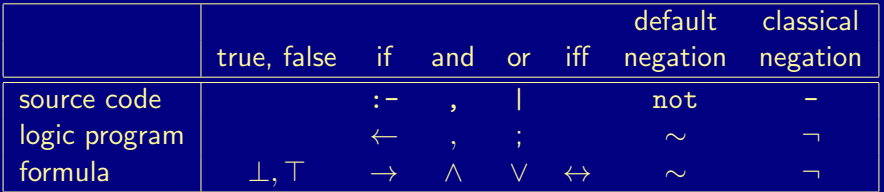

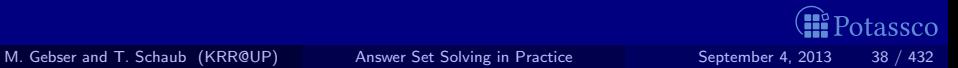

<span id="page-79-0"></span>

[Semantics](#page-80-0)

# Outline

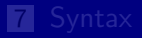

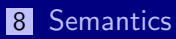

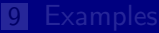

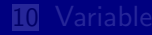

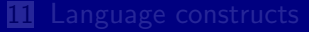

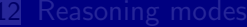

**I**Potassco M. Gebser and T. Schaub (KRR@UP) [Answer Set Solving in Practice](#page-0-0) September 4, 2013 39 / 432

<span id="page-80-0"></span>

#### Problem solving in ASP: Semantics

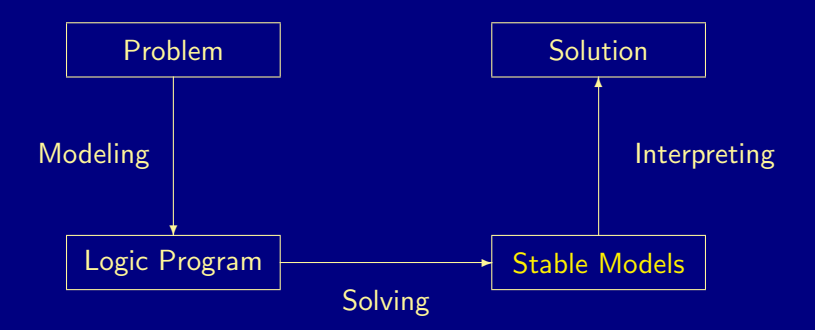

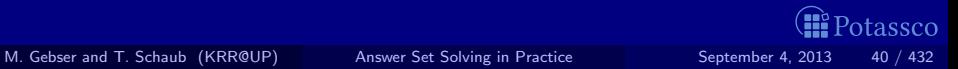

<span id="page-81-0"></span>

# Formal Definition Stable models of positive programs

 $\blacksquare$  A set of atoms X is closed under a positive program P iff for any  $r\in P$ ,  $head(r)\in X$  whenever  $body(r)^{\pm}\subseteq X$  $X$  corresponds to a model of P (seen as a formula)

 $\blacksquare$  The smallest set of atoms which is closed under a positive program  $\blacksquare$ is denoted by  $Cn(P)$ 

 $\Box$  Cn(P) corresponds to the ⊂-smallest model of P (ditto)

The set  $Cn(P)$  of atoms is the stable model of a *positive* program P

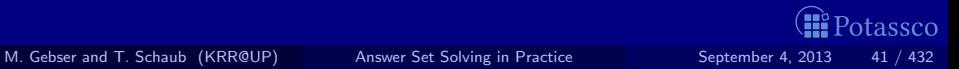

<span id="page-82-0"></span>

Stable models of positive programs

#### A set of atoms X is closed under a positive program P iff for any  $r\in P$ ,  $head(r)\in X$  whenever  $body(r)^+\subseteq X$  $\blacksquare$  X corresponds to a model of P (seen as a formula)

 $\blacksquare$  The smallest set of atoms which is closed under a positive program  $\blacksquare$ is denoted by  $Cn(P)$ 

 $\Box$  Cn(P) corresponds to the ⊂-smallest model of P (ditto)

The set  $Cn(P)$  of atoms is the stable model of a *positive* program P

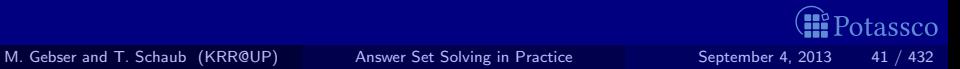

<span id="page-83-0"></span>

Stable models of positive programs

A set of atoms X is closed under a positive program P iff for any  $r\in P$ ,  $head(r)\in X$  whenever  $body(r)^+\subseteq X$  $\blacksquare$  X corresponds to a model of P (seen as a formula)

 $\blacksquare$  The smallest set of atoms which is closed under a positive program  $P$ is denoted by  $Cn(P)$ ■  $C_n(P)$  corresponds to the ⊂-smallest model of P (ditto)

The set  $Cn(P)$  of atoms is the stable model of a *positive* program P

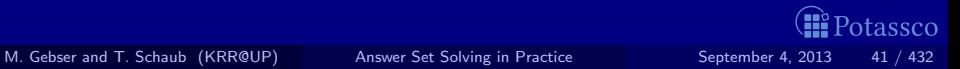

<span id="page-84-0"></span>

Stable models of positive programs

A set of atoms X is closed under a positive program P iff for any  $r\in P$ ,  $head(r)\in X$  whenever  $body(r)^+\subseteq X$  $\blacksquare$  X corresponds to a model of P (seen as a formula)

 $\blacksquare$  The smallest set of atoms which is closed under a positive program  $P$ is denoted by  $Cn(P)$ ■  $C_n(P)$  corresponds to the ⊂-smallest model of P (ditto)

**The set**  $C_n(P)$  **of atoms is the stable model of a** *positive* **program P** 

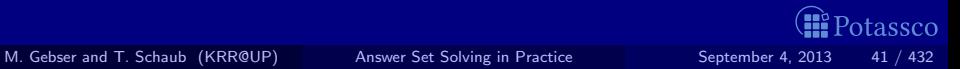

<span id="page-85-0"></span>

#### Some "logical" remarks

**Positive rules are also referred to as definite clauses** Definite clauses are disjunctions with exactly one positive atom:

 $a_0 \vee \neg a_1 \vee \cdots \vee \neg a_m$ 

#### A set of definite clauses has a (unique) smallest model

 $\blacksquare$  Horn clauses are clauses with at most one positive atom

- Every definite clause is a Horn clause but not vice versa
- Non-definite Horn clauses can be regarded as integrity constraints
- A set of Horn clauses has a smallest model or none

This smallest model is the intended semantics of such sets of clauses Given a positive program P,  $Cn(P)$  corresponds to the smallest model of the set of definite clauses corresponding to P

<span id="page-86-0"></span>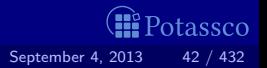

#### Some "logical" remarks

**Positive rules are also referred to as definite clauses** Definite clauses are disjunctions with exactly one positive atom:

 $a_0 \vee \neg a_1 \vee \cdots \vee \neg a_m$ 

A set of definite clauses has a (unique) smallest model

Horn clauses are clauses with at most one positive atom

- **E** Every definite clause is a Horn clause but not vice versa
- Non-definite Horn clauses can be regarded as integrity constraints
- A set of Horn clauses has a smallest model or none

This smallest model is the intended semantics of such sets of clauses Given a positive program P,  $Cn(P)$  corresponds to the smallest model of the set of definite clauses corresponding to P

<span id="page-87-0"></span>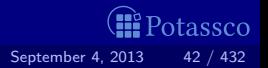

M. Gebser and T. Schaub (KRR@UP) [Answer Set Solving in Practice](#page-0-0) September 4, 2013 42 / 432

#### Some "logical" remarks

**Positive rules are also referred to as definite clauses** Definite clauses are disjunctions with exactly one positive atom:

 $a_0 \vee \neg a_1 \vee \cdots \vee \neg a_m$ 

A set of definite clauses has a (unique) smallest model

Horn clauses are clauses with at most one positive atom

- **E** Every definite clause is a Horn clause but not vice versa
- Non-definite Horn clauses can be regarded as integrity constraints
- A set of Horn clauses has a smallest model or none

**This smallest model is the intended semantics of such sets of clauses** Given a positive program P,  $C_n(P)$  corresponds to the smallest model of the set of definite clauses corresponding to P

<span id="page-88-0"></span>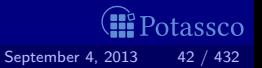

Consider the logical formula  $\Phi$  and its three (classical) models:

Formula Φ has one stable model, often called answer set:

Informally, a set X of atoms is a stable model of a logic program  $P$ if  $X$  is a (classical) model of  $P$  and if all atoms in  $X$  are justified by some rule in  $P$ (rooted in intuitionistic logics HT (Heyting, 1930) and G3 (Gödel, 1932))

# Basic idea

$$
\Phi \left[ q \wedge (q \wedge \neg r \rightarrow p) \right]
$$

$$
\begin{array}{c} P_{\Phi} \left[ \begin{array}{ccc} q & \leftarrow & \\ p & \leftarrow & q, \sim r \end{array} \right] \end{array}
$$

<span id="page-89-0"></span>

M. Gebser and T. Schaub (KRR@UP) [Answer Set Solving in Practice](#page-0-0) September 4, 2013

$$
\Phi \left[ q \; \wedge \; (q \wedge \neg r \rightarrow p) \right]
$$

$$
P_{\Phi} \left[ \begin{array}{ccc} q & \leftarrow & \\ p & \leftarrow & q, \sim r \end{array} \right]
$$

Consider the logical formula  $\Phi$  and its three (classical) models:

 $\{p, q\}, \{q, r\}, \text{ and } \{p, q, r\}$ 

Formula Φ has one stable model, often called answer set:

Informally, a set X of atoms is a stable model of a logic program  $P$ if  $X$  is a (classical) model of  $P$  and if all atoms in  $X$  are justified by some rule in  $P$ (rooted in intuitionistic logics HT (Heyting, 1930) and G3 (Gödel, 1932))

<span id="page-90-0"></span>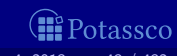

Consider the logical formula  $\Phi$  and its three (classical) models:

 $\{p, q\}, \{q, r\}, \text{ and } \{p, q, r\}$ 

<del>Φ</del> has one st<br>
led answerEs often called answer $\overline{\mathfrak{s}_{\mathsf{P}}\!\!\mathfrak{s}_{\mathsf{P}}\!}\mapsto\!\!\!\mathfrak{1}$ Formula Φ has one stable model,

$$
\{p,q\}
$$

 $q$   $\mapsto$  1  $r \rightarrow 0$   $\Phi \mid q \wedge (q \wedge \neg r \rightarrow p)$ 

$$
\begin{array}{c}\nP_{\Phi} \boxed{q} \leftarrow \\
p \leftarrow q, \sim r\n\end{array}
$$

Informally, a set X of atoms is a stable model of a logic program  $P$ if  $X$  is a (classical) model of  $P$  and if all atoms in  $X$  are justified by some rule in  $P$ (rooted in intuitionistic logics HT (Heyting, 1930) and G3 (Gödel, 1932))

<span id="page-91-0"></span>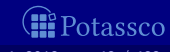

$$
\Phi \boxed{q \ \wedge \ (q \wedge \neg r \rightarrow p)}
$$

$$
P_{\Phi} \left[ \begin{array}{ccc} q & \leftarrow & \\ p & \leftarrow & q, \sim r \end{array} \right]
$$

Consider the logical formula  $\Phi$  and its three (classical) models:

 $\{p, q\}, \{q, r\}, \text{ and } \{p, q, r\}$ 

Formula Φ has one stable model, often called answer set:

Informally, a set X of atoms is a stable model of a logic program  $P$ if  $X$  is a (classical) model of  $P$  and if all atoms in  $X$  are justified by some rule in  $P$ (rooted in intuitionistic logics HT (Heyting, 1930) and G3 (Gödel, 1932))

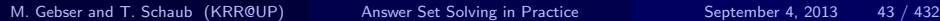

<span id="page-92-0"></span>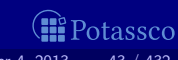

$$
\Phi \left[ q \wedge (q \wedge \neg r \rightarrow p) \right]
$$

$$
P_{\Phi} \left[ \begin{array}{ccc} q & \leftarrow & \\ p & \leftarrow & q, \sim r \end{array} \right]
$$

#### Consider the logical formula  $\Phi$  and its three (classical) models:

 $\{p, q\}, \{q, r\}, \text{ and } \{p, q, r\}$ 

Formula Φ has one stable model, often called answer set:

#### ${p, q}$

Informally, a set X of atoms is a stable model of a logic program  $P$ if X is a (classical) model of P and  $\blacksquare$  if all atoms in X are justified by some rule in P (rooted in intuitionistic logics HT (Heyting, 1930) and G3 (Gödel, 1932))

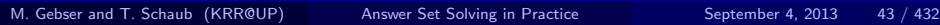

<span id="page-93-0"></span>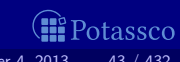

$$
\Phi \left[ q \wedge (q \wedge \neg r \rightarrow p) \right]
$$

$$
P_{\Phi} \left[ \begin{array}{ccc} q & \leftarrow & \\ p & \leftarrow & q, \sim r \end{array} \right]
$$

Consider the logical formula  $\Phi$  and its three (classical) models:

 $\{p, q\}, \{q, r\}, \text{ and } \{p, q, r\}$ 

Formula Φ has one stable model, often called answer set:

 ${p, q}$ 

Informally, a set X of atoms is a stable model of a logic program  $P$ if X is a (classical) model of P and  $\blacksquare$  if all atoms in X are justified by some rule in P (rooted in intuitionistic logics HT (Heyting, 1930) and G3 (Gödel, 1932))

<span id="page-94-0"></span>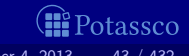

Consider the logical formula  $\Phi$  and its three

 $\{p, q\}, \{q, r\}, \text{ and } \{p, q, r\}$ 

Formula Φ has one stable model,

# Basic idea

$$
\Phi \left[ q \wedge (q \wedge \neg r \rightarrow p) \right]
$$

<span id="page-95-0"></span>
$$
P_{\Phi} \left[ \begin{array}{ccc} q & \leftarrow & \\ p & \leftarrow & q, \sim r \end{array} \right]
$$

$$
\{p,q\}
$$

often called answer set:

(classical) models:

Informally, a set X of atoms is a stable model of a logic program  $P$ **if**  $X$  is a (classical) model of P and  $\blacksquare$  if all atoms in X are justified by some rule in P (rooted in intuitionistic logics HT (Heyting, 1930) and G3 (Gödel, 1932))

Consider the logical formula  $\Phi$  and its three (classical) models:

Formula Φ has one stable model, often called answer set:

 ${p, q}$ 

Informally, a set X of atoms is a stable model of a logic program  $P$ **if**  $X$  is a (classical) model of P and  $\blacksquare$  if all atoms in X are justified by some rule in P (rooted in intuitionistic logics HT (Heyting, 1930) and G3 (Gödel, 1932))

Basic idea

$$
\Phi \left[ q \wedge (q \wedge \neg r \rightarrow p) \right]
$$

<span id="page-96-0"></span>
$$
P_{\Phi} \left[ \begin{array}{ccc} q & \leftarrow & \\ p & \leftarrow & q, \sim r \end{array} \right]
$$

Stable model of normal programs

The reduct,  $P^X$ , of a program  $P$  relative to a set  $X$  of atoms is defined by

$$
P^X = \{head(r) \leftarrow body(r)^+ \mid r \in P \text{ and } body(r)^- \cap X = \emptyset\}
$$

 $\blacksquare$  Note Every atom in X is justified by an "applying rule from P"

<span id="page-97-0"></span>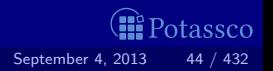

M. Gebser and T. Schaub (KRR@UP) [Answer Set Solving in Practice](#page-0-0) September 4, 2013 44 / 432

Stable model of normal programs

The reduct,  $P^X$ , of a program  $P$  relative to a set  $X$  of atoms is defined by

 $P^X = \{head(r) \leftarrow body(r)^+ \mid r \in P \text{ and } body(r)^- \cap X = \emptyset \}$ 

A set  $X$  of atoms is a stable model of a program  $P$ , if  $\mathsf{Cn}(P^X)=X$ 

Note Every atom in X is justified by an "applying rule from  $P$ "

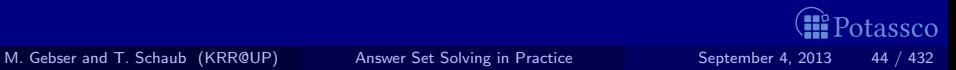

<span id="page-98-0"></span>

Stable model of normal programs

The reduct,  $P^X$ , of a program  $P$  relative to a set  $X$  of atoms is defined by

 $P^X = \{head(r) \leftarrow body(r)^+ \mid r \in P \text{ and } body(r)^- \cap X = \emptyset \}$ 

A set  $X$  of atoms is a stable model of a program  $P$ , if  $\mathsf{Cn}(P^X)=X$ 

Note  $\mathcal{C}n(P^X)$  is the  $\subseteq$ —smallest (classical) model of  $P^X$ Note Every atom in X is justified by an "applying rule from  $P$ "

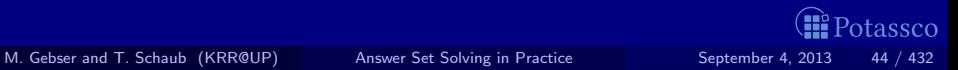

<span id="page-99-0"></span>

# A closer look at  $P^\chi$

In other words, given a set X of atoms from  $P$ ,

 $P^X$  is obtained from  $P$  by deleting  $\blacksquare$  each rule having  $\sim$ a in its body with a ∈  $X$ and then

2 all negative atoms of the form  $\sim$ a in the bodies of the remaining rules

 $\blacksquare$  Note Only negative body literals are evaluated wrt X

<span id="page-100-0"></span>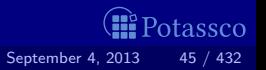

M. Gebser and T. Schaub (KRR@UP) [Answer Set Solving in Practice](#page-0-0) September 4, 2013 45 / 432

# A closer look at  $P^\chi$

In other words, given a set X of atoms from  $P$ ,

 $P^X$  is obtained from P by deleting

- $\blacksquare$  each rule having  $\sim$ a in its body with a ∈  $X$ and then
- 2 all negative atoms of the form  $\sim$ a in the bodies of the remaining rules

 $\blacksquare$  Note Only negative body literals are evaluated wrt X

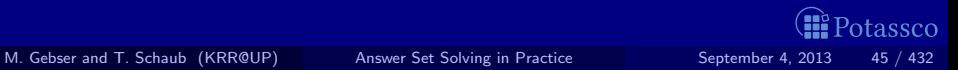

<span id="page-101-0"></span>

# Outline

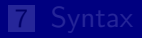

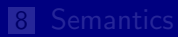

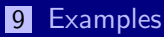

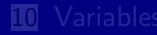

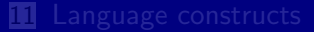

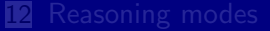

<span id="page-102-0"></span>

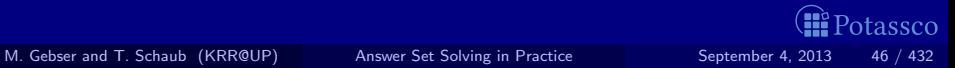

#### $P = \{p \leftarrow p, q \leftarrow \sim p\}$

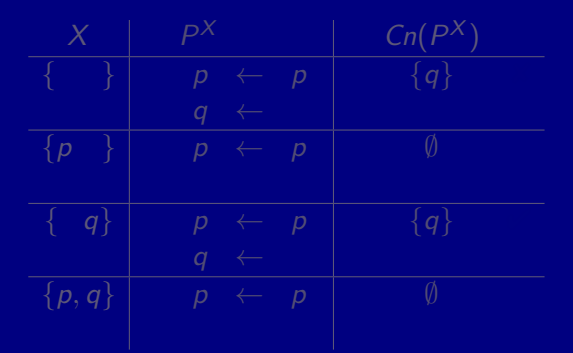

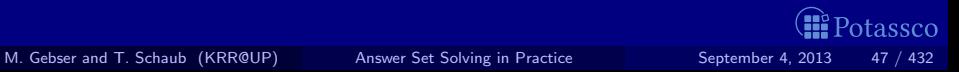

<span id="page-103-0"></span>

#### $P = \{p \leftarrow p, q \leftarrow \sim p\}$

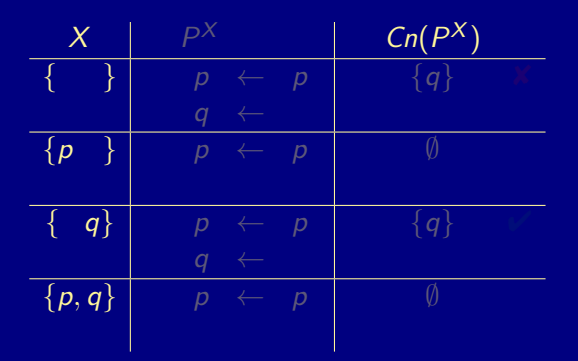

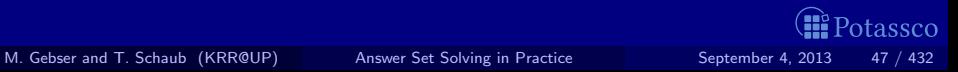

<span id="page-104-0"></span>

$$
P = \{p \leftarrow p, q \leftarrow \sim p\}
$$

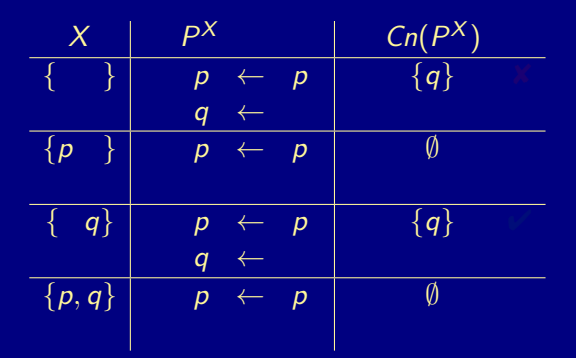

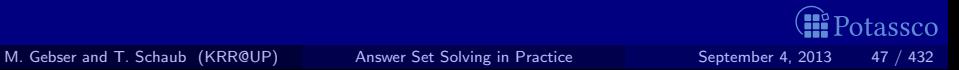

<span id="page-105-0"></span>

$$
P = \{p \leftarrow p, q \leftarrow \sim p\}
$$

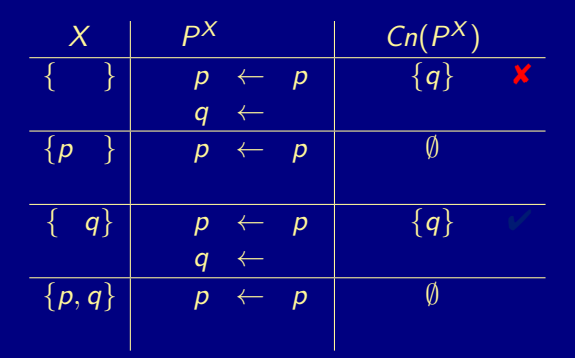

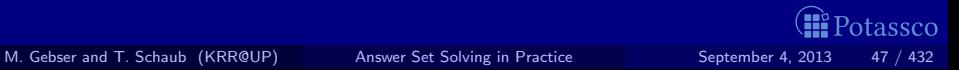

<span id="page-106-0"></span>

$$
P = \{p \leftarrow p, q \leftarrow \sim p\}
$$

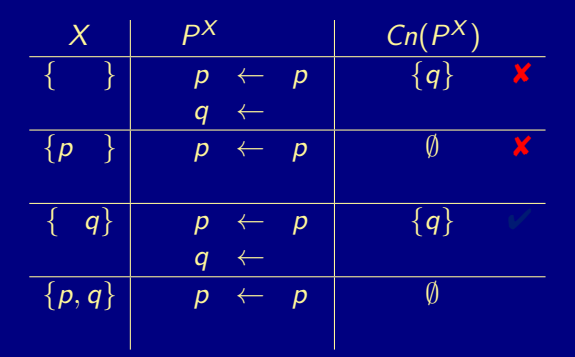

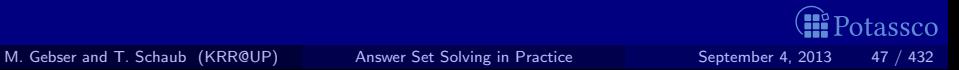

<span id="page-107-0"></span>
## A first example

$$
P = \{p \leftarrow p, q \leftarrow \sim p\}
$$

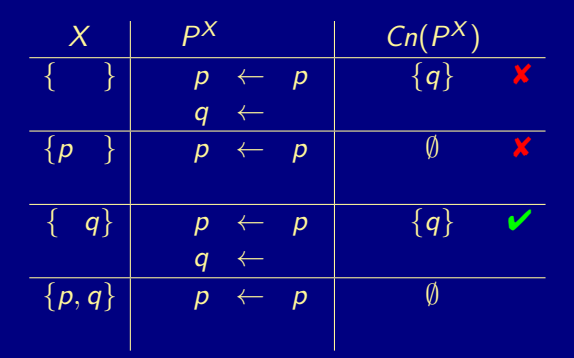

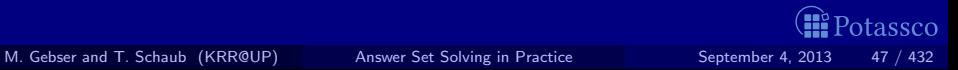

<span id="page-108-0"></span>

## A first example

$$
P = \{p \leftarrow p, q \leftarrow \sim p\}
$$

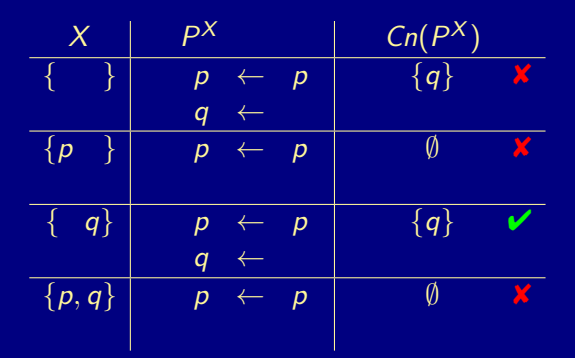

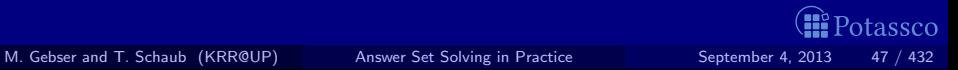

<span id="page-109-0"></span>

## A first example

$$
P = \{p \leftarrow p, q \leftarrow \neg p\}
$$

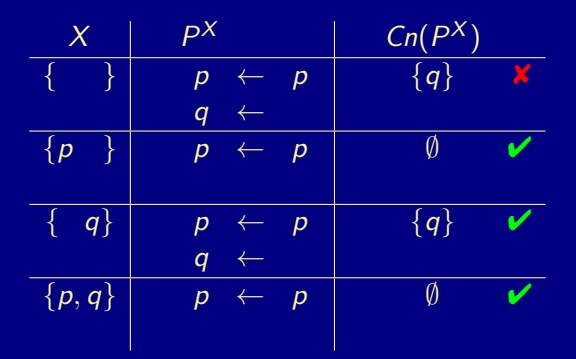

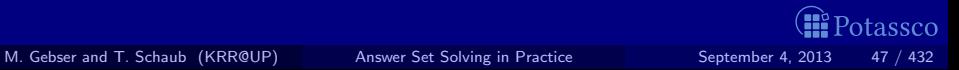

<span id="page-110-0"></span>

### $P = \{p \leftarrow \sim q, q \leftarrow \sim p\}$

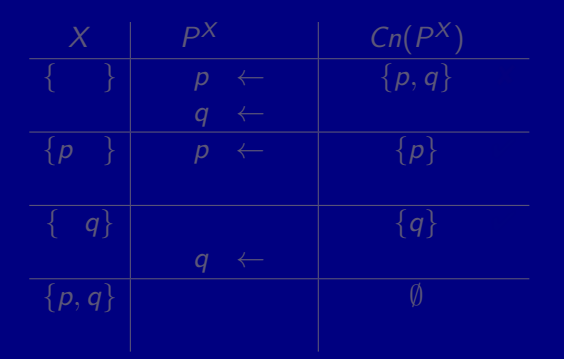

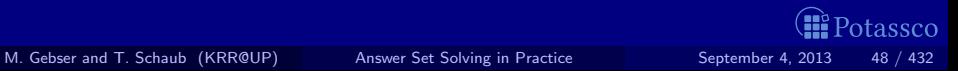

<span id="page-111-0"></span>

$$
P = \{p \leftarrow \sim q, \ q \leftarrow \sim p\}
$$

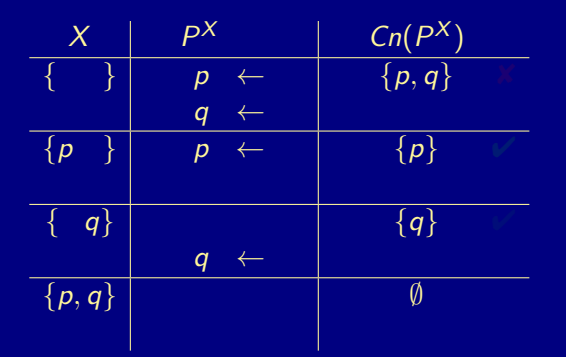

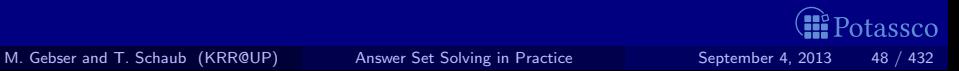

<span id="page-112-0"></span>

$$
P = \{p \leftarrow \sim q, \ q \leftarrow \sim p\}
$$

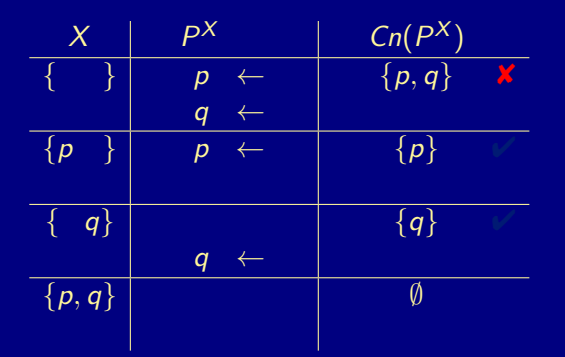

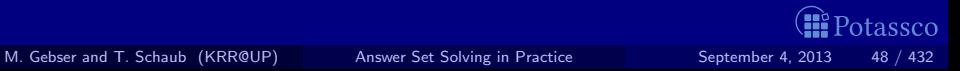

<span id="page-113-0"></span>

$$
P = \{p \leftarrow \sim q, \ q \leftarrow \sim p\}
$$

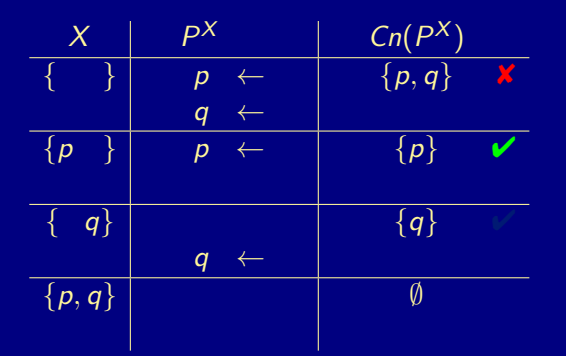

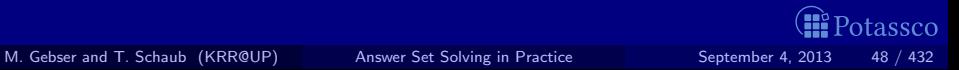

<span id="page-114-0"></span>

$$
P = \{p \leftarrow \sim q, \ q \leftarrow \sim p\}
$$

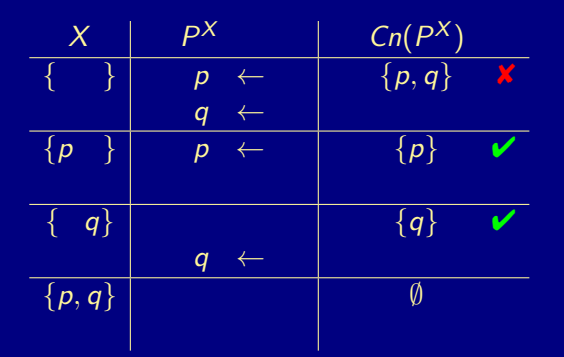

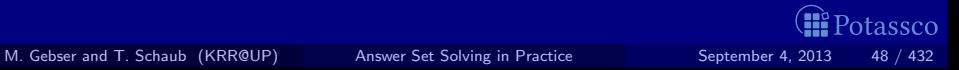

<span id="page-115-0"></span>

$$
P = \{p \leftarrow \sim q, \ q \leftarrow \sim p\}
$$

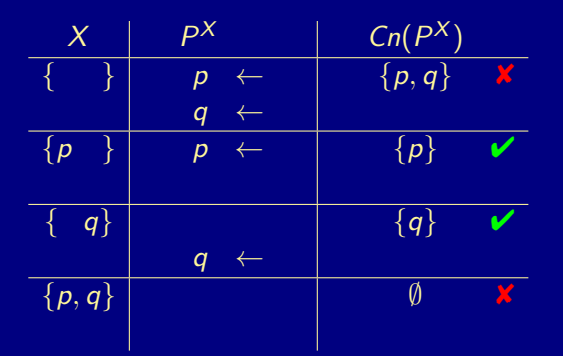

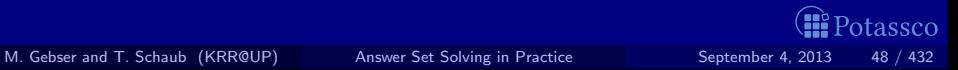

<span id="page-116-0"></span>

$$
P = \{p \leftarrow \neg q, \ q \leftarrow \neg p\}
$$

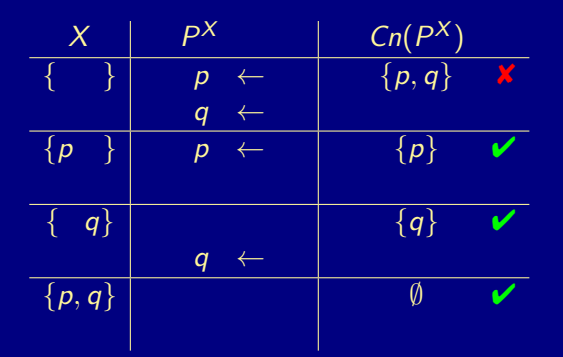

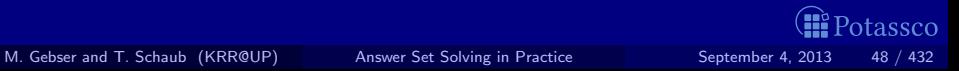

<span id="page-117-0"></span>

## A third example

### $P = \{p \leftarrow \sim p\}$

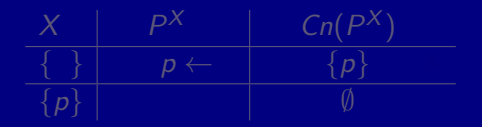

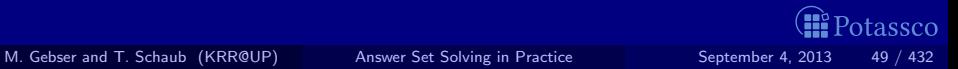

<span id="page-118-0"></span>

$$
P = \{p \leftarrow \sim p\}
$$

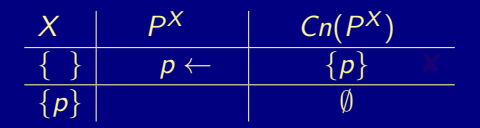

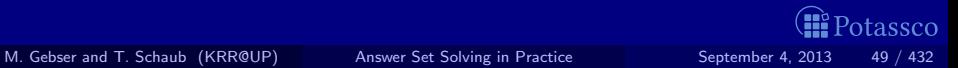

<span id="page-119-0"></span>

$$
P = \{p \leftarrow \sim p\}
$$

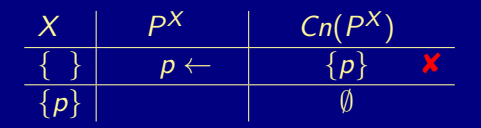

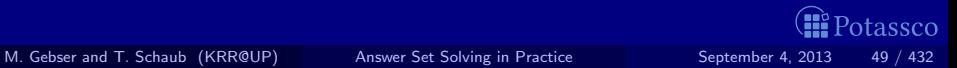

<span id="page-120-0"></span>

$$
P = \{p \leftarrow \sim p\}
$$

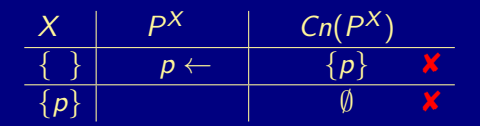

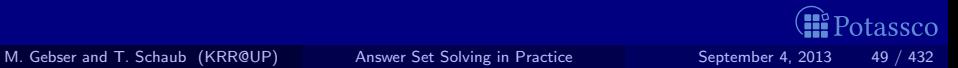

<span id="page-121-0"></span>

$$
P = \{p \leftarrow \neg p\}
$$

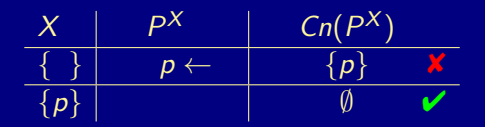

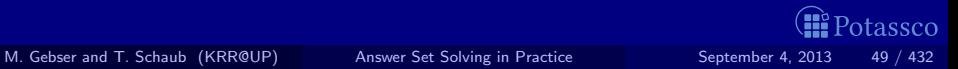

<span id="page-122-0"></span>

## Some properties

#### A logic program may have zero, one, or multiple stable models!

- If X is a stable model of a logic program  $P$ , then X is a model of P (seen as a formula)
- If X and Y are stable models of a *normal* program  $P$ , then  $X \not\subset Y$

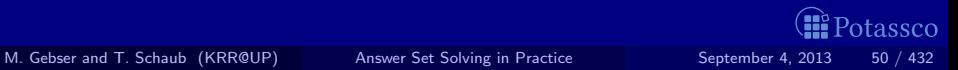

<span id="page-123-0"></span>

## <span id="page-124-0"></span>Some properties

- A logic program may have zero, one, or multiple stable models!
- If X is a stable model of a logic program  $P$ , then X is a model of P (seen as a formula)
- If X and Y are stable models of a *normal* program  $P$ , then  $X \not\subset Y$

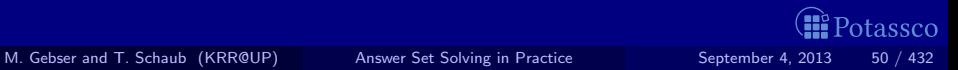

[Variables](#page-125-0)

## Outline

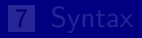

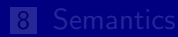

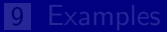

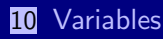

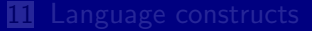

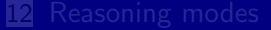

<span id="page-125-0"></span>

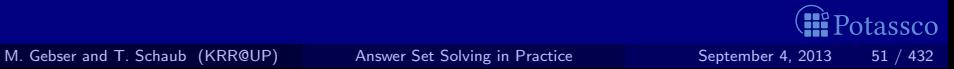

## Let  $P$  be a logic program Let  $\mathcal T$  be a set of (variable-free) terms Example 1 Let A be a set of (variable-free) atoms constructable from  $\mathcal T$

Ground Instances of  $r \in P$ : Set of variable-free rules obtained by replacing all variables in r by elements from  $\mathcal{T}$ :

ground(r) =  $\{r\theta | \theta : \text{var}(r) \rightarrow \mathcal{T} \text{ and } \text{var}(r\theta) = \emptyset \}$ 

where var(r) stands for the set of all variables occurring in  $r$ ;  $\theta$  is a (ground) substitution

Ground Instantiation of  $P$ : ground $(P) = \bigcup_{r \in P}$ ground $(r)$ 

<span id="page-126-0"></span>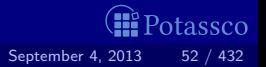

#### Let  $P$  be a logic program

- Let  ${\mathcal T}$  be a set of  $\,$  variable-free $\,$  terms (also called Herbrand universe)
- $\blacksquare$  Let A be a set of (variable-free) atoms constructable from  $\mathcal T$ (also called alphabet or Herbrand base)
- replacing all variables in r by elements from  $\mathcal{T}$ :

ground(r) =  $\{r\theta | \theta : \text{var}(r) \rightarrow \mathcal{T} \text{ and } \text{var}(r\theta) = \emptyset \}$ 

where var(r) stands for the set of all variables occurring in  $r$ ;  $\theta$  is a (ground) substitution

Ground Instantiation of  $P$ : ground $(P) = \bigcup_{r \in P}$ ground $(r)$ 

<span id="page-127-0"></span>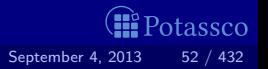

#### Let  $P$  be a logic program

- **Example 1** Let  $\mathcal T$  be a set of (variable-free) terms
- $\blacksquare$  Let A be a set of (variable-free) atoms constructable from  $\mathcal T$
- Ground Instances of  $r \in P$ : Set of variable-free rules obtained by replacing all variables in r by elements from  $\mathcal{T}$ :

ground(r) =  $\{r\theta | \theta : \text{var}(r) \rightarrow \mathcal{T} \text{ and } \text{var}(r\theta) = \emptyset \}$ 

where var(r) stands for the set of all variables occurring in r;  $\theta$  is a (ground) substitution

Ground Instantiation of  $P$ : ground $(P) = \bigcup_{r \in P}$ ground $(r)$ 

<span id="page-128-0"></span>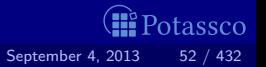

#### Let  $P$  be a logic program

- Let  $\mathcal T$  be a set of (variable-free) terms
- Let A be a set of (variable-free) atoms constructable from  $T$
- Ground Instances of  $r \in P$ : Set of variable-free rules obtained by replacing all variables in r by elements from  $\mathcal{T}$ :

ground(r) =  $\{r\theta | \theta : \text{var}(r) \rightarrow \mathcal{T} \text{ and } \text{var}(r\theta) = \emptyset \}$ 

where var(r) stands for the set of all variables occurring in r;  $\theta$  is a (ground) substitution

Ground Instantiation of  $P$ : ground $(P) = \bigcup_{r \in P}$ ground $(r)$ 

<span id="page-129-0"></span>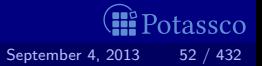

# An example

$$
P = \{ r(a, b) \leftarrow, r(b, c) \leftarrow, t(X, Y) \leftarrow r(X, Y) \}
$$
\n
$$
T = \{a, b, c\}
$$
\n
$$
A = \begin{cases} r(a, a), r(a, b), r(a, c), r(b, a), r(b, b), r(b, c), r(c, a), r(c, b), r(c, c), \\ t(a, a), t(a, b), t(a, c), t(b, a), t(b, b), t(b, c), t(c, a), t(c, b), t(c, c) \end{cases}
$$
\n
$$
ground(P) = \begin{cases} r(a, b) \leftarrow & r(b, a) \\ r(b, c) \leftarrow & r(b, a) \\ t(a, a) \leftarrow r(a, a), t(b, a) \leftarrow r(b, a), t(c, a) \leftarrow r(c, a), \\ t(a, b) \leftarrow r(a, b), t(b, b) \leftarrow r(b, b), t(c, b) \leftarrow r(c, b), \\ t(a, c) \leftarrow r(a, c), t(b, c) \leftarrow r(b, c), t(c, c) \leftarrow r(c, c) \end{cases}
$$

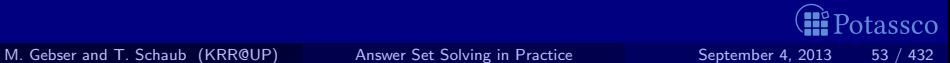

<span id="page-130-0"></span>

# An example

$$
P = \{ r(a, b) \leftarrow, r(b, c) \leftarrow, t(X, Y) \leftarrow r(X, Y) \}
$$
\n
$$
\mathcal{T} = \{a, b, c\}
$$
\n
$$
\mathcal{A} = \begin{cases}\n r(a, a), r(a, b), r(a, c), r(b, a), r(b, b), r(b, c), r(c, a), r(c, b), r(c, c), \\
t(a, a), t(a, b), t(a, c), t(b, a), t(b, b), t(b, c), t(c, a), t(c, b), t(c, c)\n\end{cases}
$$
\n
$$
ground(P) = \begin{cases}\n r(a, b) \leftarrow, \\
r(b, c) \leftarrow, \\
t(a, a) \leftarrow r(a, a), t(b, a) \leftarrow r(b, a), t(c, a) \leftarrow r(c, a), \\
t(a, b) \leftarrow r(a, b), t(b, b) \leftarrow r(b, b), t(c, b) \leftarrow r(c, b), \\
t(a, c) \leftarrow r(a, c), t(b, c) \leftarrow r(b, c), t(c, c) \leftarrow r(c, c)\n\end{cases}
$$

 $\blacksquare$  Intelligent Grounding aims at reducing the ground instantiation

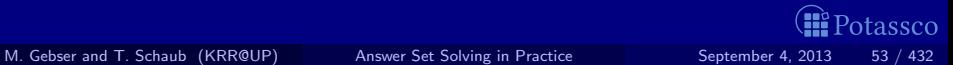

<span id="page-131-0"></span>

# An example

$$
P = \{ r(a, b) \leftarrow, r(b, c) \leftarrow, t(X, Y) \leftarrow r(X, Y) \}
$$
\n
$$
T = \{a, b, c\}
$$
\n
$$
A = \begin{cases} r(a, a), r(a, b), r(a, c), r(b, a), r(b, b), r(b, c), r(c, a), r(c, b), r(c, c), \\ t(a, a), t(a, b), t(a, c), t(b, a), t(b, b), t(b, c), t(c, a), t(c, b), t(c, c) \end{cases}
$$
\n
$$
ground(P) = \begin{cases} r(a, b) \leftarrow, \\ r(b, c) \leftarrow, \\ t(a, a) \leftarrow r(a, a), t(b, a) \leftarrow r(b, a), t(c, a) \leftarrow r(c, a), \\ t(a, b) \leftarrow r(a, b), t(b, b) \leftarrow r(b, b), t(c, b) \leftarrow r(c, b), \\ t(a, c) \leftarrow r(a, c), t(b, c) \leftarrow r(b, c), t(c, c) \leftarrow r(c, c) \end{cases}
$$

**Intelligent Grounding aims at reducing the ground instantiation** 

<span id="page-132-0"></span>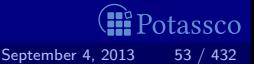

### Stable models of programs with Variables

#### Let P be a normal logic program with variables

A set X of (ground) atoms is a stable model of P, if  $Cn(ground(P)^X)=X$ 

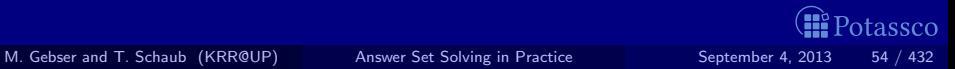

<span id="page-133-0"></span>

### Stable models of programs with Variables

Let  $P$  be a normal logic program with variables

A set X of (ground) atoms is a stable model of P, if  $Cn(ground(P)^X)=X$ 

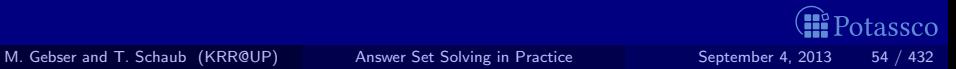

<span id="page-134-0"></span>

## Outline

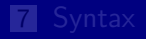

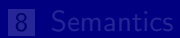

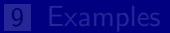

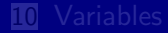

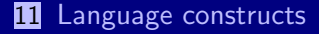

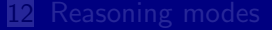

<span id="page-135-0"></span>**I**Potassco

### Problem solving in ASP: Extended Syntax

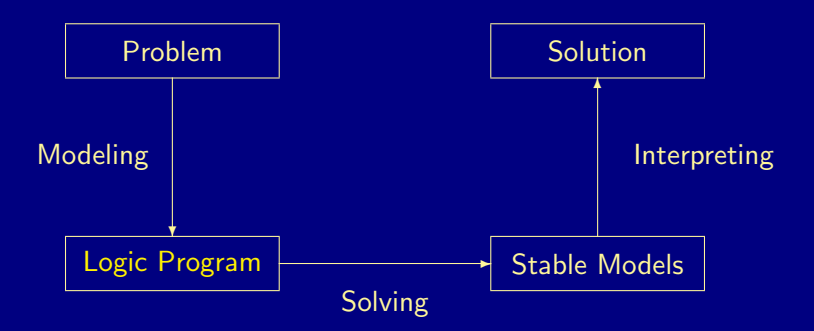

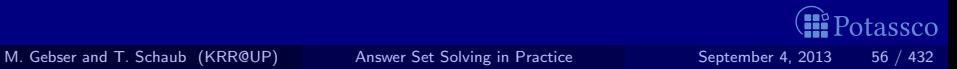

<span id="page-136-0"></span>

<span id="page-137-0"></span>tassco

Variables (over the Herbrand Universe)  $p(X) := q(X)$  over constants  $\{a, b, c\}$  stands for **Conditional Literals**  $\blacksquare$  p :- q(X) :  $r(X)$  given  $r(a)$ ,  $r(b)$ ,  $r(c)$  stands for  $p := q(a), q(b), q(c)$ **Disjunction**  $p(X) | q(X) := r(X)$ Integrity Constraints  $:= q(X), p(X)$ **Choice**  $2 \{ p(X,Y) : q(X) \}$  7 :-  $r(Y)$ **Aggregates**  $s(Y)$  :-  $r(Y)$ , 2 #count {  $p(X, Y)$  :  $q(X)$  } 7 also: #sum, #avg, #min, #max, #even, #odd

### ■ Variables (over the Herbrand Universe)  $\bullet$  p(X) :- q(X) over constants {a, b, c} stands for  $p(a)$  :-  $q(a)$ ,  $p(b)$  :-  $q(b)$ ,  $p(c)$  :-  $q(c)$ Conditional Literals  $\blacksquare$  p :- q(X) :  $r(X)$  given  $r(a)$ ,  $r(b)$ ,  $r(c)$  stands for  $p := q(a), q(b), q(c)$ **Disjunction**  $p(X)$  | q(X) :-  $r(X)$ Integrity Constraints  $:= q(X), p(X)$ **Choice**  $= 2 \{ p(X,Y) : q(X) \}$  7 :-  $r(Y)$ **Aggregates**  $s(Y)$  :-  $r(Y)$ , 2 #count {  $p(X, Y)$  :  $q(X)$  } 7 also: #sum, #avg, #min, #max, #even, #odd

<span id="page-138-0"></span>

Variables (over the Herbrand Universe) ■ Conditional Literals  $\blacksquare$  p :- q(X) :  $r(X)$  given  $r(a)$ ,  $r(b)$ ,  $r(c)$  stands for  $p := q(a), q(b), q(c)$ **Disjunction**  $p(X)$  | q(X) :-  $r(X)$ **Integrity Constraints**  $\blacksquare$  :-  $q(X)$ ,  $p(X)$ **Choice**  $= 2 \{ p(X,Y) : q(X) \}$  7 :-  $r(Y)$ **Aggregates**  $s(Y)$  :-  $r(Y)$ , 2 #count {  $p(X, Y)$  :  $q(X)$  } 7 also: #sum, #avg, #min, #max, #even, #odd

<span id="page-139-0"></span>

<span id="page-140-0"></span>tassco

Variables (over the Herbrand Universe)  $p(X) := q(X)$  over constants  $\{a, b, c\}$  stands for Conditional Literals  $\blacksquare$  p :- q(X) :  $r(X)$  given  $r(a)$ ,  $r(b)$ ,  $r(c)$  stands for  $p := q(a), q(b), q(c)$ **Disjunction**  $p(X) | q(X) := r(X)$ **Integrity Constraints**  $\blacksquare$  :  $\lnot$  q(X),  $p(X)$ Choice  $\Box$  2 {  $p(X,Y)$  :  $q(X)$  } 7 :-  $r(Y)$ Aggregates  $s(Y)$  :-  $r(Y)$ , 2 #count {  $p(X, Y)$  :  $q(X)$  } 7 also: #sum, #avg, #min, #max, #even, #odd

<span id="page-141-0"></span>tassco

Variables (over the Herbrand Universe)  $p(X)$  :  $q(X)$  over constants {a, b, c} stands for **Conditional Literals**  $\blacksquare$  p :- q(X) :  $r(X)$  given  $r(a)$ ,  $r(b)$ ,  $r(c)$  stands for  $p := q(a), q(b), q(c)$ **Disjunction**  $p(X)$  | q(X) :-  $r(X)$ **n** Integrity Constraints  $\blacksquare$  :  $\neg$  q(X),  $\overline{p(X)}$ Choice  $\Box$  2 {  $p(X,Y)$  :  $q(X)$  } 7 :-  $r(Y)$ **Aggregates**  $\blacksquare$  s(Y) :- r(Y), 2 #count { p(X,Y) : q(X) } 7 also: #sum, #avg, #min, #max, #even, #odd M. Gebser and T. Schaub (KRR@UP) [Answer Set Solving in Practice](#page-0-0) September 4, 2013 57 / 432

Variables (over the Herbrand Universe) Conditional Literals  $p := q(X) : r(X)$  given  $r(a), r(b), r(c)$  stands for  $p := q(a), q(b), q(c)$ **Disjunction**  $p(X)$  | q(X) :-  $r(X)$ **Integrity Constraints**  $\blacksquare$  :-  $q(X)$ ,  $p(X)$ ■ Choice  $\blacksquare$  2 {  $p(X,Y)$  :  $q(X)$  } 7 :-  $r(Y)$ 

**Aggregates** 

 $\blacksquare$  s(Y) :- r(Y), 2 #count { p(X,Y) : q(X) } 7

also: #sum, #avg, #min, #max, #even, #odd

<span id="page-142-0"></span>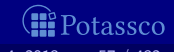

<span id="page-143-0"></span>tassco

Variables (over the Herbrand Universe)  $p(X)$  :  $q(X)$  over constants {a, b, c} stands for  $p(a)$  :-  $q(a)$ ,  $p(b)$  :-  $q(b)$ ,  $p(c)$  :-  $q(c)$ Conditional Literals

 $p := q(X) : r(X)$  given  $r(a), r(b), r(c)$  stands for  $p := q(a), q(b), q(c)$ 

**Disjunction** 

 $p(X) | q(X) := r(X)$ 

**Integrity Constraints** 

 $\blacksquare$  :-  $q(X)$ ,  $p(X)$ 

Choice

 $\Box$  2 {  $p(X,Y)$  :  $q(X)$  } 7 :-  $r(Y)$ 

**Aggregates** 

 $\blacksquare$  s(Y) :-  $r(Y)$ , 2 #count {  $p(X,Y)$  : q(X) } 7

also: #sum, #avg, #min, #max, #even, #odd
## <span id="page-144-0"></span>Language Constructs

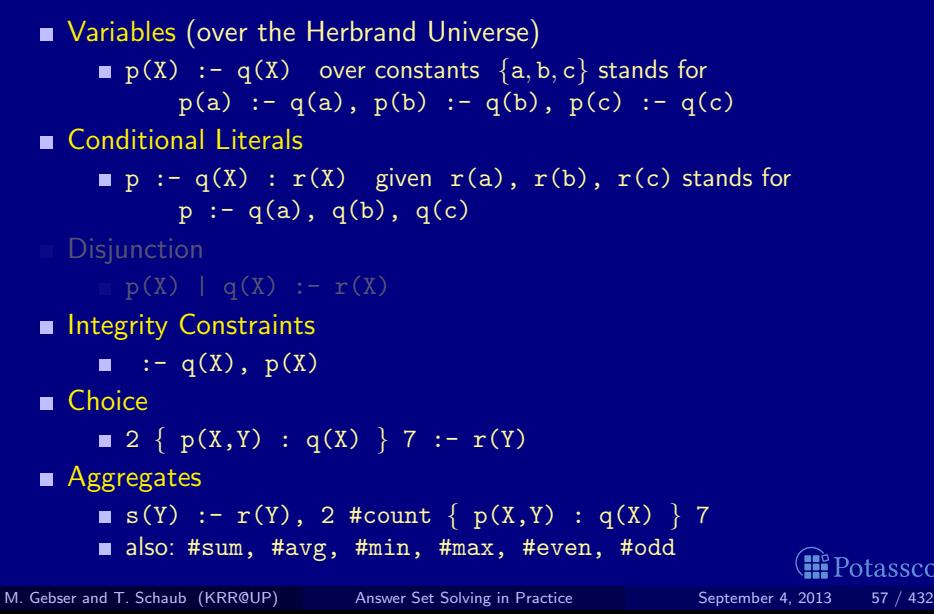

## Outline

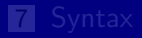

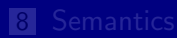

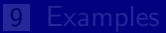

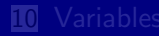

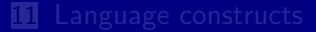

#### 12 [Reasoning modes](#page-145-0)

<span id="page-145-0"></span>

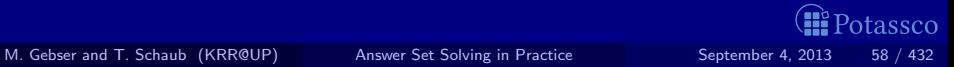

#### Problem solving in ASP: Reasoning Modes

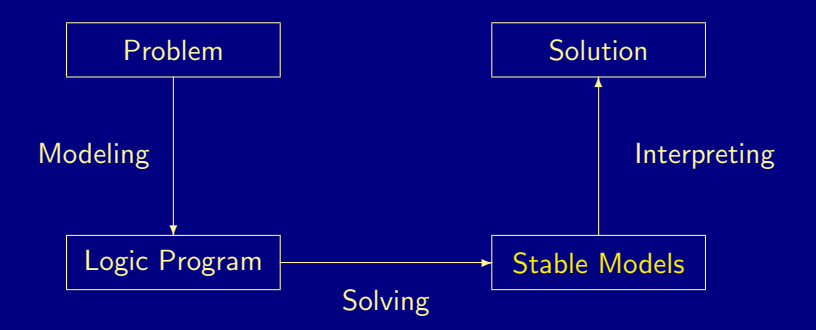

<span id="page-146-0"></span>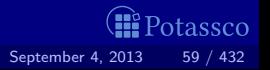

# Reasoning Modes

- **Satisfiability**
- Enumeration<sup>†</sup>
- Projection<sup>†</sup>
- Intersection<sup>‡</sup>
- $\blacksquare$  Union<sup>‡</sup>
- **Optimization**
- and combinations of them

 $\dagger$  without solution recording

without solution enumeration

<span id="page-147-0"></span>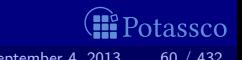

#### [Basic Modeling:](#page-148-0) Overview

18 [ASP solving process](#page-154-0)

14 [Methodology](#page-190-0)

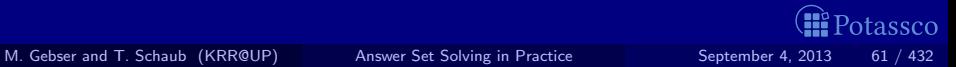

<span id="page-148-0"></span>

## Modeling and Interpreting

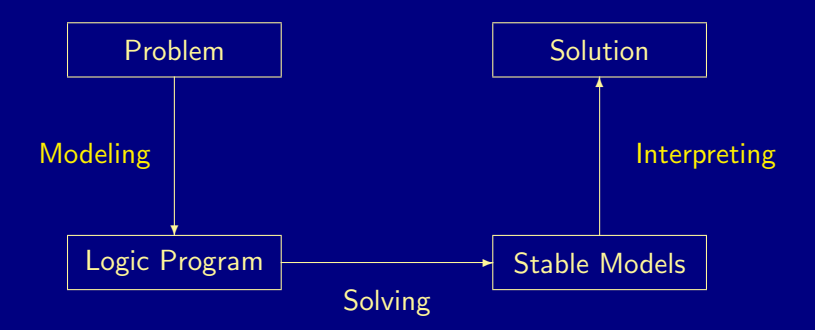

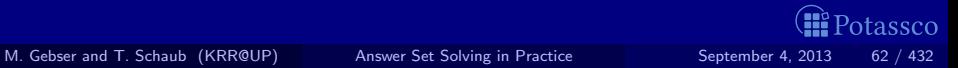

# Modeling

For solving a problem class C for a problem instance I,  $\blacksquare$ encode

**1** the problem instance **I** as a set  $P_1$  of facts and

2 the problem class  $C$  as a set  $P<sub>C</sub>$  of rules

such that the solutions to  $C$  for I can be (polynomially) extracted from the stable models of  $P_1 \cup P_C$ 

 $P_{\text{I}}$  is (still) called problem instance

 $P_{\text{C}}$  is often called the problem encoding

An encoding  $P_{\Gamma}$  is uniform, if it can be used to solve all its problem instances That is,  $P_{\Gamma}$  encodes the solutions to C for any set  $P_{\Gamma}$  of facts

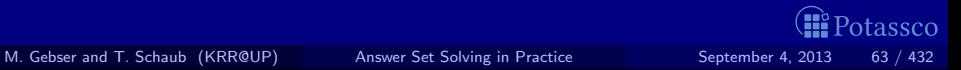

# Modeling

For solving a problem class C for a problem instance I,  $\blacksquare$ encode

- **1** the problem instance **I** as a set  $P_1$  of facts and
- 2 the problem class  $C$  as a set  $P<sub>C</sub>$  of rules

such that the solutions to  $C$  for I can be (polynomially) extracted from the stable models of  $P_1 \cup P_C$ 

- $P_{\rm I}$  is (still) called problem instance
- $\blacksquare$  P<sub>C</sub> is often called the problem encoding

An encoding  $P_{\Gamma}$  is uniform, if it can be used to solve all its problem instances That is,  $P_{\Gamma}$  encodes the solutions to C for any set  $P_{\Gamma}$  of facts

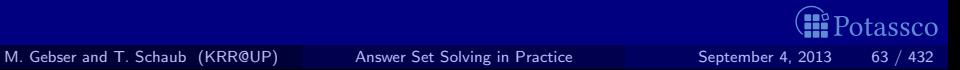

# Modeling

For solving a problem class C for a problem instance I,  $\blacksquare$ encode

- **1** the problem instance **I** as a set  $P_1$  of facts and
- 2 the problem class  $C$  as a set  $P<sub>C</sub>$  of rules

such that the solutions to  $C$  for I can be (polynomially) extracted from the stable models of  $P_1 \cup P_C$ 

- $P_{\text{I}}$  is (still) called problem instance
- $P_{\text{C}}$  is often called the problem encoding

An encoding  $P_{\Gamma}$  is uniform, if it can be used to solve all its problem instances That is,  $P_{\Gamma}$  encodes the solutions to C for any set  $P_{\Gamma}$  of facts

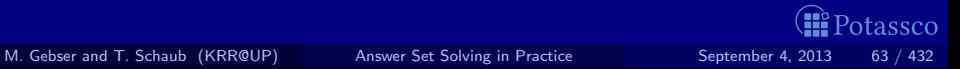

# Attention!

# All following examples are written in the language of gringo 3 !

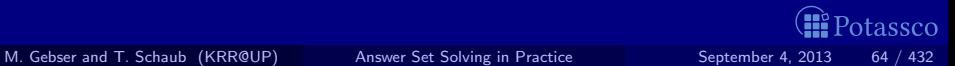

## **Outline**

#### 13 [ASP solving process](#page-154-0)

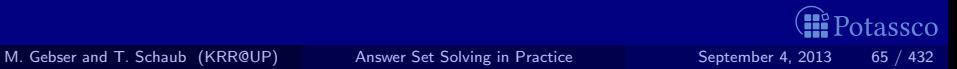

<span id="page-154-0"></span>

#### ASP solving process

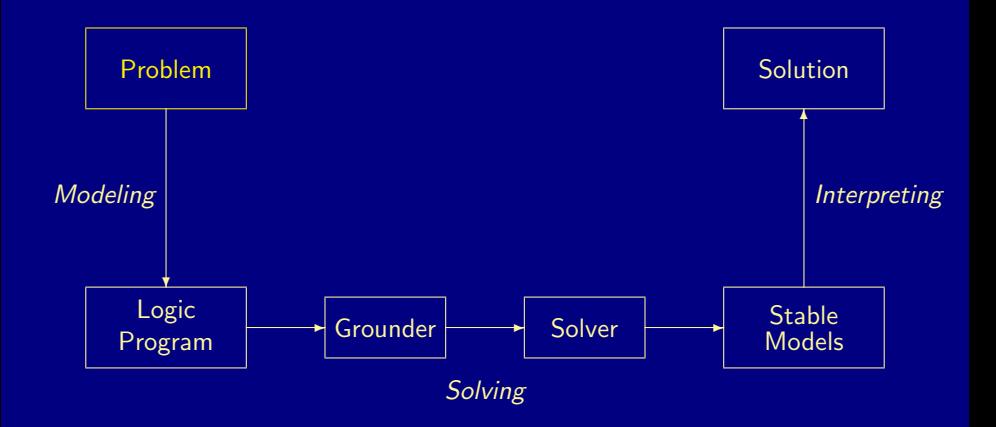

<span id="page-155-0"></span>œ Potassco

#### ASP solving process

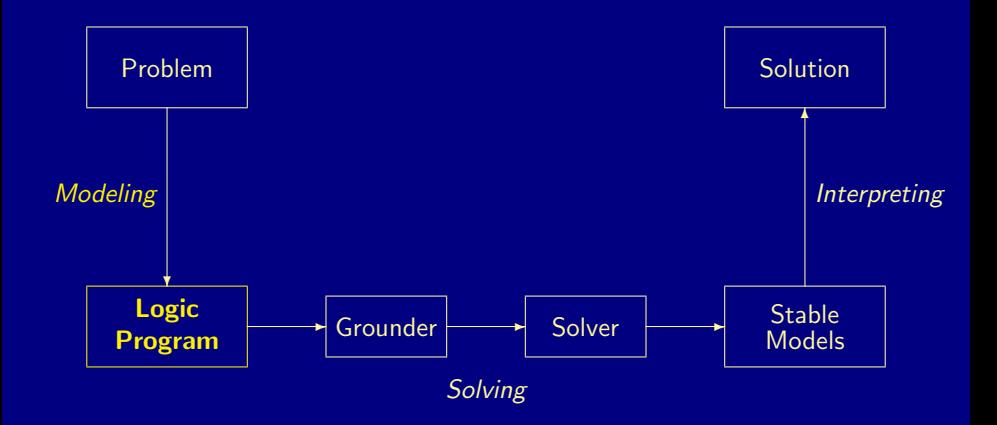

<span id="page-156-0"></span>**B** Potassco

#### ASP solving process

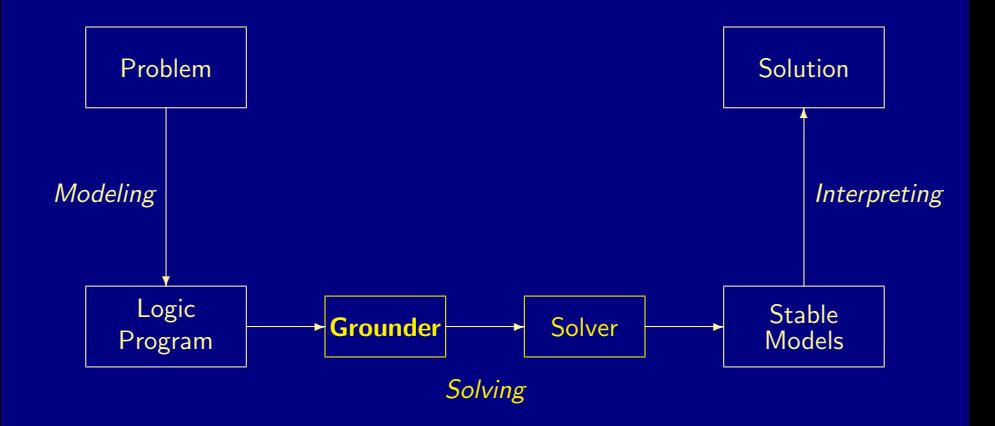

<span id="page-157-0"></span>œ Potassco

#### ASP solving process

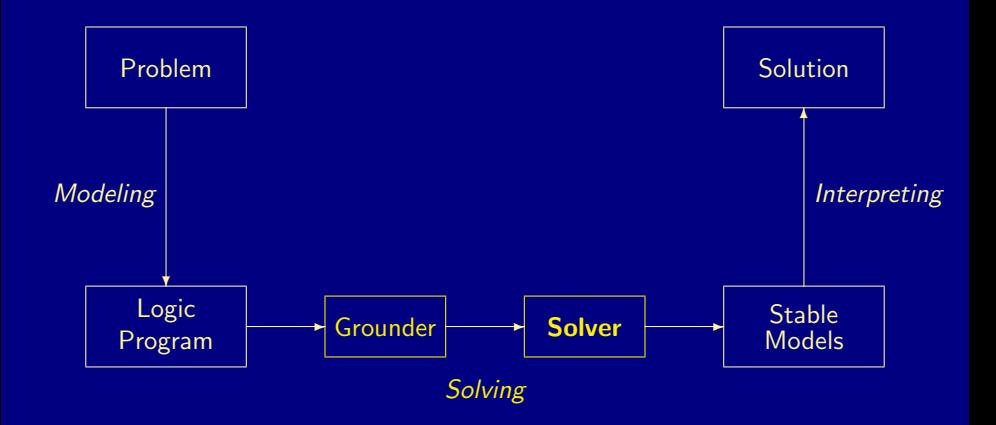

<span id="page-158-0"></span>œ. Potassco

#### ASP solving process

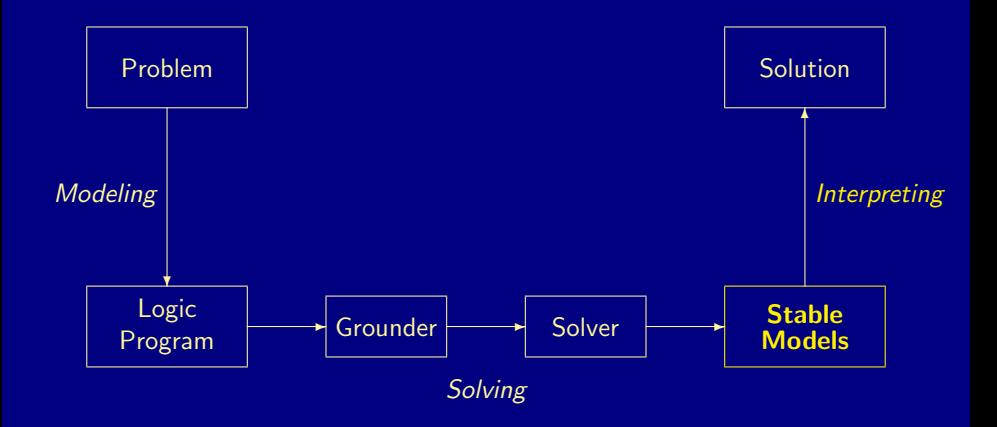

<span id="page-159-0"></span>**B** Potassco

#### ASP solving process

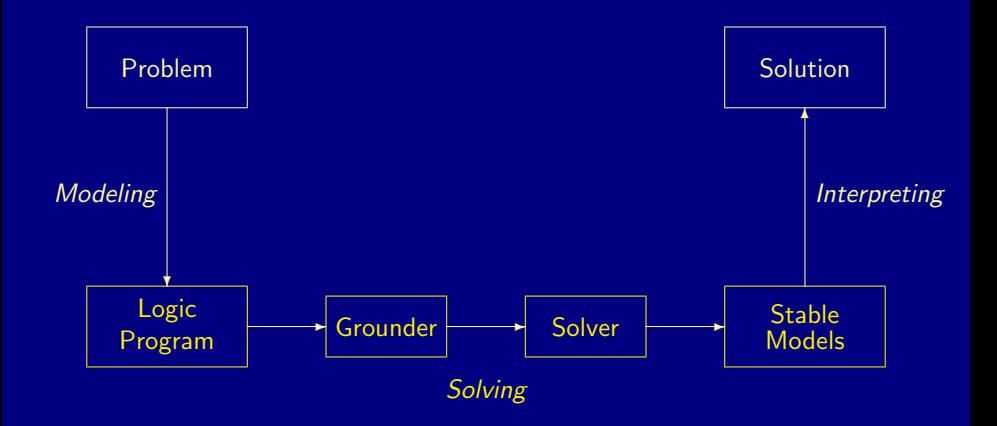

<span id="page-160-0"></span>**B** Potassco

#### <span id="page-161-0"></span>ASP solving process

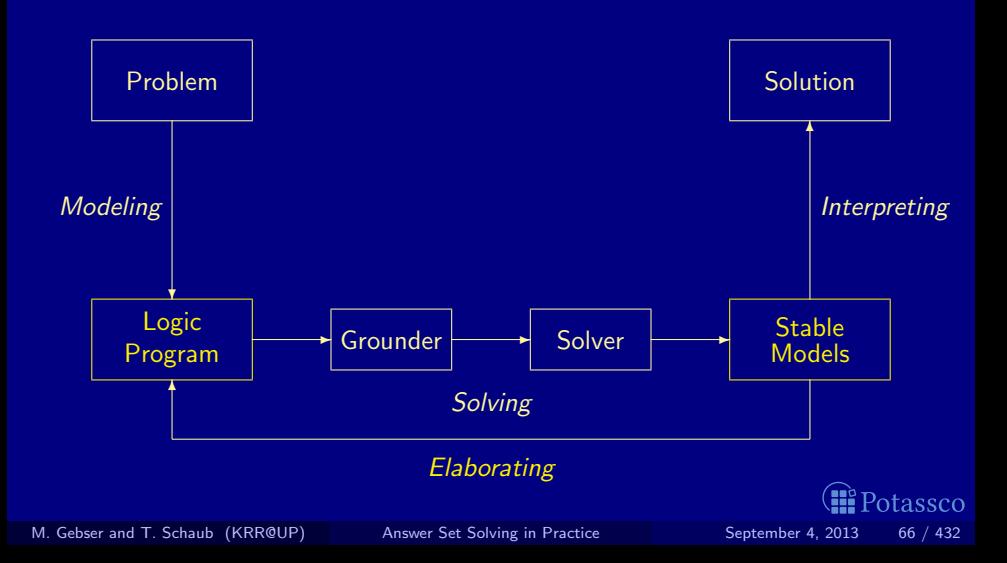

### A case-study: Graph coloring

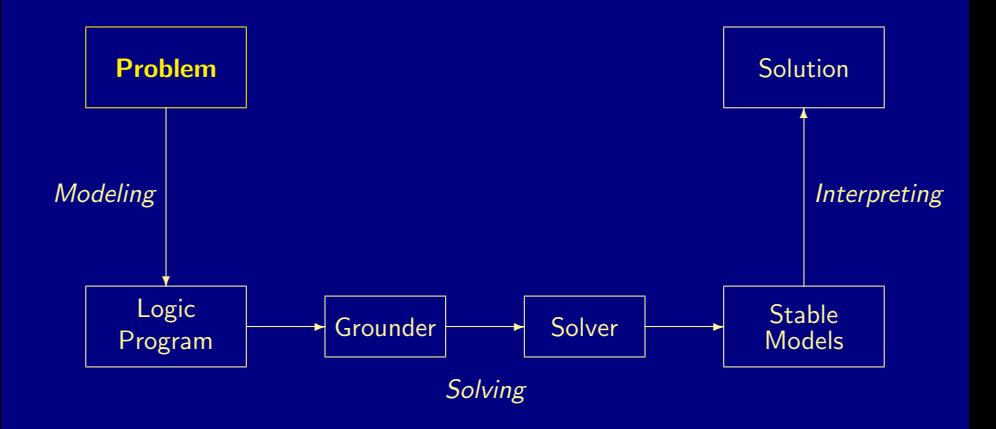

<span id="page-162-0"></span>Potassco

**Problem instance A graph consisting of nodes and edges** 

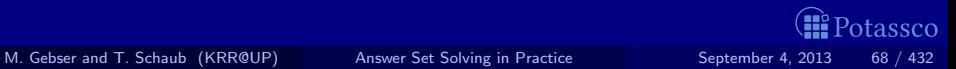

<span id="page-163-0"></span>

#### **Problem instance A graph consisting of nodes and edges**

<span id="page-164-0"></span>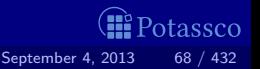

#### **Problem instance A graph consisting of nodes and edges**

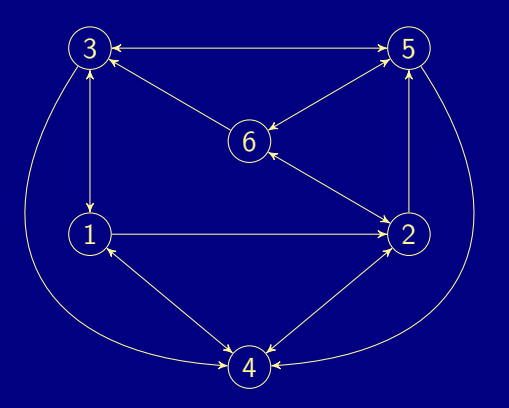

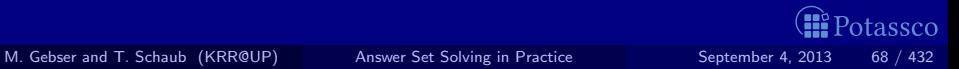

<span id="page-165-0"></span>

**Problem instance A graph consisting of nodes and edges** facts formed by predicates node/1 and edge/2

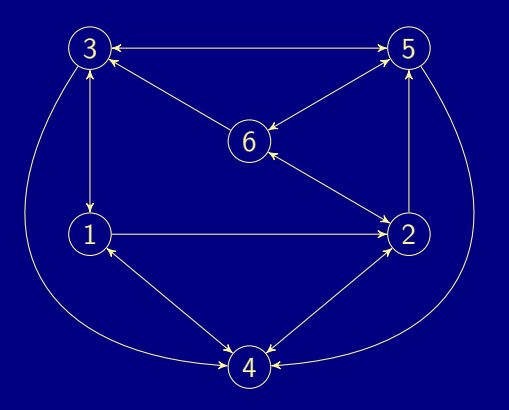

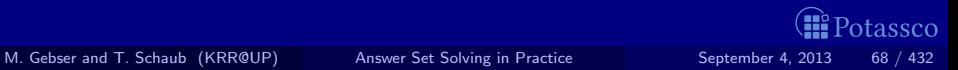

<span id="page-166-0"></span>

**Problem instance A graph consisting of nodes and edges** facts formed by predicates node/1 and edge/2 facts formed by predicate col/1

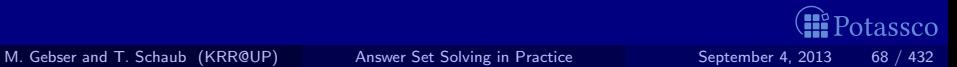

<span id="page-167-0"></span>

**Problem instance A graph consisting of nodes and edges** 

- facts formed by predicates node/1 and edge/2
- facts formed by predicate  $col/1$

**Problem class** Assign each node one color such that no two nodes connected by an edge have the same color

<span id="page-168-0"></span>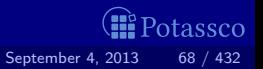

**Problem instance A graph consisting of nodes and edges** 

- facts formed by predicates node/1 and edge/2
- facts formed by predicate col/1
- **Problem class** Assign each node one color such that no two nodes connected by an edge have the same color

In other words,

- **1** Each node has a unique color
- Two connected nodes must not have the same color

<span id="page-169-0"></span>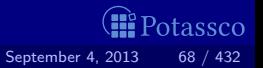

#### ASP solving process

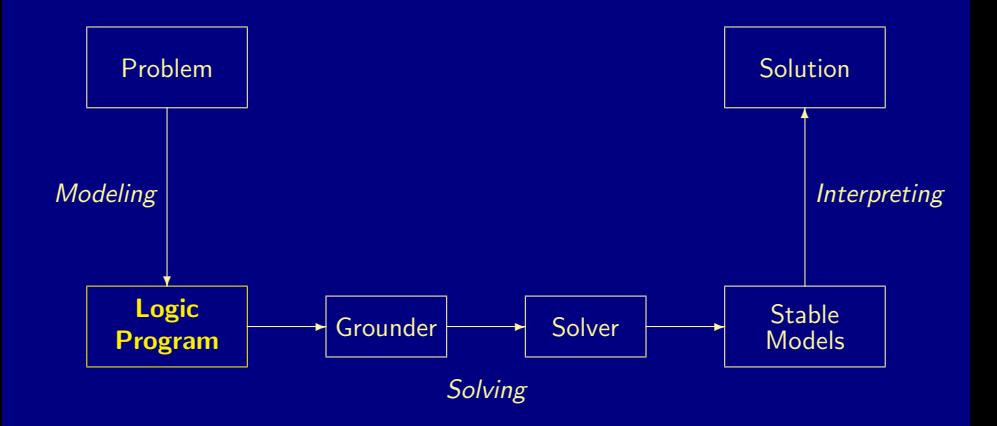

<span id="page-170-0"></span>œ. Potassco

<span id="page-171-0"></span>O:

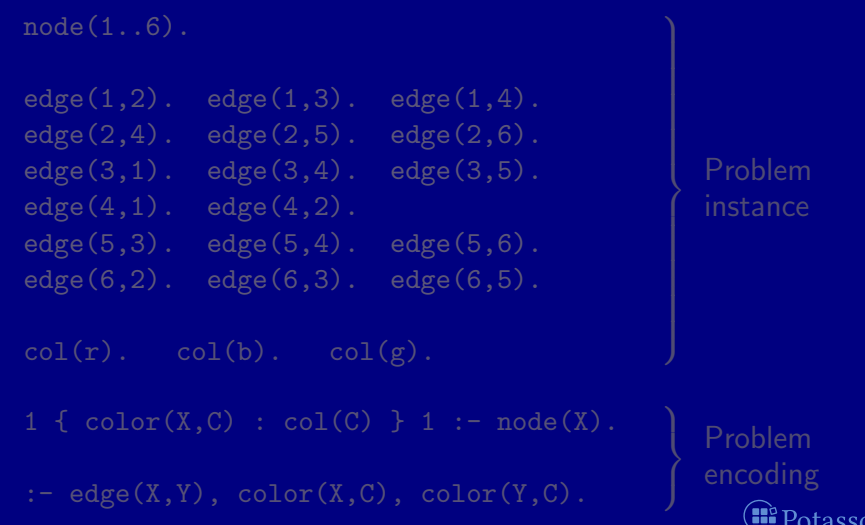

#### $node(1..6)$ .  $edge(1,2)$ .  $edge(1,3)$ .  $edge(1,4)$ .  $edge(2, 4)$ .  $edge(2, 5)$ .  $edge(2, 6)$ . edge(3,1). edge(3,4). edge(3,5). Problem  $edge(4,1)$ .  $edge(4,2)$ . instance  $edge(5,3)$ .  $edge(5,4)$ .  $edge(5,6)$ .  $edge(6,2)$ .  $edge(6,3)$ .  $edge(6,5)$ .  $col(r)$ .  $col(b)$ .  $col(g)$ .  $1 \{ color(X, C) : col(C) \} 1 : node(X).$ Problem encoding  $:$  edge(X,Y), color(X,C), color(Y,C). **II** Potassco

<span id="page-172-0"></span>

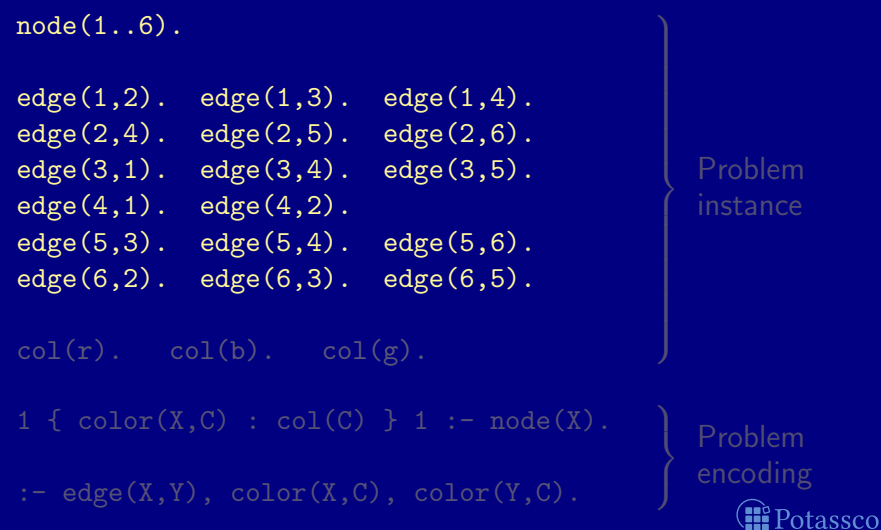

<span id="page-173-0"></span>

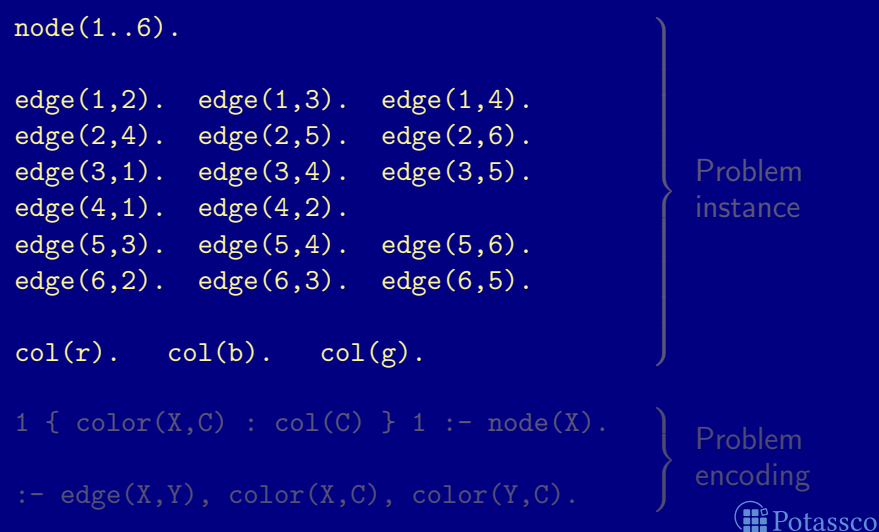

<span id="page-174-0"></span>

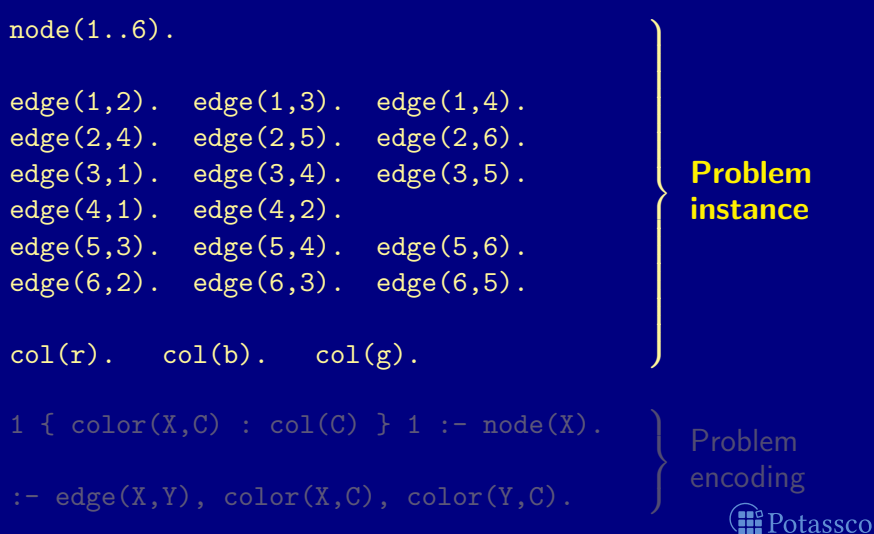

<span id="page-175-0"></span>

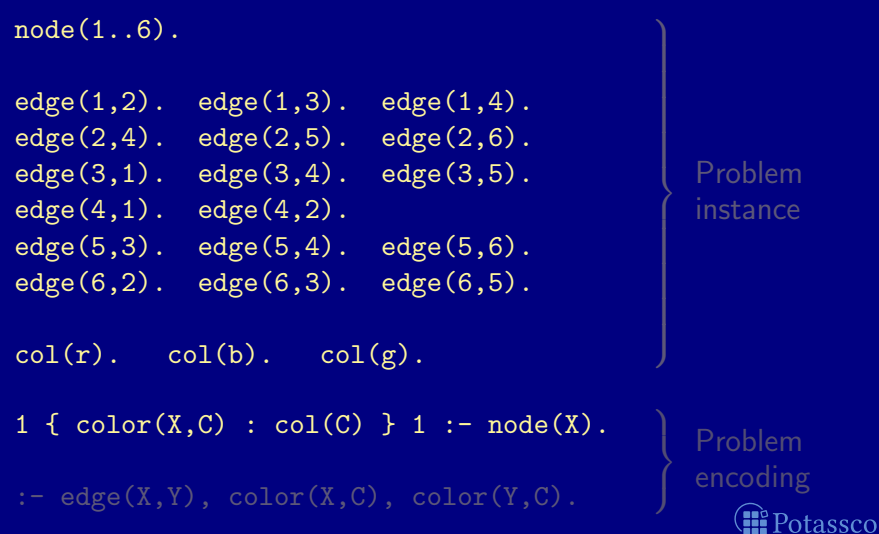

<span id="page-176-0"></span>

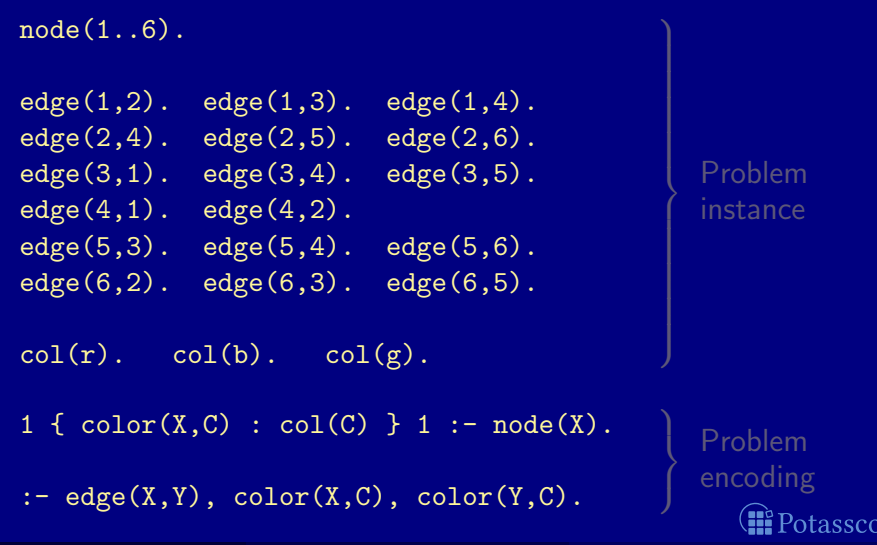

<span id="page-177-0"></span>

#### $node(1..6)$ .  $edge(1,2)$ .  $edge(1,3)$ .  $edge(1,4)$ .  $edge(2, 4)$ .  $edge(2, 5)$ .  $edge(2, 6)$ .  $edge(3,1)$ .  $edge(3,4)$ .  $edge(3,5)$ . Problem  $edge(4,1)$ .  $edge(4,2)$ . instance  $edge(5,3)$ .  $edge(5,4)$ .  $edge(5,6)$ .  $edge(6,2)$ .  $edge(6,3)$ .  $edge(6,5)$ .  $col(r)$ .  $col(b)$ .  $col(g)$ .  $1 \{ color(X, C) : col(C) \} 1 : node(X).$  $\mathcal{L}$ Problem  $\mathcal{L}$ encoding  $:$   $\neg$  edge(X,Y), color(X,C), color(Y,C). J **II** Potassco

<span id="page-178-0"></span>

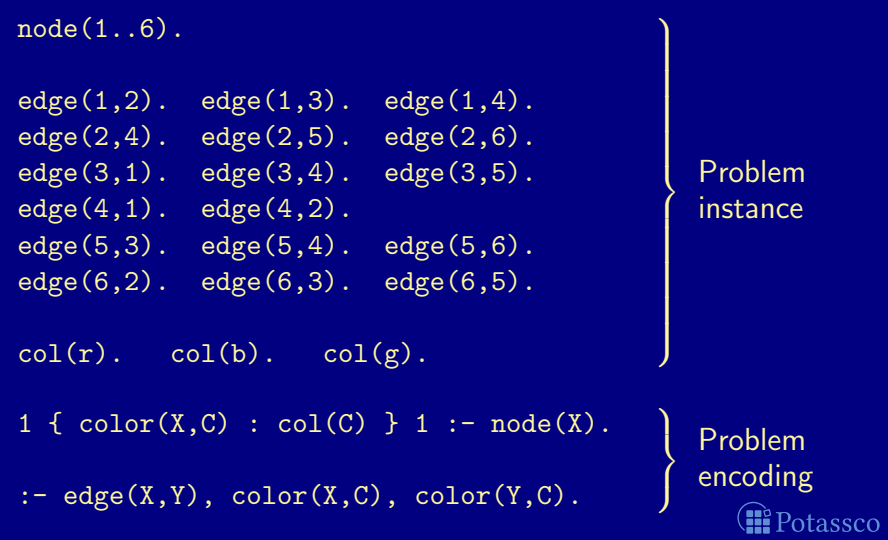

<span id="page-179-0"></span>
# color.lp

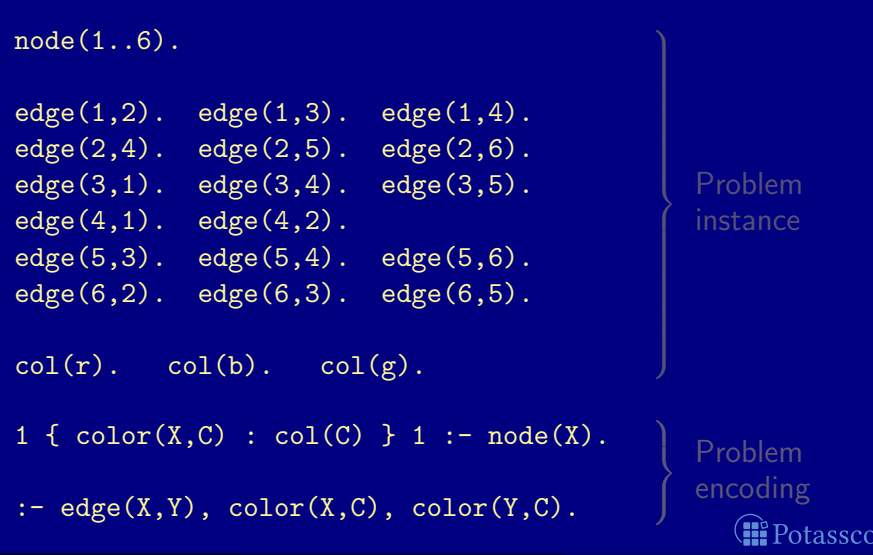

<span id="page-180-0"></span>

[ASP solving process](#page-181-0)

## ASP solving process

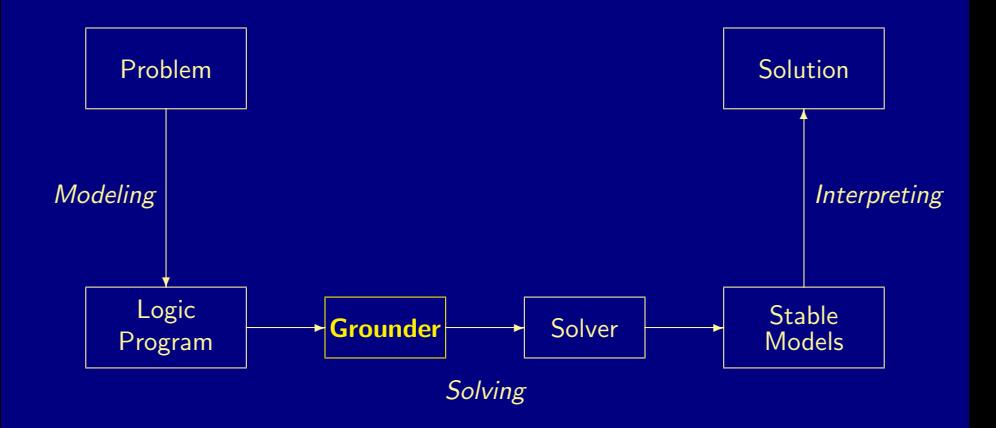

M. Gebser and T. Schaub (KRR@UP) [Answer Set Solving in Practice](#page-0-0) September 4, 2013 71 / 432

œ.

<span id="page-181-0"></span>Potassco

## Graph coloring: Grounding

<span id="page-182-0"></span>otassco

#### \$ gringo --text color.lp

```
edge(1,2). edge(1,3). edge(1,4). edge(2,4). edge(2,5). edge(2,6).<br>edge(3.1). edge(3.4). edge(3.5). edge(4.1). edge(4.2). edge(5.3).
 :- color(1,r), color(2,r). :- color(2,g), color(5,g). ... :- color(6,r), color(2,r).<br>:- color(1.b). color(2.b). :- color(2.r). color(6.r). :- color(6.b). color(2.b).
```
## Graph coloring: Grounding

<span id="page-183-0"></span>'otassco

#### \$ gringo --text color.lp

```
node(1). node(2). node(3). node(4). node(5). node(6).
edge(1,2). edge(1,3). edge(1,4). edge(2,4). edge(4,2). edge(5,3).<br>edge(3,1). edge(3,4). edge(3,5). edge(4,1). edge(4,2). edge(5,3).
edge(3,1). edge(3,4). edge(3,5). edge(4,1). edge(4,2).<br>edge(5,4). edge(5,6). edge(6,3). edge(6,5).
                                                edge(6,3).
col(r). col(b). col(g).
1 \{color(1, r), color(1, b), color(1, g)\}\;1.1 {color(2,r), color(2,b), color(2,g)} 1.
1 {color(3,r), color(3,b), color(3,g)} 1.
1 \{color(4,r), color(4,b), color(4,g)\}\; 1.1 \{color(5, r), color(5, b), color(5, g)\}\; 1.1 {color(6,r), color(6,b), color(6,g)} 1.
 :- color(1,r), color(2,r). :- color(2,g), color(5,g). ... :- color(6,r), color(2,r).<br>:- color(1.b). color(2.b). :- color(2.r). color(6.r).     :- color(6.b). color(2.b).
                                       :- color(2,r), color(6,r). :- color(6,b), color(2,b).<br>:- color(2,b), color(6,b). :- color(6,g), color(2,g).
 :- color(1,g), color(2,g). :- color(2,b), color(6,b). :- color(6,g), color(2,g).<br>:- color(1,r), color(3,r). :- color(2,g), color(6,g). :- color(6,r), color(3,r).
 : color(1,r), color(3,r).
 :- color(1,b), color(3,b). :- color(3,r), color(1,r). :- color(6,b), color(3,b). :- color(1,g), color(3,g). :- color(3,b), color(1,b). :- color(6,g), color(3,g).
 :- color(1,g), color(3,g). :- color(3,b), color(1,b). :- color(6,g), color(3,g).<br>:- color(1.r). color(4.r). :- color(3.g). color(1.g). :- color(6.r). color(5.r).
                                       : color(3,g), color(1,g).
 : color(1,b), color(4,b). : color(3,r), color(4,r). : color(6,b), color(5,b).
 :- color(1,g), color(4,g). :- color(3,b), color(4,b). :- color(6,g), color(5,g).<br>:- color(2.r). color(4.r). :- color(3.g). color(4.g).
                                       : color(3,g), color(4,g).
 : color(2,b), color(4,b). : color(3,r), color(5,r).
 : color(2,g), color(4,g). : color(3,b), color(5,b).
Answer Set Solving in Practice September 4, 2013 72 / 432
```
[ASP solving process](#page-184-0)

## ASP solving process

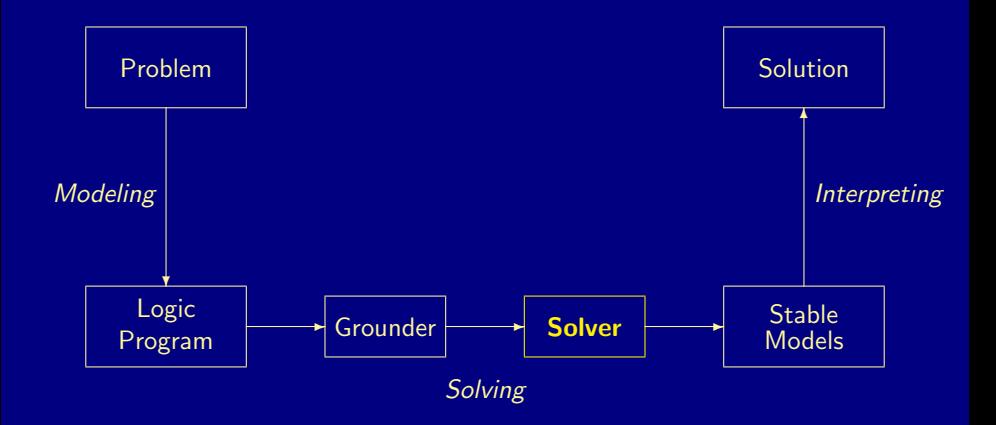

<span id="page-184-0"></span>œ. Potassco

# Graph coloring: Solving

#### \$ gringo color.lp | clasp 0

Reading from stdin

Time : 0.002s (Solving: 0.00s 1st Model: 0.00s Unsat: 0.00s)

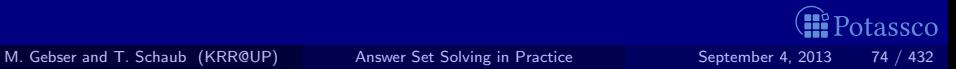

<span id="page-185-0"></span>

## Graph coloring: Solving

#### \$ gringo color.lp | clasp 0

clasp version 2.1.0 Reading from stdin Solving... Answer: 1  $edge(1,2)$  ...  $col(r)$  ...  $node(1)$  ...  $color(6,b)$   $color(5,g)$   $color(4,b)$   $color(3,r)$   $color(3,r)$   $color(2,r)$   $color(4,g)$ Answer: 2  $edge(1,2)$  ...  $col(r)$  ...  $node(1)$  ...  $color(6,r)$   $color(5,g)$   $color(4,r)$   $color(3,b)$   $color(3,b)$   $color(2,b)$   $color(4,g)$ Answer: 3  $edge(1,2)$  ... col(r) ...  $node(1)$  ...  $color(6,p)$  color(5,b) color(4,g) color(3,r) color(2,r) color(1,b) Answer: 4  $edge(1,2)$  ...  $col(r)$  ...  $node(1)$  ...  $color(6,r)$   $color(5,b)$   $color(4,r)$   $color(3,e)$   $color(3,e)$   $color(2,e)$   $color(1,b)$ Answer: 5  $edge(1,2)$  ...  $col(r)$  ...  $node(1)$  ...  $color(6,g)$   $color(5,r)$   $color(4,g)$   $color(3,b)$   $color(3,b)$   $color(2,b)$   $color(1,r)$ Answer: 6  $edge(1,2)$  ...  $col(r)$  ...  $node(1)$  ...  $color(6,b)$   $color(5,r)$   $color(4,b)$   $color(3,e)$   $color(3,e)$   $color(2,e)$   $color(1,r)$ **SATISFIABLE** Models : 6

Time : 0.002s (Solving: 0.00s 1st Model: 0.00s Unsat: 0.00s) CPU Time : 0.000s

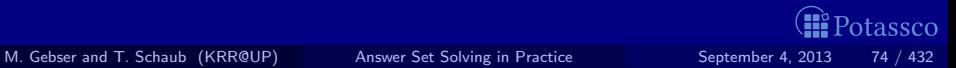

<span id="page-186-0"></span>

[ASP solving process](#page-187-0)

## ASP solving process

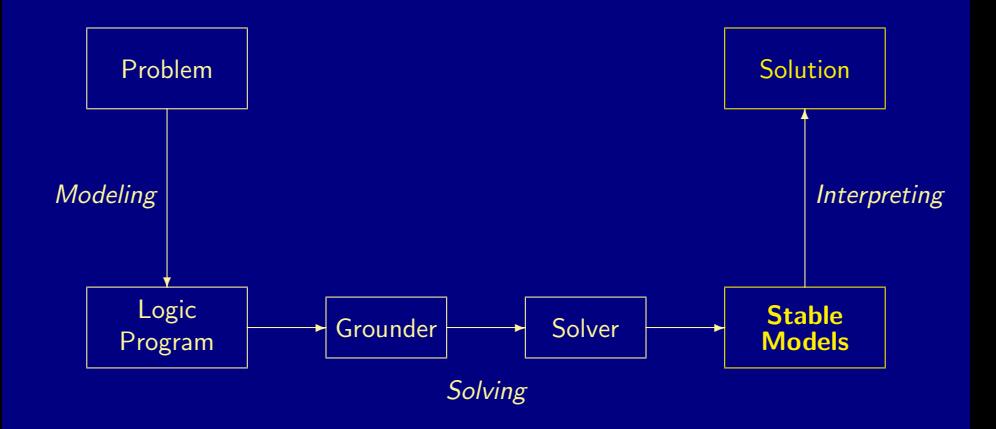

<span id="page-187-0"></span>**B** Potassco

# A coloring

Answer: 6  $edge(1,2) \ldots col(r) \ldots node(1) \ldots$  $color(6,b) color(5,r) color(4,b) color(3,g) color(2,g) color(1,r)$ 

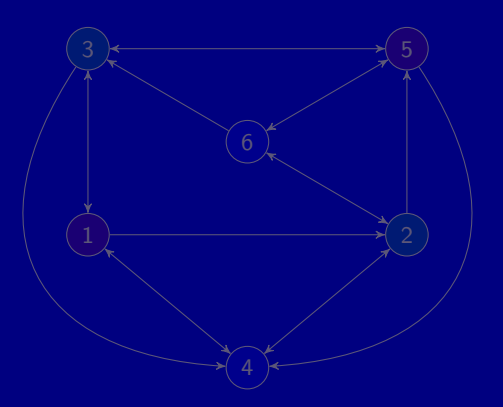

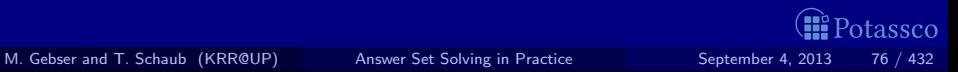

<span id="page-188-0"></span>

# A coloring

Answer: 6  $edge(1,2) \ldots col(r) \ldots node(1) \ldots$  $color(6,b) color(5,r) color(4,b) color(3,g) color(2,g) color(1,r)$ 

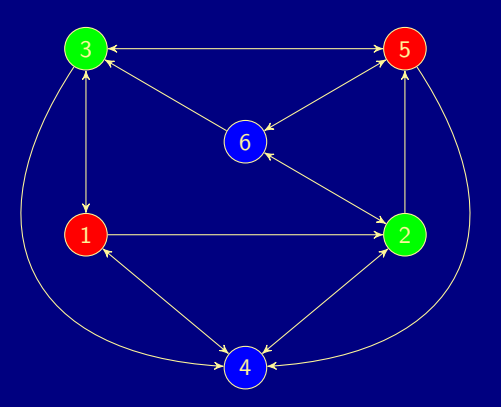

<span id="page-189-0"></span>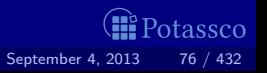

[Methodology](#page-190-0)

# **Outline**

14 [Methodology](#page-190-0)

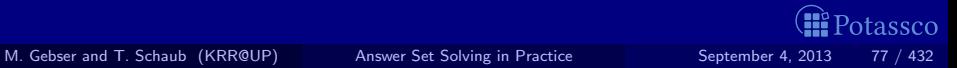

<span id="page-190-0"></span>

# Basic methodology

## Methodology

# Generate and Test (or: Guess and Check)

Generator Generate potential stable model candidates (typically through non-deterministic constructs) Tester Eliminate invalid candidates (typically through integrity constraints)

Logic program = Data + Generator + Tester  $( +$  Optimizer)

<span id="page-191-0"></span>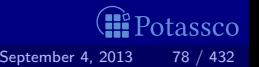

# Basic methodology

## Methodology

# Generate and Test (or: Guess and Check)

Generator Generate potential stable model candidates (typically through non-deterministic constructs) Tester Eliminate invalid candidates (typically through integrity constraints)

Nutshell

Logic program  $=$  Data + Generator + Tester  $($  + Optimizer)

<span id="page-192-0"></span>tassco

# Outline

### 13 [ASP solving process](#page-154-0)

### 14 [Methodology](#page-190-0)

- [Satisfiability](#page-193-0)
- **[Queens](#page-199-0)**  $\blacksquare$
- [Traveling Salesperson](#page-221-0)  $\blacksquare$
- [Reviewer Assignment](#page-229-0)
- **[Planning](#page-235-0)**

<span id="page-193-0"></span>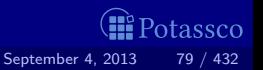

**Problem Instance: A propositional formula**  $\phi$  **in CNF** 

**Problem Class: Is there an assignment of propositional variables to** true and false such that a given formula  $\phi$  is true

**Example: Consider formula** 

 $(a \vee \neg b) \wedge (\neg a \vee b)$ 

 ${ a,b } \leftarrow \leftarrow \leftarrow \leftarrow \leftarrow a,b$ 

Generator **Tester** Stable models  $X_1 = \{a, b\}$ 

<span id="page-194-0"></span>tassco

**Problem Instance: A propositional formula**  $\phi$  **in CNF** 

**Problem Class: Is there an assignment of propositional variables to** true and false such that a given formula  $\phi$  is true

Example: Consider formula

 $(a \vee \neg b) \wedge (\neg a \vee b)$ 

**Logic Program:** 

Generator **Tester** Stable models  ${a, b} \leftarrow \leftarrow \leftarrow \sim a, b$  $X_1 = \{a, b\}$ ← a, ∼b  $X_2 = \{\}$ tassco

<span id="page-195-0"></span>

**Problem Instance: A propositional formula**  $\phi$  **in CNF** 

**Problem Class: Is there an assignment of propositional variables to** true and false such that a given formula  $\phi$  is true

Example: Consider formula

 $(a \vee \neg b) \wedge (\neg a \vee b)$ 

**Logic Program:** 

Generator **Tester** Stable models  ${a, b} \leftarrow \leftarrow \leftarrow \sim a, b$  $X_1 = \{a, b\}$ ← a, ∼b  $X_2 = \{\}$ tassco

<span id="page-196-0"></span>

**Problem Instance: A propositional formula**  $\phi$  **in CNF** 

**Problem Class: Is there an assignment of propositional variables to** true and false such that a given formula  $\phi$  is true

Example: Consider formula

 $(a \vee \neg b) \wedge (\neg a \vee b)$ 

**Logic Program:** 

Generator **Tester** Stable models  ${a, b} \leftarrow \leftarrow \leftarrow \sim a, b$  $X_1 = \{a, b\}$ ← a, ∼b  $X_2 = \{\}$ tassco

<span id="page-197-0"></span>

**Problem Instance: A propositional formula**  $\phi$  **in CNF** 

**Problem Class: Is there an assignment of propositional variables to** true and false such that a given formula  $\phi$  is true

Example: Consider formula

 $(a \vee \neg b) \wedge (\neg a \vee b)$ 

**Logic Program:** 

Generator **Tester** Stable models  ${a, b} \leftarrow \leftarrow \leftarrow \sim a, b$  $X_1 = \{a, b\}$ ← a, ∼b  $X_2 = \{\}$ tassco

<span id="page-198-0"></span>

# Outline

### 13 [ASP solving process](#page-154-0)

### 14 [Methodology](#page-190-0)

- [Satisfiability](#page-193-0)
- **[Queens](#page-199-0)**  $\blacksquare$
- [Traveling Salesperson](#page-221-0)  $\blacksquare$
- [Reviewer Assignment](#page-229-0)
- **[Planning](#page-235-0)**

<span id="page-199-0"></span>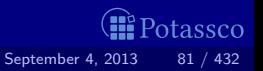

# The n-Queens Problem

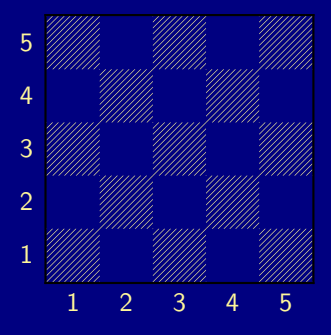

- Place *n* queens on an  $n \times n$ chess board
- Queens must not attack one another

<span id="page-200-0"></span>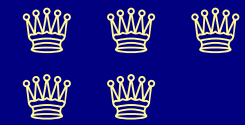

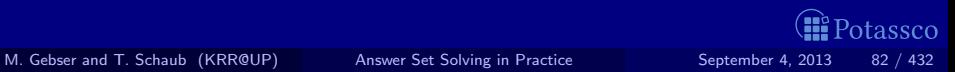

# Defining the Field

queens.lp

 $row(1..n)$ .  $col(1..n)$ .

> Create file queens.lp Define the field  $\mathbf{r}$  $\blacksquare$  *n* rows

> > $\blacksquare$  *n* columns

<span id="page-201-0"></span>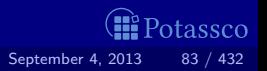

# <span id="page-202-0"></span>Defining the Field

Running . . .

```
$ gringo queens.lp --const n=5 | clasp
Answer: 1
row(1) row(2) row(3) row(4) row(5) \setminuscol(1) col(2) col(3) col(4) col(5)SATISFIABLE
```
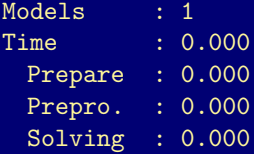

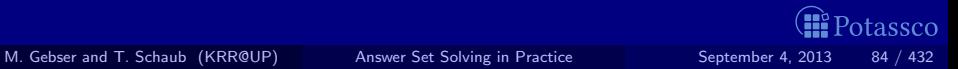

# Placing some Queens

```
queens.lp
```

```
row(1..n).
col(1..n).
\{ queen(I,J) : row(I) : col(J) \}.
```
Guess a solution candidate by placing some queens on the board

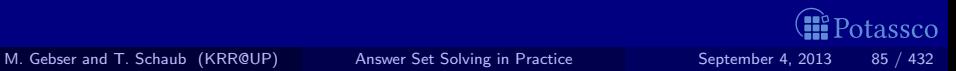

<span id="page-203-0"></span>

## <span id="page-204-0"></span>Placing some Queens

Running . . .

```
$ gringo queens.lp --const n=5 | clasp 3
Answer: 1
row(1) row(2) row(3) row(4) row(5) \setminuscol(1) col(2) col(3) col(4) col(5)Answer: 2
row(1) row(2) row(3) row(4) row(5) \setminuscol(1) col(2) col(3) col(4) col(5) queue(1,1)Answer: 3
row(1) row(2) row(3) row(4) row(5) \setminuscol(1) col(2) col(3) col(4) col(5) queue(2,1)SATISFIABLE
```
Models : 3+

...

# Placing some Queens: Answer 1

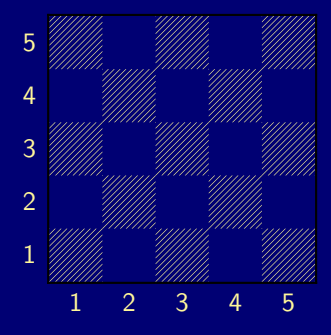

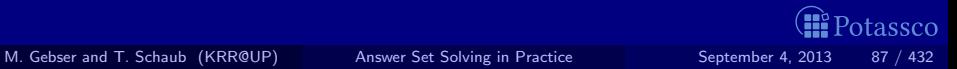

<span id="page-205-0"></span>

# Placing some Queens: Answer 2

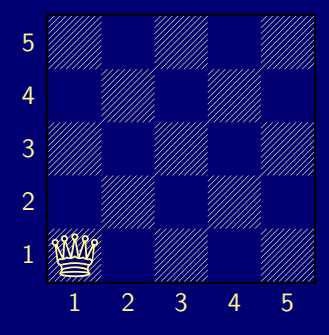

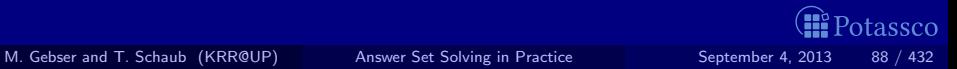

<span id="page-206-0"></span>

# Placing some Queens: Answer 3

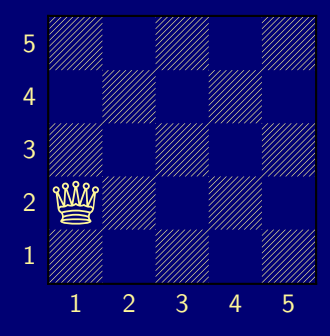

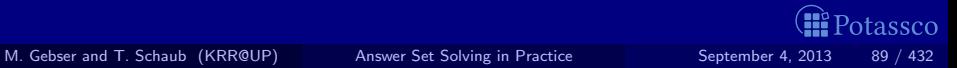

<span id="page-207-0"></span>

# Placing n Queens

```
queens.lp
```

```
row(1..n).
col(1..n).
{ queen(I, J) : row(I) : col(J) }.
:- not n { queen(I,J) } n.
```
 $\blacksquare$  Place exactly *n* queens on the board

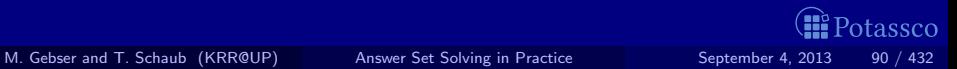

<span id="page-208-0"></span>

# <span id="page-209-0"></span>Placing n Queens

Running ...

```
$ gringo queens.lp --const n=5 | clasp 2
Answer: 1
row(1) row(2) row(3) row(4) row(5) \setminuscol(1) col(2) col(3) col(4) col(5) \setminusqueen(5,1) queen(4,1) queen(3,1) \setminusqueen(2,1) queen(1,1)Answer: 2
row(1) row(2) row(3) row(4) row(5) \setminuscol(1) col(2) col(3) col(4) col(5) \setminusqueen(1,2) queen(4,1) queen(3,1) \setminusqueen(2,1) queen(1,1)...
```
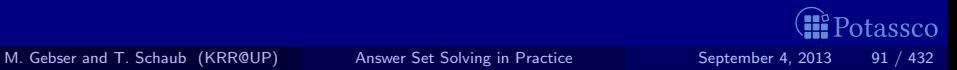

# Placing n Queens: Answer 1

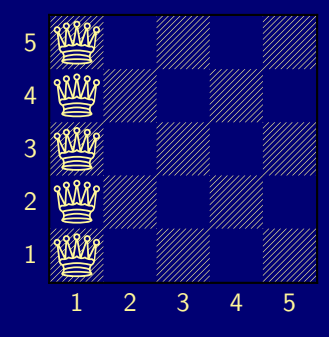

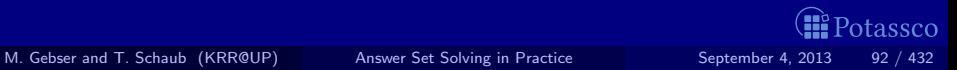

<span id="page-210-0"></span>

# Placing n Queens: Answer 2

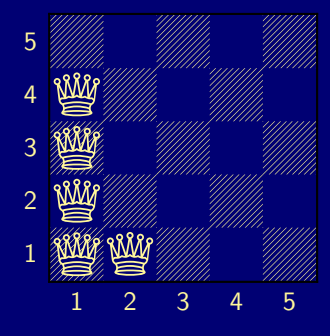

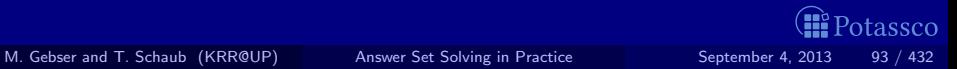

<span id="page-211-0"></span>

# Horizontal and Vertical Attack

queens.lp

```
row(1..n).
col(1..n).
{ queen(I,J) : row(I) : col(J) }.
: - not n { queen(I,J) } n.
: queen(I,J), queen(I,JJ), J != JJ.
: queen(I,J), queen(II,J), I != II.
```
Forbid horizontal attacks

**Forbid vertical attacks** 

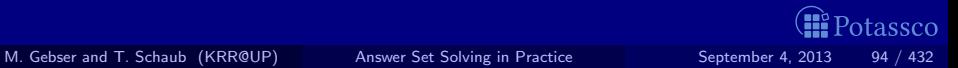

<span id="page-212-0"></span>

# <span id="page-213-0"></span>Horizontal and Vertical Attack

queens.lp

```
row(1..n).
col(1..n).
{ queen(I,J) : row(I) : col(J) }.
: - not n { queen(I,J) } n.
: queen(I,J), queen(I,JJ), J != JJ.
: queen(I,J), queen(II,J), I != II.
```
Forbid horizontal attacks

**Forbid vertical attacks** 

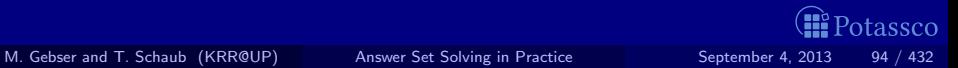

## <span id="page-214-0"></span>Horizontal and Vertical Attack

Running . . .

```
$ gringo queens.lp --const n=5 | clasp
Answer: 1
row(1) row(2) row(3) row(4) row(5) \setminuscol(1) col(2) col(3) col(4) col(5)queen(5,5) queen(4,4) queen(3,3) \setminusqueen(2,2) queen(1,1)...
```
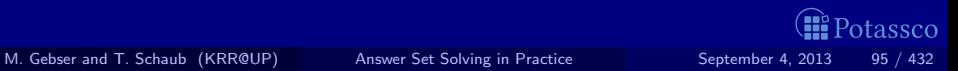

## Horizontal and Vertical Attack: Answer 1

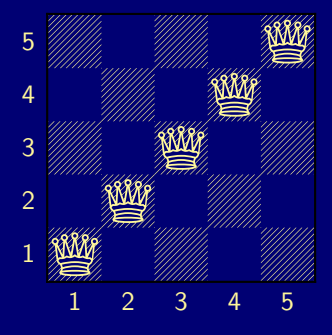

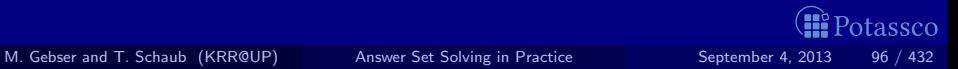

<span id="page-215-0"></span>
# Diagonal Attack

queens.lp

```
row(1..n).
col(1..n).
{ queen(I,J) : row(I) : col(J) }.
:- not n \in \text{queen}(I,J) n.
: queen(I,J), queen(I,JJ), J != JJ.
: queen(I,J), queen(II,J), I != II.
: queen(I,J), queen(I,J), (I,J) : = (II,JJ), I-J = = II-JJ.
: queen(I,J), queen(I,J), (I,J) : (II,JJ), I+J = II+JJ.
```
Forbid diagonal attacks

<span id="page-216-0"></span>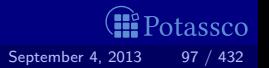

## <span id="page-217-0"></span>Diagonal Attack

Running . . .

```
$ gringo queens.lp --const n=5 | clasp
Answer: 1
row(1) row(2) row(3) row(4) row(5) \setminuscol(1) col(2) col(3) col(4) col(5)queen(4,5) queen(1,4) queen(3,3) queen(5,2) queen(2,1)SATISFIABLE
```
Models : 1+ Time : 0.000 Prepare : 0.000 Prepro. : 0.000 Solving : 0.000

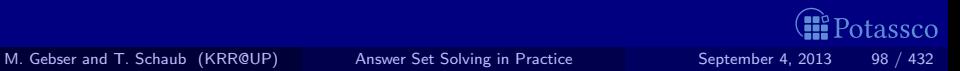

## Diagonal Attack: Answer 1

#### Answer 1

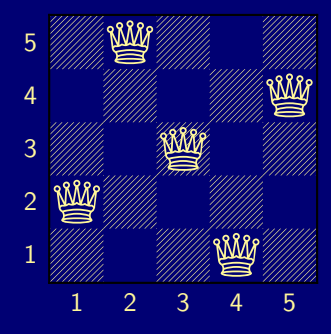

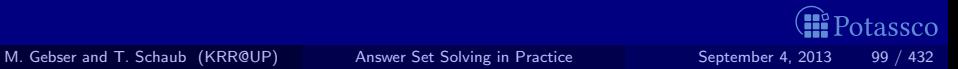

<span id="page-218-0"></span>

# **Optimizing**

queens-opt.lp

```
1 \{ queuen(I,1..n) \} 1 : -I = 1..n.1 \{ queuen(1..n,J) \} 1 : -J = 1..n.:- 2 { queen(D-J,J) }, D = 2...2*n.
 :- 2 { queen(D+J,J) }, D = 1-n \ldots n-1.
```
**Encoding can be optimized** 

Much faster to solve

<span id="page-219-0"></span>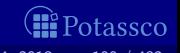

# <span id="page-220-0"></span>And sometimes it rocks

```
$ clingo -c n=5000 queens-opt-diag.lp --config=jumpy -q --stats=3
clingo version 4.1.0
Solving...
 SATISFIABLE
Models : 1+<br>Time : 37
Time : 3758.143s (Solving: 1905.22s 1st Model: 1896.20s Unsat: 0.00s)<br>CPU Time : 3758.320s
               \cdot 3758.320s
 choices : 288594554<br>Conflicts : 3442 (Analyzed: 3442)
Conflicts : 3442<br>Restarts : 17
                         (Average: 202.47 Last: 3442)
Model-Level : 7594728.0<br>Problems : 1 (A
 Problems : 1 (Average Length: 0.00 Splits: 0)
Lemmas : 3442 (Deleted: 0)<br>Binary : 0 (Ratio: 0.00%)
  Binary : 0.
  Ternary : 0 (Ratio: 0.00%)
  Conflict : 3442 (Average Length: 229056.5 Ratio: 100.00%)<br>Loop : 0 (Average Length: 0.0 Ratio: 0.00%)
              (Average Length: 0.0 Ratio: 0.00%)<br>(Average Length: 0.0 Ratio: 0.00%)
  Other : 0 (Average Length: 0.0 Ratio: 0.00%)
 Atoms : 75084857 (Original: 75069989 Auxiliary: 14868)
               : 100129956 (1: 50059992/100090100 2: 39990/29856 3: 10000/10000)
 Bodies : 25090103
Equivalences : 125029999 (Atom=Atom: 50009999 Body=Body: 0 Other: 75020000)
Tight : Yes
 Variables : 25024868 (Eliminated: 11781 Frozen: 25000000)
Constraints : 66664 (Binary: 35.6% Ternary: 0.0% Other: 64.4%)
Backjumps : 3442 (Average: 681.19 Max: 169512 Sum: 2344658)
                                                                                                               <sup>2</sup>otassco
  Executed : 3442 (Average: 681.19 Max: 169512 Sum: 2344658 Ratio: 100.00%)
Bounded : 0 (Average: 0.00 Max: 0 Sum: 0 Ratio: 0.00%) M. Gebser and T. Schaub (KRR@UP) Answer Set Solving in Practice September 4, 2013 101 / 432
```
# Outline

#### 13 [ASP solving process](#page-154-0)

#### 14 [Methodology](#page-190-0)

- [Satisfiability](#page-193-0)
- **[Queens](#page-199-0)**  $\blacksquare$
- [Traveling Salesperson](#page-221-0)  $\blacksquare$
- [Reviewer Assignment](#page-229-0)
- **[Planning](#page-235-0)**

<span id="page-221-0"></span>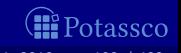

node(1..6).

 $edge(1,2;3;4)$ .  $edge(2,4;5;6)$ .  $edge(3,1;4;5)$ .  $edge(4,1;2)$ .  $edge(5,3;4;6)$ .  $edge(6,2;3;5)$ .

 $cost(4,1,1)$ .  $cost(4,2,2)$ .

 $cost(1,2,2)$ .  $cost(1,3,3)$ .  $cost(1,4,1)$ .  $cost(3,1,3)$ .  $cost(3,4,2)$ .  $cost(3,5,2)$ .  $cost(5,3,2)$ .  $cost(5,4,2)$ .  $cost(5,6,1)$ .  $cost(6,2,4)$ .  $cost(6,3,3)$ .  $cost(6,5,1)$ .

<span id="page-222-0"></span>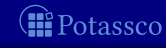

 $node(1..6)$ .

 $edge(1,2;3;4)$ .  $edge(2,4;5;6)$ .  $edge(3,1;4;5)$ .  $edge(4,1;2)$ .  $edge(5,3;4;6)$ .  $edge(6,2;3;5)$ .

 $cost(1,2,2)$ .  $cost(1,3,3)$ .  $cost(1,4,1)$ .  $cost(2,4,2)$ .  $cost(2,5,2)$ .  $cost(2,6,4)$ .  $cost(3,1,3)$ .  $cost(3,4,2)$ .  $cost(3,5,2)$ .  $cost(4,1,1)$ .  $cost(4,2,2)$ .  $cost(5.3.2)$ .  $cost(5.4.2)$ .  $cost(5.6.1)$ .  $cost(6.2.4)$ .  $cost(6.3.3)$ .  $cost(6.5.1)$ .

<span id="page-223-0"></span>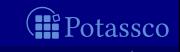

 $node(1..6)$ .

 $edge(1,2;3;4)$ .  $edge(2,4;5;6)$ .  $edge(3,1;4;5)$ .  $edge(4,1;2)$ .  $edge(5,3;4;6)$ .  $edge(6,2;3;5)$ .

 $cost(1,2,2)$ .  $cost(1,3,3)$ .  $cost(1,4,1)$ .  $cost(2,4,2)$ .  $cost(2,5,2)$ .  $cost(2,6,4)$ .  $cost(3,1,3)$ .  $cost(3,4,2)$ .  $cost(3,5,2)$ .  $cost(4,1,1)$ .  $cost(4,2,2)$ .  $cost(5.3.2)$ .  $cost(5.4.2)$ .  $cost(5.6.1)$ .  $cost(6,2,4)$ .  $cost(6,3,3)$ .  $cost(6,5,1)$ .

<span id="page-224-0"></span>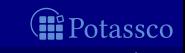

```
1 \{ cycle(X, Y) : edge(X, Y) \} 1 :- node(X).
1 \{ cycle(X, Y) : edge(X, Y) \} 1 : node(Y).
```

```
reached(Y) :- cycle(1, Y).
reached(Y) :- cycle(X, Y), reached(X).
```
:- node(Y), not reached(Y).

```
#minimize [\text{cycle}(X, Y) = C : \text{cost}(X, Y, C)].
```
<span id="page-225-0"></span>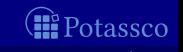

```
1 \{ cycle(X, Y) : edge(X, Y) \} 1 :- node(X).
1 \{ cycle(X,Y) : edge(X,Y) \} 1 := node(Y).
```

```
read(Y) :- cycle(1, Y).
read(Y) :- cycle(X, Y), read(X).
```

```
:- node(Y), not reached(Y).
```

```
\text{#minimize} [ \text{cycle}(X, Y) = C : \text{cost}(X, Y, C) ].
```
<span id="page-226-0"></span>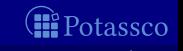

```
1 \{ cycle(X, Y) : edge(X, Y) \} 1 : - node(X).
1 \{ cycle(X,Y) : edge(X,Y) \} 1 := node(Y).
```

```
read(Y) :- cycle(1, Y).
read(Y) :- cycle(X, Y), read(X).
```

```
: - node(Y), not reached(Y).
```

```
\text{#minimize} [ \text{cycle}(X, Y) = C : \text{cost}(X, Y, C) ].
```
<span id="page-227-0"></span>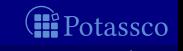

```
1 \{ cycle(X,Y) : edge(X,Y) \} 1 : node(X).
1 \{ cycle(X,Y) : edge(X,Y) \} 1 := node(Y).
```

```
read(Y) :- cycle(1, Y).
read(Y) :- cycle(X, Y), read(X).
```

```
: - node(Y), not reached(Y).
```

```
\text{#minimize} [ \text{cycle}(X, Y) = C : \text{cost}(X, Y, C) ].
```
<span id="page-228-0"></span>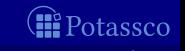

# Outline

#### 13 [ASP solving process](#page-154-0)

#### 14 [Methodology](#page-190-0)

- [Satisfiability](#page-193-0)
- **[Queens](#page-199-0)**  $\blacksquare$
- [Traveling Salesperson](#page-221-0)  $\blacksquare$
- [Reviewer Assignment](#page-229-0)
- **[Planning](#page-235-0)**

<span id="page-229-0"></span>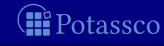

```
reviewer(r1). paper(p1). classA(r1,p1). classB(r1,p2). coi(r1,p3).
reviewer(r2). paper(p2). classA(r1,p3). classB(r1,p4). coi(r1,p6).
...
```

```
3 \{ assigned(P,R) : reviewer(R) } 3 :- paper(P).
```

```
: assigned(P,R), coi(R, P).
: assigned(P,R), not classA(R,P), not classB(R,P).
:- not 6 { assigned(P,R) : paper(P) } 9, reviewer(R).
```

```
\texttt{assignedB}(P,R) :- \texttt{classB}(R,P), \texttt{assigned}(P,R).
 :- 3 \{ assignedB(P,R) : paper(P) \}, reviewer(R).
```

```
#minimize { assignedB(P,R) : paper(P) : reviewer(R) }.
```
<span id="page-230-0"></span>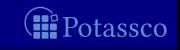

```
reviewer(r1). paper(p1). classA(r1,p1). classB(r1,p2). coi(r1,p3).
reviewer(r2). paper(p2). classA(r1,p3). classB(r1,p4). coi(r1,p6).
...
```
#### $3 \{ \text{assigned}(P,R) : \text{reviewer}(R) \}$  3 :- paper(P).

```
: assigned(P,R), coi(R, P).
: assigned(P,R), not classA(R,P), not classB(R,P).
:- not 6 \{ assigned(P,R) : paper(P) \} 9, reviewer(R).
```

```
\texttt{assignedB}(P,R) :- \texttt{classB}(R,P), \texttt{assigned}(P,R).: -3 \{ assignedB(P,R) : paper(P) \}, reviewer(R).
```

```
#minimize { assignedB(P,R) : paper(P) : reviewer(R) }.
```
<span id="page-231-0"></span>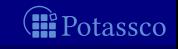

```
reviewer(r1). paper(p1). classA(r1,p1). classB(r1,p2). coi(r1,p3).
reviewer(r2). paper(p2). classA(r1,p3). classB(r1,p4). coi(r1,p6).
...
```
 $3 \{ assigned(P,R) : reviewer(R) }$  3 :- paper(P).

```
: assigned(P,R), coi(R,P).
: assigned(P,R), not classA(R,P), not classB(R,P).
:- not 6 { assigned(P,R) : paper(P) } 9, reviewer(R).
```

```
\texttt{assignedB}(P,R) :- \texttt{classB}(R,P), \texttt{assigned}(P,R).: -3 \{ \text{assignedB}(P,R) : paper(P) \}, reviewer(R).
```
#minimize { assignedB(P,R) : paper(P) : reviewer(R) }.

<span id="page-232-0"></span>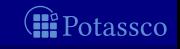

```
reviewer(r1). paper(p1). classA(r1,p1). classB(r1,p2). coi(r1,p3).
reviewer(r2). paper(p2). classA(r1,p3). classB(r1,p4). coi(r1,p6).
...
```

```
3 \{ assigned(P,R) : reviewer(R) } 3 :- paper(P).
```

```
: assigned(P,R), coi(R,P).
: assigned(P,R), not classA(R,P), not classB(R,P).
:- not 6 { assigned(P,R) : paper(P) } 9, reviewer(R).
```

```
\texttt{assignedB}(P, R) \texttt{ :- classB}(R, P), \texttt{assigned}(P, R).
 :- 3 \{ assignedB(P,R) : paper(P) \}, reviewer(R).
```
#minimize { assignedB(P,R) : paper(P) : reviewer(R) }.

<span id="page-233-0"></span>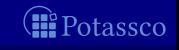

```
reviewer(r1). paper(p1). classA(r1,p1). classB(r1,p2). coi(r1,p3).
reviewer(r2). paper(p2). classA(r1,p3). classB(r1,p4). coi(r1,p6).
...
```
 $3 \{ assigned(P,R) : reviewer(R) }$  3 :- paper(P).

```
: assigned(P,R), coi(R,P).
: assigned(P,R), not classA(R,P), not classB(R,P).
:- not 6 \{ assigned(P,R) : paper(P) \} 9, reviewer(R).
```

```
\texttt{assignedB}(P, R) \texttt{ :- classB}(R, P), \texttt{assigned}(P, R).
 :- 3 \{ assignedB(P,R) : paper(P) \}, reviewer(R).
```
 $\text{\#minimize} \{ \text{assignedB}(P,R) : paper(P) : reviewer(R) }$ .

<span id="page-234-0"></span>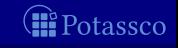

# Outline

#### 13 [ASP solving process](#page-154-0)

#### 14 [Methodology](#page-190-0)

- [Satisfiability](#page-193-0)
- **[Queens](#page-199-0)**  $\blacksquare$
- [Traveling Salesperson](#page-221-0)  $\blacksquare$
- [Reviewer Assignment](#page-229-0)
- **[Planning](#page-235-0)**

<span id="page-235-0"></span>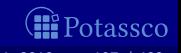

 $time(1..k)$ . lasttime(T) :- time(T), not time(T+1).

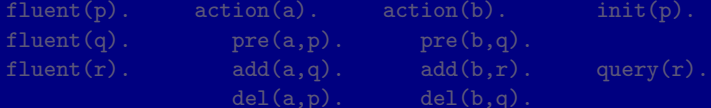

```
holds(P,0) :- init(P).
```

```
1 \text{ f } occ(A,T) : action(A) } 1 \text{ :}-time(T).
 : -\text{occ}(A, T), \text{pre}(A, F), \text{not holds}(F, T-1).
```

```
holds(F,T) :- holds(F,T-1), not nodes(F,T), time(T).
holds(F,T) :- occ(A,T), add(A,F).
nolds(F,T) :- occ(A,T), del(A,F).
```

```
:- query(F), not holds(F,T), lasttime(T).
```
<span id="page-236-0"></span>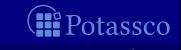

 $time(1..k)$ . lasttime(T) :- time(T), not time(T+1).

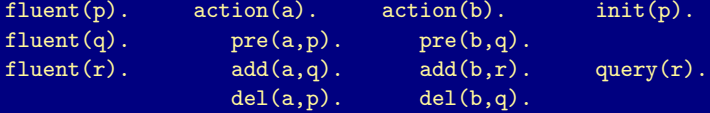

```
holds(P,0) :- init(P).
```

```
1 \text{ f } occ(A,T) : action(A) } 1 \text{ :}-time(T).
 : -\text{occ}(A, T), \text{pre}(A, F), \text{not holds}(F, T-1).
```

```
holds(F,T) :- holds(F,T-1), not nodes(F,T), time(T).
holds(F,T) :- occ(A,T), add(A,F).
nolds(F,T) :- occ(A,T), del(A,F).
```

```
:- query(F), not holds(F,T), lasttime(T).
```
<span id="page-237-0"></span>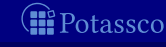

 $time(1..k)$ . lasttime(T) :- time(T), not time(T+1).

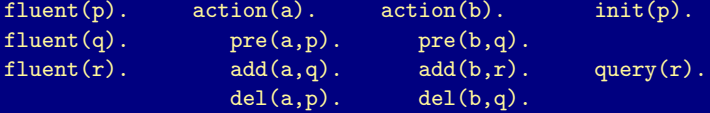

```
holds(P,0) :- init(P).
```

```
1 \text{ f} occ(A,T) : action(A) } 1 :- time(T).
 \overline{c} occ(A,T), pre(A,F), not holds(F,T-1).
```

```
holds(F,T) :- holds(F,T-1), not nolds(F,T), time(T).
holds(F,T) :- occ(A,T), add(A,F).
nolds(F,T) :- occ(A,T), del(A,F).
```
:-  $query(F)$ , not  $holds(F,T)$ , lasttime $(T)$ .

<span id="page-238-0"></span>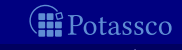

 $time(1..k)$ . lasttime(T) :- time(T), not time(T+1).

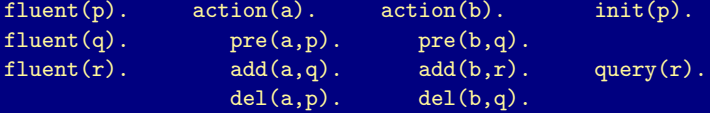

```
holds(P,0) :- init(P).
```

```
1 \text{ f} occ(A,T) : action(A) } 1 :- time(T).
 :- occ(A, T), pre(A, F), not holds(F, T-1).
```

```
holds(F,T) :- holds(F,T-1), not nolds(F,T), time(T).
holds(F,T) :- occ(A,T), add(A,F).
nolds(F,T) :- occ(A,T), del(A,F).
```

```
:- query(F), not holds(F,T), lasttime(T).
```
<span id="page-239-0"></span>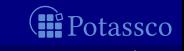

## [Language:](#page-240-0) Overview

#### [Motivation](#page-241-0)

- [Core language](#page-245-0)
- [Extended language](#page-295-0)
- [smodels format](#page-310-0)
- [ASP language standard](#page-312-0)

<span id="page-240-0"></span>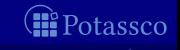

# Outline

#### **15** [Motivation](#page-241-0)

- 
- 
- 

<span id="page-241-0"></span>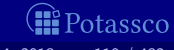

### Basic language extensions

- The expressiveness of a language can be enhanced by introducing new constructs
- To this end, we must address the following issues:
	- What is the syntax of the new language construct?
	- What is the semantics of the new language construct?
	- How to implement the new language construct?
- A way of providing semantics is to furnish a translation removing the new constructs, eg. classical negation
- $\blacksquare$  This translation might also be used for implementing the language extension

<span id="page-242-0"></span>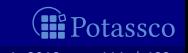

### Basic language extensions

- The expressiveness of a language can be enhanced by introducing new constructs
- To this end, we must address the following issues:
	- What is the syntax of the new language construct?
	- What is the semantics of the new language construct?
	- $\blacksquare$  How to implement the new language construct?
- A way of providing semantics is to furnish a translation removing the new constructs, eg. classical negation
- This translation might also be used for implementing the language extension

<span id="page-243-0"></span>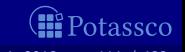

### Basic language extensions

- The expressiveness of a language can be enhanced by introducing new constructs
- To this end, we must address the following issues:
	- What is the syntax of the new language construct?
	- What is the semantics of the new language construct?
	- $\blacksquare$  How to implement the new language construct?
- A way of providing semantics is to furnish a translation removing the new constructs, eg. classical negation
- **This translation might also be used for implementing the language** extension

<span id="page-244-0"></span>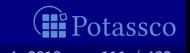

# Outline

- 16 [Core language](#page-245-0)
- 
- 

<span id="page-245-0"></span>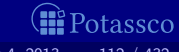

# **Outline**

#### **15** [Motivation](#page-241-0)

#### **16** [Core language](#page-245-0)

- **[Integrity constraint](#page-246-0)**
- [Choice rule](#page-250-0)
- **[Cardinality rule](#page-258-0)**
- **[Weight rule](#page-288-0)**

#### 17 [Extended language](#page-295-0)

#### 18 [smodels format](#page-310-0)

#### 19 [ASP language standard](#page-312-0)

<span id="page-246-0"></span>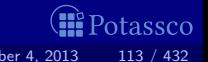

### Integrity constraint

**In Idea Eliminate unwanted solution candidates** Syntax An integrity constraint is of the form

 $\leftarrow a_1, \ldots, a_m, \sim a_{m+1}, \ldots, \sim a_n$ 

where  $0\leq m\leq n$  and each  $a_i$  is an atom for  $1\leq i\leq n$ 

Example  $:=$  edge(3,7), color(3,red), color(7,red). **Embedding The above integrity constraint can be turned into the** normal rule

$$
x \leftarrow a_1, \ldots, a_m, \sim a_{m+1}, \ldots, \sim a_n, \sim x
$$

where x is a new symbol, that is,  $x \notin A$ .

Another example  $P = \{a \leftarrow \sim b, b \leftarrow \sim a\}$ 

<span id="page-247-0"></span>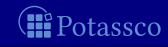

### Integrity constraint

**In Idea Eliminate unwanted solution candidates** ■ Syntax An integrity constraint is of the form

 $\leftarrow a_1, \ldots, a_m, \sim a_{m+1}, \ldots, \sim a_n$ 

where  $0\leq m\leq n$  and each  $a_i$  is an atom for  $1\leq i\leq n$ 

- Example  $:=$  edge(3,7), color(3,red), color(7,red).
- Embedding The above integrity constraint can be turned into the normal rule

$$
x \leftarrow a_1, \ldots, a_m, \sim a_{m+1}, \ldots, \sim a_n, \sim x
$$

where x is a new symbol, that is,  $x \notin A$ .

Another example  $P = \{a \leftarrow \sim b, b \leftarrow \sim a\}$ 

<span id="page-248-0"></span>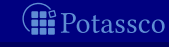

### Integrity constraint

**In Idea Eliminate unwanted solution candidates** ■ Syntax An integrity constraint is of the form

 $\leftarrow a_1, \ldots, a_m, \sim a_{m+1}, \ldots, \sim a_n$ 

where  $0\leq m\leq n$  and each  $a_i$  is an atom for  $1\leq i\leq n$ 

- Example  $:=$  edge(3,7), color(3,red), color(7,red).
- Embedding The above integrity constraint can be turned into the normal rule

$$
x \leftarrow a_1, \ldots, a_m, \sim a_{m+1}, \ldots, \sim a_n, \sim x
$$

where x is a new symbol, that is,  $x \notin A$ .

Another example  $P = \{a \leftarrow \sim b, b \leftarrow \sim a\}$ versus  $P' = P \cup \{\leftarrow a\}$  and  $P'' = P \cup \{\leftarrow \sim a\}$ 

<span id="page-249-0"></span>tassco

# **Outline**

#### **15** [Motivation](#page-241-0)

#### **16** [Core language](#page-245-0)

- **[Integrity constraint](#page-246-0)**
- [Choice rule](#page-250-0)
- [Cardinality rule](#page-258-0)
- **[Weight rule](#page-288-0)**

#### 17 [Extended language](#page-295-0)

#### 18 [smodels format](#page-310-0)

#### 19 [ASP language standard](#page-312-0)

<span id="page-250-0"></span>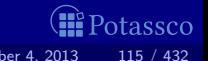

# Choice rule

I Idea Choices over subsets ■ Syntax A choice rule is of the form

 ${a_1, \ldots, a_m} \leftarrow a_{m+1}, \ldots, a_n, \sim a_{n+1}, \ldots, \sim a_o$ 

- where  $0\leq m\leq n\leq o$  and each  $a_i$  is an atom for  $1\leq i\leq o$
- Informal meaning If the body is satisfied by the stable model at hand,
- Example { buy(pizza), buy(wine), buy(corn) } :- at(grocery).

<span id="page-251-0"></span>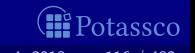
# Choice rule

- **In Idea Choices over subsets**
- Syntax A choice rule is of the form

 ${a_1, \ldots, a_m} \leftarrow a_{m+1}, \ldots, a_n, \sim a_{n+1}, \ldots, \sim a_o$ 

where  $0\leq m\leq n\leq o$  and each  $a_i$  is an atom for  $1\leq i\leq o$ 

- **Informal meaning If the body is satisfied by the stable model at hand,** then any subset of  $\{a_1, \ldots, a_m\}$  can be included in the stable model
- **Example { buy(pizza), buy(wine), buy(corn) } :- at(grocery).**  $\{b\}$  and  $\{a, b\}$

<span id="page-252-0"></span>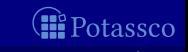

# Choice rule

- **In Idea Choices over subsets**
- Syntax A choice rule is of the form

 ${a_1, \ldots, a_m} \leftarrow a_{m+1}, \ldots, a_n, \sim a_{n+1}, \ldots, \sim a_o$ 

where  $0\leq m\leq n\leq o$  and each  $a_i$  is an atom for  $1\leq i\leq o$ 

- **Informal meaning If the body is satisfied by the stable model at hand,** then any subset of  $\{a_1, \ldots, a_m\}$  can be included in the stable model
- $\blacksquare$ Example  $\{ buy(pizza), buy(wine), buy(corn) \}$  :- at(grocery). Another Example  $P = \{ \{a\} \leftarrow b, b \leftarrow \}$  has two stable models:  $\{b\}$  and  $\{a, b\}$

<span id="page-253-0"></span>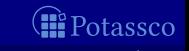

# Choice rule

- **In Idea Choices over subsets**
- Syntax A choice rule is of the form

$$
\{a_1,\ldots,a_m\} \leftarrow a_{m+1},\ldots,a_n,\sim a_{n+1},\ldots,\sim a_o
$$

where  $0\leq m\leq n\leq o$  and each  $a_i$  is an atom for  $1\leq i\leq o$ 

- **Informal meaning If the body is satisfied by the stable model at hand,** then any subset of  $\{a_1, \ldots, a_m\}$  can be included in the stable model
- Example { buy(pizza), buy(wine), buy(corn)  $\overline{\cdot}$  :- at(grocery). Another Example  $P = \{\{a\} \leftarrow b, b \leftarrow\}$  has two stable models:  $\{b\}$  and  $\{a, b\}$

<span id="page-254-0"></span>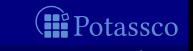

#### A choice rule of form

$$
\{a_1,\ldots,a_m\} \leftarrow a_{m+1},\ldots,a_n,\sim a_{n+1},\ldots,\sim a_o
$$

can be translated into  $2m + 1$  normal rules

$$
a' \leftarrow a_{m+1}, \ldots, a_n, \sim a_{n+1}, \ldots, \sim a_o
$$
  
\n
$$
a_1 \leftarrow a', \sim \overline{a_1} \ldots a_m \leftarrow a', \sim \overline{a_m}
$$
  
\n
$$
\overline{a_1} \leftarrow \sim a_1 \ldots \overline{a_m} \leftarrow \sim a_m
$$

by introducing new atoms  $a', \overline{a_1}, \ldots, \overline{a_m}$ .

<span id="page-255-0"></span>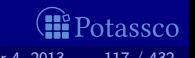

#### A choice rule of form

$$
\{a_1,\ldots,a_m\} \leftarrow a_{m+1},\ldots,a_n,\sim a_{n+1},\ldots,\sim a_o
$$

can be translated into  $2m + 1$  normal rules

$$
a' \leftarrow a_{m+1}, \ldots, a_n, \sim a_{n+1}, \ldots, \sim a_o
$$
  
\n
$$
a_1 \leftarrow a', \sim \overline{a_1} \ldots a_m \leftarrow a', \sim \overline{a_m}
$$
  
\n
$$
\overline{a_1} \leftarrow \sim a_1 \ldots \overline{a_m} \leftarrow \sim a_m
$$

by introducing new atoms  $a', \overline{a_1}, \ldots, \overline{a_m}$ .

<span id="page-256-0"></span>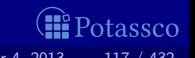

#### A choice rule of form

$$
\{a_1,\ldots,a_m\} \leftarrow a_{m+1},\ldots,a_n,\sim a_{n+1},\ldots,\sim a_o
$$

can be translated into  $2m + 1$  normal rules

$$
a' \leftarrow a_{m+1}, \ldots, a_n, \sim a_{n+1}, \ldots, \sim a_o
$$
  
\n
$$
\frac{a_1}{a_1} \leftarrow a', \sim \overline{a_1} \ldots a_m \leftarrow a', \sim \overline{a_m}
$$
  
\n
$$
\frac{a_m}{a_m} \leftarrow a', \sim \overline{a_m}
$$

by introducing new atoms  $a', \overline{a_1}, \ldots, \overline{a_m}$ .

<span id="page-257-0"></span>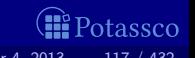

# **Outline**

#### **15** [Motivation](#page-241-0)

#### **16** [Core language](#page-245-0)

- **[Integrity constraint](#page-246-0)**
- [Choice rule](#page-250-0)
- **[Cardinality rule](#page-258-0)**
- **[Weight rule](#page-288-0)**

#### 17 [Extended language](#page-295-0)

#### 18 [smodels format](#page-310-0)

#### 19 [ASP language standard](#page-312-0)

<span id="page-258-0"></span>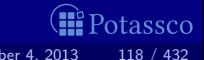

 $\blacksquare$  Idea Control (lower) cardinality of subsets Syntax A cardinality rule is the form

 $a_0 \leftarrow \textit{l} \{ \overline{a_1, \ldots, a_m, \sim a_{m+1}, \ldots, \sim a_n} \}$ 

where  $0 \le m \le n$  and each  $a_i$  is an atom for  $1 \le i \le n$ ; l is a non-negative integer.

Informal meaning The head atom belongs to the stable model, if at least l elements of the body are included in the stable model  $\blacksquare$  Note *l* acts as a lower bound on the body

Example pass(c42) :- 2 { pass(a1), pass(a2), pass(a3) }.

<span id="page-259-0"></span>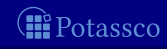

 $\blacksquare$  Idea Control (lower) cardinality of subsets Syntax A cardinality rule is the form

 $a_0 \leftarrow \textit{l} \{ \overline{a_1, \ldots, a_m, \sim a_{m+1}, \ldots, \sim a_n} \}$ 

where  $0 \le m \le n$  and each  $a_i$  is an atom for  $1 \le i \le n$ ; l is a non-negative integer.

**Informal meaning The head atom belongs to the stable model.** if at least l elements of the body are included in the stable model

 $\blacksquare$  Note l acts as a lower bound on the body

Example pass(c42) :- 2 { pass(a1), pass(a2), pass(a3) }. Another Example  $P = \{a \leftarrow 1\{b, c\}, b \leftarrow\}$  has stable model  $\{a, b\}$ 

<span id="page-260-0"></span>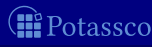

 $\blacksquare$  Idea Control (lower) cardinality of subsets Syntax A cardinality rule is the form

 $a_0 \leftarrow \textit{l} \{ \overline{a_1, \ldots, a_m, \sim a_{m+1}, \ldots, \sim a_n} \}$ 

where  $0 \le m \le n$  and each  $a_i$  is an atom for  $1 \le i \le n$ ; l is a non-negative integer.

**Informal meaning The head atom belongs to the stable model.** if at least l elements of the body are included in the stable model

 $\blacksquare$  Note l acts as a lower bound on the body

Example pass(c42) :- 2 { pass(a1), pass(a2), pass(a3) }.  $\blacksquare$ Another Example  $P = \{a \leftarrow 1\{b, c\}, b \leftarrow\}$  has stable model  $\{a, b\}$ 

<span id="page-261-0"></span>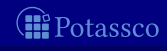

 $\blacksquare$  Idea Control (lower) cardinality of subsets Syntax A cardinality rule is the form

 $a_0 \leftarrow \{ \{ \overline{a_1, \ldots, a_m, \sim a_{m+1}, \ldots, \sim a_n} \}$ 

where  $0 \le m \le n$  and each  $a_i$  is an atom for  $1 \le i \le n$ ; l is a non-negative integer.

**Informal meaning The head atom belongs to the stable model.** if at least l elements of the body are included in the stable model

 $\blacksquare$  Note l acts as a lower bound on the body

Example pass(c42) :- 2 { pass(a1), pass(a2), pass(a3) }.

Another Example  $P = \{a \leftarrow 1\{b, c\}, b \leftarrow\}$  has stable model  $\{a, b\}$ 

<span id="page-262-0"></span>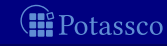

Replace each cardinality rule

$$
a_0 \leftarrow I\{ a_1, \ldots, a_m, \sim a_{m+1}, \ldots, \sim a_n \}
$$

by  $a_0 \leftarrow \text{ctr}(1, l)$ 

where atom  $ctr(i, j)$  represents the fact that at least j of the literals having an equal or greater index than  $i$ , are in a stable model

$$
ctr(i,k+1) \leftarrow \text{ctr}(i+1,k), a_i\nctr(i,k) \leftarrow \text{ctr}(i+1,k) \qquad \text{for } 1 \leq i \leq m\nctr(j,k+1) \leftarrow \text{ctr}(j+1,k), \sim a_j\nctr(j,k) \leftarrow \text{ctr}(j+1,k) \qquad \text{for } m+1 \leq j \leq n\nctr(n+1,0) \leftarrow
$$

<span id="page-263-0"></span>

Replace each cardinality rule

$$
a_0 \leftarrow I\{ a_1, \ldots, a_m, \sim a_{m+1}, \ldots, \sim a_n \}
$$

by  $a_0 \leftarrow \text{ctr}(1,l)$ 

where atom  $ctr(i, j)$  represents the fact that at least j of the literals having an equal or greater index than  $i$ , are in a stable model ■ The definition of  $ctr/2$  is given for  $0 \le k \le l$  by the rules

<span id="page-264-0"></span>
$$
ctr(i, k+1) \leftarrow \text{ctr}(i+1, k), a_i\nctr(i, k) \leftarrow \text{ctr}(i+1, k) \qquad \text{for } 1 \leq i \leq m\nctr(j, k+1) \leftarrow \text{ctr}(j+1, k), \sim a_j\nctr(j, k) \leftarrow \text{ctr}(j+1, k) \qquad \text{for } m+1 \leq j \leq n\nctr(n+1, 0) \leftarrow
$$

Replace each cardinality rule

$$
a_0 \leftarrow I\{ a_1, \ldots, a_m, \sim a_{m+1}, \ldots, \sim a_n \}
$$

by  $a_0 \leftarrow \text{ctr}(1,l)$ 

where atom  $ctr(i, j)$  represents the fact that at least j of the literals having an equal or greater index than  $i$ , are in a stable model ■ The definition of  $ctr/2$  is given for  $0 \le k \le l$  by the rules

<span id="page-265-0"></span>
$$
ctr(i, k+1) \leftarrow \text{ctr}(i+1, k), a_i\nctr(i, k) \leftarrow \text{ctr}(i+1, k) \qquad \text{for } 1 \leq i \leq m\nctr(j, k+1) \leftarrow \text{ctr}(j+1, k), \sim a_j\nctr(j, k) \leftarrow \text{ctr}(j+1, k) \qquad \text{for } m+1 \leq j \leq n\nctr(n+1, 0) \leftarrow
$$

Replace each cardinality rule

$$
a_0 \leftarrow I\{ a_1, \ldots, a_m, \sim a_{m+1}, \ldots, \sim a_n \}
$$

by  $a_0 \leftarrow \text{ctr}(1, l)$ 

where atom  $ctr(i, j)$  represents the fact that at least j of the literals having an equal or greater index than  $i$ , are in a stable model ■ The definition of  $ctr/2$  is given for  $0 \le k \le l$  by the rules

<span id="page-266-0"></span>
$$
ctr(i, k+1) \leftarrow \text{ctr}(i+1, k), a_i\nctr(i, k) \leftarrow \text{ctr}(i+1, k) \qquad \text{for } 1 \leq i \leq m\nctr(j, k+1) \leftarrow \text{ctr}(j+1, k), \sim a_j\nctr(j, k) \leftarrow \text{ctr}(j+1, k) \qquad \text{for } m+1 \leq j \leq n\nctr(n+1, 0) \leftarrow
$$

Replace each cardinality rule

$$
a_0 \leftarrow I\{ a_1, \ldots, a_m, \sim a_{m+1}, \ldots, \sim a_n \}
$$

by  $a_0 \leftarrow \text{ctr}(1,l)$ 

where atom  $ctr(i, j)$  represents the fact that at least j of the literals having an equal or greater index than  $i$ , are in a stable model ■ The definition of  $ctr/2$  is given for  $0 \le k \le l$  by the rules

<span id="page-267-0"></span>
$$
ctr(i, k+1) \leftarrow \text{ctr}(i+1, k), a_i\nctr(i, k) \leftarrow \text{ctr}(i+1, k) \qquad \text{for } 1 \leq i \leq m\nctr(j, k+1) \leftarrow \text{ctr}(j+1, k), \sim a_j\nctr(j, k) \leftarrow \text{ctr}(j+1, k) \qquad \text{for } m+1 \leq j \leq n\nctr(n+1, 0) \leftarrow
$$

Replace each cardinality rule

$$
a_0 \leftarrow I\{ a_1, \ldots, a_m, \sim a_{m+1}, \ldots, \sim a_n \}
$$

by  $a_0 \leftarrow \text{ctr}(1,l)$ 

where atom  $ctr(i, j)$  represents the fact that at least j of the literals having an equal or greater index than  $i$ , are in a stable model ■ The definition of  $ctr/2$  is given for  $0 \le k \le l$  by the rules

<span id="page-268-0"></span>
$$
ctr(i, k+1) \leftarrow \text{ctr}(i+1, k), a_i\nctr(i, k) \leftarrow \text{ctr}(i+1, k) \qquad \text{for } 1 \leq i \leq m\nctr(j, k+1) \leftarrow \text{ctr}(j+1, k), \sim a_j\nctr(j, k) \leftarrow \text{ctr}(j+1, k) \qquad \text{for } m+1 \leq j \leq n\nctr(n+1, 0) \leftarrow
$$

Replace each cardinality rule

$$
a_0 \leftarrow I\{ a_1, \ldots, a_m, \sim a_{m+1}, \ldots, \sim a_n \}
$$

by  $a_0 \leftarrow \text{ctr}(1, l)$ 

where atom  $ctr(i, j)$  represents the fact that at least j of the literals having an equal or greater index than  $i$ , are in a stable model ■ The definition of  $ctr/2$  is given for  $0 \le k \le l$  by the rules

<span id="page-269-0"></span>
$$
ctr(i, k+1) \leftarrow \text{ctr}(i+1, k), a_i\nctr(i, k) \leftarrow \text{ctr}(i+1, k) \qquad \text{for } 1 \leq i \leq m\nctr(j, k+1) \leftarrow \text{ctr}(j+1, k), \sim a_j\nctr(j, k) \leftarrow \text{ctr}(j+1, k) \qquad \text{for } m+1 \leq j \leq n\nctr(n+1, 0) \leftarrow
$$

# An example

#### Program  $\{a \leftarrow, c \leftarrow 1 \{a, b\} \}$  has the stable model  $\{a, c\}$

Translating the cardinality rule yields the rules

$$
a \;\; \leftarrow \;\; \begin{array}{rcl} c \;\; \leftarrow \;\; \mathit{ctr}(1,1) \\ \mathit{ctr}(1,2) \;\; \leftarrow \;\; \mathit{ctr}(2,1), a \\ \mathit{ctr}(1,1) \;\; \leftarrow \;\; \mathit{ctr}(2,1) \\ \mathit{ctr}(2,2) \;\; \leftarrow \;\; \mathit{ctr}(3,1), b \\ \mathit{ctr}(2,1) \;\; \leftarrow \;\; \mathit{ctr}(3,1) \\ \mathit{ctr}(1,1) \;\; \leftarrow \;\; \mathit{ctr}(2,0), a \\ \mathit{ctr}(1,0) \;\; \leftarrow \;\; \mathit{ctr}(2,0) \\ \mathit{ctr}(2,1) \;\; \leftarrow \;\; \mathit{ctr}(3,0), b \\ \mathit{ctr}(2,0) \;\; \leftarrow \;\; \mathit{ctr}(3,0) \\ \mathit{ctr}(3,0) \;\; \leftarrow \;\; \mathit{ctr}(3,0) \\ \end{array}
$$

#### having stable model  $\{a, \text{ctr}(3, 0), \text{ctr}(2, 0), \text{ctr}(1, 0), \text{ctr}(1, 1), c\}$

M. Gebser and T. Schaub (KRR@UP) [Answer Set Solving in Practice](#page-0-0) 5eptember 4, 2013 121 / 432

<span id="page-270-0"></span>Potassco

# An example

Program  $\{a \leftarrow, c \leftarrow 1 \{a, b\} \}$  has the stable model  $\{a, c\}$ **Translating the cardinality rule yields the rules** 

$$
a \leftarrow c \leftarrow \text{ctr}(1,1) \\ \text{ctr}(1,2) \leftarrow \text{ctr}(2,1), a \\ \text{ctr}(1,1) \leftarrow \text{ctr}(2,1) \\ \text{ctr}(2,2) \leftarrow \text{ctr}(3,1), b \\ \text{ctr}(2,1) \leftarrow \text{ctr}(3,1) \\ \text{ctr}(1,1) \leftarrow \text{ctr}(2,0), a \\ \text{ctr}(1,0) \leftarrow \text{ctr}(2,0) \\ \text{ctr}(2,1) \leftarrow \text{ctr}(3,0), b \\ \text{ctr}(2,0) \leftarrow \text{ctr}(3,0) \\ \text{ctr}(3,0) \leftarrow \text{ctr}(3,0) \\ \text{ctr}(3,0) \leftarrow \text{ctr}(3,0)
$$

having stable model  $\{a, \text{ctr}(3, 0), \text{ctr}(2, 0), \text{ctr}(1, 0), \text{ctr}(1, 1), c\}$  (iii) Potassco

<span id="page-271-0"></span>

#### ... and vice versa

#### A normal rule

$$
a_0 \leftarrow a_1, \ldots, a_m, \sim a_{m+1}, \ldots, \sim a_n,
$$

can be represented by the cardinality rule

$$
a_0 \leftarrow n \{a_1, \ldots, a_m, \sim a_{m+1}, \ldots, \sim a_n\}
$$

<span id="page-272-0"></span>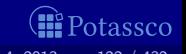

# Cardinality rules with upper bounds

A rule of the form

$$
a_0 \leftarrow I\{ a_1, \ldots, a_m, \sim a_{m+1}, \ldots, \sim a_n \} u
$$

where  $0 \le m \le n$  and each  $a_i$  is an atom for  $1 \le i \le n$ ;  $\overline{l}$  and  $\overline{u}$  are non-negative integers

stands for

$$
a_0 \leftarrow b, \sim c
$$
  
\n
$$
b \leftarrow l \{ a_1, \ldots, a_m, \sim a_{m+1}, \ldots, \sim a_n \}
$$
  
\n
$$
c \leftarrow u+1 \{ a_1, \ldots, a_m, \sim a_{m+1}, \ldots, \sim a_n \}
$$

where  $b$  and  $c$  are new symbols

The single constraint in the body of the above cardinality rule is referred to as a cardinality constraint

<span id="page-273-0"></span>

# Cardinality rules with upper bounds

A rule of the form

$$
a_0 \leftarrow I\ \{\ a_1, \ldots, a_m, \sim a_{m+1}, \ldots, \sim a_n\ \} \ u
$$

where  $0 \le m \le n$  and each  $a_i$  is an atom for  $1 \le i \le n$ ; I and u are non-negative integers stands for

$$
a_0 \leftarrow b, \sim c
$$
  
\n
$$
b \leftarrow l \{ a_1, \ldots, a_m, \sim a_{m+1}, \ldots, \sim a_n \}
$$
  
\n
$$
c \leftarrow u+1 \{ a_1, \ldots, a_m, \sim a_{m+1}, \ldots, \sim a_n \}
$$

#### where  $\bar{b}$  and  $\bar{c}$  are new symbols

The single constraint in the body of the above cardinality rule is referred to as a cardinality constraint

<span id="page-274-0"></span>

# Cardinality rules with upper bounds

A rule of the form

$$
a_0 \leftarrow I\ \{\ a_1, \ldots, a_m, \sim a_{m+1}, \ldots, \sim a_n\ \} \ u
$$

where  $0 \le m \le n$  and each  $a_i$  is an atom for  $1 \le i \le n$ ; I and u are non-negative integers stands for

$$
a_0 \leftarrow b, \sim c
$$
  
\n
$$
b \leftarrow l \{ a_1, \ldots, a_m, \sim a_{m+1}, \ldots, \sim a_n \}
$$
  
\n
$$
c \leftarrow u+1 \{ a_1, \ldots, a_m, \sim a_{m+1}, \ldots, \sim a_n \}
$$

where  $b$  and  $c$  are new symbols

■ The single constraint in the body of the above cardinality rule is referred to as a cardinality constraint

<span id="page-275-0"></span>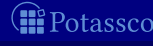

# Cardinality constraints

■ Syntax A cardinality constraint is of the form

$$
l\{ a_1,\ldots,a_m,\sim a_{m+1},\ldots,\sim a_n\} u
$$

where  $0 \le m \le n$  and each  $a_i$  is an atom for  $1 \le i \le n$ ; I and u are non-negative integers

- Informal meaning A cardinality constraint is satisfied by a stable model X, if the number of its contained literals satisfied by X is between  $l$  and  $u$  (inclusive)
- $\blacksquare$  In other words, if

$$
l\leq |(\{a_1,\ldots,a_m\}\cap X)\cup (\{a_{m+1},\ldots,a_n\}\setminus X)|\leq u
$$

<span id="page-276-0"></span>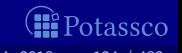

# Cardinality constraints

■ Syntax A cardinality constraint is of the form

$$
l\,\{\,a_1,\ldots,a_m,\sim a_{m+1},\ldots,\sim a_n\,\}\,\,u
$$

where  $0 \le m \le n$  and each  $a_i$  is an atom for  $1 \le i \le n$ ; I and u are non-negative integers

- Informal meaning A cardinality constraint is satisfied by a stable model X, if the number of its contained literals satisfied by  $X$  is between  $l$  and  $u$  (inclusive)
- $\blacksquare$  In other words, if

$$
l\leq |(\{a_1,\ldots,a_m\}\cap X)\cup (\{a_{m+1},\ldots,a_n\}\setminus X)|\leq u
$$

<span id="page-277-0"></span>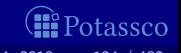

# Cardinality constraints

■ Syntax A cardinality constraint is of the form

$$
I\{\ a_1,\ldots,a_m,\sim a_{m+1},\ldots,\sim a_n\ \}\ u
$$

where  $0 \le m \le n$  and each  $a_i$  is an atom for  $1 \le i \le n$ ; I and u are non-negative integers

- Informal meaning A cardinality constraint is satisfied by a stable model X, if the number of its contained literals satisfied by  $X$  is between  $l$  and  $u$  (inclusive)
- In other words, if

$$
l\leq |(\{a_1,\ldots,a_m\}\cap X)\cup (\{a_{m+1},\ldots,a_n\}\setminus X)|\leq u
$$

<span id="page-278-0"></span>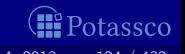

#### Cardinality constraints as heads

A rule of the form

$$
l\{a_1,\ldots,a_m,\sim a_{m+1},\ldots,\sim a_n\} \;u\leftarrow a_{n+1},\ldots,a_o,\sim a_{o+1},\ldots,\sim a_p
$$

where  $0\leq m\leq n\leq o\leq p$  and each  $a_i$  is an atom for  $1\leq i\leq p;$ I and u are non-negative integers

stands for

$$
b \leftarrow a_{n+1}, \ldots, a_o, \sim a_{o+1}, \ldots, \sim a_p
$$
  
\n
$$
\{a_1, \ldots, a_m\} \leftarrow b
$$
  
\n
$$
c \leftarrow l \{a_1, \ldots, a_m, \sim a_{m+1}, \ldots, \sim a_n\} u
$$
  
\n
$$
\leftarrow b, \sim c
$$

where  $b$  and  $c$  are new symbols

M. Gebser and T. Schaub (KRR@UP) [Answer Set Solving in Practice](#page-0-0) 5eptember 4, 2013 125 / 432

<span id="page-279-0"></span>otassco

#### Cardinality constraints as heads

A rule of the form

$$
l\{a_1,\ldots,a_m,\sim a_{m+1},\ldots,\sim a_n\} \; u \leftarrow a_{n+1},\ldots,a_o,\sim a_{o+1},\ldots,\sim a_p
$$

where  $0\leq m\leq n\leq o\leq p$  and each  $a_i$  is an atom for  $1\leq i\leq p;$ I and u are non-negative integers

stands for

$$
\begin{array}{rcl}\nb & \leftarrow & a_{n+1}, \ldots, a_o, \sim a_{o+1}, \ldots, \sim a_p \\
\{a_1, \ldots, a_m\} & \leftarrow & b \\
c & \leftarrow & l \{a_1, \ldots, a_m, \sim a_{m+1}, \ldots, \sim a_n\} \ u \\
& \leftarrow & b, \sim c\n\end{array}
$$

where  $b$  and  $c$  are new symbols

Example 1 {  $color(v42,red),color(v42,green),color(v42,blue)$  } 1.

M. Gebser and T. Schaub (KRR@UP) [Answer Set Solving in Practice](#page-0-0) 5eptember 4, 2013 125 / 432

<span id="page-280-0"></span>otassco

#### Cardinality constraints as heads

A rule of the form

$$
l\{a_1,\ldots,a_m,\sim a_{m+1},\ldots,\sim a_n\} \; u \leftarrow a_{n+1},\ldots,a_o,\sim a_{o+1},\ldots,\sim a_p
$$

where  $0\leq m\leq n\leq o\leq p$  and each  $a_i$  is an atom for  $1\leq i\leq p;$ I and u are non-negative integers

stands for

$$
b \leftarrow a_{n+1}, \ldots, a_o, \sim a_{o+1}, \ldots, \sim a_p
$$
  
\n
$$
\{a_1, \ldots, a_m\} \leftarrow b
$$
  
\n
$$
c \leftarrow l \{a_1, \ldots, a_m, \sim a_{m+1}, \ldots, \sim a_n\} u
$$
  
\n
$$
\leftarrow b, \sim c
$$

where  $b$  and  $c$  are new symbols

Example  $1 \{ color(v42, red), color(v42,green), color(v42,blue) \}$  1.

M. Gebser and T. Schaub (KRR@UP) [Answer Set Solving in Practice](#page-0-0) September 4, 2013 125 / 432

<span id="page-281-0"></span>otassco

#### A rule of the form

 $l_0$   $S_0$   $u_0 \leftarrow l_1$   $S_1$   $u_1, \ldots, l_n$   $S_n$   $u_n$ where for  $0 < i < n$  each  $l_i$   $S_i$   $u_i$ stands for  $0 < i < n$ 

$$
a \leftarrow b_1, \ldots, b_n, \sim c_1, \ldots, \sim c_n
$$
\n
$$
S_0^+ \leftarrow a
$$
\n
$$
\leftarrow a, \sim b_0 \qquad b_i \leftarrow l_i S_i
$$
\n
$$
\leftarrow a, c_0 \qquad c_i \leftarrow u_i + 1 S
$$

<span id="page-282-0"></span>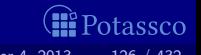

A rule of the form

$$
l_0 S_0 u_0 \leftarrow l_1 S_1 u_1, \ldots, l_n S_n u_n
$$

where for  $0 < i < n$  each  $l_i$   $S_i$   $u_i$ stands for  $0 < i < n$ 

$$
a \leftarrow b_1, \ldots, b_n, \sim c_1, \ldots, \sim c_n
$$
\n
$$
S_0^+ \leftarrow a
$$
\n
$$
\leftarrow a, \sim b_0 \qquad b_i \leftarrow l_i S_i
$$
\n
$$
\leftarrow a, c_0 \qquad c_i \leftarrow u_i + 1 S_i
$$

where  $\bm{s},\bm{b_i},\bm{c_i}$  are new symbols

<span id="page-283-0"></span>tassco

A rule of the form

$$
l_0 S_0 u_0 \leftarrow l_1 S_1 u_1, \ldots, l_n S_n u_n
$$

where for  $0 \le i \le n$  each  $l_i$   $S_i$   $u_i$ stands for  $0 < i < n$ 

$$
a \leftarrow b_1, \ldots, b_n, \sim c_1, \ldots, \sim c_n
$$
\n
$$
S_0^+ \leftarrow a
$$
\n
$$
\leftarrow a, \sim b_0 \qquad b_i \leftarrow l_i S_i
$$
\n
$$
\leftarrow a, c_0 \qquad c_i \leftarrow u_i + 1 S_i
$$

where  $\bm{s},\bm{b_i},\bm{c_i}$  are new symbols

<span id="page-284-0"></span>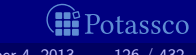

A rule of the form

$$
l_0 S_0 u_0 \leftarrow l_1 S_1 u_1, \ldots, l_n S_n u_n
$$

where for  $0 < i < n$  each  $l_i$   $S_i$   $u_i$ stands for  $0 < i < n$ 

$$
a \leftarrow b_1, \ldots, b_n, \sim c_1, \ldots, \sim c_n
$$
\n
$$
S_0^+ \leftarrow a
$$
\n
$$
\leftarrow a, \sim b_0 \qquad b_i \leftarrow l_i S_i
$$
\n
$$
\leftarrow a, c_0 \qquad c_i \leftarrow u_i + 1 S_i
$$

where  $\bm{s},\bm{b_i},\bm{c_i}$  are new symbols

<span id="page-285-0"></span>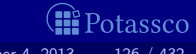

A rule of the form

$$
l_0 S_0 u_0 \leftarrow l_1 S_1 u_1, \ldots, l_n S_n u_n
$$

where for  $0 < i < n$  each  $l_i$   $S_i$   $u_i$ stands for  $0 < i < n$ 

$$
a \leftarrow b_1, \ldots, b_n, \sim c_1, \ldots, \sim c_n
$$
\n
$$
S_0^+ \leftarrow a
$$
\n
$$
\leftarrow a, \sim b_0 \qquad b_i \leftarrow l_i S_i
$$
\n
$$
\leftarrow a, c_0 \qquad c_i \leftarrow u_i + 1 S_i
$$

where  $\bm{s},\bm{b_i},\bm{c_i}$  are new symbols

<span id="page-286-0"></span>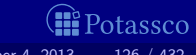

A rule of the form

$$
l_0 S_0 u_0 \leftarrow l_1 S_1 u_1, \ldots, l_n S_n u_n
$$

where for  $0 < i < n$  each  $l_i$   $S_i$   $u_i$ stands for  $0 < i < n$ 

$$
a \leftarrow b_1, \ldots, b_n, \sim c_1, \ldots, \sim c_n
$$
\n
$$
S_0^+ \leftarrow a
$$
\n
$$
\leftarrow a, \sim b_0 \qquad b_i \leftarrow l_i S_i
$$
\n
$$
\leftarrow a, c_0 \qquad c_i \leftarrow u_i + 1 S_i
$$

where  $\bm{s},\bm{b_i},\bm{c_i}$  are new symbols

<span id="page-287-0"></span>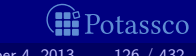
# **Outline**

### **15** [Motivation](#page-241-0)

- **16** [Core language](#page-245-0)
	- **[Integrity constraint](#page-246-0)**
	- [Choice rule](#page-250-0)
	- **[Cardinality rule](#page-258-0)**
	- **[Weight rule](#page-288-0)**
- 17 [Extended language](#page-295-0)
- 18 [smodels format](#page-310-0)
- 19 [ASP language standard](#page-312-0)

<span id="page-288-0"></span>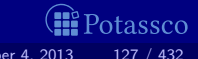

### Weight rule

■ Syntax A weight rule is the form

$$
a_0 \leftarrow I\{ a_1 = w_1, \ldots, a_m = w_m, \sim a_{m+1} = w_{m+1}, \ldots, \sim a_n = w_n \}
$$

where  $0 \leq m \leq n$  and each  $a_i$  is an atom; l and  $w_i$  are integers for  $1 \le i \le n$ 

A weighted literal,  $\ell_i = w_i$ , associates each literal  $\ell_i$  with a weight  $w_i$ 

 $\Box$  Note A cardinality rule is a weight rule where  $w_i = 1$  for  $0 \le i \le n$ 

<span id="page-289-0"></span>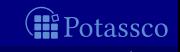

### Weight rule

■ Syntax A weight rule is the form

$$
a_0 \leftarrow I\{ a_1 = w_1, \ldots, a_m = w_m, \sim a_{m+1} = w_{m+1}, \ldots, \sim a_n = w_n \}
$$

where  $0 \leq m \leq n$  and each  $a_i$  is an atom; l and  $w_i$  are integers for  $1 \le i \le n$ 

A weighted literal,  $\ell_i = w_i$ , associates each literal  $\ell_i$  with a weight  $w_i$ 

Note A cardinality rule is a weight rule where  $w_i = 1$  for  $0 \le i \le n$ 

<span id="page-290-0"></span>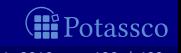

■ Syntax A weight constraint is of the form

$$
l\{ a_1 = w_1, \ldots, a_m = w_m, \sim a_{m+1} = w_{m+1}, \ldots, \sim a_n = w_n \} u
$$

where  $0 \leq m \leq n$  and each  $a_i$  is an atom; l, u and  $w_i$  are integers for  $1 \le i \le n$ 

 $\blacksquare$  Meaning A weight constraint is satisfied by a stable model X, if

$$
l \leq \left( \sum_{1 \leq i \leq m, a_i \in X} w_i + \sum_{m < i \leq n, a_i \notin X} w_i \right) \leq u
$$

Note (Cardinality and) weight constraints amount to constraints on (count and) sum aggregate functions

<code>ample 10</code> [course(db)=6,course(ai)=6,course(project)=8,course(xml)=3] 20

<span id="page-291-0"></span>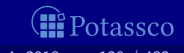

■ Syntax A weight constraint is of the form

$$
l\{ a_1 = w_1, \ldots, a_m = w_m, \sim a_{m+1} = w_{m+1}, \ldots, \sim a_n = w_n \} u
$$

where  $0 \leq m \leq n$  and each  $a_i$  is an atom; l, u and  $w_i$  are integers for  $1 \le i \le n$ 

 $\blacksquare$  Meaning A weight constraint is satisfied by a stable model X, if

$$
I \leq \left( \sum_{1 \leq i \leq m, a_i \in X} w_i + \sum_{m < i \leq n, a_i \notin X} w_i \right) \leq u
$$

Note (Cardinality and) weight constraints amount to constraints on (count and) sum aggregate functions

**Example 10 [course(db)=6,course(ai)=6,course(project)=8,course(xml)=3] 20** 

<span id="page-292-0"></span>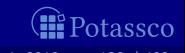

■ Syntax A weight constraint is of the form

$$
l\{ a_1 = w_1, \ldots, a_m = w_m, \sim a_{m+1} = w_{m+1}, \ldots, \sim a_n = w_n \} u
$$

where  $0 \leq m \leq n$  and each  $a_i$  is an atom; l, u and  $w_i$  are integers for  $1 \le i \le n$ 

**Meaning A weight constraint is satisfied by a stable model X, if** 

$$
I \leq \left( \sum_{1 \leq i \leq m, a_i \in X} w_i + \sum_{m < i \leq n, a_i \notin X} w_i \right) \leq u
$$

Note (Cardinality and) weight constraints amount to constraints on (count and) sum aggregate functions

**Example 10 [course(db)=6,course(ai)=6,course(project)=8,course(xml)=3] 20** 

<span id="page-293-0"></span>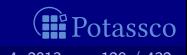

■ Syntax A weight constraint is of the form

$$
l\{ a_1 = w_1, \ldots, a_m = w_m, \sim a_{m+1} = w_{m+1}, \ldots, \sim a_n = w_n \}
$$

where  $0 \leq m \leq n$  and each  $a_i$  is an atom; l, u and  $w_i$  are integers for  $1 \le i \le n$ 

**Meaning A weight constraint is satisfied by a stable model X, if** 

$$
I \leq \left( \sum_{1 \leq i \leq m, a_i \in X} w_i + \sum_{m < i \leq n, a_i \notin X} w_i \right) \leq u
$$

Note (Cardinality and) weight constraints amount to constraints on (count and) sum aggregate functions

■ Example 10  $[course(db)=6, course(ai)=6, course(project)=8, course(xml)=3]$  20

<span id="page-294-0"></span>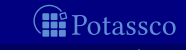

[Extended language](#page-295-0)

## **Outline**

- 
- 17 [Extended language](#page-295-0)
- 

<span id="page-295-0"></span>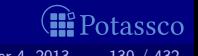

## **Outline**

### **15** [Motivation](#page-241-0)

- **16** [Core language](#page-245-0)
- 17 [Extended language](#page-295-0) ■ [Conditional literal](#page-296-0) [Optimization statement](#page-304-0)
- 18 [smodels format](#page-310-0)

### 19 [ASP language standard](#page-312-0)

<span id="page-296-0"></span>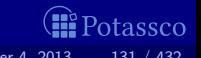

 $\ell : \ell_1 : \cdots : \ell_n$ 

where  $\ell$  and  $\ell_i$  are literals for  $0 \le i \le n$ 

**n** Informal meaning A conditional literal can be regarded as the list of elements in the set  $\{ \ell \mid \ell_1, \ldots, \ell_n \}$ 

Note The expansion of conditional literals is context dependent Example Given  $p(1)$ .  $p(2)$ .  $p(3)$ .  $q(2)$ .

 $r(X):p(X):p(X):p(X):=r(X):p(X):not q(X), 1 \{r(X):p(X):not q(X)\}.$ 

is instantiated to

 $r(1); r(3) := r(1), r(3), 1 \{r(1), r(3)\}.$ 

<span id="page-297-0"></span>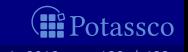

 $\ell : \ell_1 : \cdots : \ell_n$ 

where  $\ell$  and  $\ell_i$  are literals for  $0 \le i \le n$ 

- **Informal meaning A conditional literal can be regarded as the list of** elements in the set  $\{ \ell \mid \ell_1, \ldots, \ell_n \}$
- Note The expansion of conditional literals is context dependent Example Given  $p(1)$ .  $p(2)$ .  $p(3)$ .  $q(2)$ .

 $r(X):p(X):p(X):p(X):=r(X):p(X):not q(X), 1 \{r(X):p(X):not q(X)\}.$ 

is instantiated to

<span id="page-298-0"></span>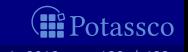

 $\ell : \ell_1 : \cdots : \ell_n$ 

where  $\ell$  and  $\ell_i$  are literals for  $0 \le i \le n$ 

- Informal meaning A conditional literal can be regarded as the list of elements in the set  $\{ \ell \mid \ell_1, \ldots, \ell_n \}$
- Note The expansion of conditional literals is context dependent
- Example Given  $p(1)$ .  $p(2)$ .  $p(3)$ .  $q(2)$ .

 $r(X):p(X):not\ q(X) := r(X):p(X):not\ q(X), 1 \{r(X):p(X):not\ q(X)\}.$ 

is instantiated to

<span id="page-299-0"></span>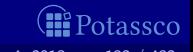

 $\ell : \ell_1 : \cdots : \ell_n$ 

where  $\ell$  and  $\ell_i$  are literals for  $0 \le i \le n$ 

- Informal meaning A conditional literal can be regarded as the list of elements in the set  $\{ \ell \mid \ell_1, \ldots, \ell_n \}$
- Note The expansion of conditional literals is context dependent
- Example Given  $p(1)$ .  $p(2)$ .  $p(3)$ .  $q(2)$ .

 $r(X):p(X):not\ q(X) := r(X):p(X):not\ q(X), 1 \{r(X):p(X):not\ q(X)\}.$ 

is instantiated to

<span id="page-300-0"></span>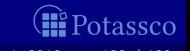

 $\ell : \ell_1 : \cdots : \ell_n$ 

where  $\ell$  and  $\ell_i$  are literals for  $0 \le i \le n$ 

- Informal meaning A conditional literal can be regarded as the list of elements in the set  $\{ \ell \mid \ell_1, \ldots, \ell_n \}$
- Note The expansion of conditional literals is context dependent
- Example Given  $p(1)$ .  $p(2)$ .  $p(3)$ .  $q(2)$ .

 $r(X):p(X):not\ q(X) := r(X):p(X):not\ q(X), 1 \{r(X):p(X):not\ q(X)\}.$ 

is instantiated to

<span id="page-301-0"></span>

 $\ell : \ell_1 : \cdots : \ell_n$ 

where  $\ell$  and  $\ell_i$  are literals for  $0 \le i \le n$ 

- Informal meaning A conditional literal can be regarded as the list of elements in the set  $\{ \ell \mid \ell_1, \ldots, \ell_n \}$
- Note The expansion of conditional literals is context dependent
- Example Given  $p(1)$ .  $p(2)$ .  $p(3)$ .  $q(2)$ .

 $r(X):p(X):not\ q(X) := r(X):p(X):not\ q(X), 1 \{r(X):p(X):not\ q(X)\}.$ 

is instantiated to

 $r(1); r(3) := r(1), r(3), 1 \{r(1), r(3)\}.$ 

<span id="page-302-0"></span>

 $\ell : \ell_1 : \cdots : \ell_n$ 

where  $\ell$  and  $\ell_i$  are literals for  $0 \le i \le n$ 

- Informal meaning A conditional literal can be regarded as the list of elements in the set  $\{ \ell \mid \ell_1, \ldots, \ell_n \}$
- Note The expansion of conditional literals is context dependent
- Example Given  $p(1)$ .  $p(2)$ .  $p(3)$ .  $q(2)$ .

 $r(X):p(X):not\ q(X) := r(X):p(X):not\ q(X), 1 \{r(X):p(X):not\ q(X)\}.$ 

is instantiated to

<span id="page-303-0"></span>

## **Outline**

### **15** [Motivation](#page-241-0)

- **16** [Core language](#page-245-0)
- 17 [Extended language](#page-295-0) ■ [Conditional literal](#page-296-0) [Optimization statement](#page-304-0)
- 18 [smodels format](#page-310-0)

### 19 [ASP language standard](#page-312-0)

<span id="page-304-0"></span>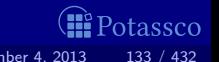

I Idea Express cost functions subject to minimization and/or maximization

■ Syntax A minimize statement is of the form

minimize  $\{ \ell_1 = w_1 \mathbb{O} p_1, \ldots, \ell_n = w_n \mathbb{O} p_n \}.$ 

where each  $\ell_i$  is a literal; and  $w_i$  and  $p_i$  are integers for  $1 \leq i \leq n$ 

Priority levels,  $p_i$ , allow for representing lexicographically ordered minimization objectives

Meaning A minimize statement is a directive that instructs the ASP solver to compute optimal stable models by minimizing a weighted sum of elements

<span id="page-305-0"></span>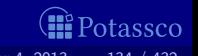

 $\blacksquare$  Idea Express cost functions subject to minimization and/or maximization

■ Syntax A minimize statement is of the form

minimize  $\{ \ell_1 = w_1 \mathbb{O} p_1, \ldots, \ell_n = w_n \mathbb{O} p_n \}.$ 

where each  $\ell_i$  is a literal; and  $w_i$  and  $p_i$  are integers for  $1 \leq i \leq n$ 

Priority levels,  $p_i$ , allow for representing lexicographically ordered minimization objectives

**Neaning A minimize statement is a directive that instructs the ASP** solver to compute optimal stable models by minimizing a weighted sum of elements

<span id="page-306-0"></span>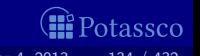

 $\blacksquare$  Idea Express cost functions subject to minimization and/or maximization

■ Syntax A minimize statement is of the form

minimize  $\{ \ell_1 = w_1 \mathbb{O} p_1, \ldots, \ell_n = w_n \mathbb{O} p_n \}.$ 

where each  $\ell_i$  is a literal; and  $w_i$  and  $p_i$  are integers for  $1 \leq i \leq n$ 

Priority levels,  $p_i$ , allow for representing lexicographically ordered minimization objectives

Meaning A minimize statement is a directive that instructs the ASP solver to compute optimal stable models by minimizing a weighted sum of elements

<span id="page-307-0"></span>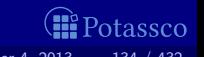

### ■ A maximize statement of the form

 $maximize\{ \ell_1 = w_1 \mathbb{Q} p_1, \ldots, \ell_n = w_n \mathbb{Q} p_n \}$ 

stands for *minimize*{  $\ell_1 = -w_1 \mathbb{Q} p_1, \ldots, \ell_n = -w_n \mathbb{Q} p_n$  }

**Example When configuring a computer, we may want to maximize** hard disk capacity, while minimizing price

#maximize[ hd(1)=250@1, hd(2)=500@1, hd(3)=750@1, hd(4)=1000@1 ]. #minimize[ hd(1)=30@2, hd(2)=40@2, hd(3)=60@2, hd(4)=80@2 ].

The priority levels indicate that (minimizing) price is more important than (maximizing) capacity

<span id="page-308-0"></span>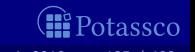

■ A maximize statement of the form

 $maximize\{ \ell_1 = w_1 \mathbb{Q} p_1, \ldots, \ell_n = w_n \mathbb{Q} p_n \}$ 

stands for *minimize*{  $\ell_1 = -w_1 \mathbb{Q} p_1, \ldots, \ell_n = -w_n \mathbb{Q} p_n$  }

Example When configuring a computer, we may want to maximize hard disk capacity, while minimizing price #maximize[ hd(1)=250@1, hd(2)=500@1, hd(3)=750@1, hd(4)=1000@1 ]. #minimize[ hd(1)=30@2, hd(2)=40@2, hd(3)=60@2, hd(4)=80@2 ].

The priority levels indicate that (minimizing) price is more important than (maximizing) capacity

<span id="page-309-0"></span>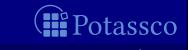

## **Outline**

- 
- 
- 18 [smodels format](#page-310-0)

<span id="page-310-0"></span>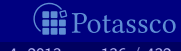

## smodels format

### Logic programs in *smodels* format consist of

- normal rules
- choice rules
- cardinality rules
- **weight rules**
- optimization statements

### Such a format is obtained by grounders *lparse* and *gringo*

<span id="page-311-0"></span>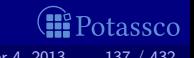

## **Outline**

- 
- 
- 

### 19 [ASP language standard](#page-312-0)

<span id="page-312-0"></span>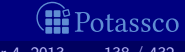

## ASP-Core-2

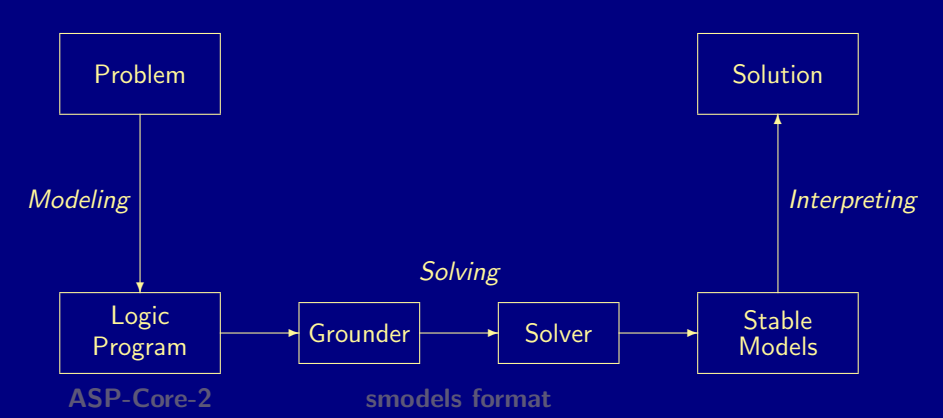

smodels format is a machine-oriented standard for ground programs ASP-Core-2 is a user-oriented standard for (non-ground) programs, otassco

<span id="page-313-0"></span>

## ASP-Core-2

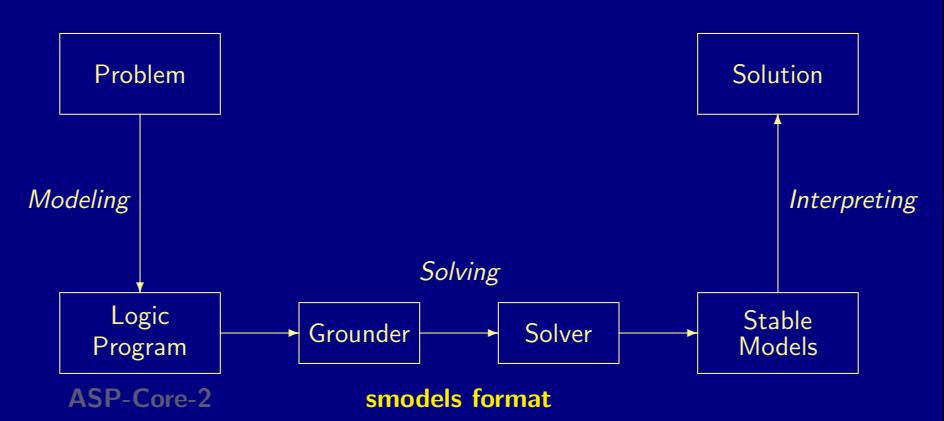

smodels format is a machine-oriented standard for ground programs ASP-Core-2 is a user-oriented standard for (non-ground) programs, otassco

<span id="page-314-0"></span>

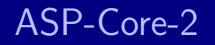

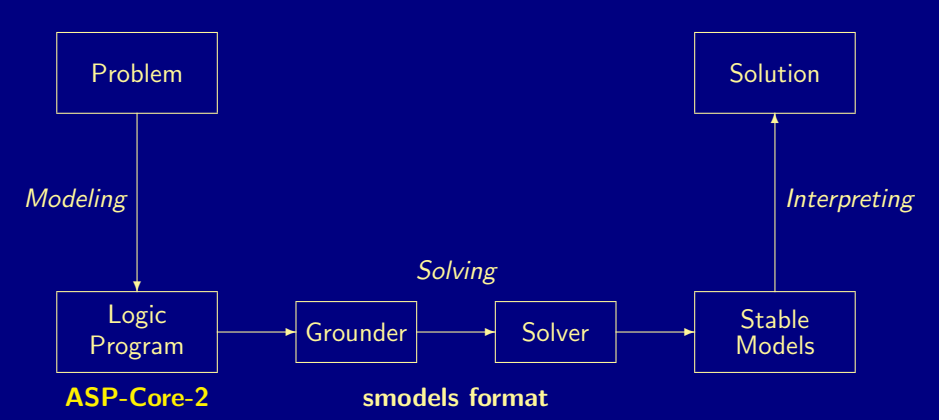

smodels format is a machine-oriented standard for ground programs ASP-Core-2 is a user-oriented standard for (non-ground) programs extending the input languages of dlv and gringo series 3 itassco

<span id="page-315-0"></span>

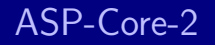

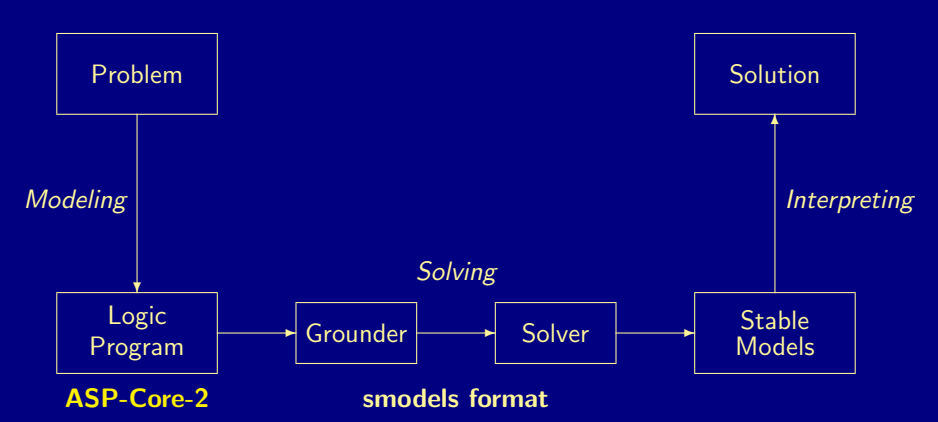

smodels format is a machine-oriented standard for ground programs ASP-Core-2 is a user-oriented standard for (non-ground) programs, extending the input languages of dlv and gringo series 3 itassco

<span id="page-316-0"></span>

■ Syntax ASP-Core-2 aggregates are of the form

$$
t_1 \prec_1 \# A\{t_{1_1},\ldots,t_{m_1}:\ell_{1_1},\ldots,\ell_{n_1}\} \prec_2 t_2
$$

### where

- $\blacksquare$  #A  $\in$  {#count, #sum, #max, #min}
- $\prec_1, \prec_2 \in \{<, \leq, =, \neq, >, \geq\}$
- $t_{1_1},\ldots,t_{m_1}$  and  $t_1,t_2$  are terms
- $\ell_{1_1}, \ldots, \ell_{n_1}$  are literals

Example Weight constraint

10 [course(db)=6,course(ai)=6,course(project)=8,course(xml)=3] 20

is written as an ASP-Core-2 aggregate as

 $10 < #sum{6, db: course(db); 6, ai:course(ai);}$ 

8, project: course(project);  $3$ , xml: course(xml)  $\leq 20$ 

<span id="page-317-0"></span>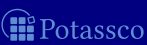

■ Syntax ASP-Core-2 aggregates are of the form

 $t_1 \prec_1 \# A\{t_{1_1},\ldots,t_{m_1}:\ell_{1_1},\ldots,\ell_{n_1};\ldots; t_{1_k},\ldots,t_{m_k}:\ell_{1_k},\ldots,\ell_{n_k}\} \prec_2 t_2$ 

### where

- $\blacksquare$  #A  $\in$  {#count, #sum, #max, #min}  $\blacksquare$   $\prec_1$ ,  $\prec_2$   $\in$  { <, <, =,  $\neq$ , >, >}  $t_{1_1},\ldots,t_{m_1},\ldots,t_{1_k},\ldots,t_{m_k},$  and  $t_1,t_2$  are terms  $\ell_{1_1}, \ldots, \ell_{n_1}, \ldots, \ell_{1_k}, \ldots, \ell_{n_k}$  are literals
- Example Weight constraint

10 [course(db)=6,course(ai)=6,course(project)=8,course(xml)=3] 20

is written as an ASP-Core-2 aggregate as

 $10 < #sum{6, db: course(db); 6, ai:course(ai);}$ 

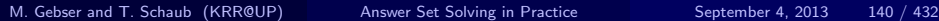

<span id="page-318-0"></span>otassco

■ Syntax ASP-Core-2 aggregates are of the form

 $t_1 \prec_1 \# A\{t_{1_1},\ldots,t_{m_1}:\ell_{1_1},\ldots,\ell_{n_1};\ldots; t_{1_k},\ldots,t_{m_k}:\ell_{1_k},\ldots,\ell_{n_k}\} \prec_2 t_2$ 

### where

- $\blacksquare$  #A  $\in$  {#count, #sum, #max, #min}
- $\blacksquare$   $\prec_1$ ,  $\prec_2$   $\in$  { <, <, =,  $\neq$ , >, >}
- $t_{1_1},\ldots,t_{m_1},\ldots,t_{1_k},\ldots,t_{m_k},$  and  $t_1,t_2$  are terms
- $\ell_{1_1}, \ldots, \ell_{n_1}, \ldots, \ell_{1_k}, \ldots, \ell_{n_k}$  are literals
- Example Weight constraint

10 [course(db)=6,course(ai)=6,course(project)=8,course(xml)=3] 20

is written as an ASP-Core-2 aggregate as

 $10 < \text{\#sum}{6, db: course(db); 6, ai:course(ai);}$ 

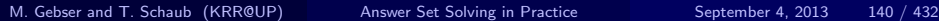

<span id="page-319-0"></span>otassco

■ Syntax ASP-Core-2 aggregates are of the form

 $t_1 \prec_1 \# A\{t_{1_1},\ldots,t_{m_1}:\ell_{1_1},\ldots,\ell_{n_1};\ldots; t_{1_k},\ldots,t_{m_k}:\ell_{1_k},\ldots,\ell_{n_k}\} \prec_2 t_2$ 

### where

- $\blacksquare$  #A  $\in$  {#count, #sum, #max, #min}
- $\blacksquare$   $\prec_1$ ,  $\prec_2$   $\in$  { <, <, =,  $\neq$ , >, >}
- $t_{1_1},\ldots,t_{m_1},\ldots,t_{1_k},\ldots,t_{m_k},$  and  $t_1,t_2$  are terms
- $\ell_{1_1}, \ldots, \ell_{n_1}, \ldots, \ell_{1_k}, \ldots, \ell_{n_k}$  are literals
- Example Weight constraint

10 [course(db)=6,course(ai)=6,course(project)=8,course(xml)=3] 20

is written as an ASP-Core-2 aggregate as

 $10 < #sum{6, db: course(db); 6, ai: course(ai);}$ 

8, project: course (project);  $3,$  xml: course (xml)  $\leq 20$ 

M. Gebser and T. Schaub (KRR@UP) [Answer Set Solving in Practice](#page-0-0) September 4, 2013 140 / 432

<span id="page-320-0"></span>otassco

### Weak constraints

■ Syntax A weak constraint is of the form

$$
\therefore a_1, \ldots, a_m, \sim a_{m+1}, \ldots, \sim a_n \, [w \mathbb{Q} p, t_1, \ldots, t_m]
$$

where

 $a_1, \ldots, a_n$  are atoms

 $t_1, \ldots, t_m$ , w, and p are terms

 $a_1, \ldots, a_n$  may contain ASP-Core-2 aggregates

 $\Box$  w and p stand for a weight and priority level ( $p = 0$  if ' $\mathbb{Q}p'$  is omitted) **Example Minimize statement** 

#minimize[ hd(1)=30@2, hd(2)=40@2, hd(3)=60@2, hd(4)=80@2 ].

can be written in terms of weak constraints as

 $\therefore$  hd(1). [3002.1]  $\therefore$  hd(3). [6002.3]  $\therefore$  hd(2). [40@2,2]  $\therefore$  hd(4). [80@2,4]

<span id="page-321-0"></span>

### Weak constraints

■ Syntax A weak constraint is of the form

$$
\therefore a_1, \ldots, a_m, \sim a_{m+1}, \ldots, \sim a_n \, [w \mathbb{Q} p, t_1, \ldots, t_m]
$$

where

 $a_1, \ldots, a_n$  are atoms

 $t_1, \ldots, t_m$ , w, and p are terms

 $\blacksquare$   $a_1, \ldots, a_n$  may contain ASP-Core-2 aggregates

 $\blacksquare$  w and p stand for a weight and priority level ( $p = 0$  if ' $\mathbb{Q}p'$  is omitted) Example Minimize statement

#minimize[ hd(1)=30@2, hd(2)=40@2, hd(3)=60@2, hd(4)=80@2 ].

can be written in terms of weak constraints as

 $\therefore$  hd(1). [30@2,1]  $\therefore$  hd(3). [60@2,3]  $\therefore$  hd(2). [40@2,2]  $\therefore$  hd(4). [80@2,4]

<span id="page-322-0"></span>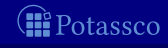

### Weak constraints

■ Syntax A weak constraint is of the form

$$
\therefore a_1, \ldots, a_m, \sim a_{m+1}, \ldots, \sim a_n \, [w \mathbb{Q} p, t_1, \ldots, t_m]
$$

where

 $a_1, \ldots, a_n$  are atoms

 $t_1, \ldots, t_m$ , w, and p are terms

 $\blacksquare$   $a_1, \ldots, a_n$  may contain ASP-Core-2 aggregates

 $\blacksquare$  w and p stand for a weight and priority level ( $p = 0$  if ' $\mathbb{Q}p'$  is omitted) Example Minimize statement

#minimize[ hd(1)=30@2, hd(2)=40@2, hd(3)=60@2, hd(4)=80@2 ].

can be written in terms of weak constraints as

 $\therefore$  hd(1). [3002.1]  $\therefore$  hd(3). [6002.3]  $\therefore$  hd(2). [40@2,2]  $\therefore$  hd(4). [80@2,4]

<span id="page-323-0"></span>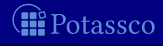
#### Weak constraints

■ Syntax A weak constraint is of the form

$$
\therefore a_1, \ldots, a_m, \sim a_{m+1}, \ldots, \sim a_n \, [w \mathbb{Q} p, t_1, \ldots, t_m]
$$

where

 $a_1, \ldots, a_n$  are atoms

 $t_1, \ldots, t_m$ , w, and p are terms

 $\blacksquare$   $a_1, \ldots, a_n$  may contain ASP-Core-2 aggregates

 $\blacksquare$  w and p stand for a weight and priority level ( $p = 0$  if ' $\mathbb{Q}p'$  is omitted) ■ Example Minimize statement

#minimize[ hd(1)=30@2, hd(2)=40@2, hd(3)=60@2, hd(4)=80@2 ].

can be written in terms of weak constraints as

 $\sim$  hd(1). [3002.1]  $\sim$  hd(3). [6002.3]  $\therefore$  hd(2). [40@2,2]  $\therefore$  hd(4). [80@2,4]

<span id="page-324-0"></span>

 $\blacksquare$  The input language of *gringo* series 4 comprises  $ASP-Core-2$ concepts from gringo 3 (conditional literals, #show directives,  $\dots$ ) Example The gringo 3 rule  $r(X):p(X):not q(X) := r(X):p(X):not q(X), 1 \{r(X):p(X):not q(X)\}.$ can be written as follows in the language of gringo 4:  $1 \leq #count{X:r(X),p(X),not q(X)}.$ 

Term-based #show directives as in #show. #show hello. #show X :  $p(X)$ . 1{ $p(earth)$ ; $p(mars)$ ; $p(venus)$ }1.

The languages of gringo 3 and 4 are not fully compatible Many example programs given in this tutorial are written for gringo 3

<span id="page-325-0"></span>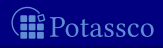

 $\blacksquare$  The input language of *gringo* series 4 comprises  $ASP-Core-2$ concepts from gringo 3 (conditional literals, #show directives,  $\dots$ ) Example The *gringo* 3 rule  $r(X):p(X):not q(X) := r(X):p(X):not q(X), 1 \{r(X):p(X):not q(X)\}.$ can be written as follows in the language of gringo 4:

 $r(X):p(X)$ , not  $q(X) := r(X):p(X)$ , not  $q(X)$ ;  $1 \leq #count{X:r(X),p(X),not q(X)}.$ 

Term-based #show directives as in #show. #show hello. #show X :  $p(X)$ . 1{ $p(earth)$ ; $p(mars)$ ; $p(venus)$ }1.

The languages of gringo 3 and 4 are not fully compatible Many example programs given in this tutorial are written for gringo 3

<span id="page-326-0"></span>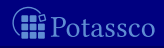

 $\blacksquare$  The input language of *gringo* series 4 comprises  $ASP-Core-2$ concepts from gringo 3 (conditional literals, #show directives,  $\dots$ ) Example The *gringo* 3 rule  $r(X):p(X):not q(X) := r(X):p(X):not q(X), 1 \{r(X):p(X):not q(X)\}.$ can be written as follows in the language of gringo 4:  $r(X):p(X)$ , not  $q(X)$ :  $r(X):p(X)$ , not  $q(X)$ ;  $1 \leq #count{X:r(X),p(X),not q(X)}.$ 

**New Term-based #show directives as in** #show. #show hello. #show X :  $p(X)$ . 1{ $p(earth)$ ; $p(mars)$ ; $p(venus)$ }1.

 $\blacksquare$  Attention The languages of *gringo* 3 and 4 are not fully compatible  $\blacksquare$  Many example programs given in this tutorial are written for *gringo* 3

<span id="page-327-0"></span>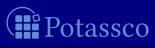

 $\blacksquare$  The input language of *gringo* series 4 comprises  $ASP-Core-2$ concepts from gringo 3 (conditional literals, #show directives,  $\dots$ ) Example The *gringo* 3 rule  $r(X):p(X):not q(X) := r(X):p(X):not q(X), 1 \{r(X):p(X):not q(X)\}.$ can be written as follows in the language of gringo 4:  $r(X):p(X)$ , not  $q(X)$ :  $r(X):p(X)$ , not  $q(X)$ ;  $1 \leq #count{X:r(X),p(X),not q(X)}.$ 

■ New Term-based #show directives as in #show. #show hello. #show X :  $p(X)$ . 1{p(earth);p(mars);p(venus)}1.

 $\blacksquare$  Attention The languages of *gringo* 3 and 4 are not fully compatible  $\blacksquare$  Many example programs given in this tutorial are written for *gringo* 3

<span id="page-328-0"></span>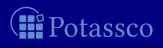

 $\blacksquare$  The input language of *gringo* series 4 comprises  $ASP-Core-2$ concepts from gringo 3 (conditional literals, #show directives,  $\dots$ ) Example The *gringo* 3 rule  $r(X):p(X):not q(X) := r(X):p(X):not q(X), 1 \{r(X):p(X):not q(X)\}.$ can be written as follows in the language of gringo 4:  $r(X):p(X),$ not q $(X)$  :-  $r(X):p(X)$ ,not q $(X)$ ;  $1 \leq #count{X:r(X),p(X),not q(X)}.$ 

- New Term-based #show directives as in #show. #show hello. #show X :  $p(X)$ . 1{p(earth);p(mars);p(venus)}1.
- Attention The languages of *gringo* 3 and 4 are not fully compatible Many example programs given in this tutorial are written for *gringo* 3

<span id="page-329-0"></span>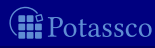

### [Language Extensions:](#page-330-0) Overview

20 [Two kinds of negation](#page-331-0)

21 [Disjunctive logic programs](#page-362-0)

22 [Propositional theories](#page-405-0)

<span id="page-330-0"></span>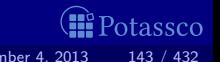

[Two kinds of negation](#page-331-0)

## **Outline**

#### 20 [Two kinds of negation](#page-331-0)

<span id="page-331-0"></span>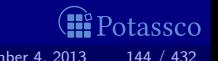

### **Motivation**

#### **Classical versus default negation**

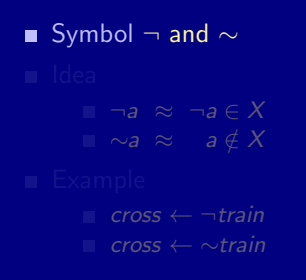

<span id="page-332-0"></span>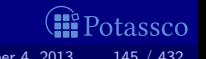

### **Motivation**

#### **Classical versus default negation**

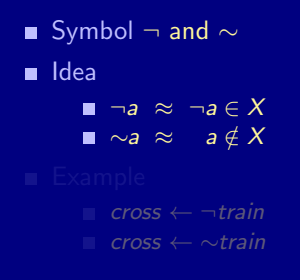

<span id="page-333-0"></span>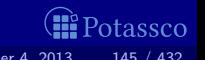

### **Motivation**

#### ■ Classical versus default negation

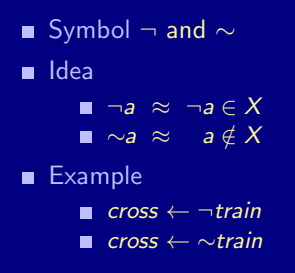

<span id="page-334-0"></span>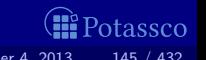

#### We consider logic programs in negation normal form ■ That is, classical negation is applied to atoms only

- Given an alphabet A of atoms, let  $\overline{A} = \{\neg a \mid a \in A\}$  such that  $A \cap \overline{A} = \emptyset$
- Given a program  $P$  over  $A$ , classical negation is encoded by adding

$$
P^{-} = \{ a \leftarrow b, \neg b \mid a \in (A \cup \overline{A}), b \in A \}
$$

A set X of atoms is a stable model of a program P over  $A\cup\overline{A}$ ,

<span id="page-335-0"></span>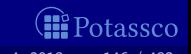

■ We consider logic programs in negation normal form ■ That is, classical negation is applied to atoms only

Given an alphabet A of atoms, let  $\overline{A} = \{\neg a \mid a \in A\}$  such that  $\mathcal{A} \cap \overline{\mathcal{A}} = \emptyset$ 

Given a program  $P$  over  $A$ , classical negation is encoded by adding

A set X of atoms is a stable model of a program P over  $A \cup \overline{A}$ .

<span id="page-336-0"></span>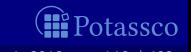

■ We consider logic programs in negation normal form ■ That is, classical negation is applied to atoms only

- Given an alphabet A of atoms, let  $\overline{A} = \{\neg a \mid a \in A\}$  such that  $\mathcal{A} \cap \overline{\mathcal{A}} = \emptyset$
- Given a program P over A, classical negation is encoded by adding

$$
P^{-} = \{ a \leftarrow b, \neg b \mid a \in (A \cup \overline{A}), b \in A \}
$$

A set X of atoms is a stable model of a program P over  $A \cup \overline{A}$ ,

<span id="page-337-0"></span>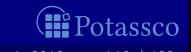

We consider logic programs in negation normal form That is, classical negation is applied to atoms only

- Given an alphabet A of atoms, let  $\overline{A} = \{\neg a \mid a \in A\}$  such that  $\mathcal{A} \cap \overline{\mathcal{A}} = \emptyset$
- Given a program P over A, classical negation is encoded by adding

$$
P^{-} = \{ a \leftarrow b, \neg b \mid a \in (A \cup \overline{A}), b \in A \}
$$

A set X of atoms is a stable model of a program P over  $A \cup \overline{A}$ , if  $X$  is a stable model of  $P\cup P^{\perp}$ 

<span id="page-338-0"></span>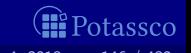

## An example

#### **The program**

$$
P = \{a \leftarrow \sim b, \ b \leftarrow \sim a\} \cup \{c \leftarrow b, \ \neg c \leftarrow b\}
$$

induces

$$
P^{-} = \left\{ \begin{array}{ccccccccc} a & \leftarrow & a, \neg a & a & \leftarrow & b, \neg b & a & \leftarrow & c, \neg c \\ \neg a & \leftarrow & a, \neg a & \neg a & \leftarrow & b, \neg b & \neg a & \leftarrow & c, \neg c \\ b & \leftarrow & a, \neg a & b & \leftarrow & b, \neg b & b & \leftarrow & c, \neg c \\ \neg b & \leftarrow & a, \neg a & \neg b & \leftarrow & b, \neg b & \neg b & \leftarrow & c, \neg c \\ c & \leftarrow & a, \neg a & c & \leftarrow & b, \neg b & c & \leftarrow & c, \neg c \\ \neg c & \leftarrow & a, \neg a & \neg c & \leftarrow & b, \neg b & \neg c & \leftarrow & c, \neg c \end{array} \right\}
$$

<span id="page-339-0"></span>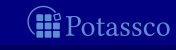

## An example

#### **The program**

$$
P = \{a \leftarrow \sim b, \ b \leftarrow \sim a\} \cup \{c \leftarrow b, \ \neg c \leftarrow b\}
$$

#### induces

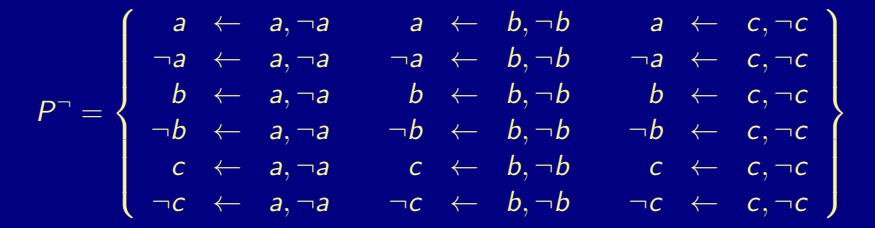

<span id="page-340-0"></span>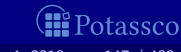

## An example

#### **The program**

$$
P = \{a \leftarrow \sim b, \ b \leftarrow \sim a\} \cup \{c \leftarrow b, \ \neg c \leftarrow b\}
$$

#### induces

$$
P^{-} = \left\{\begin{array}{cccccc} a & \leftarrow & a, \neg a & a & \leftarrow & b, \neg b & a & \leftarrow & c, \neg c \\ \neg a & \leftarrow & a, \neg a & \neg a & \leftarrow & b, \neg b & \neg a & \leftarrow & c, \neg c \\ b & \leftarrow & a, \neg a & b & \leftarrow & b, \neg b & b & \leftarrow & c, \neg c \\ \neg b & \leftarrow & a, \neg a & \neg b & \leftarrow & b, \neg b & \neg b & \leftarrow & c, \neg c \\ c & \leftarrow & a, \neg a & c & \leftarrow & b, \neg b & c & \leftarrow & c, \neg c \\ \neg c & \leftarrow & a, \neg a & \neg c & \leftarrow & b, \neg b & \neg c & \leftarrow & c, \neg c \end{array}\right\}\right.\right.
$$

The stable models of P are given by the ones of  $P \cup P^-$ , viz  $\{a\}$ 

<span id="page-341-0"></span>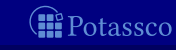

### **Properties**

#### **■** The only inconsistent stable "model" is  $X = A \cup \overline{A}$

- Note Strictly speaking, an inconsistemt set like  $A \cup \overline{A}$  is not a model
- For a logic program P over  $A \cup A$ , exactly one of the following two cases applies:
	- $\blacksquare$  All stable models of P are consistent or
	- **2**  $X = A ∪ \overline{A}$  is the only stable model of P

<span id="page-342-0"></span>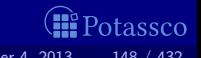

### **Properties**

- **■** The only inconsistent stable "model" is  $X = A \cup \overline{A}$
- Note Strictly speaking, an inconsistemt set like  $A \cup \overline{A}$  is not a model  $\blacksquare$
- For a logic program P over  $A \cup A$ , exactly one of the following two cases applies:
	- $\blacksquare$  All stable models of P are consistent or
	- **2**  $X = A ∪ \overline{A}$  is the only stable model of P

<span id="page-343-0"></span>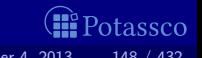

### **Properties**

- **■** The only inconsistent stable "model" is  $X = A \cup \overline{A}$
- Note Strictly speaking, an inconsistemt set like  $A \cup \overline{A}$  is not a model  $\blacksquare$
- For a logic program P over  $A \cup \overline{A}$ , exactly one of the following two  $\blacksquare$ cases applies:
	- $\blacksquare$  All stable models of P are consistent or
	- 2  $X = \mathcal{A} \cup \overline{\mathcal{A}}$  is the only stable model of  $P$

<span id="page-344-0"></span>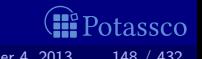

 $P_1 = \{cross \leftarrow \sim train\}$ stable model: {cross}  $P_2 = \{cross \leftarrow \neg train\}$ stable model: ∅  $P_3 = \{cross \leftarrow \neg train, \neg train \leftarrow \}$ stable model:  $\{cross, \neg train\}$  $P_4 = \{cross \leftarrow \neg train, \neg train \leftarrow, \neg cross \leftarrow \}$ stable model: {cross, ¬cross, train, ¬train} **■**  $P_5 = \{cross \leftarrow \neg train, \neg train \leftarrow \sim train\}$ stable model: {cross, ¬train} **■**  $P_6 = \{cross \leftarrow \neg train, \neg train \leftarrow \neg train, \neg cross \leftarrow \}$ no stable model

<span id="page-345-0"></span>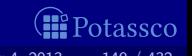

 $P_1 = \{cross \leftarrow \sim train\}$ stable model:  $\{cross\}$  $P_2 = \{cross \leftarrow \neg train\}$  $P_3 = \{cross \leftarrow \neg train, \neg train \leftarrow \}$ stable model: {cross, ¬train}  $P_4 = \{cross \leftarrow \neg train, \neg train \leftarrow, \neg cross \leftarrow \}$ stable model: {cross, ¬cross, train, ¬train}  $P_5 = \{cross \leftarrow \neg train, \neg train \leftarrow \sim train\}$ stable model: {cross, ¬train}  $P_6 = \{cross \leftarrow \neg train, \neg train \leftarrow \neg train, \neg cross \leftarrow \}$ no stable model

<span id="page-346-0"></span>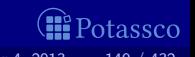

 $P_1 = \{cross \leftarrow \sim train\}$ stable model: {cross}  $P_2 = \{cross \leftarrow \neg train\}$ stable model: ∅  $P_3 = \{cross \leftarrow \neg train, \neg train \leftarrow \}$ stable model: {cross, ¬train}  $P_4 = \{cross \leftarrow \neg train, \neg train \leftarrow, \neg cross \leftarrow \}$ stable model: {cross, ¬cross, train, ¬train}  $P_5 = \{cross \leftarrow \neg train, \neg train \leftarrow \sim train\}$ stable model: {cross, ¬train}  $P_6 = \{cross \leftarrow \neg train, \neg train \leftarrow \neg train, \neg cross \leftarrow \}$ no stable model

<span id="page-347-0"></span>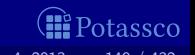

 $P_1 = \{cross \leftarrow \sim train\}$ stable model: { cross}  $P_2 = \{cross \leftarrow \neg train\}$ ■ stable model: Ø  $P_3 = \{cross \leftarrow \neg train, \neg train \leftarrow \}$ stable model: {cross, ¬train}  $P_4 = \{cross \leftarrow \neg train, \neg train \leftarrow, \neg cross \leftarrow \}$ stable model: {cross, ¬cross, train, ¬train}  $P_5 = \{cross \leftarrow \neg train, \neg train \leftarrow \sim train\}$ stable model: {cross, ¬train}  $P_6 = \{cross \leftarrow \neg train, \neg train \leftarrow \neg train, \neg cross \leftarrow \}$ no stable model

<span id="page-348-0"></span>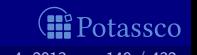

 $P_1 = \{cross \leftarrow \sim train\}$ stable model: { cross}  $P_2 = \{cross \leftarrow \neg train\}$ stable model: ∅  $P_3 = \{cross \leftarrow \neg train, \neg train \leftarrow \}$ stable model:  $\{cross, \neg train\}$  $P_4 = \{cross \leftarrow \neg train, \neg train \leftarrow, \neg cross \leftarrow \}$ stable model: {cross, ¬cross, train, ¬train}  $P_5 = \{cross \leftarrow \neg train, \neg train \leftarrow \sim train\}$ stable model: {cross, ¬train}  $P_6 = \{cross \leftarrow \neg train, \neg train \leftarrow \neg train, \neg cross \leftarrow \}$ no stable model

<span id="page-349-0"></span>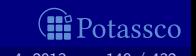

 $P_1 = \{cross \leftarrow \sim train\}$ stable model: { cross}  $P_2 = \{cross \leftarrow \neg train\}$ stable model: ∅  $P_3 = \{cross \leftarrow \neg train, \neg train \leftarrow \}$ ■ stable model:  ${cross, \neg train}$  $P_4 = \{cross \leftarrow \neg train, \neg train \leftarrow, \neg cross \leftarrow \}$ stable model: {cross, ¬cross, train, ¬train}  $P_5 = \{cross \leftarrow \neg train, \neg train \leftarrow \sim train\}$ stable model: {cross, ¬train}  $P_6 = \{cross \leftarrow \neg train, \neg train \leftarrow \neg train, \neg cross \leftarrow \}$ no stable model

<span id="page-350-0"></span>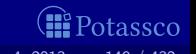

\n- \n
$$
P_1 = \{cross \leftarrow \text{vtrain}\}
$$
\n stable model:  $\{cross\}$ \n
\n- \n $P_2 = \{cross \leftarrow \neg train\}$ \n stable model:  $\emptyset$ \n
\n- \n $P_3 = \{cross \leftarrow \neg train, \neg train \leftarrow\}$ \n stable model:  $\{cross, \neg train\}$ \n
\n- \n $P_4 = \{cross \leftarrow \neg train, \neg train \leftarrow, \neg cross \leftarrow\}$ \n stable model:  $\{cross, \neg cross, train, \neg train\}$ \n
\n- \n $P_5 = \{cross \leftarrow \neg train, \neg train \leftarrow \neg train\}$ \n stable model:  $\{cross, \neg train \leftarrow \neg train\}$ \n
\n- \n $P_6 = \{cross \leftarrow \neg train, \neg train \leftarrow \neg train, \neg train \leftarrow \neg train, \neg cross \leftarrow\}$ \n no stable model\n
\n

<span id="page-351-0"></span>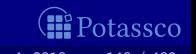

 $P_1 = \{cross \leftarrow \sim train\}$ stable model: { cross}  $P_2 = \{cross \leftarrow \neg train\}$  $P_3 = \{cross \leftarrow \neg train, \neg train \leftarrow \}$ stable model: {cross, ¬train}  $P_4 = \{cross \leftarrow \neg train, \neg train \leftarrow, \neg cross \leftarrow \}$ stable model:  $\{cross, \neg cross, train, \neg train\}$  $P_5 = \{cross \leftarrow \neg train, \neg train \leftarrow \sim train\}$ stable model: {cross, ¬train}  $P_6 = \{cross \leftarrow \neg train, \neg train \leftarrow \neg train, \neg cross \leftarrow \}$ no stable model

<span id="page-352-0"></span>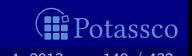

\n- ■ 
$$
P_1 = \{cross \leftarrow \neg train\}
$$
 stable model:  $\{cross\}$
\n- ■  $P_2 = \{cross \leftarrow \neg train\}$  stable model:  $\emptyset$
\n- ■  $P_3 = \{cross \leftarrow \neg train, \neg train \leftarrow\}$  stable model:  $\{cross, \neg train\}$
\n- ■  $P_4 = \{cross \leftarrow \neg train, \neg train \leftarrow, \neg cross \leftarrow\}$  stable model:  $\{cross, \neg cross, train, \neg train\}$
\n- ■  $P_5 = \{cross \leftarrow \neg train, \neg train \leftarrow \neg train\}$
\n- ■ stable model:  $\{cross, \neg train \leftarrow \neg train\}$
\n- ■ Table model:  $\{cross, \neg train\}$
\n- ■  $P_6 = \{cross \leftarrow \neg train, \neg train \leftarrow \neg train, \neg cross \leftarrow\}$  no stable model
\n

<span id="page-353-0"></span>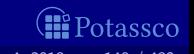

\n- \n
$$
P_1 = \{cross \leftarrow \text{train}\}
$$
\n stable model:  $\{cross\}$ \n
\n- \n $P_2 = \{cross \leftarrow \text{train}\}$ \n stable model:  $\emptyset$ \n
\n- \n $P_3 = \{cross \leftarrow \text{train}, \text{train} \leftarrow\}$ \n stable model:  $\{cross, \text{train}\}$ \n
\n- \n $P_4 = \{cross \leftarrow \text{train}, \text{train} \leftarrow, \text{ncross} \leftarrow\}$ \n stable model:  $\{cross, \text{rcoss}, \text{train}, \text{train}\}$ \n
\n- \n $P_5 = \{cross \leftarrow \text{train}, \text{train} \leftarrow \text{train}\}$ \n
\n- \n $P_6 = \{cross \leftarrow \text{train}, \text{train} \leftarrow \text{train}\}$ \n
\n- \n $P_6 = \{cross \leftarrow \text{train}, \text{train} \leftarrow \text{train}, \text{ncross} \leftarrow\}$ \n
\n

<span id="page-354-0"></span>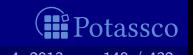

■ 
$$
P_1 = \{cross \leftarrow \neg train\}
$$

\nstable model:  $\{cross\}$ 

\n■  $P_2 = \{cross \leftarrow \neg train\}$ 

\nstable model:  $\emptyset$ 

\n■  $P_3 = \{cross \leftarrow \neg train, \neg train \leftarrow\}$ 

\nstable model:  $\{cross, \neg train\}$ 

\n■  $P_4 = \{cross \leftarrow \neg train, \neg train \leftarrow, \neg cross \leftarrow\}$ 

\nstable model:  $\{cross, \neg cross, train, \neg train\}$ 

\n■  $P_5 = \{cross \leftarrow \neg train, \neg train \leftarrow \neg train\}$ 

\nstable model:  $\{cross, \neg train \leftarrow \neg train\}$ 

\nTable model:  $\{cross, \neg train\}$ 

\n■  $P_6 = \{cross \leftarrow \neg train, \neg train \leftarrow \neg train\}$ 

<span id="page-355-0"></span>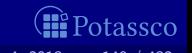

M. Gebser and T. Schaub (KRR@UP) [Answer Set Solving in Practice](#page-0-0) September 4, 2013 149 / 432

no stable model

\n- ■ 
$$
P_1 = \{cross \leftarrow \neg train\}
$$
 stable model:  $\{cross\}$
\n- ■  $P_2 = \{cross \leftarrow \neg train\}$  stable model:  $\emptyset$
\n- ■  $P_3 = \{cross \leftarrow \neg train, \neg train \leftarrow\}$  stable model:  $\{cross, \neg train\}$
\n- ■  $P_4 = \{cross \leftarrow \neg train, \neg train \leftarrow, \neg cross \leftarrow\}$  stable model:  $\{cross, \neg cross, train, \neg train\}$
\n- ■  $P_5 = \{cross \leftarrow \neg train, \neg train \leftarrow \neg train\}$  stable model:  $\{cross, \neg train \leftarrow \neg train\}$
\n- ■  $P_6 = \{cross \leftarrow \neg train, \neg train \leftarrow \neg train, \neg train\}$
\n- ■ no stable model
\n

<span id="page-356-0"></span>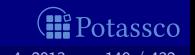

\n- \n
$$
P_1 = \{ \text{cross} \leftarrow \sim \text{train} \}
$$
\n
\n- \n stable model:  $\{ \text{cross} \}$ \n
\n- \n $P_2 = \{ \text{cross} \leftarrow \neg \text{train} \}$ \n
\n- \n stable model:  $\emptyset$ \n
\n- \n $P_3 = \{ \text{cross} \leftarrow \neg \text{train}, \neg \text{train} \leftarrow \}$ \n
\n- \n stable model:  $\{ \text{cross}, \neg \text{train} \}$ \n
\n- \n $P_4 = \{ \text{cross} \leftarrow \neg \text{train}, \neg \text{train} \leftarrow \neg \text{cross} \leftarrow \}$ \n
\n- \n stable model:  $\{ \text{cross}, \neg \text{cross}, \text{train}, \neg \text{train} \}$ \n
\n- \n $P_5 = \{ \text{cross} \leftarrow \neg \text{train}, \neg \text{train} \leftarrow \neg \text{train} \}$ \n
\n- \n $P_6 = \{ \text{cross} \leftarrow \neg \text{train}, \neg \text{train} \leftarrow \neg \text{train}, \neg \text{cross} \leftarrow \}$ \n
\n- \n $P_6 = \{ \text{cross} \leftarrow \neg \text{train}, \neg \text{train} \leftarrow \neg \text{train}, \neg \text{cross} \leftarrow \}$ \n
\n- \n $P_7 = \{ \text{cross} \leftarrow \neg \text{train}, \neg \text{train} \leftarrow \neg \text{train}, \neg \text{cross} \leftarrow \}$ \n
\n- \n $P_8 = \{ \text{cross} \leftarrow \neg \text{train}, \neg \text{train} \leftarrow \neg \text{train}, \neg \text{cross} \leftarrow \}$ \n
\n

M. Gebser and T. Schaub (KRR@UP) [Answer Set Solving in Practice](#page-0-0) September 4, 2013 149 / 432

<span id="page-357-0"></span>*M* Potassco

### Default negation in rule heads

We consider logic programs with default negation in rule heads  $\blacksquare$ 

- Given an alphabet A of atoms, let  $A = \{ \widetilde{a} \mid a \in A \}$  such that
- Given a program P over A, consider the program

$$
\widetilde{P} = \{r \in P \mid \text{head}(r) \neq \sim a\}
$$
\n
$$
\cup \{ \leftarrow \text{body}(r) \cup \{ \sim \widetilde{a} \} \mid r \in P \text{ and } \text{head}(r) = \sim a \}
$$
\n
$$
\cup \{ \widetilde{a} \leftarrow \sim a \mid r \in P \text{ and } \text{head}(r) = \sim a \}
$$

A set X of atoms is a stable model of a program  $P$  (with default negation in rule heads) over  $\mathcal{A}$ . if  $X = Y \cap A$  for some stable model Y of P over  $A \cup A$ 

<span id="page-358-0"></span>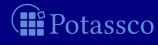

### Default negation in rule heads

We consider logic programs with default negation in rule heads

- Given an alphabet A of atoms, let  $\mathcal{A} = \{ \tilde{a} \mid a \in \mathcal{A} \}$  such that  $\overline{\mathcal{A}} \cap \mathcal{A} = \emptyset$
- Given a program P over A, consider the program

$$
\widetilde{P} = \{r \in P \mid head(r) \neq \sim a\}
$$
  

$$
\cup \{ \leftarrow body(r) \cup \{ \sim \widetilde{a} \} \mid r \in P \text{ and head}(r) = \sim a \}
$$
  

$$
\cup \{ \widetilde{a} \leftarrow \sim a \mid r \in P \text{ and head}(r) = \sim a \}
$$

 $\Box$  A set X of atoms is a stable model of a program P (with default negation in rule heads) over  $A$ . if  $X = Y \cap A$  for some stable model Y of P over  $A \cup A$ 

<span id="page-359-0"></span>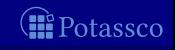
#### Default negation in rule heads

We consider logic programs with default negation in rule heads

- Given an alphabet A of atoms, let  $A = \{ \tilde{a} \mid a \in A \}$  such that  $A \cap A = \emptyset$
- Given a program P over A, consider the program

$$
\widehat{P} = \{r \in P \mid head(r) \neq \sim a\}
$$
  

$$
\cup \{ \leftarrow body(r) \cup \{ \sim \widetilde{a} \} \mid r \in P \text{ and head}(r) = \sim a \}
$$
  

$$
\cup \{ \widetilde{a} \leftarrow \sim a \mid r \in P \text{ and head}(r) = \sim a \}
$$

 $\Box$  A set X of atoms is a stable model of a program P (with default negation in rule heads) over  $A$ . if  $X = Y \cap A$  for some stable model Y of P over  $A \cup A$ 

<span id="page-360-0"></span>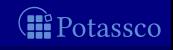

#### Default negation in rule heads

We consider logic programs with default negation in rule heads

Given an alphabet A of atoms, let  $A = \{ \tilde{a} \mid a \in A \}$  such that  $\mathcal{A} \cap \mathcal{A} = \emptyset$ 

Given a program P over A, consider the program

$$
P = \{r \in P \mid head(r) \neq \sim a\}
$$
  

$$
\cup \{ \leftarrow body(r) \cup \{ \sim \tilde{a} \} \mid r \in P \text{ and head}(r) = \sim a \}
$$
  

$$
\cup \{ \tilde{a} \leftarrow \sim a \mid r \in P \text{ and head}(r) = \sim a \}
$$

A set X of atoms is a stable model of a program P (with default negation in rule heads) over  $\mathcal{A}$ . if  $X = Y \cap A$  for some stable model Y of P over  $A \cup A$ 

<span id="page-361-0"></span>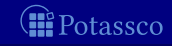

#### **Outline**

#### 21 [Disjunctive logic programs](#page-362-0)

<span id="page-362-0"></span>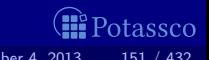

#### Disjunctive logic programs

 $\blacksquare$  A disjunctive rule, r, is of the form

$$
a_1; \ldots; a_m \leftarrow a_{m+1}, \ldots, a_n, \sim a_{n+1}, \ldots, \sim a_o
$$

where  $0\leq m\leq n\leq o$  and each  $a_i$  is an atom for  $0\leq i\leq o$ A disjunctive logic program is a finite set of disjunctive rules

$$
head(r) = \{a_1, \ldots, a_m\}
$$
  
\n
$$
body(r) = \{a_{m+1}, \ldots, a_n, \sim a_{n+1}, \ldots, \sim a_o\}
$$
  
\n
$$
body(r)^+ = \{a_{m+1}, \ldots, a_n\}
$$
  
\n
$$
body(r)^- = \{a_{n+1}, \ldots, a_o\}
$$
  
\n
$$
atom(P) = \bigcup_{r \in P} (head(r) \cup body(r)^+ \cup body(r)^-)
$$
  
\n
$$
body(P) = \{body(r) \mid r \in P\}
$$
  
\nA program is called positive if  $body(r)^- = \emptyset$  for all its rules.

M. Gebser and T. Schaub (KRR@UP) [Answer Set Solving in Practice](#page-0-0) 5eptember 4, 2013 152 / 432

<span id="page-363-0"></span>'otassco

#### Disjunctive logic programs

 $\blacksquare$  A disjunctive rule, r, is of the form

$$
a_1; \ldots; a_m \leftarrow a_{m+1}, \ldots, a_n, \sim a_{n+1}, \ldots, \sim a_o
$$

where  $0\leq m\leq n\leq o$  and each  $a_i$  is an atom for  $0\leq i\leq o$ A disjunctive logic program is a finite set of disjunctive rules **Notation** 

$$
\begin{array}{rcl}\n\text{head}(r) & = & \{a_1, \ldots, a_m\} \\
\text{body}(r) & = & \{a_{m+1}, \ldots, a_n, \sim a_{n+1}, \ldots, \sim a_o\} \\
\text{body}(r)^+ & = & \{a_{m+1}, \ldots, a_n\} \\
\text{body}(r)^- & = & \{a_{n+1}, \ldots, a_o\} \\
\text{atom}(P) & = & \bigcup_{r \in P} \left(\text{head}(r) \cup \text{body}(r)^+ \cup \text{body}(r)^-\right) \\
\text{body}(P) & = & \{\text{body}(r) \mid r \in P\} \\
\text{A program is called positive if } \text{body}(r)^- = \emptyset \text{ for all its rules}\n\end{array}
$$

M. Gebser and T. Schaub (KRR@UP) [Answer Set Solving in Practice](#page-0-0) September 4, 2013 152 / 432

<span id="page-364-0"></span>'otassco

#### Disjunctive logic programs

 $\blacksquare$  A disjunctive rule, r, is of the form

$$
a_1; \ldots; a_m \leftarrow a_{m+1}, \ldots, a_n, \sim a_{n+1}, \ldots, \sim a_o
$$

where  $0\leq m\leq n\leq o$  and each  $a_i$  is an atom for  $0\leq i\leq o$ A disjunctive logic program is a finite set of disjunctive rules **Notation** 

$$
head(r) = \{a_1, \ldots, a_m\}
$$
  
\n
$$
body(r) = \{a_{m+1}, \ldots, a_n, \sim a_{n+1}, \ldots, \sim a_o\}
$$
  
\n
$$
body(r)^+ = \{a_{m+1}, \ldots, a_n\}
$$
  
\n
$$
body(r)^- = \{a_{n+1}, \ldots, a_o\}
$$
  
\n
$$
atom(P) = \bigcup_{r \in P} (head(r) \cup body(r)^+ \cup body(r)^-)
$$
  
\n
$$
body(P) = \{body(r) | r \in P\}
$$
  
\nA program is called positive if  $body(r)^- = \emptyset$  for all its rules

M. Gebser and T. Schaub (KRR@UP) [Answer Set Solving in Practice](#page-0-0) September 4, 2013 152 / 432

 $\blacksquare$ 

<span id="page-365-0"></span>Potassco

### Stable models

#### **Positive programs**

A set X of atoms is closed under a positive program P iff for any  $r\in P$ ,  $head(r)\cap X\neq\emptyset$  whenever  $body(r)^+\subseteq X$ 

 $\blacksquare$  X corresponds to a model of P (seen as a formula)

■ The set of all ⊂-minimal sets of atoms being closed under a positive program P is denoted by min $\subset$ (P)

**m** min∈(P) corresponds to the ⊂-minimal models of P (ditto)

A set  $X$  of atoms is a stable model of a disjunctive program  $P$ ,

<span id="page-366-0"></span>

# Stable models

#### **Positive programs**

A set X of atoms is closed under a positive program P iff for any  $r\in P$ ,  $head(r)\cap X\neq\emptyset$  whenever  $body(r)^+\subseteq X$ 

 $\blacksquare$  X corresponds to a model of P (seen as a formula)

■ The set of all ⊂-minimal sets of atoms being closed under a positive program P is denoted by min $\subset$ (P)

**m** min∈(P) corresponds to the ⊂-minimal models of P (ditto)

#### Disjunctive programs

The reduct,  $P^X$ , of a disjunctive program  $P$  relative to a set  $X$  of atoms is defined by

 $P^X = \{head(r) \leftarrow body(r)^+ \mid r \in P \text{ and } body(r)^- \cap X = \emptyset\}$ 

A set X of atoms is a stable model of a disjunctive program  $P$ ,

<span id="page-367-0"></span>

# Stable models

#### **Positive programs**

A set X of atoms is closed under a positive program P iff for any  $r\in P$ ,  $head(r)\cap X\neq\emptyset$  whenever  $body(r)^+\subseteq X$ 

 $\blacksquare$  X corresponds to a model of P (seen as a formula)

**■** The set of all  $\subseteq$ -minimal sets of atoms being closed under a positive program P is denoted by min $\subset$ (P)

**m** min∈(P) corresponds to the ⊂-minimal models of P (ditto)

#### Disjunctive programs

The reduct,  $P^X$ , of a disjunctive program  $P$  relative to a set  $X$  of atoms is defined by

$$
P^X = \{head(r) \leftarrow body(r)^+ \mid r \in P \text{ and } body(r)^- \cap X = \emptyset\}
$$

A set X of atoms is a stable model of a disjunctive program  $P$ , if  $X \in \mathsf{min}_{\subseteq}(P^X)$ 

<span id="page-368-0"></span>

#### A "positive" example

$$
P = \left\{ \begin{array}{ccc} a & \leftarrow & \\ b \, ; \, c & \leftarrow & a \end{array} \right\}
$$

<span id="page-369-0"></span>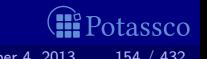

#### A "positive" example

$$
P = \left\{ \begin{array}{ccc} a & \leftarrow & \\ b \, ; \, c & \leftarrow & a \end{array} \right\}
$$

# The sets  $\{a, b\}$ ,  $\{a, c\}$ , and  $\{a, b, c\}$  are closed under P

<span id="page-370-0"></span>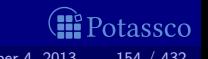

#### A "positive" example

$$
P = \left\{ \begin{array}{ccc} a & \leftarrow & \\ b \, ; \, c & \leftarrow & a \end{array} \right\}
$$

The sets  $\{a, b\}$ ,  $\{a, c\}$ , and  $\{a, b, c\}$  are closed under P  $\blacksquare$ We have  $\min(C(P) = \{\{a, b\}, \{a, c\}\}\)$ 

<span id="page-371-0"></span>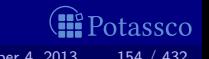

# Graph coloring (reloaded)

 $node(1..6)$ .

 $edge(1,2;3;4)$ .  $edge(2,4;5;6)$ .  $edge(3,1;4;5)$ .  $edge(4,1;2)$ .  $edge(5,3;4;6)$ .  $edge(6,2;3;5)$ .

 $color(X,r)$  | color(X,b) | color(X,g) :- node(X).

 $:$   $\neg$  edge(X,Y), color(X,C), color(Y,C).

<span id="page-372-0"></span>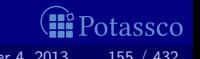

# Graph coloring (reloaded)

 $node(1..6)$ .

```
edge(1,2;3;4). edge(2,4;5;6). edge(3,1;4;5).
edge(4,1;2). edge(5,3;4;6). edge(6,2;3;5).
```
 $col(r)$ .  $col(b)$ .  $col(g)$ .

 $color(X,C)$  :  $col(C)$  :  $node(X)$ .

```
: \neg edge(X,Y), color(X,C), color(Y,C).
```
<span id="page-373-0"></span>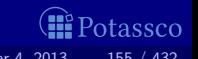

\n- $$
P_1 = \{a \, ; \, b \, ; \, c \leftarrow\}
$$
\n- stable models  $\{a\}$ ,  $\{b\}$ , and  $\{c\}$
\n- $P_2 = \{a \, ; \, b \, ; \, c \leftarrow, \leftarrow a\}$
\n- stable models  $\{b\}$  and  $\{c\}$
\n- $P_3 = \{a \, ; \, b \, ; \, c \leftarrow, \leftarrow, a, \, b \leftarrow c, \, c \leftarrow b\}$
\n- stable model  $\{b, c\}$
\n- $P_4 = \{a \, ; \, b \leftarrow c, \, b \leftarrow \sim a, \sim c, \, a \, ; \, c \leftarrow \sim\}$
\n

<span id="page-374-0"></span>*M* Potassco

\n- $$
P_1 = \{a \, ; \, b \, ; \, c \leftarrow\}
$$
\n- stable models  $\{a\}, \{b\}, \text{ and } \{c\}$
\n- $P_2 = \{a \, ; \, b \, ; \, c \leftarrow, \leftarrow a\}$
\n- stable models  $\{b\}$  and  $\{c\}$
\n- $P_3 = \{a \, ; \, b \, ; \, c \leftarrow, \leftarrow a, \, b \leftarrow c, \, c \leftarrow b\}$
\n- stable model  $\{b, c\}$
\n- $P_4 = \{a \, ; \, b \leftarrow c, \, b \leftarrow \sim a, \sim c, \, a \, ; \, c \leftarrow \sim b\}$
\n- stable models  $\{a\}$  and  $\{b\}$
\n

<span id="page-375-0"></span>*M* Potassco

\n- $$
P_1 = \{a; b; c \leftarrow\}
$$
\n- stable models  $\{a\}$ ,  $\{b\}$ , and  $\{c\}$
\n- $P_2 = \{a; b; c \leftarrow, \leftarrow a\}$
\n- stable models  $\{b\}$  and  $\{c\}$
\n- $P_3 = \{a; b; c \leftarrow, \leftarrow a, b \leftarrow c, c \leftarrow b\}$
\n- stable model  $\{b, c\}$
\n- $P_4 = \{a; b; c \leftarrow, \leftarrow, b \leftarrow c, c \leftarrow b\}$
\n

$$
\mathbb{P} P_4 = \{a : b \leftarrow c , b \leftarrow \sim a, \sim c , a : c \leftarrow \sim b\}
$$
  
stable models  $\{a\}$  and  $\{b\}$ 

<span id="page-376-0"></span>*O* Potassco

stable models  $\{a\}$ ,  $\{b\}$ , and  $\{c\}$  $P_2 = \{a : b : c \leftarrow , \leftarrow a\}$ **stable models**  $\{b\}$  and  $\{c\}$  $P_3 = \{a \; ; \; b \; ; \; c \leftarrow \ldots \leftarrow a \; , \; b \leftarrow c \; , \; c \leftarrow b\}$ stable model  $\{b, c\}$  $P_4 = \{a : b \leftarrow c, b \leftarrow \sim a, \sim c, a : c \leftarrow \sim b\}$ stable models  $\{a\}$  and  $\{b\}$ 

<span id="page-377-0"></span>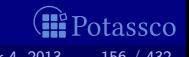

stable models  $\{a\}$ ,  $\{b\}$ , and  $\{c\}$  $P_2 = \{a \, ; b \, ; c \leftarrow , \leftarrow a\}$ stable models  $\{b\}$  and  $\{c\}$  $P_3 = \{a, b, c \leftarrow, \leftarrow a, b \leftarrow c, c \leftarrow b\}$ stable model  $\{b, c\}$  $P_4 = \{a : b \leftarrow c, b \leftarrow \sim a, \sim c, a : c \leftarrow \sim b\}$ stable models  $\{a\}$  and  $\{b\}$ 

<span id="page-378-0"></span>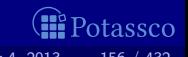

stable models  $\{a\}$ ,  $\{b\}$ , and  $\{c\}$  $P_2 = \{a : b : c \leftarrow , \leftarrow a\}$ stable models  $\{b\}$  and  $\{c\}$  $P_3 = \{a, b, c \leftarrow, \leftarrow a, b \leftarrow c, c \leftarrow b\}$ stable model  $\{b, c\}$  $P_4 = \{a : b \leftarrow c, b \leftarrow \sim a, \sim c, a : c \leftarrow \sim b\}$ 

stable models  $\{a\}$  and  $\{b\}$ 

<span id="page-379-0"></span>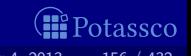

\n- $$
P_1 = \{a; b; c \leftarrow\}
$$
\n- stable models  $\{a\}$ ,  $\{b\}$ , and  $\{c\}$
\n- $P_2 = \{a; b; c \leftarrow, \leftarrow a\}$
\n- stable models  $\{b\}$  and  $\{c\}$
\n- $P_3 = \{a; b; c \leftarrow, \leftarrow a, b \leftarrow c, c \leftarrow b\}$
\n- stable model  $\{b, c\}$
\n- $P_4 = \{a; b \leftarrow c, b \leftarrow \sim a, \sim c, a; c \leftarrow \sim b\}$
\n- stable models  $\{a\}$  and  $\{b\}$
\n

<span id="page-380-0"></span>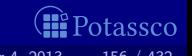

\n- $$
P_1 = \{a; b; c \leftarrow\}
$$
\n- stable models  $\{a\}$ ,  $\{b\}$ , and  $\{c\}$
\n- $P_2 = \{a; b; c \leftarrow, \leftarrow a\}$
\n- stable models  $\{b\}$  and  $\{c\}$
\n- $P_3 = \{a; b; c \leftarrow, \leftarrow a, b \leftarrow c, c \leftarrow b\}$
\n- stable model  $\{b, c\}$
\n- $P_4 = \{a; b \leftarrow c, b \leftarrow \sim a, \sim c, a; c \leftarrow \sim b\}$
\n- stable models  $\{a\}$  and  $\{b\}$
\n

<span id="page-381-0"></span>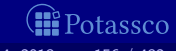

\n- $$
P_1 = \{a \, ; \, b \, ; \, c \leftarrow\}
$$
\n- stable models  $\{a\}$ ,  $\{b\}$ , and  $\{c\}$
\n- $P_2 = \{a \, ; \, b \, ; \, c \leftarrow, \leftarrow a\}$
\n- stable models  $\{b\}$  and  $\{c\}$
\n- $P_3 = \{a \, ; \, b \, ; \, c \leftarrow, \leftarrow a, \, b \leftarrow c, \, c \leftarrow b\}$
\n- stable model  $\{b, c\}$
\n- $P_4 = \{a \, ; \, b \leftarrow c, \, b \leftarrow \sim a, \sim c, \, a \, ; \, c \leftarrow \sim b\}$
\n- stable models  $\{a\}$  and  $\{b\}$
\n

<span id="page-382-0"></span>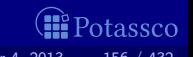

# Some properties

- A disjunctive logic program may have zero, one, or multiple stable models
- If X is a stable model of a disjunctive logic program  $P$ , then X is a model of P (seen as a formula)
- If X and Y are stable models of a disjunctive logic program  $P$ , then  $X \not\subset Y$
- $\blacksquare$  If  $A \in X$  for some stable model X of a disjunctive logic program P, then there is a rule  $r \in P$  such that

<span id="page-383-0"></span>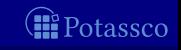

# Some properties

- A disjunctive logic program may have zero, one, or multiple stable models
- If X is a stable model of a disjunctive logic program  $P$ , then X is a model of P (seen as a formula)
- If X and Y are stable models of a disjunctive logic program  $P$ , then  $X \not\subset Y$
- **■** If  $A \in X$  for some stable model X of a disjunctive logic program P, then there is a rule  $r \in P$  such that  $body(r)^{+} \subseteq X$ ,  $body(r)^{-} \cap X = \emptyset$ , and  $head(r) \cap X = \{A\}$

<span id="page-384-0"></span>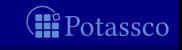

$$
P = \begin{cases} a(1,2) \leftarrow \\ b(X) : c(Y) \leftarrow a(X,Y), \sim c(Y) \end{cases}
$$
  
ground(P) = 
$$
\begin{cases} a(1,2) \leftarrow \\ b(1) : c(1) \leftarrow a(1,1), \sim c(1) \\ b(1) : c(2) \leftarrow a(1,2), \sim c(2) \\ b(2) : c(1) \leftarrow a(2,1), \sim c(1) \\ b(2) : c(2) \leftarrow a(2,2), \sim c(2) \end{cases}
$$

For every stable model  $X$  of  $P$ , we have

<span id="page-385-0"></span>'otassco

$$
P = \left\{ \begin{array}{lcl} a(1,2) & \leftarrow & \\ b(X) : c(Y) & \leftarrow & a(X,Y), \sim c(Y) \end{array} \right\} \\ \text{ground}(P) = \left\{ \begin{array}{lcl} a(1,2) & \leftarrow & \\ b(1) : c(1) & \leftarrow & a(1,1), \sim c(1) \\ b(1) : c(2) & \leftarrow & a(1,2), \sim c(2) \\ b(2) : c(1) & \leftarrow & a(2,1), \sim c(1) \\ b(2) : c(2) & \leftarrow & a(2,2), \sim c(2) \end{array} \right\} \right.
$$

For every stable model  $X$  of  $P$ , we have  $\{a(1, 1), a(2, 1), a(2, 2)\}\cap X = \emptyset$ 

<span id="page-386-0"></span>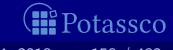

$$
P = \left\{ \begin{array}{lcl} a(1,2) & \leftarrow & \\ b(X) : c(Y) & \leftarrow & a(X,Y), \sim c(Y) \end{array} \right\} \\ \text{ground}(P) = \left\{ \begin{array}{lcl} a(1,2) & \leftarrow & \\ b(1) : c(1) & \leftarrow & a(1,1), \sim c(1) \\ b(1) : c(2) & \leftarrow & a(1,2), \sim c(2) \\ b(2) : c(1) & \leftarrow & a(2,1), \sim c(1) \\ b(2) : c(2) & \leftarrow & a(2,2), \sim c(2) \end{array} \right\} \right.
$$

For every stable model  $X$  of  $P$ , we have ■  $a(1, 2) \in X$  and  $\blacksquare \{a(1,1), a(2,1), a(2,2)\} \cap X = \emptyset$ 

<span id="page-387-0"></span>otassco

$$
\mathit{ground}(P)^{\times} = \left\{\begin{array}{lcl} a(1,2) & \leftarrow & \\ b(1):c(1) & \leftarrow & a(1,1),\sim c(1) \\ b(1):c(2) & \leftarrow & a(1,2),\sim c(2) \\ b(2):c(1) & \leftarrow & a(2,1),\sim c(1) \\ b(2):c(2) & \leftarrow & a(2,2),\sim c(2) \end{array}\right\}
$$

Consider  $X = \{a(1, 2), b(1)\}\$ 

<span id="page-388-0"></span>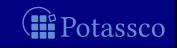

$$
\mathit{ground}(P)^{\times} = \left\{\begin{array}{lcl} a(1,2) & \leftarrow & \\ b(1):c(1) & \leftarrow & a(1,1),\sim c(1) \\ b(1):c(2) & \leftarrow & a(1,2),\sim c(2) \\ b(2):c(1) & \leftarrow & a(2,1),\sim c(1) \\ b(2):c(2) & \leftarrow & a(2,2),\sim c(2) \end{array}\right\}
$$

#### Consider  $X = \{a(1, 2), b(1)\}\$  $\blacksquare$

We get  $\textsf{min}_{\subseteq}(\textsf{ground}(P)^{\times}) = \{ \{a(1,2), b(1)\}, \{a(1,2), c(2)\} \}$ 

<span id="page-389-0"></span>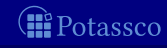

$$
ground(P)^{X} = \left\{\begin{array}{lcl} a(1,2) & \leftarrow & \\ b(1):c(1) & \leftarrow & a(1,1),\sim c(1) \\ b(1):c(2) & \leftarrow & a(1,2),\sim c(2) \\ b(2):c(1) & \leftarrow & a(2,1),\sim c(1) \\ b(2):c(2) & \leftarrow & a(2,2),\sim c(2) \end{array}\right\}
$$

#### Consider  $X = \{a(1, 2), b(1)\}\$  $\blacksquare$

We get  $\textsf{min}_{\subseteq}(\textsf{ground}(P)^{\times}) = \{ \{a(1,2), b(1)\}, \{a(1,2), c(2)\} \}$  $X$  is a stable model of  $P$  because  $X\in \mathsf{min}_\subseteq(\mathit{ground}(P)^X)$ 

<span id="page-390-0"></span>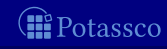

$$
ground(P)^{X} = \left\{\begin{array}{lcl} a(1,2) & \leftarrow & \\ b(1):c(1) & \leftarrow & a(1,1),\sim c(1) \\ b(1):c(2) & \leftarrow & a(1,2),\sim c(2) \\ b(2):c(1) & \leftarrow & a(2,1),\sim c(1) \\ b(2):c(2) & \leftarrow & a(2,2),\sim c(2) \end{array}\right\}
$$

■ Consider  $X = \{a(1, 2), b(1)\}\;$ We get  $\textsf{min}_{\subseteq}(\textsf{ground}(P)^{\times}) = \{ \{a(1,2), b(1)\}, \{a(1,2), c(2)\} \}$  $X$  is a stable model of  $P$  because  $X\in \mathsf{min}_\subseteq(\mathit{ground}(P)^X)$ 

<span id="page-391-0"></span>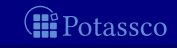

$$
ground(P)^{X} = \left\{\begin{array}{lcl} a(1,2) & \leftarrow & \\ b(1):c(1) & \leftarrow & a(1,1),\sim c(1) \\ b(1):c(2) & \leftarrow & a(1,2),\sim c(2) \\ b(2):c(1) & \leftarrow & a(2,1),\sim c(1) \\ b(2):c(2) & \leftarrow & a(2,2),\sim c(2) \end{array}\right\}
$$

• Consider  $X = \{a(1, 2), b(1)\}\$ We get  $\textsf{min}_{\subseteq}(\textsf{ground}(P)^{\times}) = \{ \{a(1,2), b(1)\}, \{a(1,2), c(2)\} \}$  $X$  is a stable model of  $P$  because  $X\in \mathsf{min}_{\subseteq}(\mathit{ground}(P)^X)$ 

<span id="page-392-0"></span>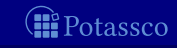

$$
\textit{ground}(P)^{\times} = \left\{\begin{array}{lcl} a(1,2) & \leftarrow & \\ b(1):c(1) & \leftarrow & a(1,1),\sim c(1) \\ b(1):c(2) & \leftarrow & a(1,2),\sim c(2) \\ b(2):c(1) & \leftarrow & a(2,1),\sim c(1) \\ b(2):c(2) & \leftarrow & a(2,2),\sim c(2) \end{array}\right\}
$$

<span id="page-393-0"></span>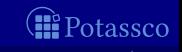

$$
ground(P)^{\times} = \left\{\begin{array}{c} a(1,2) \leftarrow \\ b(1):c(1) \leftarrow a(1,1),\sim c(1) \\ b(1):c(2) \leftarrow a(1,2),\sim c(2) \\ b(2):c(1) \leftarrow a(2,1),\sim c(1) \\ b(2):c(2) \leftarrow a(2,2),\sim c(2) \end{array}\right\}
$$

Consider  $X = \{a(1, 2), c(2)\}$  $\blacksquare$ 

We get  $\textsf{min}_{\subseteq}(\textsf{ground}(P)^{\times}) = \{ \{a(1,2)\} \}$ 

<span id="page-394-0"></span>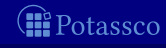

$$
\text{ground}(P)^{X} = \left\{\begin{array}{c} a(1,2) \leftarrow \\ b(1):c(1) \leftarrow a(1,1),\sim c(1) \\ b(1):c(2) \leftarrow a(1,2),\sim c(2) \\ b(2):c(1) \leftarrow a(2,1),\sim c(1) \\ b(2):c(2) \leftarrow a(2,2),\sim c(2) \end{array}\right\}
$$

#### Consider  $X = \{a(1, 2), c(2)\}$  $\blacksquare$

We get  $\textsf{min}_{\subseteq}(\textsf{ground}(P)^{\times}) = \{ \{a(1,2)\} \}$ 

 $X$  is no stable model of  $P$  because  $X \not\in \mathsf{min}_\subseteq(\mathit{ground}(P)^X)$ 

<span id="page-395-0"></span>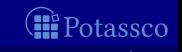
#### An example with variables

$$
\text{ground}(P)^{X} = \left\{\begin{array}{c} a(1,2) \leftarrow \\ b(1):c(1) \leftarrow \\ b(1):c(2) \leftarrow \\ a(1,2),\sim c(2) \\ b(2):c(1) \leftarrow \\ b(2):c(2) \leftarrow \\ a(2,1),\sim c(1) \\ b(2):c(2) \leftarrow \\ a(2,2),\sim c(2) \end{array}\right\}
$$

Gonsider  $X = \{a(1, 2), c(2)\}\$ We get  $\min_{\subseteq} (ground(P)^X) = \{ \{a(1,2)\} \}$  $X$  is no stable model of  $P$  because  $X \not\in \mathsf{min}_\subseteq(\mathit{ground}(P)^X)$ 

<span id="page-396-0"></span>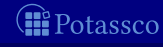

#### An example with variables

$$
\text{ground}(P)^{X} = \left\{\begin{array}{lcl} a(1,2) & \leftarrow & \\ b(1):c(1) & \leftarrow & a(1,1),\sim c(1) \\ b(1):c(2) & \leftarrow & a(1,2),\sim c(2) \\ b(2):c(1) & \leftarrow & a(2,1),\sim c(1) \\ b(2):c(2) & \leftarrow & a(2,2),\sim c(2) \end{array}\right\}
$$

Gonsider  $X = \{a(1, 2), c(2)\}\$ We get  $\min_{\subseteq} (ground(P)^X) = \{ \{a(1,2)\} \}$  $X$  is no stable model of  $P$  because  $X \not\in \mathsf{min}_\subseteq(\mathit{ground}(P)^X)$ 

<span id="page-397-0"></span>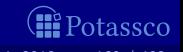

#### Default negation in rule heads

■ Consider disjunctive rules of the form

 $a_1$  ; . . . ;  $a_m$  ;  $\sim a_{m+1}$  ; . . . ;  $\sim a_n \leftarrow a_{n+1}, \ldots, a_o, \sim a_{o+1}, \ldots, \sim a_o$ 

where  $0\leq m\leq n\leq o\leq p$  and each  $a_i$  is an atom for  $0\leq i\leq p$ 

Given a program P over A, consider the program

 $\Box$  A set X of atoms is a stable model of a disjunctive program P (with default negation in rule heads) over  $\mathcal{A}$ . if  $X = Y \cap A$  for some stable model Y of P over  $A \cup A$ 

<span id="page-398-0"></span>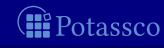

#### Default negation in rule heads

■ Consider disjunctive rules of the form

 $a_1$  ; . . . ;  $a_m$  ;  $\sim a_{m+1}$  ; . . . ;  $\sim a_n \leftarrow a_{n+1}, \ldots, a_o, \sim a_{o+1}, \ldots, \sim a_o$ 

where  $0\leq m\leq n\leq o\leq p$  and each  $a_i$  is an atom for  $0\leq i\leq p$ Given a program P over A, consider the program  $\widetilde{P}$  = {head(r)<sup>+</sup> ← body(r)∪{~ã | a ∈ head(r)<sup>-</sup>} | r ∈ P}  $\cup \{\widetilde{a} \leftarrow \sim a \mid r \in P \text{ and } a \in head(r)^{-}\}\$ 

 $\Box$  A set X of atoms is a stable model of a disjunctive program P (with default negation in rule heads) over  $\mathcal{A}$ . if  $X = Y \cap A$  for some stable model Y of P over  $A \cup A$ 

<span id="page-399-0"></span>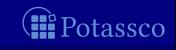

#### Default negation in rule heads

■ Consider disjunctive rules of the form

 $a_1$  ; . . . ;  $a_m$  ;  $\sim a_{m+1}$  ; . . . ;  $\sim a_n \leftarrow a_{n+1}, \ldots, a_o, \sim a_{o+1}, \ldots, \sim a_n$ 

where  $0\leq m\leq n\leq o\leq p$  and each  $a_i$  is an atom for  $0\leq i\leq p$ Given a program P over A, consider the program

$$
\widetilde{P} = \{ \text{head}(r)^+ \leftarrow \text{body}(r) \cup \{ \sim \widetilde{a} \mid a \in \text{head}(r)^- \} \mid r \in P \}
$$
\n
$$
\cup \{ \widetilde{a} \leftarrow \sim a \mid r \in P \text{ and } a \in \text{head}(r)^-\}
$$

A set  $X$  of atoms is a stable model of a disjunctive program  $P$ (with default negation in rule heads) over  $\mathcal{A}$ . if  $X = Y \cap A$  for some stable model Y of P over  $A \cup A$ 

<span id="page-400-0"></span>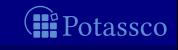

#### The program n.

$$
P = \{a \, ; \, \sim a \leftarrow \}
$$

yields

$$
\widetilde{P} = \{a \leftarrow \sim \widetilde{a}\} \cup \{\widetilde{a} \leftarrow \sim a\}
$$

<span id="page-401-0"></span>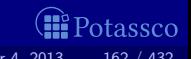

#### The program n.

$$
P = \{a \, ; \, \sim a \leftarrow \}
$$

yields

$$
\widetilde{P} = \{a \leftarrow \sim \widetilde{a}\} \cup \{\widetilde{a} \leftarrow \sim a\}
$$

<span id="page-402-0"></span>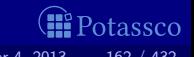

#### The program n.

$$
P = \{a \, ; \, \sim a \leftarrow \}
$$

yields

$$
\widetilde{P} = \{a \leftarrow \sim \widetilde{a}\} \cup \{\widetilde{a} \leftarrow \sim a\}
$$

 $\blacksquare$  P has two stable models,  $\{a\}$  and  $\{\widetilde{a}\}$ This induces the stable models  $\{a\}$  and  $\emptyset$  of P

<span id="page-403-0"></span>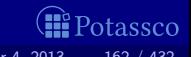

#### The program n.

$$
P = \{a \, ; \, \sim a \leftarrow \}
$$

yields

$$
\widetilde{P} = \{a \leftarrow \sim \widetilde{a}\} \cup \{\widetilde{a} \leftarrow \sim a\}
$$

 $\blacksquare$  P has two stable models,  $\{a\}$  and  $\{\widetilde{a}\}$ ■ This induces the stable models  $\{a\}$  and  $\emptyset$  of P

<span id="page-404-0"></span>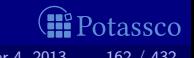

# **Outline**

22 [Propositional theories](#page-405-0)

<span id="page-405-0"></span>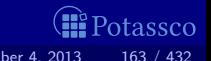

#### **Formulas are formed from**  $\blacksquare$  atoms in  $\mathcal A$ ⊥ using ■ conjunction  $(∧)$ ■ disjunction  $(\vee)$  $\blacksquare$  implication (→) **Notation**

A propositional theory is a finite set of formulas

<span id="page-406-0"></span>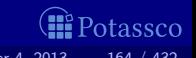

#### **Formulas are formed from**  $\blacksquare$  atoms in  $\mathcal A$ ⊥ using ■ conjunction  $($   $\wedge$ ■ disjunction  $(\vee)$  $\blacksquare$  implication (→) **Notation**  $\top = (\perp \rightarrow \perp)$  $\sim \phi = (\phi \rightarrow \bot)$  $\blacksquare$  A propositional theory is a finite set of formulas

<span id="page-407-0"></span>tassco

### **Formulas are formed from**  $\blacksquare$  atoms in  $\mathcal A$ ⊥ using ■ conjunction  $($   $\wedge$ ■ disjunction  $(\vee)$  $\blacksquare$  implication (→) **Notation**  $\top = (\perp \rightarrow \perp)$  $\sim \phi = (\phi \rightarrow \bot)$

■ A propositional theory is a finite set of formulas

<span id="page-408-0"></span>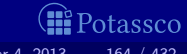

 $\blacksquare$  The satisfaction relation  $X\models\phi$  between a set  $X$  of atoms and a (set of) formula(s)  $\phi$  is defined as in propositional logic

defined recursively as follows:

$$
\begin{aligned}\n\phi^X &= \bot & \text{if } X \not\models \phi \\
\phi^X &= \phi & \text{if } \phi \in X \\
\phi^X &= (\psi^X \circ H^X) & \text{if } X \models \phi \text{ and } \phi = (\psi \circ H) \text{ for } \circ \in \{\land, \lor, \to\} \\
\text{If } \phi &= \sim \psi = (\psi \to \bot), \\
\text{then } \phi^X &= (\bot \to \bot) = \top, \text{ if } X \not\models \psi, \text{ and } \phi^X = \bot, \text{ otherwise}\n\end{aligned}
$$

The reduct,  $\Phi^X$ , of a propositional theory  $\Phi$  relative to a set X of

<span id="page-409-0"></span>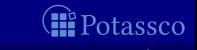

 $\blacksquare$  The satisfaction relation  $X\models\phi$  between a set  $X$  of atoms and a (set of) formula(s)  $\phi$  is defined as in propositional logic

The reduct,  $\phi^\mathcal{X}$ , of a formula  $\phi$  relative to a set  $X$  of atoms  $\,$  is defined recursively as follows:

$$
\begin{aligned}\n\phi^X &= \bot & \text{if } X \not\models \phi \\
\phi^X &= \phi & \text{if } \phi \in X \\
\phi^X &= (\psi^X \circ H^X) & \text{if } X \models \phi \text{ and } \phi = (\psi \circ H) \text{ for } \circ \in \{\land, \lor, \to\} \\
\text{If } \phi &= \sim \psi = (\psi \to \bot), \\
\text{then } \phi^X &= (\bot \to \bot) = \top, \text{ if } X \not\models \psi, \text{ and } \phi^X = \bot, \text{ otherwise}\n\end{aligned}
$$

The reduct,  $\Phi^X$ , of a propositional theory  $\Phi$  relative to a set X of

<span id="page-410-0"></span>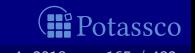

- $\blacksquare$  The satisfaction relation  $X\models\phi$  between a set  $X$  of atoms and a (set of) formula(s)  $\phi$  is defined as in propositional logic
- The reduct,  $\phi^\mathcal{X}$ , of a formula  $\phi$  relative to a set  $X$  of atoms  $\,$  is defined recursively as follows:

\n- \n
$$
\phi^X = \bot
$$
\n if  $X \not\models \phi$ \n
\n- \n $\phi^X = \phi$ \n if  $\phi \in X$ \n
\n- \n $\phi^X = (\psi^X \circ H^X)$ \n if  $X \models \phi$  and  $\phi = (\psi \circ H)$  for  $\circ \in \{\land, \lor, \to\}$ \n
\n- \n $\text{If } \phi = \sim \psi = (\psi \to \bot),$ \n then  $\phi^X = (\bot \to \bot) = \top$ , if  $X \not\models \psi$ , and  $\phi^X = \bot$ , otherwise\n
\n

<span id="page-411-0"></span>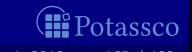

- $\blacksquare$  The satisfaction relation  $X\models\phi$  between a set  $X$  of atoms and a (set of) formula(s)  $\phi$  is defined as in propositional logic
- The reduct,  $\phi^\mathcal{X}$ , of a formula  $\phi$  relative to a set  $X$  of atoms  $\,$  is defined recursively as follows:

\n- \n
$$
\phi^X = \bot
$$
\n if  $X \not\models \phi$ \n
\n- \n $\phi^X = \phi$ \n if  $\phi \in X$ \n
\n- \n $\phi^X = (\psi^X \circ H^X)$ \n if  $X \models \phi$  and  $\phi = (\psi \circ H)$  for  $\circ \in \{\land, \lor, \to\}$ \n
\n- \n $\exists$  If  $\phi = \sim \psi = (\psi \to \bot)$ , then  $\phi^X = (\bot \to \bot) = \top$ , if  $X \not\models \psi$ , and  $\phi^X = \bot$ , otherwise\n
\n

<span id="page-412-0"></span>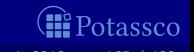

- $\blacksquare$  The satisfaction relation  $X\models\phi$  between a set  $X$  of atoms and a (set of) formula(s)  $\phi$  is defined as in propositional logic
- The reduct,  $\phi^\mathcal{X}$ , of a formula  $\phi$  relative to a set  $X$  of atoms  $\,$  is defined recursively as follows:

\n- \n
$$
\phi^X = \bot
$$
\n if  $X \not\models \phi$ \n
\n- \n $\phi^X = \phi$ \n if  $\phi \in X$ \n
\n- \n $\phi^X = (\psi^X \circ H^X)$ \n if  $X \models \phi$  and  $\phi = (\psi \circ H)$  for  $\circ \in \{\land, \lor, \to\}$ \n
\n- \n $\exists$  If  $\phi = \sim \psi = (\psi \to \bot)$ , then  $\phi^X = (\bot \to \bot) = \top$ , if  $X \not\models \psi$ , and  $\phi^X = \bot$ , otherwise\n
\n

<span id="page-413-0"></span>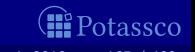

- $\blacksquare$  The satisfaction relation  $X\models\phi$  between a set  $X$  of atoms and a (set of) formula(s)  $\phi$  is defined as in propositional logic
- The reduct,  $\phi^\mathcal{X}$ , of a formula  $\phi$  relative to a set  $X$  of atoms  $\,$  is defined recursively as follows:

\n- \n
$$
\phi^X = \bot
$$
\n if  $X \not\models \phi$ \n
\n- \n $\phi^X = \phi$ \n if  $\phi \in X$ \n
\n- \n $\phi^X = (\psi^X \circ H^X)$ \n if  $X \models \phi$  and  $\phi = (\psi \circ H)$  for  $\circ \in \{\land, \lor, \to\}$ \n
\n- \n $\text{If } \phi = \sim \psi = (\psi \to \bot),$ \n then  $\phi^X = (\bot \to \bot) = \top$ , if  $X \not\models \psi$ , and  $\phi^X = \bot$ , otherwise\n
\n

<span id="page-414-0"></span>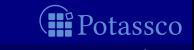

- $\blacksquare$  The satisfaction relation  $X\models\phi$  between a set  $X$  of atoms and a (set of) formula(s)  $\phi$  is defined as in propositional logic
- The reduct,  $\phi^\mathcal{X}$ , of a formula  $\phi$  relative to a set  $X$  of atoms  $\,$  is defined recursively as follows:

\n- \n
$$
\phi^X = \bot
$$
\n if  $X \not\models \phi$ \n
\n- \n $\phi^X = \phi$ \n if  $\phi \in X$ \n
\n- \n $\phi^X = (\psi^X \circ H^X)$ \n if  $X \models \phi$  and  $\phi = (\psi \circ H)$  for  $\circ \in \{\land, \lor, \to\}$ \n
\n- \n $\text{If } \phi = \sim \psi = (\psi \to \bot),$ \n then  $\phi^X = (\bot \to \bot) = \top$ , if  $X \not\models \psi$ , and  $\phi^X = \bot$ , otherwise\n
\n

**The reduct,**  $\Phi^X$ **, of a propositional theory**  $\Phi$  **relative to a set X of** atoms is defined as  $\mathfrak{\Phi}^{\mathcal{X}}=\{\phi^{\mathcal{X}}\mid \phi\in\mathfrak{\Phi}\}$ 

<span id="page-415-0"></span>

 $\blacksquare$  A set X of atoms satisfies a propositional theory Φ, written  $X\models\Phi,$ if  $X \models \phi$  for each  $\phi \in \Phi$ 

 $\blacksquare$  The set of all  $\overline{\subset}$ -minimal sets of atoms satisfying a propositional theory  $\Phi$  is denoted by min $\subset$ ( $\Phi$ )

If X is a stable model of  $\Phi$ , then

$$
\blacksquare \; X \models \Phi \text{ and }
$$

$$
\equiv \min_{\subseteq} (\Phi^X) = \{X\}
$$

In general, this does not imply  $X \in min_{\mathcal{C}}(\Phi)$ !

<span id="page-416-0"></span>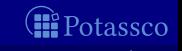

- $\blacksquare$  A set X of atoms satisfies a propositional theory Φ, written  $X\models\Phi,$ if  $X \models \phi$  for each  $\phi \in \Phi$
- The set of all ⊂-minimal sets of atoms satisfying a propositional theory  $\Phi$  is denoted by min $\subset$ ( $\Phi$ )
- A set X of atoms is a stable model of a propositional theory  $\Phi$ ,
- $\Box$  If X is a stable model of  $\Phi$ , then

$$
\blacksquare \; X \models \Phi \text{ and }
$$

$$
\mathbb{I} \ \mathsf{min}_{\subseteq}(\Phi^X) = \{X\}
$$

In general, this does not imply  $X \in min_{\mathcal{C}}(\Phi)$ !

<span id="page-417-0"></span>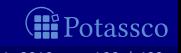

- $\blacksquare$  A set X of atoms satisfies a propositional theory Φ, written  $X\models\Phi,$ if  $X \models \phi$  for each  $\phi \in \Phi$
- The set of all ⊂-minimal sets of atoms satisfying a propositional theory  $\Phi$  is denoted by min $\subset$ ( $\Phi$ )
- A set X of atoms is a stable model of a propositional theory  $\Phi$ , if  $X \in \text{min}_{\subset}(\Phi^X)$
- $\Box$  If X is a stable model of  $\Phi$ , then

$$
\blacksquare \ X \models \Phi \ \text{and}
$$

$$
\mathbb{m} \min_{\subseteq} (\Phi^X) = \{X\}
$$

Note In general, this does not imply  $X \in \text{min}_{\subset}(\Phi)$ !

<span id="page-418-0"></span>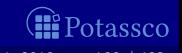

- $\blacksquare$  A set X of atoms satisfies a propositional theory Φ, written  $X\models\Phi,$ if  $X \models \phi$  for each  $\phi \in \Phi$
- The set of all ⊂-minimal sets of atoms satisfying a propositional theory  $\Phi$  is denoted by min $\subset$ ( $\Phi$ )
- A set X of atoms is a stable model of a propositional theory  $\Phi$ , if  $X \in \text{min}_{\subset}(\Phi^X)$

\n- If X is a stable model of 
$$
\Phi
$$
, then
\n- $X \models \Phi$  and
\n- $\min_{\subseteq} (\Phi^X) = \{X\}$
\n

Note In general, this does not imply  $X \in \text{min}_{\subset}(\Phi)$ !

<span id="page-419-0"></span>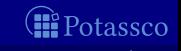

- $\blacksquare$  A set X of atoms satisfies a propositional theory Φ, written  $X\models\Phi,$ if  $X \models \phi$  for each  $\phi \in \Phi$
- The set of all ⊂-minimal sets of atoms satisfying a propositional theory  $\Phi$  is denoted by min $\subset$  ( $\Phi$ )
- A set X of atoms is a stable model of a propositional theory  $\Phi$ , if  $X \in \text{min}_{\subset}(\Phi^X)$

\n- If X is a stable model of 
$$
\Phi
$$
, then
\n- $X \models \Phi$  and
\n- $\min(\Phi^X) = \{X\}$
\n

Note In general, this does not imply  $X \in min_{\subset}(\Phi)$ !

<span id="page-420-0"></span>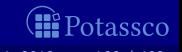

■ 
$$
\Phi_1 = \{p \lor (p \rightarrow (q \land r))\}
$$

\n■ For  $X = \{p, q, r\}$ , we get

\n
$$
\Phi_1^{\{p,q,r\}} = \{p \lor (p \rightarrow (q \land r))\}
$$
\nand  $\min_{\subseteq}(\Phi_1^{\{p,q,r\}}) = \{\emptyset\}$ 

\nFor  $X = \emptyset$ , we get

\n
$$
\Phi_1^{\emptyset} = \{\bot \lor (\bot \rightarrow \bot)\}
$$
\nand  $\min_{\subseteq}(\Phi_1^{\emptyset}) = \{\emptyset\}$ 

\n
$$
\Phi_2 = \{p \lor (\sim p \rightarrow (q \land r))\}
$$
\nFor  $X = \emptyset$ , we get

\n
$$
\Phi_2^{\emptyset} = \{\bot\}
$$
\nand  $\min_{\subseteq}(\Phi_2^{\emptyset}) = \emptyset$ 

\nFor  $X = \{p\}$ , we get

\n
$$
\Phi_2^{\{p\}} = \{p \lor (\bot \rightarrow \bot)\}
$$
\nand  $\min_{\subseteq}(\Phi_2^{\{p\}}) = \{\emptyset\}$ 

\nFor  $X = \{q, r\}$ , we get

\n
$$
\Phi_2^{\{q,r\}} = \{\bot \lor (\top \rightarrow (q \land r))\}
$$
\nand  $\min_{\subseteq}(\Phi_2^{\{q,r\}}) = \{\{q, r\}\}$ 

<span id="page-421-0"></span>*M* Potassco

■ 
$$
\Phi_1 = \{p \lor (p \rightarrow (q \land r))\}
$$

\n■ For  $X = \{p, q, r\}$ , we get

\n $\Phi_1^{\{p,q,r\}} = \{p \lor (p \rightarrow (q \land r))\}$  and  $\min_{\subseteq}(\Phi_1^{\{p,q,r\}}) = \{\emptyset\}$  for  $X = \emptyset$ , we get\n $\Phi_1^{\emptyset} = \{\bot \lor (\bot \rightarrow \bot)\}$  and  $\min_{\subseteq}(\Phi_1^{\emptyset}) = \{\emptyset\}$ \n $\Phi_2 = \{p \lor (\sim p \rightarrow (q \land r))\}$ \nFor  $X = \emptyset$ , we get\n $\Phi_2^{\emptyset} = \{\bot\}$  and  $\min_{\subseteq}(\Phi_2^{\emptyset}) = \emptyset$ \nFor  $X = \{p\}$ , we get\n $\Phi_2^{\{p\}} = \{p \lor (\bot \rightarrow \bot)\}$  and  $\min_{\subseteq}(\Phi_2^{\{p\}}) = \{\emptyset\}$ \nFor  $X = \{q, r\}$ , we get\n $\Phi_3^{\{q,r\}} = \{\bot \lor (\top \rightarrow (q \land r))\}$  and  $\min_{\subseteq}(\Phi_3^{\{q,r\}}) = \{\{q, r\}\}$ 

<span id="page-422-0"></span>*M* Potassco

■ 
$$
\Phi_1 = \{p \lor (p \rightarrow (q \land r))\}
$$

\n■ For  $X = \{p, q, r\}$ , we get

\n $\Phi_1^{\{p,q,r\}} = \{p \lor (p \rightarrow (q \land r))\}$  and  $\min_{\subseteq}(\Phi_1^{\{p,q,r\}}) = \{\emptyset\}$  **X**\n■ For  $X = \emptyset$ , we get

\n $\Phi_1^{\emptyset} = \{\bot \lor (\bot \rightarrow \bot)\}$  and  $\min_{\subseteq}(\Phi_1^{\emptyset}) = \{\emptyset\}$ \n $\Phi_2 = \{p \lor (\sim p \rightarrow (q \land r))\}$ \nFor  $X = \emptyset$ , we get

\n $\Phi_2^{\emptyset} = \{\bot\}$  and  $\min_{\subseteq}(\Phi_2^{\emptyset}) = \emptyset$ \nFor  $X = \{p\}$ , we get

\n $\Phi_2^{\{p\}} = \{p \lor (\bot \rightarrow \bot)\}$  and  $\min_{\subseteq}(\Phi_2^{\{p\}}) = \{\emptyset\}$ \nFor  $X = \{q, r\}$ , we get

\n $\Phi_3^{\{q,r\}} = \{\bot \lor (\top \rightarrow (q \land r))\}$  and  $\min_{\subseteq}(\Phi_3^{\{q,r\}}) = \{\{q, r\}\}$ 

<span id="page-423-0"></span>*M* Potassco

■ 
$$
\Phi_1 = \{p \lor (p \rightarrow (q \land r))\}
$$

\n■ For  $X = \{p, q, r\}$ , we get

\n $\Phi_1^{\{p,q,r\}} = \{p \lor (p \rightarrow (q \land r))\}$  and  $\min_{\subseteq}(\Phi_1^{\{p,q,r\}}) = \{\emptyset\}$  **✓**\n■ For  $X = \emptyset$ , we get

\n $\Phi_1^{\emptyset} = \{\perp \lor (\perp \rightarrow \perp)\}$  and  $\min_{\subseteq}(\Phi_1^{\emptyset}) = \{\emptyset\}$ \n✓

\n $\Phi_2 = \{p \lor (\sim p \rightarrow (q \land r))\}$ \nFor  $X = \emptyset$ , we get

\n $\Phi_2^{\emptyset} = \{\perp\}$  and  $\min_{\subseteq}(\Phi_2^{\emptyset}) = \emptyset$ \nFor  $X = \{p\}$ , we get

\n $\Phi_2^{\{p\}} = \{p \lor (\perp \rightarrow \perp)\}$  and  $\min_{\subseteq}(\Phi_2^{\{p\}}) = \{\emptyset\}$ \nFor  $X = \{q, r\}$ , we get

\n $\Phi_3^{\{q,r\}} = \{\perp \lor (\top \rightarrow (q \land r))\}$  and  $\min_{\subseteq}(\Phi_3^{\{q,r\}}) = \{\{q, r\}\}$ .

<span id="page-424-0"></span>*M* Potassco

 $\cup$   $\cup$   $\cup$   $\cup$   $\cup$ 

■ 
$$
\Phi_1 = \{p \lor (p \rightarrow (q \land r))\}
$$
  
\n■ For  $X = \{p, q, r\}$ , we get  
\n $\Phi_1^{\{p,q,r\}} = \{p \lor (p \rightarrow (q \land r))\}$  and  $\min_{\subseteq}(\Phi_1^{\{p,q,r\}}) = \{\emptyset\}$  **X**  
\n■ For  $X = \emptyset$ , we get  
\n $\Phi_1^{\emptyset} = \{\bot \lor (\bot \rightarrow \bot)\}$  and  $\min_{\subseteq}(\Phi_1^{\emptyset}) = \{\emptyset\}$  **V**  
\n■  $\Phi_2 = \{p \lor (\sim p \rightarrow (q \land r))\}$   
\nFor  $X = \emptyset$ , we get  
\n $\Phi_2^{\emptyset} = \{\bot\}$  and  $\min_{\subseteq}(\Phi_2^{\emptyset}) = \emptyset$   
\nFor  $X = \{p\}$ , we get  
\n $\Phi_2^{\{p\}} = \{p \lor (\bot \rightarrow \bot)\}$  and  $\min_{\subseteq}(\Phi_2^{\{p\}}) = \{\emptyset\}$   
\nFor  $X = \{q, r\}$ , we get  
\n $\Phi_3^{\{q,r\}} = \{\bot \lor (\top \rightarrow (q \land r))\}$  and  $\min_{\cap}(\Phi_3^{\{q,r\}}) = \{\{q, r\}\}$ 

<span id="page-425-0"></span>*M* Potassco

\n- \n
$$
\Phi_1 = \{ p \lor (p \rightarrow (q \land r)) \}
$$
\n
\n- \n For  $X = \{ p, q, r \}$ , we get\n  $\Phi_1^{\{p,q,r\}} = \{ p \lor (p \rightarrow (q \land r)) \}$  and\n  $\min_{\subseteq} (\Phi_1^{\{p,q,r\}}) = \{ \emptyset \}$ \n
\n- \n For  $X = \emptyset$ , we get\n  $\Phi_1^{\emptyset} = \{ \bot \lor (\bot \rightarrow \bot) \}$  and\n  $\min_{\subseteq} (\Phi_1^{\emptyset}) = \{ \emptyset \}$ \n
\n

#### $\blacksquare \Phi_2 = \{ p \lor (\sim p \rightarrow (q \land r)) \}$

\n- For 
$$
X = \emptyset
$$
, we get
\n- $\Phi_2^{\emptyset} = \{\bot\}$  and  $\min_{\subseteq}(\Phi_2^{\emptyset}) = \emptyset$
\n- For  $X = \{p\}$ , we get
\n- $\Phi_2^{\{p\}} = \{p \vee (\bot \to \bot)\}$  and  $\min_{\subseteq}(\Phi_2^{\{p\}}) = \{\emptyset\}$
\n- For  $X = \{q, r\}$ , we get
\n- $\Phi_2^{\{q, r\}} = \{\bot \vee (\top \to (q \wedge r))\}$  and  $\min_{\subseteq}(\Phi_2^{\{q, r\}}) = \{\{q, r\}\}$
\n

<span id="page-426-0"></span>**I**Potassco

\n- \n
$$
\Phi_1 = \{p \lor (p \rightarrow (q \land r))\}
$$
\n
\n- \n $\text{For } X = \{p, q, r\}, \text{ we get}$ \n $\Phi_1^{\{p, q, r\}} = \{p \lor (p \rightarrow (q \land r))\}$  and  $\min_{\subseteq}(\Phi_1^{\{p, q, r\}}) = \{\emptyset\}$ \n
\n- \n $\text{For } X = \emptyset, \text{ we get}$ \n $\Phi_1^{\emptyset} = \{\perp \lor (\perp \rightarrow \perp)\}$  and  $\min_{\subseteq}(\Phi_1^{\emptyset}) = \{\emptyset\}$ \n
\n- \n $\Phi_2 = \{p \lor (\sim p \rightarrow (q \land r))\}$ \n
\n- \n $\text{For } X = \emptyset, \text{ we get}$ \n $\Phi_1^{\emptyset} = \{\perp\}$  and  $\min_{\subseteq}(\Phi_1^{\emptyset}) = \{\emptyset\}$ \n
\n

For 
$$
X = \emptyset
$$
, we get  
\n
$$
\Phi_2^{\emptyset} = {\perp \text{ and } min_{\subseteq}(\Phi_2^{\emptyset}) = \emptyset \times \text{For } X = \{p\}, \text{ we get}}
$$
\n
$$
\Phi_2^{\{p\}} = \{p \lor (\perp \to \perp)\} \text{ and } min_{\subseteq}(\Phi_2^{\{p\}}) = \{\emptyset\}
$$
\nFor  $X = \{q, r\}$ , we get  
\n
$$
\Phi_2^{\{q, r\}} = {\perp \lor (\top \to (q \land r))}\text{ and } min_{\subseteq}(\Phi_2^{\{q, r\}}) = \{\{q, r\}\}
$$

<span id="page-427-0"></span>*M* Potassco

\n- \n
$$
\Phi_1 = \{p \lor (p \rightarrow (q \land r))\}
$$
\n
\n- \n $\bullet \text{ For } X = \{p, q, r\}, \text{ we get}$ \n $\Phi_1^{\{p, q, r\}} = \{p \lor (p \rightarrow (q \land r))\}$  and  $\min_{\subseteq}(\Phi_1^{\{p, q, r\}}) = \{\emptyset\}$ \n
\n- \n $\bullet \text{ For } X = \emptyset, \text{ we get}$ \n $\Phi_1^{\emptyset} = \{\bot \lor (\bot \rightarrow \bot)\}$  and  $\min_{\subseteq}(\Phi_1^{\emptyset}) = \{\emptyset\}$ \n
\n- \n $\Phi_2 = \{p \lor (\sim p \rightarrow (q \land r))\}$ \n
\n- \n $\bullet \Phi_2 = \{\bot\}$  and  $\min_{\subseteq}(\Phi_2^{\emptyset}) = \emptyset$ \n
\n- \n $\bullet \Phi_2^{\emptyset} = \{\bot\}$  and  $\min_{\subseteq}(\Phi_2^{\emptyset}) = \emptyset$ \n
\n- \n $\bullet \Phi_2^{\{p\}} = \{p \lor (\bot \rightarrow \bot)\}$  and  $\min_{\subseteq}(\Phi_2^{\{p\}}) = \{\emptyset\}$ \n
\n- \n $\text{For } X = \{q, r\}, \text{ we get}$ \n $\Phi_2^{\{q, r\}} = \{\bot \lor (\top \rightarrow (q \land r))\}$  and  $\min_{\subseteq}(\Phi_3^{\{q, r\}}) = \{\{q, r\}\}$ \n
\n

<span id="page-428-0"></span>*M* Potassco

\n- \n
$$
\Phi_1 = \{p \lor (p \rightarrow (q \land r))\}
$$
\n
\n- \n $\text{For } X = \{p, q, r\}, \text{ we get}$ \n $\Phi_1^{\{p, q, r\}} = \{p \lor (p \rightarrow (q \land r))\}$  and  $\min_{\subseteq}(\Phi_1^{\{p, q, r\}}) = \{\emptyset\}$ \n
\n- \n $\text{For } X = \emptyset, \text{ we get}$ \n $\Phi_1^{\emptyset} = \{\perp \lor (\perp \rightarrow \perp)\}$  and  $\min_{\subseteq}(\Phi_1^{\emptyset}) = \{\emptyset\}$ \n
\n- \n $\Phi_2 = \{p \lor (\sim p \rightarrow (q \land r))\}$ \n
\n- \n $\text{For } X = \emptyset, \text{ we get}$ \n $\Phi_2^{\emptyset} = \{\perp\}$  and  $\min_{\subseteq}(\Phi_2^{\emptyset}) = \emptyset$ \n
\n- \n $\text{For } X = \{p\}, \text{ we get}$ \n $\Phi_2^{\{p\}} = \{p \lor (\perp \rightarrow \perp)\}$  and  $\min_{\subseteq}(\Phi_2^{\{p\}}) = \{\emptyset\}$ \n
\n- \n $\text{For } X = \{q, r\}, \text{ we get}$ \n $\Phi_2^{\{q, r\}} = \{\perp \lor (\top \rightarrow (q \land r))\}$  and  $\min_{\subseteq}(\Phi_2^{\{q, r\}}) = \{\{q, r\}\}$ \n
\n

<span id="page-429-0"></span>*M* Potassco

\n- \n
$$
\Phi_1 = \{p \lor (p \rightarrow (q \land r))\}
$$
\n
\n- \n $\text{For } X = \{p, q, r\}, \text{ we get}$ \n $\Phi_1^{\{p, q, r\}} = \{p \lor (p \rightarrow (q \land r))\}$  and  $\min_{\subseteq}(\Phi_1^{\{p, q, r\}}) = \{\emptyset\}$ \n
\n- \n $\text{For } X = \emptyset, \text{ we get}$ \n $\Phi_1^{\emptyset} = \{\perp \lor (\perp \rightarrow \perp)\}$  and  $\min_{\subseteq}(\Phi_1^{\emptyset}) = \{\emptyset\}$ \n
\n- \n $\Phi_2 = \{p \lor (\sim p \rightarrow (q \land r))\}$ \n
\n- \n $\text{For } X = \emptyset, \text{ we get}$ \n $\Phi_2^{\emptyset} = \{\perp\}$  and  $\min_{\subseteq}(\Phi_2^{\emptyset}) = \emptyset$ \n
\n- \n $\text{For } X = \{p\}, \text{ we get}$ \n $\Phi_2^{\{p\}} = \{p \lor (\perp \rightarrow \perp)\}$  and  $\min_{\subseteq}(\Phi_2^{\{p\}}) = \{\emptyset\}$ \n
\n- \n $\text{For } X = \{q, r\}, \text{ we get}$ \n $\Phi_2^{\{q, r\}} = \{\perp \lor (\top \rightarrow (q \land r))\}$  and  $\min_{\subseteq}(\Phi_2^{\{q, r\}}) = \{\{q, r\}\}$ \n
\n

<span id="page-430-0"></span>*M* Potassco

\n- \n
$$
\Phi_1 = \{p \lor (p \rightarrow (q \land r))\}
$$
\n
\n- \n $\text{For } X = \{p, q, r\}, \text{ we get}$ \n $\Phi_1^{\{p, q, r\}} = \{p \lor (p \rightarrow (q \land r))\}$  and  $\min_{\subseteq}(\Phi_1^{\{p, q, r\}}) = \{\emptyset\}$ \n
\n- \n $\text{For } X = \emptyset, \text{ we get}$ \n $\Phi_1^{\emptyset} = \{\perp \lor (\perp \rightarrow \perp)\}$  and  $\min_{\subseteq}(\Phi_1^{\emptyset}) = \{\emptyset\}$ \n
\n- \n $\Phi_2 = \{p \lor (\sim p \rightarrow (q \land r))\}$ \n
\n- \n $\text{For } X = \emptyset, \text{ we get}$ \n $\Phi_2^{\emptyset} = \{\perp\}$  and  $\min_{\subseteq}(\Phi_2^{\emptyset}) = \emptyset$ \n
\n- \n $\text{For } X = \{\emptyset\}, \text{ we get}$ \n $\Phi_2^{\{p\}} = \{p \lor (\perp \rightarrow \perp)\}$  and  $\min_{\subseteq}(\Phi_2^{\{p\}}) = \{\emptyset\}$ \n
\n- \n $\text{For } X = \{q, r\}, \text{ we get}$ \n $\Phi_2^{\{q, r\}} = \{\perp \lor (\top \rightarrow (q \land r))\}$  and  $\min_{\subseteq}(\Phi_2^{\{q, r\}}) = \{\{q, r\}\}$ \n
\n

<span id="page-431-0"></span> $@Potassoc$
### Two examples

\n- \n
$$
\Phi_1 = \{p \lor (p \rightarrow (q \land r))\}
$$
\n
\n- \n $\text{For } X = \{p, q, r\}, \text{ we get}$ \n $\Phi_1^{\{p, q, r\}} = \{p \lor (p \rightarrow (q \land r))\}$  and  $\min_{\subseteq}(\Phi_1^{\{p, q, r\}}) = \{\emptyset\}$ \n
\n- \n $\text{For } X = \emptyset, \text{ we get}$ \n $\Phi_1^{\emptyset} = \{\perp \lor (\perp \rightarrow \perp)\}$  and  $\min_{\subseteq}(\Phi_1^{\emptyset}) = \{\emptyset\}$ \n
\n- \n $\Phi_2 = \{p \lor (\sim p \rightarrow (q \land r))\}$ \n
\n- \n $\text{For } X = \emptyset, \text{ we get}$ \n $\Phi_2^{\emptyset} = \{\perp\}$  and  $\min_{\subseteq}(\Phi_2^{\emptyset}) = \emptyset$ \n
\n- \n $\text{For } X = \{\emptyset\}, \text{ we get}$ \n $\Phi_2^{\{p\}} = \{p \lor (\perp \rightarrow \perp)\}$  and  $\min_{\subseteq}(\Phi_2^{\{p\}}) = \{\emptyset\}$ \n
\n- \n $\text{For } X = \{q, r\}, \text{ we get}$ \n $\Phi_2^{\{q, r\}} = \{\perp \lor (\top \rightarrow (q \land r))\}$  and  $\min_{\subseteq}(\Phi_2^{\{q, r\}}) = \{\{q, r\}\}$ \n
\n

<span id="page-432-0"></span>*O* Potassco

**The translation,**  $\tau$ [ $(\phi \leftarrow \psi)$ ], of a rule  $(\phi \leftarrow \psi)$  is defined as follows:  $\tau$   $[(\phi \leftarrow \psi)] = (\tau[\psi] \rightarrow \tau[\phi])$  $\Box \tau[\phi] = \phi$  if  $\phi$  is an atom

- $\tau[\sim\phi] = \sim \tau[\phi]$
- $\tau$   $[(\phi, \psi)] = (\tau [\phi] \wedge \tau [\psi])$
- $\tau$ [ $(\phi; \psi)$ ] =  $(\tau [\phi] \vee \tau [\psi])$

Given a logic program  $P$  and a set  $X$  of atoms, X is a stable model of P iff X is a stable model of  $\tau[P]$ 

<span id="page-433-0"></span>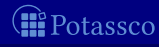

**The translation,**  $\tau$ [ $(\phi \leftarrow \psi)$ ], of a rule  $(\phi \leftarrow \psi)$  is defined as follows:  $\tau$   $[\phi \leftarrow \psi] = (\tau[\psi] \rightarrow \tau[\phi])$  $\mathbf{r} \cdot \mathbf{r} = \mathbf{r}$  $\mathbf{r}$   $\tau$   $\mathbf{T}$  = T  $\tau$   $[\phi] = \phi$  if  $\phi$  is an atom  $\mathbf{r} \cdot \mathbf{r} = \mathbf{r} \cdot \mathbf{r}$   $\mathbf{r} \cdot \mathbf{r} = \mathbf{r} \cdot \mathbf{r}$  $\tau$ [ $(\phi, \psi)$ ] =  $(\tau [\phi] \wedge \tau [\psi])$  $\mathbf{r}$   $\tau$ [ $(\phi; \psi)$ ] =  $(\tau [\phi] \vee \tau [\psi])$ 

The translation of a logic program P is  $\tau[P] = {\tau[r] | r \in P}$ 

Given a logic program P and a set X of atoms, X is a stable model of P iff X is a stable model of  $\tau[P]$ 

<span id="page-434-0"></span>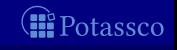

**■** The translation,  $\tau[(\phi \leftarrow \psi)]$ , of a rule  $(\phi \leftarrow \psi)$  is defined as follows:  $\tau$   $[\phi \leftarrow \psi] = (\tau[\psi] \rightarrow \tau[\phi])$  $\tau[\perp] = \perp$  $\mathbf{r}$   $\tau$   $\mathbf{T}$  = T  $\tau$   $[\phi] = \phi$  if  $\phi$  is an atom  $\mathbf{r} \cdot \mathbf{r} = \mathbf{r} \cdot \mathbf{r}$   $\mathbf{r} \cdot \mathbf{r} = \mathbf{r} \cdot \mathbf{r}$  $\tau$ [ $(\phi, \psi)$ ] =  $(\tau [\phi] \wedge \tau [\psi])$  $\mathbf{r}$   $\tau$ [ $(\phi; \psi)$ ] =  $(\tau [\phi] \vee \tau [\psi])$ 

**The translation of a logic program P is**  $\tau[P] = \{\tau[r] | r \in P\}$ 

Given a logic program  $P$  and a set  $X$  of atoms, X is a stable model of P iff X is a stable model of  $\tau[P]$ 

<span id="page-435-0"></span>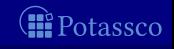

**■** The translation,  $\tau$ [ $(\phi \leftarrow \psi)$ ], of a rule  $(\phi \leftarrow \psi)$  is defined as follows:  $\mathbf{r}$   $[\phi \leftarrow \psi] = (\tau[\psi] \rightarrow \tau[\phi])$  $\mathbf{r} \cdot \mathbf{r} = \mathbf{r}$  $\mathbf{r}$   $\tau$   $\mathbf{T}$  = T  $\mathbf{r}$   $\tau$ [ $\phi$ ] =  $\phi$  if  $\phi$  is an atom  $\mathbf{r} \cdot \mathbf{r} = \mathbf{r} \cdot \mathbf{r}$   $\mathbf{r} \cdot \mathbf{r} = \mathbf{r} \cdot \mathbf{r}$  $\mathbf{r} \tau$ [ $(\phi, \psi)$ ] =  $(\tau [\phi] \wedge \tau [\psi])$  $\mathbf{r}$   $\tau$ [ $(\phi; \psi)$ ] =  $(\tau [\phi] \vee \tau [\psi])$ 

**The translation of a logic program P is**  $\tau[P] = \{\tau[r] | r \in P\}$ 

Given a logic program P and a set X of atoms, X is a stable model of P iff X is a stable model of  $\tau[P]$ 

<span id="page-436-0"></span>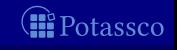

**■** The normal logic program  $P = \{p \leftarrow \sim q, q \leftarrow \sim p\}$ corresponds to  $\tau[P] = \{\sim q \rightarrow p, \sim p \rightarrow q\}$ 

stable models:  $\{p\}$  and  $\{q\}$ 

**The disjunctive logic program**  $P = \{p : q \leftarrow\}$ stable models:  $\{p\}$  and  $\{q\}$ 

The nested logic program  $P = \{p \leftarrow \sim p\}$ corresponds to  $\tau[P] = {\sim p \rightarrow p}$ stable models:  $\emptyset$  and  $\{p\}$ 

<span id="page-437-0"></span>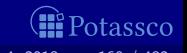

**■** The normal logic program  $P = \{p \leftarrow \sim q, q \leftarrow \sim p\}$ corresponds to  $\tau[P] = \{\sim q \rightarrow p, \sim p \rightarrow q\}$ **stable models:**  $\{p\}$  and  $\{q\}$ 

**The disjunctive logic program**  $P = \{p : q \leftarrow\}$ corresponds to  $\tau[\bar{P}] = {\bar{\perp}} \to p \vee q$ stable models:  $\{p\}$  and  $\{q\}$ 

The nested logic program  $P = \{p \leftarrow \sim p\}$ corresponds to  $\tau[P] = {\sim p \rightarrow p}$ stable models:  $\emptyset$  and  $\{p\}$ 

<span id="page-438-0"></span>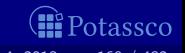

**■** The normal logic program  $P = \{p \leftarrow \sim q, q \leftarrow \sim p\}$ corresponds to  $\tau[P] = \{\sim q \rightarrow p, \sim p \rightarrow q\}$ **stable models:**  $\{p\}$  and  $\{q\}$ 

**The disjunctive logic program**  $P = \{p : q \leftarrow\}$ corresponds to  $\tau[\bar{P}] = {\{\bar{\top} \to p \lor q\}}$ 

stable models:  $\{p\}$  and  $\{q\}$ 

**■ The nested logic program**  $P = \{p \leftarrow \sim p\}$ corresponds to  $\tau[P] = {\sim p \rightarrow p}$ stable models:  $\emptyset$  and  $\{p\}$ 

<span id="page-439-0"></span>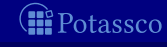

- **■** The normal logic program  $P = \{p \leftarrow \sim q, q \leftarrow \sim p\}$ corresponds to  $\tau[P] = \{\sim q \rightarrow p, \sim p \rightarrow q\}$ **stable models:**  $\{p\}$  and  $\{q\}$
- **The disjunctive logic program**  $P = \{p : q \leftarrow\}$ corresponds to  $\tau[\overline{P}] = {\{\overline{\top} \rightarrow p \lor q\}}$ stable models:  $\{p\}$  and  $\{q\}$
- **■** The nested logic program  $P = \{p \leftarrow \sim p\}$ corresponds to  $\tau[P] = {\sim p \rightarrow p}$ stable models:  $\emptyset$  and  $\{p\}$

<span id="page-440-0"></span>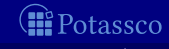

- **■** The normal logic program  $P = \{p \leftarrow \sim q, q \leftarrow \sim p\}$ corresponds to  $\tau[P] = \{\sim q \rightarrow p, \sim p \rightarrow q\}$ **stable models:**  $\{p\}$  and  $\{q\}$
- **The disjunctive logic program**  $P = \{p : q \leftarrow\}$ corresponds to  $\tau[\overline{P}] = {\{\overline{\top} \rightarrow p \lor q\}}$ **stable models:**  $\{p\}$  and  $\{q\}$
- **■** The nested logic program  $P = \{p \leftarrow \sim \sim p\}$ corresponds to  $\tau[P] = \{\sim p \to p\}$ stable models:  $\emptyset$  and  $\{p\}$

<span id="page-441-0"></span>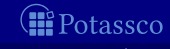

- **■** The normal logic program  $P = \{p \leftarrow \sim q, q \leftarrow \sim p\}$ corresponds to  $\tau[P] = \{\sim q \rightarrow p, \sim p \rightarrow q\}$ **stable models:**  $\{p\}$  and  $\{q\}$
- **The disjunctive logic program**  $P = \{p : q \leftarrow\}$ corresponds to  $\tau[\overline{P}] = {\{\overline{\top} \rightarrow p \lor q\}}$ **stable models:**  $\{p\}$  and  $\{q\}$
- **■** The nested logic program  $P = \{p \leftarrow \sim \sim p\}$ corresponds to  $\tau[P] = \{\sim p \to p\}$ **■** stable models:  $\emptyset$  and  $\{p\}$

<span id="page-442-0"></span>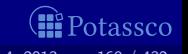

# [Grounding:](#page-443-0) Overview

<span id="page-443-0"></span>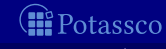

$$
d(a) \nd(c) \nd(d) \np(a, b) \np(b, c) \np(c, d) \np(X, Z) \leftarrow p(X, Y), p(Y, Z) \nq(a) \nq(b) \nq(X) \leftarrow \sim r(X), d(X) \nr(X) \leftarrow \sim q(X), d(X) \ns(X) \leftarrow \sim r(X), p(X, Y), q(Y)
$$

*O* Potassco

Safe ?

 $d(a)$  $d(c)$  $d(d)$  $p(a, b)$  $p(b, c)$  $p(c, d)$  $p(X, Z) \leftarrow p(X, Y), p(Y, Z)$  $q(a)$  $q(b)$  $q(X) \leftarrow \sim r(X), d(X)$  $r(X) \leftarrow \sim q(X), d(X)$  $s(X) \leftarrow \sim r(X), p(X, Y), q(Y)$ 

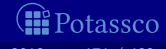

 $d(a)$   $\qquad \qquad \bullet$   $\qquad \qquad \bullet$  $d(c)$   $\boldsymbol{\checkmark}$  $d(d)$   $\boldsymbol{\mathscr{C}}$  $p(a, b)$   $\qquad \qquad \blacksquare$  $p(b, c)$  $p(c, d)$  $p(X, Z) \leftarrow p(X, Y), p(Y, Z)$  $q(a)$   $\qquad \qquad \bullet$   $\qquad \bullet$   $\qquad \bullet$  $q(b)$   $\qquad \qquad \bullet$  $q(X) \leftarrow \sim r(X), d(X)$  $r(X) \leftarrow \sim q(X), d(X)$  $s(X) \leftarrow \sim r(X), p(X, Y), q(Y)$ 

Safe ?

Potassco

 $d(a)$   $\qquad \qquad \bullet$   $\qquad \qquad \bullet$  $d(c)$   $\boldsymbol{\checkmark}$  $d(d)$   $\boldsymbol{\mathscr{C}}$  $p(a, b)$   $\qquad \qquad \blacksquare$  $p(b, c)$  $p(c, d)$  $p(X, Z) \leftarrow p(X, Y), p(Y, Z)$  $q(a)$   $\qquad \qquad \bullet$   $\qquad \bullet$   $\qquad \bullet$  $q(b)$   $\qquad \qquad \bullet$  $q(X) \leftarrow \sim r(X), d(X)$  $r(X) \leftarrow \sim q(X), d(X)$  $s(X) \leftarrow \sim r(X), p(X, Y), q(Y)$ 

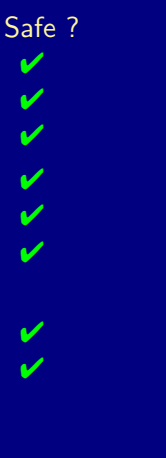

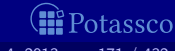

Safe ?

 $d(a)$   $\qquad \qquad \bullet$   $\qquad \qquad \bullet$  $d(c)$   $\boldsymbol{\checkmark}$  $d(d)$   $\boldsymbol{\mathscr{C}}$  $p(a, b)$   $\qquad \qquad \blacksquare$  $p(b, c)$  $p(c, d)$  $p(X, Z) \leftarrow p(X, Y), p(Y, Z)$  $q(a)$   $\qquad \qquad \bullet$   $\qquad \bullet$   $\qquad \bullet$  $q(b)$   $\qquad \qquad \bullet$ q(X) ← ∼r(X), d(X) ✔  $r(X) \leftarrow \sim q(X), d(X)$  $s(X) \leftarrow \sim r(X), p(X, Y), q(Y)$ 

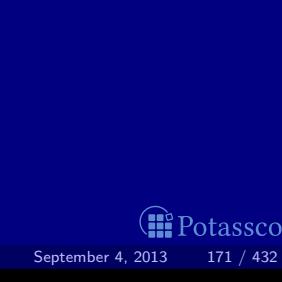

#### A substitution is a mapping from variables to terms

- Given sets B and D of atoms, a substitution  $\theta$  is a match of B in D, if  $B\theta\subseteq D$
- Given a set  $B$  of atoms and a set  $D$  of ground atoms, define

 $\Theta(B, D) = \{ \theta \mid \theta \text{ is a } \subseteq \text{minimal match of } B \text{ in } D \}$ 

 $\{X \mapsto 1\}$  and  $\{X \mapsto 2\}$  are  $\subseteq$ -minimal matches of  $\{p(X)\}$ 

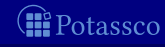

- A substitution is a mapping from variables to terms
- Given sets B and D of atoms, a substitution  $\theta$  is a match of B in D,  $\blacksquare$ if  $B\theta\subseteq D$
- Given a set  $B$  of atoms and a set  $D$  of ground atoms, define

 $\Theta(B, D) = \{ \theta \mid \theta \text{ is a } \subseteq \text{minimal match of } B \text{ in } D \}$ 

Example  $\{X \mapsto 1\}$  and  $\{X \mapsto 2\}$  are  $\subseteq$ -minimal matches of  $\{p(X)\}$ in  $\{p(1), p(2), p(3)\}\$ , while match  $\{X \mapsto 1, Y \mapsto 2\}$  is not

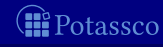

A substitution is a mapping from variables to terms

- Given sets B and D of atoms, a substitution  $\theta$  is a match of B in D, if  $B\theta\subseteq D$
- Given a set B of atoms and a set D of ground atoms, define

 $\Theta(B, D) = \{ \theta \mid \theta \text{ is a } \subseteq \text{-minimal match of } B \text{ in } D \}$ 

Example  $\{X \mapsto 1\}$  and  $\{X \mapsto 2\}$  are  $\subseteq$ -minimal matches of  $\{p(X)\}$ in  $\{p(1), p(2), p(3)\}\$ , while match  $\{X \mapsto 1, Y \mapsto 2\}$  is not

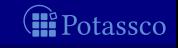

A substitution is a mapping from variables to terms

Given sets B and D of atoms, a substitution  $\theta$  is a match of B in D, if  $B\theta\subseteq D$ 

Given a set B of atoms and a set D of ground atoms, define

 $\Theta(B, D) = \{ \theta \mid \theta \text{ is a } \subseteq \text{minimal match of } B \text{ in } D \}$ 

**Example**  $\{X \mapsto 1\}$  and  $\{X \mapsto 2\}$  are ⊆-minimal matches of  $\{p(X)\}\$ in  $\{p(1), p(2), p(3)\}\$ , while match  $\{X \mapsto 1, Y \mapsto 2\}$  is not

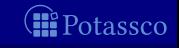

## Naive instantiation

#### Algorithm 1: NAIVEINSTANTIATION

```
Input : A safe (first-order) logic program POutput : A ground logic program P'D := \emptysetP' := \emptysetrepeat
D' := Dforeach r \in P do
    B := body(r)^+foreach \theta \in \Theta(B, \overline{D}) do
       D := D \cup \{head(r)\theta\}P' := P' \cup \{r\theta\}until D = D'
```
#### Predicate-rule dependency graph

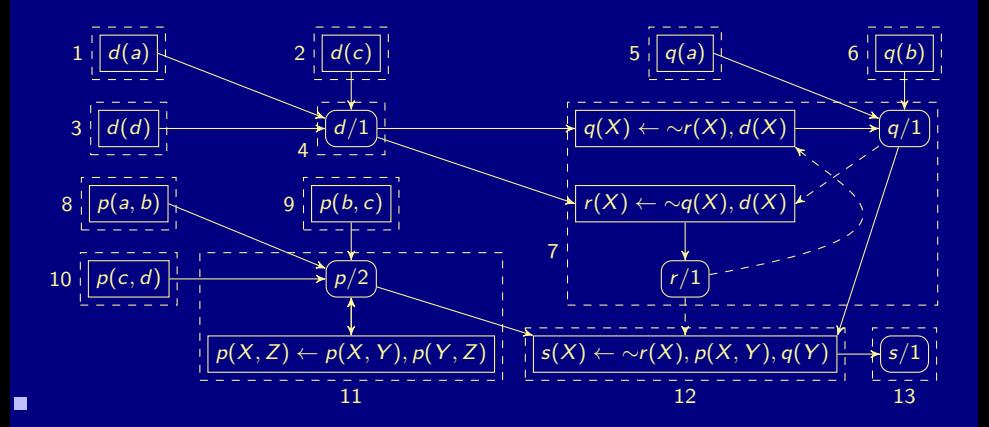

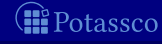

#### Instantiation

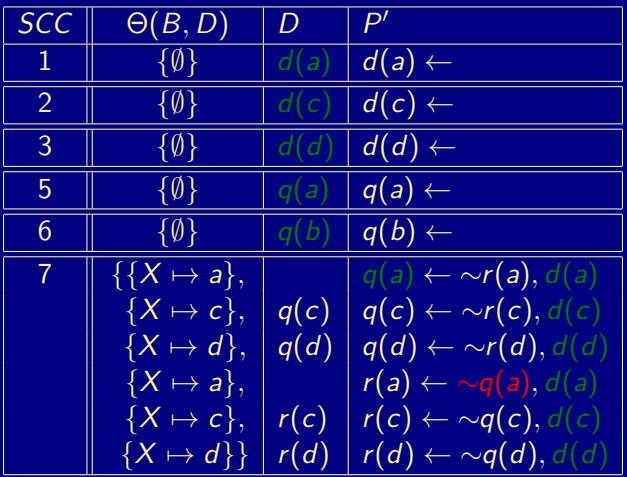

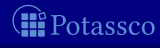

#### Instantiation

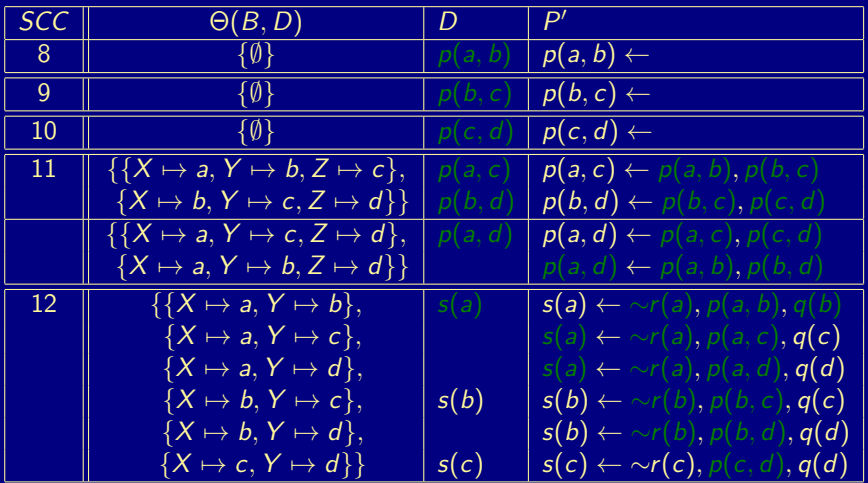

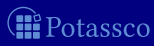

#### [Computational Aspects:](#page-457-0) Overview

#### 23 [Consequence operator](#page-458-0)

24 [Computation from first principles](#page-465-0)

#### 25 [Complexity](#page-495-0)

<span id="page-457-0"></span>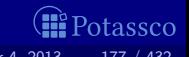

# **Outline**

#### 23 [Consequence operator](#page-458-0)

<span id="page-458-0"></span>**I**Potassco

#### Consequence operator

#### Exercise Let P be a positive program and X a set of atoms The consequence operator  $T_P$  is defined as follows:

 $T_PX = \{head(r) | r \in P \text{ and } body(r) \subseteq X\}$ 

 $\blacksquare$  For any positive program P, we have  $X \subseteq Y$  implies  $T_P X \subseteq T_P Y$  $\Box$  Cn(P) is the smallest fixpoint of  $T_P$ 

<span id="page-459-0"></span>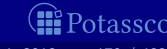

#### Consequence operator

Exercise Let P be a positive program and X a set of atoms

The consequence operator  $T_P$  is defined as follows:

$$
T_P X = \{head(r) \mid r \in P \text{ and } body(r) \subseteq X\}
$$

Iterated applications of  $T_P$  are written as  $T_P^j$  for  $j\geq 0$ , where

 $T_P^0 X = X$  and  $T_P^i X = T_P T_P^{i-1} X$  for  $i \ge 1$ 

 $\blacksquare$  For any positive program P, we have  $X \subseteq Y$  implies  $T_P X \subseteq T_P Y$  $\Box$  Cn(P) is the smallest fixpoint of  $T_P$ 

<span id="page-460-0"></span>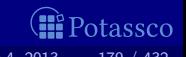

#### Consequence operator

 $\blacksquare$  Let P be a positive program and X a set of atoms

The consequence operator  $T_P$  is defined as follows:

$$
T_P X = \{head(r) \mid r \in P \text{ and } body(r) \subseteq X\}
$$

Iterated applications of  $T_P$  are written as  $T_P^j$  for  $j\geq 0$ , where

 $T_P^0 X = X$  and  $T_P^i X = T_P T_P^{i-1} X$  for  $i \ge 1$ 

For any positive program  $P$ , we have  $Cn(P) = \bigcup_{i \geq 0} T_P^i \emptyset$  $\blacksquare$   $X \subseteq Y$  implies  $T_P X \subseteq T_P Y$  $\blacksquare$  Cn(P) is the smallest fixpoint of  $T_P$ 

<span id="page-461-0"></span>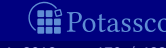

## An example

#### ■ Consider the program

$$
P = \{p \leftarrow, q \leftarrow, r \leftarrow p, s \leftarrow q, t, t \leftarrow r, u \leftarrow v\}
$$

We get

$$
T_{\rho}^0 \emptyset = \emptyset \nT_{\rho}^1 \emptyset = \{p, q\} = T_{\rho} T_{\rho}^0 \emptyset = T_{\rho} \emptyset \nT_{\rho}^2 \emptyset = \{p, q, r\} = T_{\rho} T_{\rho}^1 \emptyset = T_{\rho} \{p, q\} \nT_{\rho}^3 \emptyset = \{p, q, r, t\} = T_{\rho} T_{\rho}^2 \emptyset = T_{\rho} \{p, q, r\} \nT_{\rho}^4 \emptyset = \{p, q, r, t, s\} = T_{\rho} T_{\rho}^3 \emptyset = T_{\rho} \{p, q, r, t\} \nT_{\rho}^5 \emptyset = \{p, q, r, t, s\} = T_{\rho} T_{\rho}^4 \emptyset = T_{\rho} \{p, q, r, t, s\} \nT_{\rho}^6 \emptyset = \{p, q, r, t, s\} = T_{\rho} T_{\rho}^5 \emptyset = T_{\rho} \{p, q, r, t, s\}
$$

 $T_P X \neq X$  for each  $X \subset \{p, q, r, t, s\}$ 

<span id="page-462-0"></span>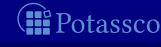

## An example

#### ■ Consider the program

$$
P = \{p \leftarrow, q \leftarrow, r \leftarrow p, s \leftarrow q, t, t \leftarrow r, u \leftarrow v\}
$$

■ We get

$$
T_{\rho}^0 \emptyset = \emptyset \nT_{\rho}^1 \emptyset = \{p, q\} = T_{\rho} T_{\rho}^0 \emptyset = T_{\rho} \emptyset \nT_{\rho}^2 \emptyset = \{p, q, r\} = T_{\rho} T_{\rho}^1 \emptyset = T_{\rho} \{p, q\} \nT_{\rho}^3 \emptyset = \{p, q, r, t\} = T_{\rho} T_{\rho}^2 \emptyset = T_{\rho} \{p, q, r\} \nT_{\rho}^4 \emptyset = \{p, q, r, t, s\} = T_{\rho} T_{\rho}^3 \emptyset = T_{\rho} \{p, q, r, t\} \nT_{\rho}^5 \emptyset = \{p, q, r, t, s\} = T_{\rho} T_{\rho}^4 \emptyset = T_{\rho} \{p, q, r, t, s\} \nT_{\rho}^6 \emptyset = \{p, q, r, t, s\} = T_{\rho} T_{\rho}^5 \emptyset = T_{\rho} \{p, q, r, t, s\}
$$

 $T_P X \neq X$  for each  $X \subset \{p, q, r, t, s\}$ 

<span id="page-463-0"></span>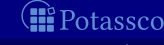

## An example

#### ■ Consider the program

$$
P = \{p \leftarrow, q \leftarrow, r \leftarrow p, s \leftarrow q, t, t \leftarrow r, u \leftarrow v\}
$$

■ We get

$$
T_{\beta}^0 \emptyset = \emptyset \nT_{\beta}^1 \emptyset = \{p, q\} = T_{\beta} T_{\beta}^0 \emptyset = T_{\beta} \emptyset \nT_{\beta}^2 \emptyset = \{p, q, r\} = T_{\beta} T_{\beta}^1 \emptyset = T_{\beta} \{p, q\} \nT_{\beta}^3 \emptyset = \{p, q, r, t\} = T_{\beta} T_{\beta}^2 \emptyset = T_{\beta} \{p, q, r\} \nT_{\beta}^4 \emptyset = \{p, q, r, t, s\} = T_{\beta} T_{\beta}^3 \emptyset = T_{\beta} \{p, q, r, t\} \nT_{\beta}^5 \emptyset = \{p, q, r, t, s\} = T_{\beta} T_{\beta}^4 \emptyset = T_{\beta} \{p, q, r, t, s\} \nT_{\beta}^6 \emptyset = \{p, q, r, t, s\} = T_{\beta} T_{\beta}^5 \emptyset = T_{\beta} \{p, q, r, t, s\}
$$

 $\blacksquare$   $C_n(P) = \{p, q, r, t, s\}$  is the smallest fixpoint of  $T_P$  because  $T_P\{p,q,r,t,s\} = \{p,q,r,t,s\}$  and ■  $T_P X \neq X$  for each  $X \subset \{p,q,r,t,s\}$ 

<span id="page-464-0"></span>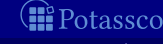

# **Outline**

#### 24 [Computation from first principles](#page-465-0)

<span id="page-465-0"></span>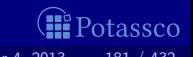

#### Approximating stable models

**First Idea** Approximate a stable model X by two sets of atoms L and U such that  $L \subset X \subset U$ 

 $\blacksquare$  L and U constitute lower and upper bounds on X

 $\blacksquare$  L and  $(A \setminus U)$  describe a three-valued model of the program

Properties Let X be a stable model of normal logic program  $P$ 

<span id="page-466-0"></span>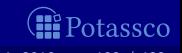

#### Approximating stable models

**First Idea** Approximate a stable model X by two sets of atoms L and U such that  $L \subset X \subset U$ 

 $\blacksquare$  L and U constitute lower and upper bounds on X

 $\blacksquare$  L and  $(A \setminus U)$  describe a three-valued model of the program

**Observation** 

 $X \subseteq Y$  implies  $P^Y \subseteq P^X$  implies  $\mathcal{C}n(P^Y) \subseteq \mathcal{C}n(P^X)$ 

Properties Let X be a stable model of normal logic program  $P$ 

<span id="page-467-0"></span>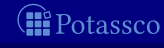
**First Idea** Approximate a stable model X by two sets of atoms L and U such that  $L \subset X \subset U$ 

 $\blacksquare$  L and U constitute lower and upper bounds on X

 $\blacksquare$  L and  $(A \setminus U)$  describe a three-valued model of the program

**Observation** 

 $X \subseteq Y$  implies  $P^Y \subseteq P^X$  implies  $\mathcal{C}n(P^Y) \subseteq \mathcal{C}n(P^X)$ **Properties** Let X be a stable model of normal logic program  $P$ 

<span id="page-468-0"></span>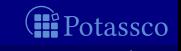

**First Idea** Approximate a stable model X by two sets of atoms L and U such that  $L \subset X \subset U$ 

 $\blacksquare$  L and U constitute lower and upper bounds on X

 $\blacksquare$  L and  $(A \setminus U)$  describe a three-valued model of the program

**Observation** 

 $X \subseteq Y$  implies  $P^Y \subseteq P^X$  implies  $\mathcal{C}n(P^Y) \subseteq \mathcal{C}n(P^X)$ **Properties** Let X be a stable model of normal logic program  $P$ If  $L \subseteq X$ , then  $X \subseteq Cn(P^L)$ 

<span id="page-469-0"></span>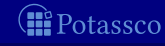

**First Idea** Approximate a stable model X by two sets of atoms L and U such that  $L \subset X \subset U$ 

 $\blacksquare$  L and U constitute lower and upper bounds on X

 $\blacksquare$  L and  $(A \setminus U)$  describe a three-valued model of the program

**Observation** 

 $X \subseteq Y$  implies  $P^Y \subseteq P^X$  implies  $\mathcal{C}n(P^Y) \subseteq \mathcal{C}n(P^X)$ 

**Properties** Let X be a stable model of normal logic program  $P$ If  $L \subseteq X$ , then  $X \subseteq Cn(P^L)$ 

<span id="page-470-0"></span>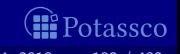

**First Idea** Approximate a stable model X by two sets of atoms L and U such that  $L \subset X \subset U$ 

 $\blacksquare$  L and U constitute lower and upper bounds on X

 $\blacksquare$  L and  $(A \setminus U)$  describe a three-valued model of the program

**Observation** 

 $X \subseteq Y$  implies  $P^Y \subseteq P^X$  implies  $\mathcal{C}n(P^Y) \subseteq \mathcal{C}n(P^X)$ **Properties** Let X be a stable model of normal logic program  $P$ If  $L \subseteq X$ , then  $X \subseteq Cn(P^L)$ If  $X \subseteq U$ , then  $\mathit{Cn}(P^U) \subseteq X$ 

<span id="page-471-0"></span>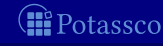

**First Idea** Approximate a stable model X by two sets of atoms L and U such that  $L \subset X \subset U$ 

 $\blacksquare$  L and U constitute lower and upper bounds on X

 $\blacksquare$  L and  $(A \setminus U)$  describe a three-valued model of the program

**Observation** 

 $X \subseteq Y$  implies  $P^Y \subseteq P^X$  implies  $\mathcal{C}n(P^Y) \subseteq \mathcal{C}n(P^X)$ **Properties** Let X be a stable model of normal logic program  $P$ If  $L \subseteq X$ , then  $X \subseteq Cn(P^L)$ If  $X \subseteq U$ , then  $\mathit{Cn}(P^U) \subseteq X$ 

<span id="page-472-0"></span>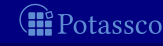

**First Idea** Approximate a stable model X by two sets of atoms L and U such that  $L \subset X \subset U$ 

 $\blacksquare$  L and U constitute lower and upper bounds on X

 $\blacksquare$  L and  $(A \setminus U)$  describe a three-valued model of the program

**Observation** 

 $X \subseteq Y$  implies  $P^Y \subseteq P^X$  implies  $\mathcal{C}n(P^Y) \subseteq \mathcal{C}n(P^X)$ **Properties** Let X be a stable model of normal logic program  $P$ 

If  $L \subseteq X$ , then  $X \subseteq Cn(P^L)$ If  $X \subseteq U$ , then  $\mathit{Cn}(P^U) \subseteq X$ If  $L \subseteq X \subseteq U$ , then  $L \cup Cn(P^U) \subseteq X \subseteq U \cap Cn(P^L)$ 

<span id="page-473-0"></span>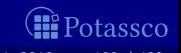

**First Idea** Approximate a stable model X by two sets of atoms L and U such that  $L \subset X \subset U$ 

 $\blacksquare$  L and U constitute lower and upper bounds on X

 $\blacksquare$  L and  $(A \setminus U)$  describe a three-valued model of the program

**Observation** 

 $X \subseteq Y$  implies  $P^Y \subseteq P^X$  implies  $\mathcal{C}n(P^Y) \subseteq \mathcal{C}n(P^X)$ 

**Properties** Let X be a stable model of normal logic program  $P$ If  $L \subseteq X$ , then  $X \subseteq Cn(P^L)$ If  $X \subseteq U$ , then  $\mathit{Cn}(P^U) \subseteq X$ If  $L \subseteq X \subseteq U$ , then  $L \cup Cn(P^U) \subseteq X \subseteq U \cap Cn(P^L)$ 

<span id="page-474-0"></span>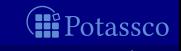

#### ■ Second Idea

repeat replace  $L$  by  $L\cup\mathit{Cn}(P^U)$ replace  $U$  by  $U \cap Cn(P^L)$ until L and U do not change anymore

At each iteration step  $L$  becomes larger (or equal)  $\Box$  U becomes smaller (or equal)  $\blacksquare$   $\bot \subset X \subset U$  is invariant for every stable model X of P If  $L \not\subset U$ , then P has no stable model If  $L = U$ , then L is a stable model of P

<span id="page-475-0"></span>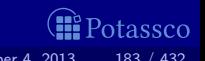

#### ■ Second Idea

repeat replace  $L$  by  $L\cup\mathit{Cn}(P^U)$ replace  $U$  by  $U \cap Cn(P^L)$ until L and U do not change anymore

### **Observations** ■ At each iteration step  $\blacksquare$  L becomes larger (or equal)  $\blacksquare$  U becomes smaller (or equal) ■  $L \subset X \subset U$  is invariant for every stable model  $X$  of  $P$ If  $L \not\subset U$ , then P has no stable model If  $L = U$ , then L is a stable model of P

<span id="page-476-0"></span>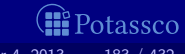

#### ■ Second Idea

repeat replace  $L$  by  $L\cup\mathit{Cn}(P^U)$ replace  $U$  by  $U \cap Cn(P^L)$ until L and U do not change anymore

### **Observations** ■ At each iteration step ■ *L* becomes larger (or equal)  $\blacksquare$  U becomes smaller (or equal) ■  $L \subset X \subset U$  is invariant for every stable model  $X$  of  $P$ ■ If  $L \not\subset U$ , then P has no stable model If  $L = U$ , then L is a stable model of P

<span id="page-477-0"></span>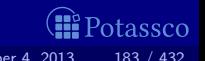

#### ■ Second Idea

repeat replace  $L$  by  $L\cup\mathit{Cn}(P^U)$ replace  $U$  by  $U \cap Cn(P^L)$ until L and U do not change anymore

# **Observations** ■ At each iteration step ■ *L* becomes larger (or equal)  $\blacksquare$  U becomes smaller (or equal) ■  $L \subset X \subset U$  is invariant for every stable model  $X$  of  $P$ ■ If  $L \not\subset U$ , then P has no stable model If  $L = U$ , then L is a stable model of P

<span id="page-478-0"></span>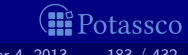

## The simplistic expand algorithm

$$
\begin{array}{c}\n\mathsf{expand}_P(L, U) \\
\mathsf{repeat} \\
U' \leftarrow L \\
U' \leftarrow U \\
L \leftarrow L' \cup Cn(P^{U'}) \\
U \leftarrow U' \cap Cn(P^{L'}) \\
\quad \text{if } L \not\subseteq U \text{ then return} \\
\mathsf{until } L = L' \text{ and } U = U'\n\end{array}
$$

<span id="page-479-0"></span>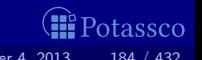

# An example

$$
P = \left\{ \begin{array}{l} a \leftarrow \\ b \leftarrow a, \sim c \\ d \leftarrow b, \sim e \\ e \leftarrow \sim d \end{array} \right\}
$$

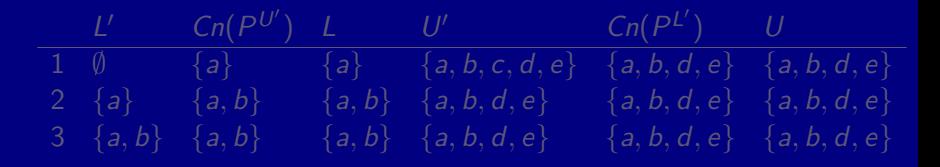

for every stable model  $X$  of  $P$ 

<span id="page-480-0"></span>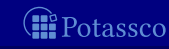

# An example

$$
P = \left\{ \begin{array}{l} a \leftarrow \\ b \leftarrow a, \sim c \\ d \leftarrow b, \sim e \\ e \leftarrow \sim d \end{array} \right\}
$$

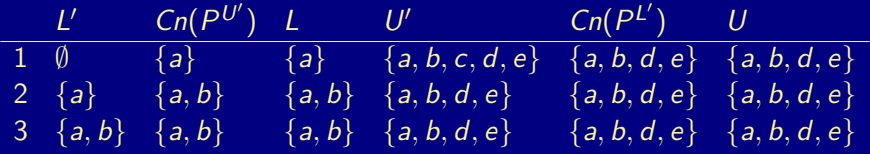

for every stable model  $X$  of  $P$ 

<span id="page-481-0"></span>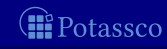

# An example

$$
P = \left\{ \begin{array}{l} a \leftarrow \\ b \leftarrow a, \sim c \\ d \leftarrow b, \sim e \\ e \leftarrow \sim d \end{array} \right\}
$$

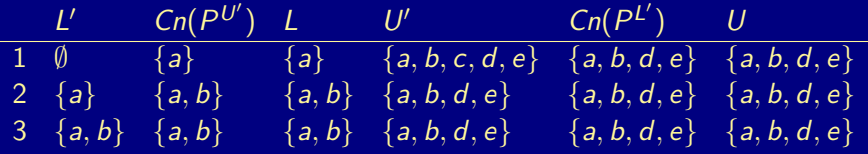

Note We have  $\{a, b\} \subseteq X$  and  $(A \setminus \{a, b, d, e\}) \cap X = (\{c\} \cap X) = \emptyset$ for every stable model  $X$  of  $P$ 

<span id="page-482-0"></span>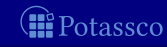

# The simplistic expand algorithm

#### **E** expand<sub>P</sub>

- tightens the approximation on stable models
- is stable model preserving

<span id="page-483-0"></span>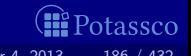

# Let's expand with  $d$ !

$$
P = \left\{ \begin{array}{l} a \leftarrow \\ b \leftarrow a, \sim c \\ d \leftarrow b, \sim e \\ e \leftarrow \sim d \end{array} \right\}
$$

#### $Cn(P^{U'})$  L 1  $\{d\}$  {a} {a, d} {a, b, c, d, e} {a, b, d} {a, b, d} 2  $\{a, d\}$   $\{a, b, d\}$   $\{a, b, d\}$   $\{a, b, d\}$   $\{a, b, d\}$   $\{a, b, d\}$ 3  $\{a, b, d\}$   $\{a, b, d\}$   $\{a, b, d\}$   $\{a, b, d\}$   $\{a, b, d\}$   $\{a, b, d\}$

<span id="page-484-0"></span>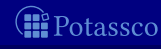

# Let's expand with  $d$ !

$$
P = \left\{ \begin{array}{l} a \leftarrow \\ b \leftarrow a, \sim c \\ d \leftarrow b, \sim e \\ e \leftarrow \sim d \end{array} \right\}
$$

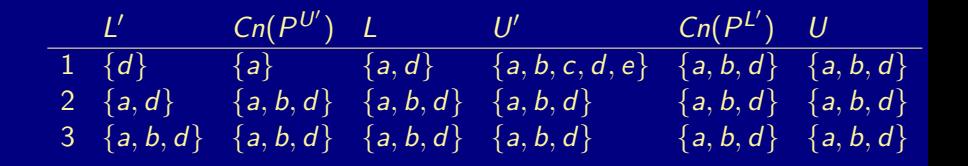

<span id="page-485-0"></span>Potassco

# Let's expand with  $d$ !

$$
P = \left\{ \begin{array}{l} a \leftarrow \\ b \leftarrow a, \sim c \\ d \leftarrow b, \sim e \\ e \leftarrow \sim d \end{array} \right\}
$$

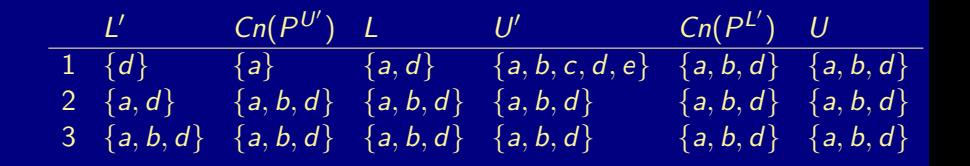

Note  $\{a, b, d\}$  is a stable model of P

<span id="page-486-0"></span>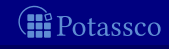

## Let's expand with  $\sim d$  !

$$
P = \left\{ \begin{array}{l} a \leftarrow \\ b \leftarrow a, \sim c \\ d \leftarrow b, \sim e \\ e \leftarrow \sim d \end{array} \right\}
$$

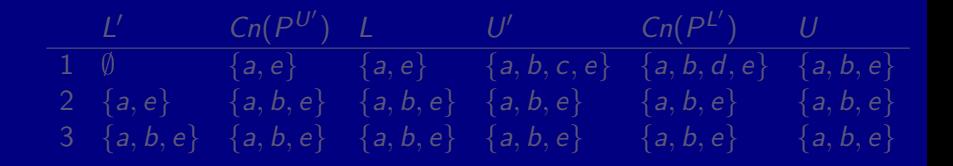

Note  $\{a, b, e\}$  is a stable model of P

<span id="page-487-0"></span>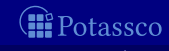

## Let's expand with  $\sim d$  !

$$
P = \left\{ \begin{array}{l} a \leftarrow \\ b \leftarrow a, \sim c \\ d \leftarrow b, \sim e \\ e \leftarrow \sim d \end{array} \right\}
$$

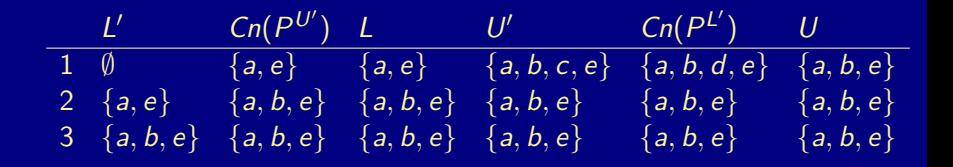

Note  $\{a, b, e\}$  is a stable model of P

<span id="page-488-0"></span>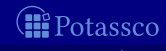

## Let's expand with  $\sim d$  !

$$
P = \left\{ \begin{array}{l} a \leftarrow \\ b \leftarrow a, \sim c \\ d \leftarrow b, \sim e \\ e \leftarrow \sim d \end{array} \right\}
$$

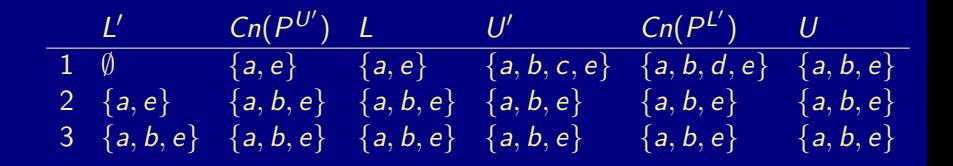

Note  $\{a, b, e\}$  is a stable model of P

<span id="page-489-0"></span>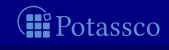

 $solve_P(L,U)$  $(L, U) \leftarrow$  expand  $_P(L, U)$  // propagation if  $L \not\subset U$  then failure // failure if  $L = U$  then output  $L$  // success else choose  $a \in U \setminus L$  // choice solve $_P(L \cup \{a\},U)$ solve  $p(L, U \setminus \{a\})$ 

<span id="page-490-0"></span>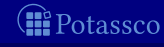

#### ■ Close to the approach taken by the ASP solver smodels, inspired by the Davis-Putman-Logemann-Loveland (DPLL) procedure

- Backtracking search building a binary search tree
- A node in the search tree corresponds to a three-valued interpretation
- $\blacksquare$  The search space is pruned by
	- $\blacksquare$  deriving deterministic consequences and detecting conflicts (expand)
	- making one choice at a time by appeal to a heuristic (choose)
- Heuristic choices are made on atoms

<span id="page-491-0"></span>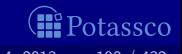

■ Close to the approach taken by the ASP solver smodels, inspired by the Davis-Putman-Logemann-Loveland (DPLL) procedure

- **Backtracking search building a binary search tree**
- A node in the search tree corresponds to a three-valued interpretation
- $\blacksquare$  The search space is pruned by
	- $\blacksquare$  deriving deterministic consequences and detecting conflicts (expand)
	- making one choice at a time by appeal to a heuristic (choose)
- **Heuristic choices are made on atoms**

<span id="page-492-0"></span>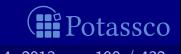

■ Close to the approach taken by the ASP solver smodels, inspired by the Davis-Putman-Logemann-Loveland (DPLL) procedure

- **Backtracking search building a binary search tree**
- A node in the search tree corresponds to a three-valued interpretation
- The search space is pruned by
	- **deriving deterministic consequences and detecting conflicts (expand)**
	- **nomaking one choice at a time by appeal to a heuristic (choose)**

**Heuristic choices are made on atoms** 

<span id="page-493-0"></span>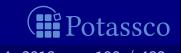

■ Close to the approach taken by the ASP solver smodels, inspired by the Davis-Putman-Logemann-Loveland (DPLL) procedure

- **Backtracking search building a binary search tree**
- A node in the search tree corresponds to a three-valued interpretation
- The search space is pruned by
	- **deriving deterministic consequences and detecting conflicts (expand)**
	- **nomaking one choice at a time by appeal to a heuristic (choose)**
- **Heuristic choices are made on atoms**

<span id="page-494-0"></span>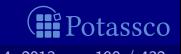

# **Outline**

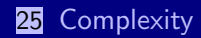

<span id="page-495-0"></span>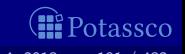

#### Let a be an atom and  $X$  be a set of atoms

- For a positive normal logic program P:  $\Box$  Deciding whether X is the stable model of P is P-complete  $\Box$  Deciding whether a is in the stable model of P is P-complete For a normal logic program  $P$ :  $\blacksquare$  Deciding whether X is a stable model of P is P-complete Deciding whether  $a$  is in a stable model of  $P$  is  $NP$ -complete For a normal logic program  $P$  with optimization statements: Deciding whether  $X$  is an optimal stable model of  $P$  is  $co-NP$ -complete
	- Deciding whether a is in an optimal stable model of P is  $\Delta_2^p$ -complete

<span id="page-496-0"></span>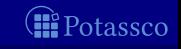

#### Let a be an atom and  $X$  be a set of atoms

#### For a positive normal logic program  $P$ :

- **Deciding whether X is the stable model of P is P-complete**
- Deciding whether a is in the stable model of  $P$  is  $P$ -complete

#### For a normal logic program  $P$ :

- $\blacksquare$  Deciding whether X is a stable model of P is P-complete
- Deciding whether  $a$  is in a stable model of  $P$  is  $NP$ -complete
- For a normal logic program  $P$  with optimization statements:
	- $\Box$  Deciding whether X is an optimal stable model of P is co-NP-complete
	- Deciding whether a is in an optimal stable model of P is  $\Delta_2^p$ -complete

<span id="page-497-0"></span>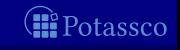

#### Let a be an atom and  $X$  be a set of atoms

For a positive normal logic program  $P$ : **Deciding whether X is the stable model of P is P-complete** Deciding whether a is in the stable model of  $P$  is  $P$ -complete For a normal logic program  $P$ : **Deciding whether X is a stable model of P is P-complete** Deciding whether a is in a stable model of  $P$  is  $NP$ -complete For a normal logic program  $P$  with optimization statements:  $\Box$  Deciding whether X is an optimal stable model of P is co-NP-complete Deciding whether a is in an optimal stable model of P is  $\Delta_2^p$ -complete

<span id="page-498-0"></span>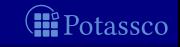

#### Let a be an atom and  $X$  be a set of atoms

For a positive normal logic program  $P$ : **Deciding whether X is the stable model of P is P-complete** Deciding whether a is in the stable model of  $P$  is  $P$ -complete For a normal logic program  $P$ : **Deciding whether X is a stable model of P is P-complete** Deciding whether a is in a stable model of P is  $NP$ -complete For a normal logic program  $P$  with optimization statements: **Deciding whether X is an optimal stable model of P is co-NP-complete** Deciding whether a is in an optimal stable model of P is  $\Delta_2^p$ -complete

<span id="page-499-0"></span>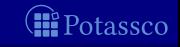

#### Let a be an atom and  $X$  be a set of atoms

- For a positive disjunctive logic program  $P$ :
	- **Deciding whether X is a stable model of P is co-NP-complete**
	- Deciding whether a is in a stable model of  $P$  is  $NP^{NP}$ -complete
- For a disjunctive logic program  $P$ :
	- **Deciding whether X is a stable model of P is co-NP-complete**
	- Deciding whether a is in a stable model of P is  $NP^{NP}$ -complete

For a disjunctive logic program  $P$  with optimization statements:

- **Deciding whether X is an optimal stable model of P is** co-NPNP-complete
- Deciding whether a is in an optimal stable model of P is  $\Delta_3^p$ -complete
- $\blacksquare$  For a propositional theory  $\Phi$ :
	- Deciding whether X is a stable model of  $\Phi$  is co-NP-complete
	- Deciding whether a is in a stable model of  $\Phi$  is  $NP^{NP}$ -complete

M. Gebser and T. Schaub (KRR@UP) [Answer Set Solving in Practice](#page-0-0) September 4, 2013 193 / 432

<span id="page-500-0"></span>tassco

#### Let a be an atom and  $X$  be a set of atoms

- For a positive disjunctive logic program  $P$ :
	- **Deciding whether X is a stable model of P is co-NP-complete**
	- Deciding whether a is in a stable model of  $P$  is  $NP^{NP}$ -complete
- For a disjunctive logic program  $P$ :
	- **Deciding whether X is a stable model of P is co-NP-complete**
	- Deciding whether a is in a stable model of P is  $NP^{NP}$ -complete

For a disjunctive logic program  $P$  with optimization statements:

- **Deciding whether X is an optimal stable model of P is** co-NPNP-complete
- Deciding whether a is in an optimal stable model of P is  $\Delta_3^p$ -complete
- For a propositional theory Φ:
	- **Deciding whether X is a stable model of**  $\Phi$  **is co-NP-complete**
	- Deciding whether a is in a stable model of  $\Phi$  is  $NP^{NP}$ -complete

M. Gebser and T. Schaub (KRR@UP) [Answer Set Solving in Practice](#page-0-0) 5eptember 4, 2013 193 / 432

<span id="page-501-0"></span>itassco

## [Axiomatic Characterization:](#page-502-0) Overview

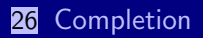

#### 27 [Tightness](#page-526-0)

28 [Loops and Loop Formulas](#page-549-0)

<span id="page-502-0"></span>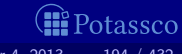

[Completion](#page-503-0)

# **Outline**

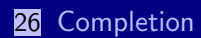

<span id="page-503-0"></span>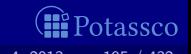
#### **Motivation**

#### **Question Is there a propositional formula**  $F(P)$  **such that the models** of  $F(P)$  correspond to the stable models of P?

■ Observation Although each atom is defined through a set of rules, each such rule provides only a sufficient condition for its head atom

 $\blacksquare$  Idea The idea of program completion is to turn such implications into a definition by adding the corresponding necessary counterpart

<span id="page-504-0"></span>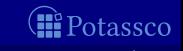

#### **Motivation**

Question Is there a propositional formula  $F(P)$  such that the models of  $F(P)$  correspond to the stable models of P?

■ Observation Although each atom is defined through a set of rules, each such rule provides only a sufficient condition for its head atom

 $\blacksquare$  Idea The idea of program completion is to turn such implications into a definition by adding the corresponding necessary counterpart

<span id="page-505-0"></span>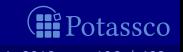

#### **Motivation**

- Question Is there a propositional formula  $F(P)$  such that the models of  $F(P)$  correspond to the stable models of P?
- Observation Although each atom is defined through a set of rules, each such rule provides only a sufficient condition for its head atom
- If Idea The idea of program completion is to turn such implications into a definition by adding the corresponding necessary counterpart

<span id="page-506-0"></span>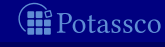

# Program completion

#### Let P be a normal logic program

#### The completion  $CF(P)$  of P is defined as follows

$$
CF(P) = \left\{ a \leftrightarrow \bigvee_{r \in P, head(r) = a} BF(body(r)) \mid a \in atom(P) \right\}
$$

#### where

$$
BF(body(r)) = \bigwedge_{a \in body(r)} + a \wedge \bigwedge_{a \in body(r)} - a
$$

<span id="page-507-0"></span>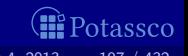

#### An example

$$
P = \left\{\begin{array}{l} a \leftarrow \\ b \leftarrow \sim a \\ c \leftarrow a, \sim d \\ d \leftarrow \sim c, \sim e \\ e \leftarrow b, \sim f \\ e \leftarrow e \end{array}\right\}
$$
\n
$$
CF(P) = \left\{\begin{array}{l} a \leftrightarrow \top \\ b \leftrightarrow \neg a \\ c \leftrightarrow a \land \neg d \\ d \leftrightarrow \neg c \land \neg e \\ e \leftrightarrow (b \land \neg f) \lor e \\ f \leftrightarrow \bot \end{array}\right\}
$$

<span id="page-508-0"></span>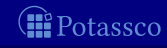

#### An example

$$
P = \left\{\begin{array}{l} a \leftarrow \\ b \leftarrow \sim a \\ c \leftarrow a, \sim d \\ d \leftarrow \sim c, \sim e \\ e \leftarrow b, \sim f \\ e \leftarrow e \end{array}\right\} \qquad CF(P) = \left\{\begin{array}{l} a \leftrightarrow \top \\ b \leftrightarrow \neg a \\ c \leftrightarrow a \land \neg d \\ d \leftrightarrow \neg c \land \neg e \\ e \leftrightarrow (b \land \neg f) \lor e \\ f \leftrightarrow \bot \end{array}\right\}
$$

<span id="page-509-0"></span>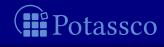

# A closer look

 $CF(P)$  is logically equivalent to  $\overleftarrow{CF}(P) \cup \overrightarrow{CF}(P)$ , where

$$
\overleftarrow{CF}(P) = \left\{ a \leftarrow \bigvee_{B \in body_P(a)} BF(B) \mid a \in atom(P) \right\}
$$
  

$$
\overrightarrow{CF}(P) = \left\{ a \rightarrow \bigvee_{B \in body_P(a)} BF(B) \mid a \in atom(P) \right\}
$$

$$
body_P(a) = \{body(r) | r \in P \text{ and } head(r) = a\}
$$

 $\overrightarrow{CF}(P)$  completes P by adding necessary conditions for all atoms

<span id="page-510-0"></span>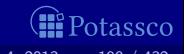

# A closer look

 $CF(P)$  is logically equivalent to  $\overleftarrow{CF}(P) \cup \overrightarrow{CF}(P)$ , where

$$
\overleftarrow{CF}(P) = \left\{ a \leftarrow \bigvee_{B \in body_P(a)} BF(B) \mid a \in atom(P) \right\}
$$
  

$$
\overrightarrow{CF}(P) = \left\{ a \rightarrow \bigvee_{B \in body_P(a)} BF(B) \mid a \in atom(P) \right\}
$$

$$
body_P(a) = \{body(r) | r \in P \text{ and } head(r) = a\}
$$

 $\overline{\mathsf{CF}(P)}$  characterizes the classical models of P  $\overrightarrow{CF}(P)$  completes P by adding necessary conditions for all atoms

<span id="page-511-0"></span>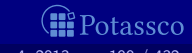

#### A closer look

$$
P = \left\{\n \begin{array}{l}\n a \leftarrow \\
 b \leftarrow \sim a \\
 c \leftarrow a, \sim d \\
 d \leftarrow \sim c, \sim e \\
 e \leftarrow b, \sim f \\
 e \leftarrow e\n \end{array}\n \right\}
$$

<span id="page-512-0"></span>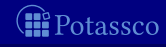

## A closer look

$$
P = \left\{\begin{array}{l} a \leftarrow \\ b \leftarrow \sim a \\ c \leftarrow a, \sim d \\ d \leftarrow \sim c, \sim e \\ e \leftarrow b, \sim f \\ e \leftarrow e \end{array}\right\} \qquad \begin{array}{l} \overleftarrow{CF}(P) = \left\{\begin{array}{l} a \leftarrow \top \\ b \leftarrow \neg a \\ c \leftarrow a \land \neg d \\ c \leftarrow a \land \neg d \\ d \leftarrow \neg c \land \neg e \\ e \leftarrow (b \land \neg f) \lor e \\ f \leftarrow \bot \end{array}\right\}\right\}\right.\end{array}\right\}
$$

<span id="page-513-0"></span>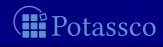

# A closer look

$$
\overleftarrow{CF}(P) = \left\{\begin{array}{c} a \leftarrow \top \\ b \leftarrow \neg a \\ c \leftarrow a \land \neg d \\ d \leftarrow \neg c \land \neg e \\ e \leftarrow (b \land \neg f) \lor e \\ f \leftarrow \bot \end{array}\right\}
$$

<span id="page-514-0"></span>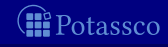

# A closer look

$$
\overleftarrow{CF}(P) = \left\{\begin{array}{l} a \leftarrow \top \\ b \leftarrow \neg a \\ c \leftarrow a \land \neg d \\ d \leftarrow \neg c \land \neg e \\ e \leftarrow (b \land \neg f) \lor e \\ f \leftarrow \bot \end{array}\right\} \left\{\begin{array}{l} a \to \top \\ b \to \neg a \\ c \to a \land \neg d \\ d \to \neg c \land \neg e \\ e \to (b \land \neg f) \lor e \\ f \to \bot \end{array}\right\} = \overrightarrow{CF}(P)
$$

<span id="page-515-0"></span>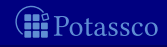

#### A closer look

$$
\overleftarrow{CF}(P) = \begin{Bmatrix}\n a \leftarrow \top & & & \\
 b \leftarrow \neg a & & \\
 c \leftarrow a \land \neg d & & \\
 d \leftarrow \neg c \land \neg e & \\
 e \leftarrow (b \land \neg f) \lor e & \\
 f \leftarrow \bot & \\
 b \leftrightarrow \neg a & \\
 e \leftarrow (b \land \neg f) \lor e & \\
 f \to \bot & \\
 f \to \bot & \\
 c \leftrightarrow a \land \neg d & \\
 d \leftrightarrow \neg c \land \neg e & \\
 e \leftrightarrow (b \land \neg f) \lor e & \\
 f \leftrightarrow \bot & \\
 f \leftrightarrow \bot & \\
 f \leftrightarrow \bot & \\
 f \leftrightarrow \bot & \\
 f \leftrightarrow \bot & \\
 f \leftrightarrow \bot & \\
 f \leftrightarrow \bot & \\
 f \leftrightarrow \bot & \\
\end{Bmatrix} = \overrightarrow{CF}(P)
$$

<span id="page-516-0"></span>*O* Potassco

# A closer look

$$
\overleftarrow{CF}(P) = \begin{cases}\n a \leftarrow T & \\
 b \leftarrow \neg a & \\
 c \leftarrow a \land \neg d & \\
 d \leftarrow \neg c \land \neg e & \\
 e \leftarrow (b \land \neg f) \lor e & \\
 f \leftarrow \bot & \\
 b \leftrightarrow \neg a & \\
 f \leftarrow \bot & \\
 f \leftrightarrow \bot & \\
 f \leftrightarrow \bot & \\
 e \leftrightarrow (b \land \neg f) \lor e & \\
 e \leftrightarrow (b \land \neg f) \lor e & \\
 e \leftrightarrow (b \land \neg f) \lor e & \\
 e \leftrightarrow (b \land \neg f) \lor e & \\
 e \leftrightarrow (b \land \neg f) \lor e & \\
 e \leftrightarrow (b \land \neg f) \lor e & \\
 e \leftrightarrow (b \land \neg f) \lor e & \\
 f \leftrightarrow \bot & \\
 \end{cases} = \overleftarrow{CF}(P) \cup \overrightarrow{CF}(P)
$$

M. Gebser and T. Schaub (KRR@UP) [Answer Set Solving in Practice](#page-0-0) September 4, 2013 200 / 432

<span id="page-517-0"></span>*O* Potassco

- Every stable model of P is a model of  $CF(P)$ , but not vice versa Models of  $CF(P)$  are called the supported models of P
	- In other words, every stable model of  $P$  is a supported model of  $P$ By definition, every supported model of  $P$  is also a model of  $P$

<span id="page-518-0"></span>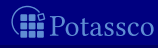

- Every stable model of P is a model of  $CF(P)$ , but not vice versa Models of  $CF(P)$  are called the supported models of P
- In other words, every stable model of  $P$  is a supported model of  $P$ By definition, every supported model of  $P$  is also a model of  $P$

<span id="page-519-0"></span>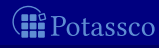

- Every stable model of P is a model of  $CF(P)$ , but not vice versa  $\blacksquare$  Models of  $CF(P)$  are called the supported models of P
- In other words, every stable model of  $P$  is a supported model of  $P$ By definition, every supported model of  $P$  is also a model of  $P$

<span id="page-520-0"></span>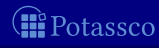

- Every stable model of P is a model of  $CF(P)$ , but not vice versa
- $\blacksquare$  Models of  $CF(P)$  are called the supported models of P
- In other words, every stable model of P is a supported model of P By definition, every supported model of  $P$  is also a model of  $P$

<span id="page-521-0"></span>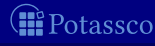

$$
P = \left\{ \begin{array}{ll} a \leftarrow & c \leftarrow a, \sim d & e \leftarrow b, \sim f \\ b \leftarrow \sim a & d \leftarrow \sim c, \sim e & e \leftarrow e \end{array} \right\}
$$

P has 3 supported models, namely  $\{a, c\}$ ,  $\{a, d\}$ , and  $\{a, c, e\}$ P has 2 stable models, namely  $\{a, c\}$  and  $\{a, d\}$ 

<span id="page-522-0"></span>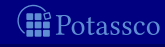

$$
P = \left\{ \begin{array}{ll} a \leftarrow & c \leftarrow a, \sim d & e \leftarrow b, \sim f \\ b \leftarrow \sim a & d \leftarrow \sim c, \sim e & e \leftarrow e \end{array} \right\}
$$

P has 21 models, including  $\{a, c\}$ ,  $\{a, d\}$ , but also  $\{a, b, c, d, e, f\}$ P has 3 supported models, namely  $\{a, c\}$ ,  $\{a, d\}$ , and  $\{a, c, e\}$  $P$  has 2 stable models, namely  $\{a, c\}$  and  $\{a, d\}$ 

<span id="page-523-0"></span>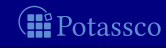

$$
P = \left\{ \begin{array}{ll} a \leftarrow & c \leftarrow a, \sim d & e \leftarrow b, \sim f \\ b \leftarrow \sim a & d \leftarrow \sim c, \sim e & e \leftarrow e \end{array} \right\}
$$

P has 21 models, including  $\{a, c\}$ ,  $\{a, d\}$ , but also  $\{a, b, c, d, e, f\}$ P has 3 supported models, namely  $\{a, c\}$ ,  $\{a, d\}$ , and  $\{a, c, e\}$  $P$  has 2 stable models, namely  $\{a, c\}$  and  $\{a, d\}$ 

<span id="page-524-0"></span>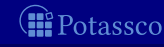

$$
P = \left\{ \begin{array}{ll} a \leftarrow & c \leftarrow a, \sim d & e \leftarrow b, \sim f \\ b \leftarrow \sim a & d \leftarrow \sim c, \sim e & e \leftarrow e \end{array} \right\}
$$

P has 21 models, including  $\{a, c\}$ ,  $\{a, d\}$ , but also  $\{a, b, c, d, e, f\}$ P has 3 supported models, namely  $\{a, c\}$ ,  $\{a, d\}$ , and  $\{a, c, e\}$ P has 2 stable models, namely  $\{a, c\}$  and  $\{a, d\}$ 

<span id="page-525-0"></span>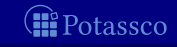

# **Outline**

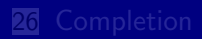

#### 27 [Tightness](#page-526-0)

<span id="page-526-0"></span>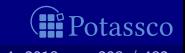

■ Question What causes the mismatch between supported models and stable models?

 $\blacksquare$  Hint Consider the unstable yet supported model  $\{a, c, e\}$  of P!

- Atoms in a stable model can be "derived" from a program in a finite
- Atoms in a cycle (not being "supported from outside the cycle") cannot be "derived" from a program in a finite number of steps
- But such atoms do not contradict the completion of a program and do thus not eliminate an unstable supported model

<span id="page-527-0"></span>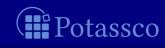

■ Question What causes the mismatch between supported models and stable models?

Hint Consider the unstable yet supported model  $\{a, c, e\}$  of P!

- Atoms in a stable model can be "derived" from a program in a finite
- Atoms in a cycle (not being "supported from outside the cycle") cannot be "derived" from a program in a finite number of steps
- But such atoms do not contradict the completion of a program and do thus not eliminate an unstable supported model

<span id="page-528-0"></span>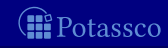

■ Question What causes the mismatch between supported models and stable models?

Hint Consider the unstable yet supported model  $\{a, c, e\}$  of P!

- Atoms in a stable model can be "derived" from a program in a finite number of steps
- Atoms in a cycle (not being "supported from outside the cycle") cannot be "derived" from a program in a finite number of steps But such atoms do not contradict the completion of a program and do thus not eliminate an unstable supported model

<span id="page-529-0"></span>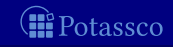

■ Question What causes the mismatch between supported models and stable models?

Hint Consider the unstable yet supported model  $\{a, c, e\}$  of P!

- Atoms in a stable model can be "derived" from a program in a finite number of steps
- Atoms in a cycle (not being "supported from outside the cycle") cannot be "derived" from a program in a finite number of steps Note But such atoms do not contradict the completion of a program and do thus not eliminate an unstable supported model

<span id="page-530-0"></span>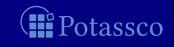

■ Question What causes the mismatch between supported models and stable models?

Hint Consider the unstable yet supported model  $\{a, c, e\}$  of P!

- Atoms in a stable model can be "derived" from a program in a finite number of steps
- Atoms in a cycle (not being "supported from outside the cycle") cannot be "derived" from a program in a finite number of steps But such atoms do not contradict the completion of a program and do thus not eliminate an unstable supported model

<span id="page-531-0"></span>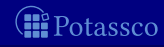

■ Question What causes the mismatch between supported models and stable models?

- Hint Consider the unstable yet supported model  $\{a, c, e\}$  of P!
- Answer Cyclic derivations are causing the mismatch between supported and stable models
	- Atoms in a stable model can be "derived" from a program in a finite number of steps
	- Atoms in a cycle (not being "supported from outside the cycle") cannot be "derived" from a program in a finite number of steps Note But such atoms do not contradict the completion of a program and do thus not eliminate an unstable supported model

<span id="page-532-0"></span>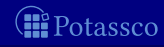

## Non-cyclic derivations

Let  $X$  be a stable model of normal logic program  $P$ 

■ For every atom  $A \in X$ , there is a finite sequence of positive rules

 $\langle r_1, \ldots, r_n \rangle$ 

such that

**1** head( $r_1$ ) = A  $\textbf{2} \quad \textit{body}(r_i)^+ \subseteq \{\textit{head}(r_j) \mid i < j \leq n\} \, \, \text{for} \, \, 1 \leq i \leq n \}.$ 3  $r_i \in P^X$  for  $1 \leq i \leq n$ 

Example There is no finite sequence of rules providing a derivation for e from  $P^{\{a,c,e\}}$ 

<span id="page-533-0"></span>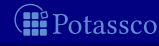

#### Non-cyclic derivations

Let  $X$  be a stable model of normal logic program  $P$ 

For every atom  $A \in X$ , there is a finite sequence of positive rules

 $\langle r_1, \ldots, r_n \rangle$ 

such that

**1** head( $r_1$ )  $=$  A  $\textbf{2} \quad \textit{body}(r_i)^+ \subseteq \{\textit{head}(r_j) \mid i < j \leq n\} \, \, \text{for} \, \, 1 \leq i \leq n \}.$ 3  $r_i \in P^X$  for  $1 \leq i \leq n$ 

That is, each atom of  $X$  has a non-cyclic derivation from  $P^{\mathcal{X}}$ 

Example There is no finite sequence of rules providing a derivation for e from  $P^{\{a,c,e\}}$ 

<span id="page-534-0"></span>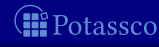

# Non-cyclic derivations

Let  $X$  be a stable model of normal logic program  $P$ 

For every atom  $A \in X$ , there is a finite sequence of positive rules

 $\langle r_1, \ldots, r_n \rangle$ 

such that

**1** head( $r_1$ )  $=$  A  $\textbf{2} \quad \textit{body}(r_i)^+ \subseteq \{\textit{head}(r_j) \mid i < j \leq n\} \, \, \text{for} \, \, 1 \leq i \leq n \}.$ 3  $r_i \in P^X$  for  $1 \leq i \leq n$ 

That is, each atom of  $X$  has a non-cyclic derivation from  $P^{\mathcal{X}}$ 

Example There is no finite sequence of rules providing a derivation m. for e from  $P^{\{a,c,e\}}$ 

<span id="page-535-0"></span>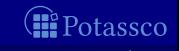

#### Positive atom dependency graph

■ The origin of (potential) circular derivations can be read off the positive atom dependency graph  $G(P)$  of a logic program P given by

 $(\text{atom}(P), \{(a, b) | r \in P, a \in body(r)^+, head(r) = b\})$ 

A logic program P is called tight, if  $G(P)$  is acyclic

<span id="page-536-0"></span>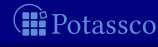

#### Positive atom dependency graph

■ The origin of (potential) circular derivations can be read off the positive atom dependency graph  $G(P)$  of a logic program P given by

 $(\text{atom}(P), \{(a, b) | r \in P, a \in body(r)^+, head(r) = b\})$ 

A logic program P is called tight, if  $G(P)$  is acyclic

<span id="page-537-0"></span>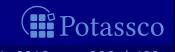

**[Tightness](#page-538-0)** 

#### Example

$$
\blacksquare P = \left\{ \begin{array}{ll} a \leftarrow & c \leftarrow a, \sim d & e \leftarrow b, \sim f \\ b \leftarrow \sim a & d \leftarrow \sim c, \sim e & e \leftarrow e \end{array} \right\} \right\}
$$
  

$$
\blacksquare G(P) = (\{a, b, c, d, e\}, \{(a, c), (b, e), (e, e)\})
$$
  

$$
\bigodot \rightarrow \bigodot \bigodot
$$
  

$$
\bigodot \rightarrow \bigodot \bigodot
$$
  

$$
\bigodot \bigodot \rightarrow \bigodot
$$
  

$$
\bigodot \bigodot \bigodot
$$

P has supported models:  $\{a, c\}$ ,  $\{a, d\}$ , and  $\{a, c, e\}$ 

<span id="page-538-0"></span>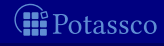

**[Tightness](#page-539-0)** 

#### Example

$$
P = \begin{cases} a \leftarrow & c \leftarrow a, \sim d & e \leftarrow b, \sim f \\ b \leftarrow \sim a & d \leftarrow \sim c, \sim e & e \leftarrow e \end{cases}
$$
  

$$
\blacksquare G(P) = (\{a, b, c, d, e\}, \{(a, c), (b, e), (e, e)\})
$$
  

$$
\textcircled{a} \rightarrow \textcircled{c} \textcircled{d}
$$
  

$$
\textcircled{b} \rightarrow \textcircled{e} \textcircled{f}
$$

P has supported models:  $\{a, c\}$ ,  $\{a, d\}$ , and  $\{a, c, e\}$ 

<span id="page-539-0"></span>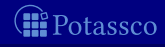
### Example

$$
P = \begin{cases} a \leftarrow & c \leftarrow a, \sim d & e \leftarrow b, \sim f \\ b \leftarrow \sim a & d \leftarrow \sim c, \sim e & e \leftarrow e \end{cases}
$$
  

$$
\blacksquare G(P) = (\{a, b, c, d, e\}, \{(a, c), (b, e), (e, e)\})
$$
  

$$
\begin{array}{ccc} a \rightarrow c & d \end{array}
$$

P has supported models:  $\{a, c\}$ ,  $\{a, d\}$ , and  $\{a, c, e\}$ 

<span id="page-540-0"></span>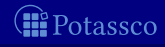

### Example

$$
\blacksquare P = \left\{ \begin{array}{ll} a \leftarrow & c \leftarrow a, \sim d & e \leftarrow b, \sim f \\ b \leftarrow \sim a & d \leftarrow \sim c, \sim e & e \leftarrow e \end{array} \right\} \right\}
$$
  

$$
\blacksquare G(P) = (\{a, b, c, d, e\}, \{(a, c), (b, e), (e, e)\})
$$
  

$$
\bigodot \rightarrow \bigodot \bigodot \bigodot
$$
  

$$
\bigodot \rightarrow \bigodot \bigodot \bigodot
$$

P has supported models:  $\{a, c\}$ ,  $\{a, d\}$ , and  $\{a, c, e\}$ P has stable models:  $\{a, c\}$  and  $\{a, d\}$ 

<span id="page-541-0"></span>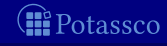

### Tight programs

### A logic program P is called tight, if  $G(P)$  is acyclic

For tight programs, stable and supported models coincide:

Let P be a tight normal logic program and  $X \subseteq atom(P)$ Then, X is a stable model of P iff  $X \models CF(P)$ 

<span id="page-542-0"></span>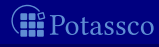

### Tight programs

- A logic program P is called tight, if  $G(P)$  is acyclic
- For tight programs, stable and supported models coincide:

Let P be a tight normal logic program and  $X \subseteq atom(P)$ Then, X is a stable model of P iff  $X \models CF(P)$ 

<span id="page-543-0"></span>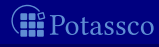

### Tight programs

A logic program P is called tight, if  $G(P)$  is acyclic

For tight programs, stable and supported models coincide:

Fages' Theorem

Let P be a tight normal logic program and  $X \subseteq atom(P)$ Then, X is a stable model of P iff  $X \models CF(P)$ 

<span id="page-544-0"></span>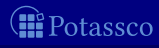

### Another example

$$
P = \left\{ \begin{array}{ll} a \leftarrow \sim b & c \leftarrow a, b & d \leftarrow a & e \leftarrow \sim a, \sim b \\ b \leftarrow \sim a & c \leftarrow d & d \leftarrow b, c \end{array} \right\}
$$
  

$$
\equiv G(P) = (\{a, b, c, d, e\}, \{(a, c), (a, d), (b, c), (b, d), (c, d), (d, c)\})
$$
  

$$
\underbrace{(d)}_{b} \underbrace{(a, c)}_{c} \underbrace{(e)}_{d}
$$

P has supported models:  $\{a, c, d\}$ ,  $\{b\}$ , and  $\{b, c, d\}$ 

<span id="page-545-0"></span>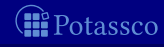

### Another example

$$
P = \left\{\n\begin{array}{ll}\na \leftarrow \sim b & c \leftarrow a, b & d \leftarrow a & e \leftarrow \sim a, \sim b \\
b \leftarrow \sim a & c \leftarrow d & d \leftarrow b, c\n\end{array}\n\right\}
$$
\n
$$
\blacksquare \quad G(P) = \left(\{a, b, c, d, e\}, \{(a, c), (a, d), (b, c), (b, d), (c, d), (d, c)\}\right)\right)\n\qquad \qquad \overbrace{\left(\begin{array}{l}\n\leftarrow a & \rightarrow & c \\
\hline\n\end{array}\right)}\n\qquad\n\begin{array}{ll}\n\textcircled{2}\n\end{array}\n\qquad\n\begin{array}{ll}\n\textcircled{2}\n\end{array}
$$

P has supported models:  $\{a, c, d\}$ ,  $\{b\}$ , and  $\{b, c, d\}$ 

<span id="page-546-0"></span>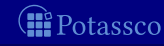

### Another example

$$
P = \left\{ \begin{array}{ll} a \leftarrow \sim b & c \leftarrow a, b & d \leftarrow a & e \leftarrow \sim a, \sim b \\ b \leftarrow \sim a & c \leftarrow d & d \leftarrow b, c \end{array} \right\}
$$
  
\n
$$
\blacksquare G(P) = (\{a, b, c, d, e\}, \{(a, c), (a, d), (b, c), (b, d), (c, d), (d, c)\})
$$
  
\n
$$
\underbrace{\qquad \qquad (d \leftarrow a \rightarrow c \qquad e)}_{(b \qquad \qquad (e \qquad \qquad (d, c) \leftarrow c)} \qquad \qquad (e \qquad \qquad (e \qquad \qquad (f \quad \qquad (f \quad
$$

 $P$  has supported models: {a, c, d}, {b}, and {b, c, d}

<span id="page-547-0"></span>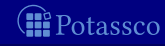

### Another example

$$
P = \left\{ \begin{array}{ll} a \leftarrow \sim b & c \leftarrow a, b & d \leftarrow a & e \leftarrow \sim a, \sim b \\ b \leftarrow \sim a & c \leftarrow d & d \leftarrow b, c \end{array} \right\}
$$
  
\n
$$
\blacksquare G(P) = (\{a, b, c, d, e\}, \{(a, c), (a, d), (b, c), (b, d), (c, d), (d, c)\})
$$
  
\n
$$
\underbrace{\left(\overbrace{d}\right)}_{(b)} \underbrace{\left(\overbrace{d}\right)}_{(c)} \underbrace{\left(\overbrace{e}\right)}_{(d)} \underbrace{\left(\overbrace{d}\right)}_{(d)} \underbrace{\left(\overbrace{d}\right)}_{(e)} \underbrace{\left(\overbrace{e}\right)}_{(e)} \underbrace{\left(\overbrace{d}\right)}_{(e)} \underbrace{\left(\overbrace{d}\right)}
$$

P has supported models:  $\{a, c, d\}$ ,  $\{b\}$ , and  $\{b, c, d\}$ P has stable models:  $\{a, c, d\}$  and  $\{b\}$ 

<span id="page-548-0"></span>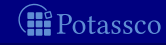

### **Outline**

28 [Loops and Loop Formulas](#page-549-0)

<span id="page-549-0"></span>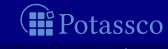

### **Question Is there a propositional formula**  $F(P)$  **such that the models** of  $F(P)$  correspond to the stable models of P?

Observation Starting from the completion of a program, the problem boils down to eliminating the circular support of atoms holding in the supported models of the program

I Idea Add formulas prohibiting circular support of sets of atoms Circular support between atoms  $a$  and  $b$  is possible, if a has a path to  $b$  and  $b$  has a path to  $a$ in the program's positive atom dependency graph

<span id="page-550-0"></span>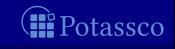

- **Question Is there a propositional formula**  $F(P)$  **such that the models** of  $F(P)$  correspond to the stable models of P?
- Observation Starting from the completion of a program, the problem boils down to eliminating the circular support of atoms holding in the supported models of the program
- I Idea Add formulas prohibiting circular support of sets of atoms  $\blacksquare$  Note Circular support between atoms a and b is possible, if a has a path to  $b$  and  $b$  has a path to  $a$ in the program's positive atom dependency graph

<span id="page-551-0"></span>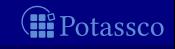

- **Question Is there a propositional formula**  $F(P)$  **such that the models** of  $F(P)$  correspond to the stable models of P?
- Observation Starting from the completion of a program, the problem boils down to eliminating the circular support of atoms holding in the supported models of the program
- $\blacksquare$  Idea Add formulas prohibiting circular support of sets of atoms  $\blacksquare$  Note Circular support between atoms a and b is possible, if a has a path to  $b$  and  $b$  has a path to  $a$ in the program's positive atom dependency graph

<span id="page-552-0"></span>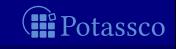

- **Question Is there a propositional formula**  $F(P)$  **such that the models** of  $F(P)$  correspond to the stable models of P?
- Observation Starting from the completion of a program, the problem boils down to eliminating the circular support of atoms holding in the supported models of the program
- $\blacksquare$  Idea Add formulas prohibiting circular support of sets of atoms
- $\blacksquare$  Note Circular support between atoms a and b is possible, if a has a path to  $b$  and  $b$  has a path to  $a$ in the program's positive atom dependency graph

<span id="page-553-0"></span>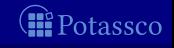

Let P be a normal logic program, and let  $G(P) = (atom(P), E)$  be the positive atom dependency graph of P

 $\Box$  A set  $\emptyset \subset L \subseteq atom(P)$  is a loop of P if it induces a non-trivial strongly connected subgraph of  $G(P)$ That is, each pair of atoms in  $L$  is connected by a path of non-zero length in  $(L, E \cap (L \times L))$ 

We denote the set of all loops of P by  $loop(P)$ 

Note A program P is tight iff  $loop(P) = \emptyset$ 

<span id="page-554-0"></span>

Let P be a normal logic program, and let  $G(P) = (atom(P), E)$  be the positive atom dependency graph of P A set  $\emptyset \subset L \subseteq atom(P)$  is a loop of P if it induces a non-trivial strongly connected subgraph of  $G(P)$ That is, each pair of atoms in  $L$  is connected by a path of non-zero length in  $(L, E \cap (L \times L))$ 

 $\blacksquare$  We denote the set of all loops of P by  $loop(P)$ 

Note A program P is tight iff  $loop(P) = \emptyset$ 

<span id="page-555-0"></span>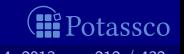

Let P be a normal logic program, and let  $G(P) = (atom(P), E)$  be the positive atom dependency graph of P A set  $\emptyset \subset L \subseteq atom(P)$  is a loop of P if it induces a non-trivial strongly connected subgraph of  $G(P)$ That is, each pair of atoms in  $L$  is connected by a path of non-zero length in  $(L, E \cap (L \times L))$ 

 $\blacksquare$  We denote the set of all loops of P by  $loop(P)$ 

Note A program P is tight iff  $loop(P) = \emptyset$ 

<span id="page-556-0"></span>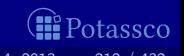

Let  $P$  be a normal logic program, and let  $G(P) = (atom(P), E)$  be the positive atom dependency graph of P A set  $\emptyset \subset L \subseteq atom(P)$  is a loop of P if it induces a non-trivial strongly connected subgraph of  $G(P)$ That is, each pair of atoms in  $L$  is connected by a path of non-zero length in  $(L, E \cap (L \times L))$ 

We denote the set of all loops of P by  $loop(P)$ 

Note A program P is tight iff  $loop(P) = \emptyset$ 

<span id="page-557-0"></span>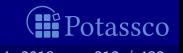

Let P be a normal logic program, and let  $G(P) = (atom(P), E)$  be the positive atom dependency graph of P A set  $\emptyset \subset L \subset atom(P)$  is a loop of P if it induces a non-trivial strongly connected subgraph of  $G(P)$ That is, each pair of atoms in  $L$  is connected by a path of non-zero length in  $(L, E \cap (L \times L))$ 

- We denote the set of all loops of P by  $\overline{loop}(P)$
- Note A program P is tight iff  $loop(P) = \emptyset$

<span id="page-558-0"></span>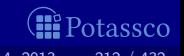

### Example

$$
\blacksquare P = \left\{ \begin{array}{ll} a \leftarrow & c \leftarrow a, \sim d & e \leftarrow b, \sim f \\ b \leftarrow \sim a & d \leftarrow \sim c, \sim e & e \leftarrow e \end{array} \right\} \right.
$$
\n
$$
\begin{array}{ll} (a) \rightarrow (c) & (d) \\ (b) \rightarrow (e) & (f) \end{array}
$$

<span id="page-559-0"></span>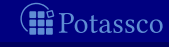

M. Gebser and T. Schaub (KRR@UP) [Answer Set Solving in Practice](#page-0-0) September 4, 2013 213 / 432

1

### Example

$$
\blacksquare P = \left\{ \begin{array}{ll} a \leftarrow & c \leftarrow a, \sim d & e \leftarrow b, \sim f \\ b \leftarrow \sim a & d \leftarrow \sim c, \sim e & e \leftarrow e \end{array} \right\}
$$

$$
(a) \rightarrow (c) \quad (d)
$$
\n
$$
(b) \rightarrow (e) \quad (f)
$$

loop $(P) = \{\{e\}\}\$ 

<span id="page-560-0"></span>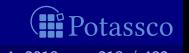

### Another example

$$
\blacksquare P = \left\{\begin{array}{l} a \leftarrow \sim b \quad c \leftarrow a, b \quad d \leftarrow a \quad e \leftarrow \sim a, \sim b \\ b \leftarrow \sim a \quad c \leftarrow d \quad d \leftarrow b, c \end{array}\right\}
$$

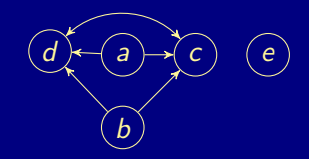

 $\Box$  loop(P) = {{c, d}}

<span id="page-561-0"></span>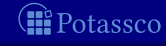

### Another example

$$
\blacksquare P = \left\{\begin{array}{l} a \leftarrow \sim b \quad c \leftarrow a, b \quad d \leftarrow a \quad e \leftarrow \sim a, \sim b \\ b \leftarrow \sim a \quad c \leftarrow d \quad d \leftarrow b, c \end{array}\right\}
$$

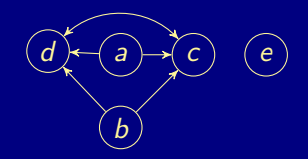

 $\blacksquare$   $loop(P) = \{\{c, d\}\}\$ 

<span id="page-562-0"></span>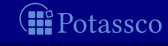

$$
\blacksquare P = \left\{\begin{array}{l} a \leftarrow \sim b \quad c \leftarrow a \quad d \leftarrow b, c \quad e \leftarrow b, \sim a \\ b \leftarrow \sim a \quad c \leftarrow b, d \quad d \leftarrow e \quad e \leftarrow c, d \end{array}\right\}
$$

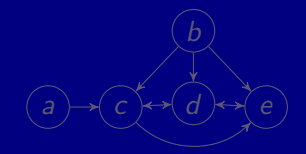

 $loop(P) = \{\{c, d\}, \{d, e\}, \{c, d, e\}\}$ 

<span id="page-563-0"></span>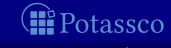

$$
\blacksquare P = \left\{\begin{array}{l} a \leftarrow \sim b \quad c \leftarrow a \quad d \leftarrow b, c \quad e \leftarrow b, \sim a \\ b \leftarrow \sim a \quad c \leftarrow b, d \quad d \leftarrow e \quad e \leftarrow c, d \end{array}\right\}
$$

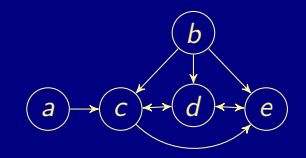

 $loop(P) = \{\{c, d\}, \{d, e\}, \{c, d, e\}\}$ 

<span id="page-564-0"></span>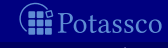

$$
\blacksquare P = \left\{\begin{array}{l} a \leftarrow \sim b \quad c \leftarrow a \quad d \leftarrow b, c \quad e \leftarrow b, \sim a \\ b \leftarrow \sim a \quad c \leftarrow b, d \quad d \leftarrow e \quad e \leftarrow c, d \end{array}\right\}
$$

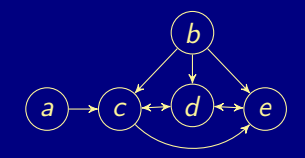

 $\blacksquare$   $loop(P) = \{\{c, d\}, \{d, e\}, \{c, d, e\}\}\$ 

<span id="page-565-0"></span>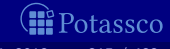

# Let  $P$  be a normal logic program ■ For  $L \subseteq atom(P)$ , define the external supports of L for P as  $ES_P(L) = \{r \in P \mid head(r) \in L \text{ and } body(r)^+ \cap L = \emptyset\}$ Define the external bodies of L in P as  $EB_P(L) = body(ES_P(L))$  $\blacksquare$  The (disjunctive) loop formula of L for P is The loop formula of  $L$  enforces all atoms in  $L$  to be *false* whenever L is not externally supported Define  $LF(P) = \{LF_P(L) | L \in loop(P)\}\$

<span id="page-566-0"></span>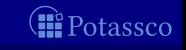

# Let  $P$  be a normal logic program **■** For  $L \subseteq atom(P)$ , define the external supports of L for P as  $ES_P(L) = \{r \in P \mid head(r) \in L \text{ and } body(r)^+ \cap L = \emptyset\}$ Define the external bodies of L in P as  $EB_P(L) = body(ES_P(L))$  $\blacksquare$  $\blacksquare$  The (disjunctive) loop formula of L for P is whenever L is not externally supported Define  $LF(P) = \{LF_P(L) | L \in loop(P)\}$

<span id="page-567-0"></span>

# Let  $P$  be a normal logic program **■** For  $L \subseteq atom(P)$ , define the external supports of L for P as  $ES_P(L) = \{r \in P \mid head(r) \in L \text{ and } body(r)^+ \cap L = \emptyset\}$

**D**efine the external bodies of L in P as  $EB_P(L) = body(ES_P(L))$  $\blacksquare$  The (disjunctive) loop formula of L for P is  $LF_P(L) = (\bigvee_{a \in L} a) \rightarrow (\bigvee_{B \in EB_P(L)} BF(B))$  $\equiv \left(\bigwedge_{B \in E B_P(L)} \neg BF(B)\right) \rightarrow \left(\bigwedge_{a \in L} \neg a\right)$  $\blacksquare$  Note The loop formula of L enforces all atoms in L to be false

whenever L is not externally supported

Define  $LF(P) = \{LF_P(L) | L \in loop(P)\}\$ 

<span id="page-568-0"></span>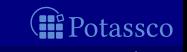

### Let  $P$  be a normal logic program

**■** For  $L \subseteq atom(P)$ , define the external supports of L for P as

 $ES_P(L) = \{r \in P \mid head(r) \in L \text{ and } body(r)^+ \cap L = \emptyset\}$ 

**D**efine the external bodies of L in P as  $EB_P(L) = body(ES_P(L))$  $\blacksquare$  The (disjunctive) loop formula of L for P is  $LF_P(L) = (\bigvee_{a \in L} a) \rightarrow (\bigvee_{B \in EB_P(L)} BF(B))$  $\equiv \left(\bigwedge_{B \in E B_P(L)} \neg BF(B)\right) \rightarrow \left(\bigwedge_{a \in L} \neg a\right)$ 

 $\blacksquare$  Note The loop formula of L enforces all atoms in L to be false whenever  $\overline{L}$  is not externally supported

Define  $LF(P) = \{LF_P(L) | L \in loop(P)\}$ 

<span id="page-569-0"></span>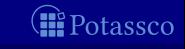

[Loops and Loop Formulas](#page-570-0)

### Example

$$
\blacksquare P = \left\{ \begin{array}{ll} a \leftarrow & c \leftarrow a, \sim d & e \leftarrow b, \sim f \\ b \leftarrow \sim a & d \leftarrow \sim c, \sim e & e \leftarrow e \end{array} \right\}
$$

 $\bigcirc$  d  $\circlede \circ f$ 

■  $loop(P) = \{\{e\}\}\$ 

<span id="page-570-0"></span>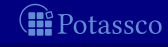

### Example

$$
\blacksquare P = \left\{ \begin{array}{ll} a \leftarrow & c \leftarrow a, \sim d & e \leftarrow b, \sim f \\ b \leftarrow \sim a & d \leftarrow \sim c, \sim e & e \leftarrow e \end{array} \right\}
$$

 $\bigcirc$  d  $\odot$   $\odot$ 

■  $loop(P) = \{\{e\}\}\$ **■**  $LF(P) = \{e \rightarrow b \land \neg f\}$ 

<span id="page-571-0"></span>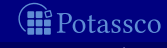

### Another example

$$
\blacksquare P = \left\{\begin{array}{l} a \leftarrow \sim b \quad c \leftarrow a, b \quad d \leftarrow a \quad e \leftarrow \sim a, \sim b \\ b \leftarrow \sim a \quad c \leftarrow d \quad d \leftarrow b, c \end{array}\right\}
$$

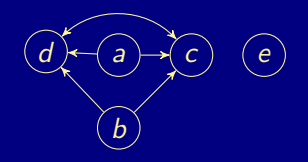

 $\blacksquare$   $loop(P) = \{\{c, d\}\}\$ 

<span id="page-572-0"></span>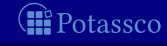

### Another example

$$
\blacksquare P = \left\{\begin{array}{l} a \leftarrow \sim b \quad c \leftarrow a, b \quad d \leftarrow a \quad e \leftarrow \sim a, \sim b \\ b \leftarrow \sim a \quad c \leftarrow d \quad d \leftarrow b, c \end{array}\right\}
$$

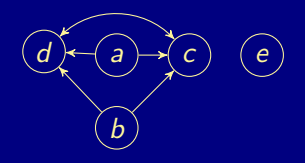

 $\blacksquare$   $loop(P) = \{\{c, d\}\}\$  $LF(P) = {c \lor d \rightarrow (a \land b) \lor a}$ 

<span id="page-573-0"></span>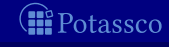

$$
\blacksquare P = \left\{\begin{array}{l} a \leftarrow \sim b \quad c \leftarrow a \quad d \leftarrow b, c \quad e \leftarrow b, \sim a \\ b \leftarrow \sim a \quad c \leftarrow b, d \quad d \leftarrow e \quad e \leftarrow c, d \end{array}\right\}
$$

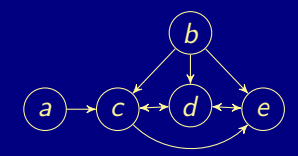

 $\blacksquare$   $loop(P) = \{\{c, d\}, \{d, e\}, \{c, d, e\}\}\$  $LF(P) =$  $d \vee e \rightarrow (b \wedge c) \vee (b \wedge \neg a)$  $c \vee d \vee e \rightarrow a \vee (b \wedge \neg a)$ 

<span id="page-574-0"></span>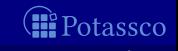

$$
\blacksquare P = \left\{\begin{array}{l} a \leftarrow \sim b \quad c \leftarrow a \quad d \leftarrow b, c \quad e \leftarrow b, \sim a \\ b \leftarrow \sim a \quad c \leftarrow b, d \quad d \leftarrow e \quad e \leftarrow c, d \end{array}\right\}
$$

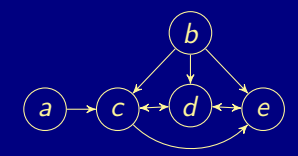

■ loop(P) = {
$$
\{c, d\}, \{d, e\}, \{c, d, e\}
$$
}  
\n■ LF(P) = 
$$
\begin{cases} c \lor d \rightarrow a \lor e \\ d \lor e \rightarrow (b \land c) \lor (b \land \neg a) \\ c \lor d \lor e \rightarrow a \lor (b \land \neg a) \end{cases}
$$
}

<span id="page-575-0"></span>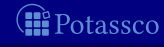
#### Yet another example

$$
\blacksquare P = \left\{\begin{array}{l} a \leftarrow \sim b \quad c \leftarrow a \quad d \leftarrow b, c \quad e \leftarrow b, \sim a \\ b \leftarrow \sim a \quad c \leftarrow b, d \quad d \leftarrow e \quad e \leftarrow c, d \end{array}\right\}
$$

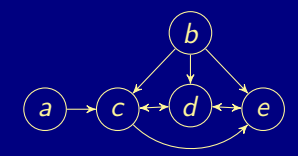

■ loop(P) = {
$$
\{c, d\}, \{d, e\}, \{c, d, e\}
$$
}  
\n■ LF(P) = 
$$
\begin{cases} c \lor d \rightarrow a \lor e \\ d \lor e \rightarrow (b \land c) \lor (b \land \neg a) \\ c \lor d \lor e \rightarrow a \lor (b \land \neg a) \end{cases}
$$
}

<span id="page-576-0"></span>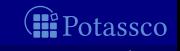

M. Gebser and T. Schaub (KRR@UP) [Answer Set Solving in Practice](#page-0-0) September 4, 2013 219 / 432

#### Yet another example

$$
\blacksquare P = \left\{\begin{array}{l} a \leftarrow \sim b \quad c \leftarrow a \quad d \leftarrow b, c \quad e \leftarrow b, \sim a \\ b \leftarrow \sim a \quad c \leftarrow b, d \quad d \leftarrow e \quad e \leftarrow c, d \end{array}\right\}
$$

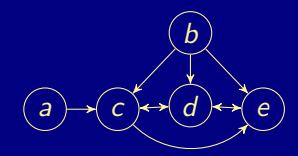

■ loop(P) = {
$$
\{c, d\}, \{d, e\}, \{c, d, e\}
$$
}  
\n■ LF(P) = 
$$
\begin{cases} c \lor d \rightarrow a \lor e \\ d \lor e \rightarrow (b \land c) \lor (b \land \neg a) \\ c \lor d \lor e \rightarrow a \lor (b \land \neg a) \end{cases}
$$
}

<span id="page-577-0"></span>œ Potassco

M. Gebser and T. Schaub (KRR@UP) [Answer Set Solving in Practice](#page-0-0) September 4, 2013 219 / 432

#### Yet another example

$$
\blacksquare P = \left\{\begin{array}{l} a \leftarrow \sim b \quad c \leftarrow a \quad d \leftarrow b, c \quad e \leftarrow b, \sim a \\ b \leftarrow \sim a \quad c \leftarrow b, d \quad d \leftarrow e \quad e \leftarrow c, d \end{array}\right\}
$$

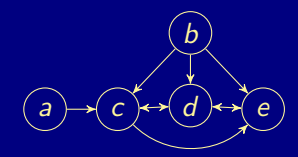

■ loop(P) = {
$$
\{c, d\}, \{d, e\}, \{c, d, e\}
$$
}  
\n■ LF(P) = 
$$
\begin{cases} c \lor d \rightarrow a \lor e \\ d \lor e \rightarrow (b \land c) \lor (b \land \neg a) \\ c \lor d \lor e \rightarrow a \lor (b \land \neg a) \end{cases}
$$
}

<span id="page-578-0"></span>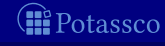

M. Gebser and T. Schaub (KRR@UP) [Answer Set Solving in Practice](#page-0-0) September 4, 2013 219 / 432

#### Lin-Zhao Theorem

#### Theorem

Let P be a normal logic program and  $X \subseteq atom(P)$ Then, X is a stable model of P iff  $X \models CF(P) \cup LF(P)$ 

<span id="page-579-0"></span>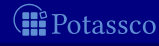

M. Gebser and T. Schaub (KRR@UP) [Answer Set Solving in Practice](#page-0-0) 5eptember 4, 2013 220 / 432

#### Loops and loop formulas: Properties

Let  $X$  be a supported model of normal logic program  $P$ 

 $\blacksquare$  Then, X is a stable model of P iff  $X \models \{LF_P(U) \mid U \subseteq atom(P)\}$ :  $\subseteq X \models \{LF_P(U) \mid U \subseteq X\};$  $X \models \{LF_P(L) | L \in loop(P)\},\$  that is,  $X \models LF(P);$  $\Box X \models \{LF_P(L) | L \in loop(P) \text{ and } L \subseteq X\}$ 

 $\blacksquare$  Note If X is not a stable model of P. then there is a loop  $L \subseteq X \setminus \mathit{Cn}(P^X)$  such that  $X \not\models L\mathit{F}_{P}(L)$ 

<span id="page-580-0"></span>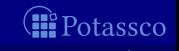

M. Gebser and T. Schaub (KRR@UP) [Answer Set Solving in Practice](#page-0-0) September 4, 2013 221 / 432

#### Loops and loop formulas: Properties

Let  $X$  be a supported model of normal logic program  $P$ 

 $\blacksquare$  Then, X is a stable model of P iff  $X \models \{LF_P(U) | U \subseteq atom(P)\};$  $X \models \{LF_P(U) \mid U \subseteq X\};$  $X \models \{LF_P(L) | L \in loop(P)\},\$  that is,  $X \models LF(P);$  $\blacksquare$   $X \models \{LF_P(L) | L \in loop(P) \text{ and } L \subseteq X\}$ 

 $\blacksquare$  Note If X is not a stable model of P. then there is a loop  $L \subseteq X \setminus \mathit{Cn}(P^X)$  such that  $X \not\models L\mathit{F}_{P}(L)$ 

<span id="page-581-0"></span>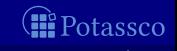

M. Gebser and T. Schaub (KRR@UP) [Answer Set Solving in Practice](#page-0-0) September 4, 2013 221 / 432

#### Loops and loop formulas: Properties

Let  $X$  be a supported model of normal logic program  $P$ 

 $\blacksquare$  Then, X is a stable model of P iff  $\blacksquare$   $X \models \{LF_P(U) \mid U \subseteq atom(P)\};$  $X \models \{LF_P(U) | U \subseteq X\};$  $X = \{LF_P(L) | L \in loop(P)\},$  that is,  $X \models LF(P);$  $\blacksquare$   $X \models \{LF_P(L) | L \in loop(P) \text{ and } L \subseteq X\}$ 

Note If X is not a stable model of P, then there is a loop  $L \subseteq X \setminus \mathit{Cn}(P^X)$  such that  $X \not\models L\mathit{F}_{P}(L)$ 

<span id="page-582-0"></span>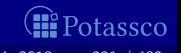

# Loops and loop formulas: Properties (ctd)

Result If  $\mathcal{P}\not\subseteq \mathcal{NC}^1\!/{\mathit poly},^1$  then there is no translation  $\mathcal T$  from logic programs to propositional formulas such that, for each normal logic program P, both of the following conditions hold: **1** The propositional variables in  $T[P]$  are a subset of atom(P) 2 The size of  $T[P]$  is polynomial in the size of P

Note Every vocabulary-preserving translation from normal logic programs to propositional formulas must be exponential (in the worst case)

- Translation  $CF(P) \cup LF(P)$  preserves the vocabulary of P
- The number of loops in  $loop(P)$  may be exponential in  $|atom(P)|$

 $1A$  conjecture from complexity theory that is believed to be true. M. Gebser and T. Schaub (KRR@UP) [Answer Set Solving in Practice](#page-0-0) September 4, 2013 222 / 432

<span id="page-583-0"></span>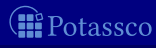

## Loops and loop formulas: Properties (ctd)

Result If  $\mathcal{P}\not\subseteq \mathcal{NC}^1\!/{\mathit poly},^1$  then there is no translation  $\mathcal T$  from logic programs to propositional formulas such that, for each normal logic program P, both of the following conditions hold: **1** The propositional variables in  $T[P]$  are a subset of atom(P) 2 The size of  $T[P]$  is polynomial in the size of P

■ Note Every vocabulary-preserving translation from normal logic programs to propositional formulas must be exponential (in the worst case)

- Translation  $CF(P) \cup LF(P)$  preserves the vocabulary of P
- The number of loops in  $loop(P)$  may be exponential in  $|atom(P)|$

 $1A$  conjecture from complexity theory that is believed to be true. M. Gebser and T. Schaub (KRR@UP) [Answer Set Solving in Practice](#page-0-0) September 4, 2013 222 / 432

<span id="page-584-0"></span>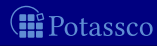

# Loops and loop formulas: Properties (ctd)

Result If  $\mathcal{P}\not\subseteq \mathcal{NC}^1\!/{\mathit poly},^1$  then there is no translation  $\mathcal T$  from logic programs to propositional formulas such that, for each normal logic program P, both of the following conditions hold: **1** The propositional variables in  $T[P]$  are a subset of atom(P) 2 The size of  $T[P]$  is polynomial in the size of P

■ Note Every vocabulary-preserving translation from normal logic programs to propositional formulas must be exponential (in the worst case)

#### **Observations**

- **■** Translation  $CF(P) \cup LF(P)$  preserves the vocabulary of P
- The number of loops in  $loop(P)$  may be exponential in  $|atom(P)|$

 $1A$  conjecture from complexity theory that is believed to be true.

M. Gebser and T. Schaub (KRR@UP) [Answer Set Solving in Practice](#page-0-0) September 4, 2013 222 / 432

<span id="page-585-0"></span>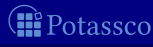

#### [Operational Characterization:](#page-586-0) Overview

[Partial Interpretations](#page-587-0)

[Fitting Operator](#page-592-0)

[Unfounded Sets](#page-618-0)

[Well-Founded Operator](#page-642-0)

<span id="page-586-0"></span>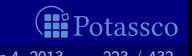

M. Gebser and T. Schaub (KRR@UP) [Answer Set Solving in Practice](#page-0-0) September 4, 2013 223 / 432

[Partial Interpretations](#page-587-0)

# Outline

#### 29 [Partial Interpretations](#page-587-0)

<span id="page-587-0"></span>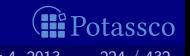

M. Gebser and T. Schaub (KRR@UP) [Answer Set Solving in Practice](#page-0-0) September 4, 2013 224 / 432

# Interlude: Partial interpretations or: 3-valued interpretations

A partial interpretation maps atoms onto truth values true, false, and unknown

- Representation  $\langle T, F \rangle$ , where
	- $T$  is the set of all *true* atoms and
	- $F$  is the set of all *false* atoms
	- Truth of atoms in  $A \setminus (T \cup F)$  is unknown

 $\Box$   $\langle T, F \rangle$  is conflicting if  $T \cap F \neq \emptyset$ **Definition For**  $\langle T_1, F_1 \rangle$  and  $\langle T_2, F_2 \rangle$ , define

<span id="page-588-0"></span>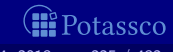

M. Gebser and T. Schaub (KRR@UP) [Answer Set Solving in Practice](#page-0-0) 5eptember 4, 2013 225 / 432

# Interlude: Partial interpretations

or: 3-valued interpretations

A partial interpretation maps atoms onto truth values true, false, and unknown

- Representation  $\langle T, F \rangle$ , where
	- $\blacksquare$  T is the set of all *true* atoms and
	- $\blacksquare$  F is the set of all false atoms
	- **■** Truth of atoms in  $A \setminus (T \cup F)$  is unknown

 $\Box$   $\langle T, F \rangle$  is conflicting if  $T \cap F \neq \emptyset$  $\blacksquare$  Definition For  $\langle T_1, F_1 \rangle$  and  $\langle T_2, F_2 \rangle$ , define

<span id="page-589-0"></span>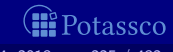

M. Gebser and T. Schaub (KRR@UP) [Answer Set Solving in Practice](#page-0-0) September 4, 2013 225 / 432

# Interlude: Partial interpretations

or: 3-valued interpretations

A partial interpretation maps atoms onto truth values true, false, and unknown

- Representation  $\langle T, F \rangle$ , where
	- $\blacksquare$  T is the set of all *true* atoms and
	- $F$  is the set of all *false* atoms
	- **■** Truth of atoms in  $A \setminus (T \cup F)$  is unknown

**Properties** 

**n**  $\langle T, F \rangle$  is conflicting if  $T \cap F \neq \emptyset$ 

 $\blacksquare$   $\langle T, F \rangle$  is total if  $T \cup F = A$  and  $T \cap F = \emptyset$ 

 $\blacksquare$  Definition For  $\langle T_1, F_1 \rangle$  and  $\langle T_2, F_2 \rangle$ , define  $\Box$   $\langle T_1, F_1 \rangle \sqsubseteq \langle T_2, F_2 \rangle$  iff  $T_1 \subseteq T_2$  and  $F_1 \subseteq F_2$ 

<span id="page-590-0"></span>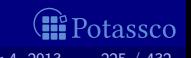

M. Gebser and T. Schaub (KRR@UP) [Answer Set Solving in Practice](#page-0-0) September 4, 2013 225 / 432

# Interlude: Partial interpretations

or: 3-valued interpretations

A partial interpretation maps atoms onto truth values true, false, and unknown

- Representation  $\langle T, F \rangle$ , where
	- $\blacksquare$  T is the set of all true atoms and
	- $F$  is the set of all *false* atoms
	- **■** Truth of atoms in  $A \setminus (T \cup F)$  is unknown

**Properties** 

**n**  $\langle T, F \rangle$  is conflicting if  $T \cap F \neq \emptyset$ **n**  $\langle T, F \rangle$  is total if  $T \cup F = A$  and  $T \cap F = \emptyset$ **D**efinition For  $\langle T_1, F_1 \rangle$  and  $\langle T_2, F_2 \rangle$ , define  $\blacksquare$   $\langle T_1, F_1 \rangle \sqsubseteq \langle T_2, F_2 \rangle$  iff  $T_1 \subseteq T_2$  and  $F_1 \subseteq F_2$  $\overline{f_1, F_1}$   $\overline{u}$   $\overline{f_2, F_2}$   $\overline{f_1}$   $\overline{f_2, F_1}$   $\overline{f_2}$ 

<span id="page-591-0"></span>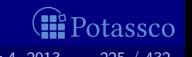

M. Gebser and T. Schaub (KRR@UP) [Answer Set Solving in Practice](#page-0-0) September 4, 2013 225 / 432

# Outline

**30** [Fitting Operator](#page-592-0)

<span id="page-592-0"></span>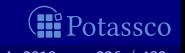

M. Gebser and T. Schaub (KRR@UP) [Answer Set Solving in Practice](#page-0-0) September 4, 2013 226 / 432

#### Basic idea

#### I Idea Extend  $T_P$  to normal logic programs

- **E** Logical background The idea is to turn a program's completion into an operator such that
	- the head atom of a rule must be true if the rule's body is true
	- an atom must be false if the body of each rule having it as head is false

<span id="page-593-0"></span>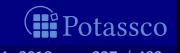

# Definition

#### $\blacksquare$  Let P be a normal logic program Define

$$
\Phi_P\langle T,F\rangle=\langle{\bf T}_P\langle T,F\rangle,{\bf F}_P\langle T,F\rangle\rangle
$$

where

 $body(r)^+ \cap F \neq \emptyset$  or  $body(r)^- \cap T \neq \emptyset$ for each  $r \in P$  such that  $head(r) = a$ }

<span id="page-594-0"></span>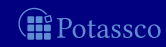

M. Gebser and T. Schaub (KRR@UP) [Answer Set Solving in Practice](#page-0-0) September 4, 2013 228 / 432

# Definition

#### $\blacksquare$  Let P be a normal logic program **Define**

$$
\Phi_P\langle T, F\rangle=\langle \mathbf{T}_P\langle T, F\rangle, \mathbf{F}_P\langle T, F\rangle\rangle
$$

where

 $\mathsf{T}_P\langle T, F\rangle = \{\mathit{head}(r) \mid r \in P, \mathit{body}(r)^+ \subseteq T, \mathit{body}(r)^- \subseteq F\}$  $\mathsf{F}_P\langle T,\overline{F}\rangle = \{a \in atom(P) \mid$  $body(r)^+ \cap F \neq \emptyset$  or  $body(r)^- \cap T \neq \emptyset$ for each  $r \in P$  such that head(r) = a }

<span id="page-595-0"></span>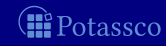

M. Gebser and T. Schaub (KRR@UP) [Answer Set Solving in Practice](#page-0-0) September 4, 2013 228 / 432

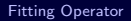

#### Example

$$
P = \left\{ \begin{array}{ll} a \leftarrow & c \leftarrow a, \sim d & e \leftarrow b, \sim f \\ b \leftarrow \sim a & d \leftarrow \sim c, \sim e & e \leftarrow e \end{array} \right\}
$$

#### Let's iterate  $\Phi_P$  on  $\langle \{a\}, \{d\}\rangle$ :

$$
\begin{array}{rcl}\n\Phi_{P}(\{a\},\{d\}) & = & \langle \{a,c\},\{b,f\} \rangle \\
\Phi_{P}(\{a,c\},\{b,f\}) & = & \langle \{a\},\{b,d,f\} \rangle \\
\Phi_{P}\langle \{a\},\{b,d,f\} \rangle & = & \langle \{a,c\},\{b,f\} \rangle \\
& \vdots\n\end{array}
$$

<span id="page-596-0"></span>*M* Potassco

M. Gebser and T. Schaub (KRR@UP) [Answer Set Solving in Practice](#page-0-0) September 4, 2013 229 / 432

#### Example

$$
P = \left\{ \begin{array}{ll} a \leftarrow & c \leftarrow a, \sim d & e \leftarrow b, \sim f \\ b \leftarrow \sim a & d \leftarrow \sim c, \sim e & e \leftarrow e \end{array} \right\}
$$

#### Let's iterate  $\Phi_P$  on  $\langle \{a\}, \{d\}\rangle$ :

$$
\begin{array}{rcl}\n\Phi_{P}(\{a\},\{d\}) & = & \langle \{a,c\},\{b,f\} \rangle \\
\Phi_{P}(\{a,c\},\{b,f\}) & = & \langle \{a\},\{b,d,f\} \rangle \\
\Phi_{P}\langle \{a\},\{b,d,f\} \rangle & = & \langle \{a,c\},\{b,f\} \rangle \\
& \vdots\n\end{array}
$$

<span id="page-597-0"></span>**I**Potassco

M. Gebser and T. Schaub (KRR@UP) [Answer Set Solving in Practice](#page-0-0) September 4, 2013 229 / 432

# Fitting semantics

**D**efine the iterative variant of  $\Phi_P$  analogously to  $T_P$ :

$$
\Phi_P^0\langle T,F\rangle=\langle T,F\rangle \hspace{1.5cm} \Phi_P^{j+1}\langle T,F\rangle=\Phi_P\Phi_P^{j}\langle T,F\rangle
$$

Define the Fitting semantics of a normal logic program P as the partial interpretation:

 $\bigsqcup_{i\geq 0}\mathbf{\Phi}_P^i\langle\emptyset,\emptyset\rangle$ 

<span id="page-598-0"></span>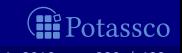

M. Gebser and T. Schaub (KRR@UP) [Answer Set Solving in Practice](#page-0-0) 5eptember 4, 2013 230 / 432

# Fitting semantics

**D**efine the iterative variant of  $\Phi_P$  analogously to  $T_P$ :

$$
\Phi_P^0 \langle T, F \rangle = \langle T, F \rangle \qquad \qquad \Phi_P^{j+1} \langle T, F \rangle = \Phi_P \Phi_P^j \langle T, F \rangle
$$

Define the Fitting semantics of a normal logic program P  $\blacksquare$ as the partial interpretation:

 $\bigsqcup_{i\geq 0}\mathbf{\Phi}_P^i\langle\emptyset,\emptyset\rangle$ 

<span id="page-599-0"></span>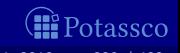

M. Gebser and T. Schaub (KRR@UP) [Answer Set Solving in Practice](#page-0-0) 5eptember 4, 2013 230 / 432

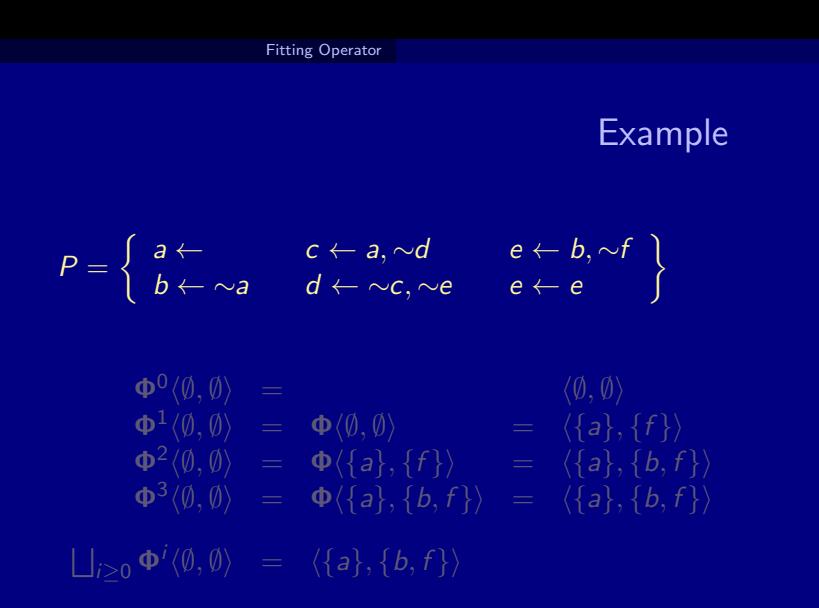

<span id="page-600-0"></span>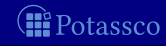

M. Gebser and T. Schaub (KRR@UP) [Answer Set Solving in Practice](#page-0-0) September 4, 2013 231 / 432

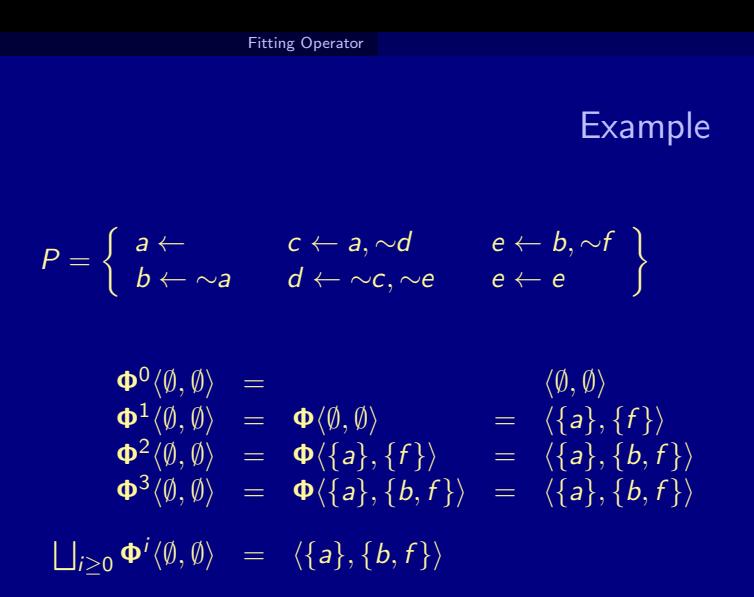

<span id="page-601-0"></span>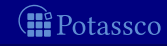

M. Gebser and T. Schaub (KRR@UP) [Answer Set Solving in Practice](#page-0-0) September 4, 2013 231 / 432

Let  $P$  be a normal logic program

 $\mathbf{\Phi}_P\langle\emptyset,\emptyset\rangle$  is monotonic That is,  $\mathbf{\Phi}_P^i \langle \emptyset, \emptyset \rangle \sqsubseteq \mathbf{\Phi}_P^{i+1}$  $P^{\mathsf{H-1}}_P\langle\emptyset,\emptyset\rangle$ 

 $\blacksquare$  The Fitting semantics of P is

- not conflicting,
- and generally not total

<span id="page-602-0"></span>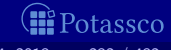

M. Gebser and T. Schaub (KRR@UP) [Answer Set Solving in Practice](#page-0-0) 5eptember 4, 2013 232 / 432

# Fitting fixpoints

#### Let  $P$  be a normal logic program, and let  $\langle T, F \rangle$  be a partial interpretation

**D**efine  $\langle T, F \rangle$  as a Fitting fixpoint of P if  $\Phi_P \langle T, F \rangle = \langle T, F \rangle$ 

 $\blacksquare$  The Fitting semantics is the  $\blacksquare$ -least Fitting fixpoint of P

 $\blacksquare$  Any other Fitting fixpoint extends the Fitting semantics

Total Fitting fixpoints correspond to supported models

<span id="page-603-0"></span>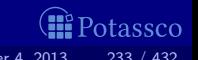

M. Gebser and T. Schaub (KRR@UP) [Answer Set Solving in Practice](#page-0-0) September 4, 2013 233 / 432

# Fitting fixpoints

#### Let  $\overline{P}$  be a normal logic program, and let  $\langle T, F \rangle$  be a partial interpretation

**D**efine  $\langle T, F \rangle$  as a Fitting fixpoint of P if  $\Phi_P \langle T, F \rangle = \langle T, F \rangle$ 

The Fitting semantics is the  $\sqsubseteq$ -least Fitting fixpoint of P

Any other Fitting fixpoint extends the Fitting semantics

Total Fitting fixpoints correspond to supported models

<span id="page-604-0"></span>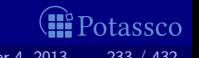

M. Gebser and T. Schaub (KRR@UP) [Answer Set Solving in Practice](#page-0-0) September 4, 2013 233 / 432

#### Example

$$
P = \left\{ \begin{array}{ll} a \leftarrow & c \leftarrow a, \sim d & e \leftarrow b, \sim f \\ b \leftarrow \sim a & d \leftarrow \sim c, \sim e & e \leftarrow e \end{array} \right\}
$$

P has three total Fitting fixpoints:

P has three supported models, two of them are stable models

<span id="page-605-0"></span>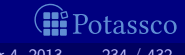

M. Gebser and T. Schaub (KRR@UP) [Answer Set Solving in Practice](#page-0-0) September 4, 2013 234 / 432

#### Example

$$
P = \left\{ \begin{array}{ll} a \leftarrow & c \leftarrow a, \sim d & e \leftarrow b, \sim f \\ b \leftarrow \sim a & d \leftarrow \sim c, \sim e & e \leftarrow e \end{array} \right\}
$$

#### $P$  has three total Fitting fixpoints:

P has three supported models, two of them are stable models

<span id="page-606-0"></span>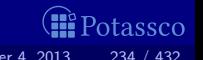

M. Gebser and T. Schaub (KRR@UP) [Answer Set Solving in Practice](#page-0-0) September 4, 2013 234 / 432

#### Example

$$
P = \left\{ \begin{array}{ll} a \leftarrow & c \leftarrow a, \sim d & e \leftarrow b, \sim f \\ b \leftarrow \sim a & d \leftarrow \sim c, \sim e & e \leftarrow e \end{array} \right\}
$$

#### $\blacksquare$  P has three total Fitting fixpoints:  $\blacksquare \langle \{a, c\}, \{b, d, e\}\rangle$ **2**  $\langle \{a, d\}, \{b, c, e\}\rangle$ **3**  $\{\{a, c, e\}, \{b, d\}\}\$

P has three supported models, two of them are stable models

<span id="page-607-0"></span>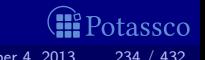

M. Gebser and T. Schaub (KRR@UP) [Answer Set Solving in Practice](#page-0-0) September 4, 2013 234 / 432

#### Example

$$
P = \left\{ \begin{array}{ll} a \leftarrow & c \leftarrow a, \sim d & e \leftarrow b, \sim f \\ b \leftarrow \sim a & d \leftarrow \sim c, \sim e & e \leftarrow e \end{array} \right\}
$$

#### $\blacksquare$  P has three total Fitting fixpoints:  $\blacksquare \langle \{a, c\}, \{b, d, e\}\rangle$ **2**  $\langle \{a, d\}, \{b, c, e\}\rangle$ **3**  $\{\{a, c, e\}, \{b, d\}\}\$

 $\blacksquare$  P has three supported models, two of them are stable models

<span id="page-608-0"></span>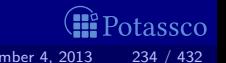

M. Gebser and T. Schaub (KRR@UP) [Answer Set Solving in Practice](#page-0-0) 5eptember 4, 2013 234 / 432

#### Let  $P$  be a normal logic program, and let  $\langle T, F \rangle$  be a partial interpretation

$$
\blacksquare \text{ Let } \Phi_P \langle T, F \rangle = \langle T', F' \rangle
$$

 $\blacksquare$  If X is a stable model of P such that  $T \subseteq X$  and  $X \cap F = \emptyset$ , then  $T' \subseteq X$  and  $X \cap F' = \emptyset$ 

That is,  $\Phi_P$  is stable model preserving

Hence,  $\Phi_P$  can be used for approximating stable models and so for propagation in ASP-solvers

However,  $\Phi_P$  is still insufficient, because total fixpoints correspond to supported models, not necessarily stable models The problem is the same as with program completion The missing piece is non-circularity of derivations !

<span id="page-609-0"></span>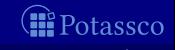

M. Gebser and T. Schaub (KRR@UP) [Answer Set Solving in Practice](#page-0-0) September 4, 2013 235 / 432

Let P be a normal logic program, and let  $\langle T, F \rangle$  be a partial interpretation

$$
\blacksquare \text{ Let } \Phi_P \langle T, F \rangle = \langle T', F' \rangle
$$

**■** If X is a stable model of P such that  $T \subseteq X$  and  $X \cap F = \emptyset$ , then  $T' \subseteq X$  and  $X \cap F' = \emptyset$ 

That is,  $\Phi_P$  is stable model preserving

Hence,  $\Phi_P$  can be used for approximating stable models and so for propagation in ASP-solvers

However,  $\Phi_P$  is still insufficient, because total fixpoints correspond to supported models, not necessarily stable models The problem is the same as with program completion The missing piece is non-circularity of derivations !

<span id="page-610-0"></span>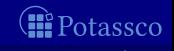

M. Gebser and T. Schaub (KRR@UP) [Answer Set Solving in Practice](#page-0-0) 5eptember 4, 2013 235 / 432

Let  $P$  be a normal logic program, and let  $\langle T, F \rangle$  be a partial interpretation

$$
\blacksquare\text{ Let } \Phi_P\langle T, F\rangle = \langle T', F'\rangle
$$

**■** If X is a stable model of P such that  $T \subseteq X$  and  $X \cap F = \emptyset$ , then  $T' \subseteq X$  and  $X \cap F' = \emptyset$ 

That is,  $\Phi_P$  is stable model preserving

Hence,  $\Phi_P$  can be used for approximating stable models and so for propagation in ASP-solvers

However,  $\Phi_P$  is still insufficient, because total fixpoints correspond to supported models, not necessarily stable models Note The problem is the same as with program completion The missing piece is non-circularity of derivations !

<span id="page-611-0"></span>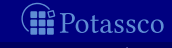

M. Gebser and T. Schaub (KRR@UP) [Answer Set Solving in Practice](#page-0-0) 5eptember 4, 2013 235 / 432
## **Properties**

Let  $P$  be a normal logic program, and let  $\langle T, F \rangle$  be a partial interpretation

$$
\blacksquare\text{ Let } \Phi_P\langle T, F\rangle = \langle T', F'\rangle
$$

**■** If X is a stable model of P such that  $T \subseteq X$  and  $X \cap F = \emptyset$ , then  $T' \subseteq X$  and  $X \cap F' = \emptyset$ 

That is,  $\Phi_P$  is stable model preserving

Hence,  $\Phi_P$  can be used for approximating stable models and so for propagation in ASP-solvers

**H** However,  $\Phi_P$  is still insufficient, because total fixpoints correspond to supported models, not necessarily stable models The problem is the same as with program completion The missing piece is non-circularity of derivations !

<span id="page-612-0"></span>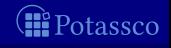

## **Properties**

Let  $P$  be a normal logic program, and let  $\langle T, F \rangle$  be a partial interpretation

$$
\blacksquare\text{ Let } \Phi_P\langle T, F\rangle = \langle T', F'\rangle
$$

**■** If X is a stable model of P such that  $T \subseteq X$  and  $X \cap F = \emptyset$ , then  $T' \subseteq X$  and  $X \cap F' = \emptyset$ 

That is,  $\Phi_P$  is stable model preserving

Hence,  $\Phi_P$  can be used for approximating stable models and so for propagation in ASP-solvers

**H** However,  $\Phi_P$  is still insufficient, because total fixpoints correspond to supported models, not necessarily stable models Note The problem is the same as with program completion The missing piece is non-circularity of derivations !

<span id="page-613-0"></span>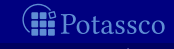

## **Properties**

Let  $P$  be a normal logic program, and let  $\langle T, F \rangle$  be a partial interpretation

$$
\blacksquare\text{ Let } \Phi_P\langle T, F\rangle = \langle T', F'\rangle
$$

**■** If X is a stable model of P such that  $T \subseteq X$  and  $X \cap F = \emptyset$ , then  $T' \subseteq X$  and  $X \cap F' = \emptyset$ 

That is,  $\Phi_P$  is stable model preserving

Hence,  $\Phi_P$  can be used for approximating stable models and so for propagation in ASP-solvers

**H** However,  $\Phi_P$  is still insufficient, because total fixpoints correspond to supported models, not necessarily stable models Note The problem is the same as with program completion The missing piece is non-circularity of derivations !

<span id="page-614-0"></span>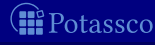

[Fitting Operator](#page-615-0)

# Example

$$
P = \begin{cases} a & \leftarrow & b \\ b & \leftarrow & a \end{cases}
$$

$$
\begin{array}{rcl} \Phi_P^0 \langle \emptyset, \emptyset \rangle & = & \langle \emptyset, \emptyset \rangle \\ \Phi_P^1 \langle \emptyset, \emptyset \rangle & = & \langle \emptyset, \emptyset \rangle \end{array}
$$

That is, Fitting semantics cannot assign false to a and b, although they can never become true !

<span id="page-615-0"></span>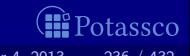

[Fitting Operator](#page-616-0)

# Example

$$
P = \begin{cases} a & \leftarrow & b \\ b & \leftarrow & a \end{cases}
$$

$$
\begin{array}{rcl} \Phi_P^0 \langle \emptyset, \emptyset \rangle & = & \langle \emptyset, \emptyset \rangle \\ \Phi_P^1 \langle \emptyset, \emptyset \rangle & = & \langle \emptyset, \emptyset \rangle \end{array}
$$

That is, Fitting semantics cannot assign false to a and b, although they can never become true !

<span id="page-616-0"></span>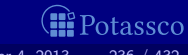

[Fitting Operator](#page-617-0)

# Example

$$
P = \begin{cases} a & \leftarrow & b \\ b & \leftarrow & a \end{cases}
$$

$$
\begin{array}{rcl} \Phi_P^0 \langle \emptyset, \emptyset \rangle & = & \langle \emptyset, \emptyset \rangle \\ \Phi_P^1 \langle \emptyset, \emptyset \rangle & = & \langle \emptyset, \emptyset \rangle \end{array}
$$

That is, Fitting semantics cannot assign *false* to a and  $b$ , although they can never become true !

<span id="page-617-0"></span>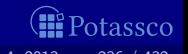

# Outline

**31** [Unfounded Sets](#page-618-0)

<span id="page-618-0"></span>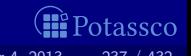

## Let  $P$  be a normal logic program, and let  $\langle T, F \rangle$  be a partial interpretation

if we have for each rule  $r \in P$  such that  $head(r) \in U$  either

- 
- Rules satisfying Condition 1 are not usable for further derivations
- Condition 2 is the unfounded set condition treating cyclic derivations: All rules still being usable to derive an atom in  $U$  require an(other) atom in U to be true

<span id="page-619-0"></span>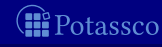

## Let  $P$  be a normal logic program, and let  $\langle T, F \rangle$  be a partial interpretation

A set  $U \subseteq atom(P)$  is an unfounded set of P wrt  $\langle T, F \rangle$ , if we have for each rule  $r \in P$  such that  $head(r) \in U$  either

- 
- Rules satisfying Condition 1 are not usable for further derivations
- Condition 2 is the unfounded set condition treating cyclic derivations: All rules still being usable to derive an atom in U require an(other) atom in U to be true

<span id="page-620-0"></span>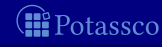

## Let  $P$  be a normal logic program, and let  $\langle T, F \rangle$  be a partial interpretation

A set  $U \subseteq atom(P)$  is an unfounded set of P wrt  $\langle T, F \rangle$ , if we have for each rule  $r \in P$  such that  $head(r) \in U$  either

- Intuitively,  $\langle T, F \rangle$  is what we already know about P
	- Rules satisfying Condition 1 are not usable for further derivations Condition 2 is the unfounded set condition treating cyclic derivations: All rules still being usable to derive an atom in U require an(other) atom in U to be true

<span id="page-621-0"></span>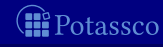

## Let  $P$  be a normal logic program, and let  $\langle T, F \rangle$  be a partial interpretation

- A set  $U \subseteq atom(P)$  is an unfounded set of P wrt  $\langle T, F \rangle$ , if we have for each rule  $r \in P$  such that head(r)  $\in U$  either
	-
	-
	-
	- Condition 2 is the unfounded set condition treating cyclic derivations: All rules still being usable to derive an atom in U require an(other) atom in U to be true

<span id="page-622-0"></span>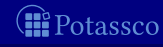

Let  $P$  be a normal logic program, and let  $\langle T, F \rangle$  be a partial interpretation

A set  $U \subseteq atom(P)$  is an unfounded set of P wrt  $\langle T, F \rangle$ , if we have for each rule  $r \in P$  such that  $head(r) \in U$  either

Rules satisfying Condition 1 are not usable for further derivations

Condition 2 is the unfounded set condition treating cyclic derivations: All rules still being usable to derive an atom in U require an(other) atom in U to be true

<span id="page-623-0"></span>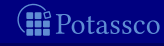

## Let  $P$  be a normal logic program, and let  $\langle T, F \rangle$  be a partial interpretation

A set  $U \subseteq atom(P)$  is an unfounded set of P wrt  $\langle T, F \rangle$ , if we have for each rule  $r \in P$  such that  $head(r) \in U$  either

**1** body(r)<sup>+</sup> 
$$
\cap
$$
 F  $\neq \emptyset$  or body(r)<sup>-</sup>  $\cap$  T  $\neq \emptyset$  or  
body(r)<sup>+</sup>  $\cap$  U  $\neq \emptyset$ 

Intuitively,  $\langle T, F \rangle$  is what we already know about P

Rules satisfying Condition 1 are not usable for further derivations

Condition 2 is the unfounded set condition treating cyclic derivations: All rules still being usable to derive an atom in U require an(other) atom in U to be true

<span id="page-624-0"></span>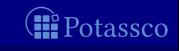

Let  $P$  be a normal logic program, and let  $\langle T, F \rangle$  be a partial interpretation

- A set  $U \subseteq atom(P)$  is an unfounded set of P wrt  $\langle T, F \rangle$ , if we have for each rule  $r \in P$  such that head(r)  $\in U$  either
	- $\blacksquare$   $body(r)^+\cap F\neq\emptyset$  or  $body(r)^-\cap T\neq\emptyset$  or

Intuitively,  $\langle T, F \rangle$  is what we already know about P

Rules satisfying Condition 1 are not usable for further derivations

Condition 2 is the unfounded set condition treating cyclic derivations: All rules still being usable to derive an atom in U require an(other) atom in U to be true

<span id="page-625-0"></span>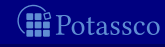

## Let  $P$  be a normal logic program, and let  $\langle T, F \rangle$  be a partial interpretation

- A set  $U \subseteq atom(P)$  is an unfounded set of P wrt  $\langle T, F \rangle$ , if we have for each rule  $r \in P$  such that head(r)  $\in U$  either
	- $\blacksquare$   $body(r)^+\cap F\neq\emptyset$  or  $body(r)^-\cap\mathcal{T}\neq\emptyset$  or 2 body $(r)^+ \cap U \neq \emptyset$
- Intuitively,  $\langle T, F \rangle$  is what we already know about P
- 
- Condition 2 is the unfounded set condition treating cyclic derivations: All rules still being usable to derive an atom in U require an(other) atom in U to be true

<span id="page-626-0"></span>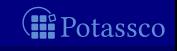

Let  $P$  be a normal logic program, and let  $\langle T, F \rangle$  be a partial interpretation

A set  $U \subseteq atom(P)$  is an unfounded set of P wrt  $\langle T, F \rangle$ , if we have for each rule  $r \in P$  such that head(r)  $\in U$  either

 $\blacksquare$   $body(r)^+\cap F\neq\emptyset$  or  $body(r)^-\cap\mathcal{T}\neq\emptyset$  or 2 body $(r)^+ \cap U \neq \emptyset$ 

- Intuitively,  $\langle T, F \rangle$  is what we already know about P
- Rules satisfying Condition 1 are not usable for further derivations
- **Condition 2 is the unfounded set condition treating cyclic derivations:** All rules still being usable to derive an atom in U require an(other) atom in U to be true

<span id="page-627-0"></span>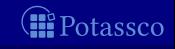

$$
P = \left\{ \begin{array}{ccc} a & \leftarrow & b \\ b & \leftarrow & a \end{array} \right\}
$$

## $\Box$   $\emptyset$  is an unfounded set (by definition)

- ${a}$  is not an unfounded set of P wrt  $\langle \emptyset, \emptyset \rangle$
- 
- ${a}$  is not an unfounded set of P wrt  $\langle \{b\}, \emptyset \rangle$
- Analogously for  ${b}$
- $\{a, b\}$  is an unfounded set of P wrt  $\langle \emptyset, \emptyset \rangle$
- $\{a, b\}$  is an unfounded set of P wrt any partial interpretation

<span id="page-628-0"></span>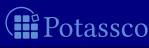

# Example

$$
P = \left\{ \begin{array}{ccc} a & \leftarrow & b \\ b & \leftarrow & a \end{array} \right\}
$$

#### $\blacksquare$   $\emptyset$  is an unfounded set (by definition)

- ${a}$  is not an unfounded set of P wrt  $\langle \emptyset, \emptyset \rangle$
- ${a}$  is an unfounded set of P wrt  $\langle \emptyset, \{b\} \rangle$
- ${a}$  is not an unfounded set of P wrt  $\langle \{b\}, \emptyset \rangle$
- Analogously for  ${b}$
- $\{a, b\}$  is an unfounded set of P wrt  $\langle \emptyset, \emptyset \rangle$
- $\{a, b\}$  is an unfounded set of P wrt any partial interpretation

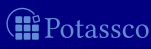

<span id="page-629-0"></span>

$$
P = \left\{ \begin{array}{ccc} a & \leftarrow & b \\ b & \leftarrow & a \end{array} \right\}
$$

#### $\blacksquare$   $\emptyset$  is an unfounded set (by definition)

- $\{a\}$  is not an unfounded set of P wrt  $\langle \emptyset, \emptyset \rangle$
- 
- $\Box$  {a} is not an unfounded set of P wrt  $\langle \{b\}, \emptyset \rangle$
- Analogously for  ${b}$
- $\{a, b\}$  is an unfounded set of P wrt  $\langle \emptyset, \emptyset \rangle$
- $\{a, b\}$  is an unfounded set of P wrt any partial interpretation

<span id="page-630-0"></span>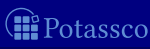

$$
P = \left\{ \begin{array}{ccc} a & \leftarrow & b \\ b & \leftarrow & a \end{array} \right\}
$$

 $\blacksquare$   $\emptyset$  is an unfounded set (by definition)

- $\{a\}$  is not an unfounded set of P wrt  $\langle \emptyset, \emptyset \rangle$
- $\bullet$  {a} is an unfounded set of P wrt  $\langle \emptyset, \{b\} \rangle$
- $\{a\}$  is not an unfounded set of P wrt  $\langle \{b\}, \emptyset \rangle$
- Analogously for  ${b}$
- $\{a, b\}$  is an unfounded set of P wrt  $\langle \emptyset, \emptyset \rangle$
- $\{a, b\}$  is an unfounded set of P wrt any partial interpretation

<span id="page-631-0"></span>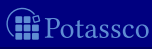

$$
P = \left\{ \begin{array}{ccc} a & \leftarrow & b \\ b & \leftarrow & a \end{array} \right\}
$$

 $\blacksquare$   $\emptyset$  is an unfounded set (by definition)

- $\{a\}$  is not an unfounded set of P wrt  $\langle \emptyset, \emptyset \rangle$
- {a} is an unfounded set of P wrt  $\langle \emptyset, \{b\} \rangle$
- $\blacksquare$  {a} is not an unfounded set of P wrt  $\langle \{b\}, \emptyset \rangle$
- Analogously for  ${b}$
- $\{a, b\}$  is an unfounded set of P wrt  $\langle \emptyset, \emptyset \rangle$
- $\{a, b\}$  is an unfounded set of P wrt any partial interpretation

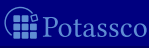

<span id="page-632-0"></span>

$$
P = \left\{ \begin{array}{ccc} a & \leftarrow & b \\ b & \leftarrow & a \end{array} \right\}
$$

 $\blacksquare$   $\emptyset$  is an unfounded set (by definition)

- $\{a\}$  is not an unfounded set of P wrt  $\langle \emptyset, \emptyset \rangle$
- {a} is an unfounded set of P wrt  $\langle \emptyset, \{b\} \rangle$
- $\blacksquare$  {a} is not an unfounded set of P wrt  $\langle \{b\}, \emptyset \rangle$
- Analogously for  ${b}$
- $\{a, b\}$  is an unfounded set of P wrt  $\langle \emptyset, \emptyset \rangle$
- $\{a, b\}$  is an unfounded set of P wrt any partial interpretation

<span id="page-633-0"></span>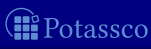

$$
P = \left\{ \begin{array}{ccc} a & \leftarrow & b \\ b & \leftarrow & a \end{array} \right\}
$$

#### $\blacksquare$   $\emptyset$  is an unfounded set (by definition)

- $\{a\}$  is not an unfounded set of P wrt  $\langle \emptyset, \emptyset \rangle$
- {a} is an unfounded set of P wrt  $\langle \emptyset, \{b\} \rangle$
- $\blacksquare$  {a} is not an unfounded set of P wrt  $\langle \{b\}, \emptyset \rangle$
- Analogously for  ${b}$
- **■** {a, b} is an unfounded set of P wrt  $\langle \emptyset, \emptyset \rangle$
- 

<span id="page-634-0"></span>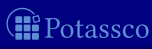

$$
P = \left\{ \begin{array}{ccc} a & \leftarrow & b \\ b & \leftarrow & a \end{array} \right\}
$$

#### $\blacksquare$   $\emptyset$  is an unfounded set (by definition)

- $\{a\}$  is not an unfounded set of P wrt  $\langle \emptyset, \emptyset \rangle$
- {a} is an unfounded set of P wrt  $\langle \emptyset, \{b\} \rangle$
- $\blacksquare$  {a} is not an unfounded set of P wrt  $\langle \{b\}, \emptyset \rangle$
- Analogously for  ${b}$
- **■** {a, b} is an unfounded set of P wrt  $\langle \emptyset, \emptyset \rangle$
- $\{a, b\}$  is an unfounded set of P wrt any partial interpretation

<span id="page-635-0"></span>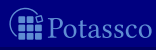

## Let  $P$  be a normal logic program, and let  $\langle T, F \rangle$  be a partial interpretation

- **Demonment Conservation The union of two unfounded sets is an unfounded set**
- $\blacksquare$  The greatest unfounded set of P wrt  $\langle T, F \rangle$  is the union of all
	- It is denoted by  $\mathbf{U}_P(T, F)$
- Alternatively, we may define

 $\mathsf{U}_P\langle T, F\rangle =\mathsf{atom}(P)\setminus\mathsf{Cn}(\{r\in P\mid \mathsf{body}(r)^+\cap F=\emptyset\}^{\mathsf{T}})$ 

derivable atoms from P wrt  $\langle T, F \rangle$ 

<span id="page-636-0"></span>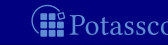

## Let  $P$  be a normal logic program, and let  $\langle T, F \rangle$  be a partial interpretation

- Observation The union of two unfounded sets is an unfounded set
- $\blacksquare$  The greatest unfounded set of P wrt  $\langle T, F \rangle$  is the union of all
	- It is denoted by  $\mathbf{U}_P(T, F)$
- Alternatively, we may define

 $\mathsf{U}_P\langle T, F\rangle =\mathsf{atom}(P)\setminus\mathsf{Cn}(\{r\in P\mid \mathsf{body}(r)^+\cap F=\emptyset\}^{\mathsf{T}})$ 

derivable atoms from P wrt  $\langle T, F \rangle$ 

<span id="page-637-0"></span>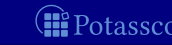

Let  $P$  be a normal logic program, and let  $\langle T, F \rangle$  be a partial interpretation

- Observation The union of two unfounded sets is an unfounded set
- **The greatest unfounded set of P wrt**  $\langle T, F \rangle$  is the union of all unfounded sets of P wrt  $\langle T, F \rangle$ 
	- It is denoted by  $\mathbf{U}_P(T, F)$

Alternatively, we may define

 ${\sf U}_P\langle T,F\rangle =\mathsf{atom}(P)\setminus\mathsf{Cn}(\{r\in P\mid \mathsf{body}(r)^+\cap F=\emptyset\}^{\mathsf{T}})$ 

derivable atoms from P wrt  $\langle T, F \rangle$ 

<span id="page-638-0"></span>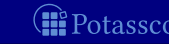

Let  $P$  be a normal logic program, and let  $\langle T, F \rangle$  be a partial interpretation

- Observation The union of two unfounded sets is an unfounded set
- **The greatest unfounded set of P wrt**  $\langle T, F \rangle$  is the union of all unfounded sets of P wrt  $\langle T, F \rangle$ 
	- It is denoted by  $\mathbf{U}_P(T, F)$

Alternatively, we may define

 ${\sf U}_P\langle T,F\rangle =\mathsf{atom}(P)\setminus\mathsf{Cn}(\{r\in P\mid \mathsf{body}(r)^+\cap F=\emptyset\}^{\mathsf{T}})$ 

derivable atoms from P wrt  $\langle T, F \rangle$ 

<span id="page-639-0"></span>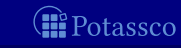

Let  $P$  be a normal logic program, and let  $\langle T, F \rangle$  be a partial interpretation

- Observation The union of two unfounded sets is an unfounded set
- **The greatest unfounded set of P wrt**  $\langle T, F \rangle$  is the union of all unfounded sets of P wrt  $\langle T, F \rangle$ 
	- It is denoted by  $\mathbf{U}_P(T, F)$
- Alternatively, we may define

 $\mathsf{U}_P\langle T, F\rangle =\mathsf{atom}(P)\setminus\mathsf{Cn}(\{r\in P\mid \mathsf{body}(r)^+\cap F=\emptyset\}^{\mathsf{T}})$ 

derivable atoms from P wrt  $\langle T, F \rangle$ 

<span id="page-640-0"></span>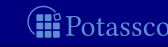

Let  $P$  be a normal logic program, and let  $\langle T, F \rangle$  be a partial interpretation

- Observation The union of two unfounded sets is an unfounded set
- **The greatest unfounded set of P wrt**  $\langle T, F \rangle$  is the union of all unfounded sets of P wrt  $\langle T, F \rangle$ 
	- It is denoted by  $\mathbf{U}_P(T, F)$
- Alternatively, we may define

 $\mathsf{U}_P\langle T, F\rangle =\mathsf{atom}(P)\setminus\mathsf{Cn}(\{r\in P\mid \mathsf{body}(r)^+\cap F=\emptyset\}^{\mathsf{T}})$ 

Note  $\mathcal{C}n(\lbrace r \in P \mid body(r)^+ \cap F = \emptyset \rbrace^{\mathcal{T}})$  contains all non-circularly derivable atoms from P wrt  $\langle T, F \rangle$ 

<span id="page-641-0"></span>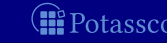

# Outline

#### **32** [Well-Founded Operator](#page-642-0)

<span id="page-642-0"></span>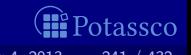

## Let  $P$  be a normal logic program, and let  $\langle T, F \rangle$  be a partial interpretation

- Observation Condition 1 (in the definition of an unfounded set) corresponds to  $\mathbf{F}_P(T, F)$  of Fitting's  $\mathbf{\Phi}_P(T, F)$
- **If** Idea Extend (negative part of) Fitting's operator  $\Phi_P$ That is,
	- **E** keep definition of  $\mathbf{T}_P(T, F)$  from  $\mathbf{\Phi}_P(T, F)$  and
	- **replace F** $_P(T, F)$  from  $\Phi_P(T, F)$  by  $\mathbf{U}_P(T, F)$
- In words, an atom must be false if it belongs to the greatest unfounded set

\n- Definition 
$$
\Omega_P\langle T, F \rangle = \langle T_P\langle T, F \rangle, U_P\langle T, F \rangle \rangle
$$
\n- $\Phi_P\langle T, F \rangle \sqsubseteq \Omega_P\langle T, F \rangle$
\n

<span id="page-643-0"></span>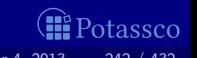

## Let  $P$  be a normal logic program, and let  $\langle T, F \rangle$  be a partial interpretation

- Observation Condition 1 (in the definition of an unfounded set) corresponds to  $\mathbf{F}_P(T, F)$  of Fitting's  $\mathbf{\Phi}_P(T, F)$
- **I** Idea Extend (negative part of) Fitting's operator  $\Phi_P$ 
	- That is,
		- **E** keep definition of  $\mathbf{T}_P(T, F)$  from  $\mathbf{\Phi}_P(T, F)$  and
		- **replace F** $_P(T, F)$  from  $\Phi_P(T, F)$  by  $\mathbf{U}_P(T, F)$
- $\blacksquare$  In words, an atom must be *false* if it belongs to the greatest unfounded set

**Definition**  $\mathbf{\Omega}_P(T, F) = \langle \mathbf{T}_P(T, F), \mathbf{U}_P(T, F) \rangle$ **Property**  $\Phi_P(T, F) \sqsubseteq \Omega_P(T, F)$ 

<span id="page-644-0"></span>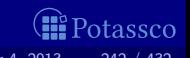

Let  $P$  be a normal logic program, and let  $\langle T, F \rangle$  be a partial interpretation

- Observation Condition 1 (in the definition of an unfounded set) corresponds to  $\mathbf{F}_P(T, F)$  of Fitting's  $\mathbf{\Phi}_P(T, F)$
- **I** Idea Extend (negative part of) Fitting's operator  $\Phi_P$  $\overline{\text{That}}$  is,
	- **E** keep definition of  $\mathbf{T}_P(T, F)$  from  $\mathbf{\Phi}_P(T, F)$  and **replace F** $_P\langle T, F \rangle$  from  $\Phi_P\langle T, F \rangle$  by  $\mathbf{U}_P\langle T, F \rangle$

 $\blacksquare$  In words, an atom must be *false* if it belongs to the greatest unfounded set

\n- Definition 
$$
\Omega_P\langle T, F \rangle = \langle T_P\langle T, F \rangle, U_P\langle T, F \rangle \rangle
$$
\n- Property  $\Phi_P\langle T, F \rangle \subseteq \Omega_P\langle T, F \rangle$
\n

<span id="page-645-0"></span>

Let  $P$  be a normal logic program, and let  $\langle T, F \rangle$  be a partial interpretation

- Observation Condition 1 (in the definition of an unfounded set) corresponds to  $\mathbf{F}_P(T, F)$  of Fitting's  $\mathbf{\Phi}_P(T, F)$
- **I** Idea Extend (negative part of) Fitting's operator  $\Phi_P$ That is,
	- **E** keep definition of  $\mathbf{T}_P(T, F)$  from  $\mathbf{\Phi}_P(T, F)$  and **replace F** $_P(T, F)$  from  $\Phi_P(T, F)$  by  $\mathbf{U}_P(T, F)$

**n** In words, an atom must be false if it belongs to the greatest unfounded set

**Definition**  $\Omega_P\langle T, F\rangle = \langle T_P\langle T, F\rangle, U_P\langle T, F\rangle \rangle$ Property  $\Phi_P(T, F) \sqsubseteq \Omega_P(T, F)$ 

<span id="page-646-0"></span>

Let  $P$  be a normal logic program, and let  $\langle T, F \rangle$  be a partial interpretation

- Observation Condition 1 (in the definition of an unfounded set) corresponds to  $\mathbf{F}_P(T, F)$  of Fitting's  $\mathbf{\Phi}_P(T, F)$
- **I** Idea Extend (negative part of) Fitting's operator  $\Phi_P$  $\overline{\text{That}}$  is,
	- **E** keep definition of  $\mathbf{T}_P(T, F)$  from  $\mathbf{\Phi}_P(T, F)$  and **replace F** $_P(T, F)$  from  $\Phi_P(T, F)$  by  $\mathbf{U}_P(T, F)$

In words, an atom must be *false* if it belongs to the greatest unfounded set

<span id="page-647-0"></span>\n- Definition 
$$
\Omega_P\langle T, F \rangle = \langle T_P\langle T, F \rangle, U_P\langle T, F \rangle \rangle
$$
\n- Property  $\Phi_P\langle T, F \rangle \subseteq \Omega_P\langle T, F \rangle$
\n
$$
P = \left\{ \begin{array}{ll} a \leftarrow & c \leftarrow a, \sim d & e \leftarrow b, \sim f \\ b \leftarrow \sim a & d \leftarrow \sim c, \sim e & e \leftarrow e \end{array} \right\}
$$

#### Let's iterate  $\mathbf{\Omega}_{P_1}$  on  $\langle\{c\},\emptyset\rangle$ :

$$
\Omega_P \langle \{c\}, \emptyset \rangle = \langle \{a\}, \{d, f\} \rangle \n\Omega_P \langle \{a\}, \{d, f\} \rangle = \langle \{a, c\}, \{b, e, f\} \rangle \n\Omega_P \langle \{a, c\}, \{b, e, f\} \rangle = \langle \{a\}, \{b, d, e, f\} \rangle \n\Omega_P \langle \{a\}, \{b, d, e, f\} \rangle = \langle \{a, c\}, \{b, e, f\} \rangle \vdots
$$

<span id="page-648-0"></span>**I**Potassco

$$
P = \left\{ \begin{array}{ll} a \leftarrow & c \leftarrow a, \sim d & e \leftarrow b, \sim f \\ b \leftarrow \sim a & d \leftarrow \sim c, \sim e & e \leftarrow e \end{array} \right\}
$$

#### Let's iterate  $\mathbf{\Omega}_{P_1}$  on  $\langle\{c\},\emptyset\rangle$ :

$$
\Omega_P \langle \{c\}, \emptyset \rangle = \langle \{a\}, \{d, f\} \rangle \n\Omega_P \langle \{a\}, \{d, f\} \rangle = \langle \{a, c\}, \{b, e, f\} \rangle \n\Omega_P \langle \{a, c\}, \{b, e, f\} \rangle = \langle \{a\}, \{b, d, e, f\} \rangle \n\Omega_P \langle \{a\}, \{b, d, e, f\} \rangle = \langle \{a, c\}, \{b, e, f\} \rangle \vdots
$$

<span id="page-649-0"></span>**I**Potassco

## Well-founded semantics

**■** Define the iterative variant of  $\Omega_P$  analogously to  $\Phi_P$ :

$$
\Omega_P^0 \langle T, F \rangle = \langle T, F \rangle \qquad \qquad \Omega_P^{i+1} \langle T, F \rangle = \Omega_P \Omega_P^i \langle T, F \rangle
$$

Define the well-founded semantics of a normal logic program P as the partial interpretation:

 $\bigsqcup_{i\geq 0} \mathbf{\Omega}_P^i\langle \emptyset,\emptyset\rangle$ 

<span id="page-650-0"></span>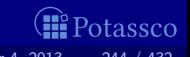

## Well-founded semantics

**■** Define the iterative variant of  $\Omega_P$  analogously to  $\Phi_P$ :

$$
\Omega_P^0 \langle T, F \rangle = \langle T, F \rangle \qquad \qquad \Omega_P^{i+1} \langle T, F \rangle = \Omega_P \Omega_P^i \langle T, F \rangle
$$

m. Define the well-founded semantics of a normal logic program P as the partial interpretation:

 $\bigsqcup_{i\geq 0} \boldsymbol{\Omega}^i_P\langle \emptyset,\emptyset\rangle$ 

<span id="page-651-0"></span>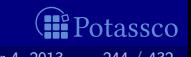

$$
P = \left\{ \begin{array}{ll} a \leftarrow & c \leftarrow a, \sim d & e \leftarrow b, \sim f \\ b \leftarrow \sim a & d \leftarrow \sim c, \sim e & e \leftarrow e \end{array} \right\}
$$

$$
\begin{array}{rcl}\n\Omega^0 \langle \emptyset, \emptyset \rangle & = & \langle \emptyset, \emptyset \rangle \\
\Omega^1 \langle \emptyset, \emptyset \rangle & = & \Omega \langle \emptyset, \emptyset \rangle \\
\Omega^2 \langle \emptyset, \emptyset \rangle & = & \Omega \langle \{a\}, \{f\} \rangle \\
\Omega^2 \langle \emptyset, \emptyset \rangle & = & \Omega \langle \{a\}, \{b, e, f\} \rangle \\
\Omega^3 \langle \emptyset, \emptyset \rangle & = & \Omega \langle \{a\}, \{b, e, f\} \rangle \\
\vdots & & \vdots \\
\Omega^1 \langle a, \emptyset \rangle & = & \langle \{a\}, \{b, e, f\} \rangle\n\end{array}
$$

 $\bigsqcup_{i\geq 0}\mathbf{\Omega}^i$ 

<span id="page-652-0"></span>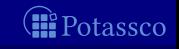

$$
P = \left\{ \begin{array}{ll} a \leftarrow & c \leftarrow a, \sim d & e \leftarrow b, \sim f \\ b \leftarrow \sim a & d \leftarrow \sim c, \sim e & e \leftarrow e \end{array} \right\}
$$

$$
\begin{array}{rcl}\n\Omega^0\langle\emptyset,\emptyset\rangle &=& \langle\emptyset,\emptyset\rangle \\
\Omega^1\langle\emptyset,\emptyset\rangle &=& \Omega\langle\emptyset,\emptyset\rangle &=& \langle\{a\},\{f\}\rangle \\
\Omega^2\langle\emptyset,\emptyset\rangle &=& \Omega\langle\{a\},\{f\}\rangle &=& \langle\{a\},\{b,e,f\}\rangle \\
\Omega^3\langle\emptyset,\emptyset\rangle &=& \Omega\langle\{a\},\{b,e,f\}\rangle &=& \langle\{a\},\{b,e,f\}\rangle \\
\Box_{i\geq 0}\,\Omega^i\langle\emptyset,\emptyset\rangle &=& \langle\{a\},\{b,e,f\}\rangle\n\end{array}
$$

<span id="page-653-0"></span>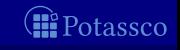

#### Let  $P$  be a normal logic program

 $\mathbf{\Omega}_P\langle\emptyset,\emptyset\rangle$  is monotonic That is,  $\bm{\Omega}^i_{P}\langle \emptyset,\emptyset \rangle \sqsubseteq \bm{\Omega}^{i+1}_{P}$  $P^{\mathsf{H-1}}_P\langle\emptyset,\emptyset\rangle$  $\blacksquare$  The well-founded semantics of P is not conflicting, and generally not total We have  $\bigsqcup_{i\geq 0}\mathbf{\Phi}_P^i\langle\emptyset,\emptyset\rangle\sqsubseteq\bigsqcup_{i\geq 0}\mathbf{\Omega}_P^i\langle\emptyset,\emptyset\rangle$ 

<span id="page-654-0"></span>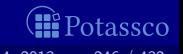

# Well-founded fixpoints

#### Let  $P$  be a normal logic program, and let  $\langle T, F \rangle$  be a partial interpretation

**Define**  $\langle T, F \rangle$  as a well-founded fixpoint of P if  $\Omega_P\langle T, F \rangle = \langle T, F \rangle$ 

 $\blacksquare$  The well-founded semantics is the  $\blacksquare$ -least well-founded fixpoint of P

Any other well-founded fixpoint extends the well-founded semantics

Total well-founded fixpoints correspond to stable models

<span id="page-655-0"></span>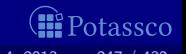

# Well-founded fixpoints

#### Let  $P$  be a normal logic program, and let  $\langle T, F \rangle$  be a partial interpretation

**Define**  $\langle T, F \rangle$  as a well-founded fixpoint of P if  $\Omega_P\langle T, F \rangle = \langle T, F \rangle$ 

The well-founded semantics is the  $\sqsubseteq$ -least well-founded fixpoint of P m.

Any other well-founded fixpoint extends the well-founded semantics

Total well-founded fixpoints correspond to stable models  $\blacksquare$ 

<span id="page-656-0"></span>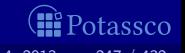

$$
P = \left\{ \begin{array}{ll} a \leftarrow & c \leftarrow a, \sim d & e \leftarrow b, \sim f \\ b \leftarrow \sim a & d \leftarrow \sim c, \sim e & e \leftarrow e \end{array} \right\}
$$

 $P$  has two total well-founded fixpoints:

Both of them represent stable models

<span id="page-657-0"></span>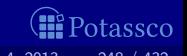

$$
P = \left\{ \begin{array}{ll} a \leftarrow & c \leftarrow a, \sim d & e \leftarrow b, \sim f \\ b \leftarrow \sim a & d \leftarrow \sim c, \sim e & e \leftarrow e \end{array} \right\}
$$

# $\blacksquare$  P has two total well-founded fixpoints:

Both of them represent stable models

<span id="page-658-0"></span>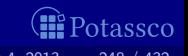

$$
P = \left\{ \begin{array}{ll} a \leftarrow & c \leftarrow a, \sim d & e \leftarrow b, \sim f \\ b \leftarrow \sim a & d \leftarrow \sim c, \sim e & e \leftarrow e \end{array} \right\}
$$

#### $\blacksquare$  P has two total well-founded fixpoints:  $\blacksquare \langle \{a, c\}, \{b, d, e\}\rangle$ **2**  $\{\{a, d\}, \{b, c, e\}\}\$

Both of them represent stable models

<span id="page-659-0"></span>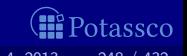

$$
P = \left\{ \begin{array}{ll} a \leftarrow & c \leftarrow a, \sim d & e \leftarrow b, \sim f \\ b \leftarrow \sim a & d \leftarrow \sim c, \sim e & e \leftarrow e \end{array} \right\}
$$

#### $\blacksquare$  P has two total well-founded fixpoints:  $\blacksquare \langle \{a, c\}, \{b, d, e\}\rangle$ **2**  $\{\{a, d\}, \{b, c, e\}\}\$

 $\blacksquare$ Both of them represent stable models

<span id="page-660-0"></span>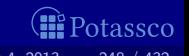

#### Let  $P$  be a normal logic program, and let  $\langle T, F \rangle$  be a partial interpretation

$$
\blacksquare\text{ Let } \Omega_P\langle\mathcal{T},\mathcal{F}\rangle=\langle\mathcal{T}',\mathcal{F}'\rangle
$$

#### **If** X is a stable model of P such that  $T \subset X$  and  $X \cap F = \emptyset$ , then  $T' \subseteq X$  and  $X \cap F' = \emptyset$

#### That is,  $\Omega_P$  is stable model preserving

Hence,  $\Omega_P$  can be used for approximating stable models and so for propagation in ASP-solvers

#### In contrast to  $\Phi_P$ , operator  $\Omega_P$  is sufficient for propagation because total fixpoints correspond to stable models

In addition to  $\Omega_P$ , most ASP-solvers apply backward propagation, originating from program completion (although this is unnecessary from a formal point of view)

<span id="page-661-0"></span>

Let  $P$  be a normal logic program, and let  $\langle T, F \rangle$  be a partial interpretation

$$
\blacksquare\,\, \textsf{Let}\,\, \boldsymbol{\Omega}_P\langle\mathcal{T},\mathcal{F}\rangle=\langle\mathcal{T}',\mathcal{F}'\rangle
$$

**If** X is a stable model of P such that  $T \subset X$  and  $X \cap F = \emptyset$ , then  $\mathcal{T}' \subseteq X$  and  $X \cap F' = \emptyset$ 

That is,  $\Omega_P$  is stable model preserving

Hence,  $\Omega_P$  can be used for approximating stable models and so for propagation in ASP-solvers

 $\blacksquare$  In contrast to  $\Phi_P$ , operator  $\Omega_P$  is sufficient for propagation because total fixpoints correspond to stable models

In addition to  $\Omega_P$ , most ASP-solvers apply backward propagation, originating from program completion (although this is unnecessary from a formal point of view)

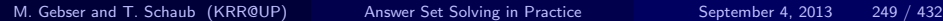

<span id="page-662-0"></span>

Let  $P$  be a normal logic program, and let  $\langle T, F \rangle$  be a partial interpretation

$$
\blacksquare\,\, \textsf{Let}\,\, \boldsymbol{\Omega}_P\langle\mathcal{T},\mathcal{F}\rangle = \langle\mathcal{T}',\mathcal{F}'\rangle
$$

**If** X is a stable model of P such that  $T \subset X$  and  $X \cap F = \emptyset$ , then  $\mathcal{T}' \subseteq X$  and  $X \cap F' = \emptyset$ 

That is,  $\Omega_P$  is stable model preserving

Hence,  $\Omega_P$  can be used for approximating stable models and so for propagation in ASP-solvers

 $\blacksquare$  In contrast to  $\Phi_P$ , operator  $\Omega_P$  is sufficient for propagation because total fixpoints correspond to stable models

Note In addition to  $\Omega_P$ , most ASP-solvers apply backward propagation, originating from program completion (although this is unnecessary from a formal point of view)

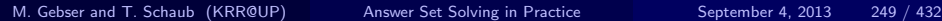

<span id="page-663-0"></span>

Let  $P$  be a normal logic program, and let  $\langle T, F \rangle$  be a partial interpretation

$$
\blacksquare\,\, \textsf{Let}\,\, \boldsymbol{\Omega}_P\langle\mathcal{T},\mathcal{F}\rangle = \langle\mathcal{T}',\mathcal{F}'\rangle
$$

**If** X is a stable model of P such that  $T \subset X$  and  $X \cap F = \emptyset$ , then  $\mathcal{T}' \subseteq X$  and  $X \cap F' = \emptyset$ 

That is,  $\Omega_P$  is stable model preserving

Hence,  $\Omega_P$  can be used for approximating stable models and so for propagation in ASP-solvers

**■** In contrast to  $\Phi_P$ , operator  $\Omega_P$  is sufficient for propagation because total fixpoints correspond to stable models

Note In addition to  $\Omega_P$ , most ASP-solvers apply backward propagation, originating from program completion (although this is unnecessary from a formal point of view)

<span id="page-664-0"></span>

Let  $P$  be a normal logic program, and let  $\langle T, F \rangle$  be a partial interpretation

$$
\blacksquare\,\, \textsf{Let}\,\, \boldsymbol{\Omega}_P\langle\mathcal{T},\mathcal{F}\rangle = \langle\mathcal{T}',\mathcal{F}'\rangle
$$

**If** X is a stable model of P such that  $T \subset X$  and  $X \cap F = \emptyset$ , then  $\mathcal{T}' \subseteq X$  and  $X \cap F' = \emptyset$ 

That is,  $\Omega_P$  is stable model preserving

Hence,  $\Omega_P$  can be used for approximating stable models and so for propagation in ASP-solvers

**In** contrast to  $\Phi_P$ , operator  $\Omega_P$  is sufficient for propagation because total fixpoints correspond to stable models

Note In addition to  $\Omega_P$ , most ASP-solvers apply backward propagation, originating from program completion (although this is unnecessary from a formal point of view)

M. Gebser and T. Schaub (KRR@UP) [Answer Set Solving in Practice](#page-0-0) September 4, 2013 249 / 432

<span id="page-665-0"></span>tassec

# [Proof-theoretic Characterization:](#page-666-0) **Overview**

<span id="page-666-0"></span>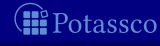

#### **Motivation**

#### Goal Analyze computations in ASP solvers

- Wanted A declarative and fine-grained instrument for characterizing operations as well as strategies of ASP solvers
- I Idea View stable model computations as derivations in an inference system
	- Consider Tableau-based proof systems for analyzing ASP solving

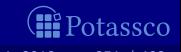

#### **Motivation**

- Goal Analyze computations in ASP solvers
- Wanted A declarative and fine-grained instrument for characterizing operations as well as strategies of ASP solvers
- I Idea View stable model computations as derivations in an inference system
	- Consider Tableau-based proof systems for analyzing ASP solving

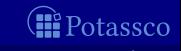

#### **Motivation**

- Goal Analyze computations in ASP solvers
- Wanted A declarative and fine-grained instrument for characterizing operations as well as strategies of ASP solvers
- I Idea View stable model computations as derivations in an inference system

Consider Tableau-based proof systems for analyzing ASP solving

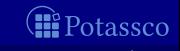

## Tableau calculi

■ Traditionally, tableau calculi are used for u automated theorem proving and proof theoretical analysis in classical as well as non-classical logics

General idea Given an input, prove some property by decomposition Decomposition is done by applying deduction rules

**For details, see Handbook of Tableau Methods, Kluwer, 1999** 

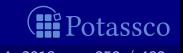

## General definitions

#### A tableau is a (mostly binary) tree

- A branch in a tableau is a path from the root to a leaf
- A branch containing  $\gamma_1, \ldots, \gamma_m$  can be extended by applying tableau rules of form

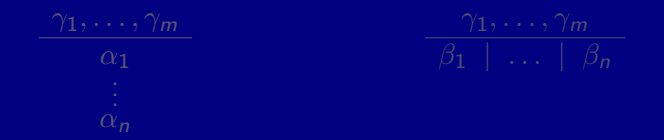

Rules of the former format append entries  $\alpha_1, \ldots, \alpha_n$  to the branch Rules of the latter format create multiple sub-branches for  $\beta_1, \ldots, \beta_n$ 

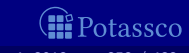

#### General definitions

 $\blacksquare$  A tableau is a (mostly binary) tree

- A branch in a tableau is a path from the root to a leaf
- A branch containing  $\gamma_1, \ldots, \gamma_m$  can be extended by applying tableau rules of form

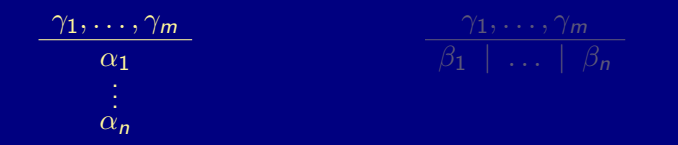

Rules of the former format append entries  $\alpha_1, \ldots, \alpha_n$  to the branch Rules of the latter format create multiple sub-branches for  $\beta_1, \ldots, \beta_n$ 

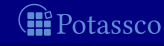

#### General definitions

A tableau is a (mostly binary) tree

- A branch in a tableau is a path from the root to a leaf
- A branch containing  $\gamma_1, \ldots, \gamma_m$  can be extended by applying tableau rules of form

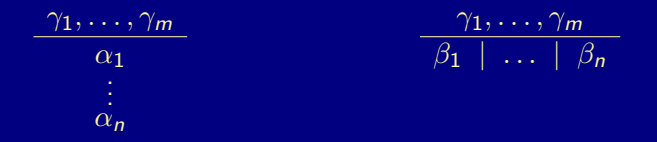

Rules of the former format append entries  $\alpha_1, \ldots, \alpha_n$  to the branch Rules of the latter format create multiple sub-branches for  $\beta_1, \ldots, \beta_n$ 

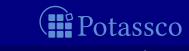

A simple tableau calculus for proving unsatisfiability of propositional formulas, composed from  $\neg$ ,  $\wedge$ , and  $\vee$ , consists of rules

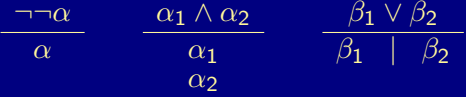

- $\blacksquare$  All rules are semantically valid, when interpreting entries in a branch
- A propositional formula  $\varphi$  is unsatisfiable iff there is a tableau with  $\varphi$  as the root node such that
	- all other entries can be produced by tableau rules and
	- every branch contains some formulas  $\alpha$  and  $\neg \alpha$

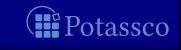

A simple tableau calculus for proving unsatisfiability of propositional formulas, composed from  $\neg$ ,  $\wedge$ , and  $\vee$ , consists of rules

$$
\frac{\neg \neg \alpha}{\alpha} \qquad \frac{\alpha_1 \wedge \alpha_2}{\alpha_1} \qquad \frac{\beta_1 \vee \beta_2}{\beta_1 \mid \beta_2}
$$

All rules are semantically valid, when interpreting entries in a branch conjunctively and distinct (sub-)branches as connected disjunctively

A propositional formula  $\varphi$  is unsatisfiable iff there is a tableau with  $\varphi$  as the root node such that

- all other entries can be produced by tableau rules and
- every branch contains some formulas  $\alpha$  and  $\neg \alpha$

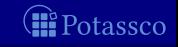

A simple tableau calculus for proving unsatisfiability of propositional formulas, composed from  $\neg$ ,  $\wedge$ , and  $\vee$ , consists of rules

$$
\frac{\neg \neg \alpha}{\alpha} \qquad \frac{\alpha_1 \wedge \alpha_2}{\alpha_1} \qquad \frac{\beta_1 \vee \beta_2}{\beta_1 \mid \beta_2}
$$

- All rules are semantically valid, when interpreting entries in a branch conjunctively and distinct (sub-)branches as connected disjunctively
- A propositional formula  $\varphi$  is unsatisfiable iff there is a tableau with  $\varphi$  as the root node such that
	- 1 all other entries can be produced by tableau rules and
	- 2 every branch contains some formulas  $\alpha$  and  $\neg\alpha$

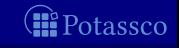

| (1) | $a \wedge ((\neg b \wedge (\neg a \vee b)) \vee \neg \neg \neg a)$ | [ $\varphi$ ] |      |                    |     |
|-----|--------------------------------------------------------------------|---------------|------|--------------------|-----|
| (2) | a                                                                  | [1]           |      |                    |     |
| (3) | $(\neg b \wedge (\neg a \vee b)) \vee \neg \neg \neg a$            | [1]           |      |                    |     |
| (4) | $\neg b \wedge (\neg a \vee b)$                                    | [3]           | (9)  | $\neg \neg \neg a$ | [3] |
| (5) | $\neg b$                                                           | [4]           | (10) | $\neg a$           | [9] |
| (6) | $\neg a \vee b$                                                    | [4]           | (10) | $\neg a$           | [9] |
| (7) | $\neg a$                                                           | [6]           | (8)  | b                  | [6] |

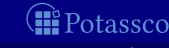

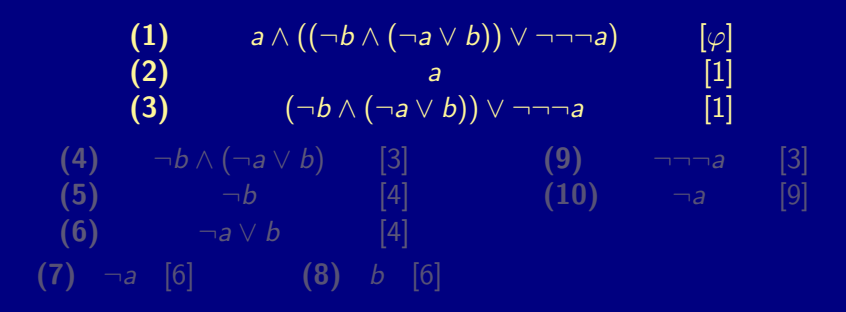

Hence,  $a \wedge ((\neg b \wedge (\neg a \vee b)) \vee \neg \neg \neg a)$  is unsatisfiable

Potassco

| (1) | \n $a \land ((\neg b \land (\neg a \lor b)) \lor \neg \neg \neg a)$ \n | \n $[\varphi]$ \n |              |                     |             |
|-----|------------------------------------------------------------------------|-------------------|--------------|---------------------|-------------|
| (2) | \n $a$ \n                                                              | \n $[1]$ \n       |              |                     |             |
| (3) | \n $(\neg b \land (\neg a \lor b)) \lor \neg \neg \neg a$ \n           | \n $[1]$ \n       |              |                     |             |
| (4) | \n $\neg b \land (\neg a \lor b)$ \n                                   | \n $[3]$ \n       | \n $(9)$ \n  | \n $\neg \neg a$ \n | \n $[3]$ \n |
| (5) | \n $\neg b$ \n                                                         | \n $[4]$ \n       | \n $(10)$ \n | \n $\neg a$ \n      | \n $[9]$ \n |
| (6) | \n $\neg a \lor b$ \n                                                  | \n $[4]$ \n       | \n $(10)$ \n | \n $\neg a$ \n      | \n $[9]$ \n |
| (7) | \n $\neg a$ \n                                                         | \n $[6]$ \n       | \n $(8)$ \n  | \n $b$ \n           | \n $[6]$ \n |

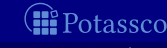

| (1) | \n $a \land ((\neg b \land (\neg a \lor b)) \lor \neg \neg \neg a)$ \n | \n $[\varphi]$ \n |              |                     |             |
|-----|------------------------------------------------------------------------|-------------------|--------------|---------------------|-------------|
| (2) | \n $a$ \n                                                              | \n $[1]$ \n       |              |                     |             |
| (3) | \n $(\neg b \land (\neg a \lor b)) \lor \neg \neg \neg a$ \n           | \n $[1]$ \n       |              |                     |             |
| (4) | \n $\neg b \land (\neg a \lor b)$ \n                                   | \n $[3]$ \n       | \n $(9)$ \n  | \n $\neg \neg a$ \n | \n $[3]$ \n |
| (5) | \n $\neg b$ \n                                                         | \n $[4]$ \n       | \n $(10)$ \n | \n $\neg a$ \n      | \n $[9]$ \n |
| (6) | \n $\neg a \lor b$ \n                                                  | \n $[4]$ \n       | \n $(10)$ \n | \n $\neg a$ \n      | \n $[9]$ \n |
| (7) | \n $\neg a$ \n                                                         | \n $[6]$ \n       | \n $(8)$ \n  | \n $b$ \n           | \n $[6]$ \n |

Potassco

| (1) | \n $a \wedge ((\neg b \wedge (\neg a \vee b)) \vee \neg \neg \neg a)$ \n | \n $[\varphi]$ \n |              |                     |             |
|-----|--------------------------------------------------------------------------|-------------------|--------------|---------------------|-------------|
| (2) | \n $a$ \n                                                                | \n $[1]$ \n       |              |                     |             |
| (3) | \n $(\neg b \wedge (\neg a \vee b)) \vee \neg \neg \neg a$ \n            | \n $[1]$ \n       |              |                     |             |
| (4) | \n $\neg b \wedge (\neg a \vee b)$ \n                                    | \n $[3]$ \n       | \n $(9)$ \n  | \n $\neg \neg a$ \n | \n $[3]$ \n |
| (5) | \n $\neg b$ \n                                                           | \n $[4]$ \n       | \n $(10)$ \n | \n $\neg a$ \n      | \n $[9]$ \n |
| (6) | \n $\neg a \vee b$ \n                                                    | \n $[4]$ \n       | \n $(10)$ \n | \n $\neg a$ \n      | \n $[9]$ \n |
| (7) | \n $\neg a$ \n                                                           | \n $[6]$ \n       | \n $(8)$ \n  | \n $b$ \n           | \n $[6]$ \n |

All three branches of the tableau are contradictory (cf 2, 5, 7, 8, 10)

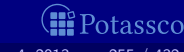

| (1) | \n $a \wedge ((\neg b \wedge (\neg a \vee b)) \vee \neg \neg \neg a)$ \n | \n $[\varphi]$ \n |              |                     |             |
|-----|--------------------------------------------------------------------------|-------------------|--------------|---------------------|-------------|
| (2) | \n $a$ \n                                                                | \n $[1]$ \n       |              |                     |             |
| (3) | \n $(\neg b \wedge (\neg a \vee b)) \vee \neg \neg \neg a$ \n            | \n $[1]$ \n       |              |                     |             |
| (4) | \n $\neg b \wedge (\neg a \vee b)$ \n                                    | \n $[3]$ \n       | \n $(9)$ \n  | \n $\neg \neg a$ \n | \n $[3]$ \n |
| (5) | \n $\neg b$ \n                                                           | \n $[4]$ \n       | \n $(10)$ \n | \n $\neg a$ \n      | \n $[9]$ \n |
| (6) | \n $\neg a \vee b$ \n                                                    | \n $[4]$ \n       | \n $(10)$ \n | \n $\neg a$ \n      | \n $[9]$ \n |
| (7) | \n $\neg a$ \n                                                           | \n $[6]$ \n       | \n $(8)$ \n  | \n $b$ \n           | \n $[6]$ \n |

All three branches of the tableau are contradictory (cf 2, 5, 7, 8, 10)

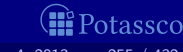

| (1) | \n $a \wedge ((\neg b \wedge (\neg a \vee b)) \vee \neg \neg \neg a)$ \n | \n $[\varphi]$ \n |              |                     |             |
|-----|--------------------------------------------------------------------------|-------------------|--------------|---------------------|-------------|
| (2) | \n $a$ \n                                                                | \n $[1]$ \n       |              |                     |             |
| (3) | \n $(\neg b \wedge (\neg a \vee b)) \vee \neg \neg \neg a$ \n            | \n $[1]$ \n       |              |                     |             |
| (4) | \n $\neg b \wedge (\neg a \vee b)$ \n                                    | \n $[3]$ \n       | \n $(9)$ \n  | \n $\neg \neg a$ \n | \n $[3]$ \n |
| (5) | \n $\neg b$ \n                                                           | \n $[4]$ \n       | \n $(10)$ \n | \n $\neg a$ \n      | \n $[9]$ \n |
| (6) | \n $\neg a \vee b$ \n                                                    | \n $[4]$ \n       | \n $(10)$ \n | \n $\neg a$ \n      | \n $[9]$ \n |
| (7) | \n $\neg a$ \n                                                           | \n $[6]$ \n       | \n $(8)$ \n  | \n $b$ \n           | \n $[6]$ \n |

All three branches of the tableau are contradictory (cf 2, 5, 7, 8, 10)

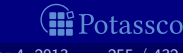
| (1) | \n $a \land ((\neg b \land (\neg a \lor b)) \lor \neg \neg \neg a)$ \n | \n $[\varphi]$ \n |              |                          |             |
|-----|------------------------------------------------------------------------|-------------------|--------------|--------------------------|-------------|
| (2) | \n $a$ \n                                                              | \n $[1]$ \n       |              |                          |             |
| (3) | \n $(\neg b \land (\neg a \lor b)) \lor \neg \neg \neg a$ \n           | \n $[1]$ \n       |              |                          |             |
| (4) | \n $\neg b \land (\neg a \lor b)$ \n                                   | \n $[3]$ \n       | \n $(9)$ \n  | \n $\neg \neg \neg a$ \n | \n $[3]$ \n |
| (5) | \n $\neg b$ \n                                                         | \n $[4]$ \n       | \n $(10)$ \n | \n $\neg a$ \n           | \n $[9]$ \n |
| (6) | \n $\neg a \lor b$ \n                                                  | \n $[4]$ \n       | \n $(10)$ \n | \n $\neg a$ \n           | \n $[9]$ \n |
| (7) | \n $\neg a$ \n                                                         | \n $[6]$ \n       | \n $(8)$ \n  | \n $b$ \n                | \n $[6]$ \n |

 $\blacksquare$  All three branches of the tableau are contradictory (cf 2, 5, 7, 8, 10)

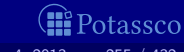

| (1) | \n $a \land ((\neg b \land (\neg a \lor b)) \lor \neg \neg \neg a)$ \n | \n $[\varphi]$ \n |              |                          |             |
|-----|------------------------------------------------------------------------|-------------------|--------------|--------------------------|-------------|
| (2) | \n $a$ \n                                                              | \n $[1]$ \n       |              |                          |             |
| (3) | \n $(\neg b \land (\neg a \lor b)) \lor \neg \neg \neg a$ \n           | \n $[1]$ \n       |              |                          |             |
| (4) | \n $\neg b \land (\neg a \lor b)$ \n                                   | \n $[3]$ \n       | \n $(9)$ \n  | \n $\neg \neg \neg a$ \n | \n $[3]$ \n |
| (5) | \n $\neg b$ \n                                                         | \n $[4]$ \n       | \n $(10)$ \n | \n $\neg a$ \n           | \n $[9]$ \n |
| (6) | \n $\neg a \lor b$ \n                                                  | \n $[4]$ \n       | \n $(10)$ \n | \n $\neg a$ \n           | \n $[9]$ \n |
| (7) | \n $\neg a$ \n                                                         | \n $[6]$ \n       | \n $(8)$ \n  | \n $b$ \n                | \n $[6]$ \n |

 $\blacksquare$  All three branches of the tableau are contradictory (cf 2, 5, 7, 8, 10)

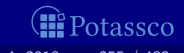

| (1) | \n $a \wedge ((\neg b \wedge (\neg a \vee b)) \vee \neg \neg \neg a)$ \n | \n $[\varphi]$ \n |              |                          |             |
|-----|--------------------------------------------------------------------------|-------------------|--------------|--------------------------|-------------|
| (2) | \n $a$ \n                                                                | \n $[1]$ \n       |              |                          |             |
| (3) | \n $(\neg b \wedge (\neg a \vee b)) \vee \neg \neg \neg a$ \n            | \n $[1]$ \n       |              |                          |             |
| (4) | \n $\neg b \wedge (\neg a \vee b)$ \n                                    | \n $[3]$ \n       | \n $(9)$ \n  | \n $\neg \neg \neg a$ \n | \n $[3]$ \n |
| (5) | \n $\neg b$ \n                                                           | \n $[4]$ \n       | \n $(10)$ \n | \n $\neg a$ \n           | \n $[9]$ \n |
| (6) | \n $\neg a \vee b$ \n                                                    | \n $[4]$ \n       | \n $(10)$ \n | \n $\neg a$ \n           | \n $[9]$ \n |
| (7) | \n $\neg a$ \n                                                           | \n $[6]$ \n       | \n $(8)$ \n  | \n $b$ \n                | \n $[6]$ \n |

All three branches of the tableau are contradictory (cf 2, 5, 7, 8, 10)  $\blacksquare$ **Hence, a**  $\wedge$  ((¬b  $\wedge$  (¬a  $\vee$  b))  $\vee$  ¬¬¬a) is unsatisfiable

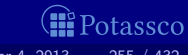

| (1) | \n $a \land ((\neg b \land (\neg a \lor b)) \lor \neg \neg \neg a)$ \n | \n $[\varphi]$ \n |              |                     |             |
|-----|------------------------------------------------------------------------|-------------------|--------------|---------------------|-------------|
| (2) | \n $a$ \n                                                              | \n $[1]$ \n       |              |                     |             |
| (3) | \n $(\neg b \land (\neg a \lor b)) \lor \neg \neg \neg a$ \n           | \n $[1]$ \n       |              |                     |             |
| (4) | \n $\neg b \land (\neg a \lor b)$ \n                                   | \n $[3]$ \n       | \n $(9)$ \n  | \n $\neg \neg a$ \n | \n $[3]$ \n |
| (5) | \n $\neg b$ \n                                                         | \n $[4]$ \n       | \n $(10)$ \n | \n $\neg a$ \n      | \n $[9]$ \n |
| (6) | \n $\neg a \lor b$ \n                                                  | \n $[4]$ \n       | \n $(10)$ \n | \n $\neg a$ \n      | \n $[9]$ \n |
| (7) | \n $\neg a$ \n                                                         | \n $[6]$ \n       | \n $(8)$ \n  | \n $b$ \n           | \n $[6]$ \n |

All three branches of the tableau are contradictory (cf 2, 5, 7, 8, 10)  $\blacksquare$ **■** Hence,  $a \wedge ((\neg b \wedge (\neg a \vee b)) \vee \neg \neg \neg a)$  is unsatisfiable

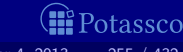

# Tableaux and ASP

A tableau rule captures an elementary inference scheme in an ASP solver

- A branch in a tableau corresponds to a successful or unsuccessful computation of a stable model
- An entire tableau represents a traversal of the search space

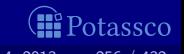

## Tableaux and ASP

- A tableau rule captures an elementary inference scheme in an ASP solver
- A branch in a tableau corresponds to a successful or unsuccessful computation of a stable model
- An entire tableau represents a traversal of the search space

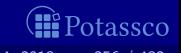

# Tableaux and ASP

- A tableau rule captures an elementary inference scheme in an ASP solver
- A branch in a tableau corresponds to a successful or unsuccessful computation of a stable model
- An entire tableau represents a traversal of the search space

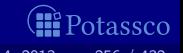

### ASP-specific definitions

 $\blacksquare$  A (signed) tableau for a logic program P is a binary tree such that

- $\blacksquare$  the root node of the tree consists of the rules in P;
- **the other nodes in the tree are entries of the form**  $T_v$  **or**  $F_v$ **, called** signed literals, where  $\nu$  is a variable,
- generated by extending a tableau using deduction rules (given below)

An entry  $T_v$  (Fv) reflects that variable v is true (false) in a corresponding variable assignment

A set of signed literals constitutes a partial assignment

For a normal logic program P,

- $\Box$  atoms of P in atom(P) and
- $\blacksquare$  bodies of P in body(P)

can occur as variables in signed literals

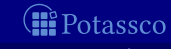

### ASP-specific definitions

 $\blacksquare$  A (signed) tableau for a logic program P is a binary tree such that

- $\blacksquare$  the root node of the tree consists of the rules in P;
- **the other nodes in the tree are entries of the form**  $T_v$  **or**  $F_v$ **, called** signed literals, where  $\nu$  is a variable,
- generated by extending a tableau using deduction rules (given below)

An entry  $T_V$  (Fv) reflects that variable v is true (false) in a corresponding variable assignment

A set of signed literals constitutes a partial assignment

For a normal logic program P,

 $\blacksquare$  atoms of P in atom(P) and

 $\blacksquare$  bodies of P in body(P)

can occur as variables in signed literals

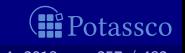

### ASP-specific definitions

 $\blacksquare$  A (signed) tableau for a logic program P is a binary tree such that

- $\blacksquare$  the root node of the tree consists of the rules in P;
- **the other nodes in the tree are entries of the form**  $\mathbf{T}v$  **or**  $\mathbf{F}v$ **, called** signed literals, where  $\nu$  is a variable,
- generated by extending a tableau using deduction rules (given below)

An entry  $T_V$  (Fv) reflects that variable v is true (false) in a corresponding variable assignment

A set of signed literals constitutes a partial assignment

For a normal logic program  $P$ ,

**a** atoms of P in  $atom(P)$  and

bodies of P in  $body(P)$ 

can occur as variables in signed literals

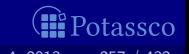

### Tableau rules for ASP at a glance

(FTB) 
$$
\frac{p \leftarrow h, \ldots, h_n}{\mathsf{T}\{h, \ldots, h\}}
$$
 (BFB) 
$$
\frac{\mathsf{t}\{h, \ldots, h\} \ldots, \mathsf{t}\{h\}}{\mathsf{T}\{h, \ldots, h\}}
$$
 (BFB) 
$$
\frac{\mathsf{t}\{h, \ldots, h\} \ldots, \mathsf{t}\{h\}}{\mathsf{T}\{h}}}{\mathsf{T}\{h, \ldots, h\}}
$$
 (FTA) 
$$
\frac{p \leftarrow h, \ldots, h_n}{\mathsf{T}\{h, \ldots, h\}}
$$
 (BFA) 
$$
\frac{p \leftarrow h, \ldots, h_n}{\mathsf{T}\{h, \ldots, h\}}
$$
 (BTB) 
$$
\frac{\mathsf{T}\{h, \ldots, h\} \ldots, \mathsf{t}\{h\}}{\mathsf{T}\{h, \ldots, h\}}
$$
 (BTB) 
$$
\frac{\mathsf{T}\{h, \ldots, h\} \ldots, \mathsf{t}\{h\}}{\mathsf{T}\{h, \ldots, h\}}
$$
 (BTB) 
$$
\frac{\mathsf{T}\{h, \ldots, h\} \ldots, \mathsf{t}\{h\}}{\mathsf{T}\{h, \ldots, h\}}
$$
 (BTB) 
$$
\frac{\mathsf{T}\{h, \ldots, h\} \ldots, \mathsf{t}\{h\}}{\mathsf{T}\{h, \ldots, h\}}
$$
 (BTB) 
$$
\frac{\mathsf{T}\{h, \ldots, h\} \ldots, \mathsf{t}\{h\}}{\mathsf{T}\{h, \ldots, h\}}
$$
 (BTA) 
$$
\frac{\mathsf{T}\{h, \ldots, h\} \ldots, \mathsf{t}\{h\}}{\mathsf{T}\{h, \ldots, h\}}
$$
 (S) 
$$
\text{(WFN)} \quad \frac{\mathsf{F}\{B_1, \ldots, B_m\}}{\mathsf{T}\{h, \ldots, h\}}
$$
 (S) 
$$
\text{(SFTA)} \quad \frac{\mathsf{T}\{h, \ldots, h\} \ldots, \mathsf{T}\{h\}}{\mathsf{T}\{h, \ldots, h\}}
$$
 (S) 
$$
\text{(SFTA)} \quad \frac{\mathsf{T}\{h, \ldots, h\} \ldots, \mathsf{T}\{h\}}{\mathsf{T}\{h,
$$

#### A tableau calculus is a set of tableau rules

- $\blacksquare$  A branch in a tableau is conflicting, if it contains both  $Tv$  and  $Fv$  for some variable v
- $\blacksquare$  A branch in a tableau is total for a program P, if it contains either  $Tv$  or Fv for each  $v \in atom(P) \cup body(P)$
- A branch in a tableau of some calculus  $\mathcal T$  is closed. if no rule in  $T$  other than *Cut* can produce any new entries
- A branch in a tableau is complete, if it is either conflicting or both total and closed
- A tableau is complete, if all its branches are complete
- A tableau of some calculus  $\mathcal T$  is a refutation of  $\mathcal T$  for a program P, if every branch in the tableau is conflicting

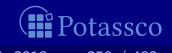

- A tableau calculus is a set of tableau rules
- A branch in a tableau is conflicting, if it contains both  $Tv$  and  $Fv$  for some variable v
- $\blacksquare$  A branch in a tableau is total for a program P, if it contains either  $Tv$  or Fv for each  $v \in atom(P) \cup body(P)$
- $\blacksquare$  A branch in a tableau of some calculus  $\mathcal T$  is closed. if no rule in  $T$  other than *Cut* can produce any new entries
- A branch in a tableau is complete, if it is either conflicting or both total and closed
- A tableau is complete, if all its branches are complete
- A tableau of some calculus  $\mathcal T$  is a refutation of  $\mathcal T$  for a program P, if every branch in the tableau is conflicting

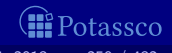

- A tableau calculus is a set of tableau rules
- A branch in a tableau is conflicting, if it contains both  $Tv$  and  $Fv$  for some variable v
- $\blacksquare$  A branch in a tableau is total for a program P, if it contains either Tv or Fv for each  $v \in atom(P) \cup body(P)$
- $\blacksquare$  A branch in a tableau of some calculus  $\mathcal T$  is closed. if no rule in  $T$  other than *Cut* can produce any new entries
- $\blacksquare$  A branch in a tableau is complete, if it is either conflicting or both total and closed
- A tableau is complete, if all its branches are complete
- A tableau of some calculus  $\mathcal T$  is a refutation of  $\mathcal T$  for a program P, if every branch in the tableau is conflicting

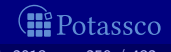

- A tableau calculus is a set of tableau rules
- A branch in a tableau is conflicting, if it contains both  $Tv$  and  $Fv$  for some variable v
- $\blacksquare$  A branch in a tableau is total for a program P, if it contains either  $Tv$  or Fv for each  $v \in atom(P) \cup body(P)$
- $\blacksquare$  A branch in a tableau of some calculus  ${\cal T}$  is closed. if no rule in  $T$  other than *Cut* can produce any new entries
- $\blacksquare$  A branch in a tableau is complete, if it is either conflicting or both total and closed
- $\blacksquare$  A tableau is complete, if all its branches are complete
- A tableau of some calculus  $\mathcal T$  is a refutation of  $\mathcal T$  for a program P, if every branch in the tableau is conflicting

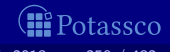

- A tableau calculus is a set of tableau rules
- A branch in a tableau is conflicting, if it contains both  $Tv$  and  $Fv$  for some variable v
- $\blacksquare$  A branch in a tableau is total for a program P, if it contains either  $Tv$  or Fv for each  $v \in atom(P) \cup body(P)$
- $\blacksquare$  A branch in a tableau of some calculus  ${\cal T}$  is closed. if no rule in  $T$  other than *Cut* can produce any new entries
- A branch in a tableau is complete, if it is either conflicting or both total and closed
- $\blacksquare$  A tableau is complete, if all its branches are complete
- A tableau of some calculus  $\mathcal T$  is a refutation of  $\mathcal T$  for a program P, if every branch in the tableau is conflicting

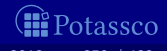

- A tableau calculus is a set of tableau rules
- A branch in a tableau is conflicting, if it contains both  $Tv$  and  $Fv$  for some variable v
- $\blacksquare$  A branch in a tableau is total for a program P, if it contains either  $Tv$  or Fv for each  $v \in atom(P) \cup body(P)$
- $\blacksquare$  A branch in a tableau of some calculus  ${\cal T}$  is closed. if no rule in  $T$  other than *Cut* can produce any new entries
- A branch in a tableau is complete, if it is either conflicting or both total and closed
- A tableau is complete, if all its branches are complete
- A tableau of some calculus  $\mathcal T$  is a refutation of  $\mathcal T$  for a program P, if every branch in the tableau is conflicting

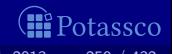

- A tableau calculus is a set of tableau rules
- A branch in a tableau is conflicting, if it contains both  $Tv$  and  $Fv$  for some variable v
- $\blacksquare$  A branch in a tableau is total for a program P, if it contains either  $Tv$  or Fv for each  $v \in atom(P) \cup body(P)$
- $\blacksquare$  A branch in a tableau of some calculus  ${\cal T}$  is closed. if no rule in  $T$  other than *Cut* can produce any new entries
- A branch in a tableau is complete, if it is either conflicting or both total and closed
- A tableau is complete, if all its branches are complete
- A tableau of some calculus  $\mathcal T$  is a refutation of  $\mathcal T$  for a program P, if every branch in the tableau is conflicting

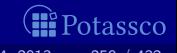

#### Consider the program

$$
P = \left\{ \begin{array}{l} a \leftarrow \\ c \leftarrow \sim b, \sim d \\ d \leftarrow a, \sim c \end{array} \right\}
$$

having stable models  $\{a, c\}$  and  $\{a, d\}$ 

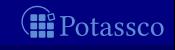

$$
a \leftarrow
$$
\n
$$
c \leftarrow \sim b, \sim d
$$
\n
$$
d \leftarrow a, \sim c
$$
\n(FTB)\n
$$
(FTA) \qquad T\emptyset
$$
\n
$$
(FFA) \qquad Ta
$$
\n
$$
(BFA) \qquad Tc
$$
\n
$$
(BTA) \qquad T\{\sim b, \sim d\}
$$
\n
$$
(BTB) \qquad Fd
$$
\n
$$
(BFB) \qquad Fd
$$
\n
$$
(FFB) \qquad F\{a, \sim c\}
$$
\n(FFB) \qquad T\{a, \sim c\}

*O* Potassco

$$
a \leftarrow
$$
\n
$$
c \leftarrow \sim b, \sim d
$$
\n
$$
d \leftarrow a, \sim c
$$
\n(FTB)\n(FTA)\n(FFA)\n(FFA)\n(BTA)\n(BTA)\n(BTA)\n(BTA)\n(BTB)\n(BTC)\n(BTC)\n(BTC)\n(FFD)\nF{a, \sim c} (BFB)\nTd\n(FFB)\nT{a, \sim c}

*O* Potassco

$$
a \leftarrow
$$
\n
$$
c \leftarrow \sim b, \sim d
$$
\n
$$
d \leftarrow a, \sim c
$$
\n(FTB)\n(FTA)\n(FFA)\n(FFA)\n(BTA)\n(BTA)\n(BTA)\n(BTA)\n(BTB)\n(BTB)\nFd\n(BFB)\n(FFB)\nF{a, \sim c} (FFB)\nT{a, \sim c}

*M* Potassco

$$
a \leftarrow
$$
\n
$$
c \leftarrow \sim b, \sim d
$$
\n
$$
d \leftarrow a, \sim c
$$
\n(FTB)\n(FTA)\n(FFA)\n(FFA)\n(BTB)\n(BTA)\n(BTB)\nTc\n(BTB)\nFd\n(BFB)\n(FFB)\nF{a, \sim c} (BFB)\nTd\n(FFB)\nT{a, \sim c}

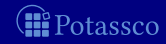

$$
a \leftarrow
$$
\n
$$
c \leftarrow \sim b, \sim d
$$
\n
$$
d \leftarrow a, \sim c
$$
\n(FTB)\n(FTA)\n(FFA)\n(FFA)\n(BTB)\n(BTA)\n(BTA)\n(BTB)\nTc\n(BTB)\n(dFB)\n(dFB)\n(FFB)\nF{a, \sim c} (FFB)\nTd\n(FFB)\nT{a, \sim c}

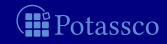

$$
a \leftarrow
$$
\n
$$
c \leftarrow \sim b, \sim d
$$
\n
$$
d \leftarrow a, \sim c
$$
\n(FTB)\n(FTA)\n(FFA)\n(FFA)\nF<sub>a</sub>\n
$$
F
$$
\n
$$
(\text{Cut}[atom(P)])
$$
\n(BTA)\n
$$
T_{\{ \sim b, \sim d \}}
$$
\n(BTB)\n
$$
F_{d}
$$
\n(BFB)\n
$$
F_{d}
$$
\n(BFB)\n
$$
F_{d}
$$
\n(FFC)\n(FFC)\n(FFD)\n
$$
F_{d}, \sim c
$$
\n(FTD)\n
$$
T_{d}, \sim c
$$

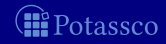

### Auxiliary definitions

For a literal *I*, define conjugation functions  $t$  and  $f$  as follows

$$
tI = \begin{cases} TI & \text{if } I \text{ is an atom} \\ Fa & \text{if } I = \sim a \text{ for an atom } a \end{cases}
$$

$$
fI = \begin{cases} FI & \text{if } I \text{ is an atom} \\ Ta & \text{if } I = \sim a \text{ for an atom } a \end{cases}
$$

**Examples ta = Ta, fa = Fa, t∼a = Fa, and f∼a = Ta** 

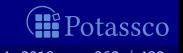

### Auxiliary definitions

For a literal *I*, define conjugation functions  $t$  and  $f$  as follows

$$
tI = \begin{cases} TI & \text{if } I \text{ is an atom} \\ Fa & \text{if } I = \sim a \text{ for an atom } a \end{cases}
$$

$$
fI = \begin{cases} FI & \text{if } I \text{ is an atom} \\ Ta & \text{if } I = \sim a \text{ for an atom } a \end{cases}
$$

**■** Examples  $ta = Ta$ ,  $fa = Fa$ ,  $t \sim a = Fa$ , and  $f \sim a = Ta$ 

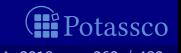

### Auxiliary definitions

■ Some tableau rules require conditions for their application ■ Such conditions are specified as provisos

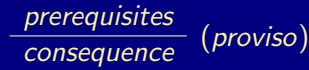

proviso: some condition(s)

■ Note All tableau rules given in the sequel are stable model preserving

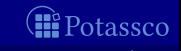

# Forward True Body (FTB)

Prerequisites All of a body's literals are true Consequence The body is true

**Tableau Rule FTB** 

$$
\frac{p \leftarrow l_1, \ldots, l_n}{\mathbf{t}l_1, \ldots, \mathbf{t}l_n}
$$

$$
\frac{\mathbf{t}l_1, \ldots, l_n}{\mathbf{T} \{l_1, \ldots, l_n\}}
$$

$$
a \leftarrow b, \sim c
$$
  
\n**T**  
\n**F**  
\n**T**  
\n**F**  
\n**T**  
\n**h**  
\n**u**  
\n**t**  
\n**t**  
\n**t**  
\n**t**  
\n**t**  
\n**t**  
\n**t**  
\n**t**  
\n**t**  
\n**t**  
\n**t**  
\n**t**  
\n**t**  
\n**t**  
\n**t**  
\n**t**  
\n**t**  
\n**t**  
\n**t**  
\n**t**  
\n**t**  
\n**t**  
\n**t**  
\n**t**  
\n**t**  
\n**t**  
\n**t**  
\n**t**  
\n**t**  
\n**t**  
\n**t**  
\n**t**  
\n**t**  
\n**t**  
\n**t**  
\n**t**  
\n**t**  
\n**t**  
\n**t**  
\n**t**  
\n**t**  
\n**t**  
\n**t**  
\n**t**  
\n**t**  
\n**t**  
\n**t**  
\n**t**  
\n**t**  
\n**t**  
\n**t**  
\n**t**  
\n**t**  
\n**t**  
\n**t**  
\n**t**  
\n**t**  
\n**t**  
\n**t**  
\n**t**  
\n**t**  
\n**t**  
\n**t**  
\n**t**  
\n**t**  
\n**t**  
\n**t**  
\n**t**  
\n**t**  
\n**t**  
\n**t**  
\n**t**  
\n**t**  
\n**t**  
\n**t**  
\n**t**  
\n**t**  
\n**t**  
\n**t**  
\n**t**  
\n**t**  
\n**t**  
\n**t**  
\n**t**  
\n**t**  
\n**t**

otassco

# Forward True Body (FTB)

**Prerequisites All of a body's literals are true** 

- Consequence The body is true
- **Tableau Rule FTB**

$$
\frac{p \leftarrow l_1, \ldots, l_n}{\mathbf{t}/l_1, \ldots, \mathbf{t}/l_n}
$$

$$
\frac{\mathbf{t}/l_1, \ldots, l_n}{\mathbf{T}\{l_1, \ldots, l_n\}}
$$

Example  $\blacksquare$ 

$$
a \leftarrow b, \sim c
$$
  
\n**T**  
\n**F**  
\n**F**  
\n**T**  
\n{*b*, \sim c}

tassco

# Backward False Body (BFB)

**P** Prerequisites A body is *false*, and all its literals except for one are *true* ■ Consequence The residual body literal is false **Tableau Rule BFB** 

$$
\frac{\mathsf{F}\{l_1,\ldots,l_i,\ldots,l_n\}}{\mathsf{t}l_1,\ldots,\mathsf{t}l_{i-1},\mathsf{t}l_{i+1},\ldots,\mathsf{t}l_n}
$$

$$
\begin{array}{c}\n\mathsf{F}\{b,\sim c\} \\
\hline\n\mathsf{T}b \\
\hline\n\mathsf{T}c\n\end{array}\n\qquad\n\begin{array}{c}\n\mathsf{F}\{b,\sim c\} \\
\hline\n\mathsf{F}c \\
\hline\n\mathsf{F}b\n\end{array}
$$

tassco

# Backward False Body (BFB)

**P** Prerequisites A body is *false*, and all its literals except for one are *true* ■ Consequence The residual body literal is false **Tableau Rule BFB** 

$$
\frac{\mathsf{F}\{l_1,\ldots,l_i,\ldots,l_n\}}{\mathsf{t}l_1,\ldots,\mathsf{t}l_{i-1},\mathsf{t}l_{i+1},\ldots,\mathsf{t}l_n}
$$

**Examples**  $\blacksquare$ 

| $F\{b, \sim c\}$ | $F\{b, \sim c\}$ |
|------------------|------------------|
| $Tb$             | $Fc$             |
| $Tc$             | $Fb$             |

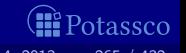

### Forward False Body (FFB)

Prerequisites Some literal of a body is false

Consequence The body is false

**Tableau Rule FFB** 

$$
\frac{p \leftarrow l_1, \ldots, l_i, \ldots, l_n}{f l_i}
$$

$$
\overline{F\{l_1, \ldots, l_i, \ldots, l_n\}}
$$

$$
a \leftarrow b, \sim c
$$
  
\n
$$
\overline{Fb}
$$
  
\n
$$
\overline{F\{b, \sim c\}}
$$
  
\n
$$
\overline{F\{b, \sim c\}}
$$
  
\n
$$
\overline{F\{b, \sim c\}}
$$

tassco

# Forward False Body (FFB)

Prerequisites Some literal of a body is false

Consequence The body is false

**Tableau Rule FFB** 

$$
\frac{p \leftarrow l_1, \ldots, l_i, \ldots, l_n}{f_l_i}
$$

$$
\overline{F\{l_1, \ldots, l_i, \ldots, l_n\}}
$$

**Examples**  $\blacksquare$ 

$$
\begin{array}{ccc}\n a \leftarrow & b, \sim c & a \leftarrow & b, \sim c \\
 \hline\n Fb & & \tau_c & \\
 \hline\n F\{b, \sim c\} & & \overline{F\{b, \sim c\}}\n \end{array}
$$

tassco

# Backward True Body (BTB)

**Prerequisites A body is true** 

■ Consequence The body's literals are true

**Tableau Rule BTB** 

$$
\frac{\mathsf{T}\{l_1,\ldots,l_i,\ldots,l_n\}}{\mathsf{t}l_i}
$$

$$
\frac{\mathsf{T}\{b,\sim c\}}{\mathsf{T}b} \qquad \qquad \frac{\mathsf{T}\{b,\sim c\}}{\mathsf{F}c}
$$

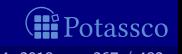

# Backward True Body (BTB)

**Prerequisites A body is true** 

Consequence The body's literals are true

**Tableau Rule BTB** 

$$
\frac{\mathbf{T}\{l_1,\ldots,l_i,\ldots,l_n\}}{\mathbf{t}l_i}
$$

**Examples** 

$$
\frac{\mathsf{T}\{b,\sim c\}}{\mathsf{T}b} \qquad \qquad \frac{\mathsf{T}\{b,\sim c\}}{\mathsf{F}c}
$$

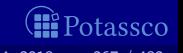
#### Tableau rules for bodies

Consider rule body  $B = \{l_1, \ldots, l_n\}$ 

#### Rules FTB and BFB amount to implication  $\blacksquare$

 $l_1 \wedge \cdots \wedge l_n \rightarrow B$ 

Rules FFB and BTB amount to implication

 $B \to h \wedge \cdots \wedge h$ 

Together they yield

 $B \equiv h \wedge \cdots \wedge h$ 

tassco

#### Tableau rules for bodies

Consider rule body  $B = \{l_1, \ldots, l_n\}$ 

Rules FTB and BFB amount to implication  $\blacksquare$ 

 $l_1 \wedge \cdots \wedge l_n \rightarrow B$ 

Rules FFB and BTB amount to implication

 $B \to h \wedge \cdots \wedge h$ 

Together they yield

 $B \equiv h \wedge \cdots \wedge h$ 

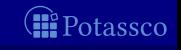

#### Tableau rules for bodies

Consider rule body  $B = \{l_1, \ldots, l_n\}$ 

Rules FTB and BFB amount to implication  $\blacksquare$ 

 $l_1 \wedge \cdots \wedge l_n \rightarrow B$ 

Rules FFB and BTB amount to implication

 $B \to h \wedge \cdots \wedge h$ 

■ Together they yield

 $B \equiv I_1 \wedge \cdots \wedge I_n$ 

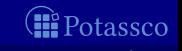

### Forward True Atom (FTA)

**Prerequisites Some of an atom's bodies is true** 

- Consequence The atom is true
- **Tableau Rule FTA**

$$
\frac{p \leftarrow l_1, \ldots, l_n}{\mathsf{T}\{l_1, \ldots, l_n\}}{\mathsf{T}p}
$$

$$
\begin{array}{c}\n a \leftarrow b, \sim c \\
\hline\n \mathsf{T}\{b, \sim c\} \\
\hline\n \mathsf{T}a\n \end{array}\n \qquad\n \begin{array}{c}\n a \leftarrow d, \sim e \\
\hline\n \mathsf{T}\{d, \sim e\} \\
\hline\n \mathsf{T}a\n \end{array}
$$

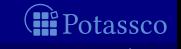

# Forward True Atom (FTA)

**Prerequisites Some of an atom's bodies is true** 

- Consequence The atom is true
- **Tableau Rule FTA**

$$
\frac{p \leftarrow l_1, \ldots, l_n}{\mathsf{T}\{l_1, \ldots, l_n\}}{\mathsf{T} \rho}
$$

**Examples**  $\blacksquare$ 

$$
\begin{array}{c}\n a \leftarrow b, \sim c \\
\hline\n \mathsf{T}\{b, \sim c\} \\
\hline\n \mathsf{T}a\n \end{array}\n \qquad\n \begin{array}{c}\n a \leftarrow d, \sim e \\
\hline\n \mathsf{T}\{d, \sim e\} \\
\hline\n \mathsf{T}a\n \end{array}
$$

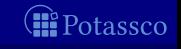

#### Backward False Atom (BFA)

**Prerequisites An atom is false** 

Consequence The bodies of all rules with the atom as head are false  $\blacksquare$ **Tableau Rule BFA** 

$$
\frac{p \leftarrow l_1, \ldots, l_n}{\mathsf{F} p}
$$

$$
\boxed{\mathsf{F}\{l_1, \ldots, l_n\}}
$$

$$
a \leftarrow b, \sim c
$$
  
\n**F**  
\n**F**  
\n**F**  
\n**F**  
\n**F**  
\n**F**  
\n**F**  
\n**F**  
\n**F**  
\n**F**  
\n**F**  
\n**F**  
\n**F**  
\n**F**  
\n**F**  
\n**F**  
\n**F**  
\n**F**  
\n**F**  
\n**F**  
\n**F**  
\n**F**  
\n**F**  
\n**F**  
\n**F**  
\n**F**  
\n**F**  
\n**F**  
\n**F**  
\n**F**  
\n**F**  
\n**F**  
\n**F**  
\n**F**  
\n**F**  
\n**F**  
\n**F**  
\n**F**  
\n**F**  
\n**F**  
\n**F**  
\n**F**  
\n**F**  
\n**F**  
\n**F**  
\n**F**  
\n**F**  
\n**F**  
\n**F**  
\n**F**  
\n**F**  
\n**F**  
\n**F**  
\n**F**  
\n**F**  
\n**F**  
\n**F**  
\n**F**  
\n**F**  
\n**F**  
\n**F**  
\n**F**  
\n**F**  
\n**F**  
\n**F**  
\n**F**  
\n**F**  
\n**F**  
\n**F**  
\n**F**  
\n**F**  
\n**F**  
\n**F**  
\n**F**  
\n**F**  
\n**F**  
\n**F**  
\n**F**  
\n**F**  
\n**F**  
\n**F**  
\n**F**  
\n**F**  
\n**F**  
\n**F**  
\n**F**  
\n**F**  
\n**F**  
\n**F**  
\n**F**  
\n**F**  
\n**F**  
\n**F**  
\n

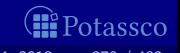

#### Backward False Atom (BFA)

**Prerequisites An atom is false** 

Consequence The bodies of all rules with the atom as head are false  $\blacksquare$ **Tableau Rule BFA** 

$$
\frac{p \leftarrow l_1, \ldots, l_n}{\mathsf{F}p} \\ \overline{\mathsf{F}\{l_1, \ldots, l_n\}}
$$

**Examples**  $\blacksquare$ 

$$
\begin{array}{ccc}\n a \leftarrow & b, \sim c & a \leftarrow d, \sim e \\
\hline\n F_a & F_a & F_a \\
\hline\n F_{b, \sim c}\n \end{array}
$$

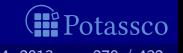

## Forward False Atom (FFA)

- Prerequisites For some atom, the bodies of all rules with the atom as head are false
- Consequence The atom is false
- **Tableau Rule FFA**

$$
\frac{\mathsf{F}B_1,\ldots,\mathsf{F}B_m}{\mathsf{F}p} \ (body_P(p)=\{B_1,\ldots,B_m\})
$$

$$
\frac{\mathsf{F}\{b,\sim c\}}{\mathsf{F}_a} \quad (body_P(a) = \{\{b,\sim c\}, \{d,\sim e\}\})
$$

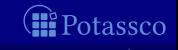

# Forward False Atom (FFA)

- Prerequisites For some atom, the bodies of all rules with the atom as head are false
- Consequence The atom is false
- **Tableau Rule FFA**

$$
\frac{\mathsf{F}B_1,\ldots,\mathsf{F}B_m}{\mathsf{F}p} \ (body_P(p)=\{B_1,\ldots,B_m\})
$$

Example  $\blacksquare$ 

$$
\frac{\mathsf{F}\{b,\sim c\}}{\mathsf{F}_a}\ \ (body_P(a) = \{\{b,\sim c\},\{d,\sim e\}\})
$$

assco

#### Backward True Atom (BTA)

- Prerequisites An atom is true, and the bodies of all rules with the atom as head except for one are false
- Consequence The residual body is true
- **Tableau Rule BTA**

$$
\frac{\mathsf{T}_p}{\mathsf{T}B_1,\ldots,\mathsf{F}B_{i-1},\mathsf{F}B_{i+1},\ldots,\mathsf{F}B_m} \ (body_P(p) = \{B_1,\ldots,B_m\})
$$

$$
\mathsf{T}_a \qquad \qquad \mathsf{T}_a
$$
\n
$$
\mathsf{F}\{b, \sim c\} \qquad \qquad \mathsf{F}\{d, \sim e\} \qquad (*)
$$
\n
$$
\mathsf{T}\{d, \sim e\} \qquad (*) \qquad \qquad \mathsf{T}\{b, \sim c\} \qquad (*)
$$
\n
$$
(*) \quad \text{body}_P(a) = \{\{b, \sim c\}, \{d, \sim e\}
$$

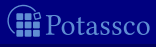

#### Backward True Atom (BTA)

- Prerequisites An atom is true, and the bodies of all rules with the atom as head except for one are false
- Consequence The residual body is true
- Tableau Rule BTA

$$
\mathsf{F}B_1,\ldots,\mathsf{F}B_{i-1},\mathsf{F}B_{i+1},\ldots,\mathsf{F}B_m
$$
  
\n
$$
\mathsf{T}B_i
$$
 (body<sub>P</sub>(p) = {B\_1,\ldots,B\_m})

**Examples**  $\blacksquare$ 

$$
\mathsf{T}_{a} \qquad \qquad \mathsf{T}_{a} \qquad \qquad \mathsf{T}_{b, \sim c} \qquad \qquad \mathsf{F}_{\{b, \sim c\}} \qquad \qquad \mathsf{F}_{\{d, \sim e\}} \qquad \qquad \mathsf{F}_{\{b, \sim c\}} \qquad (*) \qquad \qquad \mathsf{T}_{\{b, \sim c\}} \qquad (*) \qquad \qquad \mathsf{body}_{P}(a) = \{\{b, \sim c\}, \{d, \sim e\}\}
$$

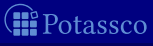

#### Tableau rules for atoms

Consider an atom p such that  $body_P(p) = \{B_1, \ldots, B_m\}$ 

Rules FTA and BFA amount to implication  $\blacksquare$ 

 $B_1 \vee \cdots \vee B_m \rightarrow p$ 

Rules FFA and BTA amount to implication

 $p \rightarrow B_1 \vee \cdots \vee B_m$ 

Together they yield

 $p \equiv B_1 \vee \cdots \vee B_m$ 

#### Tableau rules for atoms

Consider an atom p such that  $body_P(p) = \{B_1, \ldots, B_m\}$ 

Rules FTA and BFA amount to implication  $\blacksquare$ 

 $B_1 \vee \cdots \vee B_m \rightarrow p$ 

■ Rules FFA and BTA amount to implication

 $p \rightarrow B_1 \vee \cdots \vee B_m$ 

Together they yield

 $p \equiv B_1 \vee \cdots \vee B_m$ 

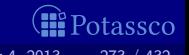

Tableau rules for atoms

Consider an atom p such that  $body_P(p) = \{B_1, \ldots, B_m\}$ 

Rules FTA and BFA amount to implication  $\blacksquare$ 

 $B_1 \vee \cdots \vee B_m \rightarrow p$ 

■ Rules FFA and BTA amount to implication

 $p \to B_1 \vee \cdots \vee B_m$ 

**Together they yield** 

 $p \equiv B_1 \vee \cdots \vee B_m$ 

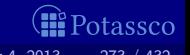

#### Relationship with program completion

Let  $P$  be a normal logic program

■ The eight tableau rules introduced so far essentially provide (straightforward) inferences from  $CF(P)$ 

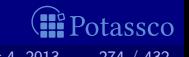

#### Preliminaries for unfounded sets

Let P be a normal logic program For  $P' \subseteq P$ , define the greatest unfounded set of P wrt P' as  ${\mathsf U}_P(P') = \mathsf{atom}(P) \setminus \mathsf{Cn}((P')^\emptyset)$ 

For a loop  $L \in loop(P)$ , define the external bodies of L as

 $EB_P(L) = \{body(r) | r \in P, head(r) \in L, body(r)^+ \cap L = \emptyset\}$ 

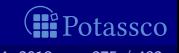

#### Preliminaries for unfounded sets

Let P be a normal logic program For  $P' \subseteq P$ , define the greatest unfounded set of P wrt P' as

 ${\mathsf U}_P(P') = \mathsf{atom}(P) \setminus \mathsf{Cn}((P')^\emptyset)$ 

■ For a loop  $L \in loop(P)$ , define the external bodies of L as

 $EB_P(L) = \{body(r) | r \in P, head(r) \in L, body(r)^+ \cap L = \emptyset\}$ 

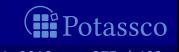

#### Well-Founded Negation (WFN)

- **Prerequisites An atom is in the greatest unfounded set wrt rules** whose bodies are *false*
- Consequence The atom is *false*
- **Tableau Rule WFN**

$$
\frac{\mathsf{F}B_1,\ldots,\mathsf{F}B_m}{\mathsf{F}p} \ \ (\rho \in \mathsf{U}_P(\{r \in P \mid body(r) \not\in \{B_1,\ldots,B_m\}\}))
$$

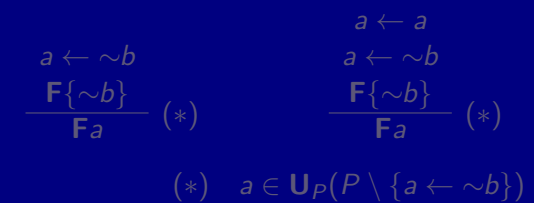

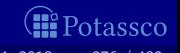

#### Well-Founded Negation (WFN)

- **Prerequisites An atom is in the greatest unfounded set wrt rules** whose bodies are *false*
- Consequence The atom is false
- **Tableau Rule WFN**

$$
\frac{\mathsf{F}B_1,\ldots,\mathsf{F}B_m}{\mathsf{F}p} \ \ (\pmb{p} \in \mathsf{U}_P(\{r \in P \mid body(r) \not\in \{B_1,\ldots,B_m\}\}))
$$

**Examples** m.

$$
a \leftarrow \sim b
$$
  
\n
$$
\mathbf{F} \{\sim b\}
$$
  
\n
$$
\mathbf{F} \{a \}
$$
  
\n
$$
\mathbf{F} \{a \}
$$
  
\n
$$
a \leftarrow \sim b
$$
  
\n
$$
\mathbf{F} \{\sim b\}
$$
  
\n
$$
\mathbf{F} \{a \}
$$
  
\n
$$
\mathbf{F} \{a \}
$$
  
\n
$$
\mathbf{F} \{a \}
$$
  
\n
$$
\mathbf{F} \{a \}
$$
  
\n
$$
\mathbf{F} \{a \}
$$
  
\n
$$
\mathbf{F} \{a \}
$$
  
\n
$$
\mathbf{F} \{a \}
$$
  
\n
$$
\mathbf{F} \{a \}
$$
  
\n
$$
\mathbf{F} \{a \}
$$
  
\n
$$
\mathbf{F} \{a \}
$$
  
\n
$$
\mathbf{F} \{a \}
$$

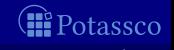

#### Well-Founded Justification (WFJ)

 $\blacksquare$  Prerequisites A true atom is in the greatest unfounded set wrt rules whose bodies are *false*, if a particular body is made *false* 

- Consequence The respective body is true
- **Tableau Rule WFJ**

$$
\frac{\mathsf{T}\rho}{\mathsf{T}\mathcal{B}_1,\ldots,\mathsf{F}\mathcal{B}_{i-1},\mathsf{F}\mathcal{B}_{i+1},\ldots,\mathsf{F}\mathcal{B}_m} \ (\rho \in \mathsf{U}_{P}(\{r \in P \mid body(r) \notin \{B_1,\ldots,B_m\}\}))
$$

$$
a \leftarrow \sim b
$$
\n
$$
a \leftarrow \sim b
$$
\n
$$
a \leftarrow \sim b
$$
\n
$$
a \leftarrow \sim b
$$
\n
$$
\mathsf{T}_a
$$
\n
$$
\mathsf{T}_{a \sim b} \qquad \mathsf{T}_a
$$
\n
$$
(*) \qquad a \in \mathsf{U}_P(P \setminus \{a \leftarrow \sim b\})
$$

#### Well-Founded Justification (WFJ)

 $\blacksquare$  Prerequisites A true atom is in the greatest unfounded set wrt rules whose bodies are *false*, if a particular body is made *false* 

- Consequence The respective body is true
- Tableau Rule WFJ

$$
\frac{\mathsf{F}B_1,\ldots,\mathsf{F}B_{i-1},\mathsf{F}B_{i+1},\ldots,\mathsf{F}B_m}{\mathsf{T}B_i} \ \ (\rho \in \mathsf{U}_P(\{r \in P \mid body(r) \notin \{B_1,\ldots,B_m\}\}))
$$

**Examples** m.

$$
a \leftarrow \sim b
$$
\n
$$
a \leftarrow \sim b
$$
\n
$$
a \leftarrow \sim b
$$
\n
$$
a \leftarrow \sim b
$$
\n
$$
a \leftarrow \sim b
$$
\n
$$
\mathsf{T}_a
$$
\n
$$
\mathsf{T}_{a \leftarrow b} \leftarrow \mathsf{T}_a
$$
\n
$$
\mathsf{T}_{a \leftarrow b} \leftarrow \mathsf{T}_{a \leftarrow b} \leftarrow \mathsf{T}_{a \leftarrow b}
$$
\n
$$
a \in \mathsf{U}_P(P \setminus \{a \leftarrow \sim b\})
$$

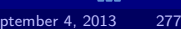

### Well-founded tableau rules

Tableau rules WFN and WFJ ensure non-circular support for true atoms

- **1 WFN subsumes falsifying atoms via FFA,**
- **2** WFJ can be viewed as "backward propagation" for unfounded sets,
- WFJ subsumes backward propagation of *true* atoms via BTA

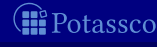

#### Well-founded tableau rules

- Tableau rules WFN and WFJ ensure non-circular support for true atoms
- **Note** 
	- **1 WFN subsumes falsifying atoms via FFA,**
	- 2 WFJ can be viewed as "backward propagation" for unfounded sets,
	- 3 WFJ subsumes backward propagation of true atoms via BTA

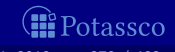

Let P be a normal logic program,  $\langle T, F \rangle$  a partial interpretation, and  $P' = \{r \in P \mid body(r)^+ \cap F = \emptyset \text{ and } body(r)^- \cap T = \emptyset\}.$ 

- The following conditions are equivalent  $p \in \mathsf{U}_P(T, F)$ 2  $p \in \mathsf{U}_P(P')$
- $\blacksquare$  Hence, the well-founded operator Ω and WFN coincide
- In contrast to  $\Omega$ , WFN does not necessarily require a rule body to contain a false literal for the rule being inapplicable

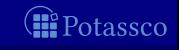

Let P be a normal logic program,  $\langle T, F \rangle$  a partial interpretation, and  $P' = \{r \in P \mid body(r)^+ \cap F = \emptyset \text{ and } body(r)^- \cap T = \emptyset\}.$ 

- The following conditions are equivalent  $\blacksquare$   $p \in \mathsf{U}_P(T, F)$ 2  $p \in \mathsf{U}_P(P')$
- $\blacksquare$  Hence, the well-founded operator Ω and WFN coincide
- Note In contrast to  $\Omega$ , WFN does not necessarily require a rule body to contain a false literal for the rule being inapplicable

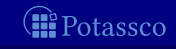

Let P be a normal logic program,  $\langle T, F \rangle$  a partial interpretation, and  $P' = \{r \in P \mid body(r)^+ \cap F = \emptyset \text{ and } body(r)^- \cap T = \emptyset\}.$ 

- The following conditions are equivalent  $\blacksquare$   $p \in \mathsf{U}_P(T, F)$ 2  $p \in \mathsf{U}_P(P')$
- Hence, the well-founded operator  $\Omega$  and WFN coincide
- $\blacksquare$  Note In contrast to  $\Omega$ , WFN does not necessarily require a rule body to contain a false literal for the rule being inapplicable

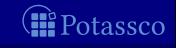

Let P be a normal logic program,  $\langle T, F \rangle$  a partial interpretation, and  $P' = \{r \in P \mid body(r)^+ \cap F = \emptyset \text{ and } body(r)^- \cap T = \emptyset\}.$ 

- The following conditions are equivalent  $\blacksquare$   $p \in \mathsf{U}_P(T, F)$ 2  $p \in \mathsf{U}_P(P')$
- Hence, the well-founded operator  $Ω$  and WFN coincide
- $\blacksquare$  Note In contrast to Ω, WFN does not necessarily require a rule body to contain a false literal for the rule being inapplicable

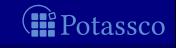

# Forward Loop (FL)

Prerequisites The external bodies of a loop are false ■ Consequence The atoms in the loop are false Tableau Rule FL

$$
\frac{\mathsf{F}B_1,\ldots,\mathsf{F}B_m}{\mathsf{F}p}\ \ (\pmb{\mathcal{p}}\in\mathit{L},\mathit{L}\in\mathit{loop}(\mathit{P}),\mathit{EB}_P(\mathit{L})=\{B_1,\ldots,B_m\})
$$

$$
a \leftarrow a
$$
  
\n
$$
a \leftarrow \sim b
$$
  
\n
$$
\frac{\mathbf{F}\{\sim b\}}{\mathbf{F}a} \quad (EB_P(\{a\}) = \{\{\sim b\}\})
$$

tassco

# Forward Loop (FL)

Prerequisites The external bodies of a loop are false ■ Consequence The atoms in the loop are false Tableau Rule FL

$$
\frac{\mathsf{F}B_1,\ldots,\mathsf{F}B_m}{\mathsf{F}p}\ \ (\pmb{\mathcal{p}}\in L,\,L\in\mathit{loop}(P),\mathit{EB}_P(L)=\{B_1,\ldots,B_m\})
$$

Example  $\blacksquare$ 

$$
a \leftarrow a
$$
  
\n
$$
a \leftarrow \sim b
$$
  
\n
$$
\frac{\mathbf{F}\{\sim b\}}{\mathbf{F}a} \quad (EB_P(\{a\}) = \{\{\sim b\}\})
$$

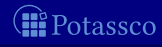

# Backward Loop (BL)

- **P** Prerequisites An atom of a loop is *true*, and all external bodies except for one are false
- Consequence The residual external body is true
- Tableau Rule BL

$$
\frac{\mathsf{T} p}{\mathsf{T} B_1,\ldots,\mathsf{F} B_{i-1},\mathsf{F} B_{i+1},\ldots,\mathsf{F} B_m} \quad (p \in L, L \in loop(P), EB_P(L) = \{B_1,\ldots,B_m\})
$$

$$
a \leftarrow a
$$
\n
$$
a \leftarrow \sim b
$$
\n
$$
\frac{\mathsf{T}a}{\mathsf{T}\{\sim b\}} \quad (EB_P(\{a\}) = \{\{\sim b\}\})
$$

tassco

# Backward Loop (BL)

- **P** Prerequisites An atom of a loop is *true*, and all external bodies except for one are false
- Consequence The residual external body is true
- Tableau Rule BL

$$
\frac{\mathsf{T}_p}{\mathsf{T}_{B_1},\ldots,\mathsf{F}_{B_{i-1}},\mathsf{F}_{B_{i+1}},\ldots,\mathsf{F}_{B_m}}}{\mathsf{T}_{B_i}}\ \ (\pmb{\rho}\in L,\pmb{\mathit{L}}\in loop(\mathit{P}),\mathit{EB}_\mathit{P}(\mathit{L})=\{B_1,\ldots,B_m\})
$$

Example m.

$$
a \leftarrow a
$$
\n
$$
a \leftarrow \sim b
$$
\n
$$
\frac{\mathsf{T}a}{\mathsf{T}\{\sim b\}} \quad (EB_P(\{a\}) = \{\{\sim b\}\})
$$

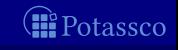

#### Tableau rules for loops

■ Tableau rules FL and BL ensure non-circular support for true atoms

For a loop L such that  $EB_P(L) = \{B_1, \ldots, B_m\}$ , they amount to implications of form

Comparison to well-founded tableau rules yields  $\blacksquare$  FL (plus FFA and FFB) is equivalent to WFN (plus FFB), **BL** cannot simulate inferences via WFJ

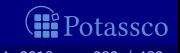

#### Tableau rules for loops

■ Tableau rules FL and BL ensure non-circular support for true atoms **For a loop L such that**  $EB_P(L) = \{B_1, \ldots, B_m\},\$ they amount to implications of form

 $\bigvee_{\rho\in L}\rho\rightarrow \mathit{B}_1\vee\dots\vee\mathit{B}_m$ 

Comparison to well-founded tableau rules yields  $\blacksquare$  FL (plus FFA and FFB) is equivalent to WFN (plus FFB), **BL** cannot simulate inferences via WFJ

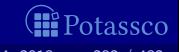

#### Tableau rules for loops

■ Tableau rules FL and BL ensure non-circular support for true atoms **For a loop L such that**  $EB_P(L) = \{B_1, \ldots, B_m\},\$ they amount to implications of form

$$
\bigvee_{p\in L}p\rightarrow B_1\vee\cdots\vee B_m
$$

■ Comparison to well-founded tableau rules yields ■ FL (plus FFA and FFB) is equivalent to WFN (plus FFB), BL cannot simulate inferences via WFJ

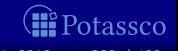

#### Relationship with loop formulas

■ Tableau rules FL and BL essentially provide (straightforward) inferences from loop formulas

**IMPRETE 19 Impractical to precompute exponentially many loop formulas** 

In practice, ASP solvers such as *smodels* and *clasp* 

 $\blacksquare$  exploit strongly connected components of positive atom

can be viewed as an interpolation of FL

do not directly implement BL (and neither WFJ)

probably difficult to do efficiently

could simulate BL via FL/WFN by means of failed-literal detection (lookahead)

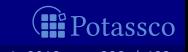

#### Relationship with loop formulas

■ Tableau rules FL and BL essentially provide (straightforward) inferences from loop formulas

**IMPRET 10 Impractical to precompute exponentially many loop formulas** 

In practice, ASP solvers such as *smodels* and *clasp* 

**EXPLOIT STRONGLY CONNECTED COMPONENTS OF positive atom** dependency graphs

can be viewed as an interpolation of FL

■ do not directly implement BL (and neither WFJ)

probably difficult to do efficiently

 $\blacksquare$  could simulate BL via FL/WFN by means of failed-literal detection (lookahead)

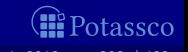
#### Relationship with loop formulas

■ Tableau rules FL and BL essentially provide (straightforward) inferences from loop formulas

**IMPRET 10 Impractical to precompute exponentially many loop formulas** 

In practice, ASP solvers such as *smodels* and *clasp* 

- **EXPLOIT STRONGLY CONNECTED COMPONENTS OF positive atom** dependency graphs
	- can be viewed as an interpolation of FL
- do not directly implement BL (and neither WFJ)

probably difficult to do efficiently

 $\blacksquare$  could simulate BL via FL/WFN by means of failed-literal detection (lookahead)

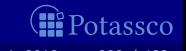

#### Relationship with loop formulas

■ Tableau rules FL and BL essentially provide (straightforward) inferences from loop formulas

**IMPRET 10 Impractical to precompute exponentially many loop formulas** 

In practice, ASP solvers such as *smodels* and *clasp* 

**EXPLOIT STRONGLY CONNECTED COMPONENTS OF POSITIVE ATOM** dependency graphs

can be viewed as an interpolation of FL

■ do not directly implement BL (and neither WFJ)

probably difficult to do efficiently

could simulate BL via FL/WFN by means of failed-literal detection (lookahead)

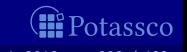

Up to now, all tableau rules are deterministic That is, rules extend a single branch but cannot create sub-branches  $\blacksquare$  In general, closing a branch leads to a partial assignment

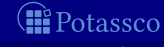

Up to now, all tableau rules are deterministic That is, rules extend a single branch but cannot create sub-branches In general, closing a branch leads to a partial assignment Case analysis is done by Cut[C] where  $C \subseteq atom(P) \cup body(P)$ 

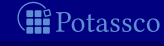

Up to now, all tableau rules are deterministic That is, rules extend a single branch but cannot create sub-branches In general, closing a branch leads to a partial assignment **■** Case analysis is done by  $Cut[C]$  where  $C \subseteq atom(P) \cup body(P)$ 

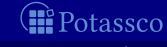

**Prerequisites None** ■ Consequence Two alternative (complementary) entries  $\blacksquare$  Tableau Rule Cut[C]

$$
\overline{\mathsf{T}_{V} \ | \ \mathsf{F}_{V}} \ (v \in \mathcal{C})
$$

$$
a \leftarrow \sim b
$$
\n
$$
\begin{array}{c}\n b \leftarrow \sim a \\
\hline\n \text{Ta} & \text{Fa} \\
a \leftarrow \sim b \\
b \leftarrow \sim a \\
\hline\n \text{Ta} & \text{Fa} \\
\end{array}\n \quad (\mathcal{C} = atom(P))
$$
\n
$$
\begin{array}{c}\n a \leftarrow \sim b \\
b \leftarrow \sim a \\
\hline\n \text{Ta} & \text{Fa} \\
\end{array}\n \quad (\mathcal{C} = body(P))
$$

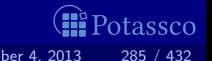

**Prerequisites None** 

■ Consequence Two alternative (complementary) entries

 $\blacksquare$  Tableau Rule Cut $[\mathcal{C}]$ 

$$
\overline{\mathsf{T}_{V} \ | \ \mathsf{F}_{V}} \ (v \in \mathcal{C})
$$

**Examples**  $\blacksquare$ 

$$
a \leftarrow \sim b
$$
\n
$$
\begin{array}{c|c}\n a \leftarrow \sim b \\
\hline\n \text{To} & \text{To} \\
\hline\n \text{To} & \text{To} \\
a \leftarrow \sim b \\
\hline\n a \leftarrow \sim b \\
\hline\n \text{To} & \text{To} \\
\hline\n \text{To} & \text{To} \\
\hline\n \text{To} & \text{To} \\
\hline\n \text{To} & \text{To} \\
\hline\n \text{To} & \text{To} \\
\hline\n \text{To} & \text{To} \\
\hline\n \text{To} & \text{To} \\
\hline\n \text{To} & \text{To} \\
\hline\n \text{To} & \text{To} \\
\hline\n \text{To} & \text{To} \\
\hline\n \text{To} & \text{To} \\
\hline\n \text{To} & \text{To} \\
\hline\n \text{To} & \text{To} \\
\hline\n \text{To} & \text{To} \\
\hline\n \text{To} & \text{To} \\
\hline\n \text{To} & \text{To} \\
\hline\n \text{To} & \text{To} \\
\hline\n \text{To} & \text{To} \\
\hline\n \text{To} & \text{To} \\
\hline\n \text{To} & \text{To} \\
\hline\n \text{To} & \text{To} \\
\hline\n \text{To} & \text{To} \\
\hline\n \text{To} & \text{To} \\
\hline\n \text{To} & \text{To} \\
\hline\n \text{To} & \text{To} \\
\hline\n \text{To} & \text{To} \\
\hline\n \text{To} & \text{To} \\
\hline\n \text{To} & \text{To} \\
\hline\n \text{To} & \text{To} \\
\hline\n \text{To} & \text{To} \\
\hline\n \text{To} & \text{To} \\
\hline\n \text{To} & \text{To} \\
\hline\n \text{To} & \text{To} \\
\hline\n \text{To} & \text{To} \\
\hline\n \text{To} & \text{To} \\
\hline\n \text{To} & \text{To} \\
\hline\n \text{To} & \text{To} \\
\hline\n \text{To} & \text{To} \\
\hline\n \text{To} & \text{To} \\
\hline\n \text{To} & \text{To} \\
\hline\n \text{To} & \text{To} \\
\hline\n \text{To} & \text{To} \\
\
$$

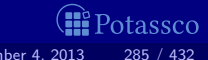

### Well-known tableau calculi

**Fitting's operator**  $\Phi$  **applies forward propagation without** sophisticated unfounded set checks

 $\mathcal{T}_{\Phi} = \{FTB, FTA, FFB, FFA\}$ 

Well-founded operator  $\Omega$  replaces negation of single atoms with negation of unfounded sets

 $T<sub>O</sub> = \{FTB, FTA, FFB, WFN\}$ 

■ "Local" propagation via a program's completion can be determined by elementary inferences on atoms and rule bodies

 $\mathcal{T}_{completion} = \{FTB, FTA, FFB, FFA, BTB, BTA, BFB, BFA\}$ 

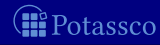

#### Well-known tableau calculi

**Fitting's operator**  $\Phi$  **applies forward propagation without** sophisticated unfounded set checks

 $\mathcal{T}_{\Phi} = \{FTB, FTA, FFB, FFA\}$ 

■ Well-founded operator Ω replaces negation of single atoms with negation of unfounded sets

 $\mathcal{T}_0 = \{FTB, FTA, FFB, WFN\}$ 

■ "Local" propagation via a program's completion can be determined by elementary inferences on atoms and rule bodies

 $\mathcal{T}_{completion} = \{FTB, FTA, FFB, FFA, BTB, BTA, BFB, BFA\}$ 

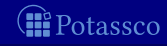

#### Well-known tableau calculi

**Fitting's operator**  $\Phi$  **applies forward propagation without** sophisticated unfounded set checks

 $\mathcal{T}_{\Phi} = \{FTB, FTA, FFB, FFA\}$ 

■ Well-founded operator Ω replaces negation of single atoms with negation of unfounded sets

 $\mathcal{T}_0 = \{FTB, FTA, FFB, WFN\}$ 

■ "Local" propagation via a program's completion can be determined by elementary inferences on atoms and rule bodies

 $\mathcal{T}_{\text{completion}} = \{FTB, FTA, FFB, FFA, BTB, BTA, BFB, BFA\}$ 

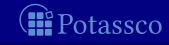

#### ASP solvers combine propagation with case analysis

We obtain the following tableau calculi characterizing

 $\mathcal{T}_{\text{comodes-1}} = \mathcal{T}_{\text{completion}} \cup \{ \text{Cut}[\text{atom}(P) \cup \text{body}(P)] \}$  $\begin{array}{rcl} \mathcal{T}_{\text{assat}} & = & \mathcal{T}_{\text{completion}} \cup \{FL\} \cup \{Cut[atom(P) \cup body(P)]\} \end{array}$  $\mathcal{T}_{\text{noMoRe}} = \mathcal{T}_{\text{completion}} \cup \{WFN\} \cup \{Cut[body(P)]\}$ SAT-based ASP solvers, assat and cmodels, incrementally add loop formulas to a program's completion

Native ASP solvers, smodels, dlv, noMoRe, and nomore  $++$ , essentially differ only in their Cut rules

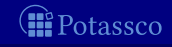

ASP solvers combine propagation with case analysis ■ We obtain the following tableau calculi characterizing

 $\mathcal{T}_{\text{complement}} = \mathcal{T}_{\text{completion}} \cup \{ \text{Cut}(\text{atom}(P) \cup \text{body}(P)) \}$  $\mathcal{T}_{\text{assat}} = \mathcal{T}_{\text{completion}} \cup \{FL\} \cup \{Cut[atom(P) \cup body(P)]\}$  $\mathcal{T}_{\text{smodels}} = \mathcal{T}_{\text{completion}} \cup \{WFN\} \cup \{Cut[atom(P)]\}$  $\mathcal{T}_{\text{noMoRe}} = \mathcal{T}_{\text{completion}} \cup \{WFN\} \cup \{Cut[body(P)]\}$  $\mathcal{T}_{\text{nonover}}$ + =  $\mathcal{T}_{\text{completion}} \cup \{WFN\} \cup \{Cut[atom(P) \cup body(P)]\}$ SAT-based ASP solvers, assat and cmodels,

incrementally add loop formulas to a program's completion

 $\blacksquare$  Native ASP solvers, smodels, dlv, noMoRe, and nomore + +. essentially differ only in their Cut rules

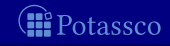

**ASP** solvers combine propagation with case analysis ■ We obtain the following tableau calculi characterizing

 $\mathcal{T}_{\text{comoles-1}} = \mathcal{T}_{\text{completion}} \cup \{ \text{Cut}[\text{atom}(P) \cup \text{body}(P)] \}$  $\mathcal{T}_{\text{assat}} = \mathcal{T}_{\text{completion}} \cup \{FL\} \cup \{Cut[atom(P) \cup body(P)]\}$  $\mathcal{T}_{\text{smodels}} = \mathcal{T}_{\text{completion}} \cup \{WFN\} \cup \{Cut[atom(P)]\}$  $\mathcal{T}_{\text{nonMoRe}} = \mathcal{T}_{\text{completion}} \cup \{WFN\} \cup \{Cut[body(P)]\}$  $\tau_{\text{nonover}+} = \tau_{\text{completion}} \cup \{WFN\} \cup \{Cut[atom(P) \cup body(P)]\}$ SAT-based ASP solvers, assat and cmodels, incrementally add loop formulas to a program's completion  $\blacksquare$  Native ASP solvers, smodels, dlv, noMoRe, and nomore + +. essentially differ only in their Cut rules

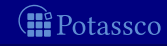

**ASP** solvers combine propagation with case analysis We obtain the following tableau calculi characterizing

 $\mathcal{T}_{\text{cmodels-1}} = \mathcal{T}_{\text{completion}} \cup \{ \text{Cut}[\text{atom}(P) \cup \text{body}(P)] \}$  $\overline{T_{\text{assat}}} = \overline{T_{\text{completion}}} \cup \{FL\} \cup \{Cut[atom(P) \cup body(P)]\}$  $\mathcal{T}_{\text{smodels}} = \mathcal{T}_{\text{completion}} \cup \{WFN\} \cup \{Cut[atom(P)]\}$  $\mathcal{T}_{\text{nonMe}} = \mathcal{T}_{\text{completion}} \cup \{WFN\} \cup \{Cut[body(P)]\}$  $\mathcal{T}_{\text{nonover}}$ + =  $\mathcal{T}_{\text{completion}} \cup \{WFN\} \cup \{Cut[atom(P) \cup body(P)]\}$ SAT-based ASP solvers, assat and cmodels, incrementally add loop formulas to a program's completion Native ASP solvers, smodels, dlv, noMoRe, and nomore  $++$ , essentially differ only in their Cut rules

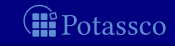

**Proof complexity is used for describing the relative efficiency of** different proof systems

- It compares proof systems based on minimal refutations
- It is independent of heuristics
- Otherwise,  $\bar{\mathcal{T}}$  does not polynomially simulate  $\bar{\mathcal{T}}'$

For showing that proof system  ${\cal T}$  does not polynomially simulate  ${\cal T}',$ we have to provide an infinite witnessing family of programs such that minimal refutations of  $T$  asymptotically are exponentially larger than

We do not need to know the precise number of entries: Counting required Cut applications is sufficient !

**Proof complexity is used for describing the relative efficiency of** different proof systems

It compares proof systems based on minimal refutations

It is independent of heuristics

Otherwise,  $\bar{\mathcal{T}}$  does not polynomially simulate  $\bar{\mathcal{T}}'$ 

For showing that proof system  ${\cal T}$  does not polynomially simulate  ${\cal T}',$ we have to provide an infinite witnessing family of programs such that minimal refutations of  $T$  asymptotically are exponentially larger than

We do not need to know the precise number of entries: Counting required Cut applications is sufficient !

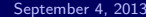

**Proof complexity is used for describing the relative efficiency of** different proof systems

- It compares proof systems based on minimal refutations
- It is independent of heuristics
- Otherwise,  $\bar{\mathcal{T}}$  does not polynomially simulate  $\bar{\mathcal{T}}'$

For showing that proof system  $\mathcal T$  does not polynomially simulate  $\mathcal T',$ we have to provide an infinite witnessing family of programs such that minimal refutations of  $T$  asymptotically are exponentially larger than

We do not need to know the precise number of entries: Counting required Cut applications is sufficient !

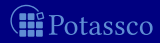

**Proof complexity is used for describing the relative efficiency of** different proof systems

- It compares proof systems based on minimal refutations
- It is independent of heuristics
- A proof system  ${\mathcal T}$  polynomially simulates a proof system  ${\mathcal T}'$ , if every refutation of  $\mathcal{T}'$  can be polynomially mapped to a refutation of  $\mathcal T$ Otherwise,  $\bar{\mathcal{T}}$  does not polynomially simulate  $\bar{\mathcal{T}}'$

For showing that proof system  $\mathcal T$  does not polynomially simulate  $\mathcal T',$ we have to provide an infinite witnessing family of programs such that minimal refutations of  $T$  asymptotically are exponentially larger than

 $\blacksquare$  We do not need to know the precise number of entries: Counting required Cut applications is sufficient !

**Proof complexity is used for describing the relative efficiency of** different proof systems

- It compares proof systems based on minimal refutations
- It is independent of heuristics
- A proof system  ${\mathcal T}$  polynomially simulates a proof system  ${\mathcal T}'$ , if every refutation of  $\mathcal{T}'$  can be polynomially mapped to a refutation of  $\mathcal T$ Otherwise,  $\bar{\mathcal{T}}$  does not polynomially simulate  $\bar{\mathcal{T}}'$

For showing that proof system  $\mathcal T$  does not polynomially simulate  $\mathcal T',$ we have to provide an infinite witnessing family of programs such that minimal refutations of  $T$  asymptotically are exponentially larger than minimal refutations of  $\mathcal{T}'$ 

The size of tableaux is simply the number of their entries

We do not need to know the precise number of entries: Counting required Cut applications is sufficient !

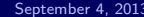

**Proof complexity is used for describing the relative efficiency of** different proof systems

- It compares proof systems based on minimal refutations
- It is independent of heuristics
- A proof system  ${\mathcal T}$  polynomially simulates a proof system  ${\mathcal T}'$ , if every refutation of  $\mathcal{T}'$  can be polynomially mapped to a refutation of  $\mathcal T$ Otherwise,  $\bar{\mathcal{T}}$  does not polynomially simulate  $\bar{\mathcal{T}}'$

For showing that proof system  $\mathcal T$  does not polynomially simulate  $\mathcal T',$ we have to provide an infinite witnessing family of programs such that minimal refutations of  $T$  asymptotically are exponentially larger than minimal refutations of  $\mathcal{T}'$ 

The size of tableaux is simply the number of their entries

■ We do not need to know the precise number of entries: Counting required Cut applications is sufficient !

#### $\blacksquare$   $\mathcal{T}_{smooth}$  restricts Cut to atom(P) and  $\mathcal{T}_{noMoRe}$  to body(P) Are both approaches similar or is one of them superior to the other?

Let  $\{P_a^n\}$ ,  $\{P_b^n\}$ , and  $\{P_c^n\}$  be infinite families of programs where

$$
P_a^n = \left\{\begin{matrix} x \leftarrow \sim x \\ x \leftarrow a_1, b_1 \\ \vdots \\ x \leftarrow a_n, b_n \end{matrix}\right\} P_b^n = \left\{\begin{matrix} x \leftarrow c_1, \dots, c_n, \sim x \\ c_1 \leftarrow a_1 & c_1 \leftarrow b_1 \\ \vdots & \vdots \\ c_n \leftarrow a_n & c_n \leftarrow b_n \end{matrix}\right\} P_c^n = \left\{\begin{matrix} a_1 \leftarrow \sim b_1 \\ b_1 \leftarrow \sim a_1 \\ \vdots \\ a_n \leftarrow \sim b_n \\ b_n \leftarrow \sim a_n \end{matrix}\right\}\right\}
$$

**B** Potassco

- $\blacksquare$   $\mathcal{T}_{smooth}$  restricts Cut to atom(P) and  $\mathcal{T}_{noMoRe}$  to body(P) Are both approaches similar or is one of them superior to the other?
- Let  $\{P_{a}^{n}\}, \{P_{b}^{n}\},$  and  $\{P_{c}^{n}\}$  be infinite families of programs where

$$
P_a^n = \begin{Bmatrix} x \leftarrow \neg x \\ x \leftarrow a_1, b_1 \\ \vdots \\ x \leftarrow a_n, b_n \end{Bmatrix} P_b^n = \begin{Bmatrix} x \leftarrow c_1, \dots, c_n, \neg x \\ c_1 \leftarrow a_1 & c_1 \leftarrow b_1 \\ \vdots & \vdots \\ c_n \leftarrow a_n & c_n \leftarrow b_n \end{Bmatrix} P_c^n = \begin{Bmatrix} a_1 \leftarrow \neg b_1 \\ b_1 \leftarrow \neg a_1 \\ \vdots \\ b_n \leftarrow \neg a_n \end{Bmatrix} \right)
$$

otassco

- $\blacksquare$   $\mathcal{T}_{smooth}$  restricts Cut to atom(P) and  $\mathcal{T}_{noMoRe}$  to body(P) Are both approaches similar or is one of them superior to the other?
- Let  $\{P_{a}^{n}\}, \{P_{b}^{n}\},$  and  $\{P_{c}^{n}\}$  be infinite families of programs where

$$
P_a^n = \begin{Bmatrix} x \leftarrow \sim x \\ x \leftarrow a_1, b_1 \\ \vdots \\ x \leftarrow a_n, b_n \end{Bmatrix} P_b^n = \begin{Bmatrix} x \leftarrow c_1, \dots, c_n, \sim x \\ c_1 \leftarrow a_1 & c_1 \leftarrow b_1 \\ \vdots & \vdots \\ c_n \leftarrow a_n & c_n \leftarrow b_n \end{Bmatrix} P_c^n = \begin{Bmatrix} a_1 \leftarrow \sim b_1 \\ b_1 \leftarrow \sim a_1 \\ \vdots \\ b_n \leftarrow \sim b_n \\ b_n \leftarrow \sim a_n \end{Bmatrix}
$$

In minimal refutations for  $P_a^n \cup P_c^n$ , the number of applications of otassco

- $\blacksquare$   $\mathcal{T}_{smooth}$  restricts Cut to atom(P) and  $\mathcal{T}_{noMoRe}$  to body(P) Are both approaches similar or is one of them superior to the other?
- Let  $\{P_{a}^{n}\}, \{P_{b}^{n}\},$  and  $\{P_{c}^{n}\}$  be infinite families of programs where

$$
P_a^n = \begin{Bmatrix} x \leftarrow \neg x \\ x \leftarrow a_1, b_1 \\ \vdots \\ x \leftarrow a_n, b_n \end{Bmatrix} P_b^n = \begin{Bmatrix} x \leftarrow c_1, \dots, c_n, \neg x \\ c_1 \leftarrow a_1 & c_1 \leftarrow b_1 \\ \vdots & \vdots \\ c_n \leftarrow a_n & c_n \leftarrow b_n \end{Bmatrix} P_c^n = \begin{Bmatrix} a_1 \leftarrow \neg b_1 \\ b_1 \leftarrow \neg a_1 \\ \vdots \\ b_n \leftarrow \neg a_n \end{Bmatrix} \right)
$$

In minimal refutations for  $P_a^n \cup P_c^n$ , the number of applications of  $Cut[body(P_a^n \cup P_c^n)]$  with  $\mathcal{T}_{noMoRe}$  is linear in *n*, whereas  $\mathcal{T}_{smooth}$ requires exponentially many applications of  $\mathit{Cut}[atom(P_a^n \cup P_c^n)]$ 

otassco

- $\blacksquare$   $\mathcal{T}_{smooth}$  restricts Cut to atom(P) and  $\mathcal{T}_{noMoRe}$  to body(P) Are both approaches similar or is one of them superior to the other?
- Let  $\{P_{a}^{n}\}, \{P_{b}^{n}\},$  and  $\{P_{c}^{n}\}$  be infinite families of programs where

$$
P_a^n = \begin{Bmatrix} x \leftarrow \neg x \\ x \leftarrow a_1, b_1 \\ \vdots \\ x \leftarrow a_n, b_n \end{Bmatrix} P_b^n = \begin{Bmatrix} x \leftarrow c_1, \dots, c_n, \neg x \\ c_1 \leftarrow a_1 & c_1 \leftarrow b_1 \\ \vdots & \vdots \\ c_n \leftarrow a_n & c_n \leftarrow b_n \end{Bmatrix} P_c^n = \begin{Bmatrix} a_1 \leftarrow \neg b_1 \\ b_1 \leftarrow \neg a_1 \\ \vdots \\ b_n \leftarrow \neg a_n \end{Bmatrix} \right)
$$

In minimal refutations for  $P_a^n \cup P_c^n$ , the number of applications of  $Cut[body(P_a^n \cup P_c^n)]$  with  $\mathcal{T}_{noMoRe}$  is linear in *n*, whereas  $\mathcal{T}_{smoothels}$ requires exponentially many applications of  $\mathit{Cut}[atom(P_a^n \cup P_c^n)]$ **Vice versa, minimal refutations for**  $P_b^n \cup P_c^n$  require linearly many applications of  $\mathit{Cut}[atom(P_b^n\cup P_c^n)]$  with  $\mathcal{T}_{smooth}$  and exponentially many applications of  $\mathit{Cut}[\mathit{body}(P_{b}^{n} \cup P_{c}^{n})]$  with  $\mathcal{T}_{\mathit{noMoRe}}$ tassco

- $\blacksquare$   $\mathcal{T}_{smooth}$  restricts Cut to atom(P) and  $\mathcal{T}_{noMoRe}$  to body(P) Are both approaches similar or is one of them superior to the other?
- Let  $\{P_{a}^{n}\}, \{P_{b}^{n}\},$  and  $\{P_{c}^{n}\}$  be infinite families of programs where

$$
P_a^n = \begin{Bmatrix} x \leftarrow \neg x \\ x \leftarrow a_1, b_1 \\ \vdots \\ x \leftarrow a_n, b_n \end{Bmatrix} P_b^n = \begin{Bmatrix} x \leftarrow c_1, \dots, c_n, \neg x \\ c_1 \leftarrow a_1 & c_1 \leftarrow b_1 \\ \vdots & \vdots \\ c_n \leftarrow a_n & c_n \leftarrow b_n \end{Bmatrix} P_c^n = \begin{Bmatrix} a_1 \leftarrow \neg b_1 \\ b_1 \leftarrow \neg a_1 \\ \vdots \\ b_n \leftarrow \neg a_n \end{Bmatrix} \right)
$$

In minimal refutations for  $P_a^n \cup P_c^n$ , the number of applications of  $Cut[body(P_a^n \cup P_c^n)]$  with  $\mathcal{T}_{noMoRe}$  is linear in *n*, whereas  $\mathcal{T}_{smoothels}$ requires exponentially many applications of  $\mathit{Cut}[atom(P_a^n \cup P_c^n)]$ Vice versa, minimal refutations for  $P_{b}^{n} \cup P_{c}^{n}$  require linearly many applications of  $\mathit{Cut}[atom(P_b^n\cup P_c^n)]$  with  $\mathcal{T}_{smooth}$  and exponentially many applications of  $\mathcal{L}ut[body(P_{b}^{n}\cup P_{c}^{n})]$  with  $\mathcal{T}_{noMoRe}$ 

- $\blacksquare$   $\mathcal{T}_{smooth}$  restricts Cut to atom(P) and  $\mathcal{T}_{noMoRe}$  to body(P) Are both approaches similar or is one of them superior to the other?
- Let  $\{P_{a}^{n}\}, \{P_{b}^{n}\},$  and  $\{P_{c}^{n}\}$  be infinite families of programs where

$$
P_a^n = \begin{Bmatrix} x \leftarrow \neg x \\ x \leftarrow a_1, b_1 \\ \vdots \\ x \leftarrow a_n, b_n \end{Bmatrix} P_b^n = \begin{Bmatrix} x \leftarrow c_1, \dots, c_n, \neg x \\ c_1 \leftarrow a_1 & c_1 \leftarrow b_1 \\ \vdots & \vdots \\ c_n \leftarrow a_n & c_n \leftarrow b_n \end{Bmatrix} P_c^n = \begin{Bmatrix} a_1 \leftarrow \neg b_1 \\ b_1 \leftarrow \neg a_1 \\ \vdots \\ b_n \leftarrow \neg a_n \end{Bmatrix} \right)
$$

In minimal refutations for  $P_a^n \cup P_c^n$ , the number of applications of  $Cut[body(P_a^n \cup P_c^n)]$  with  $\mathcal{T}_{noMoRe}$  is linear in *n*, whereas  $\mathcal{T}_{smooth}$ requires exponentially many applications of  $\mathit{Cut}[atom(P_a^n \cup P_c^n)]$ Vice versa, minimal refutations for  $P_{b}^{n} \cup P_{c}^{n}$  require linearly many applications of  $\mathit{Cut}[atom(P_b^n\cup P_c^n)]$  with  $\mathcal{T}_{smooth}$  and exponentially many applications of  $\mathcal{L}$ ut $[\mathit{body}(P_{b}^{n}\cup P_{c}^{n})]$  with  $\mathcal{T}_{\mathit{noMoRe}}$ tassco

- $\blacksquare$   $\mathcal{T}_{smooth}$  restricts Cut to atom(P) and  $\mathcal{T}_{noMoRe}$  to body(P) Are both approaches similar or is one of them superior to the other?
- Let  $\{P_{a}^{n}\}, \{P_{b}^{n}\},$  and  $\{P_{c}^{n}\}$  be infinite families of programs where

$$
P_a^n = \begin{Bmatrix} x \leftarrow \neg x \\ x \leftarrow a_1, b_1 \\ \vdots \\ x \leftarrow a_n, b_n \end{Bmatrix} P_b^n = \begin{Bmatrix} x \leftarrow c_1, \dots, c_n, \neg x \\ c_1 \leftarrow a_1 & c_1 \leftarrow b_1 \\ \vdots & \vdots \\ c_n \leftarrow a_n & c_n \leftarrow b_n \end{Bmatrix} P_c^n = \begin{Bmatrix} a_1 \leftarrow \neg b_1 \\ b_1 \leftarrow \neg a_1 \\ \vdots \\ b_n \leftarrow \neg a_n \end{Bmatrix} \right)
$$

In minimal refutations for  $P_a^n \cup P_c^n$ , the number of applications of  $Cut[body(P_a^n \cup P_c^n)]$  with  $\mathcal{T}_{noMoRe}$  is linear in *n*, whereas  $\mathcal{T}_{smoothels}$ requires exponentially many applications of  $\mathit{Cut}[atom(P_a^n \cup P_c^n)]$ Vice versa, minimal refutations for  $P_{b}^{n} \cup P_{c}^{n}$  require linearly many applications of  $\mathit{Cut}[atom(P_b^n\cup P_c^n)]$  with  $\mathcal{T}_{smooth}$  and exponentially many applications of  $\mathit{Cut}[\mathit{body}(P_{b}^{n} \cup P_{c}^{n})]$  with  $\mathcal{T}_{\mathit{noMoRe}}$ tassco

- As witnessed by  $\{P_a^n \cup P_c^n\}$  and  $\{P_b^n \cup P_c^n\}$ , respectively,  $\tau_{\text{smodels}}$  and  $\tau_{\text{noMoRe}}$  do not polynomially simulate one another
- (but not vice versa)

**Hence** 

**both**  $\mathcal{T}_{smooth}$  and  $\mathcal{T}_{nonloc}$  are polynomially simulated by  $\mathcal{T}_{nonocc^{++}}$  and

More generally, the proof system obtained with  $Cut[atom(P) \cup body(P)]$  is exponentially stronger than the ones with either  $Cut[atom(P)]$  or  $Cut[body(P)]$ 

Case analyses (at least) on atoms and bodies are mandatory in powerful ASP solvers

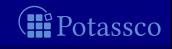

- As witnessed by  $\{P_a^n \cup P_c^n\}$  and  $\{P_b^n \cup P_c^n\}$ , respectively,  $\tau_{\text{smodels}}$  and  $\tau_{\text{noMoRe}}$  do not polynomially simulate one another
- Any refutation of  $\mathcal{T}_{smooth}$  or  $\mathcal{T}_{noMoRe}$  is a refutation of  $\mathcal{T}_{nonore}$ ++ (but not vice versa)

**Hence** 

**both**  $\mathcal{T}_{smooth}$  and  $\mathcal{T}_{nonloc}$  are polynomially simulated by  $\mathcal{T}_{nonocc^{++}}$  and

More generally, the proof system obtained with  $Cut[atom(P) \cup body(P)]$  is exponentially stronger than the ones with either  $Cut[atom(P)]$  or  $Cut[body(P)]$ 

Case analyses (at least) on atoms and bodies are mandatory in powerful ASP solvers

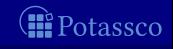

- As witnessed by  $\{P_a^n \cup P_c^n\}$  and  $\{P_b^n \cup P_c^n\}$ , respectively,  $\tau_{\text{smodels}}$  and  $\tau_{\text{noMoRe}}$  do not polynomially simulate one another
- Any refutation of  $\mathcal{T}_{smooth}$  or  $\mathcal{T}_{noMoRe}$  is a refutation of  $\mathcal{T}_{nonore++}$ (but not vice versa)

 $Hence$ 

- **both**  $\mathcal{T}_{smooth}$  and  $\mathcal{T}_{nonORE}$  are polynomially simulated by  $\mathcal{T}_{nonOPE^{++}}$  and  $\blacksquare$   $\mathcal{T}_{nonoret}$  is polynomially simulated by neither  $\mathcal{T}_{smooth}$  nor  $\mathcal{T}_{nonMoke}$
- $\blacksquare$  More generally, the proof system obtained with  $Cut[atom(P) \cup body(P)]$  is exponentially stronger than the ones with either  $Cut[atom(P)]$  or  $Cut[body(P)]$
- Case analyses (at least) on atoms and bodies are mandatory in powerful ASP solvers

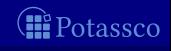

- As witnessed by  $\{P_a^n \cup P_c^n\}$  and  $\{P_b^n \cup P_c^n\}$ , respectively,  $\tau_{\text{smodels}}$  and  $\tau_{\text{noMoRe}}$  do not polynomially simulate one another
- Any refutation of  $\mathcal{T}_{smooth}$  or  $\mathcal{T}_{noMoRe}$  is a refutation of  $\mathcal{T}_{nonore++}$ (but not vice versa)

 $Hence$ 

**both**  $\mathcal{T}_{smooth}$  and  $\mathcal{T}_{nonORE}$  are polynomially simulated by  $\mathcal{T}_{nonOPE^{++}}$  and  $\blacksquare$   $\mathcal{T}_{\mathit{nomore}^{++}}$  is polynomially simulated by neither  $\mathcal{T}_{\mathit{smooth}}$  nor  $\mathcal{T}_{\mathit{noMoRe}}$ 

**More generally, the proof system obtained with**  $Cut[atom(P) \cup body(P)]$  is exponentially stronger than the ones with either  $Cut[atom(P)]$  or  $Cut[body(P)]$ 

Case analyses (at least) on atoms and bodies are mandatory in powerful ASP solvers

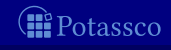

- As witnessed by  $\{P_a^n \cup P_c^n\}$  and  $\{P_b^n \cup P_c^n\}$ , respectively,  $\tau_{\text{smodels}}$  and  $\tau_{\text{noMoRe}}$  do not polynomially simulate one another
- Any refutation of  $\mathcal{T}_{smooth}$  or  $\mathcal{T}_{noMoRe}$  is a refutation of  $\mathcal{T}_{nonore}$ ++ (but not vice versa)

 $Hence$ 

**both**  $\mathcal{T}_{smooth}$  and  $\mathcal{T}_{nonORE}$  are polynomially simulated by  $\mathcal{T}_{nonOPE^{++}}$  and  $\blacksquare$   $\mathcal{T}_{nonoret}$  is polynomially simulated by neither  $\mathcal{T}_{smooth}$  nor  $\mathcal{T}_{nonMoke}$ 

**More generally, the proof system obtained with**  $Cut[atom(P) \cup body(P)]$  is exponentially stronger than the ones with either  $Cut[atom(P)]$  or  $Cut[body(P)]$ 

■ Case analyses (at least) on atoms and bodies are mandatory in powerful ASP solvers

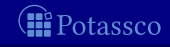

# $\overline{\mathcal{T}_{smodels}}$ : Example tableau

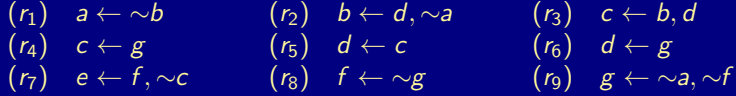

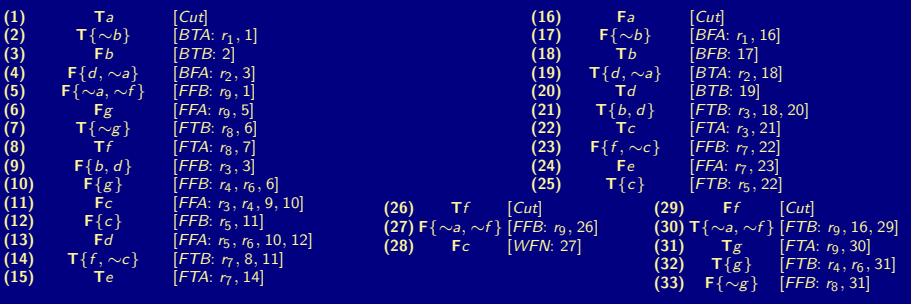

M. Gebser and T. Schaub (KRR@UP) [Answer Set Solving in Practice](#page-0-0) September 4, 2013 291 / 432

*O* Potassco

# $\overline{\mathcal{T}_{noMoRe}}$ : Example tableau

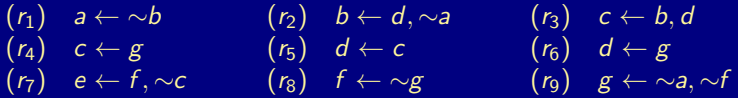

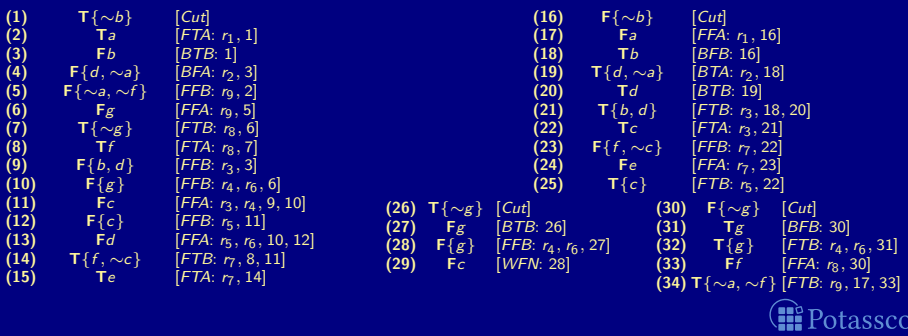

# $\overline{\mathcal{T}}_{nonore^{++}}$ : Example tableau

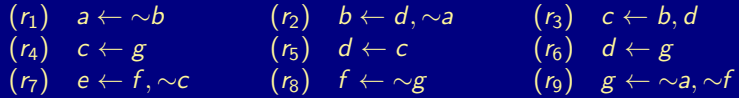

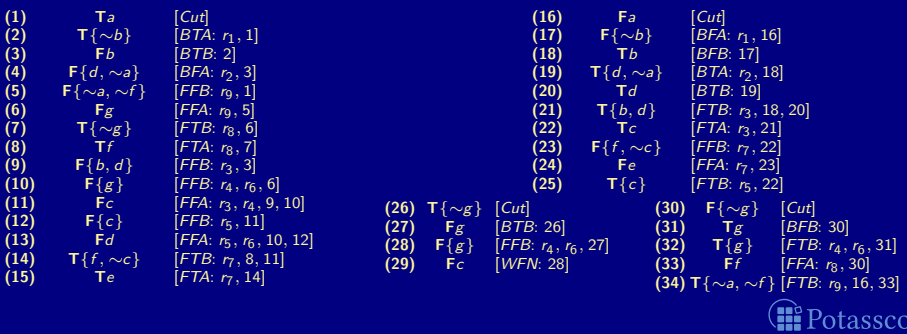
# [Conflict-driven ASP Solving:](#page-792-0) Overview

### [Motivation](#page-793-0)

[Boolean constraints](#page-795-0)

[Nogoods from logic programs](#page-807-0)

[Conflict-driven nogood learning](#page-846-0)

<span id="page-792-0"></span>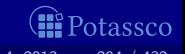

# **Outline**

## **33** [Motivation](#page-793-0)

<span id="page-793-0"></span>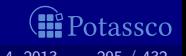

# **Motivation**

Goal Approach to computing stable models of logic programs, based on concepts from

- Constraint Processing (CP) and
- Satisfiability Testing (SAT)
- I Idea View inferences in ASP as unit propagation on nogoods **Benefits**  $\mathbf{m}$  .
	- A uniform constraint-based framework for different kinds of inferences in ASP
	- Advanced techniques from the areas of CP and SAT
	- Highly competitive implementation

<span id="page-794-0"></span>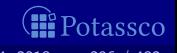

[Boolean constraints](#page-795-0)

# **Outline**

**34** [Boolean constraints](#page-795-0)

<span id="page-795-0"></span>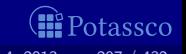

An assignment A over  $dom(A) = atom(P) \cup body(P)$  is a sequence

 $(\sigma_1, \ldots, \sigma_n)$ 

of signed literals  $\sigma_i$  of form **T** $v$  or **F** $v$  for  $v \in dom(A)$  and  $1 \leq i \leq n$  $\blacksquare$  Tv expresses that v is true and Fv that it is false

The complement,  $\overline{\sigma}$ , of a literal  $\sigma$  is defined as  $\overline{\mathbf{T}v} = \mathbf{F}v$  and  $\overline{\mathbf{F}v} = \mathbf{T}v$  $\Box$   $A \circ \sigma$  stands for the result of appending  $\sigma$  to A

We sometimes identify an assignment with the set of its literals

Given this, we access true and false propositions in A via

 $\mathsf{A}^{\mathsf{T}}=\{\mathsf{v}\in\mathsf{dom}(\mathsf{A})\mid \mathsf{T}\mathsf{v}\in\mathsf{A}\}$  and  $\mathsf{A}^{\mathsf{F}}=\{\mathsf{v}\in\mathsf{dom}(\mathsf{A})\mid \mathsf{F}\mathsf{v}\in\mathsf{A}\}$ 

<span id="page-796-0"></span>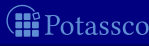

An assignment A over  $dom(A) = atom(P) \cup body(P)$  is a sequence

 $(\sigma_1, \ldots, \sigma_n)$ 

of signed literals  $\sigma_i$  of form **T** $v$  or **F** $v$  for  $v \in dom(A)$  and  $1 \le i \le n$  $\blacksquare$  Tv expresses that v is *true* and Fv that it is *false* 

The complement,  $\overline{\sigma}$ , of a literal  $\sigma$  is defined as  $\overline{\mathsf{Tv}} = \mathsf{F}v$  and  $\overline{\mathsf{F}v} = \mathsf{T}v$  $\blacksquare$  $\blacksquare$   $A \circ \sigma$  stands for the result of appending  $\sigma$  to  $A$ 

Given  $A = (\sigma_1, \ldots, \sigma_{k-1}, \sigma_k, \ldots, \sigma_n)$ , we let  $A[\sigma_k] = (\sigma_1, \ldots, \sigma_{k-1})$ 

We sometimes identify an assignment with the set of its literals

Given this, we access true and false propositions in A via

 $\mathsf{A}^{\mathsf{T}}=\{\mathsf{v}\in\mathsf{dom}(\mathsf{A})\mid \mathsf{T}\mathsf{v}\in\mathsf{A}\}$  and  $\mathsf{A}^{\mathsf{F}}=\{\mathsf{v}\in\mathsf{dom}(\mathsf{A})\mid \mathsf{F}\mathsf{v}\in\mathsf{A}\}$ 

<span id="page-797-0"></span>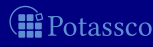

An assignment A over  $dom(A) = atom(P) \cup body(P)$  is a sequence

 $(\sigma_1, \ldots, \sigma_n)$ 

of signed literals  $\sigma_i$  of form **T** $v$  or **F** $v$  for  $v \in dom(A)$  and  $1 \le i \le n$  $\blacksquare$  Tv expresses that v is *true* and Fv that it is *false* 

The complement,  $\overline{\sigma}$ , of a literal  $\sigma$  is defined as  $\overline{\mathbf{T}v} = \mathbf{F}v$  and  $\overline{\mathbf{F}v} = \mathbf{T}v$ 

 $\blacksquare$   $A \circ \sigma$  stands for the result of appending  $\sigma$  to  $A$ 

Given  $A = (\sigma_1, \ldots, \sigma_{k-1}, \sigma_k, \ldots, \sigma_n)$ , we let  $A[\sigma_k] = (\sigma_1, \ldots, \sigma_{k-1})$ 

 $\blacksquare$  We sometimes identify an assignment with the set of its literals

Given this, we access true and false propositions in A via

 $\mathsf{A}^{\mathsf{T}}=\{\mathsf{v}\in\mathsf{dom}(\mathsf{A})\mid \mathsf{T}\mathsf{v}\in\mathsf{A}\}$  and  $\mathsf{A}^{\mathsf{F}}=\{\mathsf{v}\in\mathsf{dom}(\mathsf{A})\mid \mathsf{F}\mathsf{v}\in\mathsf{A}\}$ 

<span id="page-798-0"></span>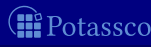

An assignment A over  $dom(A) = atom(P) \cup body(P)$  is a sequence

 $(\sigma_1, \ldots, \sigma_n)$ 

of signed literals  $\sigma_i$  of form **T** $v$  or **F** $v$  for  $v \in dom(A)$  and  $1 \le i \le n$ Tv expresses that  $v$  is *true* and  $Fv$  that it is *false* The complement,  $\overline{\sigma}$ , of a literal  $\sigma$  is defined as  $\overline{\mathbf{T}v} = \mathbf{F}v$  and  $\overline{\mathbf{F}v} = \mathbf{T}v$  $\blacksquare$   $A \circ \sigma$  stands for the result of appending  $\sigma$  to  $A$ 

Given  $A = (\sigma_1, \ldots, \sigma_{k-1}, \sigma_k, \ldots, \sigma_n)$ , we let  $A[\sigma_k] = (\sigma_1, \ldots, \sigma_{k-1})$ 

 $\blacksquare$  We sometimes identify an assignment with the set of its literals

Given this, we access true and false propositions in A via

<span id="page-799-0"></span> $\mathsf{A}^\mathsf{T} = \{ \mathsf{v} \in \mathsf{dom}(\mathsf{A}) \mid \mathsf{T}\mathsf{v} \in \mathsf{A} \}$  and  $\mathsf{A}^\mathsf{F} = \{ \mathsf{v} \in \mathsf{dom}(\mathsf{A}) \mid \mathsf{F}\mathsf{v} \in \mathsf{A} \}$ 

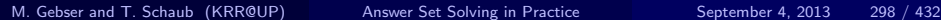

An assignment A over  $dom(A) = atom(P) \cup body(P)$  is a sequence

 $(\sigma_1, \ldots, \sigma_n)$ 

of signed literals  $\sigma_i$  of form **T** $v$  or **F** $v$  for  $v \in dom(A)$  and  $1 \leq i \leq n$ Tv expresses that  $v$  is *true* and  $Fv$  that it is *false* The complement,  $\overline{\sigma}$ , of a literal  $\sigma$  is defined as  $\overline{\mathbf{T}v} = \mathbf{F}v$  and  $\overline{\mathbf{F}v} = \mathbf{T}v$ 

 $\Box$   $A \circ \sigma$  stands for the result of appending  $\sigma$  to A

Given  $A = (\sigma_1, \ldots, \sigma_{k-1}, \sigma_k, \ldots, \sigma_n)$ , we let  $A[\sigma_k] = (\sigma_1, \ldots, \sigma_{k-1})$ 

We sometimes identify an assignment with the set of its literals

Given this, we access true and false propositions in A via

 $\mathsf{A}^\mathsf{T} = \{ \mathsf{v} \in \mathsf{dom}(\mathsf{A}) \mid \mathsf{T}\mathsf{v} \in \mathsf{A} \}$  and  $\mathsf{A}^\mathsf{F} = \{ \mathsf{v} \in \mathsf{dom}(\mathsf{A}) \mid \mathsf{F}\mathsf{v} \in \mathsf{A} \}$ 

<span id="page-800-0"></span>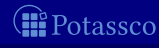

An assignment A over  $dom(A) = atom(P) \cup body(P)$  is a sequence

 $(\sigma_1, \ldots, \sigma_n)$ 

of signed literals  $\sigma_i$  of form **T** $v$  or **F** $v$  for  $v \in dom(A)$  and  $1 \leq i \leq n$ Tv expresses that  $v$  is *true* and  $Fv$  that it is *false* 

The complement,  $\overline{\sigma}$ , of a literal  $\sigma$  is defined as  $\overline{\mathbf{T}v} = \mathbf{F}v$  and  $\overline{\mathbf{F}v} = \mathbf{T}v$ 

 $A \circ \sigma$  stands for the result of appending  $\sigma$  to A

Given  $A = (\sigma_1, \ldots, \sigma_{k-1}, \sigma_k, \ldots, \sigma_n)$ , we let  $A[\sigma_k] = (\sigma_1, \ldots, \sigma_{k-1})$ 

We sometimes identify an assignment with the set of its literals

Given this, we access true and false propositions in  $A$  via

<span id="page-801-0"></span> $A^{\mathsf{T}} = \{v \in \mathit{dom}(A) \mid \mathsf{Tr} \in A\}$  and  $A^{\mathsf{F}} = \{v \in \mathit{dom}(A) \mid \mathsf{Fr} \in A\}$ 

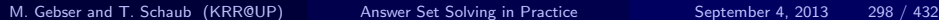

An assignment A over  $dom(A) = atom(P) \cup body(P)$  is a sequence

 $(\sigma_1, \ldots, \sigma_n)$ 

of signed literals  $\sigma_i$  of form **T**<sub>v</sub> or **F**<sub>v</sub> for  $v \in dom(A)$  and  $1 \le i \le n$  $\blacksquare$  Tv expresses that v is true and Fv that it is false

**The complement,**  $\overline{\sigma}$ **, of a literal**  $\sigma$  **is defined as**  $\overline{\mathbf{T}v} = \mathbf{F}v$  **and**  $\overline{\mathbf{F}v} = \mathbf{T}v$ 

 $\blacksquare$   $A \circ \sigma$  stands for the result of appending  $\sigma$  to  $A$ 

**■** Given  $A = (\sigma_1, \ldots, \sigma_{k-1}, \sigma_k, \ldots, \sigma_n)$ , we let  $A[\sigma_k] = (\sigma_1, \ldots, \sigma_{k-1})$ 

We sometimes identify an assignment with the set of its literals

Given this, we access true and false propositions in  $A$  via

<span id="page-802-0"></span> $A^{\mathsf{T}} = \{v \in \mathit{dom}(A) \mid \mathsf{Tr} \in A\}$  and  $A^{\mathsf{F}} = \{v \in \mathit{dom}(A) \mid \mathsf{Fr} \in A\}$ 

- A nogood is a set  $\{\sigma_1, \ldots, \sigma_n\}$  of signed literals, expressing a constraint violated by any assignment containing  $\sigma_1, \ldots, \sigma_n$
- An assignment  $A$  such that  $A^{\mathsf{T}} \cup A^{\mathsf{F}} = \mathit{dom}(A)$  and  $A^{\mathsf{T}} \cap A^{\mathsf{F}} = \emptyset$ is a solution for a set  $\Delta$  of nogoods, if  $\delta \not\subset A$  for all  $\delta \in \Delta$
- For a nogood  $\delta$ , a literal  $\sigma \in \delta$ , and an assignment A, we say that  $\overline{\sigma}$  is unit-resulting for  $\delta$  wrt A, if

For a set  $\Delta$  of nogoods and an assignment A, unit propagation is the iterated process of extending A with unit-resulting literals until no further literal is unit-resulting for any nogood in  $\Delta$ 

<span id="page-803-0"></span>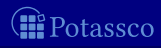

- A nogood is a set  $\{\sigma_1, \ldots, \sigma_n\}$  of signed literals, expressing a constraint violated by any assignment containing  $\sigma_1, \ldots, \sigma_n$
- An assignment  $A$  such that  $A^{\mathsf{T}} \cup A^{\mathsf{F}} = \mathit{dom}(A)$  and  $A^{\mathsf{T}} \cap A^{\mathsf{F}} = \emptyset$ is a solution for a set  $\Delta$  of nogoods, if  $\delta \not\subset A$  for all  $\delta \in \Delta$
- For a nogood  $\delta$ , a literal  $\sigma \in \delta$ , and an assignment A, we say that  $\overline{\sigma}$  is unit-resulting for  $\delta$  wrt A, if
	-
- $\blacksquare$  For a set  $\Delta$  of nogoods and an assignment A, unit propagation is the iterated process of extending A with unit-resulting literals until no further literal is unit-resulting for any nogood in  $\Delta$

<span id="page-804-0"></span>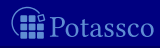

- A nogood is a set  $\{\sigma_1, \ldots, \sigma_n\}$  of signed literals, expressing a constraint violated by any assignment containing  $\sigma_1, \ldots, \sigma_n$
- An assignment  $A$  such that  $A^{\mathsf{T}} \cup A^{\mathsf{F}} = \mathit{dom}(A)$  and  $A^{\mathsf{T}} \cap A^{\mathsf{F}} = \emptyset$ is a solution for a set  $\Delta$  of nogoods, if  $\delta \not\subseteq A$  for all  $\delta \in \Delta$
- **■** For a nogood  $\delta$ , a literal  $\sigma \in \delta$ , and an assignment A, we say that  $\overline{\sigma}$  is unit-resulting for  $\delta$  wrt A, if

 $\Box \ \delta \setminus A = \{\sigma\}$  and  $2 \, \bar{\sigma} \not\in A$ 

 $\blacksquare$  For a set  $\Delta$  of nogoods and an assignment A, unit propagation is the iterated process of extending A with unit-resulting literals until no further literal is unit-resulting for any nogood in  $\Delta$ 

<span id="page-805-0"></span>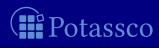

- A nogood is a set  $\{\sigma_1, \ldots, \sigma_n\}$  of signed literals, expressing a constraint violated by any assignment containing  $\sigma_1, \ldots, \sigma_n$
- An assignment  $A$  such that  $A^{\mathsf{T}} \cup A^{\mathsf{F}} = \mathit{dom}(A)$  and  $A^{\mathsf{T}} \cap A^{\mathsf{F}} = \emptyset$ is a solution for a set  $\Delta$  of nogoods, if  $\delta \not\subseteq A$  for all  $\delta \in \Delta$
- **■** For a nogood  $\delta$ , a literal  $\sigma \in \delta$ , and an assignment A, we say that  $\overline{\sigma}$  is unit-resulting for  $\delta$  wrt A, if

 $\Box \ \delta \setminus A = \{\sigma\}$  and  $2 \, \bar{\sigma} \not\in A$ 

**■** For a set  $\Delta$  of nogoods and an assignment A, unit propagation is the iterated process of extending A with unit-resulting literals until no further literal is unit-resulting for any nogood in  $\Delta$ 

<span id="page-806-0"></span>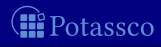

# **Outline**

**35** [Nogoods from logic programs](#page-807-0)

<span id="page-807-0"></span>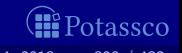

# **Outline**

## 33 [Motivation](#page-793-0)

**34** [Boolean constraints](#page-795-0)

### 35 [Nogoods from logic programs](#page-807-0)

- [Nogoods from program completion](#page-808-0)
- [Nogoods from loop formulas](#page-834-0)

## **36** [Conflict-driven nogood learning](#page-846-0)

<span id="page-808-0"></span>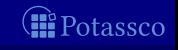

The completion of a logic program  $P$  can be defined as follows:

$$
\{v_B \leftrightarrow a_1 \land \cdots \land a_m \land \neg a_{m+1} \land \cdots \land \neg a_n \mid
$$
  
\n
$$
B \in body(P) \text{ and } B = \{a_1, \ldots, a_m, \sim a_{m+1}, \ldots, \sim a_n\}\}
$$
  
\n
$$
\cup \{a \leftrightarrow v_{B_1} \lor \cdots \lor v_{B_k} \mid
$$
  
\n
$$
a \in atom(P) \text{ and } body_P(a) = \{B_1, \ldots, B_k\}\},
$$

where  $body_P(a) = \{body(r) | r \in P \text{ and } head(r) = a\}$ 

<span id="page-809-0"></span>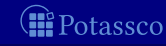

The (body-oriented) equivalence

 $v_B \leftrightarrow a_1 \wedge \cdots \wedge a_m \wedge \neg a_{m+1} \wedge \cdots \wedge \neg a_n$ 

can be decomposed into two implications:

<span id="page-810-0"></span>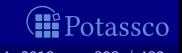

■ The (body-oriented) equivalence

 $V_{\mathcal{B}} \leftrightarrow a_1 \wedge \cdots \wedge a_m \wedge \neg a_{m+1} \wedge \cdots \wedge \neg a_n$ 

can be decomposed into two implications:

**1** 
$$
v_B \rightarrow a_1 \wedge \cdots \wedge a_m \wedge \neg a_{m+1} \wedge \cdots \wedge \neg a_n
$$
  
is equivalent to the conjunction of

<span id="page-811-0"></span> $\neg v_B \lor a_1, \ldots, \neg v_B \lor a_m, \neg v_B \lor \neg a_{m+1}, \ldots, \neg v_B \lor \neg a_n$ 

and induces the set of nogoods

 $\Delta(B) = \{ \{ \mathsf{T}B, \mathsf{F}a_1 \}, \ldots, \{ \mathsf{T}B, \mathsf{F}a_m \}, \{ \mathsf{T}B, \mathsf{T}a_{m+1} \}, \ldots, \{ \mathsf{T}B, \mathsf{T}a_n \} \}$ 

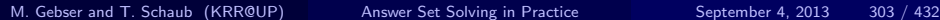

■ The (body-oriented) equivalence

 $v_B \leftrightarrow a_1 \wedge \cdots \wedge a_m \wedge \neg a_{m+1} \wedge \cdots \wedge \neg a_n$ 

can be decomposed into two implications:

**2** 
$$
a_1 \wedge \cdots \wedge a_m \wedge \neg a_{m+1} \wedge \cdots \wedge \neg a_n \rightarrow v_B
$$
  
gives rise to the nogood

 $\delta(B) = \{FB, Ta_1, \ldots, Ta_m, Fa_{m+1}, \ldots, Fa_n\}$ 

<span id="page-812-0"></span>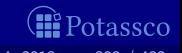

■ Analogously, the (atom-oriented) equivalence

 $a \leftrightarrow v_{B_1} \vee \cdots \vee v_{B_k}$ 

yields the nogoods

 $\blacksquare$   $\Delta(a) = \{ \{ \mathsf{F}a, \mathsf{T}B_1 \}, \ldots, \{ \mathsf{F}a, \mathsf{T}B_k \} \}$  and

**2**  $\delta(a) = \{T_a, F_{1}, \ldots, F_{k}\}\$ 

<span id="page-813-0"></span>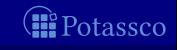

For an atom a where  $body_P(a) = \{B_1, \ldots, B_k\}$ , we get

 $\{Ta, FB_1, \ldots, FB_k\}$  and  $\{ \{Fa, TB_1\}, \ldots, \{Fa, TB_k\} \}$ 

**Example Given Atom x with body(x)** =  $\{y\}, \{\sim z\}$ , we obtain

 $\{\{\mathsf{F}x,\mathsf{T}\{y\}\},\{\mathsf{F}x,\mathsf{T}\{\sim z\}\}\}\$ 

For nogood  $\{Tx, F\{y\}, F\{\sim z\}\}\$ , the signed literal

<span id="page-814-0"></span>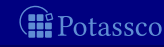

For an atom a where  $body_P(a) = \{B_1, \ldots, B_k\}$ , we get

 $\{Ta, FB_1, \ldots, FB_k\}$  and  $\{\{Fa, TB_1\}, \ldots, \{Fa, TB_k\}\}\$ 

Example Given Atom x with  $body(x) = \{\{y\}, \{\sim z\}\}\)$ , we obtain  $\blacksquare$ 

$$
\begin{array}{c}\nx \leftarrow y \\
x \leftarrow \sim z\n\end{array}\n\quad \{Tx, F\{y\}, F\{\sim z\}\}\n\quad \{Fx, T\{y\}, \{Fx, T\{\sim z\}\}\}
$$

For nogood  $\{Tx, F\{y\}, F\{\sim z\}\}\$ , the signed literal

<span id="page-815-0"></span>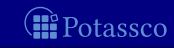

For an atom a where  $body_P(a) = \{B_1, \ldots, B_k\}$ , we get

 $\{Ta, FB_1, \ldots, FB_k\}$  and  $\{\{Fa, TB_1\}, \ldots, \{Fa, TB_k\}\}\$ 

Example Given Atom x with  $body(x) = \{\{y\}, \{\sim z\}\}\)$ , we obtain  $\blacksquare$ 

 $x \leftarrow y$  $x \leftarrow \sim$ z  $\{Tx, F\{y\}, F\{\sim z\}\}\$  $\{\{\mathsf{F}x,\mathsf{T}\{y\}\},\{\mathsf{F}x,\mathsf{T}\{\sim z\}\}\}\$ 

For nogood  $\{Tx, F\{y\}, F\{\sim z\}\}\$ , the signed literal **Fx** is unit-resulting wrt assignment (F{y}, F{ $\sim$ z}) and

<span id="page-816-0"></span>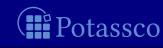

For an atom a where  $body_{\mathcal{P}}(a) = \{B_1, \ldots, B_k\}$ , we get

 $\{Ta, FB_1, \ldots, FB_k\}$  and  $\{ \{Fa, TB_1\}, \ldots, \{Fa, TB_k\} \}$ 

Example Given Atom x with  $body(x) = \{\{y\}, \{\sim z\}\}\)$ , we obtain  $\blacksquare$ 

 $x \leftarrow y$  $x \leftarrow \sim$ z  ${Tx, F{y}, F{\sim}z}$  $\{\{\mathsf{F}x,\mathsf{T}\{y\}\},\{\mathsf{F}x,\mathsf{T}\{\sim z\}\}\}\$ 

For nogood  $\{Tx, F\{y\}, F\{\sim z\}\}\$ , the signed literal **Fx** is unit-resulting wrt assignment ( $F{y}$ ,  $F{\sim}z$ ) and

<span id="page-817-0"></span>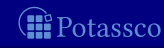

For an atom a where  $body_{\mathcal{P}}(a) = \{B_1, \ldots, B_k\}$ , we get

 $\{Ta, FB_1, \ldots, FB_k\}$  and  $\{\{Fa, TB_1\}, \ldots, \{Fa, TB_k\}\}\$ 

Example Given Atom x with  $body(x) = \{\{y\}, \{\sim z\}\}\)$ , we obtain  $\blacksquare$ 

> $x \leftarrow y$  $x \leftarrow \sim$ z  $\{Tx, F\{y\}, F\{\sim z\}\}\$  $\{\{\mathsf{F}x,\mathsf{T}\{y\}\},\{\mathsf{F}x,\mathsf{T}\{\sim z\}\}\}\$

For nogood  $\{Tx, F\{y\}, F\{\sim z\}\}\$ , the signed literal **Ex** is unit-resulting wrt assignment  $(F{y}, F{\sim}z)$  and

<span id="page-818-0"></span>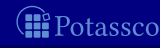

For an atom a where  $body_{\mathcal{P}}(a) = \{B_1, \ldots, B_k\}$ , we get

 $\{Ta, FB_1, \ldots, FB_k\}$  and  $\{ \{Fa, TB_1\}, \ldots, \{Fa, TB_k\} \}$ 

Example Given Atom x with  $body(x) = \{\{y\}, \{\sim z\}\}\)$ , we obtain  $\blacksquare$ 

> $x \leftarrow y$  $x \leftarrow \sim$ z  $\{Tx, F\{y\}, F\{\sim z\}\}\$  $\{\{\mathsf{F}x,\mathsf{T}\{y\}\},\{\mathsf{F}x,\mathsf{T}\{\sim z\}\}\}\$

For nogood  $\{Tx, F\{y\}, F\{\sim z\}\}\$ , the signed literal **Ex** is unit-resulting wrt assignment  $(F{y}, F{\sim}z)$  and

<span id="page-819-0"></span>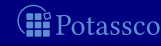

For an atom a where  $body_{\mathcal{P}}(a) = \{B_1, \ldots, B_k\}$ , we get

 $\{Ta, FB_1, \ldots, FB_k\}$  and  $\{ \{Fa, TB_1\}, \ldots, \{Fa, TB_k\} \}$ 

Example Given Atom x with  $body(x) = \{\{y\}, \{\sim z\}\}\)$ , we obtain  $\blacksquare$ 

> $x \leftarrow y$  $x \leftarrow \sim$ z  $\{Tx, F\{y\}, F\{\sim z\}\}\$  $\{\{\mathsf{F}x,\mathsf{T}\{y\}\},\{\mathsf{F}x,\mathsf{T}\{\sim z\}\}\}\$

For nogood  $\{Tx, F\{y\}, F\{\sim z\}\}\$ , the signed literal **F**x is unit-resulting wrt assignment  $(F{y}, F{\sim}z)$  and

<span id="page-820-0"></span>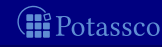

For an atom a where  $body_{\mathcal{P}}(a) = \{B_1, \ldots, B_k\}$ , we get

 $\{Ta, FB_1, \ldots, FB_k\}$  and  $\{\{Fa, TB_1\}, \ldots, \{Fa, TB_k\}\}\$ 

Example Given Atom x with  $body(x) = \{\{y\}, \{\sim z\}\}\)$ , we obtain  $\blacksquare$ 

 $x \leftarrow y$  $x \leftrightarrow \sim$ z  $\{Tx, F\{y\}, F\{\sim z\}\}\$  $\{Fx, T\{y\}, \{Fx, T\{\sim z\}\}\}$ 

For nogood  $\{Tx, F\{y\}, F\{\sim z\}\}\$ , the signed literal **Ex** is unit-resulting wrt assignment  $(F{y}, F{\sim}z)$  and  $\blacksquare$  T{~z} is unit-resulting wrt assignment (Tx, F{y})

<span id="page-821-0"></span>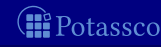

For an atom a where  $body_{\mathcal{P}}(a) = \{B_1, \ldots, B_k\}$ , we get

 $\{Ta, FB_1, \ldots, FB_k\}$  and  $\{\{Fa, TB_1\}, \ldots, \{Fa, TB_k\}\}\$ 

Example Given Atom x with  $body(x) = \{\{y\}, \{\sim z\}\}\)$ , we obtain  $\blacksquare$ 

> $\{Tx, F\{y\}, F\{\sim z\}\}\$  $\{ {\{\{Fx, \overline{T}\{y\}\}, {\{\{Fx, \overline{T}\{\sim z\}\}\}\}}$

For nogood  $\{Tx, F\{y\}, F\{\sim z\}\}\$ , the signed literal **F**x is unit-resulting wrt assignment  $(F{y}, F{\sim}z)$  and  $\blacksquare$  T{~z} is unit-resulting wrt assignment (Tx, F{y})

<span id="page-822-0"></span>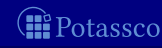

For an atom a where  $body_{\mathcal{P}}(a) = \{B_1, \ldots, B_k\}$ , we get

 $\{Ta, FB_1, \ldots, FB_k\}$  and  $\{\{Fa, TB_1\}, \ldots, \{Fa, TB_k\}\}\$ 

Example Given Atom x with  $body(x) = \{\{y\}, \{\sim z\}\}\)$ , we obtain  $\blacksquare$ 

> $x \leftarrow y$  $x \leftarrow \sim$ z  $\{Tx, F\{y\}, F\{\sim z\}\}\$  $\{\{\mathsf{F}x,\mathsf{T}\{y\}\},\{\mathsf{F}x,\mathsf{T}\{\sim z\}\}\}\$

For nogood  $\{Tx, F\{y\}, F\{\sim z\}\}\$ , the signed literal **F**x is unit-resulting wrt assignment (F{y}, F{ $\sim$ z}) and **T**{∼z} is unit-resulting wrt assignment (Tx,  $F{y}$ )

<span id="page-823-0"></span>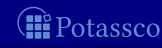

Example Given Atom x with  $body(x) = \{\{y\}, \{\sim z\}\}\)$ , we obtain  $\blacksquare$ 

$$
\begin{array}{c}\nx \leftarrow y \\
x \leftarrow \sim z\n\end{array}\n\quad \{Tx, F\{y\}, F\{\sim z\}\}\n\quad \{Fx, T\{y\}, \{Fx, T\{\sim z\}\}\}
$$

For nogood  $\{Tx, F\{y\}, F\{\sim z\}\}\$ , the signed literal **F**x is unit-resulting wrt assignment (F{y}, F{ $\sim$ z}) and **T**{∼z} is unit-resulting wrt assignment (Tx,  $F{y}$ )

<span id="page-824-0"></span>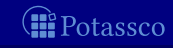

Example Given Atom x with  $body(x) = \{\{y\}, \{\sim z\}\}\)$ , we obtain  $\blacksquare$ 

$$
\begin{array}{c}\n\begin{array}{ccc}\nx & \leftarrow & y \\
x & \leftarrow & \sim z\n\end{array} & \{\mathsf{T}x, \mathsf{F}\{y\}, \mathsf{F}\{\sim z\}\} \\
\{ \{\mathsf{F}x, \mathsf{T}\{y\}\}, \{\mathsf{F}x, \mathsf{T}\{\sim z\}\}\}\n\end{array}
$$

For nogood  $\{Tx, F\{y\}, F\{\sim z\}\}\$ , the signed literal **F**x is unit-resulting wrt assignment (F{y}, F{ $\sim$ z}) and **T**{∼z} is unit-resulting wrt assignment (Tx,  $F{y}$ )

<span id="page-825-0"></span>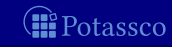

For an atom a where  $body_{\mathcal{P}}(a) = \{B_1, \ldots, B_k\}$ , we get

 $\{Ta, FB_1, \ldots, FB_k\}$  and  $\{\{Fa, TB_1\}, \ldots, \{Fa, TB_k\}\}\$ 

Example Given Atom x with  $body(x) = \{\{y\}, \{\sim z\}\}\)$ , we obtain  $\blacksquare$ 

 $x \leftarrow \sim$ z

 $\{Tx, F\{y\}, F\{\sim z\}\}\$  $\{Fx, T\{y\}, \{Fx, T\{\sim z\}\}\}$ 

For nogood  $\{Tx, F\{y\}, F\{\sim z\}\}\$ , the signed literal **F**x is unit-resulting wrt assignment (F{y}, F{ $\sim$ z}) and **T**{∼z} is unit-resulting wrt assignment (Tx,  $F{y}$ )

<span id="page-826-0"></span>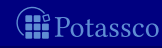

For an atom a where  $body_{\mathcal{P}}(a) = \{B_1, \ldots, B_k\}$ , we get

 $\{Ta, FB_1, \ldots, FB_k\}$  and  $\{\{Fa, TB_1\}, \ldots, \{Fa, TB_k\}\}\$ 

Example Given Atom x with  $body(x) = \{\{y\}, \{\sim z\}\}\)$ , we obtain  $\blacksquare$ 

 $x \leftarrow \sim$ z

 ${Tx, F{y}, F{\sim}z}$  $\{Fx, T\{y\}, \{Fx, T\{\sim z\}\}\}$ 

For nogood  $\{Tx, F\{y\}, F\{\sim z\}\}\$ , the signed literal **F**x is unit-resulting wrt assignment (F{y}, F{ $\sim$ z}) and **T**{∼z} is unit-resulting wrt assignment (Tx,  $F{y}$ )

<span id="page-827-0"></span>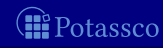
## Nogoods from logic programs body-oriented nogoods

**■** For a body  $\overline{B} = \{a_1, \ldots, a_m, \sim a_{m+1}, \ldots, \sim a_n\}$ , we get

$$
{FB, Ta1,..., Tam, Fam+1,..., Fan}
$$
  
{ $\{TB, Fa1\},..., \{TB, Fam\}, \{TB, Tam+1\},..., \{TB, Tan\}$ 

**Example Given Body**  $\{x, \sim y\}$ , we obtain

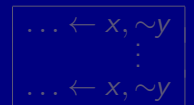

 ${F{x, ~\sim y}, T{x, Fy}}$  $\{T\{x, \sim v\}, \mathsf{F}x\}, \{T\{x, \sim v\}, \mathsf{T}v\}\}$ 

For nogood  $\delta({x, \sim y}) = {F{x, \sim y}, T{x, Fy}}$ , the signed literal  $\mathbf{T}\{x, \sim y\}$  is unit-resulting wrt assignment  $(Tx, Fy)$  and **Ty** is unit-resulting wrt assignment ( $\mathbf{F}\{x, \sim y\}$ ,  $\mathbf{T}x$ )

<span id="page-828-0"></span>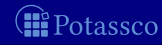

## Nogoods from logic programs body-oriented nogoods

For a body  $B = \{a_1, \ldots, a_m, \sim a_{m+1}, \ldots, \sim a_n\}$ , we get

$$
{\mathsf{FB}, \mathsf{T}a_1, \ldots, \mathsf{T}a_m, \mathsf{F}a_{m+1}, \ldots, \mathsf{F}a_n}
$$

$$
{\mathsf }\{{\mathsf{TB}, \mathsf{F}a_1\}, \ldots, {\mathsf{TB}, \mathsf{F}a_m\}, \{\mathsf{TB}, \mathsf{T}a_{m+1}\}, \ldots, \{\mathsf{TB}, \mathsf{T}a_n\}\}
$$

**■ Example Given Body**  $\{x, \sim y\}$ , we obtain

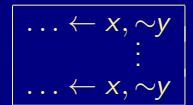

$$
{\mathsf F}\{x,\sim y\},{\mathsf T}x,{\mathsf F}y\} \{ {\mathsf T}\{x,\sim y\},{\mathsf F}x\},\{{\mathsf T}\{x,\sim y\},{\mathsf T}y\}\}
$$

For nogood  $\delta({x, \sim y}) = {F{x, \sim y}, T{x, Fy}}$ , the signed literal **T**{x, ~y} is unit-resulting wrt assignment (Tx, Fy) and **Ty** is unit-resulting wrt assignment ( $\mathbf{F}\{x, \sim y\}$ ,  $\mathbf{T}x$ )

<span id="page-829-0"></span>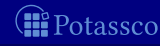

## Nogoods from logic programs body-oriented nogoods

For a body  $B = \{a_1, \ldots, a_m, \sim a_{m+1}, \ldots, \sim a_n\}$ , we get

$$
\{\mathsf{FB}, \mathsf{Ta}_1, \ldots, \mathsf{Ta}_m, \mathsf{Fa}_{m+1}, \ldots, \mathsf{Fa}_n\} \{\{\mathsf{TB}, \mathsf{Fa}_1\}, \ldots, \{\mathsf{TB}, \mathsf{Fa}_m\}, \{\mathsf{TB}, \mathsf{Ta}_{m+1}\}, \ldots, \{\mathsf{TB}, \mathsf{Ta}_n\}\}\
$$

Example Given Body {x, ∼y}, we obtain  $\blacksquare$ 

$$
\begin{array}{c}\n... \leftarrow x, \sim y \\
\vdots \\
... \leftarrow x, \sim y\n\end{array}\n\qquad \qquad \{\mathbf{F}\{x, \sim y\}, \mathbf{T}x, \mathbf{F}y\} \\
\qquad \qquad \{\{\mathbf{T}\{x, \sim y\}, \mathbf{F}x\}, \{\mathbf{T}\{x, \sim y\}, \mathbf{T}y\}\}\n\qquad
$$

For nogood  $\delta({x, \sim y}) = {F{x, \sim y}, T{x, Fy}}$ , the signed literal **T**{x, ~y} is unit-resulting wrt assignment (Tx, Fy) and **T**y is unit-resulting wrt assignment  $(F\{x, \sim y\}, Tx)$ 

<span id="page-830-0"></span>

# Characterization of stable models for tight logic programs

#### Let P be a logic program and

 $\Delta_P = \{ \delta(a) \mid a \in atom(P) \} \cup \{ \delta \in \Delta(a) \mid a \in atom(P) \}$ ∪ {δ(B) | B ∈ body(P)} ∪ {δ ∈ ∆(B) | B ∈ body(P)}

Let P be a tight logic program. Then,  $X \subseteq atom(P)$  is a stable model of P iff  $X = A^{\mathsf{T}} \cap \mathsf{atom}(P)$  for a (unique) solution  $A$  for  $\Delta_P$ 

<span id="page-831-0"></span>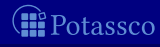

# Characterization of stable models for tight logic programs

#### Let P be a logic program and

 $\Delta_P = \{ \delta(a) \mid a \in atom(P) \} \cup \{ \delta \in \Delta(a) \mid a \in atom(P) \}$ ∪ {δ(B) | B ∈ body(P)} ∪ {δ ∈ ∆(B) | B ∈ body(P)}

#### Theorem

Let P be a tight logic program. Then,  $X \subseteq atom(P)$  is a stable model of P iff  $X = A^{\mathsf{T}} \cap \mathsf{atom}(P)$  for a (unique) solution  $A$  for  $\Delta_P$ 

<span id="page-832-0"></span>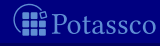

Characterization of stable models for tight logic programs, ie. free of positive recursion

Let P be a logic program and

 $\Delta_P = {\delta(a) | a \in atom(P)} \cup {\delta \in \Delta(a) | a \in atom(P)}$ ∪ {δ(B) | B ∈ body(P)} ∪ {δ ∈ ∆(B) | B ∈ body(P)}

#### Theorem

Let P be a tight logic program. Then,  $X \subseteq atom(P)$  is a stable model of P iff  $X = A^{\mathsf{T}} \cap \mathsf{atom}(P)$  for a (unique) solution  $A$  for  $\Delta_P$ 

<span id="page-833-0"></span>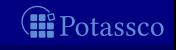

# **Outline**

#### 33 [Motivation](#page-793-0)

**34** [Boolean constraints](#page-795-0)

#### 35 [Nogoods from logic programs](#page-807-0)

- [Nogoods from program completion](#page-808-0)
- [Nogoods from loop formulas](#page-834-0)

#### **36** [Conflict-driven nogood learning](#page-846-0)

<span id="page-834-0"></span>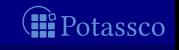

## Nogoods from logic programs via loop formulas

Let  $P$  be a normal logic program and recall that:

- For  $L \subseteq atom(P)$ , the external supports of L for P are
	- $ES_P(L) = \{r \in P \mid head(r) \in L \text{ and } body(r)^+ \cap L = \emptyset\}$

 $\blacksquare$  The (disjunctive) loop formula of L for P is

$$
F_P(L) = (\bigvee_{A \in L} A) \rightarrow (\bigvee_{r \in E S_P(L)} body(r))
$$
  

$$
\equiv (\bigwedge_{r \in E S_P(L)} \neg body(r)) \rightarrow (\bigwedge_{A \in L} \neg A)
$$

The loop formula of  $L$  enforces all atoms in  $L$  to be false whenever L is not externally supported

## $\blacksquare$  The external bodies of L for P are  $EB_P(L) = \{body(r) | r \in ES_P(L)\}\$

<span id="page-835-0"></span>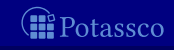

## Nogoods from logic programs via loop formulas

Let  $P$  be a normal logic program and recall that:

■ For  $L \subseteq atom(P)$ , the external supports of L for P are

 $ES_P(L) = \{r \in P \mid head(r) \in L \text{ and } body(r)^+ \cap L = \emptyset\}$ 

The (disjunctive) loop formula of  $L$  for  $P$  is

$$
LF_{P}(L) = (\bigvee_{A \in L} A) \rightarrow (\bigvee_{r \in ES_{P}(L)} body(r))
$$
  

$$
\equiv (\bigwedge_{r \in ES_{P}(L)} \neg body(r)) \rightarrow (\bigwedge_{A \in L} \neg A)
$$

Note The loop formula of L enforces all atoms in L to be *false*  $\blacksquare$ whenever L is not externally supported

 $\blacksquare$  The external bodies of L for P are  $EB_P(L) = \{body(r) | r \in ES_P(L)\}\$ 

<span id="page-836-0"></span>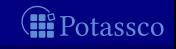

## Nogoods from logic programs via loop formulas

Let  $P$  be a normal logic program and recall that:

■ For  $L \subseteq atom(P)$ , the external supports of L for P are  $ES_P(L) = \{r \in P \mid head(r) \in L \text{ and } body(r)^+ \cap L = \emptyset\}$ 

The (disjunctive) loop formula of  $L$  for  $P$  is

$$
LF_{P}(L) = (\bigvee_{A \in L} A) \rightarrow (\bigvee_{r \in ES_{P}(L)} body(r))
$$
  

$$
\equiv (\bigwedge_{r \in ES_{P}(L)} \neg body(r)) \rightarrow (\bigwedge_{A \in L} \neg A)
$$

Note The loop formula of L enforces all atoms in L to be *false*  $\blacksquare$ whenever L is not externally supported

## $\blacksquare$  The external bodies of L for P are  $EB_P(L) = \{body(r) | r \in ES_P(L)\}\$

<span id="page-837-0"></span>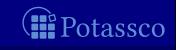

#### Nogoods from logic programs loop nogoods

**■** For a logic program P and some  $\emptyset \subset U \subseteq atom(P)$ , define the loop nogood of an atom  $a \in U$  as

$$
\lambda(a, U) = \{\mathsf{T}a, \mathsf{F}B_1, \ldots, \mathsf{F}B_k\}
$$
  
where 
$$
EB_P(U) = \{B_1, \ldots, B_k\}
$$

We get the following set of loop nogoods for P:

$$
\Lambda_P = \bigcup_{\emptyset \subset U \subseteq atom(P)} \{ \lambda(a, U) \mid a \in U \}
$$

The set  $\Lambda_P$  of loop nogoods denies cyclic support among true atoms

<span id="page-838-0"></span>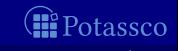

#### Nogoods from logic programs loop nogoods

**■** For a logic program P and some  $\emptyset \subset U \subseteq atom(P)$ , define the loop nogood of an atom  $a \in U$  as

$$
\lambda(a, U) = \{ \mathsf{Ta}, \mathsf{FB}_1, \ldots, \mathsf{FB}_k \}
$$
  
where 
$$
EB_P(U) = \{ B_1, \ldots, B_k \}
$$

 $\blacksquare$  We get the following set of loop nogoods for P:

$$
\Lambda_P = \bigcup_{\emptyset \subset U \subseteq atom(P)} \{ \lambda(a, U) \mid a \in U \}
$$

The set  $\Lambda_P$  of loop nogoods denies cyclic support among true atoms

<span id="page-839-0"></span>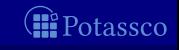

#### Nogoods from logic programs loop nogoods

**■** For a logic program P and some  $\emptyset \subset U \subseteq atom(P)$ , define the loop nogood of an atom  $a \in U$  as

$$
\lambda(a, U) = \{ \mathsf{T}a, \mathsf{F}B_1, \ldots, \mathsf{F}B_k \}
$$
  
where 
$$
EB_P(U) = \{ B_1, \ldots, B_k \}
$$

 $\blacksquare$  We get the following set of loop nogoods for P:

$$
\Lambda_P = \bigcup_{\emptyset \subset U \subseteq atom(P)} \{ \lambda(a, U) \mid a \in U \}
$$

The set  $\Lambda_P$  of loop nogoods denies cyclic support among true atoms

<span id="page-840-0"></span>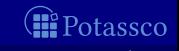

# Example

#### Consider the program  $\blacksquare$

$$
\left\{\n\begin{array}{l}\nx \leftarrow \sim y & u \leftarrow x \\
y \leftarrow \sim x & u \leftarrow v \\
y \leftarrow u, y\n\end{array}\n\right\}
$$

For u in the set  $\{u, v\}$ , we obtain the loop nogood:  $\lambda(u, \{u, v\}) = \{Tu, F\{x\}\}\$ Similarly for v in  $\{u, v\}$ , we get:  $\lambda(v, \{u, v\}) = \{Tv, F\{x\}\}\$ 

<span id="page-841-0"></span>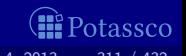

# Example

#### ■ Consider the program

$$
\left\{\n\begin{array}{l}\nx \leftarrow \sim y & u \leftarrow x \\
y \leftarrow \sim x & u \leftarrow v \\
y \leftarrow u, y\n\end{array}\n\right\}
$$

For u in the set  $\{u, v\}$ , we obtain the loop nogood:  $\lambda(u, \{u, v\}) = \{\mathsf{T}u, \mathsf{F}\{x\}\}\$ Similarly for v in  $\{u, v\}$ , we get:  $\lambda(v, \{u, v\}) = \{Tv, F\{x\}\}\$ 

<span id="page-842-0"></span>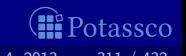

# Example

#### ■ Consider the program

$$
\left\{\n\begin{array}{l}\nx \leftarrow \sim y & u \leftarrow x \\
y \leftarrow \sim x & u \leftarrow v \\
y \leftarrow u, y\n\end{array}\n\right\}
$$

For u in the set  $\{u, v\}$ , we obtain the loop nogood:  $\lambda(u, \{u, v\}) = \{\mathsf{T}u, \mathsf{F}\{x\}\}\$ Similarly for v in  $\{u, v\}$ , we get:  $\lambda(v, \{u, v\}) = \{Tv, F\{x\}\}\$ 

<span id="page-843-0"></span>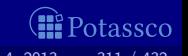

## Characterization of stable models

#### Theorem

Let P be a logic program. Then,  $X \subseteq atom(P)$  is a stable model of P iff  $X = A^{\mathsf{T}} \cap \mathsf{atom}(P)$  for a (unique) solution  $A$  for  $\Delta_P \cup \Lambda_P$ 

Nogoods in  $\Lambda_P$  augment  $\Delta_P$  with conditions checking  $\blacksquare$  While  $|\Delta_P|$  is linear in the size of P,  $\Lambda_P$  may contain exponentially many (non-redundant) loop nogoods

<span id="page-844-0"></span>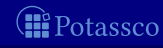

## Characterization of stable models

#### Theorem

Let P be a logic program. Then,  $X \subseteq atom(P)$  is a stable model of P iff  $X = A^{\mathsf{T}} \cap \mathsf{atom}(P)$  for a (unique) solution  $A$  for  $\Delta_P \cup \Lambda_P$ 

Some remarks

**■** Nogoods in  $\Lambda_P$  augment  $\Delta_P$  with conditions checking for unfounded sets, in particular, those being loops ■ While  $|\Delta_P|$  is linear in the size of P,  $\Lambda_P$  may contain exponentially many (non-redundant) loop nogoods

<span id="page-845-0"></span>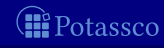

# Outline

**36** [Conflict-driven nogood learning](#page-846-0)

<span id="page-846-0"></span>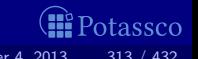

## <span id="page-847-0"></span>Towards conflict-driven search

Boolean constraint solving algorithms pioneered for SAT led to:

- Traditional DPLL-style approach (DPLL stands for 'Davis-Putnam-Logemann-Loveland')
	- **(Unit)** propagation
	- (Chronological) backtracking
	- in ASP, eg smodels
- Modern CDCL-style approach (CDCL stands for 'Conflict-Driven Constraint Learning')
	- **(Unit)** propagation
	- Conflict analysis (via resolution)
	- **Learning + Backjumping + Assertion**
	- in ASP, eg clasp

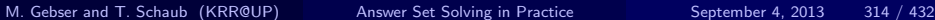

# DPLL-style solving

#### loop

propagate  $\frac{1}{2}$  deterministically assign literals if no conflict then if all variables assigned then return solution else *decide* // non-deterministically assign some literal else if top-level conflict then return unsatisfiable else backtrack  $\frac{1}{1}$  unassign literals propagated after last decision  $f$ lip  $\frac{f}{f}$  assign complement of last decision literal

<span id="page-848-0"></span>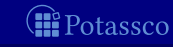

# CDCL-style solving

#### loop

propagate  $\frac{1}{2}$  deterministically assign literals if no conflict then if all variables assigned then return solution else *decide* // non-deterministically assign some literal else if top-level conflict then return unsatisfiable else analyze  $\sqrt{7}$  analyze conflict and add conflict constraint  $backjump$  // unassign literals until conflict constraint is unit

<span id="page-849-0"></span>

# **Outline**

## **33** [Motivation](#page-793-0)

- 34 [Boolean constraints](#page-795-0)
- 35 [Nogoods from logic programs](#page-807-0)
- 36 [Conflict-driven nogood learning](#page-846-0) ■ [CDNL-ASP Algorithm](#page-850-0) **[Nogood Propagation](#page-869-0)** [Conflict Analysis](#page-878-0)

<span id="page-850-0"></span>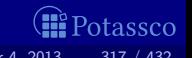

# Outline of CDNL-ASP algorithm

■ Keep track of deterministic consequences by unit propagation on:

- **Program completion**  $[\Delta_P]$
- **Loop nogoods, determined and recorded on demand**  $[\Lambda_P]$
- **Dynamic nogoods, derived from conflicts and unfounded sets**  $[∇]$
- When a nogood in  $\Delta_P \cup \nabla$  becomes violated:
	- Analyze the conflict by resolution
	- (until reaching a Unique Implication Point, short: UIP)
	- $\blacksquare$  Learn the derived conflict nogood  $\delta$
	- $\blacksquare$  Backjump to the earliest (heuristic) choice such that the complement of the UIP is unit-resulting for  $\delta$
	- Assert the complement of the UIP and proceed (by unit propagation)
- Terminate when either:
	- Finding a stable model (a solution for  $\Delta_P \cup \Lambda_P$ )
	- Deriving a conflict independently of (heuristic) choices

<span id="page-851-0"></span>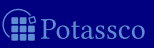

# Outline of CDNL-ASP algorithm

■ Keep track of deterministic consequences by unit propagation on:

- **■** Program completion  $[\Delta_P]$
- **Loop nogoods, determined and recorded on demand**  $[\Lambda_P]$
- $\blacksquare$  Dynamic nogoods, derived from conflicts and unfounded sets  $[∇]$

■ When a nogood in  $\Delta_P \cup \nabla$  becomes violated:

- Analyze the conflict by resolution (until reaching a Unique Implication Point, short: UIP)
- **Learn the derived conflict nogood**  $\delta$
- Backjump to the earliest (heuristic) choice such that the complement of the UIP is unit-resulting for  $\delta$
- Assert the complement of the UIP and proceed (by unit propagation)

Terminate when either:

- Finding a stable model (a solution for  $\Delta_P \cup \Lambda_P$ )
- Deriving a conflict independently of (heuristic) choices

<span id="page-852-0"></span>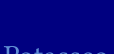

# Outline of CDNL-ASP algorithm

■ Keep track of deterministic consequences by unit propagation on:

- **■** Program completion  $[\Delta_P]$
- **Loop nogoods, determined and recorded on demand**  $[\Lambda_P]$
- $\blacksquare$  Dynamic nogoods, derived from conflicts and unfounded sets  $[∇]$

■ When a nogood in  $\Delta_P \cup \nabla$  becomes violated:

- Analyze the conflict by resolution (until reaching a Unique Implication Point, short: UIP)
- **Example 2** Learn the derived conflict nogood  $\delta$
- Backjump to the earliest (heuristic) choice such that the complement of the UIP is unit-resulting for  $\delta$
- Assert the complement of the UIP and proceed (by unit propagation)
- **Terminate when either:** 
	- **■** Finding a stable model (a solution for  $\Delta_P \cup \Lambda_P$ )
	- Deriving a conflict independently of (heuristic) choices

<span id="page-853-0"></span>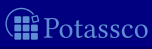

#### Algorithm 2: CDNL-ASP

Input : A normal program P **Output** : A stable model of P or "no stable model"  $A := \emptyset \hspace{1.5cm} // \text{ assignment over atom}(P) \cup body(P) \ \nabla := \emptyset \hspace{2.5cm} // \text{ set of recorded no goods}$ // set of recorded nogoods  $dl := 0$  // decision level loop  $(A, \nabla) := \text{NoGOODPropaGATION}(P, \nabla, A)$ if  $\varepsilon \subset A$  for some  $\varepsilon \in \Delta_P \cup \nabla$  then  $\Box$  if  $\varepsilon \subset A$  for some  $\varepsilon \in \Delta_P \cup \nabla$  then if max( $\{dlevel(\sigma) | \sigma \in \varepsilon\} \cup \{0\}$ ) = 0 then return no stable model  $(\delta, d) := \text{ConflutTrans}( \varepsilon, P, \nabla, A)$  $\nabla := \nabla \cup {\delta}$  // (temporarily) record conflict nogood  $A := A \setminus \{ \sigma \in A \mid dl \leq$  dlevel( $\sigma$ )} // backjumping else if  $A^{\mathsf{T}} \cup A^{\mathsf{F}} = atom(P) \cup body(P)$  then  $\qquad$  // stable model return  $A^{\mathsf{T}} \cap atom(P)$ else  $\sigma_d := \text{SELECT}(P, \nabla, A)$  // decision  $dl := dl + 1$  $d$ level $(\sigma_d) := d$ l  $A := A \circ \sigma_d$ 

M. Gebser and T. Schaub (KRR@UP) [Answer Set Solving in Practice](#page-0-0) September 4, 2013 319 / 432

<span id="page-854-0"></span>(**III** Potassco

## **Observations**

- **Decision level dl, initially set to 0, is used to count the number of** heuristically chosen literals in assignment A
- **For a heuristically chosen literal**  $\sigma_d = T_a$  **or**  $\sigma_d = F_a$ **, respectively, we** require  $a \in (\mathit{atom}(P) \cup \mathit{body}(P)) \setminus (A^{\mathsf{T}} \cup A^{\mathsf{F}})$
- For any literal  $\sigma \in A$ ,  $dl(\sigma)$  denotes the decision level of  $\sigma$ , viz. the value dl had when  $\sigma$  was assigned
- A conflict is detected from violation of a nogood  $\varepsilon \subseteq \Delta_P \cup \nabla$
- A conflict at decision level 0 (where A contains no heuristically chosen literals) indicates non-existence of stable models
- A nogood  $\delta$  derived by conflict analysis is asserting, that is, some literal is unit-resulting for  $\delta$  at a decision level  $k < dl$ 
	- After learning  $\delta$  and backjumping to decision level k,
		- at least one literal is newly derivable by unit propagation
	- No explicit flipping of heuristically chosen literals !

<span id="page-855-0"></span>

## **Observations**

**Decision level dl, initially set to 0, is used to count the number of** heuristically chosen literals in assignment A

- **For a heuristically chosen literal**  $\sigma_d = T_a$  **or**  $\sigma_d = F_a$ **, respectively, we** require  $a \in (\mathit{atom}(P) \cup \mathit{body}(P)) \setminus (A^{\mathsf{T}} \cup A^{\mathsf{F}})$
- For any literal  $\sigma \in A$ ,  $dl(\sigma)$  denotes the decision level of  $\sigma$ , viz. the value dl had when  $\sigma$  was assigned
- A conflict is detected from violation of a nogood  $\varepsilon \subseteq \Delta_P \cup \nabla$
- $\blacksquare$  A conflict at decision level 0 (where A contains no heuristically chosen literals) indicates non-existence of stable models
- A nogood  $\delta$  derived by conflict analysis is asserting, that is, some literal is unit-resulting for  $\delta$  at a decision level  $k < d$ 
	- After learning  $\delta$  and backjumping to decision level k,
		- at least one literal is newly derivable by unit propagation
	- $\blacksquare$  No explicit flipping of heuristically chosen literals !

<span id="page-856-0"></span>

## **Observations**

**Decision level dl, initially set to 0, is used to count the number of** heuristically chosen literals in assignment A

- For a heuristically chosen literal  $\sigma_d = T a$  or  $\sigma_d = F a$ , respectively, we require  $a \in (\mathit{atom}(P) \cup \mathit{body}(P)) \setminus (A^{\mathsf{T}} \cup A^{\mathsf{F}})$
- **■** For any literal  $\sigma \in A$ ,  $dl(\sigma)$  denotes the decision level of  $\sigma$ , viz. the value dl had when  $\sigma$  was assigned
- A conflict is detected from violation of a nogood  $\varepsilon \subseteq \Delta_P \cup \nabla$
- $\blacksquare$  A conflict at decision level 0 (where A contains no heuristically chosen literals) indicates non-existence of stable models
- A nogood  $\delta$  derived by conflict analysis is asserting, that is, some literal is unit-resulting for  $\delta$  at a decision level  $k < d$ 
	- After learning  $\delta$  and backjumping to decision level k,
		- at least one literal is newly derivable by unit propagation
	- No explicit flipping of heuristically chosen literals !

<span id="page-857-0"></span>

#### Consider

$$
P = \left\{\n\begin{array}{l}\nx \leftarrow \sim y & u \leftarrow x, y & v \leftarrow x & w \leftarrow \sim x, \sim y \\
y \leftarrow \sim x & u \leftarrow v & v \leftarrow u, y\n\end{array}\n\right\}
$$

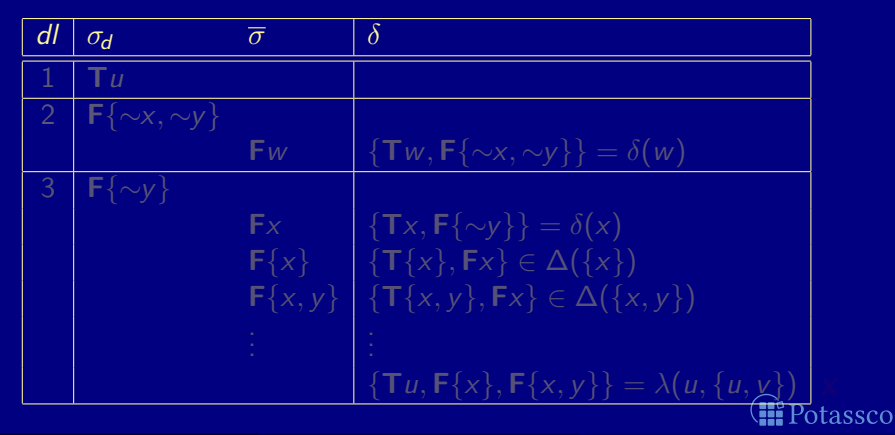

<span id="page-858-0"></span>

#### Consider

$$
P = \left\{\n\begin{array}{l}\nx \leftarrow \sim y & u \leftarrow x, y & v \leftarrow x & w \leftarrow \sim x, \sim y \\
y \leftarrow \sim x & u \leftarrow v & v \leftarrow u, y\n\end{array}\n\right\}
$$

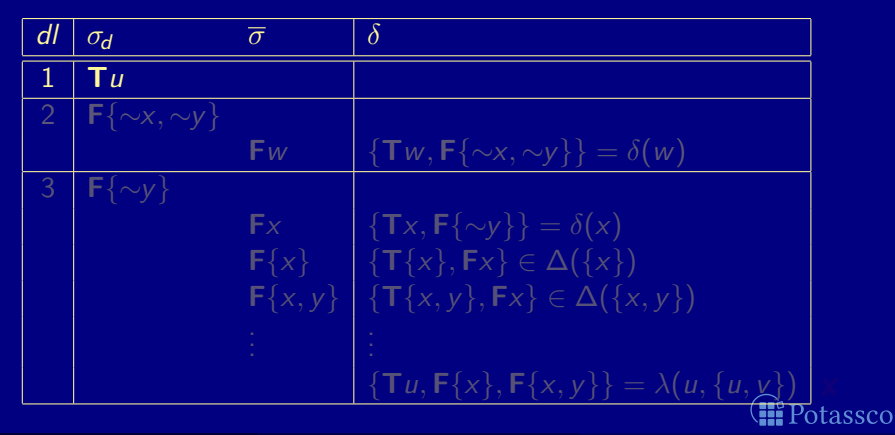

<span id="page-859-0"></span>

#### Consider

$$
P = \left\{\n\begin{array}{l}\nx \leftarrow \sim y & u \leftarrow x, y & v \leftarrow x & w \leftarrow \sim x, \sim y \\
y \leftarrow \sim x & u \leftarrow v & v \leftarrow u, y\n\end{array}\n\right\}
$$

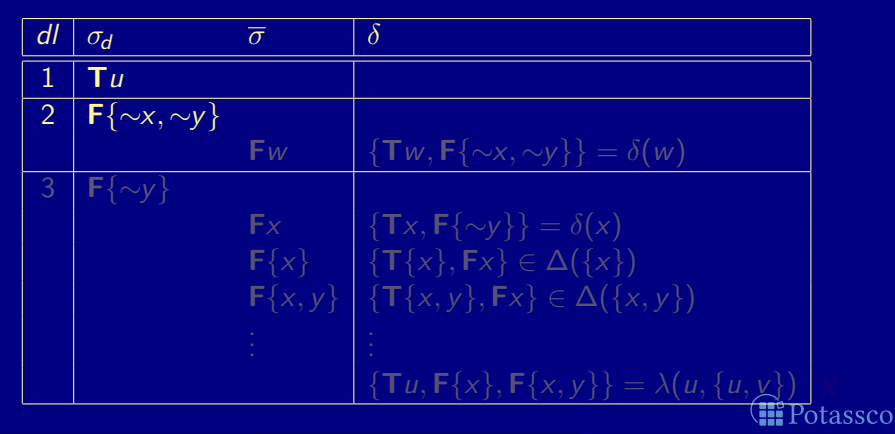

<span id="page-860-0"></span>

#### Consider

$$
P = \left\{\n\begin{array}{l}\nx \leftarrow \sim y & u \leftarrow x, y & v \leftarrow x & w \leftarrow \sim x, \sim y \\
y \leftarrow \sim x & u \leftarrow v & v \leftarrow u, y\n\end{array}\n\right\}
$$

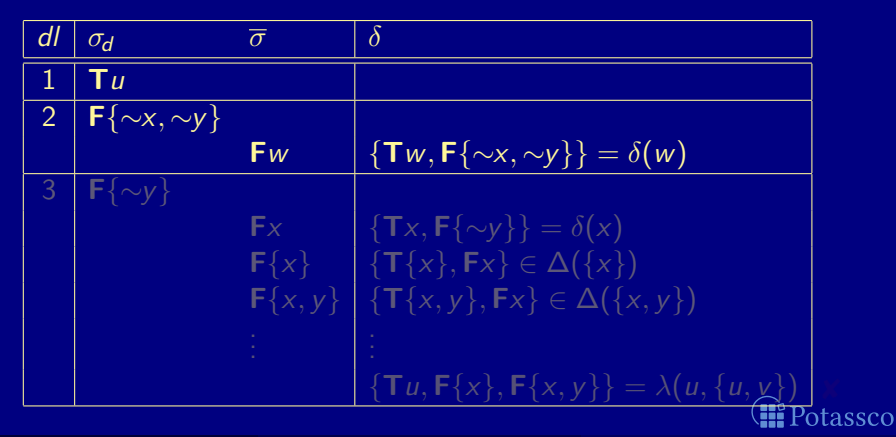

<span id="page-861-0"></span>

#### **Consider**

$$
P = \left\{\n\begin{array}{l}\nx \leftarrow \sim y & u \leftarrow x, y & v \leftarrow x & w \leftarrow \sim x, \sim y \\
y \leftarrow \sim x & u \leftarrow v & v \leftarrow u, y\n\end{array}\n\right\}
$$

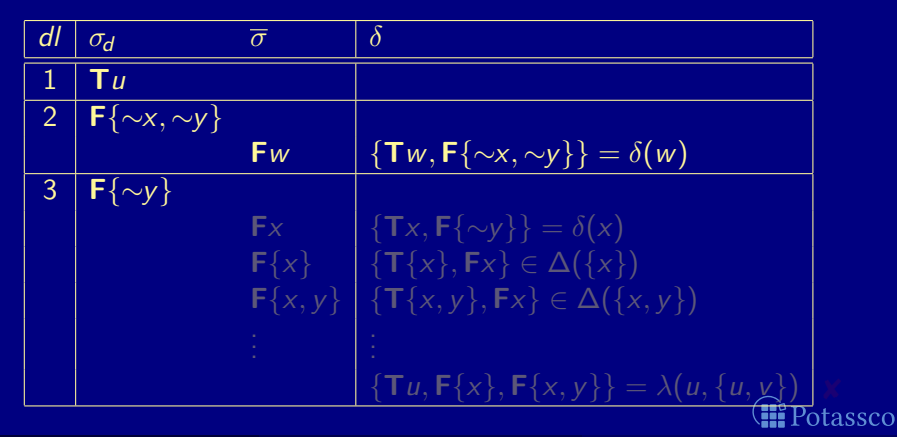

<span id="page-862-0"></span>

#### Consider

$$
P = \left\{\n\begin{array}{l}\nx \leftarrow \sim y & u \leftarrow x, y & v \leftarrow x & w \leftarrow \sim x, \sim y \\
y \leftarrow \sim x & u \leftarrow v & v \leftarrow u, y\n\end{array}\n\right\}
$$

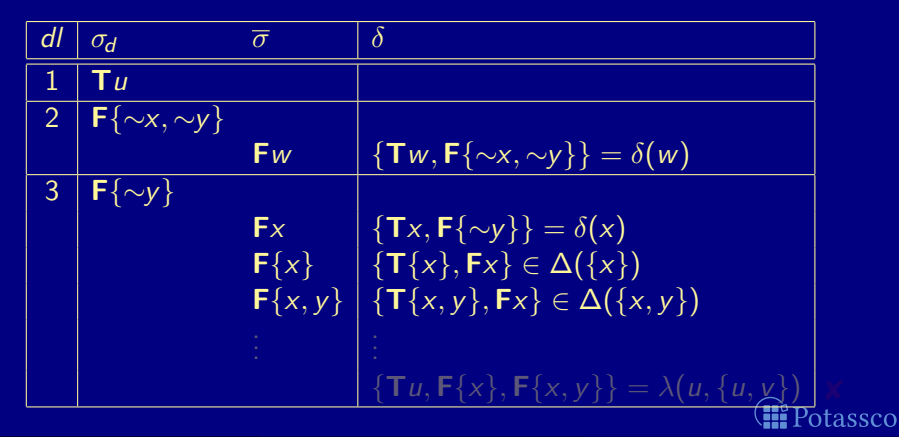

<span id="page-863-0"></span>
### Consider

$$
P = \left\{\n\begin{array}{l}\nx \leftarrow \sim y & u \leftarrow x, y & v \leftarrow x & w \leftarrow \sim x, \sim y \\
y \leftarrow \sim x & u \leftarrow v & v \leftarrow u, y\n\end{array}\n\right\}
$$

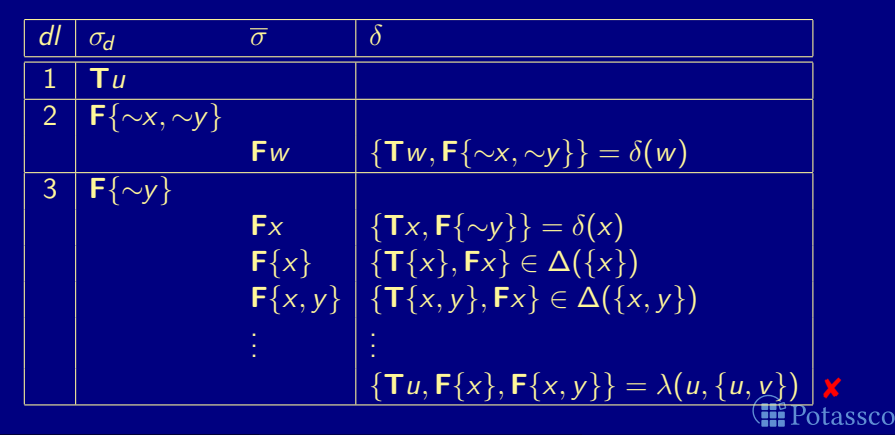

<span id="page-864-0"></span>

Consider

$$
P = \left\{\n\begin{array}{l}\nx \leftarrow \sim y & u \leftarrow x, y & v \leftarrow x & w \leftarrow \sim x, \sim y \\
y \leftarrow \sim x & u \leftarrow v & v \leftarrow u, y\n\end{array}\n\right\}
$$

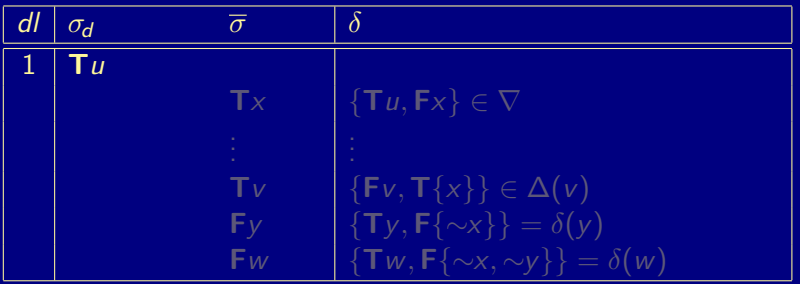

<span id="page-865-0"></span>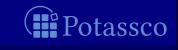

Consider

$$
P = \left\{\n\begin{array}{l}\nx \leftarrow \sim y & u \leftarrow x, y & v \leftarrow x & w \leftarrow \sim x, \sim y \\
y \leftarrow \sim x & u \leftarrow v & v \leftarrow u, y\n\end{array}\n\right\}
$$

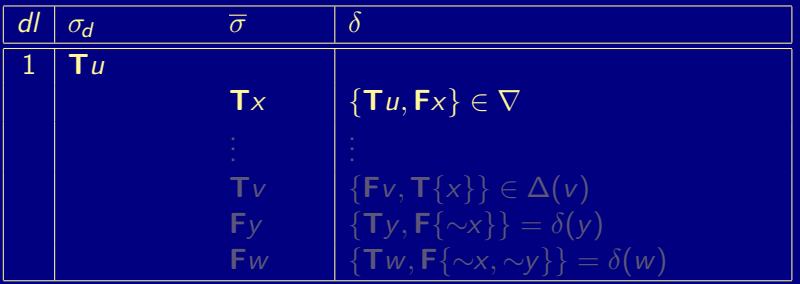

<span id="page-866-0"></span>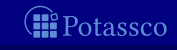

Consider

$$
P = \left\{\n\begin{array}{l}\nx \leftarrow \sim y & u \leftarrow x, y & v \leftarrow x & w \leftarrow \sim x, \sim y \\
y \leftarrow \sim x & u \leftarrow v & v \leftarrow u, y\n\end{array}\n\right\}
$$

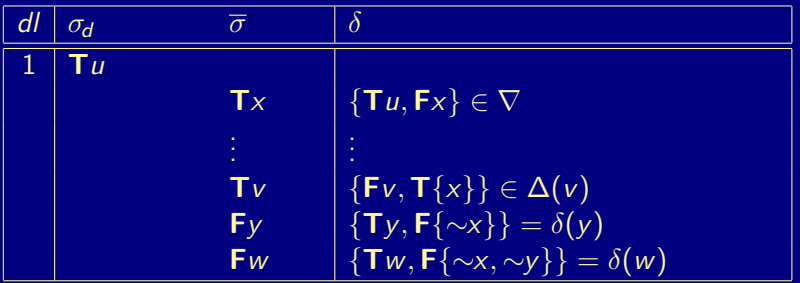

<span id="page-867-0"></span>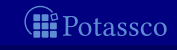

Consider

$$
P = \left\{\n\begin{array}{l}\nx \leftarrow \sim y & u \leftarrow x, y & v \leftarrow x & w \leftarrow \sim x, \sim y \\
y \leftarrow \sim x & u \leftarrow v & v \leftarrow u, y\n\end{array}\n\right\}
$$

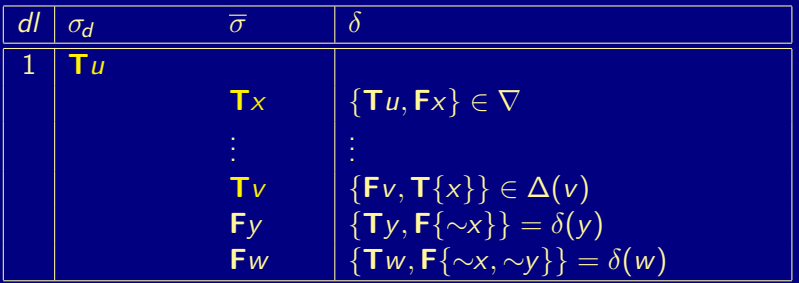

<span id="page-868-0"></span>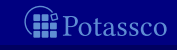

# **Outline**

### **33** [Motivation](#page-793-0)

- 34 [Boolean constraints](#page-795-0)
- 35 [Nogoods from logic programs](#page-807-0)
- 36 [Conflict-driven nogood learning](#page-846-0) ■ [CDNL-ASP Algorithm](#page-850-0) **[Nogood Propagation](#page-869-0)** [Conflict Analysis](#page-878-0)

<span id="page-869-0"></span>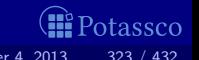

Derive deterministic consequences via: ■ Unit propagation on  $\Delta_P$  and  $\nabla$ : ■ Unfounded sets  $U \subseteq atom(P)$ Note that  $U$  is unfounded if  $EB_P(U) \subseteq A^{\mathsf{F}}$ ■ Note For any  $a \in U$ , we have  $(\lambda(a, U) \setminus {\sf Ta}) \subseteq A$  $\blacksquare$  An "interesting" unfounded set U satisfies:

 $\blacksquare$  Wrt a fixpoint of unit propagation, such an unfounded set contains some loop of P ■ Note Tight programs do not yield "interesting" unfounded sets ! Given an unfounded set U and some  $a \in U$ , adding  $\lambda(a, U)$  to  $\nabla$ triggers a conflict or further derivations by unit propagation Add loop nogoods atom by atom to eventually falsify all  $a \in U$ Potassco

<span id="page-870-0"></span>

Derive deterministic consequences via: ■ Unit propagation on  $\Delta_P$  and  $\nabla$ : ■ Unfounded sets  $U \subseteq atom(P)$ Note that  $U$  is unfounded if  $EB_P(U) \subseteq A^{\mathsf{F}}$ Note For any  $a \in U$ , we have  $(\lambda(a, U) \setminus {\sf Ta}) \subseteq A$ An "interesting" unfounded set  $U$  satisfies:

 $\emptyset \subset U \subseteq (\mathit{atom}(P) \setminus A^{\mathsf{F}})$ 

■ Wrt a fixpoint of unit propagation, such an unfounded set contains some loop of P ■ Note Tight programs do not yield "interesting" unfounded sets ! Given an unfounded set U and some  $a \in U$ , adding  $\lambda(a, U)$  to  $\nabla$ triggers a conflict or further derivations by unit propagation ■ Note Add loop nogoods atom by atom to eventually falsify all  $a \in U$ Potassco

<span id="page-871-0"></span>

Derive deterministic consequences via: ■ Unit propagation on  $\Delta_P$  and  $\nabla$ : ■ Unfounded sets  $U \subseteq atom(P)$ Note that  $U$  is unfounded if  $EB_P(U) \subseteq A^{\mathsf{F}}$ ■ Note For any  $a \in U$ , we have  $(\lambda(a, U) \setminus {\sf Ta}) \subset A$ An "interesting" unfounded set  $U$  satisfies:

 $\emptyset \subset U \subseteq (\mathit{atom}(P) \setminus A^{\mathsf{F}})$ 

■ Wrt a fixpoint of unit propagation, such an unfounded set contains some loop of P ■ Note Tight programs do not yield "interesting" unfounded sets ! Given an unfounded set U and some  $a \in U$ , adding  $\lambda(a, U)$  to  $\nabla$ triggers a conflict or further derivations by unit propagation ■ Note Add loop nogoods atom by atom to eventually falsify all  $a \in U$ Potassco

<span id="page-872-0"></span>

Derive deterministic consequences via: ■ Unit propagation on  $\Delta_P$  and  $\nabla$ : ■ Unfounded sets  $U \subseteq atom(P)$ Note that  $U$  is unfounded if  $EB_P(U) \subseteq A^{\mathsf{F}}$ ■ Note For any  $a \in U$ , we have  $(\lambda(a, U) \setminus {\sf Ta}) \subset A$ An "interesting" unfounded set  $U$  satisfies:

 $\emptyset \subset U \subseteq (\mathit{atom}(P) \setminus A^{\mathsf{F}})$ 

■ Wrt a fixpoint of unit propagation, such an unfounded set contains some loop of P ■ Note Tight programs do not yield "interesting" unfounded sets ! ■ Given an unfounded set U and some  $a \in U$ , adding  $\lambda(a, U)$  to  $\nabla$ triggers a conflict or further derivations by unit propagation ■ Note Add loop nogoods atom by atom to eventually falsify all  $a \in U$ Potassco

<span id="page-873-0"></span>

### Algorithm 3: NOGOODPROPAGATION

**Input** : A normal program P, a set  $\nabla$  of nogoods, and an assignment A. **Output** : An extended assignment and set of nogoods.  $U := \emptyset$  // unfounded set loop repeat if  $\delta \subseteq A$  for some  $\delta \in \Delta_P \cup \nabla$  then return  $(A, \nabla)$  // conflict  $\Sigma := {\delta \in \Delta_P \cup \overline{\nabla} \mid \delta \setminus A} = {\overline{\sigma}}, \sigma \notin A$  // unit-resulting nogoods if  $\Sigma \neq \emptyset$  then let  $\overline{\sigma} \in \delta \setminus A$  for some  $\delta \in \Sigma$  in  $dlevel(\sigma) := max({delvel(\rho) | \rho \in \delta \setminus {\overline{\sigma}} } \cup {0})$  $A := A \circ \sigma$ until  $Σ = ∅$ if  $loop(P) = \emptyset$  then return  $(A, \nabla)$  $U:=U\setminus A^{\mathsf{F}}$ if  $U = \emptyset$  then  $U :=$  UNFOUNDEDSET(P, A) if  $\,U=\emptyset$  then return  $(A,\nabla)\qquad \quad \mathrel{{\mathcal H}}\,$  no unfounded set  $\emptyset\subset U\subseteq\mathit{atom}(P)\setminus A^{\mathsf{F}}$ let  $a \in U$  in  $\Box \ \ \nabla := \nabla \cup \{ \{ \textsf{Ta} \} \cup \{ \textsf{F}B \mid B \in \textsf{EB}_P(U) \} \}$  // record loop nogood (**III** Potassco

<span id="page-874-0"></span>

## Requirements for UNFOUNDEDSET

Implementations of UNFOUNDEDSET must guarantee the following  $\blacksquare$ for a result U

- $\blacksquare$   $U \subseteq$   $(\mathsf{atom}(P) \setminus \mathsf{A}^{\mathsf{F}})$
- 2  $EB_P(U) \subseteq A^{\mathsf{F}}$

 $\mathbf{3}$   $\mathbf{\mathit{U}}=\emptyset$  iff there is no nonempty unfounded subset of  $(\mathit{atom}(P)\setminus A^{\mathsf{F}})$ 

Beyond that, there are various alternatives, such as:

- Calculating the greatest unfounded set
- Calculating unfounded sets within strongly connected components of the positive atom dependency graph of P

Usually, the latter option is implemented in ASP solvers

<span id="page-875-0"></span>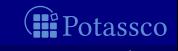

## Requirements for UNFOUNDEDSET

Implementations of UNFOUNDEDSET must guarantee the following for a result U

- $\blacksquare$   $U \subseteq$   $(\mathsf{atom}(P) \setminus \mathsf{A}^{\mathsf{F}})$
- 2  $EB_P(U) \subseteq A^{\mathsf{F}}$
- $\mathbf{3}$   $\mathbf{\mathit{U}}=\emptyset$  iff there is no nonempty unfounded subset of  $(\mathit{atom}(P)\setminus A^{\mathsf{F}})$

Beyond that, there are various alternatives, such as:

- Calculating the greatest unfounded set
- Calculating unfounded sets within strongly connected components of  $\blacksquare$ the positive atom dependency graph of P

■ Usually, the latter option is implemented in ASP solvers

<span id="page-876-0"></span>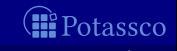

## Example: NogoodPropagation

Consider

$$
P = \left\{\n\begin{array}{l}\nx \leftarrow \sim y & u \leftarrow x, y & v \leftarrow x & w \leftarrow \sim x, \sim y \\
y \leftarrow \sim x & u \leftarrow v & v \leftarrow u, y\n\end{array}\n\right\}
$$

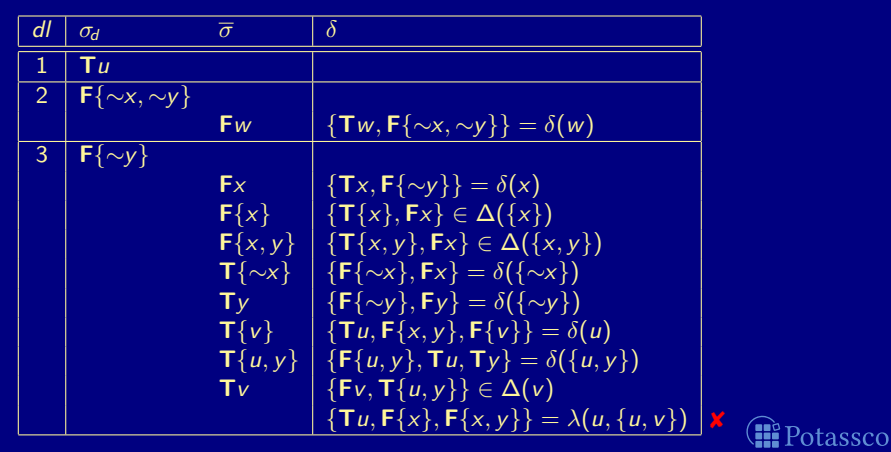

<span id="page-877-0"></span>

# **Outline**

### **33** [Motivation](#page-793-0)

- 34 [Boolean constraints](#page-795-0)
- 35 [Nogoods from logic programs](#page-807-0)
- 36 [Conflict-driven nogood learning](#page-846-0) ■ [CDNL-ASP Algorithm](#page-850-0) **[Nogood Propagation](#page-869-0)** [Conflict Analysis](#page-878-0)

<span id="page-878-0"></span>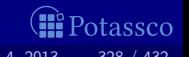

# Outline of ConflictAnalysis

 $\blacksquare$  Conflict analysis is triggered whenever some nogood  $\delta \in \Delta_P \cup \nabla$ becomes violated, viz.  $\delta \subseteq A$ , at a decision level  $dl > 0$ 

- Note that all but the first literal assigned at  $d\ell$  have been unit-resulting for nogoods  $\varepsilon \in \Delta_P \cup \nabla$
- If  $\sigma \in \delta$  has been unit-resulting for  $\varepsilon$ , we obtain a new violated nogood by resolving  $\delta$  and  $\varepsilon$  as follows:

 $(\delta \setminus \{\sigma\}) \cup (\varepsilon \setminus \{\overline{\sigma}\})$ 

**Resolution is directed by resolving first over the literal**  $\sigma \in \delta$  **derived** last, viz.  $(\delta \setminus A[\sigma]) = \{\sigma\}$ 

 $\blacksquare$  Iterated resolution progresses in inverse order of assignment

Ifferated resolution stops as soon as it generates a nogood  $\delta$ containing exactly one literal  $\sigma$  assigned at decision level dl

 $\blacksquare$  This literal  $\sigma$  is called First Unique Implication Point (First-UIP)

All literals in  $(\delta \setminus {\{\sigma}\})$  are assigned at decision levels smaller than dl

M. Gebser and T. Schaub (KRR@UP) [Answer Set Solving in Practice](#page-0-0) September 4, 2013 329 / 432

<span id="page-879-0"></span>itassco

# Outline of ConflictAnalysis

 $\blacksquare$  Conflict analysis is triggered whenever some nogood  $\delta \in \Delta_P \cup \nabla$ becomes violated, viz.  $\delta \subseteq A$ , at a decision level  $dl > 0$ 

- Note that all but the first literal assigned at  $d\ell$  have been unit-resulting for nogoods  $\varepsilon \in \Delta_P \cup \nabla$
- If  $\sigma \in \delta$  has been unit-resulting for  $\varepsilon$ , we obtain a new violated nogood by resolving  $\delta$  and  $\varepsilon$  as follows:

<span id="page-880-0"></span> $(\delta \setminus \{\sigma\}) \cup (\varepsilon \setminus \{\overline{\sigma}\})$ 

Resolution is directed by resolving first over the literal  $\sigma \in \delta$  derived last, viz.  $(\delta \setminus A[\sigma]) = \{\sigma\}$ 

**Ifterated resolution progresses in inverse order of assignment** 

Ifferated resolution stops as soon as it generates a nogood  $\delta$ containing exactly one literal  $\sigma$  assigned at decision level dl

 $\blacksquare$  This literal  $\sigma$  is called First Unique Implication Point (First-UIP)

All literals in  $(\delta \setminus {\{\sigma}\})$  are assigned at decision levels smaller than dl

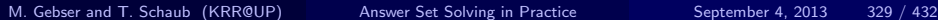

# Outline of ConflictAnalysis

 $\blacksquare$  Conflict analysis is triggered whenever some nogood  $\delta \in \Delta_P \cup \nabla$ becomes violated, viz.  $\delta \subseteq A$ , at a decision level  $dl > 0$ 

- Note that all but the first literal assigned at  $d\ell$  have been unit-resulting for nogoods  $\varepsilon \in \Delta_P \cup \nabla$
- If  $\sigma \in \delta$  has been unit-resulting for  $\varepsilon$ , we obtain a new violated nogood by resolving  $\delta$  and  $\varepsilon$  as follows:

 $(\delta \setminus \{\sigma\}) \cup (\varepsilon \setminus \{\overline{\sigma}\})$ 

Resolution is directed by resolving first over the literal  $\sigma \in \delta$  derived last, viz.  $(\delta \setminus A[\sigma]) = \{\sigma\}$ 

**Ifterated resolution progresses in inverse order of assignment** 

**I** Iterated resolution stops as soon as it generates a nogood  $\delta$ containing exactly one literal  $\sigma$  assigned at decision level dl

**This literal**  $\sigma$  **is called First Unique Implication Point (First-UIP)** All literals in  $(\delta \setminus {\{\sigma}\})$  are assigned at decision levels smaller than dl

<span id="page-881-0"></span>tassco

### Algorithm 4: CONFLICTANALYSIS

**Input** : A non-empty violated nogood  $\delta$ , a normal program P, a set  $\nabla$  of nogoods, and an assignment A.

**Output** : A derived nogood and a decision level.

#### loop

let 
$$
\sigma \in \delta
$$
 such that  $\delta \setminus A[\sigma] = \{\sigma\}$  in

\n
$$
k := \max(\{ \text{dlevel}(\rho) \mid \rho \in \delta \setminus \{\sigma\} \} \cup \{0\})
$$
\nif  $k = \text{dlevel}(\sigma)$  then

\nlet  $\varepsilon \in \Delta_P \cup \nabla$  such that  $\varepsilon \setminus A[\sigma] = \{\overline{\sigma}\}$  in

\n
$$
\begin{bmatrix}\n\vdots \\
\delta := (\delta \setminus \{\sigma\}) \cup (\varepsilon \setminus \{\overline{\sigma}\})\n\end{bmatrix}
$$
\n
$$
f \in \mathcal{F}
$$
\nisolution

\nelse return  $(\delta, k)$ 

<span id="page-882-0"></span>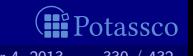

**Consider** 

$$
P = \left\{\n\begin{array}{l}\nx \leftarrow \sim y & u \leftarrow x, y & v \leftarrow x & w \leftarrow \sim x, \sim y \\
y \leftarrow \sim x & u \leftarrow v & v \leftarrow u, y\n\end{array}\n\right\}
$$

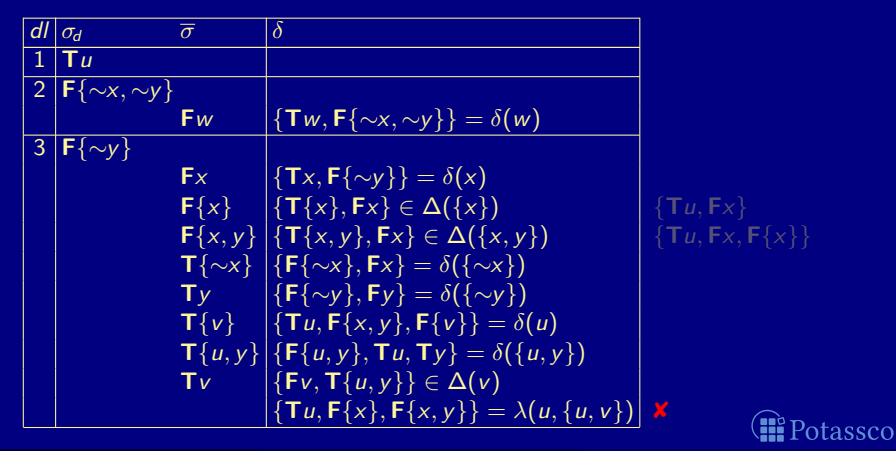

<span id="page-883-0"></span>

**Consider** 

$$
P = \left\{\n\begin{array}{l}\nx \leftarrow \sim y & u \leftarrow x, y & v \leftarrow x & w \leftarrow \sim x, \sim y \\
y \leftarrow \sim x & u \leftarrow v & v \leftarrow u, y\n\end{array}\n\right\}
$$

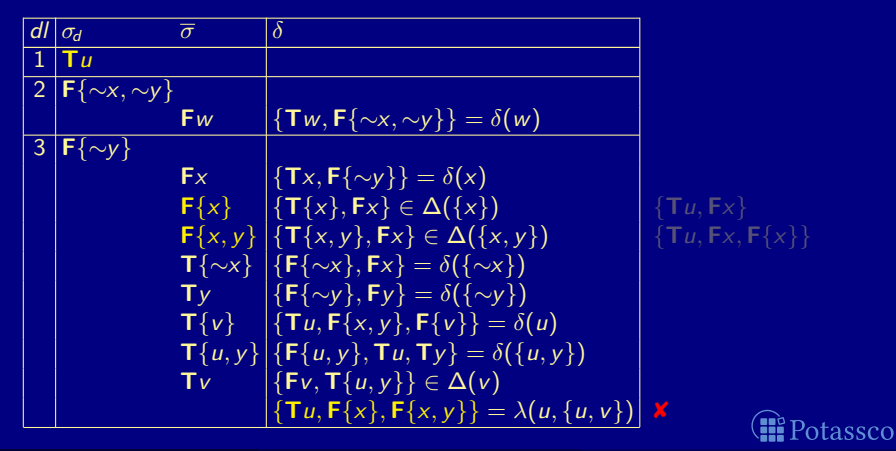

<span id="page-884-0"></span>

**Consider** 

$$
P = \left\{\n\begin{array}{l}\nx \leftarrow \sim y & u \leftarrow x, y & v \leftarrow x & w \leftarrow \sim x, \sim y \\
y \leftarrow \sim x & u \leftarrow v & v \leftarrow u, y\n\end{array}\n\right\}
$$

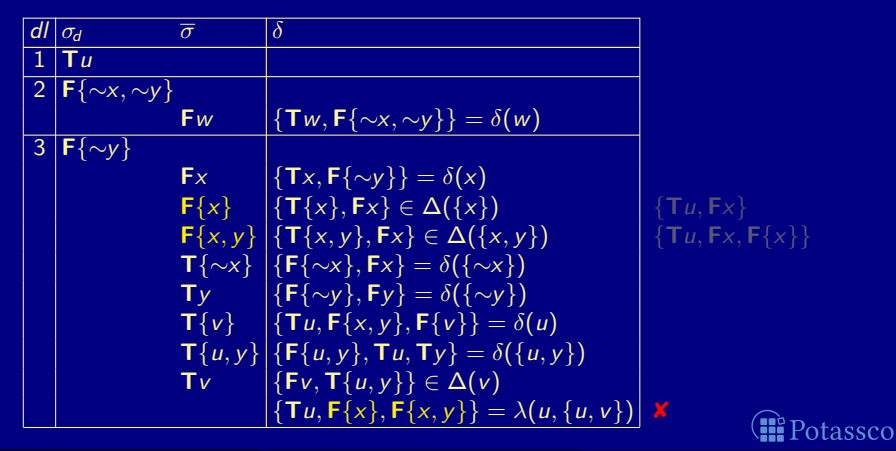

<span id="page-885-0"></span>

**Consider** 

$$
P = \left\{\n\begin{array}{l}\nx \leftarrow \sim y & u \leftarrow x, y & v \leftarrow x & w \leftarrow \sim x, \sim y \\
y \leftarrow \sim x & u \leftarrow v & v \leftarrow u, y\n\end{array}\n\right\}
$$

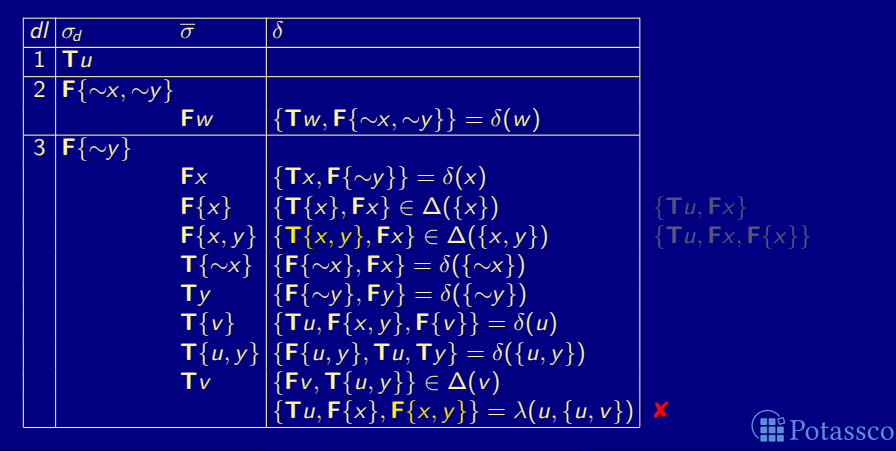

<span id="page-886-0"></span>

**Consider** 

$$
P = \left\{\n\begin{array}{l}\nx \leftarrow \sim y & u \leftarrow x, y & v \leftarrow x & w \leftarrow \sim x, \sim y \\
y \leftarrow \sim x & u \leftarrow v & v \leftarrow u, y\n\end{array}\n\right\}
$$

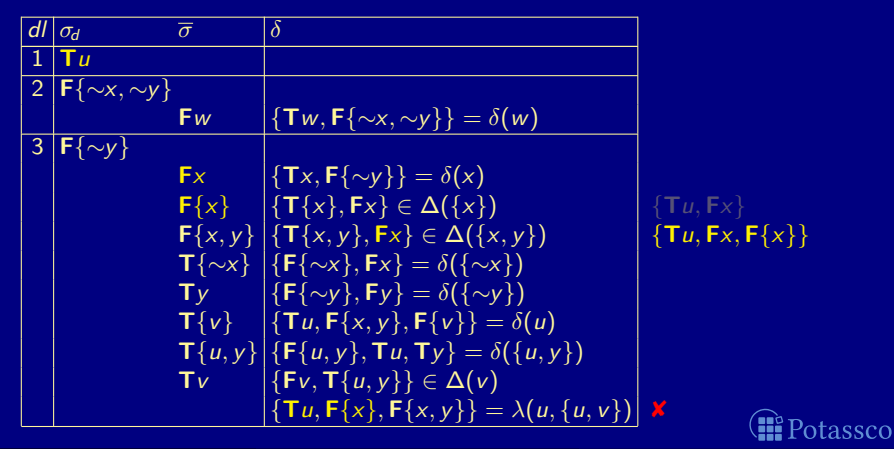

<span id="page-887-0"></span>

**Consider** 

$$
P = \left\{\n\begin{array}{l}\nx \leftarrow \sim y & u \leftarrow x, y & v \leftarrow x & w \leftarrow \sim x, \sim y \\
y \leftarrow \sim x & u \leftarrow v & v \leftarrow u, y\n\end{array}\n\right\}
$$

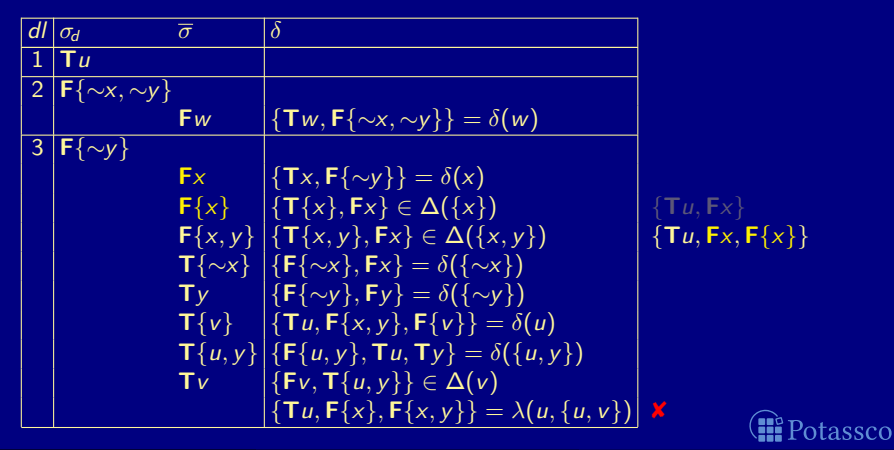

<span id="page-888-0"></span>

**Consider** 

$$
P = \left\{\n\begin{array}{l}\nx \leftarrow \sim y & u \leftarrow x, y & v \leftarrow x & w \leftarrow \sim x, \sim y \\
y \leftarrow \sim x & u \leftarrow v & v \leftarrow u, y\n\end{array}\n\right\}
$$

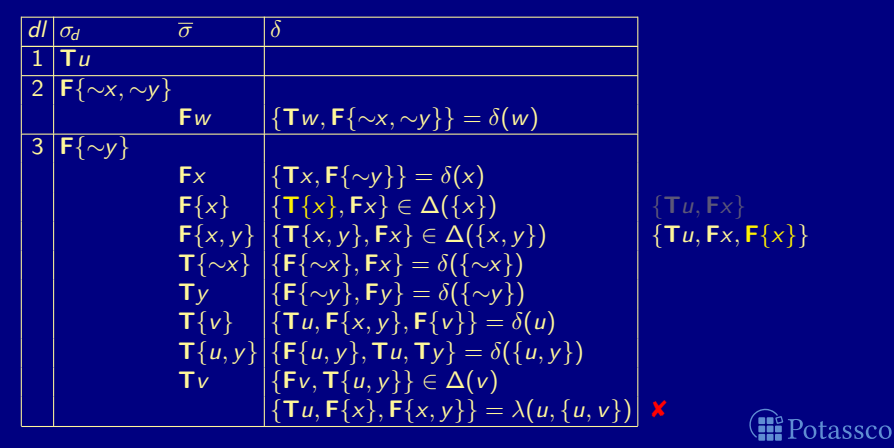

<span id="page-889-0"></span>

**Consider** 

$$
P = \left\{\n\begin{array}{l}\nx \leftarrow \sim y & u \leftarrow x, y & v \leftarrow x & w \leftarrow \sim x, \sim y \\
y \leftarrow \sim x & u \leftarrow v & v \leftarrow u, y\n\end{array}\n\right\}
$$

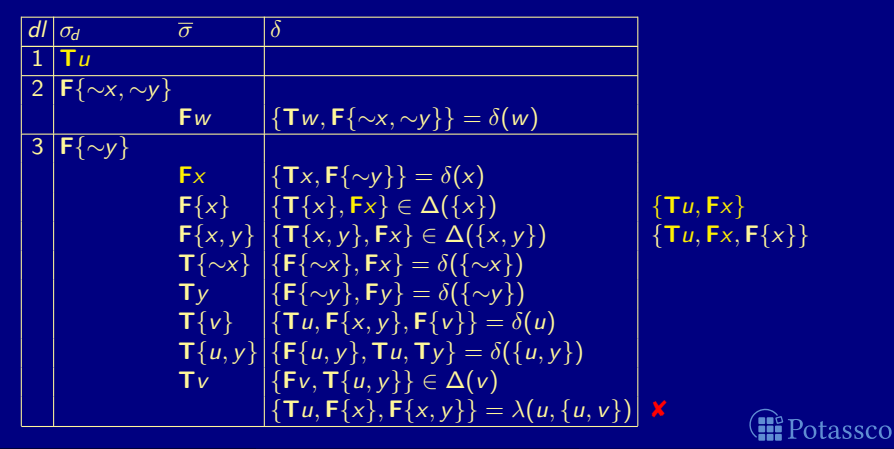

<span id="page-890-0"></span>

**Consider** 

$$
P = \left\{\n\begin{array}{l}\nx \leftarrow \sim y & u \leftarrow x, y & v \leftarrow x & w \leftarrow \sim x, \sim y \\
y \leftarrow \sim x & u \leftarrow v & v \leftarrow u, y\n\end{array}\n\right\}
$$

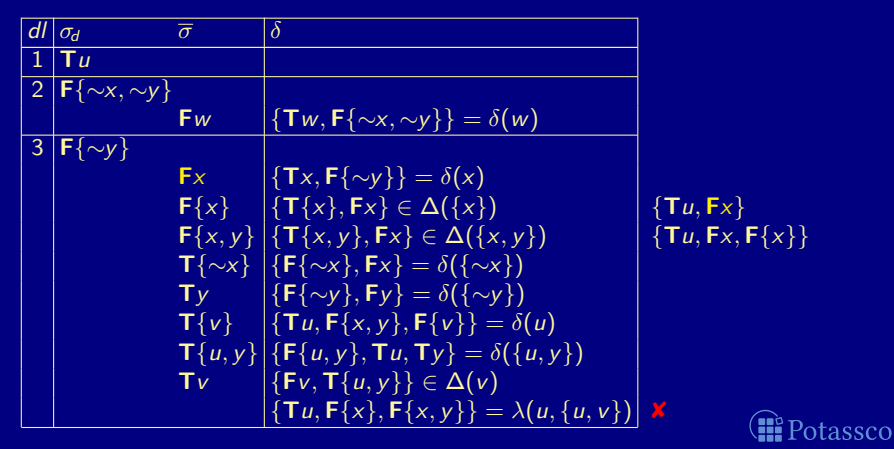

<span id="page-891-0"></span>

**Consider** 

$$
P = \left\{\n\begin{array}{l}\nx \leftarrow \sim y & u \leftarrow x, y & v \leftarrow x & w \leftarrow \sim x, \sim y \\
y \leftarrow \sim x & u \leftarrow v & v \leftarrow u, y\n\end{array}\n\right\}
$$

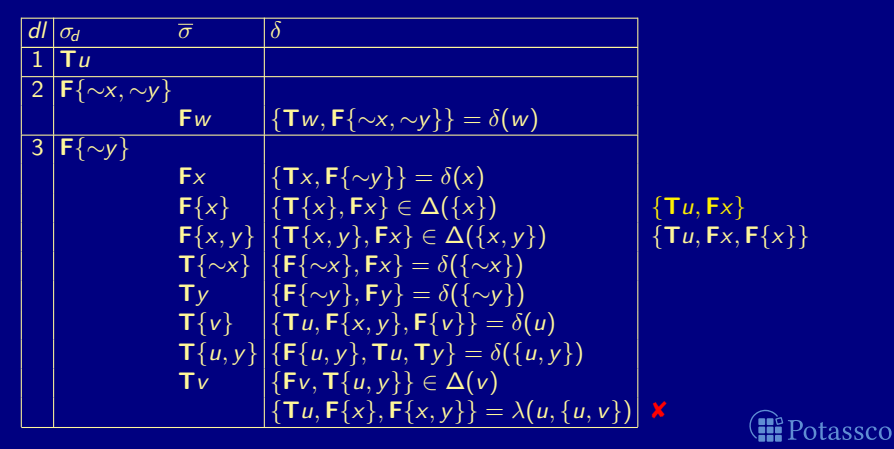

<span id="page-892-0"></span>

■ There always is a First-UIP at which conflict analysis terminates  $\blacksquare$  In the worst, resolution stops at the heuristically chosen literal assigned at decision level dl

The nogood  $\delta$  containing First-UIP  $\sigma$  is violated by A, viz.  $\delta \subseteq A$ 

- We have  $k = max({dI(\rho) | \rho \in \delta \setminus {\{\sigma\}} \cup {0}}) < dI$ 
	- After recording  $\delta$  in  $\nabla$  and backjumping to decision level k,  $\overline{\sigma}$  is unit-resulting for  $\delta$ !
	- Such a nogood  $\delta$  is called asserting

Asserting nogoods direct conflict-driven search into a different region of the search space than traversed before,

without explicitly flipping any heuristically chosen literal !

<span id="page-893-0"></span>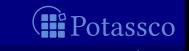

■ There always is a First-UIP at which conflict analysis terminates

- $\blacksquare$  In the worst, resolution stops at the heuristically chosen literal assigned at decision level dl
- **■** The nogood  $\delta$  containing First-UIP  $\sigma$  is violated by A, viz.  $\delta \subseteq A$ We have  $k = max({dI(\rho) | \rho \in \delta \setminus {\{\sigma\}} \cup {0}}) < dI$ 
	- After recording  $\delta$  in  $\nabla$  and backjumping to decision level k,  $\overline{\sigma}$  is unit-resulting for  $\delta$ !
	- Such a nogood  $\delta$  is called asserting

Asserting nogoods direct conflict-driven search into a different region of the search space than traversed before, without explicitly flipping any heuristically chosen literal !

<span id="page-894-0"></span>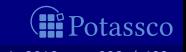

■ There always is a First-UIP at which conflict analysis terminates

- $\blacksquare$  In the worst, resolution stops at the heuristically chosen literal assigned at decision level dl
- **■** The nogood  $\delta$  containing First-UIP  $\sigma$  is violated by A, viz.  $\delta \subseteq A$
- We have  $k = max({dI(\rho) | \rho \in \delta \setminus {\lbrace \sigma \rbrace} \cup {\lbrace 0 \rbrace}) < dI$ 
	- After recording  $\delta$  in  $\nabla$  and backjumping to decision level k,  $\overline{\sigma}$  is unit-resulting for  $\delta$ !
	- Such a nogood  $\delta$  is called asserting

Asserting nogoods direct conflict-driven search into a different region of the search space than traversed before, without explicitly flipping any heuristically chosen literal !

<span id="page-895-0"></span>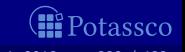

■ There always is a First-UIP at which conflict analysis terminates

- $\blacksquare$  In the worst, resolution stops at the heuristically chosen literal assigned at decision level dl
- **■** The nogood  $\delta$  containing First-UIP  $\sigma$  is violated by A, viz.  $\delta \subseteq A$
- We have  $k = max({dI(\rho) | \rho \in \delta \setminus {\{\sigma\}} \cup {0}}) < dI$ 
	- After recording  $\delta$  in  $\nabla$  and backjumping to decision level k,  $\overline{\sigma}$  is unit-resulting for  $\delta$ !
	- Such a nogood  $\delta$  is called asserting

Asserting nogoods direct conflict-driven search into a different region of the search space than traversed before, without explicitly flipping any heuristically chosen literal !

<span id="page-896-0"></span>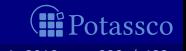

## [Systems:](#page-897-0) Overview

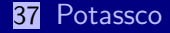

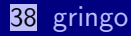

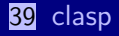

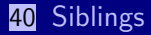

<span id="page-897-0"></span>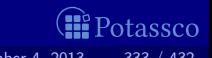

[Potassco](#page-898-0)

# **Outline**

### **37** [Potassco](#page-898-0)

<span id="page-898-0"></span>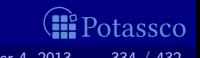

### <potassco.sourceforge.net>

Potassco, the Potsdam Answer Set Solving Collection, bundles tools for ASP developed at the University of Potsdam, for instance:

- Grounder gringo, lingo, pyngo
- $\blacksquare$  Solver clasp,  $\{a,h,un\}$ clasp, claspD, claspfolio, claspar, aspeed
- Grounder+Solver Clingo, iClingo, {ros}oClingo, Clingcon
- 

<asparagus.cs.uni-potsdam.de>

<potassco.sourceforge.net/teaching.html>

<span id="page-899-0"></span>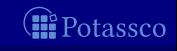
#### <potassco.sourceforge.net>

Potassco, the Potsdam Answer Set Solving Collection, bundles tools for ASP developed at the University of Potsdam, for instance:

Grounder gringo, lingo, pyngo Solver clasp,  $\{a, h, un\}$ clasp, claspD, claspfolio, claspar, aspeed Grounder+Solver Clingo, iClingo, {ros}oClingo, Clingcon Further Tools  $\text{asp}\{\text{un}\}$ cud, coala, fimo, metasp, plasp, etc

Benchmark repository <asparagus.cs.uni-potsdam.de> **Theorman material <potassco.sourceforge.net/teaching.html>** 

<span id="page-900-0"></span>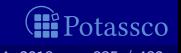

#### <potassco.sourceforge.net>

Potassco, the Potsdam Answer Set Solving Collection, bundles tools for ASP developed at the University of Potsdam, for instance:

- Grounder gringo, lingo, pyngo
- Solver clasp,  $\{a,h,un\}$ clasp, claspD, claspfolio, claspar, aspeed
- Grounder+Solver Clingo, iClingo, {ros}oClingo, Clingcon
- **F**urther Tools  $\text{asp}\{\text{un}\}$ cud, coala, fimo, metasp, plasp, etc
- Benchmark repository <asparagus.cs.uni-potsdam.de> ■ Teaching material <potassco.sourceforge.net/teaching.html>

<span id="page-901-0"></span>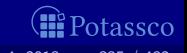

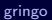

# **Outline**

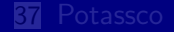

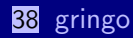

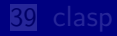

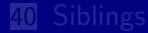

<span id="page-902-0"></span>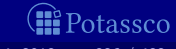

### gringo

Accepts safe programs with aggregates  $\blacksquare$ ■ Tolerates unrestricted use of function symbols (as long as it yields a finite ground instantiation :) **Expressive power of a Turing machine** 

Basic architecture of *gringo*:

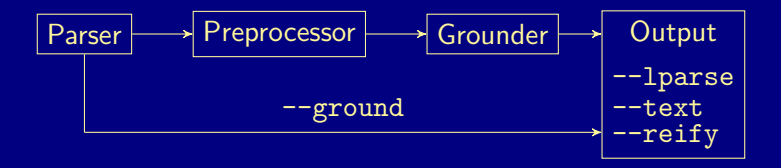

<span id="page-903-0"></span>

## **Outline**

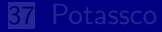

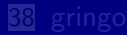

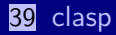

<span id="page-904-0"></span>**I**Potassco

M. Gebser and T. Schaub (KRR@UP) [Answer Set Solving in Practice](#page-0-0) September 4, 2013 338 / 432

[clasp](#page-904-0)

#### clasp

clasp is a native ASP solver combining conflict-driven search with sophisticated reasoning techniques:

- advanced preprocessing, including equivalence reasoning
- ookback-based decision heuristics
- restart policies
- nogood deletion
- progress saving
- dedicated data structures for binary and ternary nogoods
- **E** lazy data structures (watched literals) for long nogoods
- dedicated data structures for cardinality and weight constraints
- a lazy unfounded set checking based on "source pointers"
- tight integration of unit propagation and unfounded set checking
- various reasoning modes
- parallel search
- . . .

<span id="page-905-0"></span>

#### clasp

clasp is a native ASP solver combining conflict-driven search with sophisticated reasoning techniques:

- advanced preprocessing, including equivalence reasoning
- ookback-based decision heuristics
- restart policies
- nogood deletion
- progress saving
- dedicated data structures for binary and ternary nogoods
- **E** lazy data structures (watched literals) for long nogoods
- dedicated data structures for cardinality and weight constraints
- **E** lazy unfounded set checking based on "source pointers"
- tight integration of unit propagation and unfounded set checking
- various reasoning modes
- parallel search
- . . .

<span id="page-906-0"></span>

#### clasp

clasp is a native ASP solver combining conflict-driven search with sophisticated reasoning techniques:

- advanced preprocessing, including equivalence reasoning
- **In lookback-based decision heuristics**
- $\blacksquare$  restart policies
- nogood deletion
- progress saving
- dedicated data structures for binary and ternary nogoods
- **lazy data structures (watched literals) for long nogoods**
- $\blacksquare$  dedicated data structures for cardinality and weight constraints
- lazy unfounded set checking based on "source pointers"
- $\blacksquare$  tight integration of unit propagation and unfounded set checking
- various reasoning modes
- parallel search
- . . .

<span id="page-907-0"></span>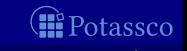

## Reasoning modes of clasp

#### Beyond deciding (stable) model existence, clasp allows for:

- **Optimization**
- 
- 
- 
- and combinations thereof

#### clasp allows for

- ASP solving (smodels format)
- MaxSAT and SAT solving (extended *dimacs* format)
- **PB** solving (opb and wbo format)

**Enumeration Enumeration Enumeration Enumeration Enumeration Enumeration Projective enumeration EXECUTE:** (without solution recording) **Intersection and Union** (linear solution computation)

<span id="page-908-0"></span>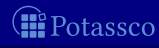

## Reasoning modes of clasp

Beyond deciding (stable) model existence, clasp allows for:

- **Optimization**
- 
- 
- 
- and combinations thereof

clasp allows for

- ASP solving (*smodels* format)
- MaxSAT and SAT solving (extended *dimacs* format)
- **PB** solving (opb and wbo format)

**Enumeration Enumeration Enumeration Enumeration Enumeration Enumeration Projective enumeration EXECUTE:** (without solution recording) **Intersection and Union** (linear solution computation)

<span id="page-909-0"></span>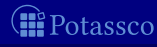

#### clasp

pursues a coarse-grained, task-parallel approach to parallel search via shared memory multi-threading

up to 64 configurable (non-hierarchic) threads

 $\blacksquare$  allows for parallel solving via search space splitting and/or competing strategies

**both supported by solver portfolios** 

features different nogood exchange policies

<span id="page-910-0"></span>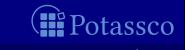

#### clasp

**pursues a coarse-grained, task-parallel approach to parallel search** via shared memory multi-threading

up to 64 configurable (non-hierarchic) threads

 $\blacksquare$  allows for parallel solving via search space splitting and/or competing strategies **both supported by solver portfolios** 

 $\blacksquare$  features different nogood exchange policies

<span id="page-911-0"></span>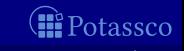

#### clasp

**pursues a coarse-grained, task-parallel approach to parallel search** via shared memory multi-threading

up to 64 configurable (non-hierarchic) threads

allows for parallel solving via search space splitting and/or competing strategies **both supported by solver portfolios** 

 $\blacksquare$  features different nogood exchange policies

<span id="page-912-0"></span>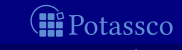

#### clasp

**pursues a coarse-grained, task-parallel approach to parallel search** via shared memory multi-threading

up to 64 configurable (non-hierarchic) threads

allows for parallel solving via search space splitting and/or competing strategies **both supported by solver portfolios** 

■ features different nogood exchange policies

<span id="page-913-0"></span>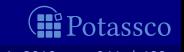

## Sequential CDCL-style solving

#### loop propagate  $\sqrt{2}$  // deterministically assign literals if no conflict then if all variables assigned then return solution else *decide* // non-deterministically assign some literal else if top-level conflict then return unsatisfiable else analyze  $\frac{1}{2}$  analyze conflict and add conflict constraint backjump // unassign literals until conflict constraint is unit

<span id="page-914-0"></span>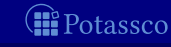

while work available while no (result) message to send  $communicate$  // exchange information with other solver propagate  $\frac{1}{2}$  deterministically assign literals if no conflict then if all variables assigned then send solution else *decide* // non-deterministically assign some literal else if root-level conflict then send unsatisfiable else if external conflict then send unsatisfiable else analyze  $\frac{1}{2}$  analyze conflict and add conflict constraint backjump // unassign literals until conflict constraint is unit communicate // exchange results (and receive work)  $\mathbf{m}$ Potassco M. Gebser and T. Schaub (KRR@UP) [Answer Set Solving in Practice](#page-0-0) September 4, 2013 343 / 432

<span id="page-915-0"></span>

#### while work available while no (result) message to send  $communicate$  // exchange information with other solver propagate  $\frac{1}{2}$  deterministically assign literals if no conflict then if all variables assigned then send solution else *decide* // non-deterministically assign some literal else if root-level conflict then send unsatisfiable else if external conflict then send unsatisfiable else analyze  $\frac{1}{2}$  analyze conflict and add conflict constraint backjump // unassign literals until conflict constraint is unit communicate // exchange results (and receive work)  $\mathbf{m}$ Potassco

<span id="page-916-0"></span>

## while work available while no (result) message to send  $communicate$  // exchange information with other solver propagate  $\frac{1}{2}$  deterministically assign literals if no conflict then if all variables assigned then send solution else *decide* // non-deterministically assign some literal else

if root-level conflict then send unsatisfiable else if external conflict then send unsatisfiable else

analyze  $\frac{1}{2}$  analyze conflict and add conflict constraint backjump // unassign literals until conflict constraint is unit

communicate // exchange results (and receive work)

M. Gebser and T. Schaub (KRR@UP) [Answer Set Solving in Practice](#page-0-0) September 4, 2013 343 / 432

<span id="page-917-0"></span>

 $\mathbf{u}$  Potassco

while work available while no (result) message to send  $communicate$  // exchange information with other solver propagate  $\frac{1}{2}$  deterministically assign literals if no conflict then if all variables assigned then send solution else *decide* // non-deterministically assign some literal else if root-level conflict then send unsatisfiable else if external conflict then send unsatisfiable else analyze  $\frac{1}{2}$  analyze conflict and add conflict constraint backjump // unassign literals until conflict constraint is unit communicate // exchange results (and receive work)  $\mathbf{u}$  Potassco M. Gebser and T. Schaub (KRR@UP) [Answer Set Solving in Practice](#page-0-0) September 4, 2013 343 / 432

<span id="page-918-0"></span>

<span id="page-919-0"></span>while work available while no (result) message to send  $communicate$  // exchange information with other solver propagate  $\frac{1}{2}$  deterministically assign literals if no conflict then if all variables assigned then send solution else *decide* // non-deterministically assign some literal else if root-level conflict then send unsatisfiable else if external conflict then send unsatisfiable else analyze  $\frac{1}{2}$  analyze conflict and add conflict constraint backjump // unassign literals until conflict constraint is unit communicate // exchange results (and receive work)  $\mathbf{u}$  Potassco M. Gebser and T. Schaub (KRR@UP) [Answer Set Solving in Practice](#page-0-0) September 4, 2013 343 / 432

<span id="page-920-0"></span>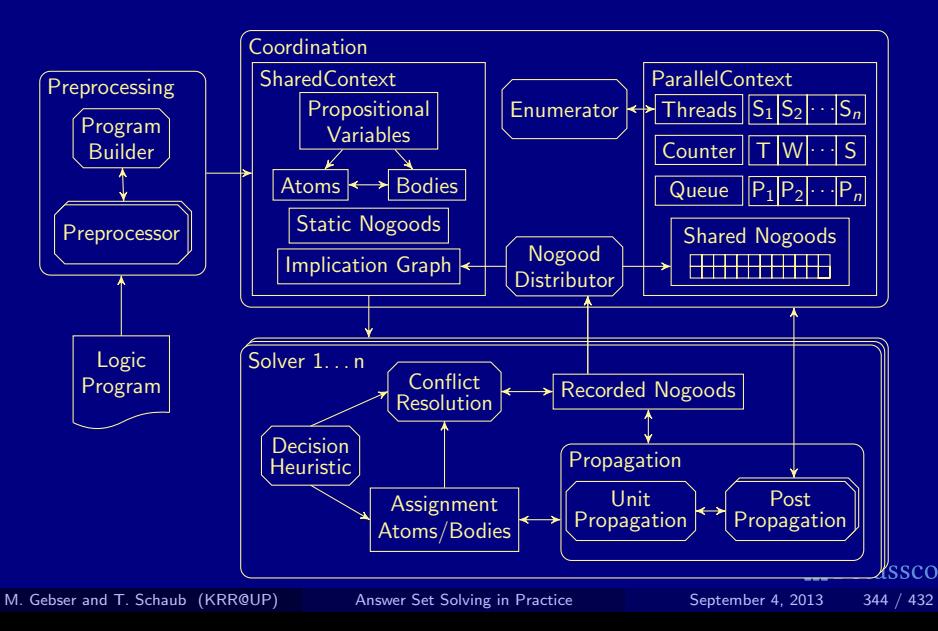

<span id="page-921-0"></span>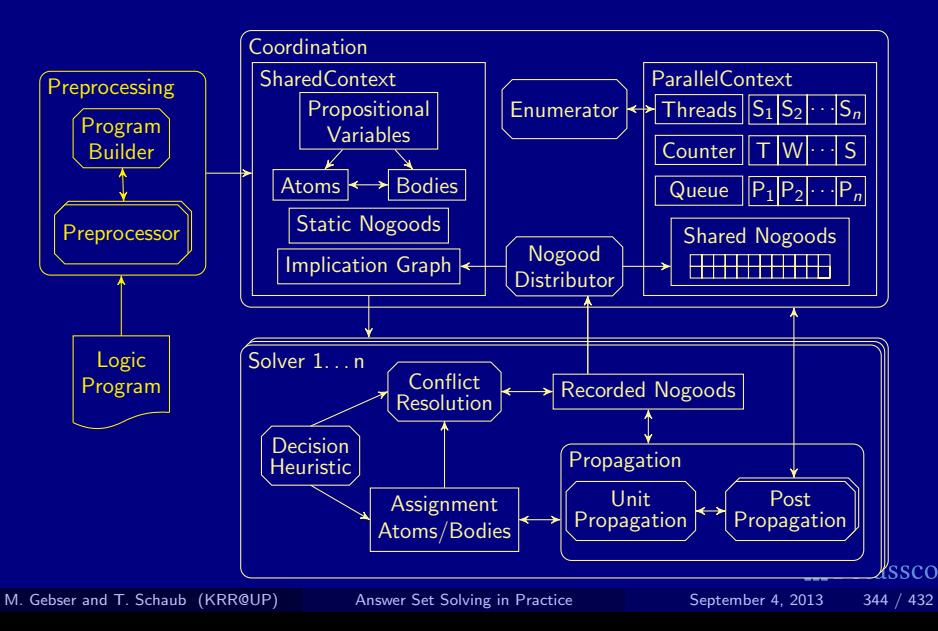

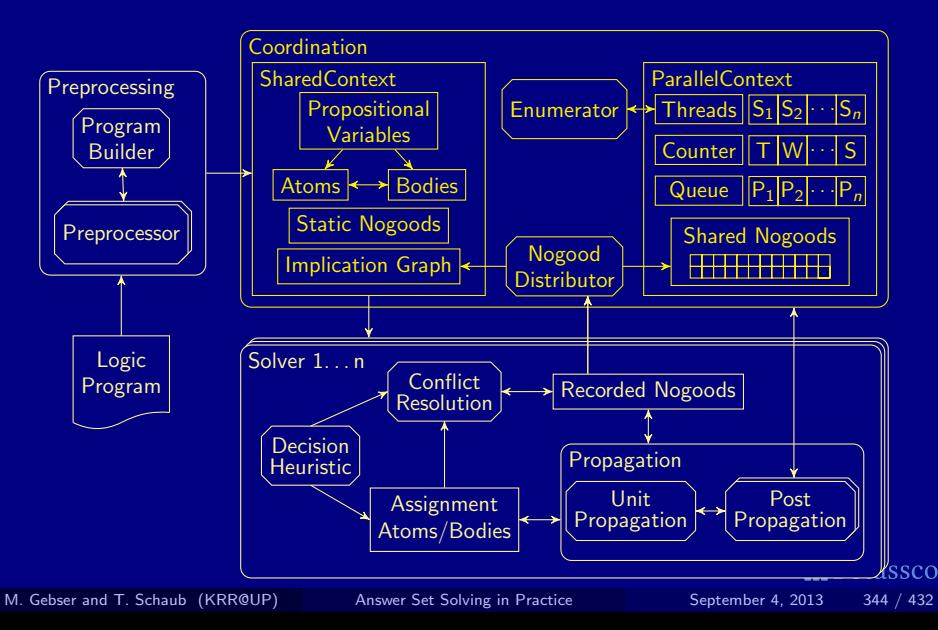

<span id="page-922-0"></span>[clasp](#page-922-0)

<span id="page-923-0"></span>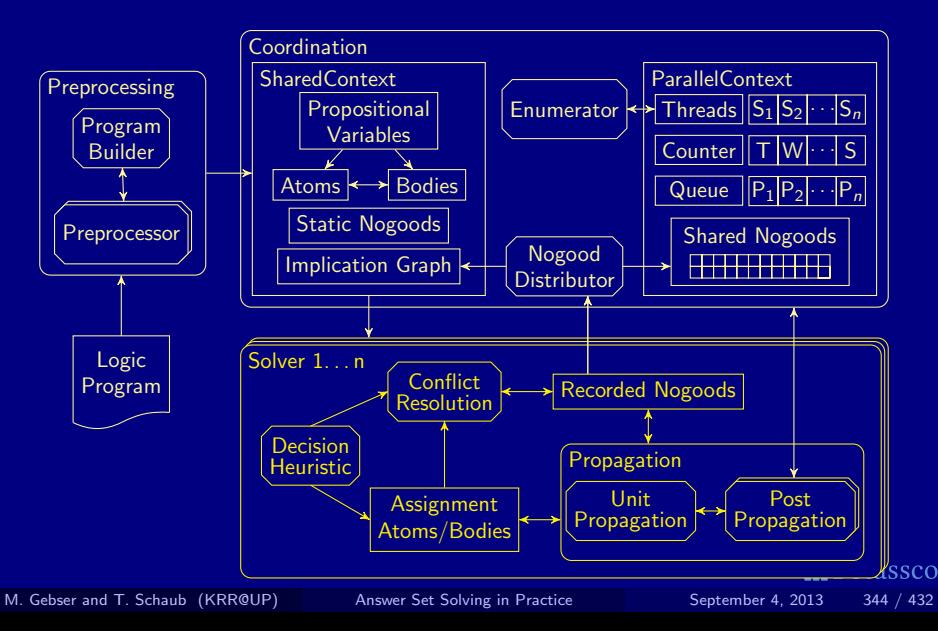

#### clasp in context

■ Compare *clasp* (2.0.5) to the multi-threaded SAT solvers

[clasp](#page-924-0)

- cryptominisat  $(2.9.2)$
- $\blacksquare$  manysat (1.1)
- $min{art}$  (2009)
- plingeling (587f)

all run with four and eight threads in their default settings

 $\blacksquare$  160/300 benchmarks from crafted category at SAT'11 all solvable by *ppfolio* in 1000 seconds

**Example 3 Theory candidary Constructs** are closest to ASP benchmarks

<span id="page-924-0"></span>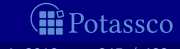

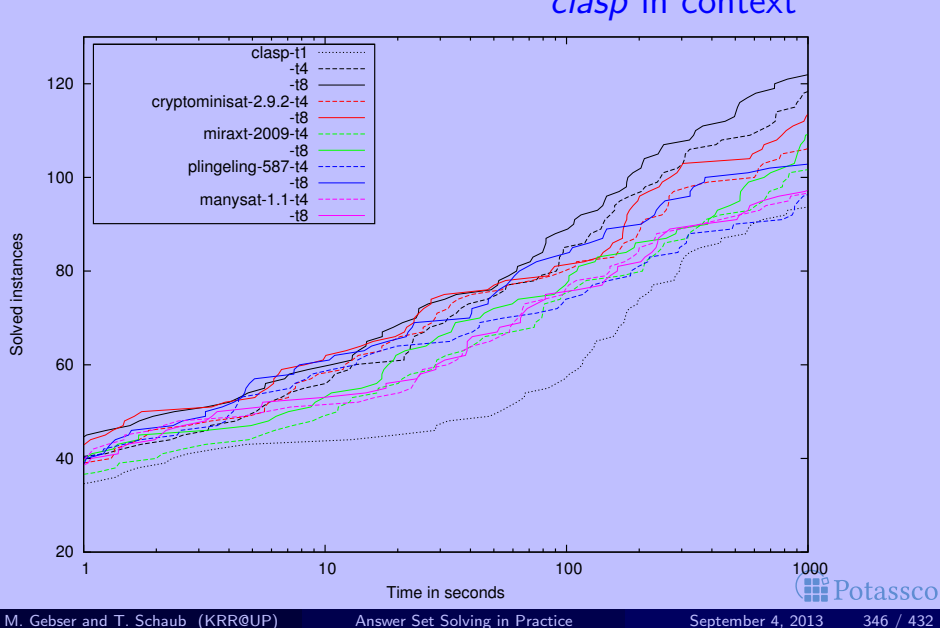

#### <span id="page-925-0"></span>clasp in context

--help[=<n>],-h : Print {1=basic|2=more|3=full} help and exit

```
--parallel-mode,-t <arg>: Run parallel search with given number of threads
<arg>: <n {1..64}>[,<mode {compete|split}>]
  <n> : Number of threads to use in search
  <mode>: Run competition or splitting based search [compete]
```
[clasp](#page-926-0)

```
--configuration=<arg> : Configure default configuration [frumpy]
<arg>: {frumpy|jumpy|handy|crafty|trendy|chatty}
  frumpy: Use conservative defaults
  jumpy : Use aggressive defaults
  handy : Use defaults geared towards large problems
  crafty: Use defaults geared towards crafted problems
  trendy: Use defaults geared towards industrial problems
  chatty: Use 4 competing threads initialized via the default portfolio
```
<span id="page-926-0"></span>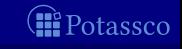

#### --help[=<n>],-h : Print {1=basic|2=more|3=full} help and exit

```
--parallel-mode,-t <arg>: Run parallel search with given number of threads
<arg>: <n {1..64}>[,<mode {compete|split}>]
  <n> : Number of threads to use in search
  <mode>: Run competition or splitting based search [compete]
```
[clasp](#page-927-0)

```
--configuration=<arg> : Configure default configuration [frumpy]
 <arg>: {frumpy|jumpy|handy|crafty|trendy|chatty}
   frumpy: Use conservative defaults
  jumpy : Use aggressive defaults
  handy : Use defaults geared towards large problems
  crafty: Use defaults geared towards crafted problems
   trendy: Use defaults geared towards industrial problems
   chatty: Use 4 competing threads initialized via the default portfolio
```
<span id="page-927-0"></span>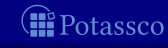

--help[=<n>],-h : Print {1=basic|2=more|3=full} help and exit

--parallel-mode,-t <arg>: Run parallel search with given number of threads <arg>: <n {1..64}>[,<mode {compete|split}>] <n> : Number of threads to use in search <mode>: Run competition or splitting based search [compete]

[clasp](#page-928-0)

--configuration=<arg> : Configure default configuration [frumpy] <arg>: {frumpy|jumpy|handy|crafty|trendy|chatty} frumpy: Use conservative defaults jumpy : Use aggressive defaults handy : Use defaults geared towards large problems crafty: Use defaults geared towards crafted problems trendy: Use defaults geared towards industrial problems chatty: Use 4 competing threads initialized via the default portfolio

--print-portfolio,-g : Print default portfolio and exit

<span id="page-928-0"></span>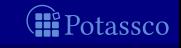

--help[=<n>],-h : Print {1=basic|2=more|3=full} help and exit

```
--parallel-mode,-t <arg>: Run parallel search with given number of threads
 <arg>: <n {1..64}>[,<mode {compete|split}>]
   <n> : Number of threads to use in search
   <mode>: Run competition or splitting based search [compete]
```
[clasp](#page-929-0)

```
--configuration=<arg> : Configure default configuration [frumpy]
 <arg>: {frumpy|jumpy|handy|crafty|trendy|chatty}
   frumpy: Use conservative defaults
   jumpy : Use aggressive defaults
   handy : Use defaults geared towards large problems
   crafty: Use defaults geared towards crafted problems
   trendy: Use defaults geared towards industrial problems
   chatty: Use 4 competing threads initialized via the default portfolio
```
--print-portfolio,-g : Print default portfolio and exit

<span id="page-929-0"></span>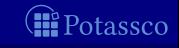

--help[=<n>],-h : Print {1=basic|2=more|3=full} help and exit

```
--parallel-mode,-t <arg>: Run parallel search with given number of threads
 <arg>: <n {1..64}>[,<mode {compete|split}>]
   <n> : Number of threads to use in search
   <mode>: Run competition or splitting based search [compete]
```
[clasp](#page-930-0)

```
--configuration=<arg> : Configure default configuration [frumpy]
 <arg>: {frumpy|jumpy|handy|crafty|trendy|chatty}
   frumpy: Use conservative defaults
   jumpy : Use aggressive defaults
   handy : Use defaults geared towards large problems
   crafty: Use defaults geared towards crafted problems
   trendy: Use defaults geared towards industrial problems
   chatty: Use 4 competing threads initialized via the default portfolio
```
--print-portfolio,-g : Print default portfolio and exit

<span id="page-930-0"></span>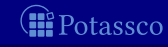

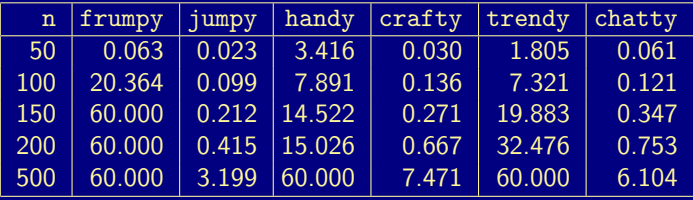

[clasp](#page-931-0)

(times in seconds, cut-off at 60 seconds)

<span id="page-931-0"></span>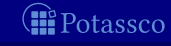

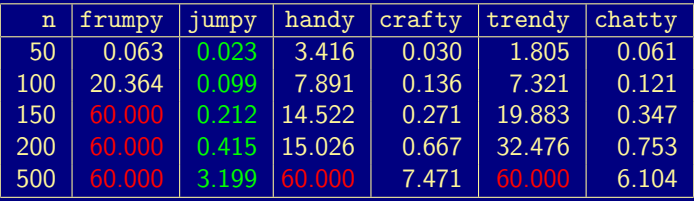

[clasp](#page-932-0)

(times in seconds, cut-off at 60 seconds)

<span id="page-932-0"></span>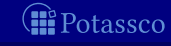

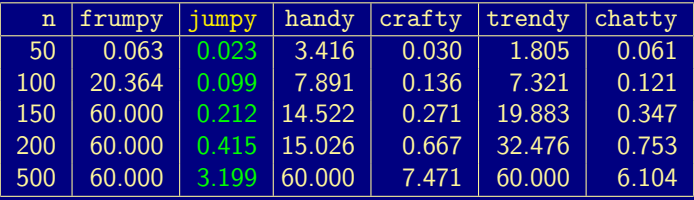

[clasp](#page-933-0)

(times in seconds, cut-off at 60 seconds)

<span id="page-933-0"></span>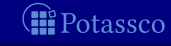

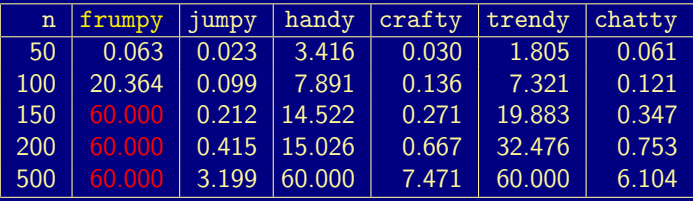

[clasp](#page-934-0)

(times in seconds, cut-off at 60 seconds)

<span id="page-934-0"></span>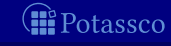

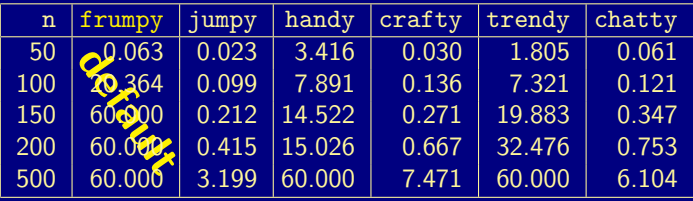

[clasp](#page-935-0)

(times in seconds, cut-off at 60 seconds)

<span id="page-935-0"></span>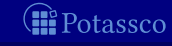
## Comparing configurations on queensA.lp

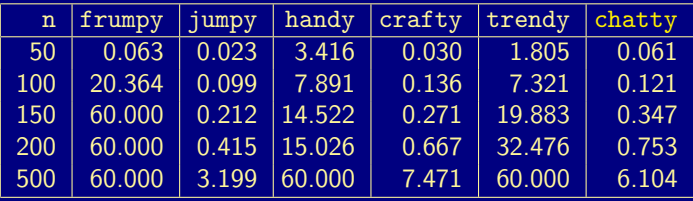

[clasp](#page-936-0)

(times in seconds, cut-off at 60 seconds)

<span id="page-936-0"></span>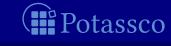

# **Outline**

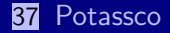

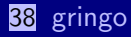

## 39 [clasp](#page-904-0) **[Parallel solving](#page-937-0)**

## 40 [Siblings](#page-941-0)

<span id="page-937-0"></span>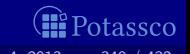

## clasp's default portfolio for parallel solving via clasp --print-portfolio

 $ICRAFTY1: --heuristic=vsids --restarts=x.128.1.5 --deletion=3.75.10.0 --del-initr=r=1000.9000 --del=group=1.1.20.$  $[TERBDY]: --heuristic=vsids --restarts=d.100.0.7 --deletion=3.50 --del=init=500.19500 --del=erow=1.1.20.0.x.100.0x.001.01.01.01.02.01.02.03.03.04.04.05.04.05.04.05.05.05.04.05.05.05.05.06.07.07.07.07.08.07.07.07.08.07.07.07.08.07.07.08.07.07.07.08.07.08.07.09.09.09.0$  $[FRUMPY]:$  --heuristic=berkmin --restarts=x,100,1.5 --deletion=1,75 --del-init-r=200,40000 --del-max=400000 --de [JUMPY]: --heuristic=vsids --restarts=1.100 --del-init-r=1000.20000 --del-algo=basic.2 --deletion=3.75 --del-g [STRONG]: --heuristic=berkmin --restarts=x.100.1.5 --deletion=1.75 --del-init-r=200.40000 --del-max=400000 --de  $[HANDY]:$  --heuristic=vsids --restarts=d.100.0.7 --deletion=2.50.20.0 --del-max=200000 --del-algo=sort.2 --del-[S2]: --heuristic=vsids --reverse-arcs=1 --otfs=1 --local-restarts --save-progress=0 --contraction=250 --counte [S4]: --heuristic=vsids --restarts=1.256 --counter-restart=3 --strengthen=recursive --update-lbd --del-glue=2 -[SLOW]: --heuristic=berkmin --berk-max=512 --restarts=f,16000 --lookahead=atom,50 [VMTF]: --heuristic=vmtf --str=no --contr=0 --restarts=x,100,1.3 --del-init-r=800,9200 [SIMPLE]: --heuristic=vsids --strengthen=recursive --restarts=x,100,1.5,15 --contraction=0 [LUBY-SP]: --heuristic=vsids --restarts=l,128 --save-p --otfs=1 --init-w=2 --contr=0 --opt-heu=3 [LOCAL-R]: --berk-max=512 --restarts=x,100,1.5,6 --local-restarts --init-w=2 --contr=0

### clasp's portfolio is fully customizable

- configurations are assigned in a round-robin fashion to threads during parallel solving
- chatty uses four threads with CRAFTY, TRENDY, FRUMPY, and JUMPY<br>Potassco

<span id="page-938-0"></span>

## clasp's default portfolio for parallel solving via clasp --print-portfolio

 $ICRAFTY1: --heuristic=vsids --restarts=x.128.1.5 --deletion=3.75.10.0 --del-initr=r=1000.9000 --del=group=1.1.20.$  $[TERBDY]: --heuristic=vsids --restarts=d.100.0.7 --deletion=3.50 --del=init=500.19500 --del=erow=1.1.20.0.x.100.0x.001.01.01.01.02.01.02.03.03.04.04.05.04.05.04.05.05.05.04.05.05.05.05.06.07.07.07.07.08.07.07.07.08.07.07.07.08.07.07.08.07.07.07.08.07.08.07.09.09.09.0$  $[FRUMPY]:$  --heuristic=berkmin --restarts=x,100,1.5 --deletion=1,75 --del-init-r=200,40000 --del-max=400000 --de [JUMPY]: --heuristic=vsids --restarts=1.100 --del-init-r=1000.20000 --del-algo=basic.2 --deletion=3.75 --del-g [STRONG]: --heuristic=berkmin --restarts=x.100.1.5 --deletion=1.75 --del-init-r=200.40000 --del-max=400000 --de  $[HANDY]:$  --heuristic=vsids --restarts=d.100.0.7 --deletion=2.50.20.0 --del-max=200000 --del-algo=sort.2 --del-[S2]: --heuristic=vsids --reverse-arcs=1 --otfs=1 --local-restarts --save-progress=0 --contraction=250 --counte [S4]: --heuristic=vsids --restarts=1.256 --counter-restart=3 --strengthen=recursive --update-lbd --del-glue=2 -[SLOW]: --heuristic=berkmin --berk-max=512 --restarts=f,16000 --lookahead=atom,50 [VMTF]: --heuristic=vmtf --str=no --contr=0 --restarts=x,100,1.3 --del-init-r=800,9200 [SIMPLE]: --heuristic=vsids --strengthen=recursive --restarts=x,100,1.5,15 --contraction=0 [LUBY-SP]: --heuristic=vsids --restarts=l,128 --save-p --otfs=1 --init-w=2 --contr=0 --opt-heu=3 [LOCAL-R]: --berk-max=512 --restarts=x,100,1.5,6 --local-restarts --init-w=2 --contr=0

- clasp's portfolio is fully customizable
- configurations are assigned in a round-robin fashion to threads during parallel solving
- chatty uses four threads with CRAFTY, TRENDY, FRUMPY, and JUMPY<br>Potassco

<span id="page-939-0"></span>

## clasp's default portfolio for parallel solving via clasp --print-portfolio

 $ICRAFTY1: --heuristic=vsids --restarts=x.128.1.5 --deletion=3.75.10.0 --del-initr=r=1000.9000 --del=group=1.1.20.$  $[TERBDY]: --heuristic=vsids --restarts=d.100.0.7 --deletion=3.50 --del=init=500.19500 --del=erow=1.1.20.0.x.100.0x.001.01.01.01.02.01.02.03.03.04.04.05.04.05.04.05.05.05.04.05.05.05.05.06.07.07.07.07.08.07.07.07.08.07.07.07.08.07.07.08.07.07.07.08.07.08.07.09.09.09.0$  $[FRUMPY]:$  --heuristic=berkmin --restarts=x,100,1.5 --deletion=1,75 --del-init-r=200,40000 --del-max=400000 --de [JUMPY]: --heuristic=vsids --restarts=1.100 --del-init-r=1000.20000 --del-algo=basic.2 --deletion=3.75 --del-g [STRONG]: --heuristic=berkmin --restarts=x.100.1.5 --deletion=1.75 --del-init-r=200.40000 --del-max=400000 --de  $[HANDY]:$  --heuristic=vsids --restarts=d.100.0.7 --deletion=2.50.20.0 --del-max=200000 --del-algo=sort.2 --del-[S2]: --heuristic=vsids --reverse-arcs=1 --otfs=1 --local-restarts --save-progress=0 --contraction=250 --counte [S4]: --heuristic=vsids --restarts=1.256 --counter-restart=3 --strengthen=recursive --update-lbd --del-glue=2 -[SLOW]: --heuristic=berkmin --berk-max=512 --restarts=f,16000 --lookahead=atom,50 [VMTF]: --heuristic=vmtf --str=no --contr=0 --restarts=x,100,1.3 --del-init-r=800,9200 [SIMPLE]: --heuristic=vsids --strengthen=recursive --restarts=x,100,1.5,15 --contraction=0 [LUBY-SP]: --heuristic=vsids --restarts=l,128 --save-p --otfs=1 --init-w=2 --contr=0 --opt-heu=3 [LOCAL-R]: --berk-max=512 --restarts=x,100,1.5,6 --local-restarts --init-w=2 --contr=0

- clasp's portfolio is fully customizable
- configurations are assigned in a round-robin fashion to threads during parallel solving
- chatty uses four threads with CRAFTY, TRENDY, FRUMPY, and JUMPY<br>Potassco

<span id="page-940-0"></span>

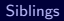

# **Outline**

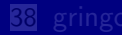

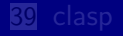

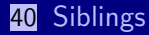

<span id="page-941-0"></span>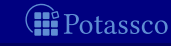

# **Outline**

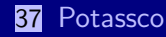

### 38 [gringo](#page-902-0)

## 39 [clasp](#page-904-0)

- 40 [Siblings](#page-941-0)
	- **n** [hclasp](#page-942-0)
	- [claspfolio](#page-981-0)
	- [claspD](#page-1001-0)
	- [clingcon](#page-1004-0)
	- u [iclingo](#page-1030-0)
	- [oclingo](#page-1057-0)
	- [clavis](#page-1083-0)

<span id="page-942-0"></span>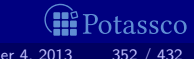

# hclasp

 $\blacksquare$  hclasp allows for incorporating domain-specific heuristics into ASP solving

- **n** input language for expressing domain-specific heuristics
- solving capacities for integrating domain-specific heuristics
- Example

 $heuristics(occ(A,T),factor,T) :- action(A), time(T).$ 

<span id="page-943-0"></span>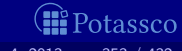

# hclasp

 $\blacksquare$  hclasp allows for incorporating domain-specific heuristics into ASP solving

**n** input language for expressing domain-specific heuristics

solving capacities for integrating domain-specific heuristics

### **Example**

 $heuristics(occ(A,T),factor,T) :- action(A), time(T).$ 

<span id="page-944-0"></span>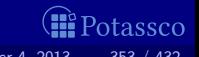

# Basic CDCL decision algorithm

### loop

propagate  $\frac{1}{2}$  compute deterministic consequences if no conflict then if all variables assigned then return variable assignment else decide  $//$  non-deterministically assign some literal else if top-level conflict then return unsatisfiable else analyze  $\frac{1}{2}$  analyze conflict and add a conflict constraint  $backjump$  // undo assignments until conflict constraint is unit

<span id="page-945-0"></span>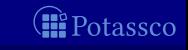

# Basic CDCL decision algorithm

### loop

propagate  $\frac{1}{2}$  compute deterministic consequences if no conflict then if all variables assigned then return variable assignment else decide  $\frac{1}{2}$  non-deterministically assign some literal else if top-level conflict then return unsatisfiable else analyze  $\frac{1}{2}$  analyze conflict and add a conflict constraint  $backjump$  // undo assignments until conflict constraint is unit

<span id="page-946-0"></span>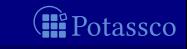

# Inside decide

| 1 | $h(a) := \alpha \times h(a) + \beta(a)$ |
|---|-----------------------------------------|
| 2 | $U := A \setminus (A^T \cup A^F)$       |
| 3 | $C := \text{argmax}_{a \in U} h(a)$     |
| 4 | $a := \tau(C)$                          |
| 5 | $A := A \cup \{a \mapsto s(a)\}$        |

for each  $a \in A$ 

<span id="page-947-0"></span>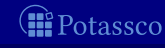

# Inside decide

### **Heuristic functions**

 $h : \mathcal{A} \to [0, +\infty)$  and  $s : \mathcal{A} \to \{T, F\}$ 

| $h(a) := \alpha \times h(a) + \beta(a)$     |
|---------------------------------------------|
| $U := A \setminus (A^T \cup A^F)$           |
| $C := \operatorname{argmax}_{a \in U} h(a)$ |
| $A := \tau(C)$                              |
| $A := A \cup \{a \mapsto s(a)\}$            |

for each  $a \in A$ 

<span id="page-948-0"></span>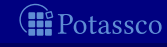

# Inside decide

**Heuristic functions** 

 $h : \mathcal{A} \to [0, +\infty)$  and  $s : \mathcal{A} \to \{T, F\}$ 

■ Algorithmic scheme

  $h(a) := \alpha \times h(a) + \beta(a)$  for each  $a \in \mathcal{A}$  $U:=\mathcal{A}\setminus (A^{\mathsf{T}}\cup A^{\mathsf{F}})$   $C := \text{argmax}_{a \in U} h(a)$   $a := \tau(C)$  $\blacksquare$  A := A  $\cup$  {a  $\mapsto$  s(a)}

<span id="page-949-0"></span>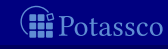

### **Heuristic predicate heuristic**

**Heuristic modifiers EXECUTE:** (atom, a, and integer,  $v$ ) init for initializing the heuristic value of a with v factor for amplifying the heuristic value of a by factor v level for ranking all atoms; the rank of  $a$  is  $v$ sign for attributing the sign of  $v$  as truth value to  $a$ 

 $heuristic(occurs(A,T),factor,T) :- action(A), time(T).$ 

<span id="page-950-0"></span>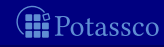

**Heuristic predicate heuristic** 

**H**euristic modifiers **Alternative in the set of the set of a** (atom, a, and integer,  $v$ ) init for initializing the heuristic value of a with v factor for amplifying the heuristic value of a by factor v level for ranking all atoms; the rank of  $a$  is  $v$ sign for attributing the sign of  $v$  as truth value to a

 $heuristic(occurs(A,T),factor,T) :- action(A), time(T).$ 

<span id="page-951-0"></span>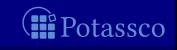

**Heuristic predicate heuristic** 

**H**euristic modifiers **Alternative in the set of the set of a** (atom, a, and integer,  $v$ ) init for initializing the heuristic value of a with v factor for amplifying the heuristic value of a by factor v level for ranking all atoms; the rank of  $a$  is  $v$ sign for attributing the sign of  $v$  as truth value to a

**Heuristic atoms** 

 $heuristic(occurs(A,T),factor,T) :- action(A), time(T).$ 

<span id="page-952-0"></span>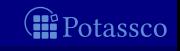

**Heuristic predicate heuristic** 

**H**euristic modifiers **Alternative in the set of the set of a** (atom, a, and integer,  $v$ ) init for initializing the heuristic value of a with v factor for amplifying the heuristic value of a by factor v level for ranking all atoms; the rank of  $a$  is  $v$ sign for attributing the sign of  $v$  as truth value to a

**Heuristic atoms** 

 $h$ euristic(occurs(mv,5),factor,5) :- action(mv), time(5).

<span id="page-953-0"></span>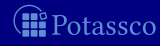

**Heuristic predicate heuristic** 

**H**euristic modifiers **Alternative in the set of the set of a** (atom, a, and integer,  $v$ ) init for initializing the heuristic value of a with v factor for amplifying the heuristic value of a by factor v level for ranking all atoms; the rank of  $a$  is  $v$ sign for attributing the sign of  $v$  as truth value to a

**Heuristic atoms** 

 $heuristic(occurs(mv,5), factor,5) :- action(mv), time(5).$ 

<span id="page-954-0"></span>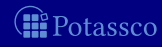

**Heuristic predicate heuristic** 

**H**euristic modifiers **Alternative in the set of the set of a** (atom, a, and integer,  $v$ ) init for initializing the heuristic value of a with v factor for amplifying the heuristic value of a by factor v level for ranking all atoms; the rank of  $a$  is  $v$ sign for attributing the sign of  $v$  as truth value to a

**Heuristic atoms** 

 $h$ euristic(occurs(mv,5),factor,5) :- action(mv), time(5).

<span id="page-955-0"></span>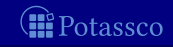

**Heuristic predicate heuristic** 

**H**euristic modifiers **Alternative in the set of the set of a** (atom, a, and integer,  $v$ ) init for initializing the heuristic value of a with v factor for amplifying the heuristic value of a by factor v level for ranking all atoms; the rank of  $a$  is  $v$ sign for attributing the sign of  $v$  as truth value to a

**Heuristic atoms** 

 $h$ euristic(occurs(mv,5),factor,5) :- action(mv), time(5).

<span id="page-956-0"></span>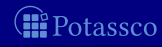

```
time(1..t).
holds(P,0) :- init(P).1 \{ occurs(A,T) : action(A) \} 1 : time(T).
```

```
:- occurs(A,T), pre(A,F), not holds(F,T-1).
```

```
holds(F,T) :- holds(F,T-1), not nodes(F,T), time(T).
holds(F,T) :- occurs(A,T), add(A,F).
nolds(F,T) :- occurs(A,T), del(A,F).
```

```
: query(F), not holds(F,t).
```
<span id="page-957-0"></span>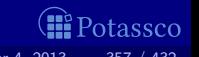

```
time(1..t).
holds(P,0) :- init(P).1 \{ occurs(A,T) : action(A) \} 1 : time(T).:- occurs(A,T), pre(A,F), not holds(F,T-1).
holds(F,T) :- holds(F,T-1), not nodes(F,T), time(T).
holds(F,T) :- occurs(A,T), add(A,F).
nolds(F,T) :- occurs(A,T), del(A,F).
 : query(F), not holds(F,t).
```
 $_\text{heuristic(occurs(A,T),factor,2) :- action(A), time(T).$ 

<span id="page-958-0"></span>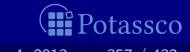

```
time(1..t).
holds(P,0) :- init(P).1 \{ occurs(A,T) : action(A) \} 1 : time(T).:- occurs(A,T), pre(A,F), not holds(F,T-1).
holds(F,T) :- holds(F,T-1), not nodes(F,T), time(T).
holds(F,T) :- occurs(A,T), add(A,F).
nolds(F,T) :- occurs(A,T), del(A,F).
 : query(F), not holds(F,t).
```
 $_\text{heuristic}(\text{occurs}(A, T), \text{level}, 1)$  :-  $_\text{action}(A)$ , time(T).

<span id="page-959-0"></span>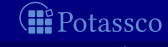

```
time(1..t).
holds(P,0) :- init(P).1 \{ occurs(A,T) : action(A) \} 1 : time(T).:- occurs(A,T), pre(A,F), not holds(F,T-1).
holds(F,T) :- holds(F,T-1), not nodes(F,T), time(T).
holds(F,T) :- occurs(A,T), add(A,F).
nolds(F,T) :- occurs(A,T), del(A,F).
 : query(F), not holds(F,t).
```
 $_\text{heuristic(occurs(A, T), factor, T) :- action(A), time(T).$ 

<span id="page-960-0"></span>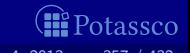

```
time(1..t).
holds(P,0) :- init(P).1 \{ occurs(A,T) : action(A) \} 1 : time(T).:- occurs(A,T), pre(A,F), not holds(F,T-1).
holds(F,T) :- holds(F,T-1), not nodes(F,T), time(T).
holds(F,T) :- occurs(A,T), add(A,F).
nolds(F,T) :- occurs(A,T), del(A,F).
 : query(F), not holds(F,t).
\text{heuristic}(A, \text{level}, V) :- \text{heuristic}(A, \text{true}, V).
\text{Lheuristic}(A, \text{sign}, 1) \text{ :- } \text{Lheuristic}(A, \text{true}, V).
```
<span id="page-961-0"></span>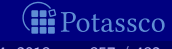

```
time(1..t).
holds(P,0) :- init(P).1 \{ occurs(A,T) : action(A) \} 1 : time(T).:- occurs(A,T), pre(A,F), not holds(F,T-1).
holds(F,T) :- holds(F,T-1), not nodes(F,T), time(T).
holds(F,T) :- occurs(A,T), add(A,F).
nolds(F,T) :- occurs(A,T), del(A,F).
 : query(F), not holds(F,t).
\text{heuristic}(A, \text{level}, V) :- \text{heuristic}(A, \text{false}, V).
\text{Lheuristic}(A, \text{sign}, -1) :- \text{Lheuristic}(A, \text{false}, V).
```
<span id="page-962-0"></span>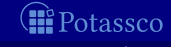

```
time(1..t).
holds(P, 0) :- init(P).1 \{ occurs(A,T) : action(A) \} 1 : time(T).:- occurs(A,T), pre(A,F), not holds(F,T-1).
holds(F,T) :- holds(F,T-1), not nodes(F,T), time(T).
holds(F,T) :- occurs(A,T), add(A,F).
nolds(F,T) :- occurs(A,T), del(A,F).
 : query(F), not holds(F,t).
heuristic(holds(F,T-1),true, t-T+1) : - holds(F,T).
_\text{heuristic(holds(F,T-1),false,t-T+1) :-
                fluent(F), time(T), not holds(F,T).
```
<span id="page-963-0"></span>

 $v(V_{a,m}(A))$  — "value for modifier m on atom a wrt assignment A"  $\blacksquare$  init and

$$
d_0(a) = \nu(V_{a,\text{init}}(A_0)) + h_0(a)
$$
  

$$
d_i(a) = \begin{cases} \nu(V_{a,\text{factor}}(A_i)) \times h_i(a) & \text{if } V_{a,\text{factor}}(A_i) \neq \emptyset \\ h_i(a) & \text{otherwise} \end{cases}
$$

$$
t_i(a) = \left\{ \begin{array}{cl} \textbf{T} & \text{if } \nu(V_{a,\text{sign}}(A_i)) > 0 \\ \textbf{F} & \text{if } \nu(V_{a,\text{sign}}(A_i)) < 0 \\ s_i(a) & \text{otherwise} \end{array} \right.
$$

M. Gebser and T. Schaub (KRR@UP) [Answer Set Solving in Practice](#page-0-0) 5eptember 4, 2013 358 / 432

<span id="page-964-0"></span>

 $\nu(V_{a,m}(A))$  — "value for modifier m on atom a wrt assignment A"  $\blacksquare$  init and

$$
d_0(a) = \nu(V_{a,\text{init}}(A_0)) + h_0(a)
$$
  

$$
d_i(a) = \begin{cases} \nu(V_{a,\text{factor}}(A_i)) \times h_i(a) & \text{if } V_{a,\text{factor}}(A_i) \neq \emptyset \\ h_i(a) & \text{otherwise} \end{cases}
$$

$$
t_i(a) = \left\{ \begin{array}{cl} \textbf{T} & \text{if } \nu(V_{a,\text{sign}}(A_i)) > 0 \\ \textbf{F} & \text{if } \nu(V_{a,\text{sign}}(A_i)) < 0 \\ s_i(a) & \text{otherwise} \end{array} \right.
$$

M. Gebser and T. Schaub (KRR@UP) [Answer Set Solving in Practice](#page-0-0) 5eptember 4, 2013 358 / 432

<span id="page-965-0"></span>

 $\nu(V_{a,m}(A))$  — "value for modifier m on atom a wrt assignment A" **mit and factor** 

$$
d_0(a) = \nu(V_{a,\text{init}}(A_0)) + h_0(a)
$$
  
\n
$$
d_i(a) = \begin{cases} \nu(V_{a,\text{factor}}(A_i)) \times h_i(a) & \text{if } V_{a,\text{factor}}(A_i) \neq \emptyset \\ h_i(a) & \text{otherwise} \end{cases}
$$

$$
t_i(a) = \left\{ \begin{array}{cl} \textbf{T} & \text{if } \nu(V_{a,\text{sign}}(A_i)) > 0 \\ \textbf{F} & \text{if } \nu(V_{a,\text{sign}}(A_i)) < 0 \\ s_i(a) & \text{otherwise} \end{array} \right.
$$

M. Gebser and T. Schaub (KRR@UP) [Answer Set Solving in Practice](#page-0-0) September 4, 2013 358 / 432

<span id="page-966-0"></span>

 $\nu(V_{a,m}(A))$  — "value for modifier m on atom a wrt assignment A" ■ init and factor

$$
d_0(a) = \nu(V_{a,\text{init}}(A_0)) + h_0(a)
$$
  

$$
d_i(a) = \begin{cases} \nu(V_{a,\text{factor}}(A_i)) \times h_i(a) & \text{if } V_{a,\text{factor}}(A_i) \neq \emptyset \\ h_i(a) & \text{otherwise} \end{cases}
$$

$$
t_i(a) = \left\{ \begin{array}{cl} \textbf{T} & \text{if } \nu(V_{a,\text{sign}}(A_i)) > 0 \\ \textbf{F} & \text{if } \nu(V_{a,\text{sign}}(A_i)) < 0 \\ s_i(a) & \text{otherwise} \end{array} \right.
$$

M. Gebser and T. Schaub (KRR@UP) [Answer Set Solving in Practice](#page-0-0) September 4, 2013 358 / 432

<span id="page-967-0"></span>

 $\nu(V_{a,m}(A))$  — "value for modifier m on atom a wrt assignment A"  $\blacksquare$  init and

$$
d_0(a) = \nu(V_{a,\text{init}}(A_0)) + h_0(a)
$$
  

$$
d_i(a) = \begin{cases} \nu(V_{a,\text{factor}}(A_i)) \times h_i(a) & \text{if } V_{a,\text{factor}}(A_i) \neq \emptyset \\ h_i(a) & \text{otherwise} \end{cases}
$$

sign

$$
t_i(a) = \left\{ \begin{array}{rl} \textbf{T} & \text{if } \nu(V_{a,\text{sign}}(A_i)) > 0 \\ \textbf{F} & \text{if } \nu(V_{a,\text{sign}}(A_i)) < 0 \\ s_i(a) & \text{otherwise} \end{array} \right.
$$

M. Gebser and T. Schaub (KRR@UP) [Answer Set Solving in Practice](#page-0-0) 5eptember 4, 2013 358 / 432

<span id="page-968-0"></span>

 $\nu(V_{a,m}(A))$  — "value for modifier m on atom a wrt assignment A" **init and** 

$$
d_0(a) = \nu(V_{a,\text{init}}(A_0)) + h_0(a)
$$
  

$$
d_i(a) = \begin{cases} \nu(V_{a,\text{factor}}(A_i)) \times h_i(a) & \text{if } V_{a,\text{factor}}(A_i) \neq \emptyset \\ h_i(a) & \text{otherwise} \end{cases}
$$

$$
t_i(a) = \left\{ \begin{array}{rl} \textbf{T} & \text{if } \nu(V_{a,\text{sign}}(A_i)) > 0 \\ \textbf{F} & \text{if } \nu(V_{a,\text{sign}}(A_i)) < 0 \\ s_i(a) & \text{otherwise} \end{array} \right.
$$

 $\blacksquare$  level  $\mathcal{A}(\mathcal{A}') = \textit{argmax}_{a \in \mathcal{A}'} \nu(V_{a,\text{level}}(A_i)) \qquad \mathcal{A}' \subseteq \mathcal{A}$ 

M. Gebser and T. Schaub (KRR@UP) [Answer Set Solving in Practice](#page-0-0) September 4, 2013 358 / 432

<span id="page-969-0"></span>

 $\nu(V_{a,m}(A))$  — "value for modifier m on atom a wrt assignment A" ■ init and factor

$$
d_0(a) = \nu(V_{a,\text{init}}(A_0)) + h_0(a)
$$
  
\n
$$
d_i(a) = \begin{cases} \nu(V_{a,\text{factor}}(A_i)) \times h_i(a) & \text{if } V_{a,\text{factor}}(A_i) \neq \emptyset \\ h_i(a) & \text{otherwise} \end{cases}
$$

sign

$$
t_i(a) = \left\{ \begin{array}{rl} \textbf{T} & \text{if } \nu(V_{a,\text{sign}}(A_i)) > 0 \\ \textbf{F} & \text{if } \nu(V_{a,\text{sign}}(A_i)) < 0 \\ s_i(a) & \text{otherwise} \end{array} \right.
$$

 $\blacksquare$  level  $\mathcal{A}(\mathcal{A}') = \textit{argmax}_{a \in \mathcal{A}'} \nu(V_{a,\text{level}}(A_i)) \qquad \mathcal{A}' \subseteq \mathcal{A}$ 

M. Gebser and T. Schaub (KRR@UP) [Answer Set Solving in Practice](#page-0-0) September 4, 2013 358 / 432

<span id="page-970-0"></span>

# Inside decide, heuristically modified

\n- $$
h(a) := d(a)
$$
\n- $h(a) := \alpha \times h(a) + \beta(a)$
\n- $U := \ell_A(\mathcal{A} \setminus (A^T \cup A^F))$
\n- $C := \text{argmax}_{a \in U} d(a)$
\n- $a := \tau(C)$
\n- $A := A \cup \{a \mapsto t(a)\}$
\n

for each  $a \in A$ for each  $a \in A$ 

<span id="page-971-0"></span>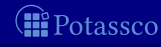
# Inside decide, heuristically modified

\n
$$
\begin{aligned}\n \mathbf{D} \quad h(a) &:= d(a) \\
 \mathbf{D} \quad h(a) &:= \alpha \times h(a) + \beta(a) \\
 \mathbf{E} \quad U &:= \ell_A(\mathcal{A} \setminus (A^{\mathsf{T}} \cup A^{\mathsf{F}})) \\
 \mathbf{E} \quad C &:= \text{argmax}_{a \in U} d(a) \\
 \mathbf{E} \quad a &:= \tau(C) \\
 \mathbf{E} \quad A &:= A \cup \{a \mapsto t(a)\}\n \end{aligned}
$$
\n

for each  $a \in A$ for each  $a \in A$ 

<span id="page-972-0"></span>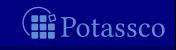

# Inside decide, heuristically modified

\n
$$
\begin{aligned}\n \mathbf{D} \quad h(a) &:= d(a) \\
 \mathbf{D} \quad h(a) &:= \alpha \times h(a) + \beta(a) \\
 \mathbf{E} \quad U &:= \ell_A(\mathcal{A} \setminus (A^T \cup A^F)) \\
 \mathbf{E} \quad C &:= \operatorname{argmax}_{a \in U} d(a) \\
 \mathbf{E} \quad a &:= \tau(C) \\
 \mathbf{E} \quad A &:= A \cup \{a \mapsto t(a)\}\n \end{aligned}
$$
\n

for each  $a \in A$ for each  $a \in A$ 

<span id="page-973-0"></span>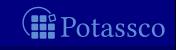

# Selected high scores from systematic experiments

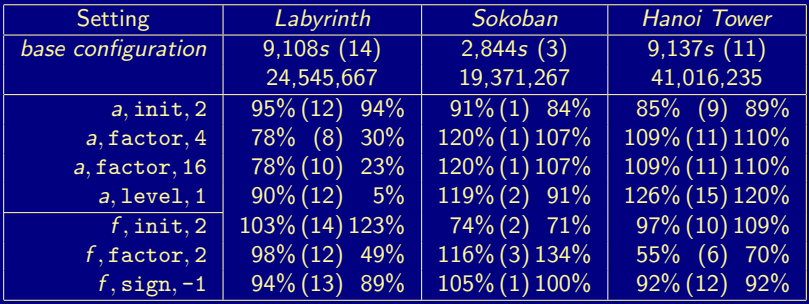

base configuration versus 38 (static) heuristic modifications (action, a, and fluent, f)

<span id="page-974-0"></span>tassco

# Selected high scores from systematic experiments

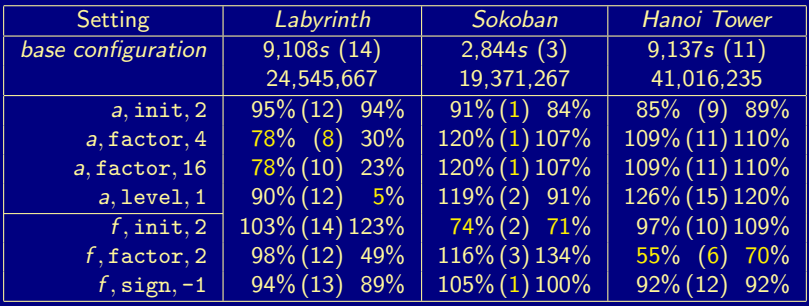

base configuration versus 38 (static) heuristic modifications (action, a, and fluent, f)

<span id="page-975-0"></span>tassco

### Abductive problems with optimization

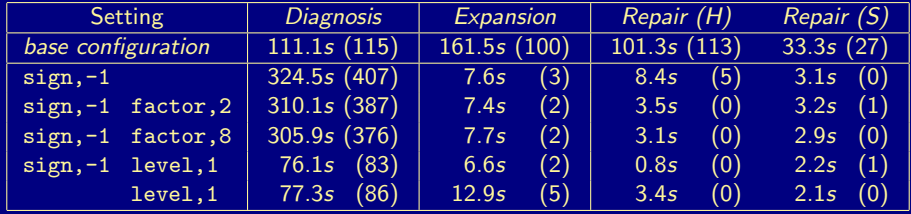

(abducibles subject to optimization)

<span id="page-976-0"></span>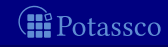

### Abductive problems with optimization

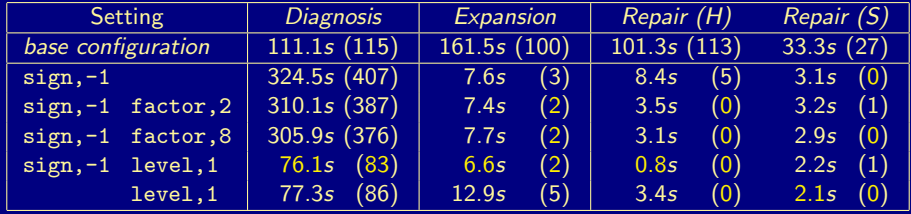

(abducibles subject to optimization)

<span id="page-977-0"></span>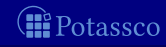

### Planning Competition Benchmarks

 $heuristic(holds(F,T-1),true, t-T+1) :- holds(F,T)$ .  $_\text{heuristic}($ holds $(F, T-1)$ ,false, $t-T+1)$  : $fluent(F)$ ,  $time(T)$ , not  $holds(F,T)$ .

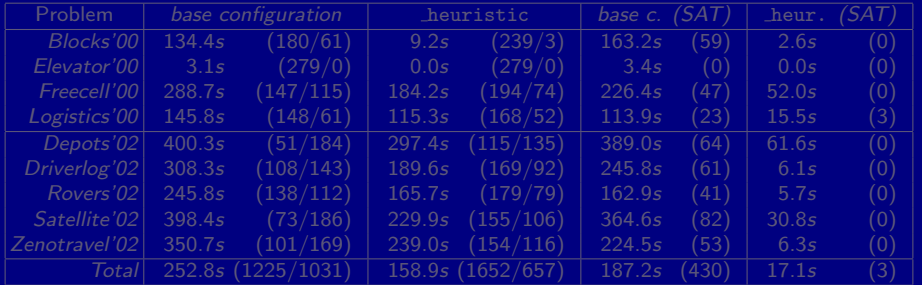

<span id="page-978-0"></span>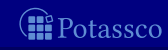

### Planning Competition Benchmarks

 $heuristic(holds(F,T-1),true, t-T+1) :- holds(F,T)$ .  $_\text{heuristic}($ holds $(F, T-1)$ ,false, $t-T+1)$  : $fluent(F)$ ,  $time(T)$ , not  $holds(F,T)$ .

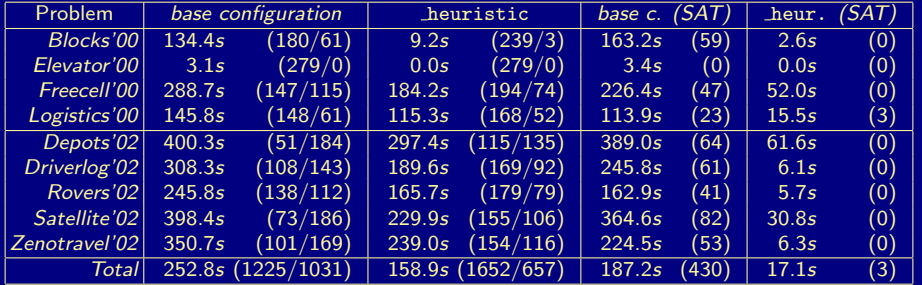

<span id="page-979-0"></span>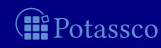

### Planning Competition Benchmarks

 $heuristic(holds(F,T-1),true, t-T+1) :- holds(F,T)$ .  $_\text{heuristic}($ holds $(F, T-1)$ ,false, $t-T+1)$  : $fluent(F)$ ,  $time(T)$ , not  $holds(F,T)$ .

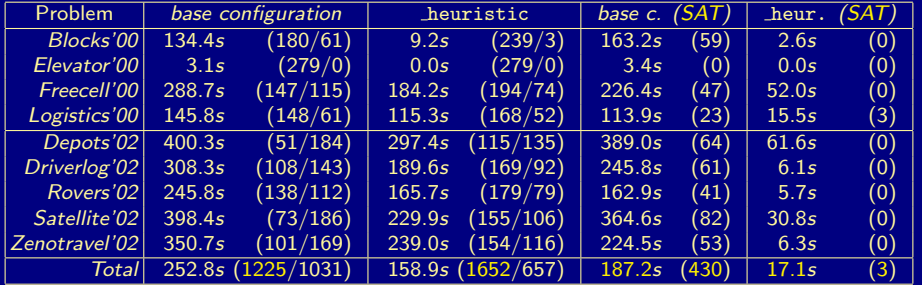

<span id="page-980-0"></span>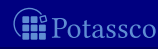

# Outline

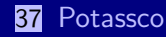

### 38 [gringo](#page-902-0)

### 39 [clasp](#page-904-0)

- 40 [Siblings](#page-941-0)
	- **n** [hclasp](#page-942-0)
	- [claspfolio](#page-981-0)
	- [claspD](#page-1001-0)
	- [clingcon](#page-1004-0)
	- u [iclingo](#page-1030-0)
	- [oclingo](#page-1057-0)
	- [clavis](#page-1083-0)

<span id="page-981-0"></span>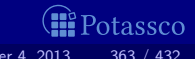

# claspfolio

Automatic selection of some *clasp* configuration among several predefined ones via (learned) classifiers

 $\blacksquare$ Basic architecture of claspfolio:

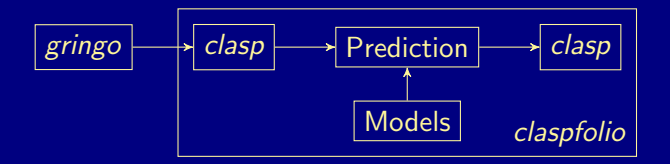

<span id="page-982-0"></span>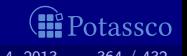

# Instance Feature Clusters (after PCA)

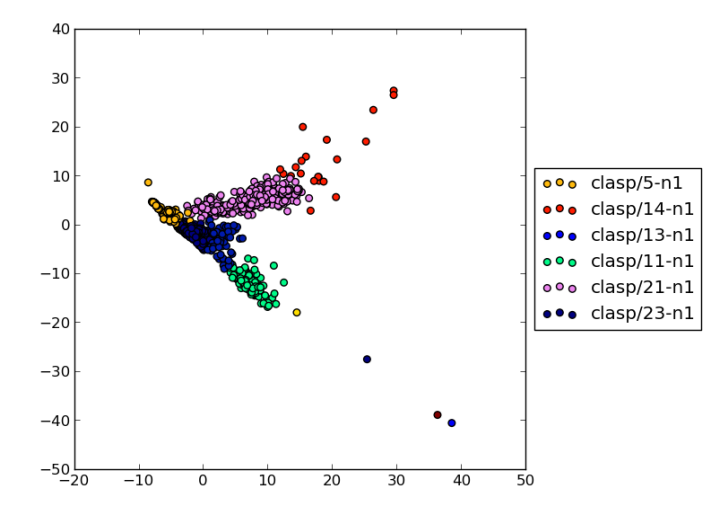

M. Gebser and T. Schaub (KRR@UP) [Answer Set Solving in Practice](#page-0-0) September 4, 2013 365 / 432

æ

<span id="page-983-0"></span>Potassco

# Solving with *clasp* (as usual)

#### \$ clasp queens500 --quiet

```
clasp version 2.0.2
Reading from queens500
Solving...
SATISFIABLE
```
Models : 1+ Time : 11.445s (Solving: 10.58s 1st Model: 10.55s Unsat: 0.00s) CPU Time : 11.410s

<span id="page-984-0"></span>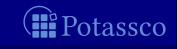

# Solving with *clasp* (as usual)

```
$ clasp queens500 --quiet
```

```
clasp version 2.0.2
Reading from queens500
Solving...
SATISFIABLE
```
Models : 1+ Time : 11.445s (Solving: 10.58s 1st Model: 10.55s Unsat: 0.00s) CPU Time : 11.410s

<span id="page-985-0"></span>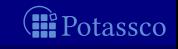

#### \$ claspfolio queens500 --quiet

```
PRESOLVING
Reading from queens500
Solving...
claspfolio version 1.0.1 (based on clasp version 2.0.2)
Reading from queens500
Solving...
SATISFIABLE
Models : 1+
CPU Time : 4.780s
```
<span id="page-986-0"></span>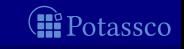

```
$ claspfolio queens500 --quiet
PRESOLVING
Reading from queens500
Solving...
claspfolio version 1.0.1 (based on clasp version 2.0.2)
Reading from queens500
Solving...
SATISFIABLE
```
Models : 1+ Time : 4.785s (Solving: 3.96s 1st Model: 3.92s Unsat: 0.00s) CPU Time : 4.780s

<span id="page-987-0"></span>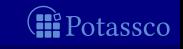

```
$ claspfolio queens500 --quiet
PRESOLVING
Reading from queens500
Solving...
claspfolio version 1.0.1 (based on clasp version 2.0.2)
Reading from queens500
Solving...
SATISFIABLE
```
Models : 1+ Time : 4.785s (Solving: 3.96s 1st Model: 3.92s Unsat: 0.00s) CPU Time : 4.780s

<span id="page-988-0"></span>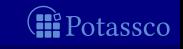

```
$ claspfolio queens500 --quiet
PRESOLVING
```

```
Reading from queens500
Solving...
claspfolio version 1.0.1 (based on clasp version 2.0.2)
Reading from queens500
Solving...
SATISFIABLE
```
Models : 1+ Time : 4.785s (Solving: 3.96s 1st Model: 3.92s Unsat: 0.00s) CPU Time : 4.780s

<span id="page-989-0"></span>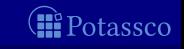

### Feature-extraction with claspfolio

#### \$ claspfolio --features queens500

#### PRESOLVING

Reading from queens500

Solving...

UNKNOWN

- Features :  $84998,3994,0,250000,1.020,62.594,63.844,21.281,84998, \n\big\}$ 3994,100,250000,1.020,62.594,63.844,21.281,84998,3994,250,250000, \ 1.020,62.594,63.844,21.281,84998,3994,475,250000,1.020,62.594, \ 63.844,21.281,757989,757989,0,510983,506992,3990,1,0,127.066,9983, \ 1023958,502993,1994,518971,1,0,0,254994,0,3990,0.100,0.000,99.900, \  $0,270303,812,4,0,812,2223,2223,262,262,2.738,2.738,0.000,812,812, \quad \Box$ 2270.982,0,0.000
- \$ claspfolio --list-features

maxLearnt, Constraints, LearntConstraints, FreeVars, Vars/FreeVars, ...

<span id="page-990-0"></span>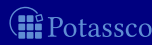

### Feature-extraction with claspfolio

\$ claspfolio --features queens500

```
PRESOLVING
Reading from queens500
Solving...
UNKNOWN
Features : 84998,3994,0,250000,1.020,62.594,63.844,21.281,84998, \n\big\}3994,100,250000,1.020,62.594,63.844,21.281,84998,3994,250,250000, \
 1.020,62.594,63.844,21.281,84998,3994,475,250000,1.020,62.594, \
63.844,21.281,757989,757989,0,510983,506992,3990,1,0,127.066,9983, \
 1023958,502993,1994,518971,1,0,0,254994,0,3990,0.100,0.000,99.900, \
0,270303,812,4,0,812,2223,2223,262,262,2.738,2.738,0.000,812,812, \quad \Box2270.982,0,0.000
```
#### \$ claspfolio --list-features

maxLearnt,Constraints,LearntConstraints,FreeVars,Vars/FreeVars, ...

<span id="page-991-0"></span>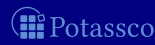

### Feature-extraction with claspfolio

\$ claspfolio --features queens500

```
PRESOLVING
Reading from queens500
Solving...
UNKNOWN
Features : 84998,3994,0,250000,1.020,62.594,63.844,21.281,84998, \n\big\}3994,100,250000,1.020,62.594,63.844,21.281,84998,3994,250,250000,1.020,62.594,63.844,21.281,84998,3994,475,250000,1.020,62.594, \
63.844,21.281,757989,757989,0,510983,506992,3990,1,0,127.066,9983, \
 1023958,502993,1994,518971,1,0,0,254994,0,3990,0.100,0.000,99.900, \
0,270303,812,4,0,812,2223,2223,262,262,2.738,2.738,0.000,812,812, \
2270.982,0,0.000
```
\$ claspfolio --list-features

maxLearnt, Constraints, LearntConstraints, FreeVars, Vars/FreeVars, ...

<span id="page-992-0"></span>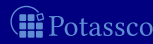

## Prediction with claspfolio

#### \$ claspfolio queens500 --decisionvalues

PRESOLVING Solving...

#### Portfolio Decision Values:

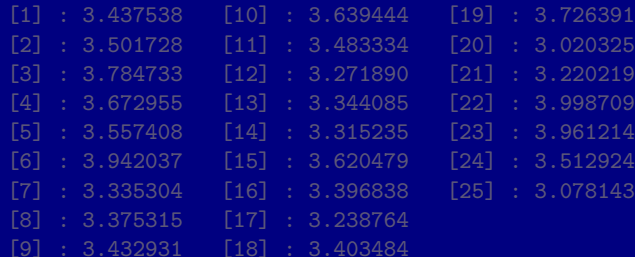

<span id="page-993-0"></span>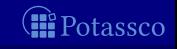

M. Gebser and T. Schaub (KRR@UP) [Answer Set Solving in Practice](#page-0-0) September 4, 2013 369 / 432

UNKNOWN

## Prediction with claspfolio

#### \$ claspfolio queens500 --decisionvalues

```
PRESOLVING
Reading from queens500
Solving...
```
#### Portfolio Decision Values:

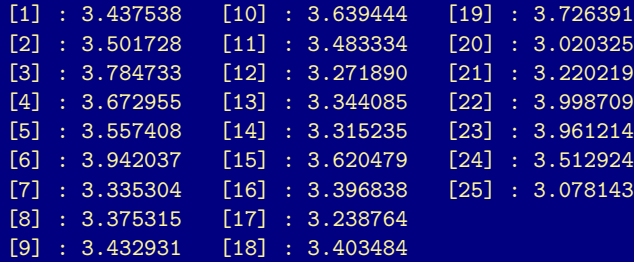

#### UNKNOWN

<span id="page-994-0"></span>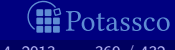

## Prediction with claspfolio

#### \$ claspfolio queens500 --decisionvalues

```
PRESOLVING
Reading from queens500
Solving...
```
#### Portfolio Decision Values:

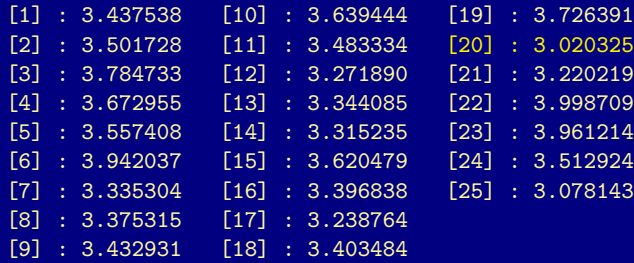

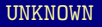

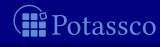

<span id="page-995-0"></span>

#### \$ claspfolio queens500 --quiet --autoverbose=1

```
PRESOLVING
Reading from queens500
Chosen configuration: [20]
clasp --configurations=./models/portfolio.txt \
      --heu=VSIDS --sat-pre=20,25,120 --trans-ext=integ
```

```
Solving...
SATISFIABLE
```

```
CPU Time : 4.760s
```
<span id="page-996-0"></span>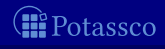

\$ claspfolio queens500 --quiet --autoverbose=1

```
PRESOLVING
Reading from queens500
Solving...
```

```
Chosen configuration: [20]
clasp --configurations=./models/portfolio.txt \
      --heu=VSIDS --sat-pre=20,25,120 --trans-ext=integ
```

```
claspfolio version 1.0.1 (based on clasp version 2.0.2)
Solving...
SATISFIABLE
```
CPU Time : 4.760s

<span id="page-997-0"></span>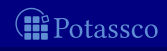

\$ claspfolio queens500 --quiet --autoverbose=1

```
PRESOLVING
Reading from queens500
Solving...
```

```
Chosen configuration: [20]
clasp --configurations=./models/portfolio.txt \
      --modelpath=./models/ \
      queens500 --quiet --autoverbose=1
      --heu=VSIDS --sat-pre=20,25,120 --trans-ext=integ
```
claspfolio version 1.0.1 (based on clasp version 2.0.2) Reading from queens500 Solving... SATISFIABLE

Time : 4.783s (Solving: 3.96s 1st Model: 3.93s Unsat: 0.00s) CPU Time : 4.760s

<span id="page-998-0"></span>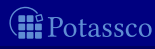

\$ claspfolio queens500 --quiet --autoverbose=1

```
PRESOLVING
Reading from queens500
Solving...
```

```
Chosen configuration: [20]
clasp --configurations=./models/portfolio.txt \
      --modelpath=./models/ \
      queens500 --quiet --autoverbose=1
      --heu=VSIDS --sat-pre=20,25,120 --trans-ext=integ
```
claspfolio version 1.0.1 (based on clasp version 2.0.2) Reading from queens500 Solving... SATISFIABLE

```
Time : 4.783s (Solving: 3.96s 1st Model: 3.93s Unsat: 0.00s)
CPU Time : 4.760s
```
<span id="page-999-0"></span>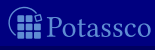

```
$ claspfolio queens500 --quiet --autoverbose=1
```

```
PRESOLVING
Reading from queens500
Solving...
Chosen configuration: [20]
clasp --configurations=./models/portfolio.txt \
      --modelpath=./models/ \
      queens500 --quiet --autoverbose=1
      --heu=VSIDS --sat-pre=20,25,120 --trans-ext=integ
claspfolio version 1.0.1 (based on clasp version 2.0.2)
Reading from queens500
Solving...
```
SATISFIABLE

Models : 1+ Time : 4.783s (Solving: 3.96s 1st Model: 3.93s Unsat: 0.00s) CPU Time : 4.760s

<span id="page-1000-0"></span>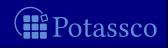

# **Outline**

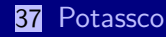

### 38 [gringo](#page-902-0)

### 39 [clasp](#page-904-0)

- 40 [Siblings](#page-941-0)
	- **n** [hclasp](#page-942-0)
	- [claspfolio](#page-981-0)
	- [claspD](#page-1001-0)
	- [clingcon](#page-1004-0)
	- u [iclingo](#page-1030-0)
	- [oclingo](#page-1057-0)
	- [clavis](#page-1083-0)

<span id="page-1001-0"></span>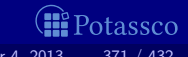

# claspD

 $\blacksquare$  claspD is a multi-threaded solver for disjunctive logic programs

- **E** aiming at an equitable interplay between "generating" and "testing" solver units
- **E** allowing for a bidirectional dynamic information exchange between solver units for orthogonal tasks

<span id="page-1002-0"></span>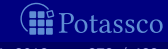

# <span id="page-1003-0"></span>claspD

 $\blacksquare$  claspD is a multi-threaded solver for disjunctive logic programs

- aiming at an equitable interplay between "generating" and "testing" solver units
- **E** allowing for a bidirectional dynamic information exchange between solver units for orthogonal tasks

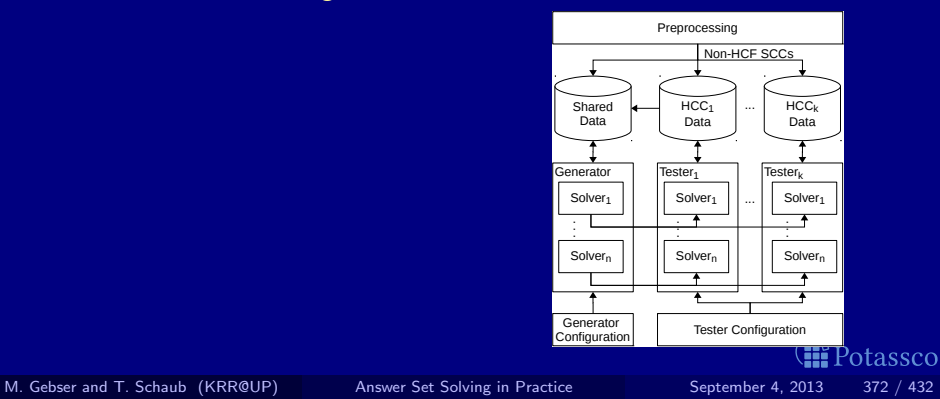

# **Outline**

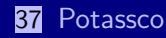

### 38 [gringo](#page-902-0)

### 39 [clasp](#page-904-0)

- 40 [Siblings](#page-941-0)
	- **n** [hclasp](#page-942-0)
	- [claspfolio](#page-981-0)
	- [claspD](#page-1001-0)
	- [clingcon](#page-1004-0)
	- u [iclingo](#page-1030-0)
	- [oclingo](#page-1057-0)
	- [clavis](#page-1083-0)

<span id="page-1004-0"></span>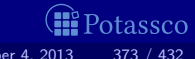

# clingcon

- **Hybrid grounding and solving**
- Solving in hybrid domains, like Bio-Informatics
- Basic architecture of clingcon:  $\blacksquare$

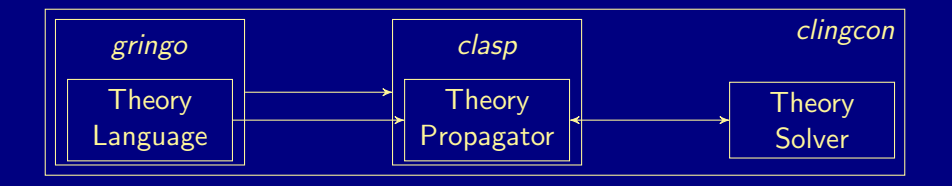

<span id="page-1005-0"></span>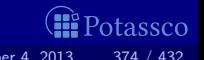

### Pouring Water into Buckets on a Scale

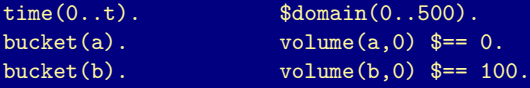

 $1 \{ pour(B,T) : bucket(B) \} 1 :-time(T), T < t.$ 

```
1 \text{\$<=} amount (B, T) :- pour (B, T), T < t.
amount(B,T) $<= 30 :- pour(B,T), T < t.
amount(B,T) ≑== 0 :- not pour(B,T), bucket(B), time(T), T < t.
```

```
volume(B,T+1) >= volume(B,T) \text{# amount}(B,T) :- bucket(B), time(T), T < t.
```
 $down(B,T)$  :- volume $(C,T)$  \$< volume $(B,T)$ , bucket $(B;C)$ , time $(T)$ .  $up(B,T)$  :- not down $(B,T)$ , bucket $(B)$ , time $(T)$ .

 $:=$  up(a,t).

M. Gebser and T. Schaub (KRR@UP) [Answer Set Solving in Practice](#page-0-0) September 4, 2013 375 / 432

<span id="page-1006-0"></span>tassco

### Pouring Water into Buckets on a Scale

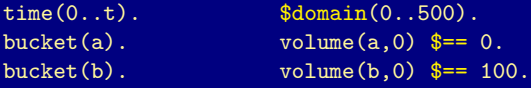

 $1 \{ pour(B,T) : bucket(B) \} 1 :-time(T), T < t.$ 

1  $*(-$  amount  $(B,T)$  : - pour  $(B,T)$ ,  $T < t$ .  $amount(B,T)$  \$<= 30 :-  $pour(B,T)$ ,  $T < t$ .  $amount(B,T)$   $)=$  0 :- not pour(B,T), bucket(B), time(T), T < t.

volume(B,T+1)  $\equiv$  volume(B,T)  $\hat{s}$ + amount(B,T) :- bucket(B), time(T), T < t.

 $down(B,T)$  :- volume $(C,T)$  \$< volume $(B,T)$ , bucket $(B;C)$ , time $(T)$ .  $up(B,T)$  :- not down $(B,T)$ , bucket $(B)$ , time $(T)$ .

 $:=$  up(a,t).

M. Gebser and T. Schaub (KRR@UP) [Answer Set Solving in Practice](#page-0-0) September 4, 2013 375 / 432

<span id="page-1007-0"></span>tassco
time(0..t). \$domain(0..500). bucket(a).  $volume(a,0)$   $\text{$s=0$}.$ bucket(b).  $volume(b,0)$   $)= 100$ .

 $1 \{ pour(B,T) : bucket(B) \} 1 :-time(T), T < t.$ 

1  $\text{\$<=}$  amount  $(B, T)$  :- pour  $(B, T)$ ,  $T < t$ .  $amount(B,T)$  \$<= 30 :-  $pour(B,T)$ ,  $T < t$ .  $amount(B,T)$   $≑== 0$  :- not pour(B,T), bucket(B), time(T), T < t.

volume(B,T+1)  $>=$  volume(B,T)  $\frac{1}{2}$  amount(B,T) :- bucket(B), time(T), T < t.

 $down(B,T)$  :- volume $(C,T)$  \$< volume $(B,T)$ , bucket $(B;C)$ , time $(T)$ .  $up(B,T)$  :- not down $(B,T)$ , bucket $(B)$ , time $(T)$ .

<span id="page-1008-0"></span> $:=$  up(a,t).

M. Gebser and T. Schaub (KRR@UP) [Answer Set Solving in Practice](#page-0-0) September 4, 2013 375 / 432

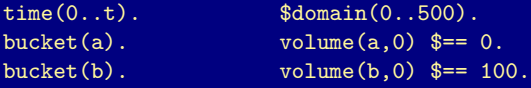

 $1 \{ pour(B,T) : bucket(B) \} 1 :-time(T), T < t.$ 

```
1 \text{\$<=} amount (B, T) :- pour (B, T), T < t.
amount(B,T) \sqrt[6]{\cdot} = 30 :- pour(B,T), T < t.
amount(B,T) ≑== 0 :- not pour(B,T), bucket(B), time(T), T < t.
```

```
volume(B,T+1) >= volume(B,T) \frac{1}{2} amount(B,T) :- bucket(B), time(T), T < t.
```
 $down(B,T)$  :- volume $(C,T)$  \$< volume $(B,T)$ , bucket $(B;C)$ , time $(T)$ .  $up(B,T)$  :- not down $(B,T)$ , bucket $(B)$ , time $(T)$ .

<span id="page-1009-0"></span> $:=$  up(a,t).

M. Gebser and T. Schaub (KRR@UP) [Answer Set Solving in Practice](#page-0-0) September 4, 2013 375 / 432

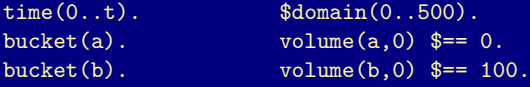

 $1 \{ pour(B, T) : bucket(B) \} 1 :-time(T), T < t.$ 

```
:- pour(B,T), T < t, not (1 \ < - amount(B,T)).
amount(B, T) $<= 30 :- pour(B, T), T < t.
amount(B,T) ≑== 0 :- not pour(B,T), bucket(B), time(T), T < t.
```

```
volume(B,T+1) >= volume(B,T) \text{# amount}(B,T) :- bucket(B), time(T), T < t.
```

```
down(B,T) :- volume(C,T) $< volume(B,T), bucket(B;C), time(T).
 up(B,T) :- not down(B,T), bucket(B), time(T).
```
<span id="page-1010-0"></span> $:=$  up(a,t).

M. Gebser and T. Schaub (KRR@UP) [Answer Set Solving in Practice](#page-0-0) September 4, 2013 375 / 432

time(0..t). \$domain(0..500). bucket(a).  $volume(a,0)$   $\text{$s=0$}.$  $bucket(b).$  volume $(b,0)$   $)=$  100.

 $1 \{ pour(B,T) : bucket(B) \} 1 :-time(T), T < t.$ 

:-  $pour(B,T)$ ,  $T < t$ ,  $1$  \$> amount(B,T).  $amount(B,T)$  \$<= 30 :-  $pour(B,T)$ ,  $T < t$ .  $amount(B,T)$   $≑== 0$  :- not pour(B,T), bucket(B), time(T), T < t.

volume(B,T+1)  $>=$  volume(B,T)  $\text{# amount}(B,T)$  :- bucket(B), time(T), T < t.

 $down(B,T)$  :- volume $(C,T)$  \$< volume $(B,T)$ , bucket $(B;C)$ , time $(T)$ .  $up(B,T)$  :- not down $(B,T)$ , bucket $(B)$ , time $(T)$ .

 $:=$  up(a,t).

<span id="page-1011-0"></span>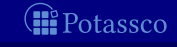

time(0..t). \$domain(0..500). bucket(a).  $volume(a,0)$   $\text{$s=0$}.$  $bucket(b).$  volume $(b,0)$   $)=$  100.

 $1 \{ pour(B,T) : bucket(B) \} 1 :-time(T), T < t.$ 

:-  $pour(B,T)$ ,  $T < t$ ,  $1$  \$> amount(B,T). :-  $pour(B,T)$ ,  $T < t$ ,  $amount(B,T)$  \$> 30.  $amount(B,T)$   $*=-0$  :- not pour(B,T), bucket(B), time(T), T < t.

volume(B,T+1)  $>=$  volume(B,T)  $\text{# amount}(B,T)$  :- bucket(B), time(T), T < t.

 $down(B,T)$  :- volume $(C,T)$  \$< volume $(B,T)$ , bucket $(B;C)$ , time $(T)$ .  $up(B,T)$  :- not down $(B,T)$ , bucket $(B)$ , time $(T)$ .

<span id="page-1012-0"></span> $:=$  up(a,t).

M. Gebser and T. Schaub (KRR@UP) [Answer Set Solving in Practice](#page-0-0) September 4, 2013 375 / 432

time(0..t). \$domain(0..500). bucket(a).  $volume(a,0)$   $\text{$s=0$}.$ bucket(b).  $volume(b,0)$   $)= 100$ .

 $1 \{ pour(B,T) : bucket(B) \} 1 :-time(T), T < t.$ 

```
:- pour(B,T), T < t, 1 $> amount(B,T).
:- pour(B, T), T < t, amount(B, T) $> 30.
:- not pour(B, T), bucket(B), time(T), T < t, amount(B, T) $!= 0.
```
volume(B,T+1)  $>=$  volume(B,T)  $\text{# amount}(B,T)$  :- bucket(B), time(T), T < t.

```
down(B,T) :- volume(C,T) $< volume(B,T), bucket(B;C), time(T).
 up(B,T) :- not down(B,T), bucket(B), time(T).
```
<span id="page-1013-0"></span> $:=$  up(a,t).

M. Gebser and T. Schaub (KRR@UP) [Answer Set Solving in Practice](#page-0-0) September 4, 2013 375 / 432

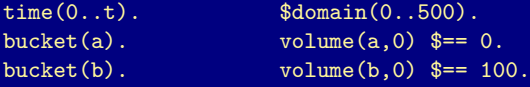

 $1 \{ pour(B,T) : bucket(B) \} 1 :-time(T), T < t.$ 

```
:- pour(B,T), T < t, 1 $> amount(B,T).
:- pour(B,T), T < t, amount(B,T) $> 30.
:- not pour(B, T), bucket(B), time(T), T < t, amount(B, T) $!= 0.
```
:- bucket(B), time(T),  $T < t$ , volume(B,T+1)  $\ell = \text{volume}(B,T)\ell + \text{amount}(B,T)$ .

```
down(B,T) :- volume(C,T) $< volume(B,T), bucket(B;C), time(T).
 up(B,T) :- not down(B,T), bucket(B), time(T).
```
<span id="page-1014-0"></span> $:=$  up(a,t).

M. Gebser and T. Schaub (KRR@UP) [Answer Set Solving in Practice](#page-0-0) September 4, 2013 375 / 432

#### \$ clingcon --const t=4 balance.lp --text

```
time(0). ... time(4). time(4). % = true(0). time(4). time(4). time(4). time(5)bucket(a). \begin{array}{ccc} \text{bucket}(a), & \text{ } & \text{ } & \text{ } \\ \text{bucket}(b), & \text{ } & \text{ } & \text{ } \\ \end{array}:- volume(a,1) i = (volume(a,0) * amount(a,0)). ... :- volume(a,4) i = (volume(a,3) * amount(a,3)).<br>:- volume(b.1) i = (volume(b,0) * amount(b,0)). ... :- volume(b.4) i = (volume(b,3) * amount(b,3)).
down(a,0) :- volume(a,0) \%< volume(a,0).<br>down(a.0) :- volume(b.0) \%< volume(a.0).<br>down(a.4) :- volume(b.4) \% volume(a.4).
down(b,0) :- volume(a,0) \% volume(b,0).<br>down(b.0) :- volume(b,0) \% volume(b.0).<br>down(b.4) :- volume(b,4) \% volume(b,4).
                                                                                                                                                         ptassco
```
<span id="page-1015-0"></span>

#### \$ clingcon --const t=4 balance.lp --text

```
time(0). ... time(4). $domain(0..500).<br>bucket(a). $domain(0..500). $domain(0..500).
bucket(a). \therefore bucket(b). \therefore bucket(b). \therefore volume(a,0) \frac{1}{2} = 0.
                                                                    b = volume(b,0) $!= 100.
 :- pour(a,0), 1 $> amount(a,0). ... :- pour(a,3), 1 $> amount(a,3).
 :- pour(a,0), amount(a,0) \gg 30.<br>:- pour(b,0), amount(b,0) \gg 30.<br>:- pour(b,3), amount(b,3) \gg 30.
:- not pour(a,0), amount(a,0) \ell = 0.<br>:- not pour(b,0), amount(b,0) \ell = 0.<br>:- not pour(b,3), amount(b,3) \ell = 0.
down(a,0) :- volume(a,0) \%< volume(a,0).<br>down(a.0) :- volume(b.0) \%< volume(a.0).<br>down(a.4) :- volume(b.4) \% volume(a.4).
down(b,0) :- volume(a,0) \% volume(b,0).<br>down(b.0) :- volume(b,0) \% volume(b.0).<br>down(b.4) :- volume(b,4) \% volume(b,4).
                                                                                                                         ptassco
```
<span id="page-1016-0"></span>

```
$ clingcon --const t=4 balance.lp --text
```

```
time(0). ... time(4). $domain(0..500).<br>bucket(a). $domain(0..500). $domain(0..500).
bucket(a). \therefore bucket(b). \therefore bucket(b). \therefore volume(a,0) \frac{1}{2} = 0.
                                                                          b = volume(b,0) $!= 100.
1 \{ pour(b,0), pour(a,0) \} 1. ... 1 \{ pour(b,3), pour(a,3) \} 1.:- pour(a,0), 1 \ amount(a,0).<br>:- pour(b,0), 1 \ amount(b,0).<br>:.. :- pour(b,3), 1 \ amount(b,3).
 :- pour(a,0), amount(a,0) \gg 30.<br>:- pour(b,0), amount(b,0) \gg 30.<br>:- pour(b,3), amount(b,3) \gg 30.
:- not pour(a,0), amount(a,0) \ell = 0.<br>:- not pour(b,0), amount(b,0) \ell = 0.<br>:- not pour(b,3), amount(b,3) \ell = 0.
 :- volume(a,1) i = (volume(a,0) * amount(a,0)). ... :- volume(a,4) i = (volume(a,3) * amount(a,3)).<br>:- volume(b.1) i = (volume(b,0) * amount(b,0)). ... :- volume(b.4) i = (volume(b,3) * amount(b,3)).
down(a,0) :- volume(a,0) \% volume(a,0).<br>down(a.0) :- volume(b.0) \% volume(a.0).<br>down(a.4) :- volume(b.4) \% volume(a.4).
down(a,0) :- volume(b,0) \% volume(a,0).<br>down(b,0) :- volume(a,4) \% volume(a,4) \% volume(a,4) \% volume(a,4) \% volume(b,4).
down(b,0) :- volume(a,0) \% volume(b,0).<br>down(b.0) :- volume(b,0) \% volume(b.0).<br>down(b.4) :- volume(b,4) \% volume(b,4).
                                                                                                                                  ptassco
```
<span id="page-1017-0"></span>

```
$ clingcon --const t=4 balance.lp --text
```

```
time(0). ... time(4). \text{Stomain}(0.500).<br>bucket(a). \text{c} = \text{volume}(a,0)bucket(a).<br>bucket(b).<br>bucket(b).<br>c.b = volume(b,0) $!= 100.
1 \{ pour(b,0), pour(a,0) \} 1. ... 1 \{ pour(b,3), pour(a,3) \} 1.: = pour(a,0), 1 \
\therefore amount(a,0).<br>
: = pour(b,0), 1 \
\therefore amount(b,0).<br>
: = pour(b,3), 1 \
\therefore amount(b,3).
                                                                  \ldots :- pour(b,3), 1 $> amount(b,3).
 :- pour(a,0), amount(a,0) \ 30. ... : - pour(a,3), amount(a,3) \ 30.<br>:- pour(b,0), amount(b,0) \ 30. ... : - pour(b,3), amount(b,3) \ 30.
                                                                  \ldots :- pour(b,3), amount(b,3) $> 30.
 :- not pour(a,0), amount(a,0) i = 0.<br>:- not pour(b,0), amount(b,0) i = 0.<br>:- not pour(b,3), amount(b,3) i = 0.
                                                                  \ldots :- not pour(b,3), amount(b,3) $!= 0.
 :- volume(a,1) i = (volume(a,0) \ * amount(a,0)). ... :- volume(a,4) i = (volume(a,3) \ * amount(a,3)).<br>:- volume(b.1) i = (volume(b,0) \ * amount(b.0)). ... :- volume(b.4) i = (volume(b,3) \ * amount(b.3)).
 : volume(b,1) \! \equiv (volume(b,0) \+ amount(b,0))....
down(a,0) :- volume(a,0) \% volume(a,0).<br>down(a.0) :- volume(b.0) \% volume(a.0).<br>down(a.4) :- volume(b.4) \% volume(a.4).
down(a,0) :- volume(b,0) $< volume(a,0). \ldots ... down(b,0) :- volume(a,0) $< volume(b,0). \ldotsdown(b,0) :- volume(a,0) \% volume(b,0).<br>down(b.0) :- volume(b,0) \% volume(b.0).<br>down(b.4) :- volume(b,4) \% volume(b,4).
                                                                                                                                 otassco
```
<span id="page-1018-0"></span>

```
$ clingcon --const t=4 balance.lp --text
```

```
time(0). ... time(4). \text{Stomain}(0.500).<br>bucket(a). \text{c} = \text{volume}(a,0)bucket(a).<br>bucket(b).<br>bucket(b).<br>c.\vdots volume(b.0) \text{\$!} = 100.
1 \{ pour(b,0), pour(a,0) \} 1. ... 1 \{ pour(b,3), pour(a,3) \} 1.: = pour(a,0), 1 \ amount(a,0).<br>: = pour(b,0), 1 \ amount(b,0).<br>: = pour(b,3), 1 \ amount(b,3).
                                                              \ldots :- pour(b,3), 1 $> amount(b,3).
 :- pour(a,0), amount(a,0) \gg 30. ... :- pour(a,3), amount(a,3) \gg 30.<br>:- pour(b,0), amount(b,0) \gg 30.
                                                              \ldots :- pour(b,3), amount(b,3) $> 30.
 :- not pour(a,0), amount(a,0) i = 0.<br>:- not pour(b,0), amount(b,0) i = 0.<br>:- not pour(b,3), amount(b,3) i = 0.
                                                              \ldots :- not pour(b,3), amount(b,3) $!= 0.
 :- volume(a,1) i = (volume(a,0) \ * amount(a,0)). ... :- volume(a,4) i = (volume(a,3) \ * amount(a,3)).<br>:- volume(b.1) i = (volume(b,0) \ * amount(b.0)). ... :- volume(b.4) i = (volume(b,3) \ * amount(b.3)).
 : volume(b,1) \hat{s}! = (volume(b,0) \hat{s} + amount(b,0)). ...
down(a,0) :- volume(a,0) \%< volume(a,0).<br>down(a.0) :- volume(b.0) \%< volume(a.0).<br>down(a.4) :- volume(b.4) \% volume(a.4).
down(a,0) :- volume(b,0) \% volume(a,0).<br>down(b,0) :- volume(a,4) \% volume(a,4) \% volume(a,4) \% volume(a,4) \% volume(b,4).
down(b,0) :- volume(a,0) \% volume(b,0).<br>down(b.0) :- volume(b,0) \% volume(b.0) \% volume(b.0).<br>down(b.4) :- volume(b,4) \% volume(b,4).
                                                              \dots down(b.4) :- volume(b.4) $< volume(b.4).
up(a,0) :- not down(a,0). \qquad \qquad \ldots \qquad up(a,4) :- not down(a,4).
\text{up}(b,0) := \text{not } \text{down}(b,0). \text{up}(b,4) := \text{not } \text{down}(b,4).
 := \text{un}(a, 4).
                                                                                                                         'otassco
```
<span id="page-1019-0"></span>

\$ clingcon --const t=4 balance.lp 0

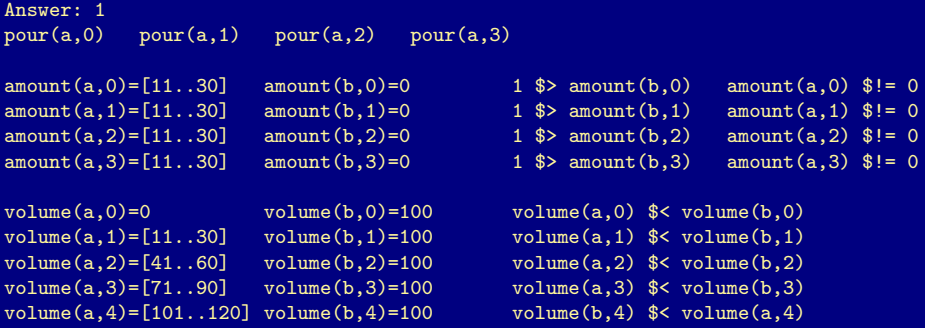

#### SATISFIABLE

Models : 1 Time : 0.000

<span id="page-1020-0"></span>Potassco

\$ clingcon --const t=4 balance.lp 0

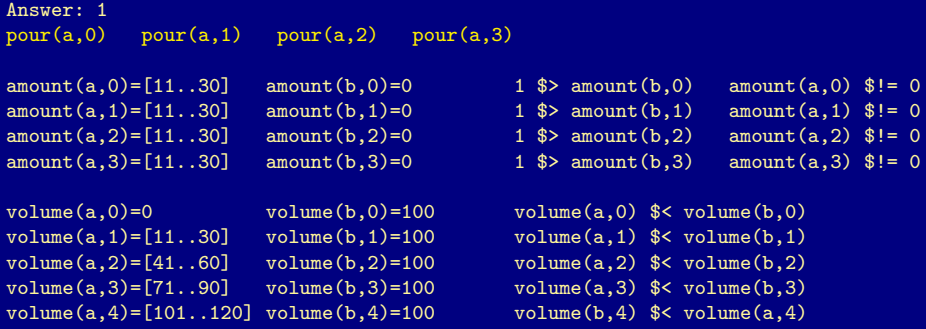

#### SATISFIABLE

Models : 1 Time : 0.000

M. Gebser and T. Schaub (KRR@UP) [Answer Set Solving in Practice](#page-0-0) September 4, 2013 377 / 432

<span id="page-1021-0"></span>Potassco

\$ clingcon --const t=4 balance.lp 0

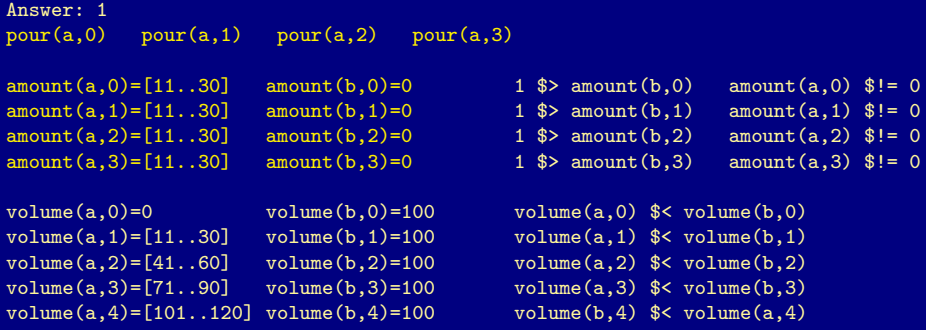

#### SATISFIABLE

Models : 1 Time : 0.000

<span id="page-1022-0"></span>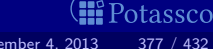

\$ clingcon --const t=4 balance.lp 0

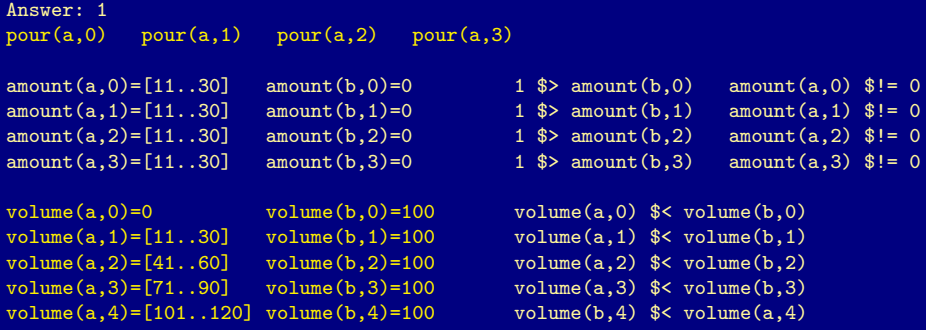

#### SATISFIABLE

Models : 1 Time : 0.000

M. Gebser and T. Schaub (KRR@UP) [Answer Set Solving in Practice](#page-0-0) September 4, 2013 377 / 432

<span id="page-1023-0"></span>Potassco

\$ clingcon --const t=4 balance.lp 0

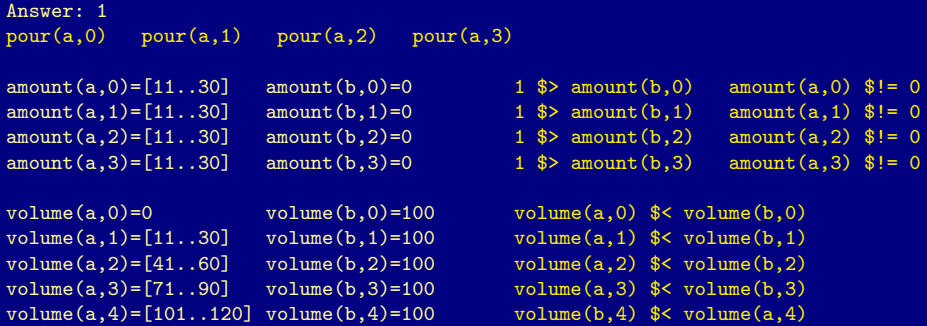

#### **SATISFIABLE**

Models : 1<br>Time : 0.000

# nodels : 1 and 2000 Boolean variables

<span id="page-1024-0"></span>**II** Potassco

\$ clingcon --const t=4 balance.lp 0

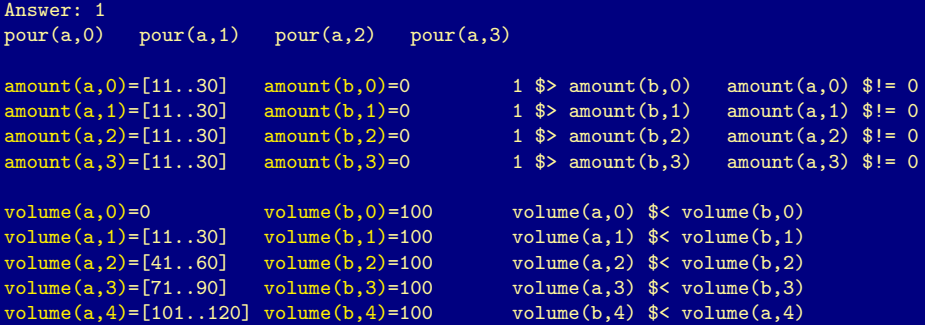

**SATISFIABLE** 

Models : 1<br>Time : 0.000

# Time : 1 anotas : 1 anotas de 1 anoiens de 1 anoiens de 1 anoiens de 1 anoiens de 1 anoiens de 1 anoiens de 1

M. Gebser and T. Schaub (KRR@UP) [Answer Set Solving in Practice](#page-0-0) September 4, 2013 377 / 432

<span id="page-1025-0"></span>**E**Potassco

\$ clingcon --const t=4 balance.lp --csp-num-as=1

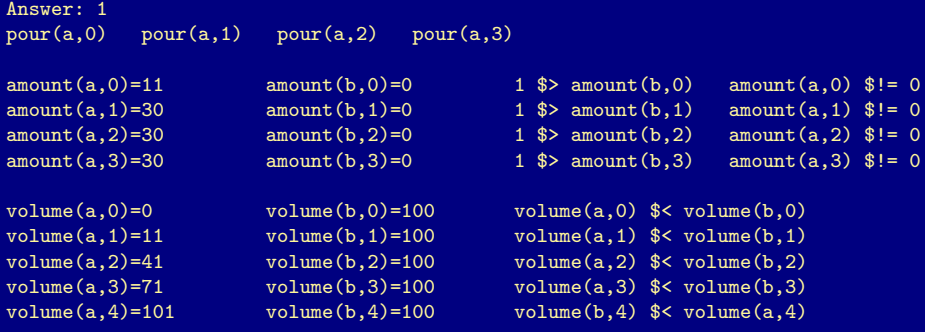

#### SATISFIABLE

Models : 1+ Time : 0.000

<span id="page-1026-0"></span>Potassco

\$ clingcon --const t=4 balance.lp --csp-num-as=1

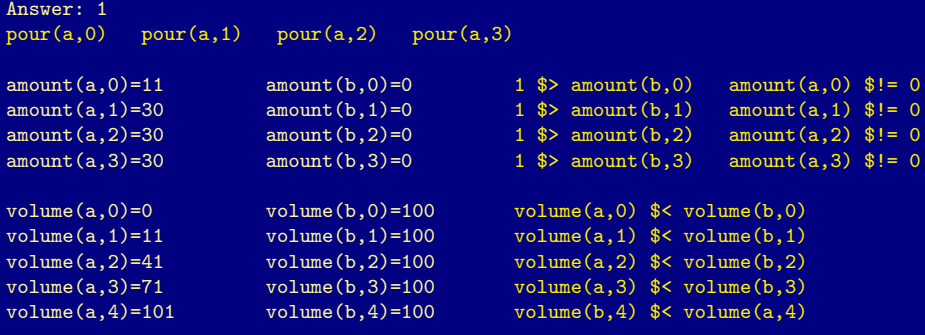

#### SATISFIABLE

Models : 1+ Time : 0.000

<span id="page-1027-0"></span>Potassco

\$ clingcon --const t=4 balance.lp --csp-num-as=1

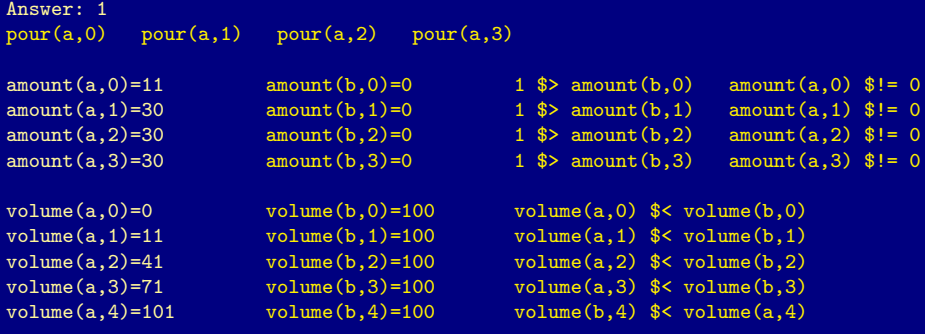

#### SATISFIABLE

Models : 1+ Time : 0.000

<span id="page-1028-0"></span>Potassco

\$ clingcon --const t=4 balance.lp --csp-num-as=1

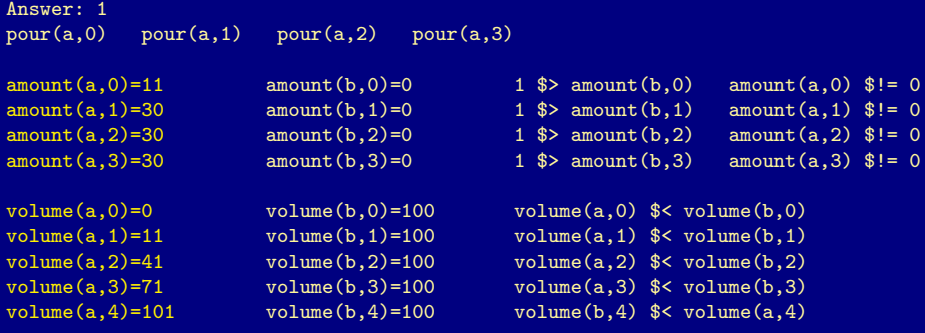

#### SATISFIABLE

Models : 1+ Time : 0.000

<span id="page-1029-0"></span>Potassco

# Outline

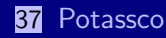

#### 38 [gringo](#page-902-0)

#### 39 [clasp](#page-904-0)

- 40 [Siblings](#page-941-0)
	- **n** [hclasp](#page-942-0)
	- [claspfolio](#page-981-0)
	- [claspD](#page-1001-0)
	- [clingcon](#page-1004-0)
	- u [iclingo](#page-1030-0)
	- [oclingo](#page-1057-0)
	- [clavis](#page-1083-0)

<span id="page-1030-0"></span>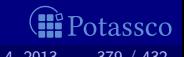

# iclingo

- **Incremental grounding and solving**
- Offline solving in dynamic domains, like Automated Planning  $\blacksquare$
- $\blacksquare$ Basic architecture of iclingo:

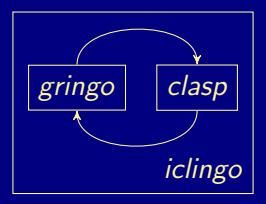

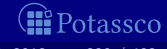

<span id="page-1031-0"></span>

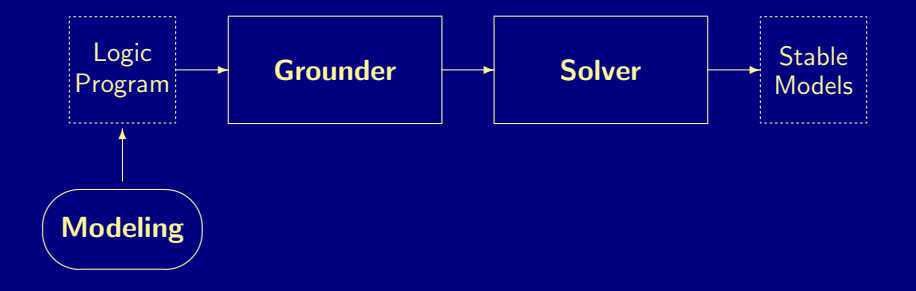

<span id="page-1032-0"></span>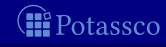

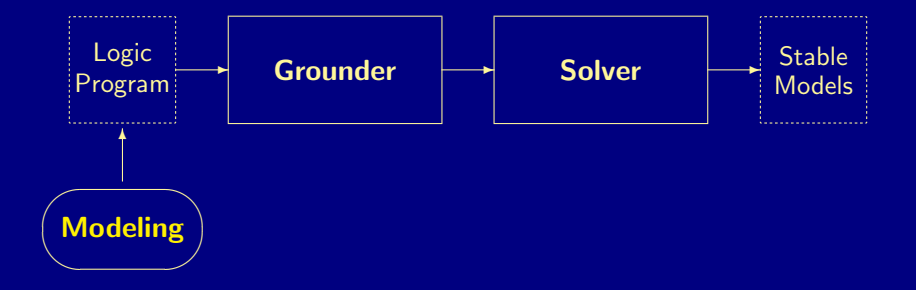

<span id="page-1033-0"></span>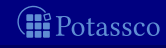

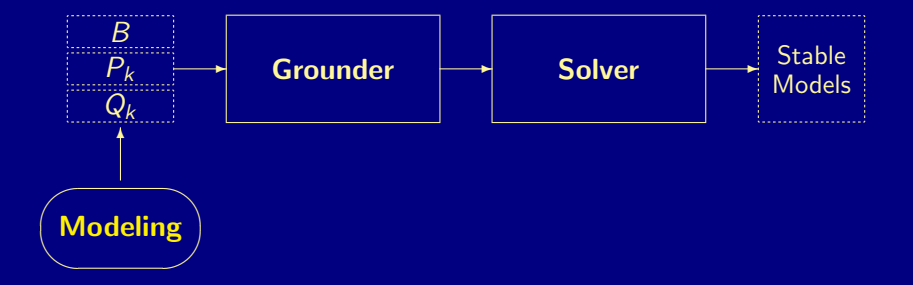

<span id="page-1034-0"></span>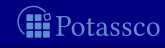

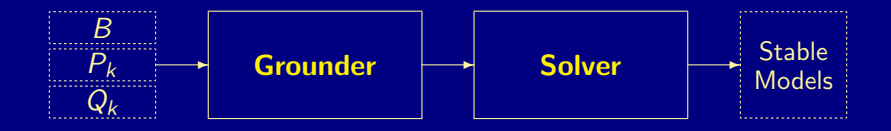

<span id="page-1035-0"></span>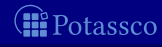

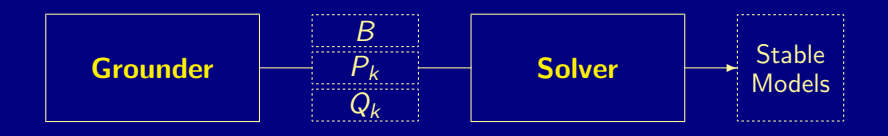

<span id="page-1036-0"></span>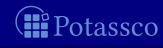

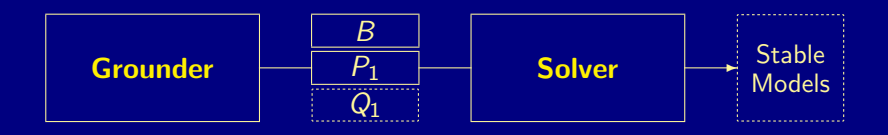

<span id="page-1037-0"></span>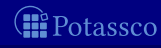

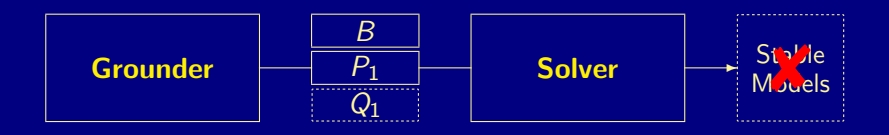

<span id="page-1038-0"></span>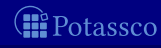

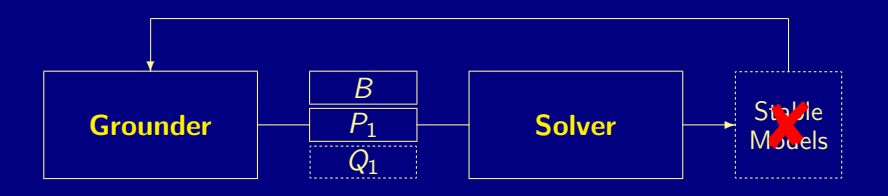

<span id="page-1039-0"></span>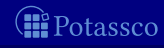

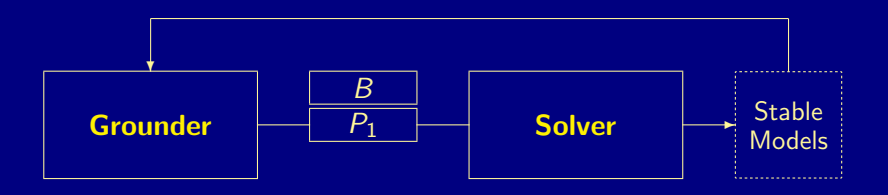

<span id="page-1040-0"></span>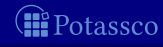

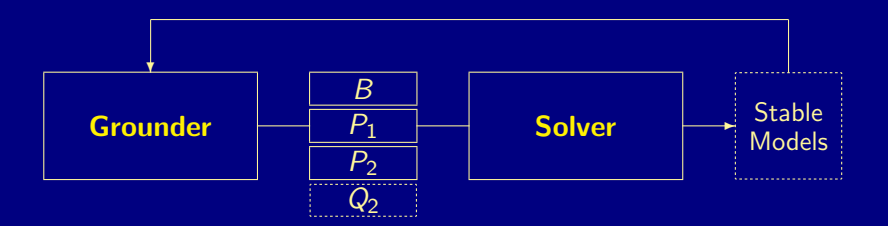

<span id="page-1041-0"></span>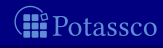

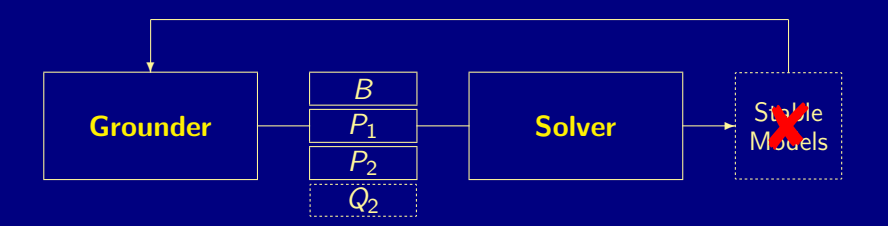

<span id="page-1042-0"></span>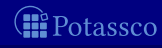

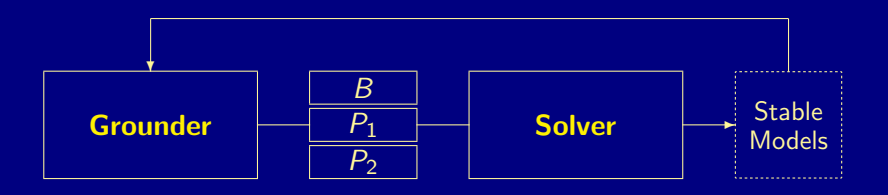

<span id="page-1043-0"></span>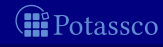
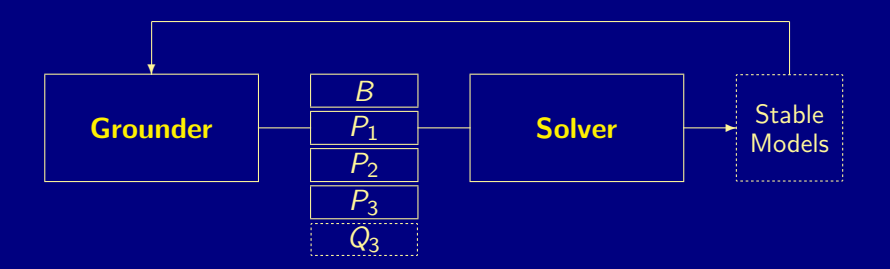

<span id="page-1044-0"></span>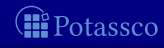

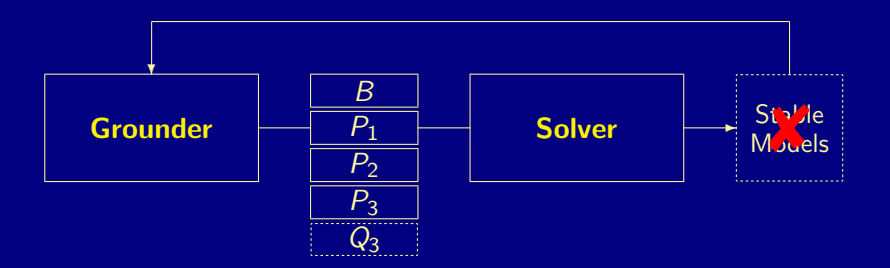

<span id="page-1045-0"></span>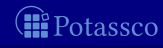

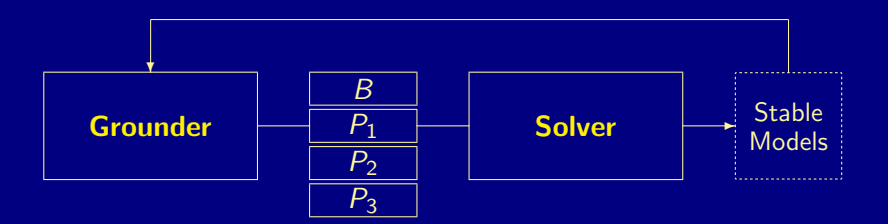

<span id="page-1046-0"></span>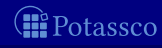

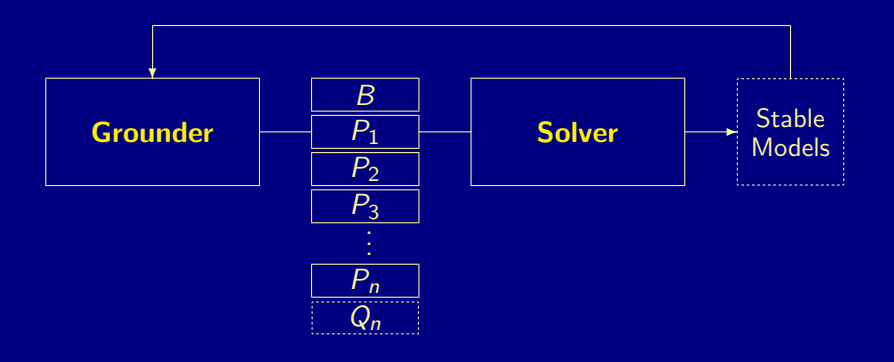

<span id="page-1047-0"></span>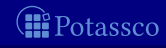

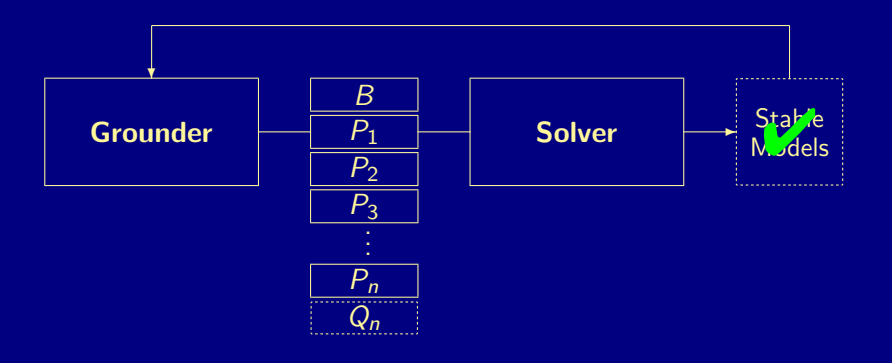

<span id="page-1048-0"></span>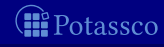

#### #base.

 $fluent(p).$   $action(a).$   $action(b).$   $init(p).$ 

fluent(q).  $pre(a,p)$ .  $pre(b,q)$ .<br>fluent(r).  $add(a,q)$ .  $add(b,r)$ .  $del(a,p).$   $del(b,q).$ 

 $holds(P,0)$  :-  $init(P)$ .

#### #cumulative t.

 $1 \text{ f}$  occ $(A,t)$ :  $\text{action}(A)$  } 1. :-  $occ(A,t)$ ,  $pre(A,F)$ , not  $holds(F,t-1)$ .

 $holds(F,t) := holds(F,t-1)$ , not  $nolds(F,t)$ .  $holds(F,t) := occ(A,t), add(A,F).$  $nolds(F,t) := occ(A,t), del(A,F).$ 

#### #volatile t.

#hide. #show occ/2.

M. Gebser and T. Schaub (KRR@UP) [Answer Set Solving in Practice](#page-0-0) September 4, 2013 382 / 432

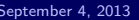

<span id="page-1049-0"></span>itassco

#base.<br>fluent(p).  $\text{action}(a)$ .  $\text{action}(b)$ .  $\text{init}(p)$ . fluent(q).  $pre(a,p)$ .  $pre(b,q)$ .<br>fluent(r).  $add(a,q)$ .  $add(b,r)$ .  $add(a,q).$   $add(b,r).$  query(r).  $del(a,p)$ .  $del(b,q)$ .

```
holds(P,0) :- init(P).
```
#### #cumulative t.

 $1 \text{ f}$  occ $(A,t)$ :  $\text{action}(A)$  } 1. :-  $occ(A,t)$ ,  $pre(A,F)$ , not  $holds(F,t-1)$ .

 $holds(F,t) := holds(F,t-1)$ , not  $nolds(F,t)$ .  $holds(F,t) := occ(A,t), add(A,F).$  $nolds(F,t) := occ(A,t), del(A,F).$ 

#### #volatile t.

```
: query(F), not holds(F,t).
```
#hide. #show occ/2.

<span id="page-1050-0"></span>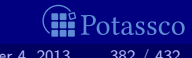

```
#base.<br>fluent(p).
             \text{action}(a). \text{action}(b). \text{init}(p).
fluent(q). pre(a,p). pre(b,q).<br>fluent(r). add(a,q). add(b,r).
                     add(a,q). add(b,r). query(r).
                     del(a,p). del(b,q).
```

```
holds(P,0) :- init(P).
```
#### #cumulative t.

```
1 \{ occ(A,t) : action(A) \} 1.:- occ(A,t), pre(A,F), not holds(F,t-1).
```

```
holds(F,t) :- holds(F,t-1), not nolds(F,t).
holds(F,t) := occ(A,t), add(A,F).nolds(F,t) := occ(A,t), del(A,F).
```
#### #volatile t.

```
: query(F), not holds(F,t).
```
#hide. #show occ/2.

<span id="page-1051-0"></span>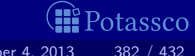

```
#base.<br>fluent(p).
           \text{action}(a). \text{action}(b). \text{init}(p).
fluent(q). pre(a,p). pre(b,q).<br>fluent(r). add(a,q). add(b,r).
                   add(a,q). add(b,r). query(r).
                   del(a,p). del(b,q).
holds(P,0) :- init(P).
#cumulative t.
1 \{ occ(A,t) : action(A) \} 1.:- occ(A,t), pre(A,F), not holds(F,t-1).
holds(F,t) :- holds(F,t-1), not nolds(F,t).
holds(F,t) := occ(A,t), add(A,F).nolds(F,t) := occ(A,t), del(A,F).
```
#volatile t.  $:$  query(F), not holds(F,t).

#hide. #show occ/2.

M. Gebser and T. Schaub (KRR@UP) [Answer Set Solving in Practice](#page-0-0) September 4, 2013 382 / 432

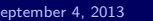

<span id="page-1052-0"></span>tassco

\$ iclingo iplanning.lp

Answer: 1  $occ(a,1) occ(b,2)$ SATISFIABLE

Models : 1 Total Steps : 2<br>Time : 0  $\therefore$  0.000

<span id="page-1053-0"></span>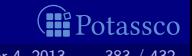

\$ iclingo iplanning.lp

Answer: 1  $occ(a,1) occ(b,2)$ SATISFIABLE

Models : 1 Total Steps : 2<br>Time : 0  $\therefore$  0.000

<span id="page-1054-0"></span>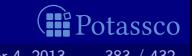

#### \$ iclingo iplanning.lp --istats

```
Models : 0<br>Time : 0
Models : 1<br>Time : 0
SATISFIABLE
```
<span id="page-1055-0"></span>**C**e Potassco

```
$ iclingo iplanning.lp --istats
=============== step 1 ===============
Models : 0<br>Time : 0
         \therefore 0.000 (g: 0.000, p: 0.000, s: 0.000)<br>\therefore 27
Rules :
Choices : 0
Conflicts: 0
=============== step 2 ===============
Answer: 1
occ(a,1) occ(b,2)Models : 1<br>Time : 0
         : 0.000 (g: 0.000, p: 0.000, s: 0.000)
Rules : 16
Choices : 0
Conflicts: 0
=============== Summary ===============
SATISFIABLE
Models : 1
Total Steps : 2
Time : 0.000
```
<span id="page-1056-0"></span>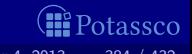

# Outline

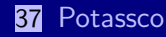

#### 38 [gringo](#page-902-0)

#### 39 [clasp](#page-904-0)

- 40 [Siblings](#page-941-0)
	- **n** [hclasp](#page-942-0)
	- [claspfolio](#page-981-0)
	- [claspD](#page-1001-0)
	- [clingcon](#page-1004-0)
	- u [iclingo](#page-1030-0)
	- [oclingo](#page-1057-0)
	- [clavis](#page-1083-0)

<span id="page-1057-0"></span>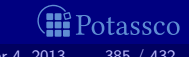

# oclingo

- Reactive grounding and solving
- $\blacksquare$ Online solving in dynamic domains, like Robotics
- $\blacksquare$ Basic architecture of oclingo:

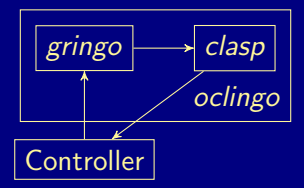

<span id="page-1058-0"></span>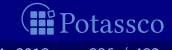

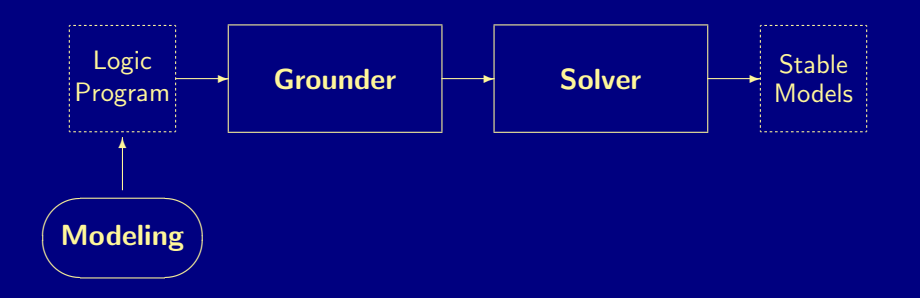

<span id="page-1059-0"></span>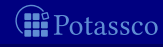

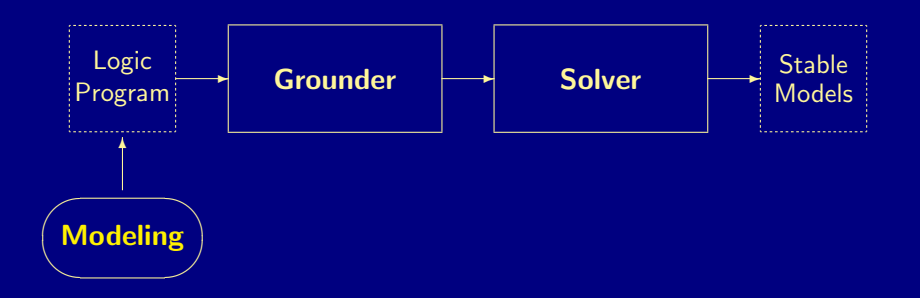

<span id="page-1060-0"></span>(R Potassco

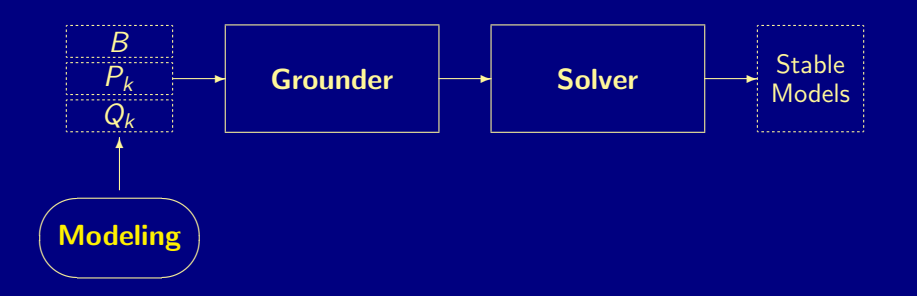

<span id="page-1061-0"></span>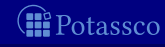

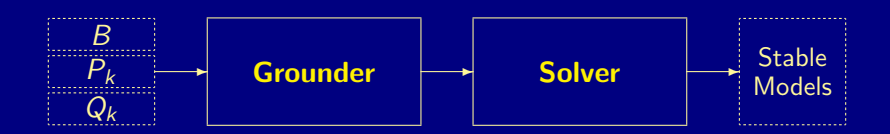

<span id="page-1062-0"></span>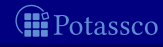

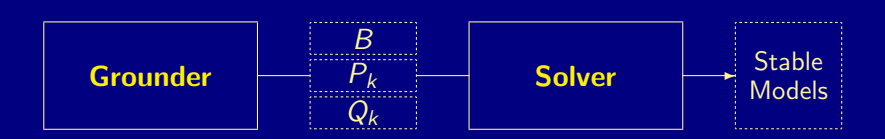

<span id="page-1063-0"></span>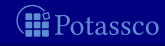

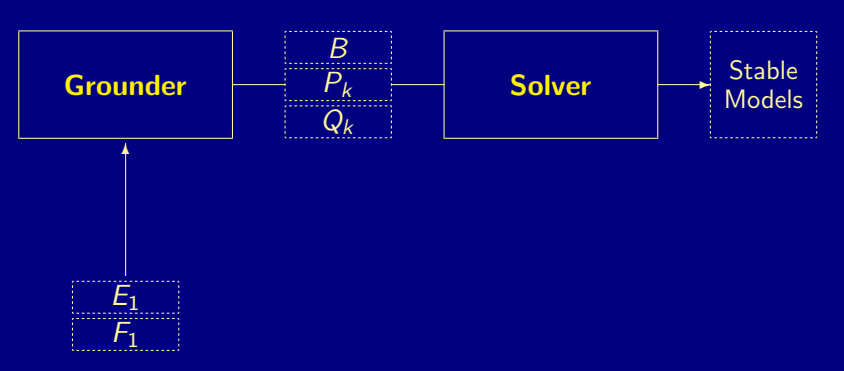

<span id="page-1064-0"></span>Potassco

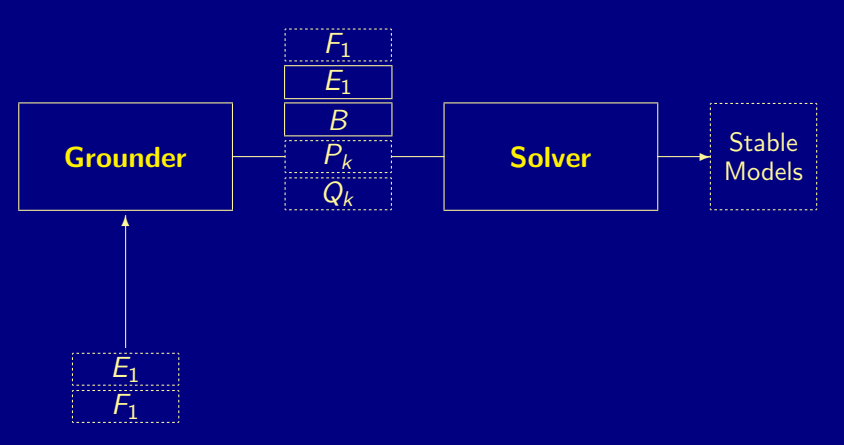

<span id="page-1065-0"></span>(R Potassco

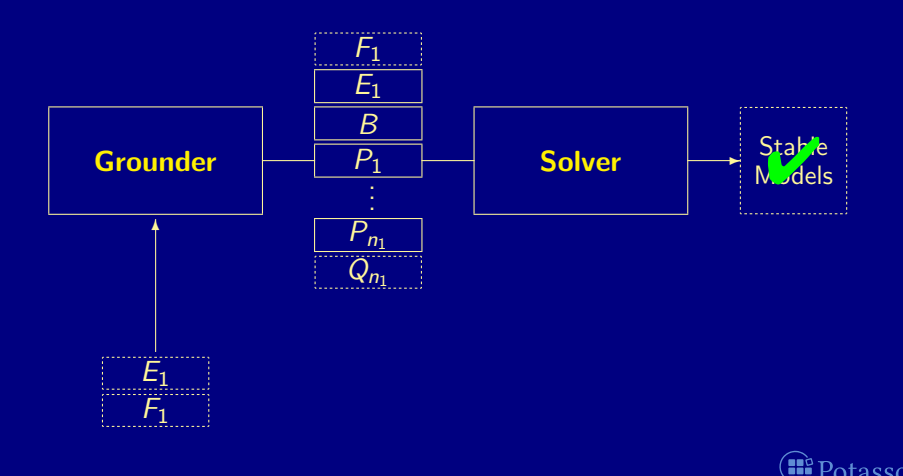

M. Gebser and T. Schaub (KRR@UP) [Answer Set Solving in Practice](#page-0-0) September 4, 2013 387 / 432

<span id="page-1066-0"></span>

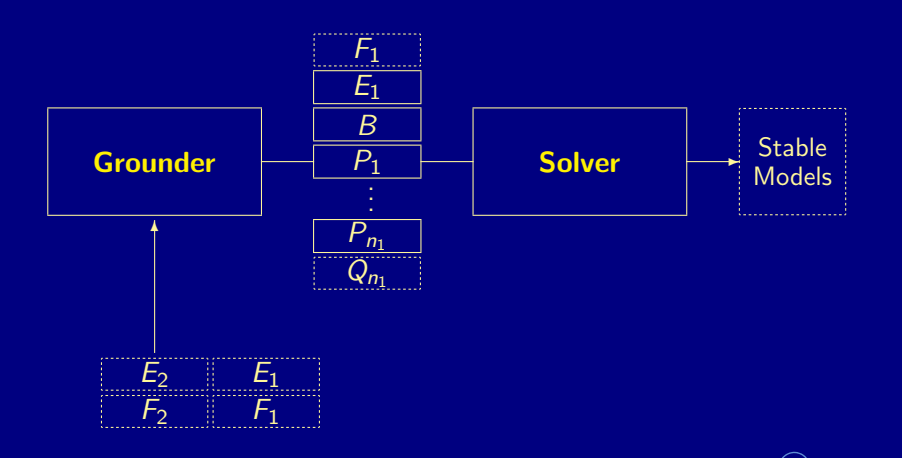

M. Gebser and T. Schaub (KRR@UP) [Answer Set Solving in Practice](#page-0-0) September 4, 2013 387 / 432

<span id="page-1067-0"></span>

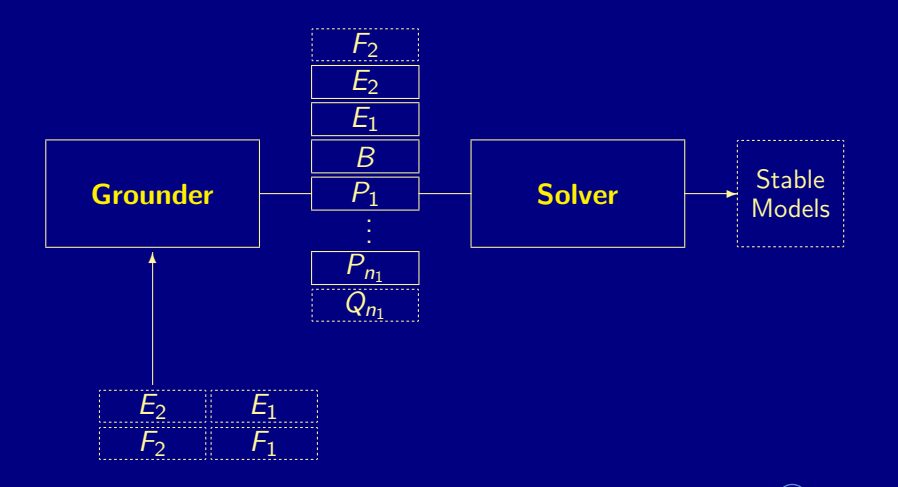

M. Gebser and T. Schaub (KRR@UP) [Answer Set Solving in Practice](#page-0-0) September 4, 2013 387 / 432

<span id="page-1068-0"></span>

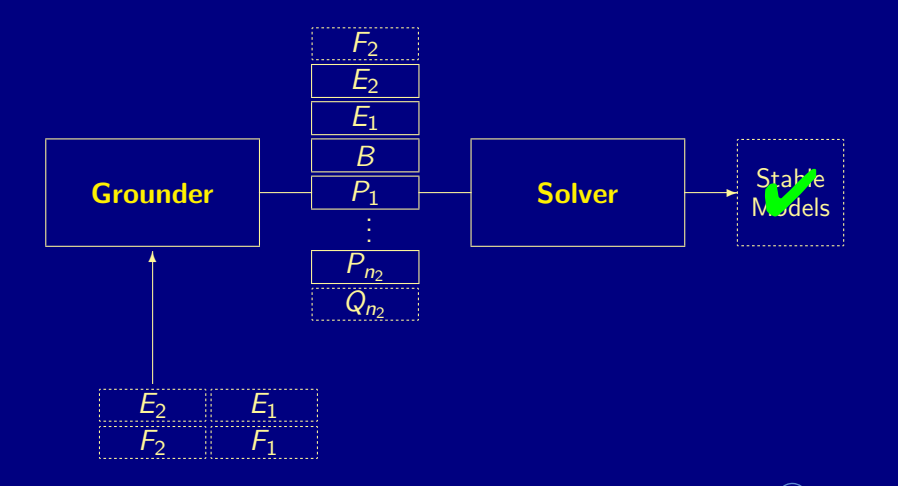

M. Gebser and T. Schaub (KRR@UP) [Answer Set Solving in Practice](#page-0-0) September 4, 2013 387 / 432

<span id="page-1069-0"></span>

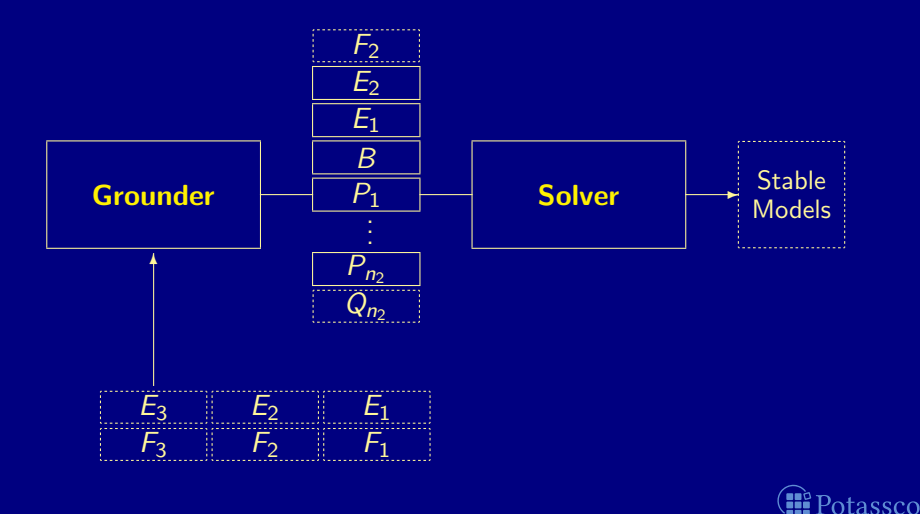

<span id="page-1070-0"></span>

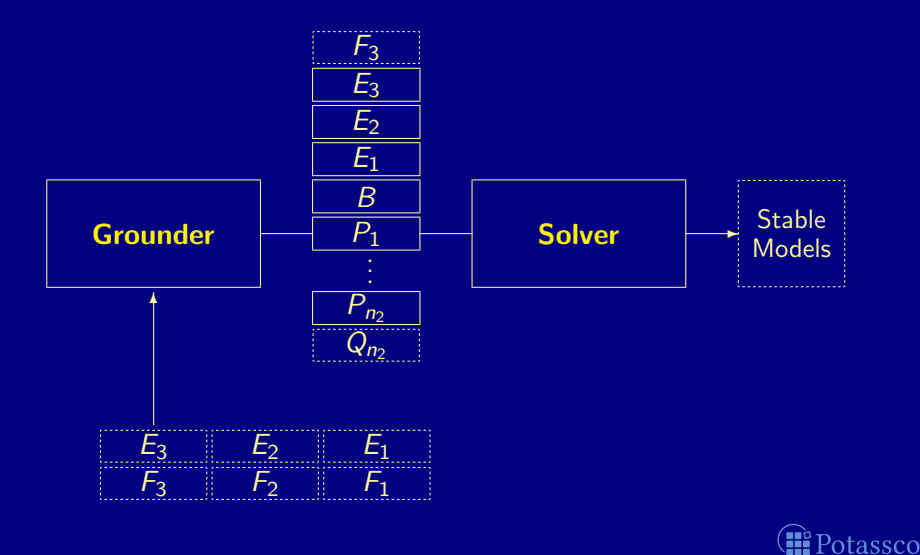

<span id="page-1071-0"></span>

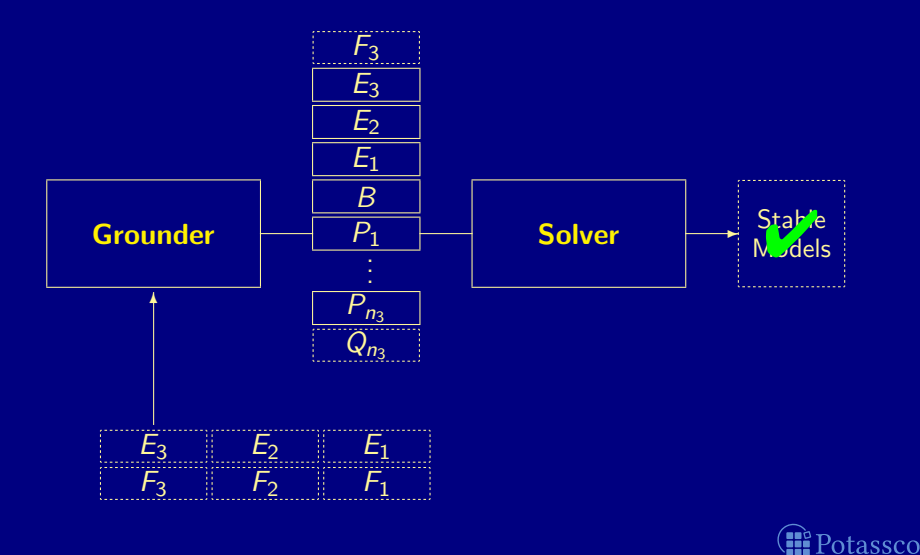

<span id="page-1072-0"></span>

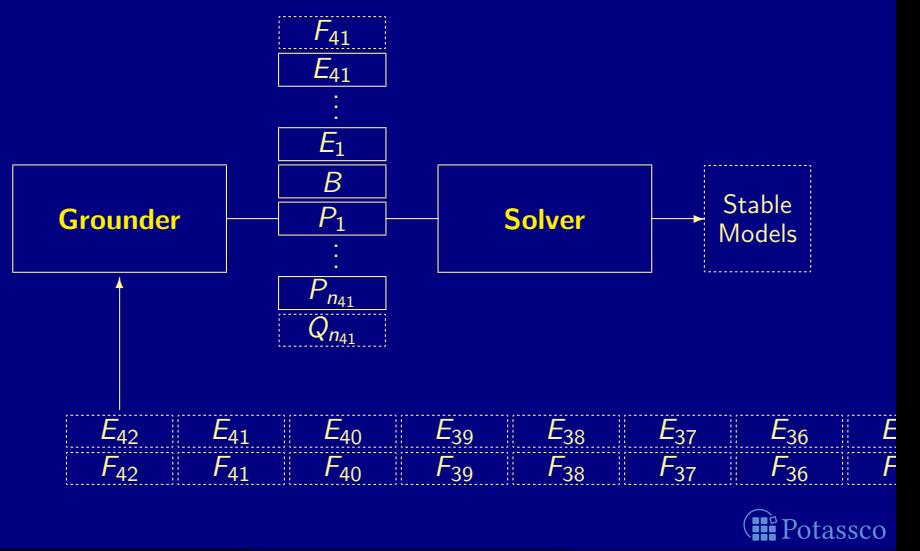

<span id="page-1073-0"></span>

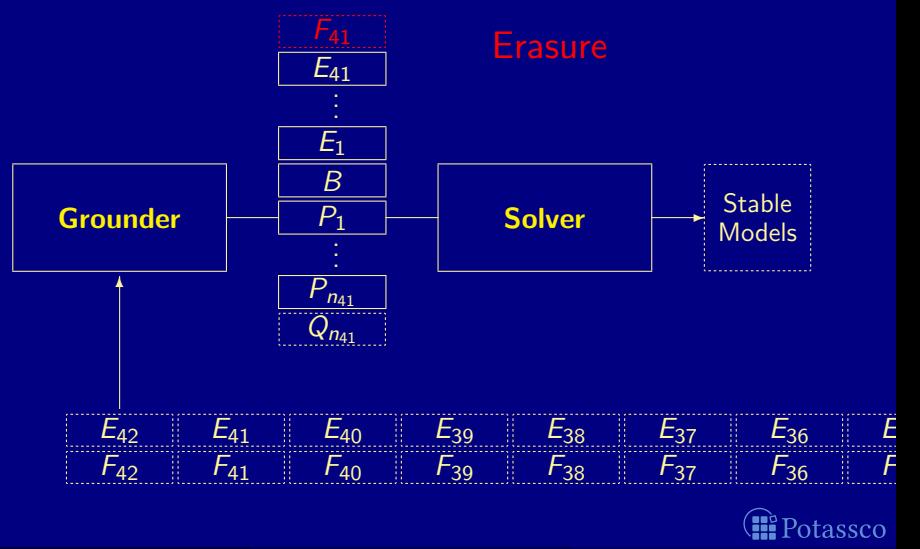

<span id="page-1074-0"></span>

<span id="page-1075-0"></span>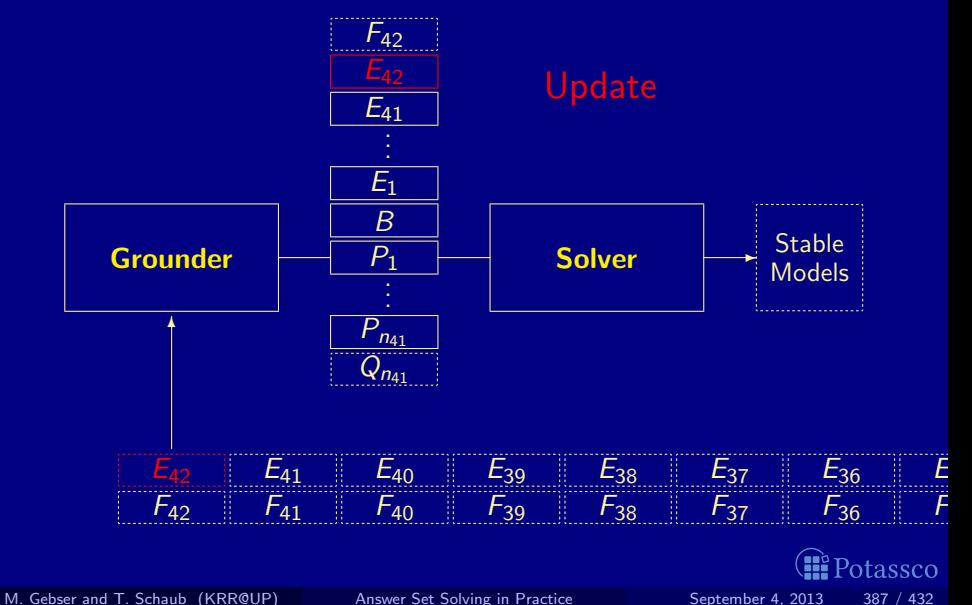

<span id="page-1076-0"></span>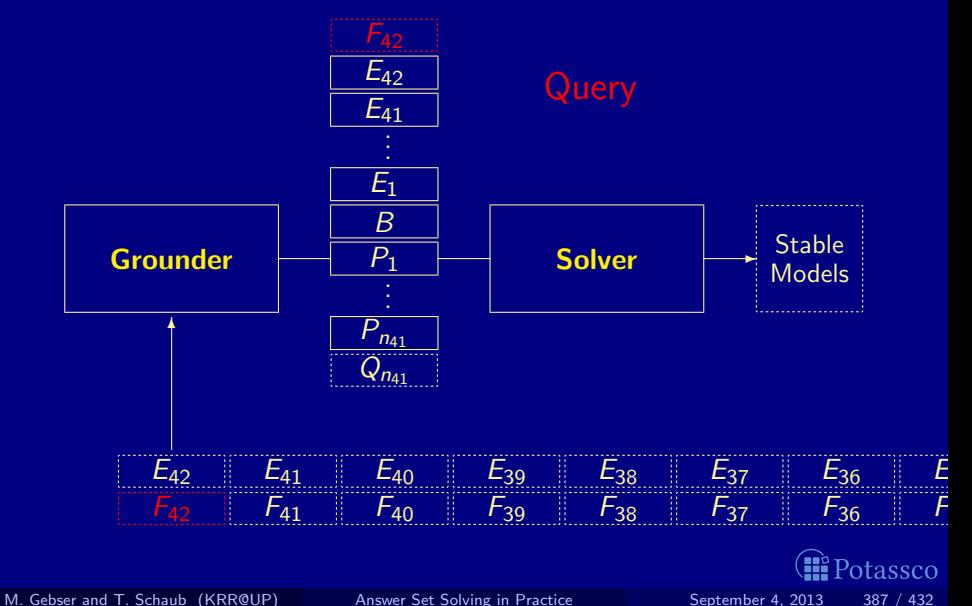

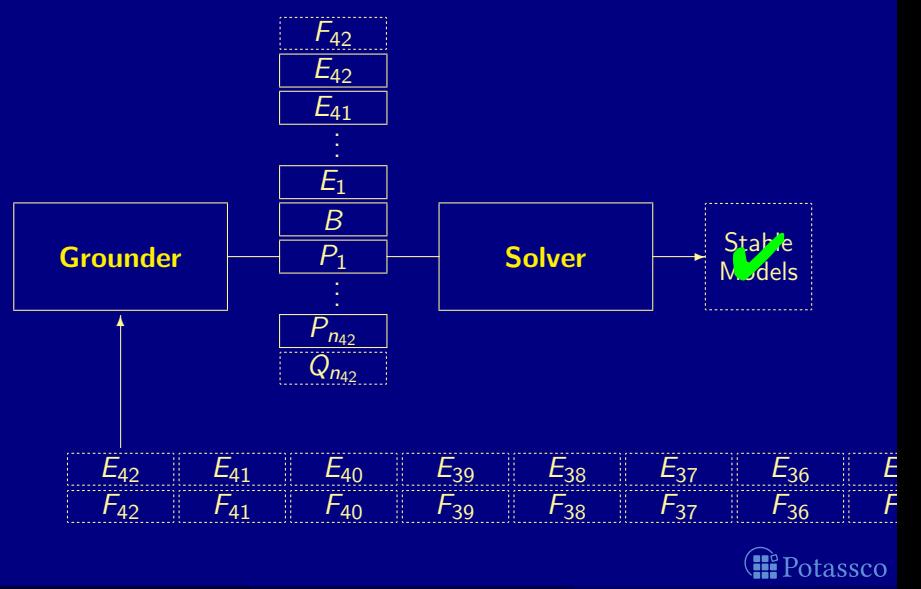

<span id="page-1077-0"></span>

## Elevator Control

```
#base.
floor(1..3).
atFloor(1,0).
#cumulative t.
#external request(F,t) : floor(F).
1 { atfloor(F-1;F+1,t) } 1 :- atFloor(F,t-1), floor(F).
:- atFloor(F,t), not floor(F).
requested(F,t) :- request(F,t), floor(F), not atFloor(F,t).
requested(F,t) :- requested(F,t-1), floor(F), not atFloor(F,t).
goal(t): - not requested(F, t): floor(F).
```
#volatile t.  $:$  - not goal $(t)$ .

<span id="page-1078-0"></span>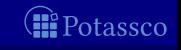

## Pushing a button

#### ■ oClingo acts as a server listening on a port waiting for client requests

To issue such requests, a separate controller program sends online progressions using network sockets

#### For instance,

- #step 1.
- request(3,1).
- #endstep.

#### This process terminates when the client sends

#stop.

<span id="page-1079-0"></span>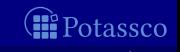
## Pushing a button

- oClingo acts as a server listening on a port waiting for client requests
- To issue such requests, a separate controller program sends online progressions using network sockets

For instance,

```
#step 1.
request(3,1).
#endstep.
```
This process terminates when the client sends

#stop.

<span id="page-1080-0"></span>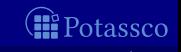

### Pushing a button

- oClingo acts as a server listening on a port waiting for client requests
- To issue such requests, a separate controller program sends online progressions using network sockets

For instance.

#step 1. request(3,1). #endstep.

This process terminates when the client sends #stop.

<span id="page-1081-0"></span>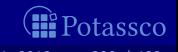

### Pushing a button

- oClingo acts as a server listening on a port waiting for client requests
- To issue such requests, a separate controller program sends online progressions using network sockets

#### **For instance.**

```
#step 1.
request(3,1).
#endstep.
```
### ■ This process terminates when the client sends #stop.

<span id="page-1082-0"></span>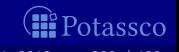

# Outline

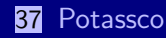

#### 38 [gringo](#page-902-0)

### 39 [clasp](#page-904-0)

- 40 [Siblings](#page-941-0)
	- **n** [hclasp](#page-942-0)
	- [claspfolio](#page-981-0)
	- [claspD](#page-1001-0)
	- [clingcon](#page-1004-0)
	- u [iclingo](#page-1030-0)
	- [oclingo](#page-1057-0)
	- [clavis](#page-1083-0)

<span id="page-1083-0"></span>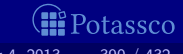

### clavis

#### Analysis and visualization toolchain for clasp

#### clavis

- Event logger integrated in clasp
- Records CDCL events like propagation, conflicts, restarts, . . .
- Generated logfiles readable with different backends
- Easily configurable
- $\blacksquare$  Applicable to clasp variants like hclasp

insight

- Visualization backend for clavis
- Combines information about problem structure and solving process
- Networks for structural and aggregated information
- Plots for temporal information and navigation

<span id="page-1084-0"></span>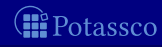

### clavis

### ■ Analysis and visualization toolchain for clasp

#### clavis

- Event logger integrated in clasp
- Records CDCL events like propagation, conflicts, restarts,  $\dots$
- Generated logfiles readable with different backends
- **Easily configurable**
- **Applicable to clasp variants like hclasp**

#### insight

- **Nisualization backend for clavis**
- Combines information about problem structure and solving process
- Networks for structural and aggregated information
- **Plots for temporal information and navigation**

<span id="page-1085-0"></span>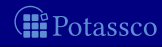

### clavis

### ■ Analysis and visualization toolchain for clasp

#### clavis

- Event logger integrated in clasp
- Records CDCL events like propagation, conflicts, restarts, ...
- Generated logfiles readable with different backends
- **Easily configurable**
- **Applicable to clasp variants like hclasp**

#### nsight

- Visualization backend for clavis
- **E** Combines information about problem structure and solving process
- Networks for structural and aggregated information
- **Plots for temporal information and navigation**

<span id="page-1086-0"></span>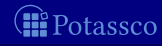

#### 8-Queens: program interaction graph

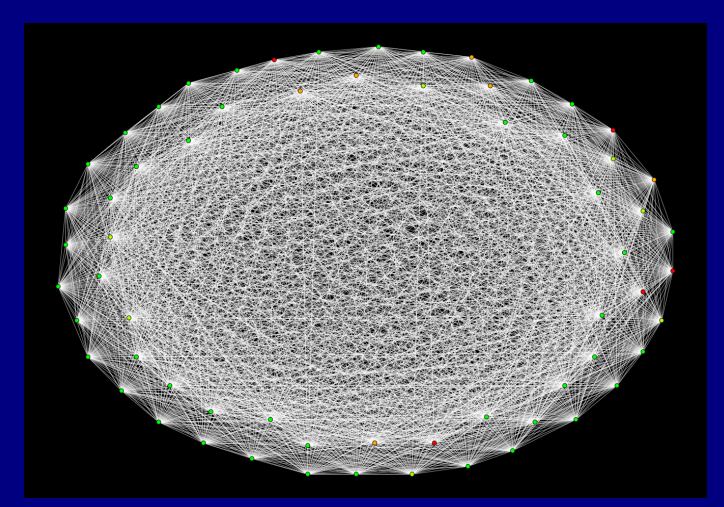

<span id="page-1087-0"></span>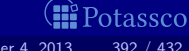

Towers of Hanoi: program interaction graph Colors showing flipped assignments

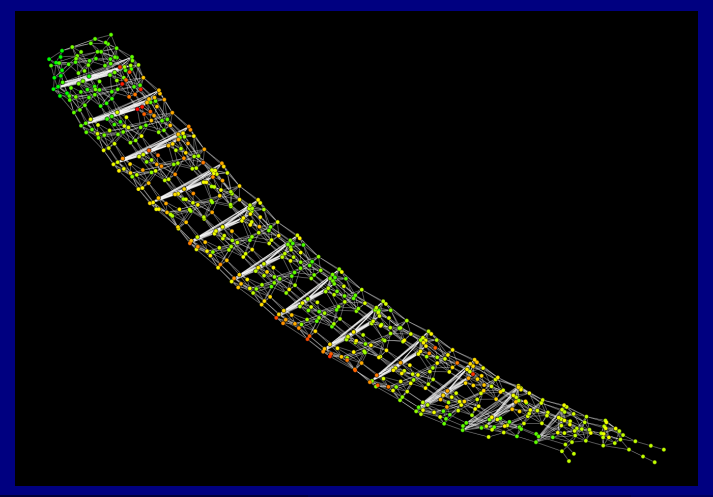

M. Gebser and T. Schaub (KRR@UP) [Answer Set Solving in Practice](#page-0-0) September 4, 2013 393 / 432

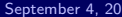

<span id="page-1088-0"></span>Potassco

#### Towers of Hanoi: flipped assignments between decisions

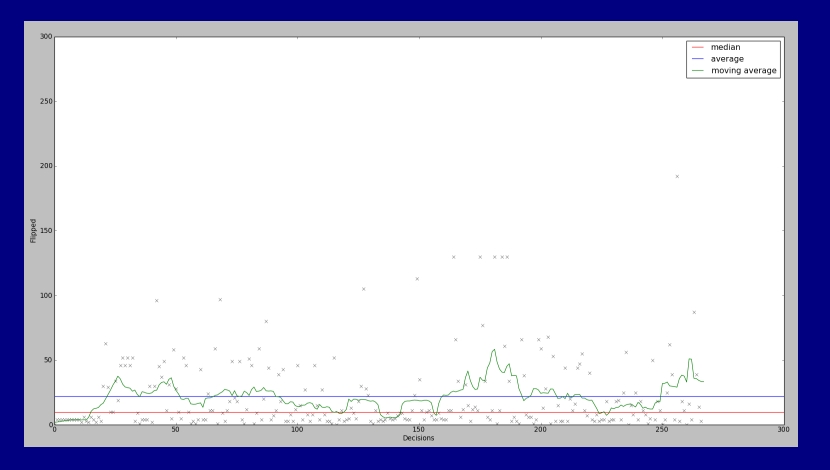

<span id="page-1089-0"></span>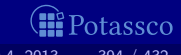

Towers of Hanoi: flipped assignments between decisions (zoomed in)

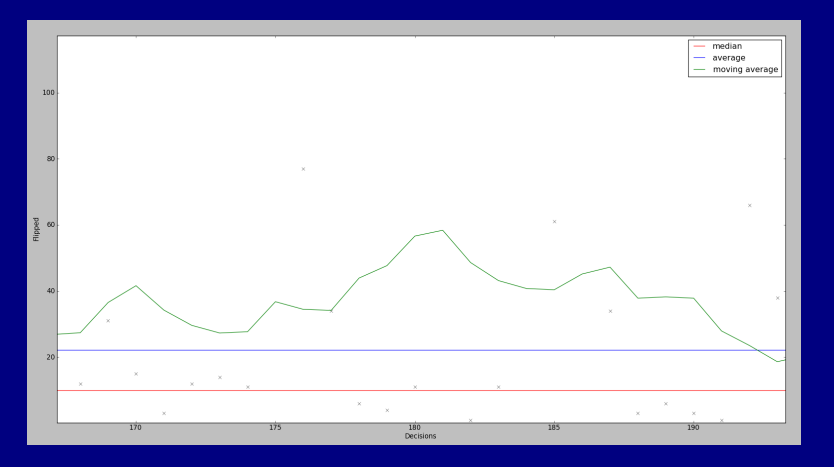

<span id="page-1090-0"></span>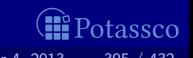

Towers of Hanoi: learned nogoods during zoomed in segment projected onto program interaction graph layout

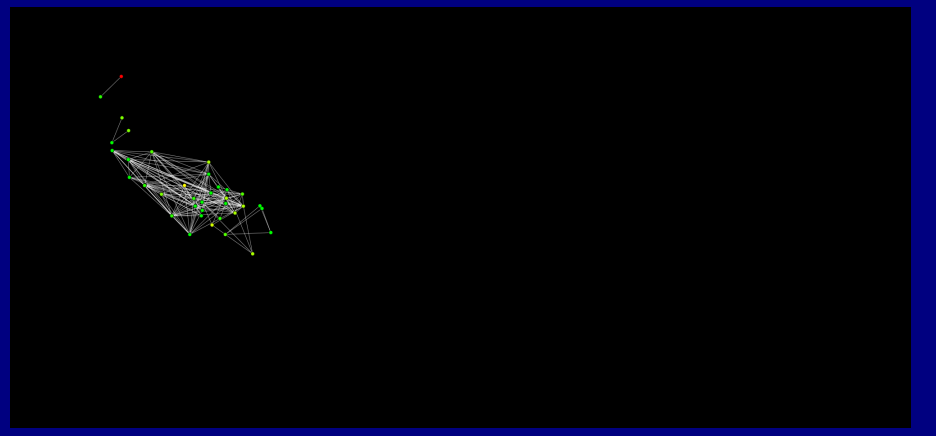

<span id="page-1091-0"></span>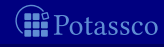

Towers of Hanoi: learned nogoods during zoomed in segment compared to program interaction graph

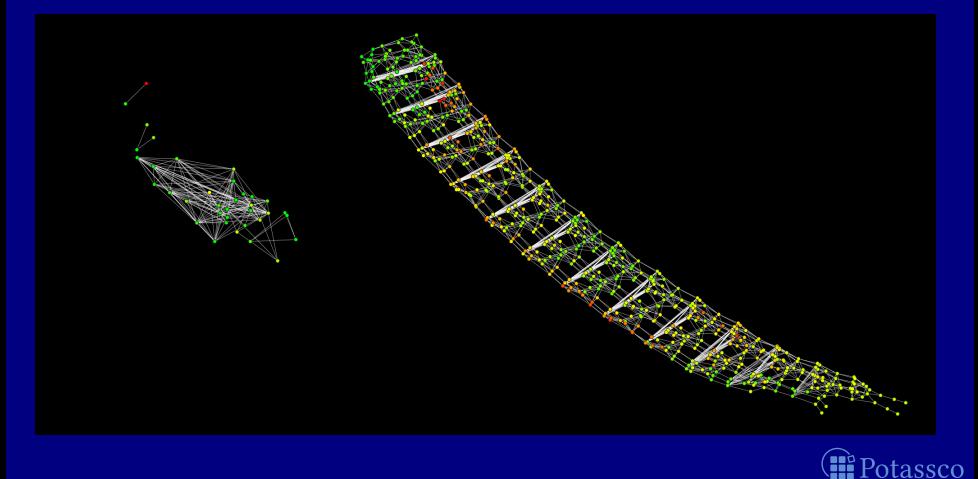

<span id="page-1092-0"></span>

### Interactive View

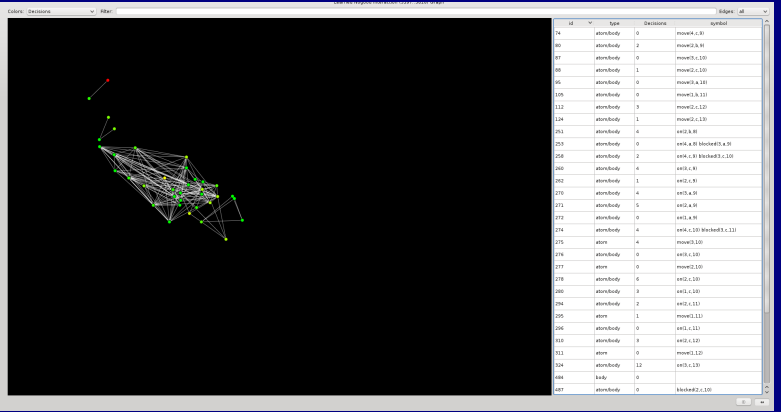

Symbol table shows additional information about variables Search bar and symbol table allow for dynamic change of the view

<span id="page-1093-0"></span>'otassco

### Interactive View

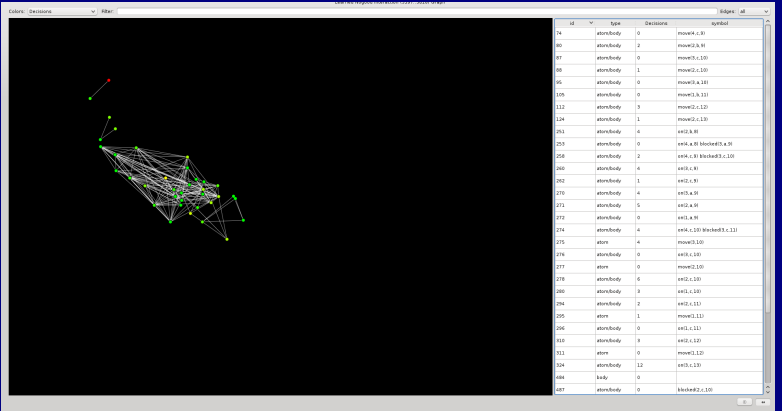

Symbol table shows additional information about variables

Search bar and symbol table allow for dynamic change of the view

<span id="page-1094-0"></span>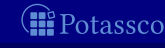

### Interactive View

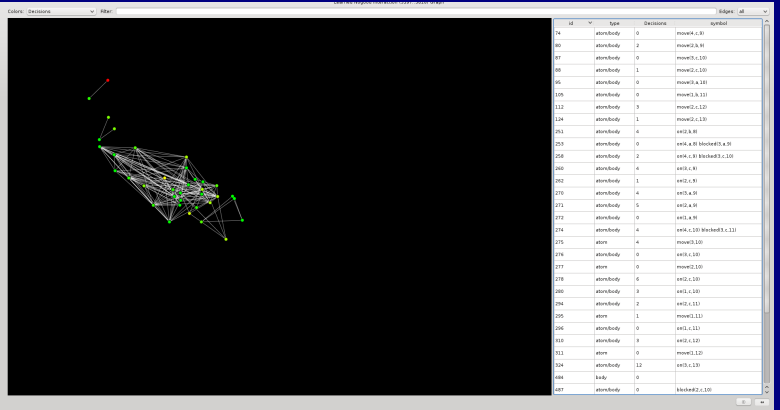

Symbol table shows additional information about variables Search bar and symbol table allow for dynamic change of the view

<span id="page-1095-0"></span>tassco

# [Advanced Modeling:](#page-1096-0) Overview

41 [Tweaking](#page-1101-0) N-Queens

#### 42 [Do's and Dont's](#page-1169-0)

#### 43 [Hints](#page-1217-0)

<span id="page-1096-0"></span>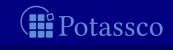

#### ■ ASP offers

- rich yet easy modeling languages
- **EXECUTE:** efficient instantiation procedures
- powerful search engines

#### **BUT The problem encoding (still) matters!**

#### **Example Sort a list with 8 elements**

- 
- 
- **divide-and-conquer**  $∼$  8(log<sub>2</sub>8) = 16 "operations" permutation guessing  $~\sim~$  8!/2 = 20160 "operations"

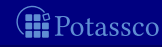

#### ■ ASP offers

- rich yet easy modeling languages
- **EXECUTE:** efficient instantiation procedures
- powerful search engines

#### **BUT The problem encoding (still) matters!**

#### **Example Sort a list with 8 elements**

- 
- 
- **divide-and-conquer**  $~\sim~8(\log_2 8) = 16$  "operations" permutation guessing  $~\sim~$  8!/2 = 20160 "operations"

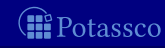

#### ■ ASP offers

- rich yet easy modeling languages
- **EXECUTE:** efficient instantiation procedures
- powerful search engines

#### **BUT The problem encoding (still) matters!**

#### ■ Example Sort a list with 8 elements

**a** divide-and-conquer  $~\sim~8(\log_2 8) = 16$  "operations" **■ permutation guessing**  $\sim$  8!/2 = 20160 "operations"

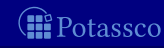

#### ■ ASP offers

- rich yet easy modeling languages
- **EXECUTE:** efficient instantiation procedures
- powerful search engines

#### **BUT The problem encoding (still) matters!**

#### Example Sort a list with 8 elements

- 
- 
- **■** divide-and-conquer  $~ \sim ~ 8(\log_2 8) = 16$  "operations" **■** permutation guessing  $\sim$  8!/2 = 20160 "operations"

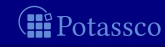

[Tweaking](#page-1101-0) N-Queens

# **Outline**

#### 41 [Tweaking](#page-1101-0) N-Queens

<span id="page-1101-0"></span>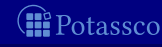

# N-Queens Problem

#### Problem Specification

#### Given an  $N \times N$  chessboard.

place N queens such that they do not attack each other (neither horizontally, vertically, nor diagonally)

#### $N = 4$

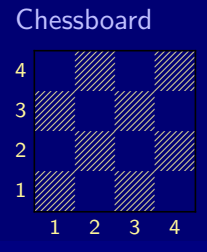

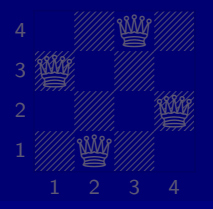

<span id="page-1102-0"></span>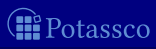

# N-Queens Problem

#### Problem Specification

Given an  $N \times N$  chessboard, place N queens such that they do not attack each other (neither horizontally, vertically, nor diagonally)

#### $N = 4$

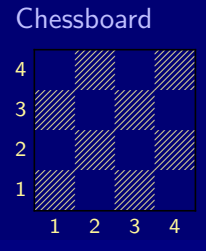

Placement

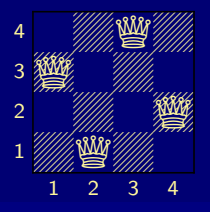

<span id="page-1103-0"></span>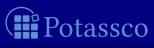

#### **1** Each square may host a queen

No row, column, or diagonal hosts two queens A placement is given by instances of queen in a stable model

queens\_0.lp

```
% DOMAIN
#const n=4. square(1..n,1..n).
```
% GENERATE 0 #count{ queen $(X, Y)$  } 1 :- square $(X, Y)$ .

```
% TEST
:- queen(X1,Y1), queen(X1,Y2), Y1 < Y2.
```

```
% DISPLAY
#hide. #show queen/2.
```
<span id="page-1104-0"></span>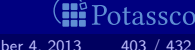

```
1 Each square may host a queen
2 No row, column, or diagonal hosts two queens
  A placement is given by instances of queen in a stable model
```
queens\_0.lp

```
% DOMAIN
#const n=4. square(1..n,1..n).
```
% GENERATE 0 #count{ queen $(X, Y)$  } 1 :- square $(X, Y)$ .

```
% TEST
:- queen(X1,Y1), queen(X1,Y2), Y1 < Y2.
```
% DISPLAY #hide. #show queen/2.

<span id="page-1105-0"></span>itassco

```
1 Each square may host a queen
2 No row, column, or diagonal hosts two queens
  A placement is given by instances of queen in a stable model
```

```
queens_0.lp
```

```
% DOMAIN
#const n=4. square(1..n,1..n).
```
% GENERATE 0 #count{ queen $(X, Y)$  } 1 :- square $(X, Y)$ .

```
% TEST
:- queen(X1,Y1), queen(X2,Y1), X1 < X2.
```
% DISPLAY #hide. #show queen/2.

<span id="page-1106-0"></span>itassco

```
1 Each square may host a queen
  2 No row, column, or diagonal hosts two queens
    A placement is given by instances of queen in a stable model
queens_0.lp
% DOMAIN
#const n=4. square(1..n,1..n).
% GENERATE
0 #count{ queen(X, Y) } 1 :- square(X, Y).
% TEST
:- queen(X1,Y1), queen(X2,Y2), X1 < X2, X2-X1 == |Y2-Y1|.
% DISPLAY
#hide. #show queen/2.
```
<span id="page-1107-0"></span>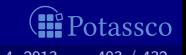

**1** Each square may host a queen 2 No row, column, or diagonal hosts two queens **3** A placement is given by instances of queen in a stable model

```
queens_0.lp
% DOMAIN
#const n=4. square(1..n,1..n).
% GENERATE
0 #count{ queen(X, Y) } 1 :- square(X, Y).
% TEST
[...]
% DISPLAY
#hide. #show queen/2.
```
<span id="page-1108-0"></span>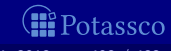

**1** Each square may host a queen 2 No row, column, or diagonal hosts two queens **3** A placement is given by instances of queen in a stable model

```
queens_0.lp
% DOMAIN
#const n=4. square(1..n,1..n).
% GENERATE
0 #count{ queen(X, Y) } 1 :- square(X, Y).
% TEST
[...]
% DISPLAY
#hide. #show queen/2.
                               Anything missing?
```
<span id="page-1109-0"></span>itassco

**1 Each square may host a queen** 2 No row, column, or diagonal hosts two queens **3** A placement is given by instances of queen in a stable model  $\blacksquare$  We have to place (at least) N queens

```
queens_0.lp
% DOMAIN
#const n=4. square(1..n,1..n).
% GENERATE
0 #count{ queen(X,Y) } 1 :- square(X,Y).
% TEST
[1, 1]:- not n #count{ queen(X, Y) }.
% DISPLAY
#hide. #show queen/2.
```
# <span id="page-1111-0"></span>A First Encoding Let's Place 8 Queens!

#### gringo  $-c$  n=8 queens  $0.lp$  | clasp  $-$ stats

```
queen(5,5) queen(6,8) queen(7,2) queen(8,4)SATISFIABLE
```
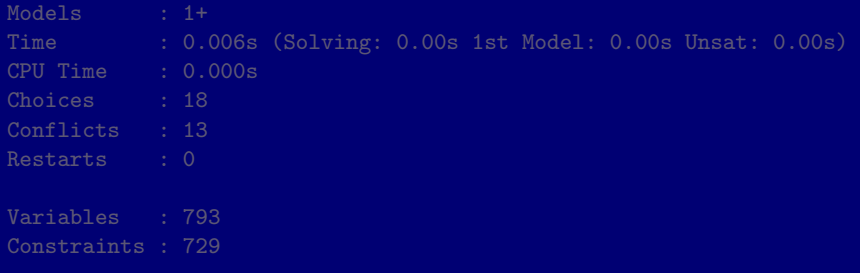

# <span id="page-1112-0"></span>A First Encoding Let's Place 8 Queens!

```
gringo -c n=8 queens 0.lp | clasp --stats
```

```
Answer: 1
queen(1,6) queen(2,3) queen(3,1) queen(4,7)queen(5,5) queen(6,8) queen(7,2) queen(8,4)
SATISFIABLE
```
Models : 1+ Time : 0.006s (Solving: 0.00s 1st Model: 0.00s Unsat: 0.00s) CPU Time : 0.000s Choices : 18 Conflicts : 13 Restarts : 0 Variables : 793 Constraints : 729

#### <span id="page-1113-0"></span>Let's Place 8 Queens!

```
gringo -c n=8 queens 0.lp | clasp --stats
Answer: 1
queen(1,6) queen(2,3) queen(3,1) queen(4,7)queen(5,5) queen(6,8) queen(7,2) queen(8,4)
SATISFIABLE
Models : 1+
Time : 0.006s (Solving: 0.00s 1st Model: 0.00s Unsat: 0.00s)
CPU Time : 0.000s
Choices : 18
Conflicts : 13
Restarts : 0
Variables : 793
Constraints : 729
                                                        8 0Z0L0Z0Z 7 William William William William
                                                        6 Mb. Mb. Mb. Mb. 200
                                                        5 Mille Mille State Milley 2020
                                                        4 Mb. Mb 2020
                                                        3 L0Z0Z0Z0 2 0ZQZ0Z0Z 1 www.articles.com/www.articles.com/
                                                           1 2 3 4 5 6 7 8
```
#### <span id="page-1114-0"></span>Let's Place 8 Queens!

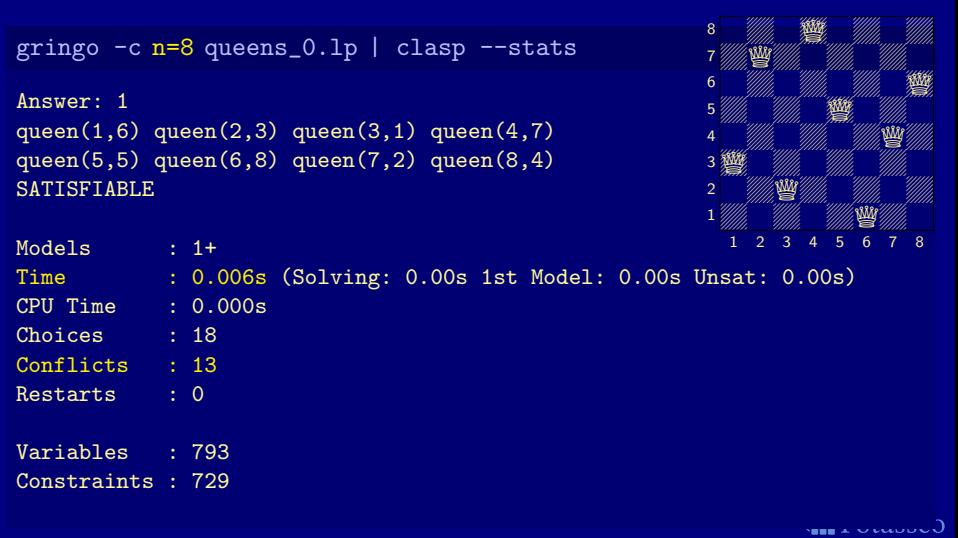

# A First Encoding Let's Place 22 Queens!

<span id="page-1115-0"></span>(iii Potassco

#### gringo  $-c$  n=22 queens  $0.lp$  | clasp --stats

SATISFIABLE

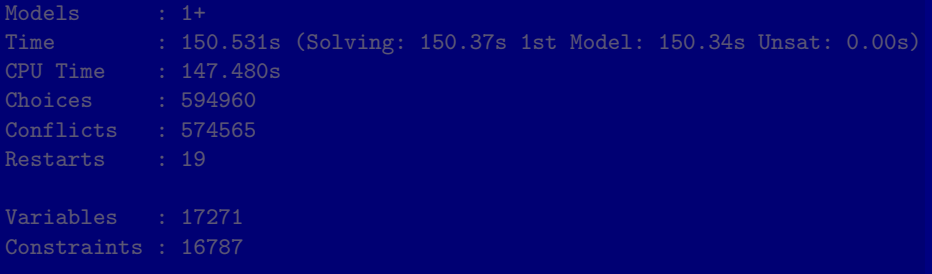
#### A First Encoding Let's Place 22 Queens!

```
gringo -c n=22 queens_0.lp | clasp --stats
```

```
Answer: 1
queen(1,10) queen(2,6) queen(3,16) queen(4,14) queen(5,8) ...
SATISFIABLE
```
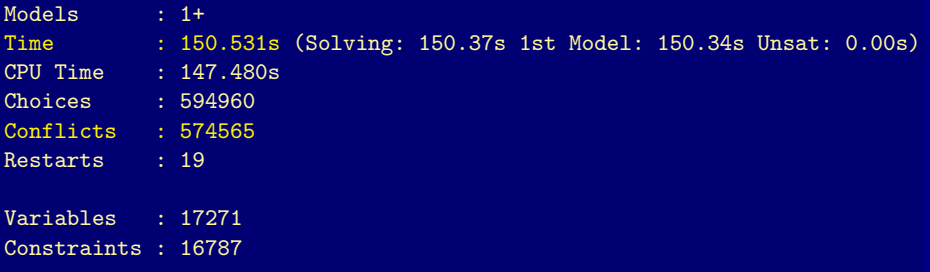

M. Gebser and T. Schaub (KRR@UP) [Answer Set Solving in Practice](#page-0-0) September 4, 2013 405 / 432

<span id="page-1116-0"></span>(iii Potassco

```
At least N queens? Exactly one queen per row and column!
queens_0.lp
Y. DOMAIN
#const n=4. square(1..n,1..n).
% GENERATE
0 #count{ queen(X, Y) } 1 :- square(X, Y).
% TEST
:- queen(X1,Y1), queen(X1,Y2), Y1 < Y2.
:- queen(X1,Y1), queen(X2,Y1), X1 < X2.
:- queen(X1,Y1), queen(X2,Y2), X1 < X2, X2-X1 == |Y2-Y1|.
:- not n #count{ queen(X, Y) }.
% DISPLAY
#hide. #show queen/2.
```
M. Gebser and T. Schaub (KRR@UP) [Answer Set Solving in Practice](#page-0-0) September 4, 2013 406 / 432

<span id="page-1117-0"></span>

```
At least N queens? Exactly one queen per row and column!
queens_0.lp
Y. DOMAIN
#const n=4. square(1..n,1..n).
% GENERATE
0 #count{ queen(X, Y) } 1 :- square(X, Y).
% TEST
:- X = 1 \ldots n, not 1 #count{ queen(X,Y) } 1.
:- queen(X1,Y1), queen(X2,Y1), X1 < X2.
:- queen(X1,Y1), queen(X2,Y2), X1 < X2, X2-X1 == |Y2-Y1|.
:- not n #count{ queen(X, Y) }.
```
% DISPLAY #hide. #show queen/2.

M. Gebser and T. Schaub (KRR@UP) [Answer Set Solving in Practice](#page-0-0) September 4, 2013 406 / 432

<span id="page-1118-0"></span>

```
At least N queens? Exactly one queen per row and column!
queens_0.lp
Y. DOMAIN
#const n=4. square(1..n,1..n).
% GENERATE
0 #count{ queen(X, Y) } 1 :- square(X, Y).
% TEST
:- X = 1 \ldots n, not 1 #count{ queen(X,Y) } 1.
:- Y = 1 \ldots n, not 1 #count{ queen(X,Y) } 1.
:- queen(X1,Y1), queen(X2,Y2), X1 < X2, X2-X1 == |Y2-Y1|.
:- not n #count{ queen(X,Y) }.
```
% DISPLAY #hide. #show queen/2.

M. Gebser and T. Schaub (KRR@UP) [Answer Set Solving in Practice](#page-0-0) September 4, 2013 406 / 432

<span id="page-1119-0"></span>

```
At least N queens? Exactly one queen per row and column!
queens_1.lp
Y. DOMAIN
#const n=4. square(1..n,1..n).
% GENERATE
0 #count{ queen(X, Y) } 1 :- square(X, Y).
% TEST
:- X = 1 \ldots n, not 1 #count{ queen(X,Y) } 1.
:- Y = 1 \ldots n, not 1 #count{ queen(X,Y) } 1.
:- queen(X1,Y1), queen(X2,Y2), X1 < X2, X2-X1 == |Y2-Y1|.
```
% DISPLAY #hide. #show queen/2.

M. Gebser and T. Schaub (KRR@UP) [Answer Set Solving in Practice](#page-0-0) September 4, 2013 406 / 432

<span id="page-1120-0"></span>

## A First Refinement Let's Place 22 Queens!

#### gringo -c n=22 queens\_1.lp | clasp --stats

SATISFIABLE

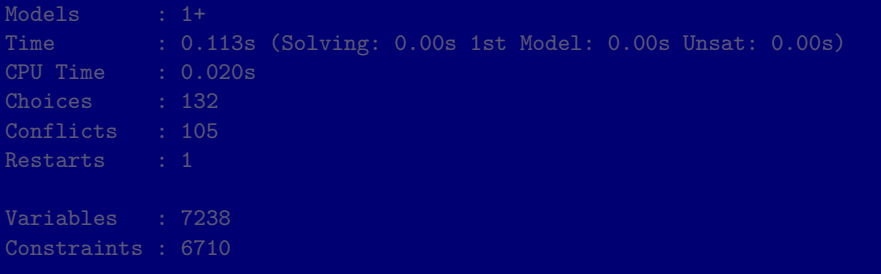

M. Gebser and T. Schaub (KRR@UP) [Answer Set Solving in Practice](#page-0-0) September 4, 2013 407 / 432

<span id="page-1121-0"></span> $\bigoplus$ 

A First Refinement Let's Place 22 Queens!

```
gringo -c n=22 queens_1.lp | clasp --stats
```

```
Answer: 1
queen(1,18) queen(2,10) queen(3,21) queen(4,3) queen(5,5) ...
SATISFIABLE
```
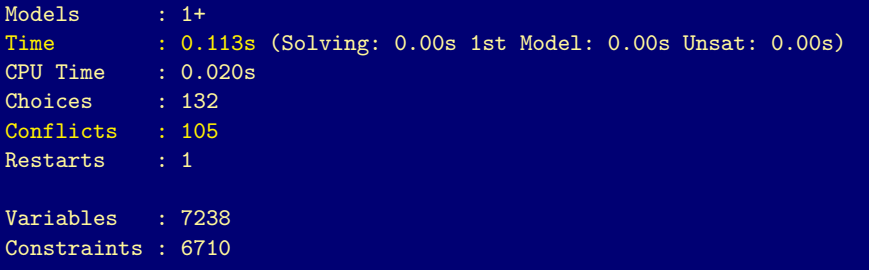

M. Gebser and T. Schaub (KRR@UP) [Answer Set Solving in Practice](#page-0-0) September 4, 2013 407 / 432

<span id="page-1122-0"></span>

## A First Refinement Let's Place 122 Queens!

#### gringo -c n=122 queens\_1.lp | clasp --stats

SATISFIABLE

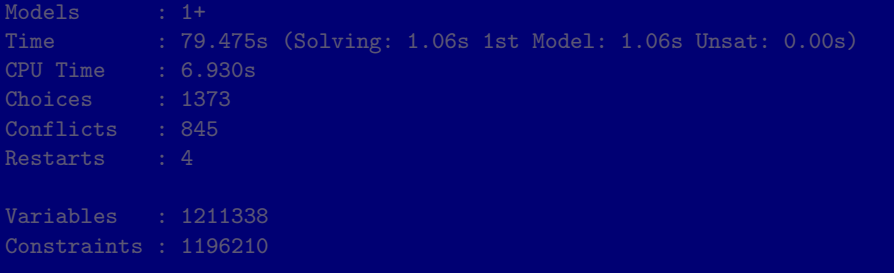

M. Gebser and T. Schaub (KRR@UP) [Answer Set Solving in Practice](#page-0-0) September 4, 2013 408 / 432

<span id="page-1123-0"></span> $\bigoplus$ 

A First Refinement Let's Place 122 Queens!

<span id="page-1124-0"></span>Potassco

```
gringo -c n=122 queens_1.lp | clasp --stats
```

```
Answer: 1
queen(1,24) queen(2,52) queen(3,37) queen(4,60) queen(5,76) ...
SATISFIABLE
```
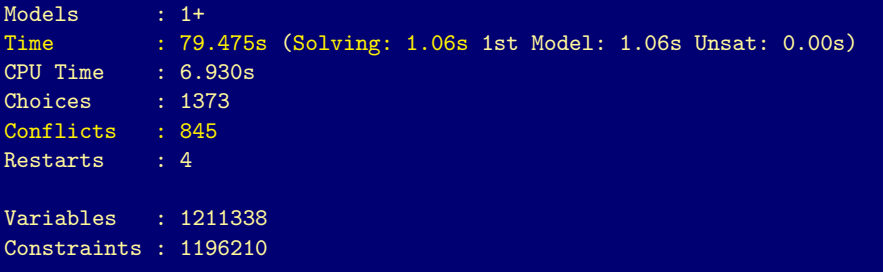

<span id="page-1125-0"></span>A First Refinement Let's Place 122 Queens!

```
gringo -c n=122 queens_1.lp | clasp --stats
```

```
Answer: 1
queen(1,24) queen(2,52) queen(3,37) queen(4,60) queen(5,76) ...
SATISFIABLE
```
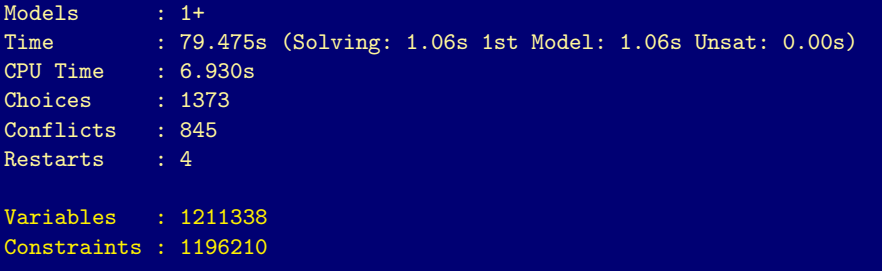

Where Time Has Gone

gringo  $-c$  n=122 queens\_1.lp  $|$  clasp --stats

1241358 7402724 24950848

real 1m15.468s user 1m15.980s sys 0m0.090s

<span id="page-1126-0"></span>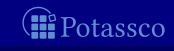

Where Time Has Gone

#### gringo  $-c$  n=122 queens\_1.lp

1241358 7402724 24950848

real 1m15.468s user 1m15.980s

sys 0m0.090s

<span id="page-1127-0"></span>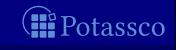

Where Time Has Gone

#### time(gringo -c n=122 queens\_1.lp | wc)

1241358 7402724 24950848

real 1m15.468s user 1m15.980s sys 0m0.090s

<span id="page-1128-0"></span>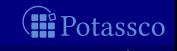

Where Time Has Gone

time(gringo -c n=122 queens\_1.lp | wc)

1241358 7402724 24950848

real 1m15.468s user 1m15.980s sys 0m0.090s

<span id="page-1129-0"></span>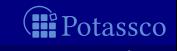

queens\_1.lp % DOMAIN #const n=4. square $(1..n,1..n)$ .  $O(n \times n)$ % GENERATE { queen(X,Y) } :- square(X,Y).  $O(n \times n)$ % TEST :- X := 1..n, not 1 #count{ queen(X,Y) } 1.  $O(n \times n)$ :- Y := 1..n, not 1 #count{ queen(X,Y) } 1.  $\mathbb{O}(n \times n)$ :- queen(X1,Y1), queen(X2,Y2), X1 < X2, X2-X1 ==  $|Y2-Y1|$ . % DISPLAY #hide. #show queen/2.

M. Gebser and T. Schaub (KRR@UP) [Answer Set Solving in Practice](#page-0-0) September 4, 2013 410 / 432

<span id="page-1130-0"></span>

queens\_1.lp % DOMAIN #const n=4. square $(1..n,1..n)$ .  $O(n \times n)$ % GENERATE { queen(X,Y) } :- square(X,Y).  $O(n \times n)$ % TEST :- X := 1..n, not 1 #count{ queen(X,Y) } 1.  $O(n \times n)$ :- Y := 1..n, not 1 #count{ queen(X,Y) } 1.  $\mathbb{O}(n \times n)$ :- queen(X1,Y1), queen(X2,Y2), X1 < X2, X2-X1 ==  $|Y2-Y1|$ . % DISPLAY #hide. #show queen/2.

M. Gebser and T. Schaub (KRR@UP) [Answer Set Solving in Practice](#page-0-0) September 4, 2013 410 / 432

<span id="page-1131-0"></span>

queens\_1.lp % DOMAIN #const n=4. square $(1..n,1..n)$ .  $O(n \times n)$ % GENERATE { queen(X,Y) } :- square(X,Y).  $O(n \times n)$ % TEST :- X := 1..n, not 1 #count{ queen(X,Y) } 1.  $O(n \times n)$ <br>:- Y := 1..n, not 1 #count{ queen(X,Y) } 1.  $O(n \times n)$ :- Y := 1..n, not 1 #count{ queen $(X, Y)$  } 1. :- queen(X1,Y1), queen(X2,Y2), X1 < X2, X2-X1 ==  $|Y2-Y1|$ . % DISPLAY #hide. #show queen/2.

M. Gebser and T. Schaub (KRR@UP) [Answer Set Solving in Practice](#page-0-0) September 4, 2013 410 / 432

<span id="page-1132-0"></span>

queens\_1.lp % DOMAIN #const n=4. square $(1..n,1..n)$ .  $O(n \times n)$ % GENERATE { queen(X,Y) } :- square(X,Y).  $O(n \times n)$ % TEST :- X := 1..n, not 1 #count{ queen(X,Y) } 1.  $O(n \times n)$ :- Y := 1..n, not 1 #count{ queen(X,Y) } 1.  $O(n \times n)$ :- queen(X1,Y1), queen(X2,Y2), X1 < X2, X2-X1 ==  $|Y2-Y1|$ . % DISPLAY #hide. #show queen/2.

M. Gebser and T. Schaub (KRR@UP) [Answer Set Solving in Practice](#page-0-0) September 4, 2013 410 / 432

<span id="page-1133-0"></span>

queens\_1.lp % DOMAIN #const n=4. square $(1..n,1..n)$ .  $O(n \times n)$ % GENERATE { queen(X,Y) } :- square(X,Y).  $O(n \times n)$ % TEST :- X := 1..n, not 1 #count{ queen(X,Y) } 1.  $O(n \times n)$ :- Y := 1..n, not 1 #count{ queen(X,Y) } 1.  $O(n \times n)$ :- queen(X1,Y1), queen(X2,Y2), X1 < X2, X2-X1 ==  $|Y2-Y1|$ . % DISPLAY

#hide. #show queen/2.

M. Gebser and T. Schaub (KRR@UP) [Answer Set Solving in Practice](#page-0-0) September 4, 2013 410 / 432

<span id="page-1134-0"></span>

queens\_1.lp % DOMAIN #const n=4. square $(1..n,1..n)$ .  $O(n \times n)$ % GENERATE { queen(X,Y) } :- square(X,Y).  $O(n \times n)$ % TEST :- X := 1..n, not 1 #count{ queen(X,Y) } 1.  $O(n \times n)$ :- Y := 1..n, not 1 #count{ queen(X,Y) } 1.  $O(n \times n)$ :- queen(X1,Y1), queen(X2,Y2), X1 < X2, X2-X1 ==  $|Y2-Y1|$ . % DISPLAY #hide. #show queen/2.

M. Gebser and T. Schaub (KRR@UP) [Answer Set Solving in Practice](#page-0-0) September 4, 2013 410 / 432

<span id="page-1135-0"></span>

queens\_1.lp % DOMAIN #const n=4. square $(1..n,1..n)$ .  $O(n \times n)$ % GENERATE { queen(X,Y) } :- square(X,Y).  $O(n \times n)$ % TEST :- X := 1..n, not 1 #count{ queen(X,Y) } 1.  $O(n \times n)$ :- Y := 1..n, not 1 #count{ queen(X,Y) } 1.  $O(n \times n)$ :- queen(X1,Y1), queen(X2,Y2), X1 < X2, X2-X1 ==  $|Y2-Y1|$ .  $\sqrt[2]{\times n^2}$ % DISPLAY #hide. #show queen/2.

M. Gebser and T. Schaub (KRR@UP) [Answer Set Solving in Practice](#page-0-0) September 4, 2013 410 / 432

<span id="page-1136-0"></span>

queens\_1.lp % DOMAIN #const n=4. square $(1..n,1..n)$ .  $O(n \times n)$ % GENERATE { queen(X,Y) } :- square(X,Y).  $O(n \times n)$ % TEST :- X := 1..n, not 1 #count{ queen(X,Y) } 1.  $O(n \times n)$ :- Y := 1..n, not 1 #count{ queen(X,Y) } 1.  $O(n \times n)$ :- queen(X1,Y1), queen(X2,Y2), X1 < X2, X2-X1 ==  $|Y2-Y1|$ .  $\binom{2}{\times n^2}$ % DISPLAY #hide. #show queen/2.

M. Gebser and T. Schaub (KRR@UP) [Answer Set Solving in Practice](#page-0-0) September 4, 2013 410 / 432

<span id="page-1137-0"></span>

queens\_1.lp % DOMAIN #const n=4. square $(1..n,1..n)$ .  $O(n \times n)$ % GENERATE { queen(X,Y) } :- square(X,Y).  $O(n \times n)$ % TEST :- X := 1..n, not 1 #count{ queen(X,Y) } 1.  $O(n \times n)$ :- Y := 1..n, not 1 #count{ queen(X,Y) } 1.  $O(n \times n)$ :- queen(X1,Y1), queen(X2,Y2), X1 < X2, X2-X1 ==  $|Y2-Y1|$ .  $\binom{2}{1}$ % DISPLAY #hide. #show queen/2.

M. Gebser and T. Schaub (KRR@UP) [Answer Set Solving in Practice](#page-0-0) September 4, 2013 410 / 432

<span id="page-1138-0"></span>

queens\_1.lp % DOMAIN #const n=4. square $(1..n,1..n)$ .  $O(n \times n)$ % GENERATE { queen(X,Y) } :- square(X,Y).  $O(n \times n)$ % TEST :- X := 1..n, not 1 #count{ queen(X,Y) } 1.  $O(n \times n)$ :- Y := 1..n, not 1 #count{ queen(X,Y) } 1.  $O(n \times n)$  $\binom{2}{1}$ :- queen(X1,Y1), queen(X2,Y2), X1 < X2, X2-X1 ==  $|Y2-Y1|$ . % DISPLAY #hide. #show queen/2. Potassco

<span id="page-1139-0"></span>

queens\_1.lp % DOMAIN #const n=4. square $(1..n,1..n)$ .  $O(n \times n)$ % GENERATE { queen(X,Y) } :- square(X,Y).  $O(n \times n)$ % TEST :- X := 1..n, not 1 #count{ queen(X,Y) } 1.  $O(n \times n)$ :- Y := 1..n, not 1 #count{ queen(X,Y) } 1.  $O(n \times n)$ :- queen(X1,Y1), queen(X2,Y2), X1 < X2, X2-X1 ==  $|Y2-Y1|$ .  $\binom{2}{1}$ 

#### % DISPLAY<br>#hide. #show queen/2. Diagonals make trouble!

<span id="page-1140-0"></span>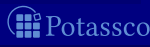

#### $N = 4$

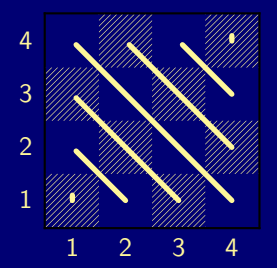

 $\#$ diagonal<sub>1</sub> =  $(\text{\#row} + \text{\#column}) - 1$ 

 $\#$ diagonal $_2$  =  $(\text{\#row}-\text{\#column})+N$ 

M. Gebser and T. Schaub (KRR@UP) [Answer Set Solving in Practice](#page-0-0) September 4, 2013 411 / 432

<span id="page-1141-0"></span>

#### $N = 4$

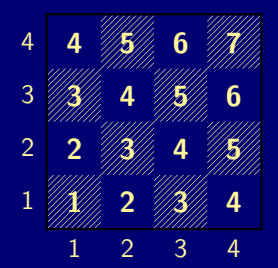

 $\#$ diagonal<sub>1</sub> =  $(\text{\#row} + \text{\#column}) - 1$ 

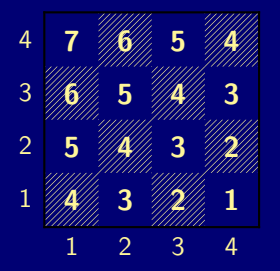

 $\#$ diagonal $_2$  =  $(\text{\#row}-\text{\#column})+N$ 

 $\#$ diagonal<sub>1/2</sub>

M. Gebser and T. Schaub (KRR@UP) [Answer Set Solving in Practice](#page-0-0) September 4, 2013 411 / 432

<span id="page-1142-0"></span>

#### $N = 4$

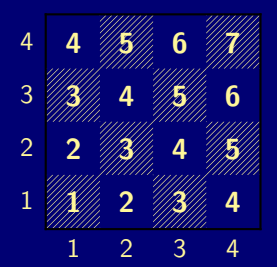

 $\#$ diagonal<sub>1</sub> =  $(\text{\#row} + \text{\#column}) - 1$ 

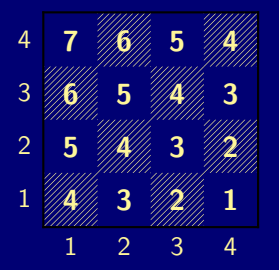

 $\#$ diagonal $_2$  =  $(\text{\#row}-\text{\#column})+N$ 

 $\#$ diagonal<sub>1/2</sub>

M. Gebser and T. Schaub (KRR@UP) [Answer Set Solving in Practice](#page-0-0) September 4, 2013 411 / 432

<span id="page-1143-0"></span>'otassco

#### $N = 4$

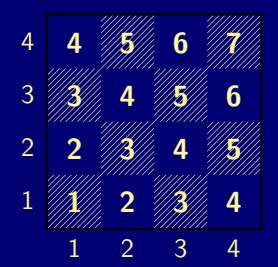

 $\#$ diagonal<sub>1</sub> =  $(\text{\#row} + \text{\#column}) - 1$ 

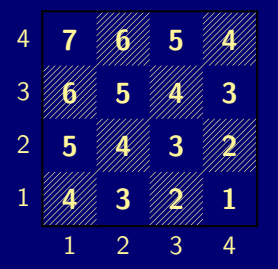

 $\#$ diagonal $_2$  =  $(\text{\#row}-\text{\#column})+N$ 

Note For each N, indexes  $1, \ldots, (2*N)-1$  refer to squares on  $\#$ diagonal $_{1/2}$ 

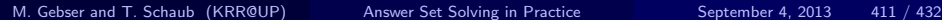

<span id="page-1144-0"></span>

```
queens_1.lp
% DOMAIN
#const n=4. square(1..n,1..n).
% GENERATE
0 #count{ queen(X, Y) } 1 :- square(X, Y).
% TEST
:- X = 1 \ldots n, not 1 #count{ queen(X,Y) } 1.
:- Y = 1 \dots n, not 1 #count{ queen(X,Y) } 1.
:- queen(X1,Y1), queen(X2,Y2), X1 < X2, X2-X1 == |Y2-Y1|.
```
% DISPLAY #hide. #show queen/2.

M. Gebser and T. Schaub (KRR@UP) [Answer Set Solving in Practice](#page-0-0) September 4, 2013 412 / 432

<span id="page-1145-0"></span>

```
queens_1.lp
% DOMAIN
#const n=4. square(1..n,1..n).
% GENERATE
0 #count{ queen(X, Y) } 1 :- square(X, Y).
% TEST
:- X = 1 \ldots n, not 1 #count{ queen(X,Y) } 1.
:- Y = 1 \dots n, not 1 #count{ queen(X,Y) } 1.
:- D = 1..2*n-1, 2 #count{ queen(X,Y) : D == (X+Y)-1 }. % Diagonal 1
```
% DISPLAY #hide. #show queen/2.

M. Gebser and T. Schaub (KRR@UP) [Answer Set Solving in Practice](#page-0-0) September 4, 2013 412 / 432

<span id="page-1146-0"></span>

```
queens_1.lp
% DOMAIN
#const n=4. square(1..n,1..n).
% GENERATE
0 #count{ queen(X, Y) } 1 :- square(X, Y).
% TEST
:- X = 1 \ldots n, not 1 #count{ queen(X,Y) } 1.
:- Y = 1 \dots n, not 1 #count{ queen(X,Y) } 1.
:- D = 1..2*n-1, 2 #count{ queen(X,Y) : D == (X+Y)-1 }. % Diagonal 1
:- D = 1..2*n-1, 2 #count{ queen(X,Y) : D = (X-Y)+n }. % Diagonal 2
```
% DISPLAY #hide. #show queen/2.

M. Gebser and T. Schaub (KRR@UP) [Answer Set Solving in Practice](#page-0-0) September 4, 2013 412 / 432

<span id="page-1147-0"></span>

```
queens_2.lp
% DOMAIN
#const n=4. square(1..n,1..n).
% GENERATE
0 #count{ queen(X, Y) } 1 :- square(X, Y).
% TEST
:- X = 1 \ldots n, not 1 #count{ queen(X,Y) } 1.
:- Y = 1 \dots n, not 1 #count{ queen(X,Y) } 1.
:- D = 1..2*n-1, 2 #count{ queen(X,Y) : D == (X+Y)-1 }. % Diagonal 1
:- D = 1..2*n-1, 2 #count{ queen(X,Y) : D = (X-Y)+n }. % Diagonal 2
```
% DISPLAY #hide. #show queen/2.

M. Gebser and T. Schaub (KRR@UP) [Answer Set Solving in Practice](#page-0-0) September 4, 2013 412 / 432

<span id="page-1148-0"></span>

## A Second Refinement Let's Place 122 Queens!

#### gringo -c n=122 queens\_2.lp | clasp --stats

queen $(1,98)$  queen $(2,54)$  queen $(3,89)$  queen $(4,83)$  queen $(5,59)$  ... SATISFIABLE

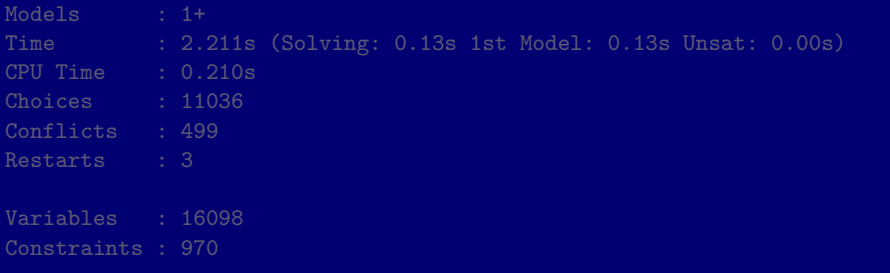

M. Gebser and T. Schaub (KRR@UP) [Answer Set Solving in Practice](#page-0-0) September 4, 2013 413 / 432

<span id="page-1149-0"></span> $\bigoplus$ 

A Second Refinement Let's Place 122 Queens!

<span id="page-1150-0"></span>Potassco

```
gringo -c n=122 queens_2.lp | clasp --stats
```

```
Answer: 1
queen(1,98) queen(2,54) queen(3,89) queen(4,83) queen(5,59) ...
SATISFIABLE
```
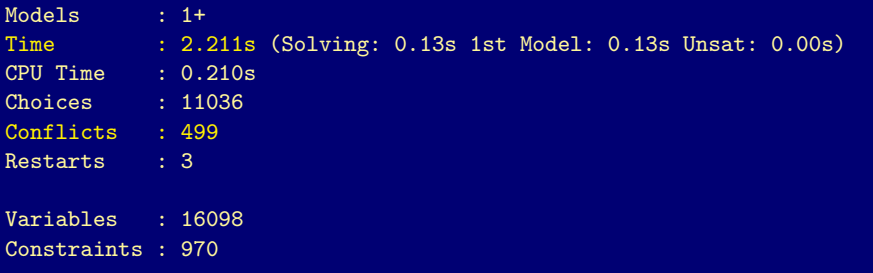

A Second Refinement Let's Place 122 Queens!

<span id="page-1151-0"></span>Potassco

```
gringo -c n=122 queens_2.lp | clasp --stats
```

```
Answer: 1
queen(1,98) queen(2,54) queen(3,89) queen(4,83) queen(5,59) ...
SATISFIABLE
```
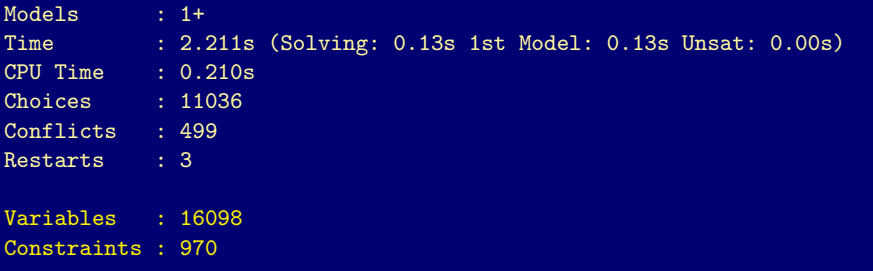
# A Second Refinement Let's Place 300 Queens!

#### gringo -c n=300 queens\_2.lp | clasp --stats

SATISFIABLE

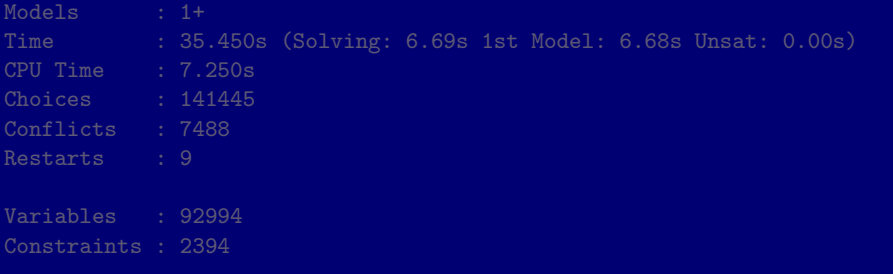

M. Gebser and T. Schaub (KRR@UP) [Answer Set Solving in Practice](#page-0-0) September 4, 2013 414 / 432

 $\bigoplus$ 

<span id="page-1152-0"></span>Potassco

A Second Refinement Let's Place 300 Queens!

 $\bigoplus$ 

<span id="page-1153-0"></span>Potassco

```
gringo -c n=300 queens_2.lp | clasp --stats
```

```
Answer: 1
queen(1,62) queen(2,232) queen(3,176) queen(4,241) queen(5,207) ...
SATISFIABLE
```
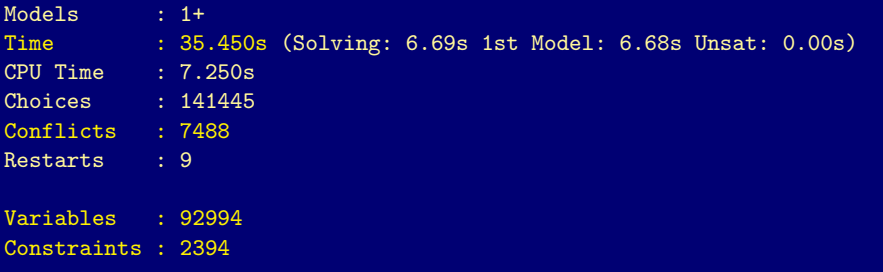

M. Gebser and T. Schaub (KRR@UP) [Answer Set Solving in Practice](#page-0-0) September 4, 2013 414 / 432

A Second Refinement Let's Place 300 Queens!

 $\bigoplus$ 

<span id="page-1154-0"></span>Potassco

```
gringo -c n=300 queens_2.lp | clasp --stats
```

```
Answer: 1
queen(1,62) queen(2,232) queen(3,176) queen(4,241) queen(5,207) ...
SATISFIABLE
```
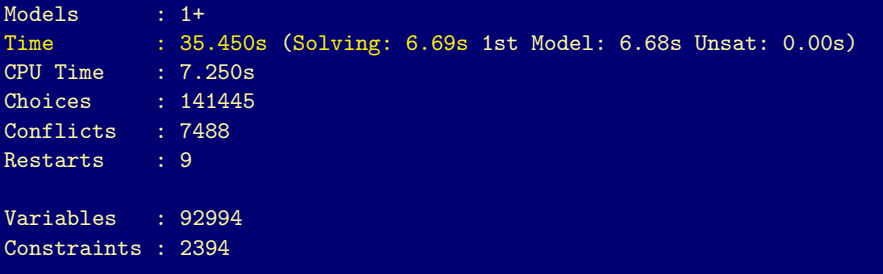

M. Gebser and T. Schaub (KRR@UP) [Answer Set Solving in Practice](#page-0-0) September 4, 2013 414 / 432

queens\_2.lp

```
% DOMAIN
#const n=4. square(1..n,1..n).
diag1(X,Y,(X+Y)-1) :- square(X,Y). diag2(X,Y,(X-Y)+n) :- square(X,Y).
% GENERATE
0 #count{ queen(X, Y) } 1 :- square(X, Y).
% TEST
:- X = 1 \dots n, not 1 #count{ queen(X,Y) } 1.
:- Y = 1 \dots n, not 1 #count{ queen(X, Y) } 1.
:- D = 1..2*n-1, 2 #count{ queen(X,Y) : D == (X+Y)-1 }. % Diagonal 1
:- D = 1..2*n-1, 2 #count{ queen(X,Y) : D == (X-Y)+n }. % Diagonal 2
```
% DISPLAY #hide. #show queen/2.

M. Gebser and T. Schaub (KRR@UP) [Answer Set Solving in Practice](#page-0-0) September 4, 2013 415 / 432

<span id="page-1155-0"></span> $\frac{1}{2}$ 

queens\_2.lp

```
% DOMAIN
#const n=4. square(1..n,1..n).
diag1(X,Y,(X+Y)-1) :- square(X,Y). diag2(X,Y,(X-Y)+n) :- square(X,Y).
% GENERATE
0 #count{ queen(X, Y) } 1 :- square(X, Y).
% TEST
:- X = 1 \dots n, not 1 #count{ queen(X,Y) } 1.
:- Y = 1 \ldots n, not 1 #count{ queen(X,Y) } 1.
:- D = 1..2*n-1, 2 #count{ queen(X,Y) : D = (X+Y)-1 }. % Diagonal 1
:- D = 1..2*n-1, 2 #count{ queen(X,Y) : D == (X-Y)+n }. % Diagonal 2
```
% DISPLAY #hide. #show queen/2.

M. Gebser and T. Schaub (KRR@UP) [Answer Set Solving in Practice](#page-0-0) September 4, 2013 415 / 432

<span id="page-1156-0"></span> $\mathbf{S}$ 

queens\_2.lp

```
% DOMAIN
#const n=4. square(1..n,1..n).
diag1(X,Y,(X+Y)-1) :- square(X,Y). diag2(X,Y,(X-Y)+n) :- square(X,Y).
% GENERATE
0 #count{ queen(X, Y) } 1 :- square(X, Y).
% TEST
:- X = 1 \dots n, not 1 #count{ queen(X,Y) } 1.
:- Y = 1 \ldots n, not 1 #count{ queen(X,Y) } 1.
:- D = 1..2*n-1, 2 #count{ queen(X,Y) : diag1(X,Y,D) }. % Diagonal 1
:- D = 1..2*n-1, 2 #count{ queen(X,Y) : diag2(X,Y,D) }. % Diagonal 2
```
% DISPLAY #hide. #show queen/2.

M. Gebser and T. Schaub (KRR@UP) [Answer Set Solving in Practice](#page-0-0) September 4, 2013 415 / 432

<span id="page-1157-0"></span> $\mathbf{S}$ 

queens\_3.lp

```
% DOMAIN
#const n=4. square(1..n,1..n).
diag1(X,Y,(X+Y)-1) :- square(X,Y). diag2(X,Y,(X-Y)+n) :- square(X,Y).
% GENERATE
0 #count{ queen(X, Y) } 1 :- square(X, Y).
% TEST
:- X = 1 \dots n, not 1 #count{ queen(X,Y) } 1.
:- Y = 1 \ldots n, not 1 #count{ queen(X,Y) } 1.
:- D = 1..2*n-1, 2 #count{ queen(X,Y) : diag1(X,Y,D) }. % Diagonal 1
:- D = 1..2*n-1, 2 #count{ queen(X,Y) : diag2(X,Y,D) }. % Diagonal 2
```
% DISPLAY #hide. #show queen/2.

M. Gebser and T. Schaub (KRR@UP) [Answer Set Solving in Practice](#page-0-0) September 4, 2013 415 / 432

<span id="page-1158-0"></span> $\mathbf{S}$ 

# A Third Refinement Let's Place 300 Queens!

#### gringo -c n=300 queens\_3.lp | clasp --stats

SATISFIABLE

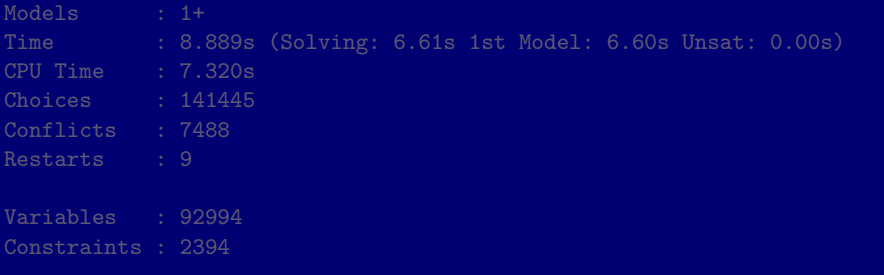

M. Gebser and T. Schaub (KRR@UP) [Answer Set Solving in Practice](#page-0-0) September 4, 2013 416 / 432

 $\bigoplus$ 

<span id="page-1159-0"></span>Potassco

A Third Refinement Let's Place 300 Queens!

<span id="page-1160-0"></span>Potassco

```
gringo -c n=300 queens_3.lp | clasp --stats
```

```
Answer: 1
queen(1,62) queen(2,232) queen(3,176) queen(4,241) queen(5,207) ...
SATISFIABLE
```
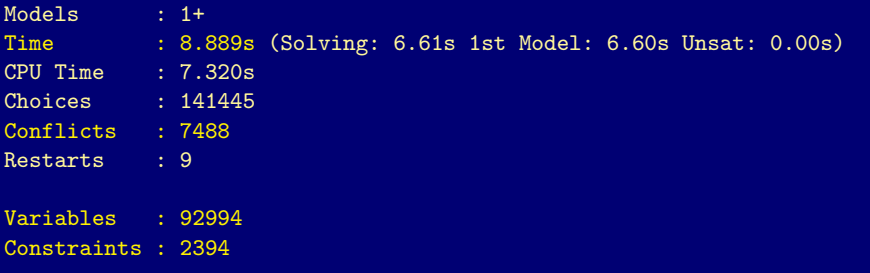

M. Gebser and T. Schaub (KRR@UP) [Answer Set Solving in Practice](#page-0-0) September 4, 2013 416 / 432

A Third Refinement Let's Place 300 Queens!

<span id="page-1161-0"></span>Potassco

```
gringo -c n=300 queens_3.lp | clasp --stats
```

```
Answer: 1
queen(1,62) queen(2,232) queen(3,176) queen(4,241) queen(5,207) ...
SATISFIABLE
```
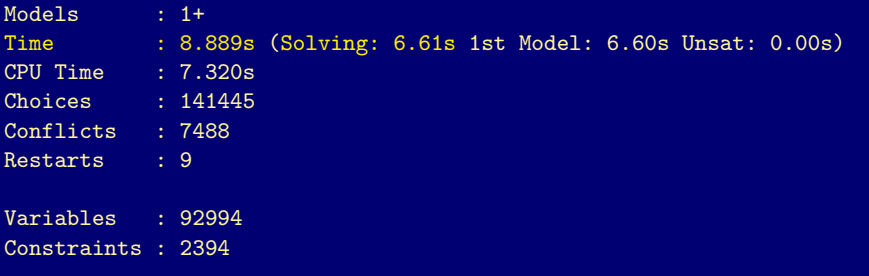

M. Gebser and T. Schaub (KRR@UP) [Answer Set Solving in Practice](#page-0-0) September 4, 2013 416 / 432

# A Third Refinement Let's Place 600 Queens!

#### gringo -c n=600 queens\_3.lp | clasp --stats

queen $(1,477)$  queen $(2,365)$  queen $(3,455)$  queen $(4,470)$  queen $(5,237)$  ... SATISFIABLE

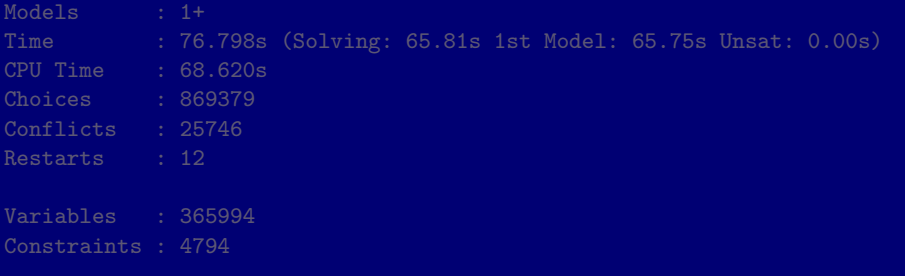

M. Gebser and T. Schaub (KRR@UP) [Answer Set Solving in Practice](#page-0-0) September 4, 2013 417 / 432

 $\bigoplus$ 

<span id="page-1162-0"></span>Potassco

A Third Refinement Let's Place 600 Queens!

<span id="page-1163-0"></span>(iii Potassco

```
gringo -c n=600 queens_3.lp | clasp --stats
```

```
Answer: 1
queen(1,477) queen(2,365) queen(3,455) queen(4,470) queen(5,237) ...
SATISFIABLE
```
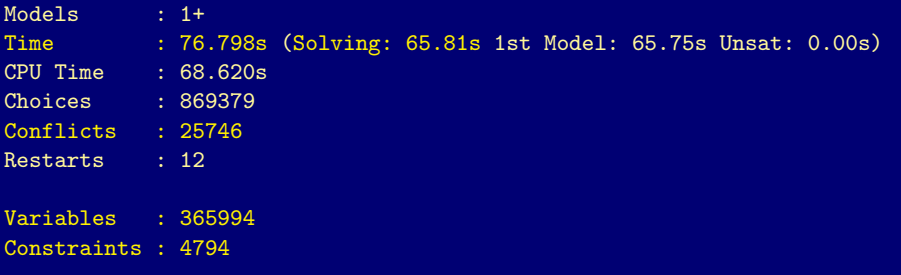

M. Gebser and T. Schaub (KRR@UP) [Answer Set Solving in Practice](#page-0-0) September 4, 2013 417 / 432

#### gringo  $-c$  n=600 queens  $3.lp$  | clasp --stats

--heuristic=vsids --trans-ext=dynamic

```
Answer: 1
queen(1,477) queen(2,365) queen(3,455) queen(4,470) queen(5,237) ...
SATISFIABLE
```
<span id="page-1164-0"></span>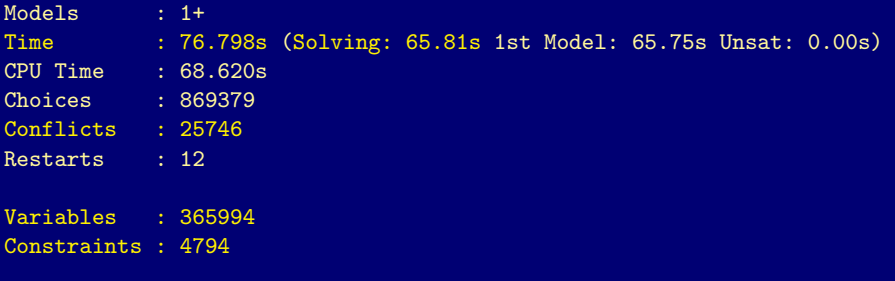

#### gringo  $-c$  n=600 queens  $3.lp$  | clasp --stats --heuristic=vsids --trans-ext=dynamic

queen $(1,477)$  queen $(2,365)$  queen $(3,455)$  queen $(4,470)$  queen $(5,237)$  ... SATISFIABLE

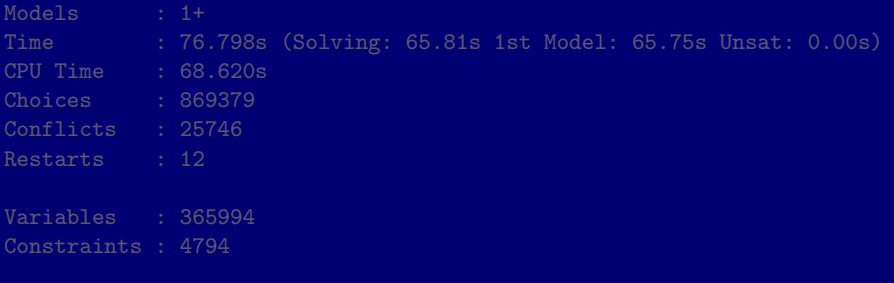

M. Gebser and T. Schaub (KRR@UP) [Answer Set Solving in Practice](#page-0-0) September 4, 2013 418 / 432

<span id="page-1165-0"></span>

```
gringo -c n=600 queens_3.lp | clasp --stats
--heuristic=vsids --trans-ext=dynamic
```

```
Answer: 1
queen(1,422) queen(2,458) queen(3,224) queen(4,408) queen(5,405) ...
SATISFIABLE
```
<span id="page-1166-0"></span>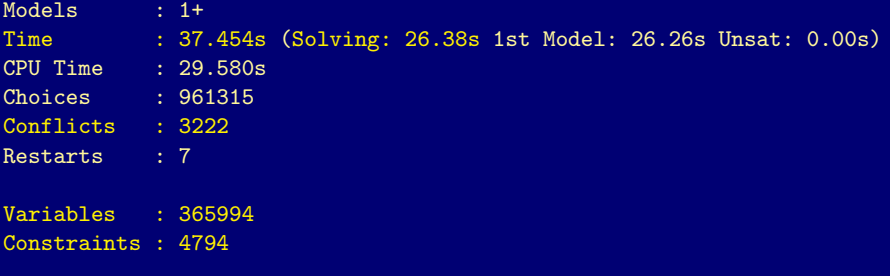

### gringo  $-c$  n=600 queens  $3.lp$  | clasp --stats --heuristic=vsids --trans-ext=dynamic

queen $(1,422)$  queen $(2,458)$  queen $(3,224)$  queen $(4,408)$  queen $(5,405)$  ... SATISFIABLE Models : 1+ Time : 37.454s (Solving: 26.38s 1st Model: 26.26s Unsat: 0.00s) CPU Time : 29.580s Choices : 961315 Conflicts : 3222 Restarts : 7 Variables : 365994 Constraints : 4794

M. Gebser and T. Schaub (KRR@UP) [Answer Set Solving in Practice](#page-0-0) September 4, 2013 418 / 432

<span id="page-1167-0"></span>

```
gringo -c n=600 queens_3.lp | clasp --stats
--heuristic=vsids --trans-ext=dynamic
```

```
Answer: 1
queen(1,90) queen(2,452) queen(3,494) queen(4,145) queen(5,84) ...
SATISFIABLE
```
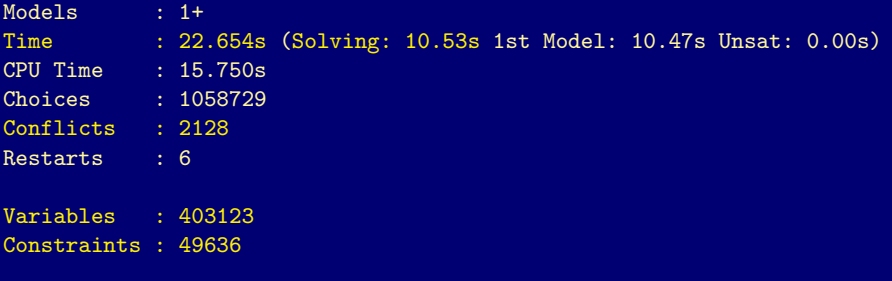

M. Gebser and T. Schaub (KRR@UP) [Answer Set Solving in Practice](#page-0-0) September 4, 2013 418 / 432

<span id="page-1168-0"></span>

[Do's and Dont's](#page-1169-0)

# **Outline**

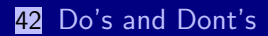

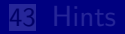

<span id="page-1169-0"></span>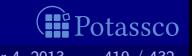

M. Gebser and T. Schaub (KRR@UP) [Answer Set Solving in Practice](#page-0-0) September 4, 2013 419 / 432

### Goal: identify objects such that ALL properties from a "list" hold

check all properties explicitly ... obsolete if properties change use variable-sized conjunction (via ':')  $\ldots$  adapts to changing facts

#### **Example:** vegetables to buy

veg(asparagus). veg(cucumber). pro(asparagus,cheap). pro(cucumber,cheap). pro(asparagus,fresh). pro(cucumber,fresh). pro(asparagus,tasty). pro(cucumber,tasty).

<span id="page-1170-0"></span>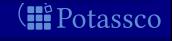

M. Gebser and T. Schaub (KRR@UP) [Answer Set Solving in Practice](#page-0-0) September 4, 2013 420 / 432

### Goal: identify objects such that ALL properties from a "list" hold

1 check all properties explicitly **and the summan of the set of properties** change use variable-sized conjunction (via ':')  $\ldots$  adapts to changing facts

#### **Example:** vegetables to buy

veg(asparagus). veg(cucumber). pro(asparagus,cheap). pro(cucumber,cheap). pro(asparagus,fresh). pro(cucumber,fresh). pro(asparagus,tasty). pro(cucumber,tasty).

buy(X) :-  $\text{veg}(X)$ ,  $\text{pro}(X, \text{clean})$ ,  $\text{pro}(X, \text{fresh})$ ,  $\text{pro}(X, \text{task})$ .

M. Gebser and T. Schaub (KRR@UP) [Answer Set Solving in Practice](#page-0-0) September 4, 2013 420 / 432

<span id="page-1171-0"></span>

**(語 Potassco** 

Goal: identify objects such that ALL properties from a "list" hold

 $\blacksquare$  check all properties explicitly  $\blacksquare$  ... obsolete if properties change use negation of complement **1.** . . . . . . . adapts to changing facts

#### **Example:** vegetables to buy

veg(asparagus). veg(cucumber). pro(asparagus,cheap). pro(cucumber,cheap). pro(asparagus,fresh). pro(cucumber,fresh). pro(asparagus,tasty). pro(cucumber,tasty). pro(asparagus,clean).

buy(X) :-  $veg(X)$ , pro(X,cheap), pro(X,fresh), pro(X,tasty), pro(X,clean).

M. Gebser and T. Schaub (KRR@UP) [Answer Set Solving in Practice](#page-0-0) September 4, 2013 420 / 432

<span id="page-1172-0"></span>

Goal: identify objects such that ALL properties from a "list" hold

1 check all properties explicitly  $\blacksquare$  ... obsolete if properties change 2 use variable-sized conjunction (via ':') . . . adapts to changing facts use negation of complement **1.** . . . . . . adapts to changing facts

#### **Example:** vegetables to buy

veg(asparagus). veg(cucumber). pro(asparagus,cheap). pro(cucumber,cheap). pro(asparagus,fresh). pro(cucumber,fresh). pro(asparagus,tasty). pro(cucumber,tasty). pro(asparagus,clean).

<span id="page-1173-0"></span>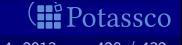

M. Gebser and T. Schaub (KRR@UP) [Answer Set Solving in Practice](#page-0-0) September 4, 2013 420 / 432

Goal: identify objects such that ALL properties from a "list" hold

1 check all properties explicitly ... obsolete if properties change 2 use variable-sized conjunction (via  $':$  )  $\ldots$  adapts to changing facts **3** use negation of complement **.** . . . . . . . . adapts to changing facts

#### **Example:** vegetables to buy

veg(asparagus). veg(cucumber). pro(asparagus,cheap). pro(cucumber,cheap). pre(cheap). pro(asparagus,fresh). pro(cucumber,fresh). pre(fresh). pro(asparagus,tasty). pro(cucumber,tasty). pre(tasty). pro(asparagus,clean).

buy(X) :-  $\text{veg}(X)$ ,  $\text{pro}(X,P)$  :  $\text{pre}(P)$ .

M. Gebser and T. Schaub (KRR@UP) [Answer Set Solving in Practice](#page-0-0) September 4, 2013 420 / 432

<span id="page-1174-0"></span>**JE Potassco** 

Goal: identify objects such that ALL properties from a "list" hold

1 check all properties explicitly **the sum obsolete if properties change** 2 use variable-sized conjunction (via  $':$  )  $\ldots$  adapts to changing facts **3** use negation of complement **.** . . . . . . . . adapts to changing facts

#### **Example:** vegetables to buy

veg(asparagus). veg(cucumber). pro(asparagus,cheap). pro(cucumber,cheap). pre(cheap). pro(asparagus,fresh). pro(cucumber,fresh). pre(fresh). pro(asparagus,tasty). pro(cucumber,tasty). pre(tasty). pro(asparagus, clean). pro(clean).

buy(X) :-  $\text{veg}(X)$ ,  $\text{pro}(X,P)$  :  $\text{pre}(P)$ .

M. Gebser and T. Schaub (KRR@UP) [Answer Set Solving in Practice](#page-0-0) September 4, 2013 420 / 432

<span id="page-1175-0"></span>

Goal: identify objects such that ALL properties from a "list" hold

1 check all properties explicitly  $\blacksquare$  ... obsolete if properties change 2 use variable-sized conjunction (via  $':$  )  $\ldots$  adapts to changing facts 3 use negation of complement **.** . . . . . . . adapts to changing facts

#### **Example:** vegetables to buy

veg(asparagus). veg(cucumber). pro(asparagus,cheap). pro(cucumber,cheap). pre(cheap). pro(asparagus,fresh). pro(cucumber,fresh). pre(fresh). pro(asparagus,tasty). pro(cucumber,tasty). pre(tasty). pro(asparagus,clean).

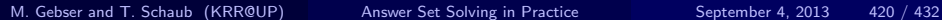

<span id="page-1176-0"></span>**otassco** 

Goal: identify objects such that ALL properties from a "list" hold

1 check all properties explicitly  $\blacksquare$  ... obsolete if properties change 2 use variable-sized conjunction (via ':')  $\dots$  adapts to changing facts 3 use negation of complement **.** . . . . . . . adapts to changing facts

#### **Example:** vegetables to buy

veg(asparagus). veg(cucumber). pro(asparagus,cheap). pro(cucumber,cheap). pre(cheap). pro(asparagus,fresh). pro(cucumber,fresh). pre(fresh). pro(asparagus,tasty). pro(cucumber,tasty). pre(tasty). pro(asparagus,clean).

buy(X) :-  $veg(X)$ , not bye(X). bye(X) :-  $veg(X)$ , pre(P), not pro(X,P).

M. Gebser and T. Schaub (KRR@UP) [Answer Set Solving in Practice](#page-0-0) September 4, 2013 420 / 432

<span id="page-1177-0"></span>

Goal: identify objects such that ALL properties from a "list" hold

1 check all properties explicitly ... obsolete if properties change 2 use variable-sized conjunction (via  $\cdot$   $\cdot$  )  $\ldots$  adapts to changing facts 3 use negation of complement ... adapts to changing facts

#### **Example:** vegetables to buy

veg(asparagus). veg(cucumber). pro(asparagus,cheap). pro(cucumber,cheap). pre(cheap). pro(asparagus,fresh). pro(cucumber,fresh). pre(fresh). pro(asparagus,tasty). pro(cucumber,tasty). pre(tasty). pro(asparagus, clean). pro(clean).

buy(X) :-  $veg(X)$ , not bye(X). bye(X) :-  $veg(X)$ , pre(P), not pro(X,P).

M. Gebser and T. Schaub (KRR@UP) [Answer Set Solving in Practice](#page-0-0) September 4, 2013 420 / 432

<span id="page-1178-0"></span>

Goal: identify objects such that ALL properties from a "list" hold

**1** check all properties explicitly **the sum of the set of properties change** *X* 2 use variable-sized conjunction (via ':') ... adapts to changing facts  $\checkmark$ 3 use negation of complement  $\blacksquare$ ... adapts to changing facts  $\blacktriangleright$ 

#### **Example:** vegetables to buy

veg(asparagus). veg(cucumber). pro(asparagus,cheap). pro(cucumber,cheap). pre(cheap). pro(asparagus,fresh). pro(cucumber,fresh). pre(fresh). pro(asparagus,tasty). pro(cucumber,tasty). pre(tasty). pro(asparagus, clean). pro(clean).

<span id="page-1179-0"></span>buy(X) :-  $veg(X)$ , not bye(X). bye(X) :-  $veg(X)$ , pre(P), not pro(X,P).

# Running Example: Latin Square

### **Given:** an  $N \times N$  board

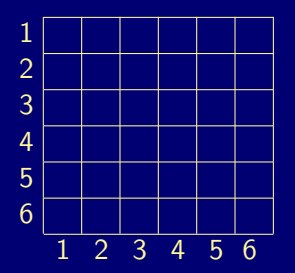

#### represented by facts:

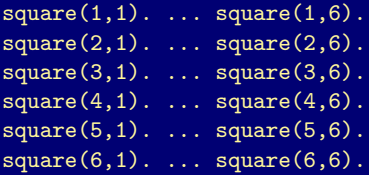

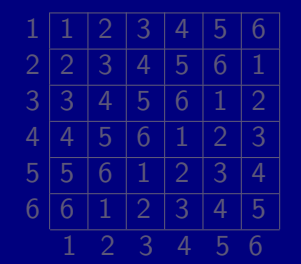

#### represented by atoms:

<span id="page-1180-0"></span>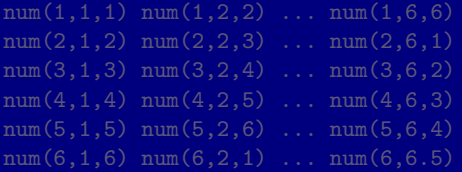

M. Gebser and T. Schaub (KRR@UP) [Answer Set Solving in Practice](#page-0-0) September 4, 2013 421 / 432

# Running Example: Latin Square

### **Given:** an  $N \times N$  board

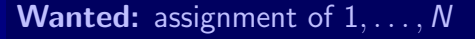

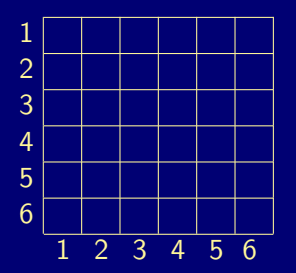

represented by facts:

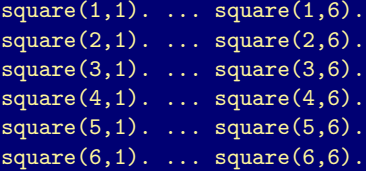

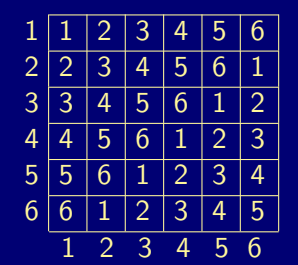

represented by atoms:

<span id="page-1181-0"></span>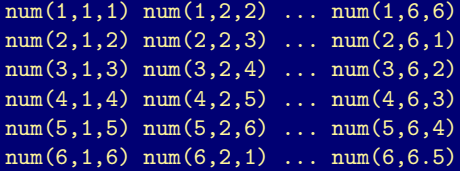

M. Gebser and T. Schaub (KRR@UP) [Answer Set Solving in Practice](#page-0-0) September 4, 2013 421 / 432

### A Latin square encoding

```
% DOMAIN
#const n=32. square(1..n,1..n).
```
#### % GENERATE 1 #count{  $num(X, Y, N)$  :  $N = 1..n$  } 1 :- square(X,Y).

#### % TEST :- square(X1,Y1),  $N = 1..n$ , not num(X1,Y2,N) : square(X1,Y2). :- square(X1,Y1),  $N = 1..n$ , not num(X2,Y1,N) : square(X2,Y1).

#### <span id="page-1182-0"></span>Note unreused "singleton variables"

#### 105480 2558984 14005258 42056 273672 1690522  $\frac{1}{2}$ M. Gebser and T. Schaub (KRR@UP) [Answer Set Solving in Practice](#page-0-0) September 4, 2013 422 / 432

### A Latin square encoding

```
% DOMAIN
#const n=32. square(1..n,1..n).
```
#### % GENERATE 1 #count{  $num(X, Y, N)$  :  $N = 1..n$  } 1 :- square(X,Y).

#### % TEST :- square(X1,Y1),  $N = 1..n$ , not num(X1,Y2,N) : square(X1,Y2). :- square(X1,Y1),  $N = 1..n$ , not num(X2,Y1,N) : square(X2,Y1).

#### <span id="page-1183-0"></span>■ Note unreused "singleton variables"

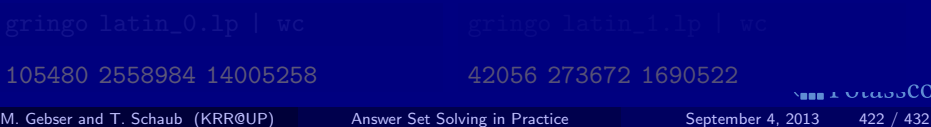

### A Latin square encoding

```
% DOMAIN
#const n=32. square(1..n,1..n).
```

```
% GENERATE
1 #count{ num(X, Y, N) : N = 1..n } 1 :- square(X,Y).
```

```
% TEST
:- square(X1,Y1), N = 1..n, not num(X1,Y2,N) : square(X1,Y2).
:- square(X1,Y1), N = 1..n, not num(X2,Y1,N) : square(X2,Y1).
```
#### <span id="page-1184-0"></span>■ Note unreused "singleton variables"

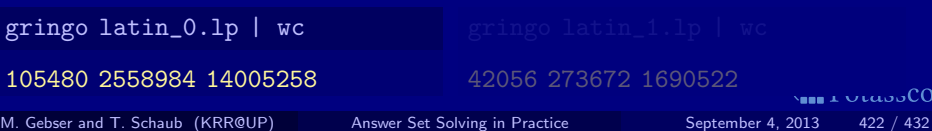

### A Latin square encoding

```
% DOMAIN
#const n=32. square(1..n,1..n).
square(X) := square(X,Y). squareY(Y) :- square(X,Y).
% GENERATE
1 #count{ num(X, Y, N) : N = 1..n } 1 :- square(X,Y).
% TEST
:- squareX(X1) , N = 1..n, not num(X1, Y2, N) : square(X1, Y2).
:- squareY(Y1), N = 1..n, not num(X2, Y1, N): square(X2, Y1).
```
#### <span id="page-1185-0"></span>Note unreused "singleton variables"

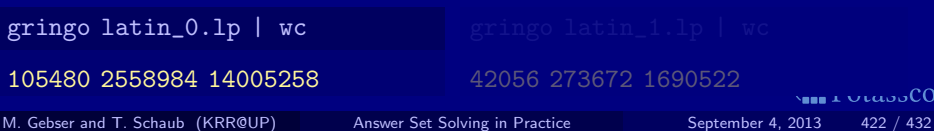

### A Latin square encoding

```
% DOMAIN
#const n=32. square(1..n,1..n).
square(X) := square(X,Y). squareY(Y) :- square(X,Y).
% GENERATE
1 #count{ num(X, Y, N) : N = 1..n } 1 :- square(X,Y).
% TEST
:- squareX(X1) , N = 1..n, not num(X1, Y2, N) : square(X1, Y2).
:- squareY(Y1) , N = 1..n, not num(X2, Y1, N) : square(X2, Y1).
          unreused "singleton variables"
```
<span id="page-1186-0"></span>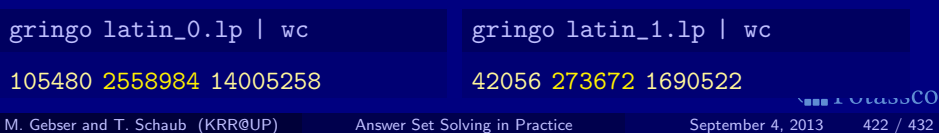

# Unraveling Symmetric Inequalities

### Another Latin square encoding

```
% DOMAIN
#const n=32. square(1..n,1..n).
```

```
% GENERATE
1 #count{ num(X, Y, N) : N = 1..n } 1 :- square(X,Y).
```
#### % TEST

```
:- num(X1, Y1, N), num(X1, Y2, N), Y1 != Y2.
```
:- num(X1,Y1,N), num(X2,Y1,N), X1 != X2.

<span id="page-1187-0"></span> $\blacksquare$  Note duplicate ground rules (swapping Y1/Y2 and X1/X2 gives the

#### 2071560 12389384 40906946 1055752 6294536 21099558  $C<sub>O</sub>$ M. Gebser and T. Schaub (KRR@UP) [Answer Set Solving in Practice](#page-0-0) September 4, 2013 423 / 432
### Another Latin square encoding

```
% DOMAIN
#const n=32. square(1..n,1..n).
```

```
% GENERATE
1 #count{ num(X,Y,N) : N = 1..n } 1 :- square(X,Y).
```
#### % TEST

```
:- num(X1, Y1, N), num(X1, Y2, N), Y1 != Y2.
```
:- num(X1,Y1,N), num(X2,Y1,N), X1 != X2.

### <span id="page-1188-0"></span>Note duplicate ground rules (swapping  $Y1/Y2$  and  $X1/X2$  gives the "same")

#### 2071560 12389384 40906946 1055752 6294536 21099558  $C<sub>O</sub>$ M. Gebser and T. Schaub (KRR@UP) [Answer Set Solving in Practice](#page-0-0) September 4, 2013 423 / 432

### Another Latin square encoding

```
% DOMAIN
#const n=32. square(1..n,1..n).
```

```
% GENERATE
1 #count{ num(X, Y, N) : N = 1..n } 1 :- square(X,Y).
```

```
% TEST
:- num(X1, Y1, N), num(X1, Y2, N), Y1 != Y2.
:- num(X1,Y1,N), num(X2,Y1,N), X1 != X2.
```
### <span id="page-1189-0"></span>Note duplicate ground rules (swapping  $Y1/Y2$  and  $X1/X2$  gives the "same")

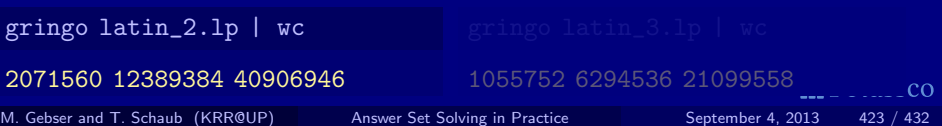

### Another Latin square encoding

```
% DOMAIN
#const n=32. square(1..n,1..n).
```

```
% GENERATE
1 #count{ num(X, Y, N) : N = 1..n } 1 :- square(X,Y).
```

```
% TEST
```

```
:- num(X1, Y1, N), num(X1, Y2, N), Y1 < Y2.
```

```
:- num(X1, Y1, N), num(X2, Y1, N), X1 < X2.
```
<span id="page-1190-0"></span> $\blacksquare$  Note duplicate ground rules (swapping Y1/Y2 and X1/X2 gives the

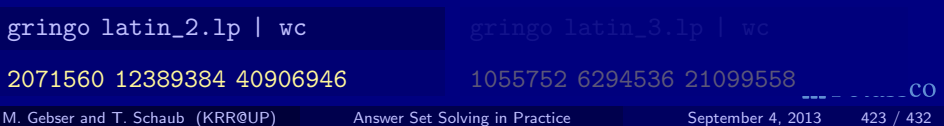

### Another Latin square encoding

```
% DOMAIN
#const n=32. square(1..n,1..n).
```

```
% GENERATE
1 #count{ num(X, Y, N) : N = 1..n } 1 :- square(X,Y).
```

```
% TEST
```

```
:- num(X1, Y1, N), num(X1, Y2, N), Y1 < Y2.
```
:-  $num(X1, Y1, N)$ ,  $num(X2, Y1, N)$ ,  $X1 < X2$ .

<span id="page-1191-0"></span>duplicate ground rules (swapping  $Y1/Y2$  and  $X1/X2$  gives the

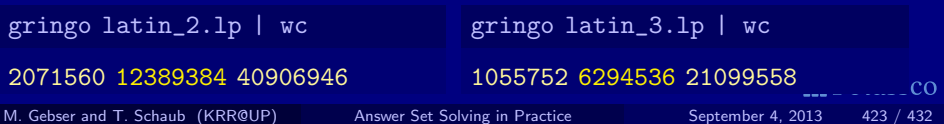

```
Still another Latin square encoding
% DOMAIN
#const n=32. square(1..n,1..n).
% GENERATE
1 #count{ num(X, Y, N) : N = 1..n } 1 :- square(X,Y).
% TEST
:- num(X1, Y1, N), num(X1, Y2, N), Y1 < Y2.
:- num(X1, Y1, N), num(X2, Y1, N), X1 < X2.
```
Note uniqueness of N in a row/column checked by ENUMERATING PAIRS!

1055752 6294536 21099558<br>M. Gebser and T. Schaub (KRRQUP)

[Answer Set Solving in Practice](#page-0-0) September 4, 2013 424 / 432

228360 1205256 4780744<br>
ing in Practice September 4, 2013

<span id="page-1192-0"></span> $CO$ 

```
Still another Latin square encoding
% DOMAIN
#const n=32. square(1..n,1..n).
% GENERATE
1 #count{ num(X, Y, N) : N = 1..n } 1 :- square(X,Y).
% TEST
:- num(X1, Y1, N), num(X1, Y2, N), Y1 < Y2.
:- num(X1, Y1, N), num(X2, Y1, N), X1 < X2.
```
■ Note uniqueness of N in a row/column checked by ENUMERATING PAIRS!

1055752 6294536 21099558

M. Gebser and T. Schaub (KRR@UP) [Answer Set Solving in Practice](#page-0-0) September 4, 2013 424 / 432

228360 1205256 4780744<br>Answer Set Solving in Practice Sentember 4, 2013

<span id="page-1193-0"></span> $CO$ 

```
Still another Latin square encoding
% DOMAIN
#const n=32. square(1..n,1..n).
% GENERATE
1 #count{ num(X, Y, N) : N = 1..n } 1 :- square(X,Y).
% TEST
:- num(X1, Y1, N), num(X1, Y2, N), Y1 < Y2.
:- num(X1, Y1, N), num(X2, Y1, N), X1 < X2.
```
■ Note uniqueness of N in a row/column checked by ENUMERATING PAIRS!

gringo latin\_3.lp | wc

1055752 6294536 21099558<br>M. Gebser and T. Schaub (KRR@UP)

228360 1205256 4780744<br> [Answer Set Solving in Practice](#page-0-0) September 4, 2013 424 / 432

<span id="page-1194-0"></span> $CO$ 

```
Still another Latin square encoding
% DOMAIN
#const n=32. square(1..n,1..n).
% GENERATE
1 #count{ num(X, Y, N) : N = 1..n } 1 :- square(X,Y).
% DEFINE + TEST
gtX(X-1, Y, N) := num(X, Y, N), 1 < X. gtY(X, Y-1, N) := num(X, Y, N), 1 < Y.gtX(X-1,Y,N) := gtX(X,Y,N), 1 \leq X. gtY(X,Y-1,N) := gtY(X,Y,N), 1 \leq Y.:- num(X, Y, N), g\tau X(X, Y, N). :- num(X, Y, N), g\tau Y(X, Y, N).Note uniqueness of N in a row/column checked by ENUMERATING
     PAIRS!
gringo latin_3.lp | wc
                                                                                  CO1055752 6294536 21099558<br>M. Gebser and T. Schaub (KRR@UP)
                                          228360 1205256 4780744<br>
ing in Practice September 4, 2013
                               Answer Set Solving in Practice September 4, 2013 424 / 432
```

```
Still another Latin square encoding
% DOMAIN
#const n=32. square(1..n,1..n).
% GENERATE
1 #count{ num(X, Y, N) : N = 1..n } 1 :- square(X,Y).
% DEFINE + TEST
gtX(X-1, Y, N) := num(X, Y, N), 1 < X. gtY(X, Y-1, N) := num(X, Y, N), 1 < Y.gtX(X-1,Y,N) := gtX(X,Y,N), 1 \leq X. gtY(X,Y-1,N) := gtY(X,Y,N), 1 \leq Y.:- num(X, Y, N), gtX(X, Y, N). :- num(X, Y, N), gtY(X, Y, N).
           uniqueness of N in a row/column checked by ENUMERATING
     PAIRS!
gringo latin_3.lp | wc
                                                                                  CO1055752 6294536 21099558<br>M. Gebser and T. Schaub (KRR@UP)
                                          228360 1205256 4780744<br>
ing in Practice September 4, 2013
                               Answer Set Solving in Practice September 4, 2013 424 / 432
```

```
Still another Latin square encoding
% DOMAIN
#const n=32. square(1..n,1..n).
% GENERATE
1 #count{ num(X, Y, N) : N = 1..n } 1 :- square(X,Y).
% DEFINE + TEST
gtX(X-1, Y, N) := num(X, Y, N), 1 < X. gtY(X, Y-1, N) := num(X, Y, N), 1 < Y.gtX(X-1,Y,N) := gtX(X,Y,N), 1 \leq X. gtY(X,Y-1,N) := gtY(X,Y,N), 1 \leq Y.:- num(X, Y, N), gtX(X, Y, N). :- num(X, Y, N), gtY(X, Y, N).
           uniqueness of N in a row/column checked by ENUMERATING
     PAIRS!
gringo latin_3.lp | wc
                                       gringo latin_4.lp | wc
                                                                             CO1055752 6294536 21099558<br>M. Gebser and T. Schaub (KRR@UP)
                                       228360 1205256 4780744
                             Answer Set Solving in Practice September 4, 2013 424 / 432
```

```
Yet another Latin square encoding
% DOMAIN
#const n=32. square(1..n,1..n).
signa(S) :- S = #sum[ square(X,n) = X ].
% GENERATE
1 #count{ num(X, Y, N) : N = 1..n } 1 :- square(X,Y).
% DEFINE + TEST
occX(X,N,C) :- X = 1..n, N = 1..n, C = #count{ num(X,Y,N) }.
occY(Y, N, C) :- Y = 1..n, N = 1..n, C = #count{ num(X,Y,N) }.
:- occ(X, N, C), C := 1. :- occY(Y, N, C), C := 1.
```
% DISPLAY #hide. #show num/3. #show sigma/1.

<span id="page-1198-0"></span>

```
Yet another Latin square encoding
% DOMAIN
#const n=32. square(1..n,1..n).
signa(S) :- S = #sum[ square(X,n) = X ].
% GENERATE
1 #count{ num(X, Y, N) : N = 1..n } 1 :- square(X,Y).
% DEFINE + TEST
occX(X,N,C) :- X = 1..n, N = 1..n, C = #count{ num(X,Y,N) }.
occY(Y, N, C) :- Y = 1..n, N = 1..n, C = #count{ num(X,Y,N) }.
:- occ(X, N, C), C := 1. :- occY(Y, N, C), C := 1.
```
% DISPLAY #hide. #show num/3. #show sigma/1.

<span id="page-1199-0"></span>

```
Yet another Latin square encoding
% DOMAIN
#const n=32. square(1..n,1..n).
signa(S) :- S = #sum[ square(X,n) = X ].
% GENERATE
1 #count{ num(X, Y, N) : N = 1..n } 1 :- square(X,Y).
% DEFINE + TEST
```

```
occX(X,N,C) :- X = 1..n, N = 1..n, C = #count{ num(X,Y,N) }.
occY(Y, N, C) :- Y = 1..n, N = 1..n, C = #count{ num(X,Y,N) }.
:- occ(X, N, C), C := 1. :- occY(Y, N, C), C := 1.
```
% DISPLAY #hide. #show num/3. #show sigma/1.

<span id="page-1200-0"></span>

```
Yet another Latin square encoding
% DOMAIN
#const n=32. square(1..n,1..n).
signa(S) :- S = #sum[ square(X,n) = X ].
% GENERATE
1 #count{ num(X, Y, N) : N = 1..n } 1 :- square(X,Y).
% DEFINE + TEST
occX(X,N,C) := X = 1..n, N = 1..n, C = #count{ num(X,Y,N)}.occY(Y, N, C) :- Y = 1..n, N = 1..n, C = #count{ num(X, Y, N)}.:- occ(X, N, C), C := 1. :- occY(Y, N, C), C := 1.
```
% DISPLAY #hide. #show num/3. #show sigma/1.

<span id="page-1201-0"></span>

```
Yet another Latin square encoding
% DOMAIN
#const n=32. square(1..n,1..n).
signa(S) :- S = #sum[ square(X,n) = X ].
% GENERATE
1 #count{ num(X, Y, N) : N = 1..n } 1 :- square(X,Y).
% DEFINE + TEST
occX(X, N, C) :- X = 1..n, N = 1..n, C \#count{ num(X, Y, N) } C, C = 0..n.
occY(Y,N,C) :- Y = 1..n, N = 1..n, C #count{ num(X,Y,N) } C, C = 0..n.
:- occ(X, N, C), C := 1. :- occY(Y, N, C), C := 1.
```
% DISPLAY #hide. #show num/3. #show sigma/1.

### ■ Note internal transformation by gringo

<span id="page-1202-0"></span>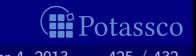

```
Yet another Latin square encoding
% DOMAIN
#const n=32. square(1..n,1..n).
signa(S) :- S = #sum[ square(X,n) = X ].
% GENERATE
1 #count{ num(X, Y, N) : N = 1..n } 1 :- square(X,Y).
% DEFINE + TEST
occX(X,N,C) :- X = 1..n, N = 1..n, C = #count{ num(X,Y,N) }. ✗
occY(Y,N,C) :- Y = 1..n, N = 1..n, C = #count{ num(X,Y,N) }.
:- occ(X, N, C), C := 1. :- occY(Y, N, C), C := 1.
```
% DISPLAY #hide. #show num/3. #show sigma/1.

<span id="page-1203-0"></span>

```
Yet another Latin square encoding
% DOMAIN
#const n=32. square(1..n,1..n).
% GENERATE
1 #count{ num(X,Y,N) : N = 1..n } 1 :- square(X,Y).
% DEFINE + TEST
occX(X, N, C) :- X = 1..n, N = 1..n, C = #count{ num(X, Y, N) }.
occY(Y, N, C) :- Y = 1..n, N = 1..n, C = #count{ num(X,Y,N) }.
:- occX(X, N, C), C := 1. :- occY(Y, N, C), C := 1.
% DISPLAY
#hide. #show num/3.
```
<span id="page-1204-0"></span>**gringo latin\_5.lp | wc** gringo latin\_6.lp | wc 48136 373768 2185042  $C<sub>O</sub>$ M. Gebser and T. Schaub (KRR@UP) [Answer Set Solving in Practice](#page-0-0) September 4, 2013 425 / 432

```
Yet another Latin square encoding
% DOMAIN
#const n=32. square(1..n,1..n).
% GENERATE
1 #count{ num(X,Y,N) : N = 1..n } 1 :- square(X,Y).
% DEFINE + TEST
occX(X, N, C) :- X = 1..n, N = 1..n, C = #count{ num(X, Y, N) }.
occY(Y, N, C) :- Y = 1..n, N = 1..n, C = #count{ num(X,Y,N) }.
:- occX(X, N, C), C := 1. :- occY(Y, N, C), C := 1.
```
% DISPLAY #hide. #show num/3.

<span id="page-1205-0"></span>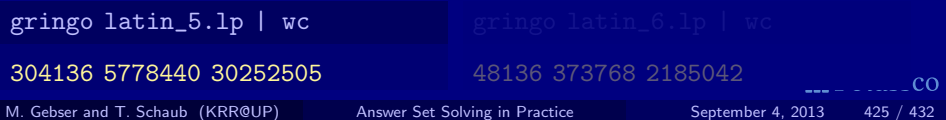

```
Yet another Latin square encoding
```

```
% DOMAIN
#const n=32. square(1..n,1..n).
```

```
% GENERATE
1 #count{ num(X,Y,N) : N = 1..n } 1 :- square(X,Y).
```

```
% TEST
:- X = 1 \ldots n, N = 1 \ldots n, not 1 #count{ num(X,Y,N) } 1.
:- Y = 1 \ldots n, N = 1 \ldots n, not 1 #count{ num(X,Y,N) } 1.
```
% DISPLAY #hide. #show num/3.

```
gringo latin_5.lp | wc
                                gringo latin_6.lp | wc
304136 5778440 30252505
                                                           otassco
Answer Set Solving in Practice September 4, 2013 425 / 432
```

```
Yet another Latin square encoding
% DOMAIN
#const n=32. square(1..n,1..n).
% GENERATE
1 #count{ num(X, Y, N) : N = 1..n } 1 :- square(X,Y).
% TEST
:- X = 1 \ldots n, N = 1 \ldots n, not 1 #count{ num(X,Y,N) } 1.
:- Y = 1 \ldots n, N = 1 \ldots n, not 1 #count{ num(X,Y,N) } 1.
```
% DISPLAY #hide. #show num/3.

<span id="page-1207-0"></span>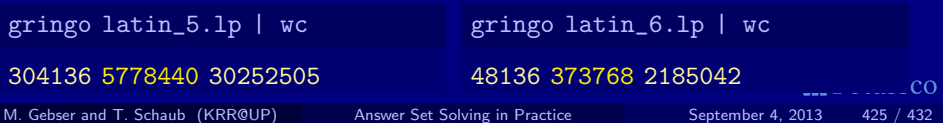

### The ultimate Latin square encoding?

```
% DOMAIN
#const n=32. square(1..n,1..n).
```

```
% GENERATE
1 #count{ num(X, Y, N) : N = 1..n } 1 :- square(X,Y).
```

```
% TEST
:- X = 1 \ldots n, N = 1 \ldots n, not 1 #count{ num(X,Y,N) } 1.
:- Y = 1 \ldots n, N = 1 \ldots n, not 1 #count{ num(X,Y,N) } 1.
```
% DISPLAY #hide. #show num/3.

<span id="page-1208-0"></span>otassco

```
The ultimate Latin square encoding?
% DOMAIN
#const n=32. square(1..n,1..n).
% GENERATE
1 #count{ num(X, Y, N) : N = 1..n } 1 :- square(X,Y).
% TEST
:- X = 1 \ldots n, N = 1 \ldots n, not 1 #count{ num(X,Y,N) } 1.
:- Y = 1 \ldots n, N = 1 \ldots n, not 1 #count{ num(X,Y,N) } 1.
```
% DISPLAY #hide. #show num/3.

### Note many symmetric solutions (mirroring, rotation, value permutation)

<span id="page-1209-0"></span>

### The ultimate Latin square encoding?

```
% DOMAIN
#const n=32. square(1..n,1..n).
```

```
% GENERATE
1 #count{ num(X, Y, N) : N = 1..n } 1 :- square(X,Y).
```

```
% TEST
:- X = 1 \ldots n, N = 1 \ldots n, not 1 #count{ num(X,Y,N) } 1.
:- Y = 1 \ldots n, N = 1 \ldots n, not 1 #count{ num(X,Y,N) } 1.
```
% DISPLAY #hide. #show num/3.

#### Note easy and safe to fix a full row/column!

<span id="page-1210-0"></span>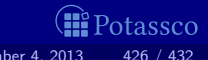

```
The ultimate Latin square encoding?
```

```
% DOMAIN
#const n=32. square(1..n,1..n).
% GENERATE
1 #count{ num(X, Y, N) : N = 1..n } 1 :- square(X,Y).
% TEST
:- X = 1 \ldots n, N = 1 \ldots n, not 1 #count{ num(X,Y,N) } 1.
:- Y = 1 \ldots n, N = 1 \ldots n, not 1 #count{ num(X,Y,N) } 1.
:- square(1,Y), not num(1,Y,Y). % Symmetry Breaking
```
% DISPLAY #hide. #show num/3.

Note easy and safe to fix a full row/column!

<span id="page-1211-0"></span>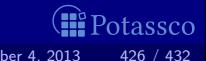

```
The ultimate Latin square encoding?
```

```
% DOMAIN
#const n=32. square(1..n,1..n).
% GENERATE
1 #count{ num(X, Y, N) : N = 1..n } 1 :- square(X,Y).
% TEST
:- X = 1 \ldots n, N = 1 \ldots n, not 1 #count{ num(X,Y,N) } 1.
:- Y = 1 \ldots n, N = 1 \ldots n, not 1 #count{ num(X,Y,N) } 1.
:- square(1,Y), not num(1,Y,Y). % Symmetry Breaking
```
% DISPLAY #hide. #show num/3.

#### Note Let's compare enumeration speed!

<span id="page-1212-0"></span>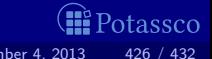

```
The ultimate Latin square encoding?
```

```
% DOMAIN
#const n=32. square(1..n,1..n).
% GENERATE
1 #count{ num(X, Y, N) : N = 1..n } 1 :- square(X,Y).
% TEST
:- X = 1 \ldots n, N = 1 \ldots n, not 1 #count{ num(X,Y,N) } 1.
```

```
:- Y = 1 \ldots n, N = 1 \ldots n, not 1 #count{ num(X,Y,N) } 1.
```

```
% DISPLAY
#hide. #show num/3.
```

```
gringo -c n=5 latin 6.lp | clasp -q 0
```
M. Gebser and T. Schaub (KRR@UP) [Answer Set Solving in Practice](#page-0-0) September 4, 2013 426 / 432

<span id="page-1213-0"></span>**VIII** Potassco

```
The ultimate Latin square encoding?
```

```
% DOMAIN
#const n=32. square(1..n,1..n).
% GENERATE
1 #count{ num(X, Y, N) : N = 1..n } 1 :- square(X,Y).
% TEST
:- X = 1 \ldots n, N = 1 \ldots n, not 1 #count{ num(X,Y,N) } 1.
:- Y = 1 \ldots n, N = 1 \ldots n, not 1 #count{ num(X,Y,N) } 1.
```
<span id="page-1214-0"></span>% DISPLAY #hide. #show num/3. gringo -c n=5 latin\_6.lp | clasp -q 0 Models : 161280 Time : 2.078s **VIII** Potassco M. Gebser and T. Schaub (KRR@UP) [Answer Set Solving in Practice](#page-0-0) September 4, 2013 426 / 432

<span id="page-1215-0"></span>**VIII** Potassco

```
The ultimate Latin square encoding?
% DOMAIN
#const n=32. square(1..n,1..n).
% GENERATE
1 #count{ num(X, Y, N) : N = 1..n } 1 :- square(X,Y).
% TEST
:- X = 1 \ldots n, N = 1 \ldots n, not 1 #count{ num(X,Y,N) } 1.
:- Y = 1 \ldots n, N = 1 \ldots n, not 1 #count{ num(X,Y,N) } 1.
:- square(1,Y), not num(1,Y,Y). % Symmetry Breaking
% DISPLAY
#hide. #show num/3.
gringo -c n=5 latin_7.lp | clasp -q 0
Models : 161280 Time : 2.078s
Answer Set Solving in Practice September 4, 2013 426 / 432
```

```
The ultimate Latin square encoding?
% DOMAIN
#const n=32. square(1..n,1..n).
% GENERATE
1 #count{ num(X, Y, N) : N = 1..n } 1 :- square(X,Y).
% TEST
:- X = 1 \ldots n, N = 1 \ldots n, not 1 #count{ num(X,Y,N) } 1.
:- Y = 1 \ldots n, N = 1 \ldots n, not 1 #count{ num(X,Y,N) } 1.
:- square(1,Y), not num(1,Y,Y). % Symmetry Breaking
% DISPLAY
#hide. #show num/3.
gringo -c n=5 latin 7.1p | clasp -q 0
Models : 1344 Time : 0.024s
                                                                VIII Potassco
Answer Set Solving in Practice September 4, 2013 426 / 432
```
# **Outline**

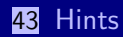

<span id="page-1217-0"></span>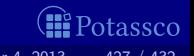

M. Gebser and T. Schaub (KRR@UP) [Answer Set Solving in Practice](#page-0-0) September 4, 2013 427 / 432

**[Hints](#page-1217-0)** 

### **1** Create a working encoding

- Q1: Do you need to modify the encoding if the facts change?
- Q2: Are all variables significant (or statically functionally dependent)?
- Q3: Can there be (many) identic ground rules?
- 
- Q5: Do you assign dynamic aggregate values (to check a fixed bound)?
- Q6: Do you admit (obvious) symmetric solutions?
- Q7: Do you have additional domain knowledge simplifying the problem?
	- Are you aware of anything else that, if encoded, would reduce grounding and/or solving efforts?

### **2** Revise until no "Yes" answer!

If the format of facts makes encoding painful (for instance, abusing grounding for "scientific calculations"), revise the fact format as well.

<span id="page-1218-0"></span>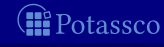

### **1** Create a working encoding

- Q1: Do you need to modify the encoding if the facts change?
- Q2: Are all variables significant (or statically functionally dependent)?
- Q3: Can there be (many) identic ground rules?
- Q4: Do you enumerate pairs of values (to test uniqueness)?
- Q5: Do you assign dynamic aggregate values (to check a fixed bound)?
- Q6: Do you admit (obvious) symmetric solutions?
- Do you have additional domain knowledge simplifying the problem?
- Q8: Are you aware of anything else that, if encoded, would reduce grounding and/or solving efforts?

#### **2** Revise until no "Yes" answer!

If the format of facts makes encoding painful (for instance, abusing grounding for "scientific calculations"), revise the fact format as well.

<span id="page-1219-0"></span>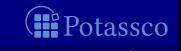

### **1** Create a working encoding

- Q1: Do you need to modify the encoding if the facts change?
- Q2: Are all variables significant (or statically functionally dependent)?
- Q3: Can there be (many) identic ground rules?
- Q4: Do you enumerate pairs of values (to test uniqueness)?
- Q5: Do you assign dynamic aggregate values (to check a fixed bound)?
- Q6: Do you admit (obvious) symmetric solutions?
- Q7: Do you have additional domain knowledge simplifying the problem?
- Are you aware of anything else that, if encoded, would reduce grounding and/or solving efforts?

#### **2** Revise until no "Yes" answer!

If the format of facts makes encoding painful (for instance, abusing grounding for "scientific calculations"), revise the fact format as well.

<span id="page-1220-0"></span>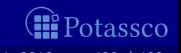

### **1** Create a working encoding

- Q1: Do you need to modify the encoding if the facts change?
- Q2: Are all variables significant (or statically functionally dependent)?
- Q3: Can there be (many) identic ground rules?
- Q4: Do you enumerate pairs of values (to test uniqueness)?
- Q5: Do you assign dynamic aggregate values (to check a fixed bound)?
- Q6: Do you admit (obvious) symmetric solutions?
- Q7: Do you have additional domain knowledge simplifying the problem?
- Q8: Are you aware of anything else that, if encoded, would reduce grounding and/or solving efforts?

### **2** Revise until no "Yes" answer!

 $\blacksquare$  Note If the format of facts makes encoding painful (for instance, abusing grounding for "scientific calculations"), revise the fact format as well.

<span id="page-1221-0"></span>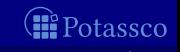

### **1** Create a working encoding

- Q1: Do you need to modify the encoding if the facts change?
- Q2: Are all variables significant (or statically functionally dependent)?
- Q3: Can there be (many) identic ground rules?
- Q4: Do you enumerate pairs of values (to test uniqueness)?
- Q5: Do you assign dynamic aggregate values (to check a fixed bound)?
- Q6: Do you admit (obvious) symmetric solutions?
- Q7: Do you have additional domain knowledge simplifying the problem?
- Q8: Are you aware of anything else that, if encoded, would reduce grounding and/or solving efforts?

### **2** Revise until no "Yes" answer!

 $\blacksquare$  Note If the format of facts makes encoding painful (for instance, abusing grounding for "scientific calculations"), revise the fact format as well.

<span id="page-1222-0"></span>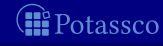

### **1** Create a working encoding

- Q1: Do you need to modify the encoding if the facts change?
- Q2: Are all variables significant (or statically functionally dependent)?
- Q3: Can there be (many) identic ground rules?
- Q4: Do you enumerate pairs of values (to test uniqueness)?
- Q5: Do you assign dynamic aggregate values (to check a fixed bound)?
- Q6: Do you admit (obvious) symmetric solutions?
- Q7: Do you have additional domain knowledge simplifying the problem?
- Q8: Are you aware of anything else that, if encoded, would reduce grounding and/or solving efforts?
- **2** Revise until no "Yes" answer!
	- Note If the format of facts makes encoding painful (for instance, abusing grounding for "scientific calculations"), revise the fact format as well.

<span id="page-1223-0"></span>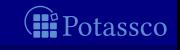
## Kinds of errors

**syntactic Experimentally interest in the syntactic Experimental Experimental Syntactic Experimental semantic Example 20** ... (most likely) encoding/intention mismatch

- develop and test incrementally
	- prepare toy instances with "interesting features"
	- build the encoding bottom-up and verify additions (eg. new predicates)
- 2 compare the encoded to the intended meaning
	- check whether the grounding fits (use gringo  $-t$ )
	- if stable models are missing, examine integrity constraints (add heads)

ask tools (eg. <http://www.kr.tuwien.ac.at/research/projects/mmdasp/>)

M. Gebser and T. Schaub (KRR@UP) [Answer Set Solving in Practice](#page-0-0) September 4, 2013 429 / 432

<span id="page-1224-0"></span>

# Kinds of errors

## **syntactic Example 2018 Syntactic Example 2018 I**. . . follow error messages by the grounder

**semantic Example 2018** 1. . . . . . . . (most likely) encoding/intention mismatch

- develop and test incrementally
	- prepare toy instances with "interesting features"
	- build the encoding bottom-up and verify additions (eg. new predicates)

2 compare the encoded to the intended meaning

- check whether the grounding fits (use gringo  $-t$ )
- if stable models are unintended, investigate conditions that fail to hold if stable models are missing, examine integrity constraints (add heads)

ask tools (eg. <http://www.kr.tuwien.ac.at/research/projects/mmdasp/>)

M. Gebser and T. Schaub (KRR@UP) [Answer Set Solving in Practice](#page-0-0) September 4, 2013 429 / 432

<span id="page-1225-0"></span>

#### **[Hints](#page-1226-0)**

## Some Hints on (Preventing) Debugging

## Kinds of errors

**syntactic Example 2018 Syntactic Example 2018 I.** . . . follow error messages by the grounder ■ semantic ... (most likely) encoding/intention mismatch

- develop and test incrementally
	- prepare toy instances with "interesting features"
	- build the encoding bottom-up and verify additions (eg. new predicates)
- 2 compare the encoded to the intended meaning
	- check whether the grounding fits (use gringo  $-t$ )
	- if stable models are unintended, investigate conditions that fail to hold if stable models are missing, examine integrity constraints (add heads)

ask tools (eg. <http://www.kr.tuwien.ac.at/research/projects/mmdasp/>)

M. Gebser and T. Schaub (KRR@UP) [Answer Set Solving in Practice](#page-0-0) September 4, 2013 429 / 432

<span id="page-1226-0"></span>

### Kinds of errors

**syntactic Example 2018** 1.1 **follow error messages by the grounder** ■ semantic **and intervalled** intervalled the semantic **and intervalled intervalled** intervalled intervalled intervalled intervalled intervalled intervalled intervalled intervalled intervalled intervalled intervalled inter

### Ways to identify semantic errors (early)

#### **1** develop and test incrementally

- **prepare toy instances with "interesting features"**
- **Duild the encoding bottom-up and verify additions (eg. new predicates)**

2 compare the encoded to the intended meaning

- $\blacksquare$  check whether the grounding fits (use gringo  $-t$ )
- $\blacksquare$  if stable models are unintended, investigate conditions that fail to hold
- <span id="page-1227-0"></span> $\blacksquare$  if stable models are missing, examine integrity constraints (add heads)

3 ask tools (eg. <http://www.kr.tuwien.ac.at/research/projects/mmdasp/>)

#### Kinds of errors

**syntactic Example 2018** 1.1 **follow error messages by the grounder** ■ semantic **and intervalled** intervalled the semantic **and intervalled intervalled** intervalled intervalled intervalled intervalled intervalled intervalled intervalled intervalled intervalled intervalled intervalled inter

### Ways to identify semantic errors (early)

#### **1** develop and test incrementally

- **prepare toy instances with "interesting features"**
- **Duild the encoding bottom-up and verify additions (eg. new predicates)**

2 compare the encoded to the intended meaning

- $\blacksquare$  check whether the grounding fits (use gringo  $-t$ )
- if stable models are unintended, investigate conditions that fail to hold
- **i** if stable models are missing, examine integrity constraints (add heads)

3 ask tools (eg. <http://www.kr.tuwien.ac.at/research/projects/mmdasp/>)

M. Gebser and T. Schaub (KRR@UP) [Answer Set Solving in Practice](#page-0-0) 5eptember 4, 2013 429 / 432

<span id="page-1228-0"></span>

### Kinds of errors

**syntactic Example 2018** 1.1 **follow error messages by the grounder** ■ semantic **and intervalled** intervalled the semantic **and intervalled intervalled** intervalled intervalled intervalled intervalled intervalled intervalled intervalled intervalled intervalled intervalled intervalled inter

#### Ways to identify semantic errors (early)

#### **1** develop and test incrementally

- **prepare toy instances with "interesting features"**
- **Duild the encoding bottom-up and verify additions (eg. new predicates)**

#### 2 compare the encoded to the intended meaning

- $\blacksquare$  check whether the grounding fits (use gringo  $-t$ )
- if stable models are unintended, investigate conditions that fail to hold
- <span id="page-1229-0"></span>if stable models are missing, examine integrity constraints (add heads)

3 ask tools (eg. <http://www.kr.tuwien.ac.at/research/projects/mmdasp/>)

#### Grounding

**n** monitor time spent by and output size of gringo

- **1** system tools (eg. time(gringo  $[...]$  | wc))
- 2 profiling info (eg. gringo  $-\text{gstats } -\text{verbose}=3$  [...] > /dev/null)

Note once identified, reformulate "critical" logic program parts

check solving statistics (use clasp --stats)

if great search efforts (Conflicts/Choices/Restarts), then try prefabricated settings (using clasp option '--configuration') try auto-configuration (offered by claspfolio) try manual fine-tuning (requires expert knowledge!) if possible, reformulate the problem or add domain knowledge ("redundant" constraints) to help the solver

<span id="page-1230-0"></span>

Grounding

**n** monitor time spent by and output size of gringo

- **1** system tools (eg. time(gringo  $[...]$  | wc))
- 2 profiling info (eg. gringo  $-\text{gstats } -\text{verbose}=3$  [...] > /dev/null)

Note once identified, reformulate "critical" logic program parts

check solving statistics (use clasp --stats)

if great search efforts (Conflicts/Choices/Restarts), then try prefabricated settings (using clasp option '--configuration') try auto-configuration (offered by claspfolio) try manual fine-tuning (requires expert knowledge!) if possible, reformulate the problem or add domain knowledge ("redundant" constraints) to help the solver

<span id="page-1231-0"></span>

Grounding

**n** monitor time spent by and output size of gringo

- **1** system tools (eg. time(gringo  $[...]$  | wc))
- 2 profiling info (eg. gringo  $-\text{gstats } -\text{verbose}=3$  [...] > /dev/null)

Note once identified, reformulate "critical" logic program parts

#### Solving

#### $\blacksquare$  check solving statistics (use clasp --stats)

Note if great search efforts (Conflicts/Choices/Restarts), then try prefabricated settings (using clasp option '--configuration') try auto-configuration (offered by claspfolio) try manual fine-tuning (requires expert knowledge!) if possible, reformulate the problem or add domain knowledge ("redundant" constraints) to help the solver

<span id="page-1232-0"></span>

Grounding

**n** monitor time spent by and output size of gringo

- **1** system tools (eg. time(gringo  $[...]$  | wc))
- 2 profiling info (eg. gringo  $-\text{gstats } -\text{verbose}=3$  [...] > /dev/null)

Note once identified, reformulate "critical" logic program parts

#### Solving

 $\blacksquare$  check solving statistics (use clasp --stats)

■ Note if great search efforts (Conflicts/Choices/Restarts), then

- try prefabricated settings (using clasp option '--configuration')
- try auto-configuration (offered by claspfolio)
- try manual fine-tuning (requires expert knowledge!)
- <span id="page-1233-0"></span>if possible, reformulate the problem or add domain knowledge
	- ("redundant" constraints) to help the solver

Grounding

**n** monitor time spent by and output size of gringo

- **1** system tools (eg. time(gringo  $[...]$  | wc))
- 2 profiling info (eg. gringo  $-\text{gstats } -\text{verbose}=3$  [...] > /dev/null)

Note once identified, reformulate "critical" logic program parts

### Solving

 $\blacksquare$  check solving statistics (use clasp --stats)

Note if great search efforts (Conflicts/Choices/Restarts), then

- 1 try prefabricated settings (using clasp option '--configuration')
- 2 try auto-configuration (offered by claspfolio)
- **3** try manual fine-tuning (requires expert knowledge!)

if possible, reformulate the problem or add domain knowledge ("redundant" constraints) to help the solver

<span id="page-1234-0"></span>

Grounding

**n** monitor time spent by and output size of gringo

- **1** system tools (eg. time(gringo  $[...]$  | wc))
- 2 profiling info (eg. gringo  $-\text{gstats } -\text{verbose}=3$  [...] > /dev/null)

Note once identified, reformulate "critical" logic program parts

### Solving

 $\blacksquare$  check solving statistics (use clasp --stats)

Note if great search efforts (Conflicts/Choices/Restarts), then

- 1 try prefabricated settings (using clasp option '--configuration')
- 2 try auto-configuration (offered by claspfolio)
- **3** try manual fine-tuning (requires expert knowledge!)
- <span id="page-1235-0"></span>4 if possible, reformulate the problem or add domain knowledge
	- ("redundant" constraints) to help the solver

## **Outline**

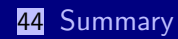

<span id="page-1236-0"></span>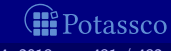

- ASP is a viable tool for Knowledge Representation and Reasoning
- ASP offers efficient and versatile off-the-shelf solving technology
- **ASP** offers an expanding functionality and ease of use
	- Rapid application development tool
- ASP has a growing range of applications

<span id="page-1237-0"></span>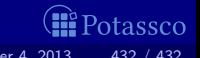

ASP is a viable tool for Knowledge Representation and Reasoning ■ ASP offers efficient and versatile off-the-shelf solving technology **ASP** offers an expanding functionality and ease of use Rapid application development tool ASP has a growing range of applications

# $ASP = DB + LP + KR + SAT$

<span id="page-1238-0"></span>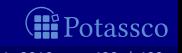

ASP is a viable tool for Knowledge Representation and Reasoning ■ ASP offers efficient and versatile off-the-shelf solving technology **ASP** offers an expanding functionality and ease of use Rapid application development tool ASP has a growing range of applications

# $ASP = DB + LP + KR + SMT$

<span id="page-1239-0"></span>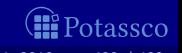

ASP is a viable tool for Knowledge Representation and Reasoning ■ ASP offers efficient and versatile off-the-shelf solving technology **ASP** offers an expanding functionality and ease of use Rapid application development tool ASP has a growing range of applications

## <http://potassco.sourceforge.net>

<span id="page-1240-0"></span>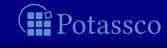

- [1] C. Anger, M. Gebser, T. Linke, A. Neumann, and T. Schaub. The nomore++ approach to answer set solving. In G. Sutcliffe and A. Voronkov, editors, Proceedings of the Twelfth International Conference on Logic for Programming, Artificial Intelligence, and Reasoning (LPAR'05), volume 3835 of Lecture Notes in Artificial Intelligence, pages 95–109. Springer-Verlag, 2005.
- [2] C. Anger, K. Konczak, T. Linke, and T. Schaub. A glimpse of answer set programming. Künstliche Intelligenz,  $19(1):12-17$ , 2005.
- [3] Y. Babovich and V. Lifschitz. Computing answer sets using program completion. Unpublished draft, 2003.
- <span id="page-1241-0"></span>[4] C. Baral. Knowledge Representation, Reasoning and Declarative Problem Solving. Cambridge University Press, 2003.

- [5] C. Baral, G. Brewka, and J. Schlipf, editors. Proceedings of the Ninth International Conference on Logic Programming and Nonmonotonic Reasoning (LPNMR'07), volume 4483 of Lecture Notes in Artificial Intelligence. Springer-Verlag, 2007.
- [6] C. Baral and M. Gelfond. Logic programming and knowledge representation. Journal of Logic Programming, 12:1–80, 1994.
- [7] S. Baselice, P. Bonatti, and M. Gelfond. Towards an integration of answer set and constraint solving. In M. Gabbrielli and G. Gupta, editors, Proceedings of the Twenty-first International Conference on Logic Programming (ICLP'05), volume 3668 of Lecture Notes in Computer Science, pages 52–66. Springer-Verlag, 2005.
- [8] A. Biere. Adaptive restart strategies for conflict driven SAT solvers.

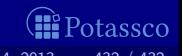

In H. Kleine Büning and X. Zhao, editors, Proceedings of the Eleventh International Conference on Theory and Applications of Satisfiability Testing (SAT'08), volume 4996 of Lecture Notes in Computer Science, pages 28–33. Springer-Verlag, 2008.

[9] A. Biere. PicoSAT essentials.

Journal on Satisfiability, Boolean Modeling and Computation, 4:75–97, 2008.

<span id="page-1243-0"></span>[10] A. Biere, M. Heule, H. van Maaren, and T. Walsh, editors. Handbook of Satisfiability, volume 185 of Frontiers in Artificial Intelligence and Applications. IOS Press, 2009.

 $[11]$  G. Brewka, T. Eiter, and M. Truszczyński. Answer set programming at a glance. Communications of the ACM, 54(12):92–103, 2011.

[12] K. Clark. Negation as failure.

In H. Gallaire and J. Minker, editors, Logic and Data Bases, pages 293–322. Plenum Press, 1978.

[13] M. D'Agostino, D. Gabbay, R. Hähnle, and J. Posegga, editors. Handbook of Tableau Methods. Kluwer Academic Publishers, 1999.

[14] E. Dantsin, T. Eiter, G. Gottlob, and A. Voronkov. Complexity and expressive power of logic programming. In Proceedings of the Twelfth Annual IEEE Conference on Computational Complexity (CCC'97), pages 82–101. IEEE Computer Society Press, 1997.

[15] M. Davis, G. Logemann, and D. Loveland. A machine program for theorem-proving. Communications of the ACM, 5:394–397, 1962.

[16] M. Davis and H. Putnam. A computing procedure for quantification theory. Journal of the ACM, 7:201–215, 1960.

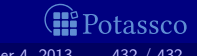

[17] C. Drescher, M. Gebser, T. Grote, B. Kaufmann, A. König, M. Ostrowski, and T. Schaub.

Conflict-driven disjunctive answer set solving.

In G. Brewka and J. Lang, editors, Proceedings of the Eleventh International Conference on Principles of Knowledge Representation and Reasoning (KR'08), pages 422–432. AAAI Press, 2008.

[18] C. Drescher, M. Gebser, B. Kaufmann, and T. Schaub. Heuristics in conflict resolution.

In M. Pagnucco and M. Thielscher, editors, Proceedings of the Twelfth International Workshop on Nonmonotonic Reasoning (NMR'08), number UNSW-CSE-TR-0819 in School of Computer Science and Engineering, The University of New South Wales, Technical Report Series, pages 141–149, 2008.

#### [19] N. Eén and N. Sörensson. An extensible SAT-solver.

In E. Giunchiglia and A. Tacchella, editors, Proceedings of the Sixth International Conference on Theory and Applications of Satisfiability

Testing (SAT'03), volume 2919 of Lecture Notes in Computer Science, pages 502–518. Springer-Verlag, 2004.

### [20] T. Eiter and G. Gottlob.

On the computational cost of disjunctive logic programming: Propositional case.

Annals of Mathematics and Artificial Intelligence, 15(3-4):289–323, 1995.

[21] T. Eiter, G. Ianni, and T. Krennwallner. Answer Set Programming: A Primer. In S. Tessaris, E. Franconi, T. Eiter, C. Gutierrez, S. Handschuh, M. Rousset, and R. Schmidt, editors, Fifth International Reasoning Web Summer School (RW'09), volume 5689 of Lecture Notes in Computer Science, pages 40–110. Springer-Verlag, 2009.

[22] F. Fages.

Consistency of Clark's completion and the existence of stable models. Journal of Methods of Logic in Computer Science, 1:51–60, 1994.

P. Ferraris.

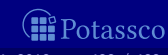

#### Answer sets for propositional theories.

In C. Baral, G. Greco, N. Leone, and G. Terracina, editors, Proceedings of the Eighth International Conference on Logic Programming and Nonmonotonic Reasoning (LPNMR'05), volume 3662 of Lecture Notes in Artificial Intelligence, pages 119–131. Springer-Verlag, 2005.

[24] P. Ferraris and V. Lifschitz. Mathematical foundations of answer set programming. In S. Artëmov, H. Barringer, A. d'Avila Garcez, L. Lamb, and J. Woods, editors, We Will Show Them! Essays in Honour of Dov Gabbay, volume 1, pages 615–664. College Publications, 2005.

### [25] M. Fitting.

A Kripke-Kleene semantics for logic programs. Journal of Logic Programming, 2(4):295–312, 1985.

[26] M. Gebser, R. Kaminski, B. Kaufmann, M. Ostrowski, T. Schaub, and S. Thiele. A user's guide to gringo, clasp, clingo, and iclingo. tassco

#### [27] M. Gebser, R. Kaminski, B. Kaufmann, M. Ostrowski, T. Schaub, and S. Thiele.

Engineering an incremental ASP solver.

In M. Garcia de la Banda and E. Pontelli, editors, Proceedings of the Twenty-fourth International Conference on Logic Programming (ICLP'08), volume 5366 of Lecture Notes in Computer Science, pages 190–205. Springer-Verlag, 2008.

[28] M. Gebser, R. Kaminski, B. Kaufmann, and T. Schaub. On the implementation of weight constraint rules in conflict-driven ASP solvers. In Hill and Warren [\[44\]](#page-1252-0), pages 250–264.

[29] M. Gebser, R. Kaminski, B. Kaufmann, and T. Schaub. **Answer Set Solving in Practice.** Synthesis Lectures on Artificial Intelligence and Machine Learning. Morgan and Claypool Publishers, 2012.

[30] M. Gebser, B. Kaufmann, A. Neumann, and T. Schaub.

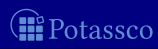

clasp: A conflict-driven answer set solver. In Baral et al. [\[5\]](#page-1241-0), pages 260–265.

[31] M. Gebser, B. Kaufmann, A. Neumann, and T. Schaub. Conflict-driven answer set enumeration. In Baral et al. [\[5\]](#page-1241-0), pages 136–148.

[32] M. Gebser, B. Kaufmann, A. Neumann, and T. Schaub. Conflict-driven answer set solving. In Veloso [\[68\]](#page-1258-0), pages 386–392.

[33] M. Gebser, B. Kaufmann, A. Neumann, and T. Schaub. Advanced preprocessing for answer set solving. In M. Ghallab, C. Spyropoulos, N. Fakotakis, and N. Avouris, editors, Proceedings of the Eighteenth European Conference on Artificial Intelligence (ECAI'08), pages 15–19. IOS Press, 2008.

[34] M. Gebser, B. Kaufmann, and T. Schaub. The conflict-driven answer set solver clasp: Progress report.

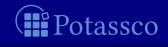

In E. Erdem, F. Lin, and T. Schaub, editors, Proceedings of the Tenth International Conference on Logic Programming and Nonmonotonic Reasoning (LPNMR'09), volume 5753 of Lecture Notes in Artificial Intelligence, pages 509–514. Springer-Verlag, 2009.

[35] M. Gebser, B. Kaufmann, and T. Schaub. Solution enumeration for projected Boolean search problems. In W. van Hoeve and J. Hooker, editors, Proceedings of the Sixth International Conference on Integration of AI and OR Techniques in Constraint Programming for Combinatorial Optimization Problems (CPAIOR'09), volume 5547 of Lecture Notes in Computer Science, pages 71–86. Springer-Verlag, 2009.

[36] M. Gebser, M. Ostrowski, and T. Schaub. Constraint answer set solving. In Hill and Warren [\[44\]](#page-1252-0), pages 235–249.

[37] M. Gebser and T. Schaub. Tableau calculi for answer set programming.

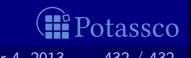

In S. Etalle and M. Truszczyński, editors, Proceedings of the Twenty-second International Conference on Logic Programming (ICLP'06), volume 4079 of Lecture Notes in Computer Science, pages 11–25. Springer-Verlag, 2006.

[38] M. Gebser and T. Schaub.

Generic tableaux for answer set programming.

In V. Dahl and I. Niemelä, editors, Proceedings of the Twenty-third International Conference on Logic Programming (ICLP'07), volume 4670 of Lecture Notes in Computer Science, pages 119–133. Springer-Verlag, 2007.

[39] M. Gelfond.

#### Answer sets.

In V. Lifschitz, F. van Harmelen, and B. Porter, editors, Handbook of Knowledge Representation, chapter 7, pages 285–316. Elsevier Science, 2008.

[40] M. Gelfond and N. Leone.

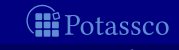

## Logic programming and knowledge representation — the A-Prolog perspective.

Artificial Intelligence, 138(1-2):3–38, 2002.

### [41] M. Gelfond and V. Lifschitz. The stable model semantics for logic programming. In R. Kowalski and K. Bowen, editors, Proceedings of the Fifth International Conference and Symposium of Logic Programming (ICLP'88), pages 1070–1080. MIT Press, 1988.

[42] M. Gelfond and V. Lifschitz.

Logic programs with classical negation.

In D. Warren and P. Szeredi, editors, Proceedings of the Seventh International Conference on Logic Programming (ICLP'90), pages 579–597. MIT Press, 1990.

<span id="page-1252-0"></span>[43] E. Giunchiglia, Y. Lierler, and M. Maratea. Answer set programming based on propositional satisfiability. Journal of Automated Reasoning, 36(4):345–377, 2006.

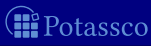

[44] P. Hill and D. Warren, editors.

Proceedings of the Twenty-fifth International Conference on Logic Programming (ICLP'09), volume 5649 of Lecture Notes in Computer Science. Springer-Verlag, 2009.

[45] J. Huang.

The effect of restarts on the efficiency of clause learning. In Veloso [\[68\]](#page-1258-0), pages 2318–2323.

[46] K. Konczak, T. Linke, and T. Schaub. Graphs and colorings for answer set programming. Theory and Practice of Logic Programming, 6(1-2):61–106, 2006.

[47] J. Lee.

A model-theoretic counterpart of loop formulas. In L. Kaelbling and A. Saffiotti, editors, Proceedings of the Nineteenth International Joint Conference on Artificial Intelligence

(IJCAI'05), pages 503–508. Professional Book Center, 2005.

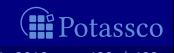

[48] N. Leone, G. Pfeifer, W. Faber, T. Eiter, G. Gottlob, S. Perri, and F. Scarcello.

The DLV system for knowledge representation and reasoning. ACM Transactions on Computational Logic, 7(3):499–562, 2006.

[49] V. Lifschitz.

Answer set programming and plan generation. Artificial Intelligence, 138(1-2):39–54, 2002.

[50] V. Lifschitz. Introduction to answer set programming. Unpublished draft, 2004.

[51] V. Lifschitz and A. Razborov. Why are there so many loop formulas? ACM Transactions on Computational Logic, 7(2):261–268, 2006.

[52] F. Lin and Y. Zhao. ASSAT: computing answer sets of a logic program by SAT solvers. Artificial Intelligence, 157(1-2):115–137, 2004. tassco

[53] V. Marek and M. Truszczyński. Nonmonotonic logic: context-dependent reasoning. Artifical Intelligence. Springer-Verlag, 1993.

#### [54] V. Marek and M. Truszczyński.

Stable models and an alternative logic programming paradigm. In K. Apt, V. Marek, M. Truszczyński, and D. Warren, editors, The Logic Programming Paradigm: a 25-Year Perspective, pages 375–398. Springer-Verlag, 1999.

[55] J. Marques-Silva, I. Lynce, and S. Malik. Conflict-driven clause learning SAT solvers. In Biere et al. [\[10\]](#page-1243-0), chapter 4, pages 131–153.

[56] J. Marques-Silva and K. Sakallah. GRASP: A search algorithm for propositional satisfiability. IEEE Transactions on Computers, 48(5):506–521, 1999.

[57] V. Mellarkod and M. Gelfond. Integrating answer set reasoning with constraint solving techniques.<br>Potassco

In J. Garrigue and M. Hermenegildo, editors, Proceedings of the Ninth International Symposium on Functional and Logic Programming (FLOPS'08), volume 4989 of Lecture Notes in Computer Science, pages 15–31. Springer-Verlag, 2008.

[58] V. Mellarkod, M. Gelfond, and Y. Zhang. Integrating answer set programming and constraint logic programming.

Annals of Mathematics and Artificial Intelligence, 53(1-4):251–287, 2008.

- [59] D. Mitchell.
	- A SAT solver primer.

Bulletin of the European Association for Theoretical Computer Science, 85:112–133, 2005.

[60] M. Moskewicz, C. Madigan, Y. Zhao, L. Zhang, and S. Malik. Chaff: Engineering an efficient SAT solver. In Proceedings of the Thirty-eighth Conference on Design Automation (DAC'01), pages 530–535. ACM Press, 2001.

[61] I. Niemelä.

Logic programs with stable model semantics as a constraint programming paradigm.

Annals of Mathematics and Artificial Intelligence, 25(3-4):241–273, 1999.

[62] R. Nieuwenhuis, A. Oliveras, and C. Tinelli. Solving SAT and SAT modulo theories: From an abstract Davis-Putnam-Logemann-Loveland procedure to DPLL(T). Journal of the ACM, 53(6):937–977, 2006.

[63] K. Pipatsrisawat and A. Darwiche. A lightweight component caching scheme for satisfiability solvers. In J. Marques-Silva and K. Sakallah, editors, Proceedings of the Tenth International Conference on Theory and Applications of Satisfiability Testing (SAT'07), volume 4501 of Lecture Notes in Computer Science, pages 294–299. Springer-Verlag, 2007.

[64] L. Ryan. Efficient algorithms for clause-learning SAT solvers.

Master's thesis, Simon Fraser University, 2004.

- [65] P. Simons, I. Niemelä, and T. Soininen. Extending and implementing the stable model semantics. Artificial Intelligence, 138(1-2):181–234, 2002.
- [66] T. Syrjänen. Lparse 1.0 user's manual.
- [67] A. Van Gelder, K. Ross, and J. Schlipf. The well-founded semantics for general logic programs. Journal of the ACM, 38(3):620–650, 1991.
- <span id="page-1258-0"></span>[68] M. Veloso, editor.

Proceedings of the Twentieth International Joint Conference on Artificial Intelligence (IJCAI'07). AAAI/MIT Press, 2007.

[69] L. Zhang, C. Madigan, M. Moskewicz, and S. Malik. Efficient conflict driven learning in a Boolean satisfiability solver. In Proceedings of the International Conference on Computer-Aided Design (ICCAD'01), pages 279–285. ACM Press, 2001. tassco